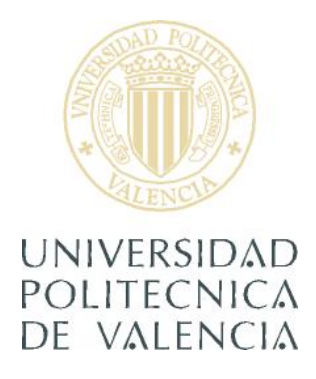

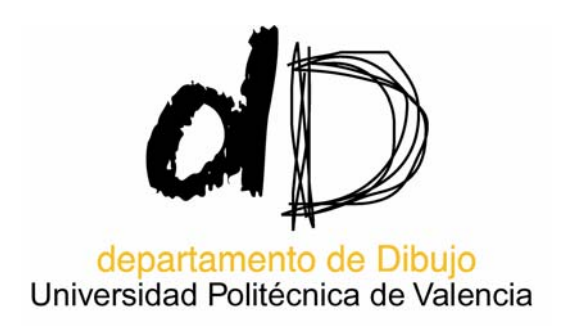

### UNIVERSIDAD POLITÉCNICA DE VALENCIA

DEPARTAMENTO DE DIBUJO

### *EL GRABADO EN RELIEVE ANIMADO: ESTUDIO DE TÉCNICAS PARA SU REALIZACIÓN, Y SU DESARROLLO EN MÉXICO A PARTIR DE 1990*

TESIS DOCTORAL

Presentada por:

Dña. María Tania de León Yong

Dirigida por:

Dra. Dña. Carmen Lloret Ferrándiz

Valencia, Diciembre de 2004

# **INDICE**

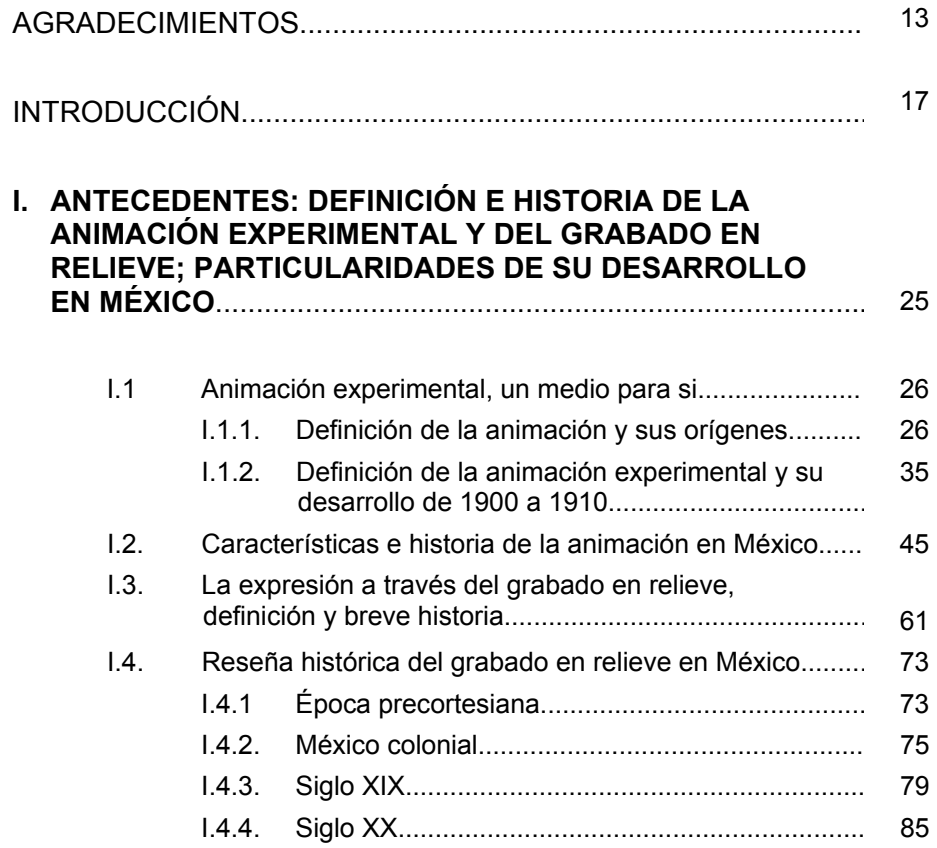

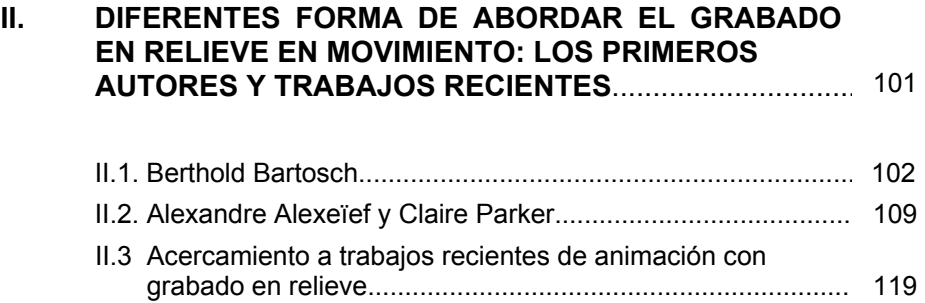

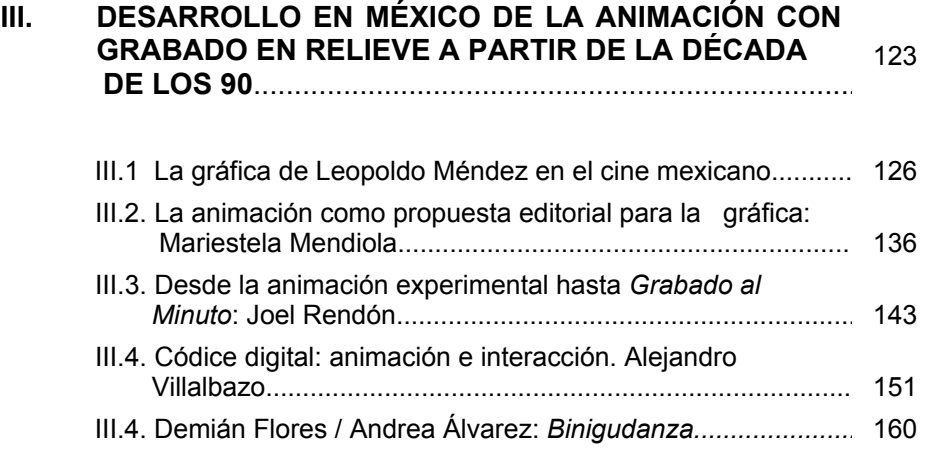

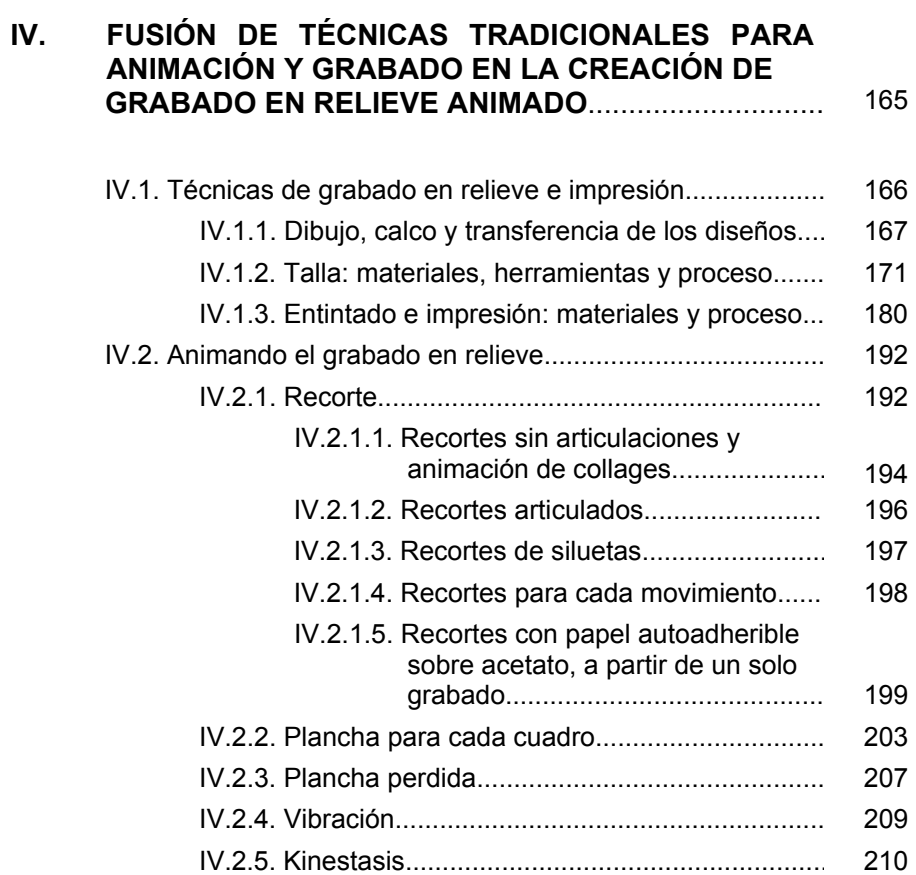

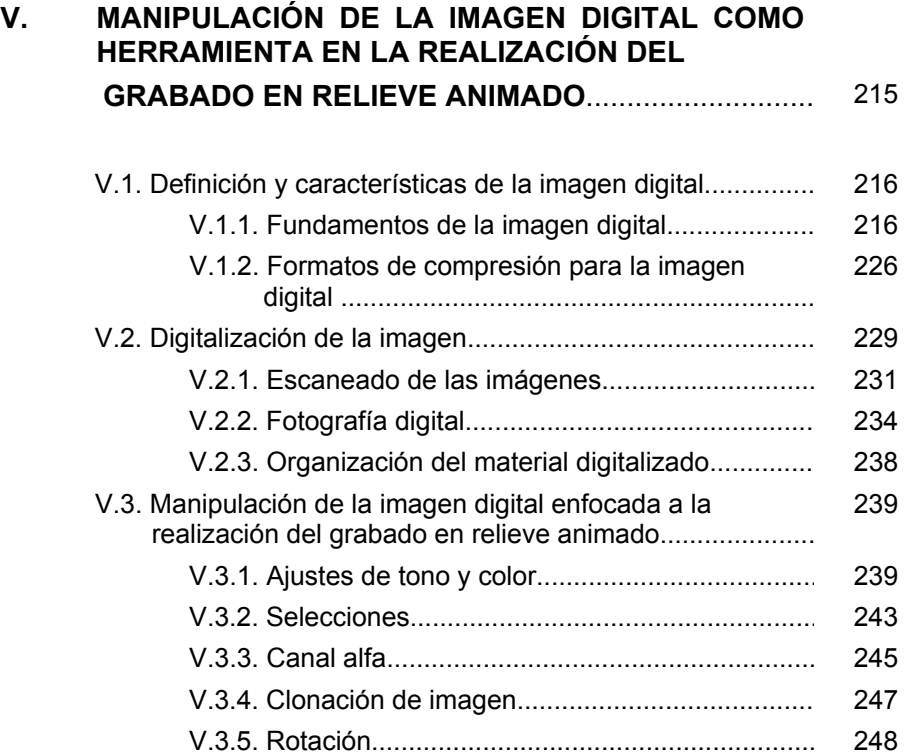

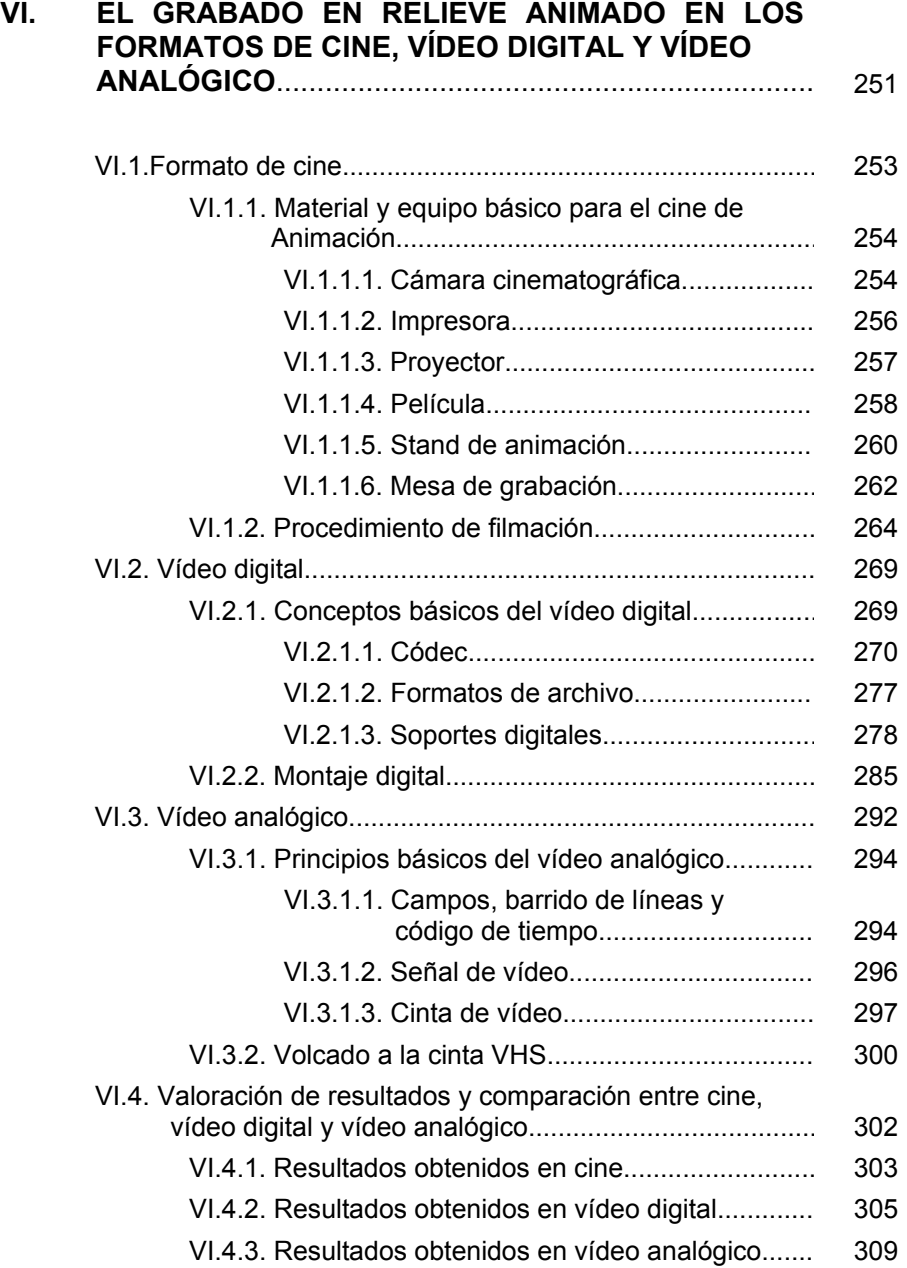

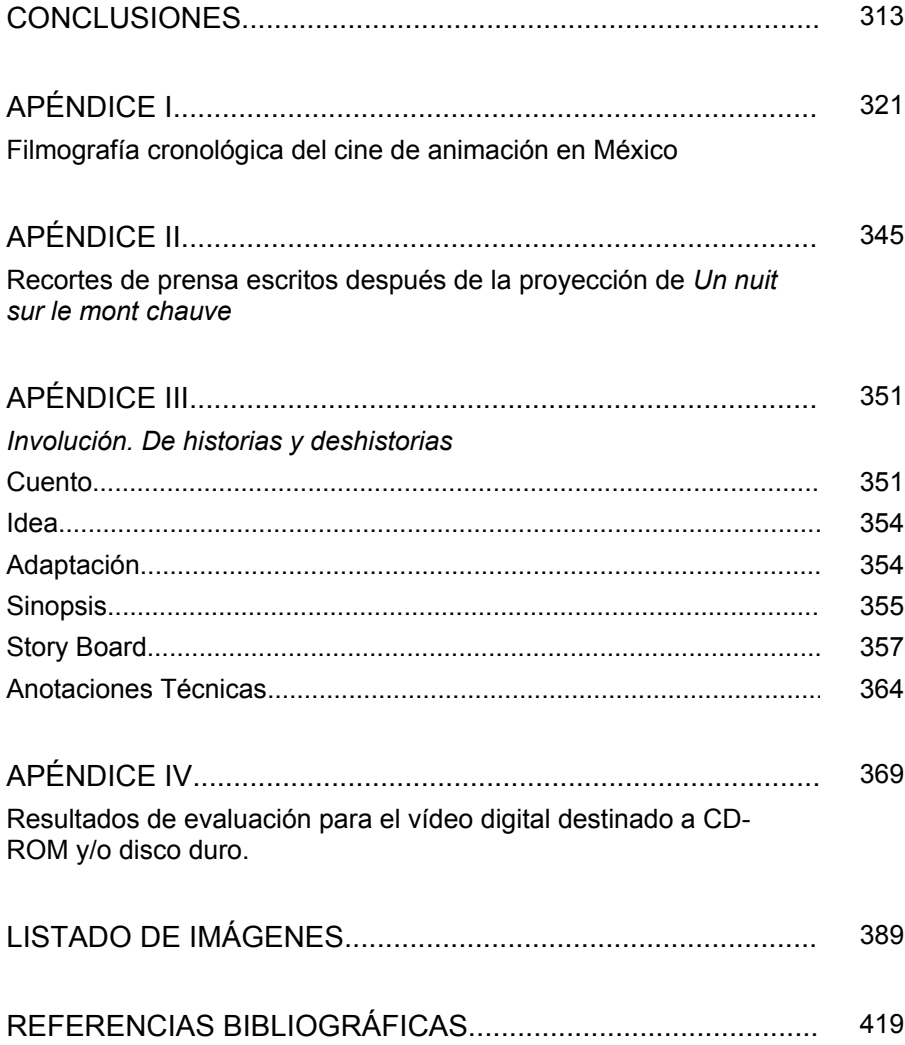

#### **AGRADECIMIENTOS**

Dedicado a Valeria, Herlinda, Octavio y Emilia

Considero imprescindible mencionar a las siguientes instituciones y personas, porque de alguna forma u otra sin su ayuda esta tesis no hubiese sido posible.

En primer lugar quiero agradecer a la Dra. Dña. Carmen Lloret Ferrándiz por dirigir este trabajo con infinita paciencia y dedicación. Quiero destacar su extraordinaria forma de alentarme para concluir y sacar lo mejor de mi en cada una de las fases de esta tesis.

Al grupo de investigación Lenguajes Plásticos, Procesos y Procedimientos Pictóricos de Departamento de Pintura de la UPV por los apoyos brindados.

A la Fundación UPV por el apoyo otorgado durante el periodo de Docencia del doctorado.

Al Instituto Tlaxcalteca de Cultura por el apoyo del Programa Jóvenes Creadores 2004, con el cual pude producir el cortometraje Involución. De historias y deshistorias.

Al Fondo Nacional para la Cultura y las Artes por la beca del Programa para Estudios en el Extranjero para finalizar la tesis doctoral.

Mi más sincera gratitud a mi padre, para quien no existen palabras que puedan describir lo que ha hecho porque este proyecto saliera adelante.

A mi madre, por su apoyo.

A Constancio Collado y Amparo Galbis por brindarme todo su apoyo.

A Daniel Manzano, Pedro Ascencio, Víctor Hernández y Francisco Castro Leñero por haberme apoyado en mi participación en la convocatoria del FONCA y ayudarme a localizar información relacionada con el grabado en México.

Quiero también dar un agradecimiento especial al Mtro. Manuel Rodríguez (CUEC –UNAM) autor del libro Historia de la Animación en México, a quien tuve la oportunidad de entrevistar poco antes de su fallecimiento.

A mi querida hermana Lein por sus asesorías relacionadas con el cine y por haber fotografiado las pruebas de cine.

A Iván Trujillo, director de la Filmoteca de la Universidad Nacional Autónoma de México, por haberme dado todas las facilidades para revisar el material cinematográfico. A Mario Tovar y Ángel Martínez por proporcionarme y ayudarme a visualizar el material de la Filmoteca.

A Mariestela Mendiola, Joel Rendón, Alejandro Villalbazo y Demián Flores por brindarme copias de sus animaciones e información relacionada con las mismas.

A Artemisa Bahena por proporcionarme material relacionado con su animación, por compartir conmigo sus conocimientos de animación.

A Víctor Argueta por su cuento *Involución de Historias y Deshistorias.* 

A José María Serralde por su extraordinaria música.

A María Lorenzo por sus conocimientos de animación y por sugerirme lecturas sobre el tema.

A María de los Ángeles López por compartir autores que han trabajado con técnicas similares al grabado en relieve.

A Vicent Almar por apoyarme durante el primer año del doctorado en varias de las asignaturas y por su apoyo en cuanto a programas informáticos.

A Alejandro Pérez Cruz por facilitarme material relacionado con el grabado en México.

A Alejandro Rodríguez por sus consejos y encuadernación.

A Nati Marco por apoyarme en la traducción del resumen de esta tesis.

A Luis Yong Coronado, Gilberto de León, Ileana de León, Guadalupe de León, Salvador de León, Melina Aguilera, Mariano Munive, Mercedes Mota, Josefina Mota, Keiko Soni, Magdalena Ríos, María Carmona, Corina Martínez, Magda Ríos, Ma. Eugenia de Anasagasti, Luz Elena Morales, por el apoyo incondicional que han mostrado en todo momento.

A todos aquellos que de una forma u otra contribuyeron a que este trabajo de investigación haya sido posible.

### **INTRODUCCIÓN**

 $\overline{a}$ 

La gráfica en relieve en movimiento se caracteriza por su fuerza expresiva y radical, por la síntesis de forma que generalmente posee; en ella el blanco y el negro, en algunos casos con la ayuda de grises, crean mundos que vibran alejados de efectos superficiales. Al moverse la línea, el contraste entre masas blancas y negras, que son los personajes principales, surgen diferentes historias que pueden ir libremente de lo abstracto a lo figurativo, y que nos invitan a pasear en el espacio y en el tiempo.

El presente trabajo tiene como tema axial el grabado en relieve animado, delimitando en el tiempo y en el espacio, tal como hace referencia el título, su desarrollo en México a partir de 1990. Para dar a conocer un tema tan poco explorado hemos incluido también procedimientos para su realización; procesos para la captura en los formatos de cine, vídeo y digital; y características de registro, ventajas y desventajas de cada uno de los formatos.

Nuestro interés por el grabado en movimiento nació en la década de 1990 cuando además de desarrollar la práctica de la xilografía en el Taller José Guadalupe Posada<sup>1</sup>, entramos en contacto con una animación experimental realizada con esta técnica por Mariestela Mendiola dentro del Seminario Taller de Libro Alternativo<sup>2</sup>. Finalmente este trabajo surgió por un lado como una necesidad personal por conocer a profundidad el tema y por otro ante la falta de textos relacionados con el grabado en relieve animado, encontramos una excelente oportunidad para desarrollar esta investigación.

<sup>1</sup> Dicho Taller se encuentra en la Escuela Nacional de Artes Plásticas de la Universidad Nacional Autónoma de México, a cargo del Mtro. grabador Pedro Ascencio Mateos.

Consideramos que la importancia de este trabajo radica en la inexistencia de bibliografía específica relacionada con la animación con grabado en relieve.

Podemos identificar claramente dos grandes enfoques dentro de esta investigación: Uno de carácter teórico – histórico y otro práctico. Respecto a la teoría planteamos el problema de analizar y explicar el desarrollo del grabado en relieve animado en México a partir de 1990. En cuanto al lado práctico de la investigación hemos identificado dos problemas: la forma para realizar animación con grabado en relieve y los soportes que podemos emplear para distribuirla. De los procedimientos pretendemos numerar, precisar e ilustrar las técnicas de animación, de grabado en relieve y de infografía aplicables a la animación con grabado en relieve. De los soportes nos interesa especificar la filmación o montaje de la animación con grabado en relieve en los siguientes formatos: cine, vídeo analógico y vídeo digital evaluando los resultados obtenidos con cada uno de ellos.

Para poder llevar a cabo lo que en un inicio nos planteamos fue necesario consultar diferentes estudios previos: sobre el grabado y su desarrollo histórico; sobre la animación experimental y su historia (enfocándonos en México); sobre las técnicas del grabado en relieve y de la animación; acerca de la infografía, y lo referente a los diferentes tipos de soporte en los que puede presentarse el grabado en relieve animado.

Analizar el desarrollo de la animación con grabado en relieve en México a partir de 1990, explicar su realización en este país y en esta década, especificar los recursos para llevar a cabo este tipo de animación, relacionar los procedimientos técnicos del grabado en relieve con los de la animación, especificar las características y los procedimientos para realizar una filmación o montaje en cine, vídeo analógico y digital; y evaluar la

 $2$  A cargo del Dr. en BBAA Daniel Manzano Águila

calidad de registro del grabado en relieve animado en cada uno de estos soportes son los objetivos que nos hemos planteado para este trabajo de investigación.

Habiendo delimitado nuestro conocimiento de interés y compuesto nuestro marco teórico, establecimos dos hipótesis, una de carácter teórico y otra práctica:

- I. México ha sido un país que ha hecho del grabado en relieve una forma de expresión que se ha ido adaptando (técnica y temáticamente) a las diversas etapas de su historia jugando un papel importante en la sociedad. En los últimos años se han replanteado su contenido, su función y las técnicas para desarrollarlo. Ha habido fusiones del grabado con otras disciplinas artísticas y no es gratuito que una de estas haya sido la animación, ya que la imagen en movimiento, propia de nuestra época enriquece el lenguaje que los grabadores mexicanos han desarrollado.
- II. El lenguaje plástico propio de la gráfica en relieve ofrece elementos expresivos a la animación que no pueden obtenerse con técnicas que lo imiten. Por otro lado, la expresión del movimiento en duración ofrece una forma distinta de apreciar la gráfica en relieve. En suma, ambos medios se enriquecen de su conjunción.

Las técnicas de investigación y observación que se realizaron para contrastar nuestra hipótesis fueron distintas y acorde a la naturaleza de cada problema planteado. El orden en que describiremos las técnicas empleadas no se corresponde al orden cronológico, se superpusieron unas a otras en diferentes tiempos y se enriquecieron al trabajarlas de manera simultánea.

Llevamos a cabo investigación bibliográfica y hemerográfica para establecer los antecedentes del grabado en relieve animado: animación, animación experimental y grabado en relieve. Las bibliotecas que consultamos para ello fueron las siguientes: Unidad de Movimiento – Departamento de Dibujo, Bellas Artes y Central, todas ellas de la UPV, biblioteca de la Escuela Nacional de Artes Plásticas, Instituto de Investigaciones Estéticas, Academia de San Carlos, Centro Universitario de Estudios Cinematográficos, los cuatro pertenecientes a la Universidad Nacional Autónoma de México. Para obtener información sobre el desarrollo de la animación en México conseguimos directamente con el Mtro. Manuel Rodríguez, autor del el único libro que existe sobre la animación en México (aún sin publicar), una copia de este texto que generosamente él nos cedió, así también nos proporcionó artículos relacionados con el tema.

Lo que concierne a los autores que han trabajado con esta técnica, no pertenecientes a nuestra delimitación espacio-temporal, se investigó también en libros y revistas, así mismo se hizo una búsqueda exhaustiva de los cortometrajes más relevantes para poder visualizarlos. Se acudió a la biblioteca y videoteca de la Unidad de Movimiento – Departamento de Dibujo UPV, algunos libros y videos se adquirieron en las librerías del Festival de Animación Annecy (Francia) 2003.

Las técnicas de investigación para conocer el trabajo de animación con grabado en relieve en México fueron de lo más variadas. Se revisó bibliografía relacionada con el cine Mexicano y se hizo una investigación de campo para informarnos sobre aquellos autores que han trabajado con esta técnica a partir de 1990. Una vez localizados los autores, se buscó hacer entrevistas con ellos, se les preguntó sobre los procedimientos técnicos que llevaron a cabo, sobre sus motivaciones y se nos brindaron copias de su trabajo.

En cuanto a los procedimientos para llevar a cabo el grabado en relieve animado tomamos en cuenta las referencias bibliográficas, escasas por cierto, atendimos a las descripciones que nos dieron los diversos autores y también llevamos a cabo experimentación propia. Basándonos en lo descrito por libros y otros grabadores / animadores, estudiamos los procedimientos de grabado, de animación tradicional y de infografía; con estos elementos realizamos prácticas puntuales que describimos e ilustramos detalladamente.

Respecto a los soportes de distribución, hicimos previamente investigación en libros y manuales para conocer los principios básicos de cada uno de ellos (cine, vídeo analógico, vídeo digital), posteriormente llevamos a cabo los siguiente: filmación en 16 mm de una secuencia, volcado en vídeo analógico VHS y diversas pruebas en formatos y soportes digitales. Por último, evaluamos los resultados.

Para todos los temas se consultó la información disponible en la World Wide Web.

Los resultados de esta investigación se presentan en seis capítulos: los tres primeros son de carácter teórico – histórico y los últimos tres de tipo evidentemente técnico – práctico.

En el primer capítulo buscamos los antecedentes de la materia de nuestro interés, para ello nos remitimos a los orígenes y desarrollo del grabado en relieve y de la animación experimental; se realiza una reseña histórica sobre la relevancia de ambas técnicas. Ya en lo particular nos centramos en el desarrollo del grabado en relieve y de la animación en México. En este capítulo, donde se conjugan aspectos teóricos y técnicos

tanto de la animación como del grabado en relieve, se especifican las definiciones de grabado, animación y animación experimental, se concretan las características y se sintetiza la historia de cada una de estas áreas, haciendo énfasis en los momentos que consideramos claves para el posterior desarrollo de la animación con grabado en relieve.

En el segundo capítulo se estudia el trabajo de algunos autores que han utilizado el grabado en relieve en movimiento. La elección de estos autores está hecha en base a los diferentes tipos de técnicas empleadas. En lo referente a los primeros animadores / grabadores de quienes se tiene noticia que han trabajado con la animación con grabado en relieve, se relata brevemente su biografía. En todos los casos se describen las técnicas y se ilustran los cortometrajes que han sido analizados.

En el tercer capítulo se profundiza en el grabado en relieve animado en México a partir de 1990, así como en el trabajo de autores mexicanos que han trabajado con él, revisando su poética y las técnicas que han empleado en este medio expresivo. Partiendo de Leopoldo Méndez y Gabriel Figueroa, grabador y fotógrafo de cine respectivamente, como precursores de la fusión entre movimiento y grabado, explicamos las características de la animación con grabado en relieve en México a partir de 1990 y deducimos su origen.

En el cuarto capítulo, tras un conocimiento previo de los antecedentes y autores de nuestro tema central, se desarrollan e ilustran en profundidad las técnicas tradicionales de animación y grabado en relieve que pueden ser aplicadas para animar el grabado en relieve. Se establecen las diferentes formas en que pueden unirse estos dos lenguajes.

El quinto capítulo se vincula directamente con el anterior, al enfocarse a entrelazar las formas de aplicar la infografía como herramienta de ayuda en el grabado en relieve animado. Se estudia la manipulación de

la imagen digital, siempre a partir de una imagen gráfica creada en una técnica tradicional.

El sexto capítulo está íntimamente relacionado con los dos anteriores, ya que nos presenta las características generales de los siguientes soportes: digital, vídeo y cine en 16 mm. Se precisan los procedimientos de filmación y montaje. Se evalúan y enjuician los resultados obtenidos en cuanto a la calidad de registro (fidelidad a la imagen original). Finalmente se cotejan las ventajas y desventajas para cada uno de los formatos.

La última parte del trabajo presenta las conclusiones obtenidas de la investigación tanto teórica como práctica, contrastando las hipótesis planteadas en esta introducción. La contrastación de la hipótesis la llevamos a cabo analizando la información obtenida por observación, experimentación y documentación sistemática. Finalmente presentamos una reflexión de los resultados obtenidos comparándolos con los objetivos iniciales, evaluando los métodos usados, estudiando los obstáculos que se nos presentaron y valorando las aportaciones de este trabajo.

**I. ANTECEDENTES: DEFINICIÓN E HISTORIA DE LA ANIMACIÓN EXPERIMENTAL Y DEL GRABADO EN RELIEVE; PARTICULARIDADES DE SU DESARROLLO EN MÉXICO** 

Es fundamental comprender que el grabado en relieve animado no surge casualmente, es el resultado de una búsqueda de nuevos lenguajes expresivos en donde el grabado y la animación se unen. Hemos considerado que para entender este tipo de animación es importante conocer los orígenes de los medios de los que surge.

Este capítulo tiene dos objetivos, por un lado establecer una precisa delimitación semántica de grabado y animación experimental y por otro comprender los antecedentes del grabado en relieve animado, principalmente en México. Para ello partimos desde las definiciones básicas tanto de animación, animación experimental y de grabado, acto seguido hacemos una reseña histórica de estas tres áreas, enfocándonos en el desarrollo tanto del grabado como de la animación en México. En el parágrafo dedicado a la gráfica en México tenemos la intención de demostrar la importancia que ha tenido el grabado en relieve en este país.

La estructura de este capítulo se divide en cuatro parágrafos, el primero nos introduce a la animación y a la animación experimental, el segundo habla de la animación en México, el tercero nos presenta el grabado en relieve y el último parágrafo se enfoca al estudio del grabado en México.

#### **I.1. Animación experimental, un medio para si**

 El primer parágrafo de este capítulo está dividido en dos partes. En la primera definimos lo que es animación y relatamos de forma sintética sus orígenes. En la segunda parte nos centramos en la definición de animación experimental y narramos tanto los antecedentes (*protoanimadores*) como los diez primeros años de su desarrollo. Delimitamos cronológicamente este apartado hasta 1910 debido a que es a partir de este año que la animación se empieza a explotar de forma comercial, es decir, que antes de esta fecha la animación fue experimental en su totalidad.

#### I.1.1.Definición de la animación y sus orígenes

Animar, animación, animado y animador se derivan del verbo en latín *animare*, que significa *dar vida*. La diferencia fundamental entre la animación y la pintura, el dibujo, la escultura y la gráfica, es que la animación depende del paso del tiempo, ella está sujeta al movimiento. Lo que sucede entre las imágenes es más importante que lo que sucede en cada una de ellas; su forma estática se disuelve en el tiempo y en el espacio. Ambos son la materia principal con la que el animador trabaja.

El tiempo y el espacio no se pueden tocar ni ver, por lo tanto, intangiblemente, se encuentran entre las imágenes. La animación es el arte en movimiento, mismo que le da vida y sentido a los filmes; es el arte en el tiempo y el espacio.

La animación, que ha encontrado numerosas técnicas de producción, presenta en sí un método de creación "cuadro a cuadro" del movimiento, no importa la técnica que se use. Usar la palabra creación involucra una exageración, puesto que el hombre no puede crear nada: piedras, plantas, animales. Sin embargo esta palabra describe una manipulación o cierto acomodo de las cosas existentes. La animación dibuja los elementos de sus trabajos futuros partiendo de una materia prima compuesta exclusivamente de ideas humanas, esas ideas que los diferentes animadores tienen acerca de las cosas, de los seres humanos y de sus formas, movimientos y significados. Ellos representan las ideas a través de imágenes que realizan con sus propias manos. $<sup>1</sup>$ </sup>

De acuerdo con Giannalberto Bendazzi la historia de la animación, a partir de mediados de la década de 1980, entró en una nueva etapa. El primer siglo de vida de la animación es una etapa concluida, que podemos y debemos analizarla como aquellas cosas que pertenecen al pasado. Por otro lado, añade, los estudios sobre el tema son más bien recientes. Los primeros trabajos serios fueron realizados hace menos de 20 años<sup>2</sup>. La animación como tal existe desde el siglo XIX, sin embargo mucho tiempo atrás hubo eventos que mostraron en el ser humano el deseo de representar el movimiento.

La intención de representar el movimiento va acompañada del deseo de otorgar vida a las representaciones visuales. Antes de estructurar una comunicación escrita constituida por elementos gráficos, el hombre representaba ideas y conceptos de su mundo por medio de dibujos y pinturas, en algunos casos aparecen animales que fueron representados con varias patas o con los cuerpos en actitud de movimiento. Este propósito es evidente también en culturas antiguas como la egipcia (composiciones narrativas en la pintura), la mesoaméricana (códices) y la griega (jarrones con dibujos que indicaban acción).

<sup>1</sup> ALEXEÏEFF, Alexandre, 1994, en el Prefacio de BENDAZZI, Giannalberto, *One hundred years of cinema animation.*

<sup>2</sup> BENDAZZI, Giannalberto, *op.cit.* pág. XIX.

Fue Aristóteles quien dio a conocer el principio óptico de lo que hoy conocemos como cámara obscura, sin embargo la primera descripción técnica de este aparato fue escrita en el siglo XVI por Leonardo da Vinci, en su *Il Trattato della Pittura.* En 1558 Giovanni Battista della Porta realiza la más completa descripción hasta entonces, de una cámara oscura, que era de gran tamaño. A partir de este momento se empiezan a fabricar nuevos modelos de menor dimensión. La cámara oscura fue mejorada constantemente. Se produjeron de todos los tamaños, desde una casa de campaña hasta pequeñas cajas de bolsillo. Las cámaras oscuras se utilizaron hasta el siglo XIX. $3$ 

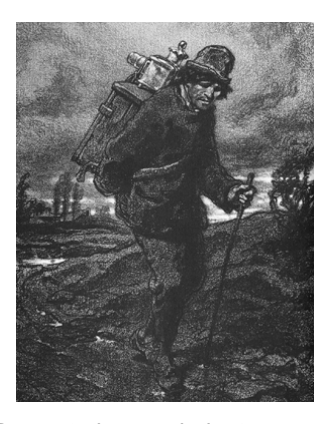

Fig.1. Presentador ambulante con una linterna mágica como los que solían encontrarse en las calles de las grandes ciudades europeas a principios del siglo XIX.

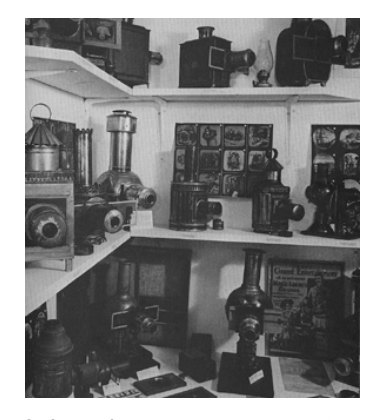

Fig. 2. Las piezas expuestas pertenecen a una colección de linternas mágicas y objetivos de los siglos XVIII y XIX.

Hacia el año 1646 el jesuita Atanasio Kircher, además de hacer una descripción gráfica y escrita de una cámara oscura, explica un sistema de proyección para transparencias (linterna mágica), la cual funciona bajo el principio complementario de la cámara oscura:

<sup>3</sup> FRUTOS, Francisco Javier, *Artilugios para fascinar,* págs. 15-18.

en la cámara oscura, para producir la imagen, el espacio iluminado deber ser el exterior y el oscuro el interior, en la linterna mágica sucede a la inversa, siendo el espacio interior el iluminado y el exterior el que debe permanecer a oscuras; el sentido de la dirección de la luz en la cámara oscura es centrípeto, mientras que en la linterna mágica es centrífugo; y en cuanto al espacio interior, lo que en la cámara oscura era una pantalla para captar la imagen, en la linterna mágica es una lámina para proyectar el motivo<sup>4</sup>

Este invento se perfeccionó con el paso del tiempo. Durante el siglo XVIII la linterna mágica fue muy utilizada, aunque debido a la fuente de luz con poca intensidad y las lentes de baja calidad, la proyección no era muy nítida. En el siglo posterior, con las innovaciones propias de la revolución industrial, se logró proyectar la imagen proveniente de la linterna mágica con mayor intensidad y nitidez para ello se perfeccionaron las lentes y se buscaron mejores fuentes de iluminación.<sup>5</sup>

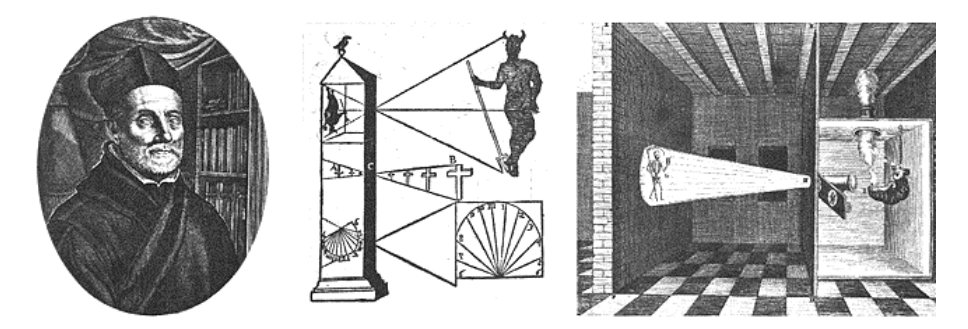

Fig. 3. Un retrato de Atanasio Kircher grabado en 1678 y dos ilustraciones de su libro obra *Ars Magna Lucis et Umbae* (1643): demostración de las propiedades de las lentes y proyección de una imagen.

La primera imagen móvil proyectada, se debe a Pieter van Musschenbroek, quien en 1736 superpuso dos transparencias complementarias, una estática y la otra dinámica. Al ser proyectadas, la

<sup>&</sup>lt;sup>4</sup> FRUTOS, Francisco Javier, op.cit., págs.18-19.<br><sup>5</sup> EPUTOS, Francisco Javier, op.cit., págs.18-19.

FRUTOS, Francisco Javier, *op.cit.,* págs.17-26.

transparencia móvil tenía un engrane con una manivela exterior, que al girarla mostraba el movimiento de la imagen.

Hacia el año de 1760, el alemán Philippe Jacob Lautenburger dibujó en las páginas de un cuaderno una misma figura que iba modificando su posición conforme avanzaban los folios, las figuras eran del mismo tamaño y colocadas en el mismo lugar. Al pasar las páginas se producía la ilusión de movimiento. Este cuaderno recibe el nombre de motuscopio<sup>6</sup>.

Como puede verse no fueron la cámara oscura y la linterna mágica los únicos medios (aunque sí de los más populares) para proyectar imágenes tanto fijas como móviles, hubo una gran cantidad de inventos para este propósito. El objetivo principal era el entretenimiento, tanto de niños como de personas adultas, aunque también se utilizaban en conferencias y en publicidad.

En el año 1824, inmerso en el ambiente decimonónico, Peter Mark Roget publica el artículo *Persistence of Vision with Regard to Moving Objects.* En él que explica cómo una imagen es retenida por la retina del ojo humano por fracciones de segundo antes de ser reemplazada por la siguiente, si la sucesión de imágenes es lo suficientemente rápida, el observador tendría la impresión de movimiento, cuando en realidad miraba imágenes fijas.<sup>7</sup> Para comprobar empíricamente la creación de la ilusión de movimiento, Michael Faraday construyó la rueda dentada del mismo nombre, la cual consistía en un sistema de dos ruedas igualmente perforadas, acopladas en un mismo eje de rotación y a poca distancia una

<sup>6</sup> FRUTOS, Francisco Javier, *op.cit.,* pág.30. Frutos da esta fecha para la invención del motuoscopio, sin embargo Solomon, Charles en su libro *The History of Animation, Enchated Drawings,* Nueva York, Wings Books, 1994, pág. 8 da la fecha de 1868 para la invención de este objeto, al que llama kineografo. Y llama mutoscopio a una especie de libro mecánico, en el cual una serie de fotografías secuenciales eran colocadas en un anillo unido a una manivela, al girar la manivela las imágenes producían la ilusión de movimiento; atribuyendo esta invención a Thomas Edison en el año de 1895. 7 BENDAZZI, Giannalberto, *op.cit.*, pág.3.

de otra. Al sustituir una de las ruedas por un disco con igual número de radios que perforaciones y girarlo, si el observador mira la imagen en un espejo a través de las perforaciones, tiene la ilusión óptica de que los radios dibujados en el disco se mueven<sup>8</sup>. Fue este descubrimiento el que dio nueva fuerza a una serie de inventos que tenían como propósito mostrar imágenes en movimiento.

En 1825 es inventado el taumatropo, probablemente por John Ayrton Paris. Objeto que consiste en un disco con una imagen en cada lado y dos cuerdas atadas al final del eje horizontal. Al estirar las cuerdas, el disco gira y las dos imágenes parecen unirse. Esto probó que el cerebro retiene imágenes cuando el ojo es expuesto a una serie de representaciones consecutivas, lo que Roget afirmaba. Es importante mencionar que el taumatropo no tenía la intención de crear movimiento, sino de producir una imagen estática compuesta por dos imágenes en movimiento.

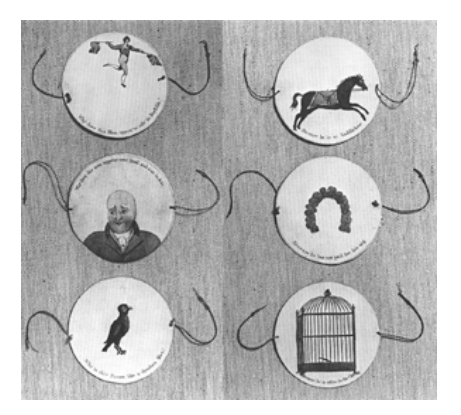

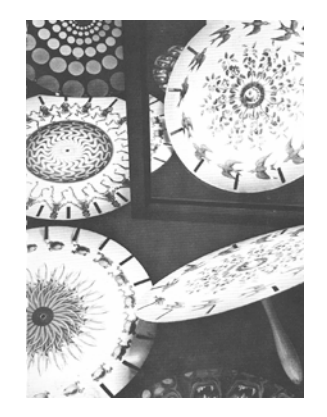

Fig.4. Taumatropo Fig. 5. Fenaquitoscopio.

<sup>8</sup> FRUTOS, Francisco Javier, *op.cit.* pág.31*.* 

Otra innovación fue el fenaquitoscopio, inventado en 1826 por Joseph Plateau<sup>9</sup>. El aparato era un disco con hendiduras encima de las cuales se ordenaban doce o más imágenes en movimiento. Haciendo girar el disco ante un espejo, en la imagen reflejada a través de las hendiduras se tenía la impresión de que el dibujo se movía. El movimiento era producto de una serie de imágenes que se repetía constantemente, por ejemplo un corredor que corría siempre en el mismo lugar. Pronto se añadieron mejorías y analogías al invento de Plateau. En 1829 Plateu publicó sus primeros estudios sobre "los efectos de la persistencia de las imágenes en la retina". Siete años más tarde formuló las leyes del "efecto estrobocópico":

> Si un movimiento de un segundo de duración se descompone en 16 fases aisladas, representadas por otras tantas imágenes gráficas, y estas 16 imágenes son presentadas al ojo una tras otras y también en el espacio de un segundo, tales imágenes serán "vistas juntas" en el procesos de movimiento original, gracias a la pereza funcional de la vista.<sup>10</sup>

En 1834 William G. Horner construye el zoótropo, un cilindro hueco, con rendijas verticales, en cuyo interior se coloca una serie de dibujos consecutivos con la misma distancia que la existente en las rendijas del tambor. Los dibujos se colocan a la misma altura de las perforaciones, al girar el tambor y fijar la vista en una de las hendiduras se percibe la ilusión de movimiento. Puede ser visto por varios espectadores al mismo tiempo, por diferentes rejillas. Este invento presenta poca innovación frente al fenaquitoscopio.

Algunos años después Emile Reynaud perfecciona el zoótropo, primero construye un aparato, el praxinoscopio, que consistía en una caja

ente de la marca de la invención del fenaquitoscopio hay diferentes fechas. Ceram<br><sup>9</sup> Respecto a fecha de la invención del fenaquitoscopio hay diferentes fechas. Ceram menciona 1832.

<sup>10</sup> CERAM, C.W., *Arqueología del Cine,* pág.18.

cilíndrica unida a un pivote. Una tira de papel coloreada en la cara interna del cilindro mostraba los estados consecutivos de un movimiento; cuando el cilindro giraba estos estados eran reflejados en rápida sucesión en un prisma espejo montado en el pivote, y el espectador que miraba al prisma podía ver la imagen en movimiento. Este invento, patentado en 1877, se reprodujo en su taller y se vendió como juguete para niños.

Reynaud continuó mejorando su invento y en 1888, con el uso de un proyector y espejos, la imagen que el espectador solía ver en el prisma, fue llevada a la pantalla. Este instrumento tenía que se manipulado a mano por un operador experto. En 1892, firmó un contrato con el Museo Grévin para proyectar su Teatro Óptico en público.

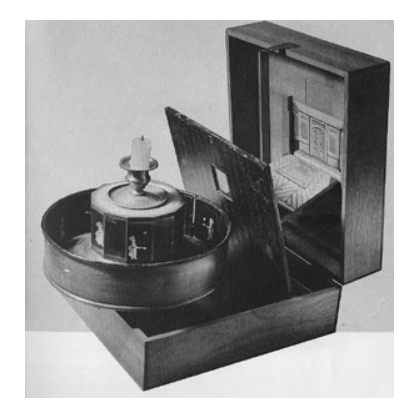

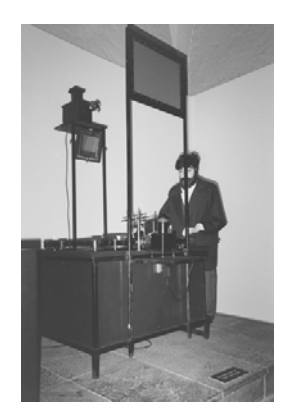

Fig. 6. Praxinoscopio Fig. 7. Emile Reynaud, *Teatro óptico* (reproducción).

El siglo XIX estuvo lleno de inventos que tenían como objetivo la proyección de imágenes en movimiento, los mencionados anteriormente son sólo algunos, tal vez los más importantes. La época de la cámara de cine y del proyector, tal como los conocemos hoy día, comenzó en 1895, después de varias décadas de experimentación. En Europa los hermanos Lumiére y en América T.A. Edison, basándose en el trabajo de sus antecesores, lograron mostrar en pantalla imágenes, tanto reales como imaginarias, en movimiento.

Por su parte T.A. Edison estaba interesado en perfeccionar su fonógrafo haciéndolo reproducir no sólo sonidos y palabras, sino imágenes también. Con su equipo de trabajo desarrolló una cámara (el cinetoscopio) con la que logró mostrar películas de hasta 600 fotografías individuales, tenían como perfeccionamiento cuatro agujeros en cada fotograma, lo que garantizaba intervalos iguales en su proyección. Este invento fue conocido en varios países del mundo.

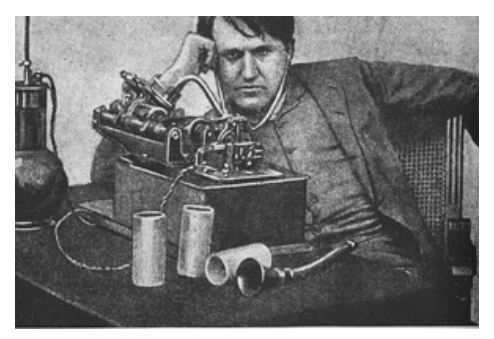

Fig.8. Edison y su quinetoscopio.

Los hermanos Lumière inventaron el proyector con el cual se habían de mostrar las imágenes en sucesión. Los Lumière dieron a las bandas de cinta el formato internacional de Edison, la perforación Edison y como aportación técnica más importante la grapa que, impulsada eléctricamente hacía correr la película. A partir de este momento los nuevos inventos empezaron a explotarse con diversos objetivos, por un lado surgieron animadores y empresas interesadas en ofrecer productos masivos de entretenimiento y publicidad, ellos realizaron innovaciones enfocadas al incremento de la productividad, por otro lado surgieron personajes interesados en experimentar aspectos formales, expresivos y técnicos.

La experimentación, que no sólo se llevó a cabo en animación, sino en muchos de los lenguajes artísticos (desde la plástica a la música), se convirtió en la razón y porqué de muchos creadores. En el caso particular de la animación, los nuevos materiales fotográficos y fotoquímicos atrajeron a un número considerable de artistas que encontraron la posibilidad de manipular arbitrariamente la captación de la realidad, pero lo que más interesó a la gran mayoría fue la posibilidad de controlar y manejar el tiempo<sup>11</sup>. Sobre cómo se desarrolló esta forma de expresión hablaremos en el siguiente apartado.

## I.1.2. Definición de la animación experimental y su desarrollo de 1900 a 1910

In the begining all animation was experimental. It derived form Emile's Reynaud Optical Theater  $(...)^{12}$ 

Hasta este punto hemos revisado los eventos más importantes que hicieron posible la animación. Ahora estudiaremos los albores de la llamada animación experimental, categoría en la que insertamos el tema de nuestro interés, el grabado en relieve animado. Consideramos relevante dar previamente una definición general de lo que se entiende por animación experimental. El término de animación experimental se refiere al trabajo puramente exploratorio, a diferencia de otros tipos de animaciones cuyo objetivo puede ser una contar una historia, hacer publicidad o servir de apoyo en la educación, ésta tiene como objetivo desarrollar algún

<sup>&</sup>lt;sup>11</sup> ORTÍZ y PIQUERAS. La pintura en el cine, pág.93.

<sup>&</sup>lt;sup>12</sup> En un inicio toda la animación fue experimental. Ésta derivó del Teatro Óptico de Emile Reynaud. *Trad. a.* RUSETT, Robert y STARR, Cecile, *Experimental Animations, Origins of a New Art,* pág.32.

aspecto técnico o artístico del medio; sin embargo está tan relacionada con la animación comercial como con la pintura y la música.<sup>13</sup> La animación comercial se fue definiendo a través del tiempo en base a su función de entretenimiento; tiene mucha semejanzas con las tiras cómicas en el sentido de su narración lineal, lo cual le da importancia a la historia sobre el movimiento en sí. Por otro lado la animación experimental es un medio en donde la innovación es interminable, y es gracias al estímulo de este espíritu innovador que se evitan los estereotipos; este tipo de animación busca usar y desarrollar un vocabulario propio, así como ser una forma de expresión personal, algunas veces de manera consciente y otras no, reflejando aspectos del pensamiento humano, sentimientos y experiencias<sup>14</sup>. La proliferación de la animación producida de forma industrial ha hecho sombra sobre los estilos de otros animadores. Inevitablemente gran cantidad de esta animación ha acaparado los espacios televisivos. En este punto es necesario reclamar, introducir y revalorizar la animación realizada con otras técnicas diferentes a los dibujos animados o *cartoons*, con otros impulsos creativos y otros intereses estéticos, fuera del contexto de la animación industrializada. La presencia de este otro tipo de animación, la experimental, permite teorizar sobre ella.

La técnica más utilizada por la animación comercial es la de dibujo sobre acetato, como consecuencia es la más conocida, así mismo su narración, como hemos mencionado anteriormente es lineal, muy cercana a la narración del cine de acción real tradicional. El proceso suele ser el siguiente, con base en un guión, se dibuja el "story board" a manera de tiras cómicas, posteriormente se anima tomando en cuenta la grabación de audio previa. Para animar se realizan los dibujos claves indicando las

<sup>&</sup>lt;sup>13</sup> RUSSET y STARR, Op.cit. pág.11.<br><sup>14</sup> WELLS, Paul, *Understanding animation,* pág.28.

posiciones inicial y final, los dibujos intermedios se realizan y se hace una prueba de línea, una vez aprobada se pasan los dibujos a acetatos, se pintan y son fotografiados cuadro a cuadro, sobre un fondo. La música, el diálogo y los efectos corresponden a los dibujos y viceversa. Este método permite que un gran número de animadores trabaje en el proceso. Entre otras sus características generales son: los personajes responden a lo que cualquier espectador puede entender, tienen una estructura narrativa lógica, el contenido tiene prioridad sobre la forma, los movimientos tanto de los personajes como de la cámara suelen ser limitados, se utilizan las líneas de acción para enfatizar movimientos exagerados y el audio suele ser convencional (onomatopeyas). Con esto podemos comprender como la presencia del *animador creativo* ha sido desplazada, a pesar de que se reconoce la creatividad individual suele darse más importancia a la perpetuación del *estilo* en las casas productoras de animación.

La animación experimental no es del todo ajena a la animación comercial, son tangenciales en muchos aspectos. Sin embargo en la animación experimental hay una búsqueda de lenguajes y formas nuevas. En algunas ocasiones se resiste a ser una ilustración, en otras está más interesada en el ritmo y movimiento en sí, para este fin se utilizan formas en vez de personajes. Así mismo la narración puede ser otro punto a experimentar, creando un lenguaje propio sin tener un significado o definición específicos. También la experimentación puede encontrarse en los materiales empleados, en las formas y texturas o en la mezcla de ellos. Los materiales, formas, colores y texturas evocan estados de ánimo e ideas, diferentes en cada espectador. La música es un elemento clave en muchas obras de este tipo, podemos decir que si la música pudiese ser vista tendría colores y formas moviéndose a través del tiempo, con diferente ritmo y velocidad; en cuanto al audio en general, en algunos casos no existe el diálogo convencional en este tipo de animación. En

37

muchas ocasiones los trabajos de animación experimental son completamente una forma de expresión del artista, llegando a representar cuestiones personales ajenas a cualquier convención. Como consecuencia, este tipo de trabajo incita a la audiencia a reaccionar:

Experimental animation, like other serious art forms, requires in varying degrees an active and empathetic response from its audience. In a world in which we are in danger of becoming passive receivers of processed and programmed entertainment, any creative activity which enables the viewer to function as a sensitive and discerning individual should be welcomed and encouraged.<sup>15</sup>

La animación experimental puede ser realizada por creativos con diferente grado de experiencia, interesados en desarrollar algún aspecto técnico o artístico de la animación. En este ámbito, la experimentación se vuelve casi infinita y un fallo parcial o total puede ser tan interesante como un descubrimiento exitoso. En muchas ocasiones los resultados obtenidos de la animación experimental son utilizados por animadores comerciales, aunque esto no es frecuente cuando cada cuadro representa una gran cantidad de trabaio.<sup>16</sup>

Es de nuestro interés sintetizar en este apartado las características generales de la animación experimental relacionada principalmente con las técnicas personalizadas, en particular aquellas bidimensionales.

Hablaremos primero de los *proto-animadores*, llamados así por usar técnicas que después utilizaron los animadores, pero cuyo trabajo no es estrictamente realizado *cuadro a cuadro*: Georges Meliés, J. Stuart

<sup>&</sup>lt;sup>15</sup> La animación experimental, como otras formas serias de arte, requiere en varios grados de una respuesta activa y empática de la audiencia. En un mundo en que estamos en peligro de volvernos receptores pasivos de un entretenimiento procesado y programado, cualquier actividad creativa que permita al espectador funcionar como un individuo sensible y perspicaz debería ser bienvenida y fomentada. *Trad. a.* RUSSET y STARR, *op cit.,* pág.11.

<sup>16</sup> HALAS, John y MANVELL, Roger, 1959, *The Technique of Film Animation,* Focal Press [en línea].

Blackton. Posteriormente revisaremos el trabajo y los autores previos a 1910, año en que la animación se empezó a difundir de manera comercial, ampliamente*.* Erwin S. Potter, Emile Cohl, Segundo de Chomón, Arthur Melbourne Cooper, Winsor McCay, son los primeros autores trabajaron con animación cuadro a cuadro; no se conocieron entre ellos, pero probablemente sí conocían el trabajo de los demás<sup>17</sup>.

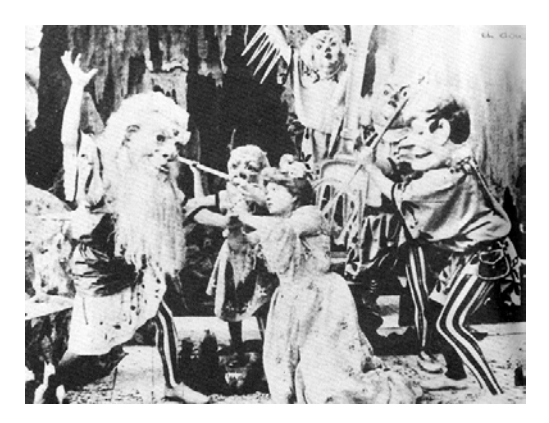

Fig.9. Segundo de Chomón, *Cauchemar et Doux Réve*

Georges Meliés, nacido en París, en el año de 1861, tenía un teatro, como posible cliente los hermanos Lumière lo invitaron a la proyección del 28 de diciembre de 1895; dicho evento fue decisivo, él vio en el cine una posibilidad para lo imaginario, experimentando con efectos obtenidos de la cámara. Los filmes de Meliés son como filmes de animación... sin animación. Los actores estaban cubiertos con máscaras y disfraces, la cámara era estática, entonces la acción sucedía como si fuese un teatro de marionetas. Existía un contraste entre el escenario bidimensional y el movimiento torpe de los actores tridimensionales<sup>18</sup>.

<sup>17</sup> RUSSETT, Robert y STARR, Cecile, *Experimental Animation, Origins of a New Art,*  pág.32. 18 BENDAZZI, Giannalberto, *op.cit.,* pág.11.

El inglés J. Stuart Blackton´s (1875-1941), (quien a los diez años de edad se muda a los Estados Unidos), es también un innovador en la animación. En 1896 le hizo una entrevista a T.A. Edison, en ella le pidió a Edison dibujarle un retrato mientas una cámara filmaba la escena. Este filme se patentó en 1900. Blackton estaba relacionado con los dibujos de tiza del teatro vaudeville, en donde el artista hacía caricaturas rápidamente de los espectadores, o modificaba un dibujo rápidamente mientras hacía un monólogo. En 1907 realiza *The Haunted Hotel* probablemente influenciado por el filme de Segundo de Chomón, en este filme utiliza la técnica de cuadro a cuadro para dar efectos especiales.

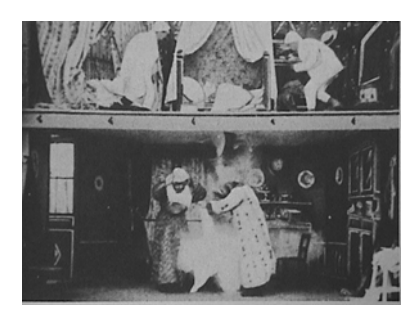

Fig.10. Georges Meliés, *Les voicines iracibles*

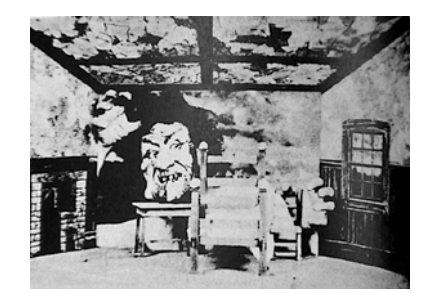

Fig.11. J. Stuart Blackton's, *The Haunted Hotel.*

Más tarde, en el año de 1897 Arthur Melbourne Cooper, realiza una animación comercial en Inglaterra para *Bird´s Custard Powder,* una marca de polvos de talco. En 1899 anima *Matches: An Appeal*, donde son cerillas las que cobran movimiento. Por otro lado el español Segundo de Chomón (1871-1929), que trabajaba como "cameraman" y era creador de efectos especiales, realiza en 1905 *Choque de Trenes* su primer filme*.* Esta fue la primera vez que se utilizaron modelos a escala. En el mismo año realiza *El Hotel Eléctrico,* una animación de objetos.

Con el francés Emile Cohl (1857-1938) considera Bendazzi que se inicia la historia de los dibujos animados<sup>19</sup>. Su verdadero nombre era Emile Courtet. Él trabajó en diferentes campos, como caricaturista, como fotógrafo y no es sino hasta 1907 que incursiona en el medio de los filmes. El trabajo de Blackton (*The Haunted Hotel)* llama su atención. En 1908 Emile Cohl, realiza *Fantasmagorie.* En este filme se conjuga el mundo de los dibujos animados con el de la realidad. Aquí animó personajes, incluyó recortes, mezcló varias técnicas. Realizó cientos de cortos más. En 1912 parte hacia los Estados Unidos, en dónde forma un grupo de animadores. En 1914, antes del inicio de la Primera Guerra Mundial, Cohl regresa a París, y continúa haciendo animación, algunos cortos hacen propaganda a la guerra, otros están relacionados con la ciencia o publicidad. Sus trabajos de animación están llenos de metamorfosis y sucesos que no son trucos ni bromas, y que ni siquiera constituyen una narrativa tradicional, sino que son una construcción cinética del animador, relacionando las cosas bajo su propios parámetros.

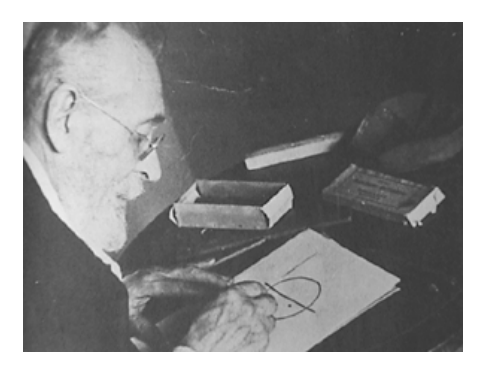

Fig.12. Emile Cohl dibujando una figura. Fig.13. Emile Cohl, *Fantasmagorie* 

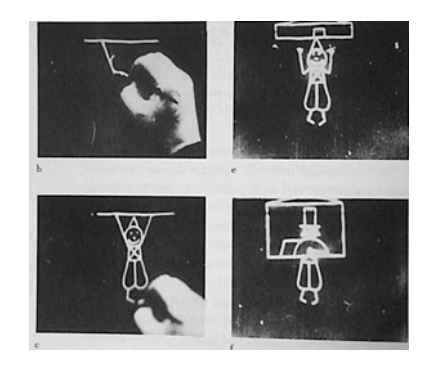

Winsor McCay (1871-1936) nacido en Michigan, es considerado el primer animador americano "clásico". Fue autodidacta y comenzó haciendo

<sup>19</sup> BENDAZZI, Giannalberto, *op.cit.,* pág.7.
dibujos con tizas para el teatro vaudeville, así como dibujando tiras cómicas para el periódico. Impulsado por sus amigos a filmar los miles de dibujos que McCay había realizado, en 1910 realiza *Little Nemo*, que es un poco más que una secuencia de imágenes en donde los personajes se materializan y luego se desvanecen, como queriendo comprobar su habilidad para existir en pantalla. Al siguiente año el filme es incorporado en su función de teatro vaudeville. En 1912 crea *The Story of a Mosquito,*  en 1914 exhibe en Chicago su pieza maestra *Gertie the Dinosaur.* La producción de McCay hasta este momento se caracterizó por tener un dibujo definido, con cierta influencia del *art-nouveau*, el movimiento es pausado y a la vez fluido. El sentido de sus narraciones está relacionado con su trabajo de tiras cómicas. En los años sucesivos McCay realizó otros filmes y continuó realizando tiras cómicas e ilustraciones. Respecto al uso comercial que se le empezó a dar a la animación, acertadamente Winsor Mc Cay comentó: "Animation should be an art, that is how I conceived it. But as I see what you fellows have done with it, is make it into a trade… not art, but a trade... bad luck"<sup>20</sup>

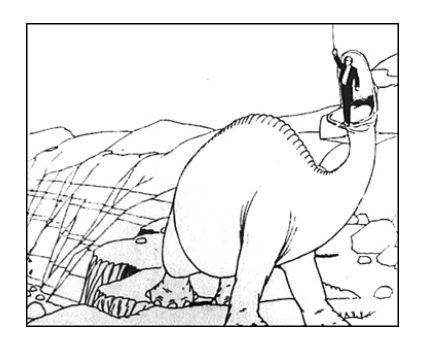

Fig.14. Winsor McCay, *Gertie the Dinosaur* 

<sup>&</sup>lt;sup>20</sup> La animación debería ser un arte, así es como yo lo concebí. Pero lo que yo veo que han hecho con ella colegas es hacerla un negocio…no arte, sino un negocio… mala suerte. *Trad.a.* Citado en BENDAZZI, Giannalberto, *op.cit.*, pág. 18.

Después de 1910 la animación se empieza a expandir de una manera acelerada. Principalmente en Estados Unidos se desarrolla como una industria de entretenimiento, siendo el centro principal Nueva York. La gran aceptación que tuvieron las animaciones y la gran industria que crearon, propiciaron la generación una serie de aportaciones técnicas que facilitaban la producción y ampliaban las posibilidades de la animación. Entre estas innovaciones podemos mencionar el uso de acetatos, entre 1914 y 1915 por John R. Bray y Earl Hurd, el uso de la *dolly* por Bill Nolan 1913, por otro lado Raoul Barré utilizó por primera vez la perforación del papel y diseñó el primer proceso de producción que permitía a un número de personas desarrollaran un filme, con labores específicas. A partir de esta fecha la animación se industrializó enormemente, nos referimos específicamente a los dibujos animados, que podían ser realizados por todos los animadores; los aspectos más desarrollados fueron aquellos relacionados con el entretenimiento.

Como consecuencia de lo anterior la naturaleza individual de la animación fue olvidada por las grandes empresas, para poner en su lugar una producción colectiva. Afortunadamente no toda la animación tuvo la misma suerte, no todo el trabajo que se desarrolló fue comercial, artistas de diversos países experimentaron desarrollando lenguajes propios con el medio de la animación y creando nuevas técnicas que se adaptaran a sus propósitos.

En Europa los artistas normalmente trabajaban de manera individual o con grupos de trabajo muy pequeños. Los alemanes desarrollaron el expresarse a través del dibujo animado, estaban influenciados por el Suprematismo, De Stijl, la Bauhaus y el Expresionismo. Por su parte los franceses estaban enraizados con el movimiento Dadá y el Surrealismo. La contribución más notable de los italianos al arte del siglo XX es el futurismo, iniciado en 1909.

Extrañamente, aunque la animación parece ser el medio ideal para representar las ideas futuristas, no fue un área del todo explorada; únicamente encontramos registro de la descripción de un corto del italiano Bruno Corra:

To begin with the whole screen is green, then in the center a small sixpointed star appears. This rotates on itself, the points vibrating like tentacles, and enlarges, until it fills the whole screen. The entire screen is red and then unexpectedly a nervous rash of green spots breaks out all over it. These grow until they absorb all the red and the entire canvas is  $area<sup>21</sup>$ 

La Primera Guerra Mundial abrió mercado demandando filmes para propaganda; así mismo durante estos años se elaboraron en algunos pequeños estudios anuncios, títulos animados y algunos cortos de entretenimiento. Posteriormente durante el periodo de la posguerra la animación Europea se caracterizó por darle importancia al pensamiento sobre el hacer. En general los animadores estaban preocupados por darle nueva forma a los filmes que se estaban desarrollando, querían introducir nuevas ideas que dieran importancia a los aspectos estéticos, sobre los aspectos técnicos. El movimiento del arte abstracto, el descubrimiento del montaje, el uso de la superposición y de los fundidos tuvieron una gran influencia en el medio. El lenguaje de la animación experimental ha estado a través de la historia íntimamente relacionado con el lenguaje de los pintores y escultores, se han priorizado la forma y el movimiento sobre la historia a narrar. Otra característica de la animación experimental es la conjunción de técnicas en un sólo trabajo, que bien puede ser resultado de la necesidad plástica del creador o también puede tener la intención de

 $21$  Se inicia con la pantalla completamente en verde, luego en el centro aparece una pequeña estrella de seis puntas roja. Ésta rota sobre sí misma, las puntas vibran como tentáculos y crecen, hasta que llena la pantalla. La pantalla es roja y luego insospechadamente una nerviosa avalancha de puntos verdes irrumpe sobre todo. Éstos crecen hasta que absorben todo el rojo y el todo el lienzo queda verde. *Trad.a.*  RUSSET and STARR, *op.cit.* pág.14.

darle un nuevo código al lenguaje. Los filmes de animación experimental son muy personales y subjetivos; en algunos casos llegan a ser difíciles de interpretar ya que son una expresión individual del artista relacionada con intereses filosóficos, espirituales o emocionales difíciles de traducir al lenguaje ortodoxo.

De la historia de la animación experimental nos interesa destacar a aquellos autores que han trabajado con el grabado en relieve animado, en particular Berthold Bartosch y Alexandre Alexeïef; cuyo trabajo ha influenciado a otros animadores. Sobre ellos hablaremos en el siguiente capítulo.

## **I.2. Características e historia de la animación en México**

La animación mexicana en sus inicios no fue documentada de forma exhaustiva; además de esto las producciones fueron escasas y esporádicas, enfocándose principalmente hacia la publicidad o el entretenimiento. Es hasta la década de los 80 que la animación en México se empieza a hacer popular entre los cineastas, artistas plásticos y casas de publicidad; como es de esperarse las producciones comerciales y los anuncios animados son los que más han proliferado, sin embargo la animación experimental también se ha desarrollado a pesar de no contar con los recursos económicos suficientes. En este capítulo estudiaremos de manera cronológica el desarrollo de la animación en México, así mismo hemos incluido una filmografía en el Apéndice I de este trabajo.

El primer trabajo de animación realizado en México, del cual se tiene noticia, es una secuencia dentro de un trabajo<sup>22</sup> titulado *El* 

 $22$  No se aclara si es un cortometraje o largometraje.

*rompecabezas de Juanillo* (1919), realizado por Juan Arthenak que consistía en un personaje que desplazaba unas letras hasta formar la palabra *excélsior.23* Se tiene registro de otro animador cuyo apellido es Alacorta y quien hacia 1929 animó comerciales de corta duración, de tres a cuatro segundos, realizados con recorte.

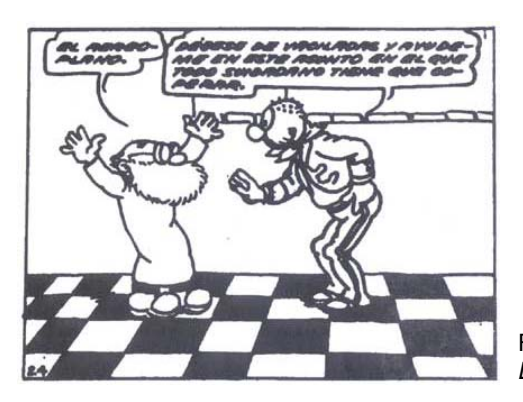

Fig.15. Salvador Pruneda, cuadro del comic *Don Catarino* 

 Se conoce un poco más acerca de la trayectoria de Salvador Pruneda (1895-1986), periodista y caricaturista, cuyo afán por conocer el cine de animación lo lleva a Hollywood, en donde trabaja en los estudios de Max Fleisher y Walt Disney. Al regresar a México realiza un proyecto para animar los personajes de sus tira cómica *Don Catarino*, mismo que dejó inconcluso. Después de realizar algunas animaciones que no fueron incluidas en los largometrajes para los cuales fueron realizadas, se asocia con el Dr. Alfonso Vergara Andrade para formar una compañía de animación: *Producciones AVA*; en ésta se agrupan varios dibujantes. Su primer cortometraje de cinco minutos es *Paco Perico en Premiere* (1935), este trabajo está repleto de gags, muy a la manera norteamericana. Posteriormente esta casa productora cambia su nombre a *AVA-Color,* bajo este nombre producen entre 1935 y 1937 *Los cinco cabritos*, *La cucaracha,* 

<sup>23</sup> RODRÍGUEZ, Luis Manuel, *Historia de la animación en México,* pág.132.

*El jaripeo, La vida de las abejas, El tesoro de Moctezuma* y *Una noche de posada*. En estos cortometrajes el tema de lo mexicano responde a una intención nacionalista, muy de acuerdo con las tendencias artísticas de la época. Igual que en su trabajo anterior los gags predominan; la técnica empleada es dibujo, apoyándose en algunos casos del rotoscopio. Después de realizar estas animaciones *AVA-Color* cierra sus puertas.

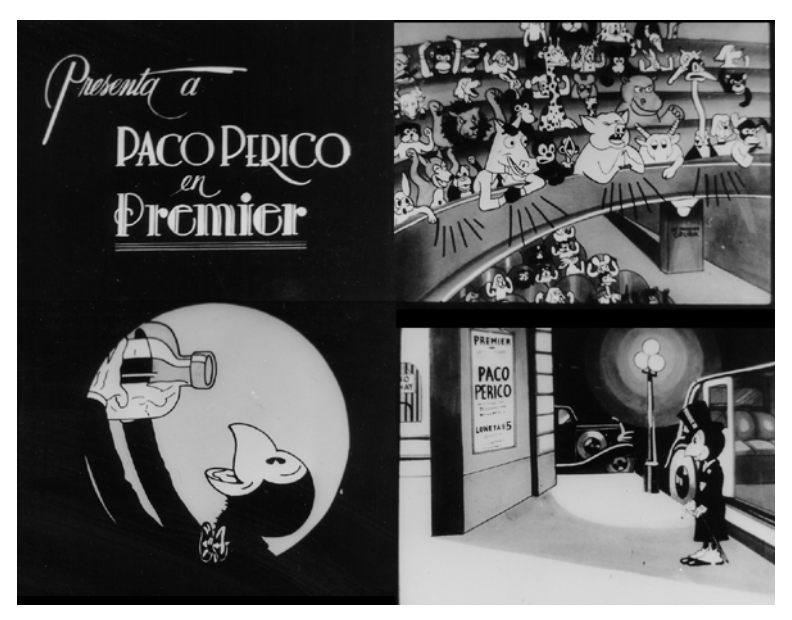

Fig.16. Producciones AVA, *Paco Perico en Premier*

A principios de la década de los cuarenta surge la compañía *Producciones Don Quijote*, que desaparece sin concretar proyecto alguno. Por otro lado el estudio *Caricolor*, fundado en 1943, importa técnicos norteamericanos para capacitar al personal mexicano, por ser llamados a participar en la Segunda Guerra Mundial con las filas de su país, estos técnicos tienen que volver sin poder concluir los trabajos de animación que habían iniciado, sin embargo dejaron capacitados a los animadores mexicanos en cuanto a división y especialización del trabajo. El estudió cerró.

 En 1947 se crea la compañía *Caricaturas Animadas de México*, que integra a los animadores de *Caricolor*. Su primer trabajo fue el *Noticiero Cómico* en donde el protagonista era el Reportero Estrella, el cual presentaba en parodia los acontecimientos nacionales y extranjeros. Tuvo poco éxito ya que las animaciones eran terminadas tres o cuatro meses después de los hechos, con lo cual perdían vigencia. Posteriormente crearon y animaron un mosco que aparecía en el largometraje *El diablo no es tan diablo* (1949), primer trabajo mexicano en donde se unen acción viva y animación. Pese a la alta calidad de estos trabajos, la productora tuvo una existencia efímera.

 En la década siguiente, en 1952, aparece la compañía *Dibujos Animados de México, S.A.,* que consigue contrato con una empresa norteamericana para producir una serie de doce cortometrajes con duración de ocho minutos cada uno y cuyos temas tenían como objetivo contrarrestar la influencia soviética en los Estados Unidos. En este encargo participaron animadores estadounidenses y mexicanos, además de personal se importó equipo como mesas giratorias, cámaras, controles de desplazamiento, entre otros. Los animadores mexicanos que participaron fueron: Ernesto López, Claudio Baña, Ignacio Rentería, Carlos Sandoval, Miguel García, Fernando Tejeda y Arnulfo Rivera. Hubo un intento por doblar al español los cortometrajes y transmitirlos en México, sin embargo sólo se exhibieron en los Estados Unidos. Esta casa productora también produjo publicidad en animación y se mantuvo activa hasta 1965.

 Es importante mencionar que debido a la gran actividad desarrollada en la animación se crea la Rama de Animadores del STIC (Sindicato de Trabajadores de la Industria Cinematográfica), que agrupaba cerca de 200 asociados.

 Hacia el año 1957 se crearon los estudios *Val-Mar, S.A.,* en donde se animaron series infantiles para televisión, aquí se formaron gran parte

de los animadores de la época. Producían aproximadamente de treinta a treinta y cinco minutos de dibujos animados a la semana; a pesar de contar con un amplio grupo de dibujantes y animadores la calidad del trabajo fue disminuyendo poco a poco. *Val-Mar, S.A.* cambió su nombre a *Gamma Productions, S.A. de C.V* y trabajaba principalmente para *Producers Associates of TV Inc.,* empresa neoyorquina. Diez años después estos estudios desaparecen.

En la década de los sesenta destaca el trabajo de Fernando Ruiz, cuyo estudio se llamó *Producciones Omega.* Hizo secuencias animadas para películas de acción viva, posteriormente consiguió una beca para estudiar animación en la UCLA, Los Angeles, California. Estando en Estados Unidos trabajó como asistente en la película de animación de Walt Disney *La espada en la piedra* (1963). Al regresar a México aprovecha la XIX Olimpiada (México 1968) y presenta el documental animado sobre la historia del deporte *El deporte clásico*, para ser transmitido por televisión*.*  Otro animador, Adolfo Garnica realiza un cortometraje animado *¡Viva la muerte!* (1965), en el que utiliza muñecos artesanales del día de muertos; recibe el primer lugar en el Festival Internacional de Cine de Cortometraje, Guadalajara, Jalisco, México (Instituto Jalisciense de Cultura y Estado de Jalisco). Durante esta década el trabajo de animación en formato de cine es escaso, las pocas producciones mexicanas son transmitidas en televisión; aunque casi la totalidad de las animaciones que se consumían eran norteamericanas y algunas japonesas.

 El estudio Kinemma se funda a principio de los setenta, esta empresa anima series para televisión bajo encargo de Hanna Barbera; las series que se trabajaron durante diez años fueron *Los Picapiedra, Los Superamigos, Jossy y las melódicas, Scooby-Doo.* 

En 1974 se produce el primer largometraje de animación *Los tres reyes magos,* de ochenta minutos de duración, dirigido por Fernando Ruiz y Adolfo López Portillo, el guión es adaptado por Adolfo López Portillo de un texto de Rosario Castellanos; este largometraje es financiado por Conacine (empresa estatal) y algunas empresas privadas. Finalmente fue estrenada en 1976. En este mismo año Fernando Ruiz se dedica a la realización del largometraje *Oruga Pepina*, pero por "desacuerdo con la guionista, es terminada en España en el estudio de los animadores José Luis y Santiago Moro, cambiándole el título a *Katy la Oruga*(1981).*" 24*

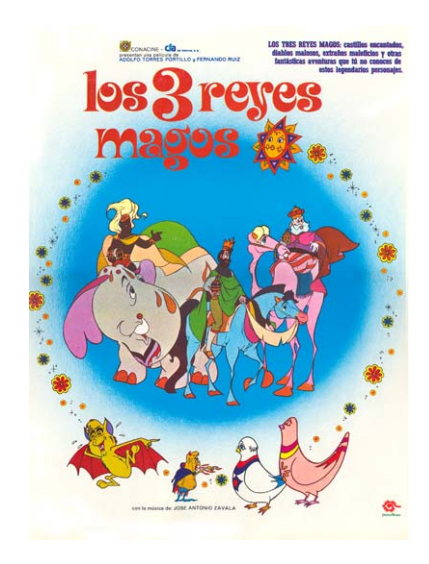

Fig. 17. Cartel de los Tres Reyes Magos, dirección Fernando Ruiz y Adolfo López Portillo

Hacia 1976 el productor Anuar Badín se propone adaptar a cine de animación la historieta de *Los Supersabios,* que había sido publicada veinte años atrás. El guión estuvo a cargo de José García Argaz, la dirección fue de Anuar Badín. El largometraje se estrenó en 1979 y tuvo buena aceptación en el público. El *Grupo Cine Sur*, de animadores argentinos, realiza en 1978 el cortometraje *La persecución de Pancho Villa* basándose en los corridos de la Revolución Mexicana. Se filma en formato de 16 mm, con una duración de 8 minutos y 30 segundos. Este trabajo

<sup>24</sup> RODRÍGUEZ, Luis Manuel, *op cit.,* pág.147.

obtiene un premio *Coral* en el Festival del Nuevo Cine Latinoamericano en la Habana.

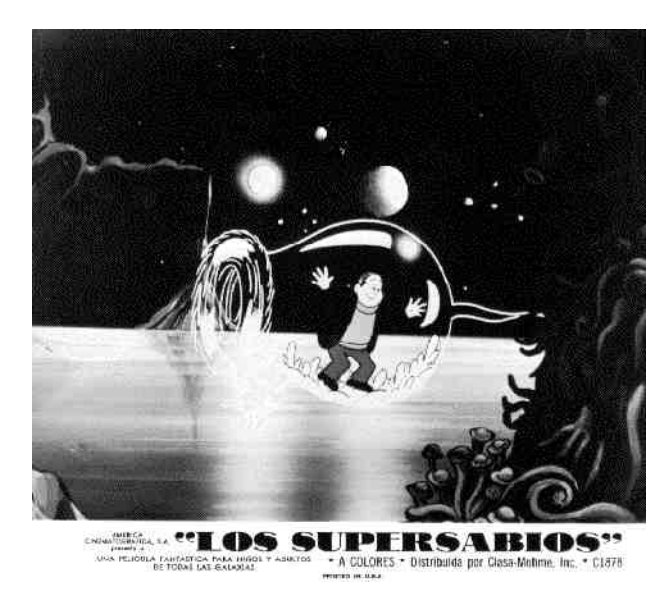

Fig.18. Cartel de *Los Supersabios*

 La actividad de la animación en la década de los ochenta se hace más frecuente, las nuevas generaciones tanto de cineastas como de artistas visuales se interesan en desarrollarla en el ámbito comercial y en el artístico.

Entre 1980 y 1983 otra empresa mexicana, Filmographic S.A., obtiene un nuevo contrato con Hanna Barbera para animar las series de *Los jóvenes Picapiedra, Astro y los perros espaciales* y *The Gary Coleman Show.* Esta empresa también anima algunas secuencias para la serie *Plaza Sésamo.* 

En esta misma década se realiza la película *Crónicas del Caribe* mediometraje (35 minutos), es el puertorriqueño Paco López quien organiza a un grupo de animadores a trabajar en este proyecto, cuyo tema era el descubrimiento y conquista de América. Alrededor de este objetivo forman un taller para aprender y trabajar en la animación, son ellos quienes financian el proyecto realizando trabajos de publicidad e ilustración. *Crónicas del Caribe* recibe un Coral de Animación en el Festival Internacional de Nuevo Cine Latinoaméricano (La Habana, Cuba, 1983) y un Ariel especial (México, 1983). Pese a la buena aceptación que tuvo entre los jurados y el reducido público que tuvo, no se le dio difusión ni tampoco se estrenó en cartelera comercial.

En 1983 Jaime Cruz y Luis Fuentes forman un taller en la Universidad Autónoma de México (Xochimilco, D.F.), donde realizan el corto colectivo (alumnos de la UAM) *Vámonos recio* con recorte animado. Un año después Jaime Cruz presenta el cortometraje *A toda costa* (1984) con animación sobre acetatos, que trata sobre la guerrilla latinoamericana. Además de estos cortometrajes anima también comerciales y cuentos animados para televisión. En este mismo año Carlos Carrera anima *El hijo pródigo* en donde se conjugan acción viva y animación de muñecos. Igualmente en 1984 el francés Dominique Jonard inicia un programa para trabajar con niños indígenas, enseñándoles a animar con la técnica del recorte para contar historias inspiradas en leyendas y tradiciones mexicanas, el trabajo se realiza colectivamente, los niños diseñan los personajes, los animan y graban las voces de los mismos, el trabajo se basa en la espontaneidad. Esta actividad se extiende hasta 1998, durante todo este tiempo realiza varios cortos basados en cuentos de tradiciones indígenas *El Carero Don Chi, Itzíguari* y *Tembucha xepiti*, entre otros; todos en 16mm patrocinados por el Instituto Nacional Indigenista. Dominique Jonard también realiza *Selva Adentro* (1992-93), corto de animación en 16 mm donde se critica a la destrucción del medio ambiente.

 Interesado en el tema de la cultura mexicana Enrique Escalona produce en 1987 el documental animado *Tlacuilo, el que escribe pintando,*  basado en los estudios del etnólogo Joaquín Galarza, por medio de un dibujo sencillo, narra la forma de escritura de los códices prehispánicos. Este trabajo es premiado con un Ariel (México, 1988) y tiene muy buena aceptación entre el público.

 Carlos Mendoza, alumno del Centro de Capacitación Cinematográfica, con una formación de animador autodidacta presenta a principios de la década de los ochenta una trilogía *Chapopote* (1980), *Chahuistle* (1981), *Charrotitlán* (1982), en donde utilizó fotomontaje, animación y acción viva. Todos filmados en 16 mm. *Chapopote* hace un recorrido histórico del petróleo mexicano desde su expropiación en 1938 hasta la gestión del Presidente José López Portillo. *El Chahuistle "*ilustra el tema de la dependencia alimentaria en México debido a las formas de tenencia de la tierra, que sólo favorece notoriamente a los agronegocios transnacionales, a los terratenientes nacionales, a la producción de los cultivos de exportación y a la producción de alimentos (chatarra)<sup>"25</sup>. Por último *Charrotitlán* se refiere a las grandes organizaciones sindicales, promovidas con el fin de controlar a los obreros mexicanos. Carlos Mendoza en 1985 presenta el corto *Jijos de la Crisis*, realizado con la misma técnica de sus trabajos anteriores.

 A finales de la década de los ochenta Carlos Carrera, con formación en ciencias de la comunicación y en realización cinematográfica, presenta varios trabajos de animación: *Un muy cortometraje* (1988), *Mala yerba nunca muere* (1988) y *Amada* (1988). *Un muy cortometraje* es producido de manera independiente y narra el momento del suicidio del único personaje del corto. *Mala yerba nunca muere* muestra como un personaje destruye cosas de la ciudad, después deja salir a unos locos para armar una fiesta, se lo lleva la policía y lo ahorcan finalmente. *Amada*  es el recuerdo de una violación. Después de trabajar en estos tres cortos

<sup>25</sup> RODRÍGUEZ, Luis Manuel, *op.cit,* pág.228.

Carlos Carrera trabaja en un proyecto de educación sexual, producido por Kinam S.C.L., productora de películas educativas, Mexfam y Sakura Motion Company; en donde anima *La paloma azul* (1989), *Música para dos*  (1990) y *Los mejores deseos* (1991). En este mismo año Carlos Carrera inicia su cortometraje *El héroe* (1994) en formato de 35 mm, que narra el intento de un joven por evitar que una chica se suicide en el metro; este trabajo es reconocido con la Palma de Oro del Festival de Cannes en 1994, entre otros premios.

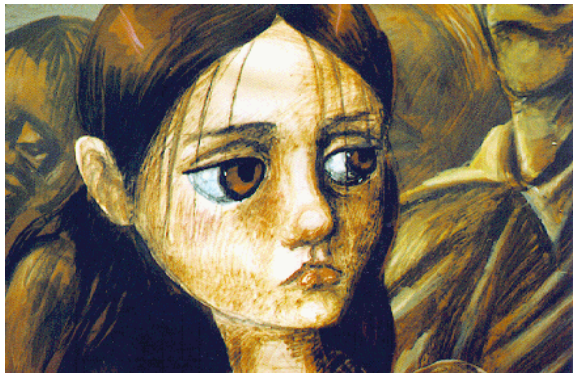

Fig.19. Carlos Carrera, *El Héroe*

 A principios de la década de los noventa Artemisa Bahena, egresada de la Escuela Nacional de Artes Plásticas (UNAM) y del Centro Universitario de Capacitación Cinematográfica (UNAM) trabaja en una asociación de apoyo para mujeres, realizando dos trabajos de animación educativos: *El árbol de chicoca* y *Mi querido diario* (ambas 1992). Además de estos trabajos presenta como trabajo de titulación para el CUEC el mediometraje *Los castigos del amor* (1995), en donde combina acción viva con animación sobre acetatos y recorte.

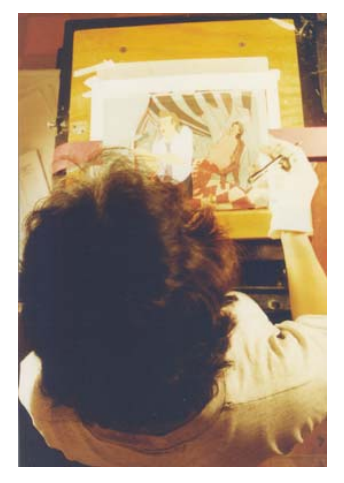

Fig.20. Artemisa Bahena trabajando en *Los castigos del Amor.* 

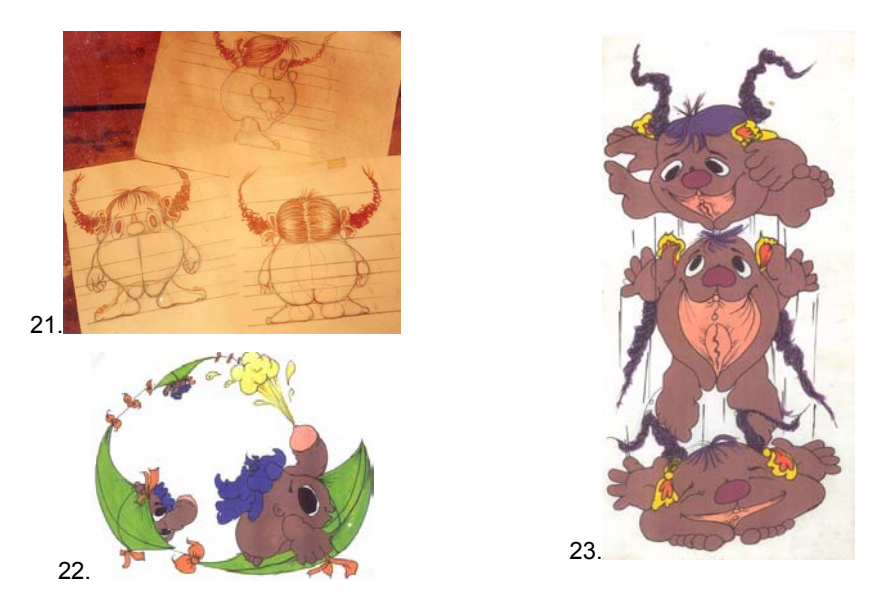

Fig.21. Artemisa Bahena, *El árbol de Chicoca* (1992)*,* Diseño de Personaje Vulvulina Fig.22. Penelín, Fig.23. Vulvulina

A pesar de no existir en México los estudios de animación a nivel profesional, dentro de algunas universidades como habíamos mencionado anteriormente, se han abierto talleres para este fin, tal es el caso de la Universidad Iberoamericana (UIA) en donde en 1995 se crea el Taller de Animación, cuyos participantes colaboran en el corto *Cuatro maneras de tapar un hoyo* (1995)*,* coodirigen Jorge Villalobos y Guillermo Rendón,

produce José Luis Rueda. Posteriormente José Luis Rueda agrupa algunos egresados de la UIA para formar la compañía *María Negra Productions,* en donde animan una serie de cortos educativos para CONAFE. También en 1995 se agrupan Dominique Jonard, Luis Téllez, Alejandra Ávila y Ulises Guzmán para producir de manera colectiva el corto *Mis sentidos en tu espera* (1995), en donde combinan acción viva, pixilación y dibujo sobre papel; se editó en formato de vídeo.

José Angel García Moreno al concluir sus estudios en la Universidad Iberoamericana, parte hacia Praga con la intención de estudiar animación, por algunos problemas no le es posible matricularse, pero consigue trabajar en los estudios de animación Vrachi, ahí produce el corto *Abrimos los domingos* (1989), con duración de dos minutos y medio. Nos narra como la muerte adquiere productos en un supermercado al que llegan los cuerpos de todos aquellos que han muerto a manos de los mismos hombres. Este trabajo es visto por gente de la UCLA, quienes lo invitan a continuar su formación con ellos. En la UCLA inicia el cortometraje *Largo es el camino al cielo* (1998)*,* mismo que por cuestiones económicas no pudo concluir hasta su regreso a México. También en 1998 gana un concurso de guión y desarrolla el proyecto *Cocktail Molotov* en dibujos animados, con una duración de casi tres minutos nos narra como un cocktail de gasolina y alcohol es excelente para salirse de una curva en el camino ("Si bebes y manejas, brinda por tu adiós y para siempre"<sup>26</sup>). El siguiente trabajo de José Angel García es *Catrina Posada*, de aproximadamente quince minutos de animación, en él utiliza animación de modelos, dibujos, pixilación y animación por computadora. Esta propuesta gana el concurso de Apoyo a la Producción de Televisión Cultural,

<sup>26</sup> PEGUERO, Raquel, *Catrina, nuevo cortometraje de animación* [en línea]

organizado por el Fondo Nacional para la Cultura y las Artes, Canal 22, Fundación Mc Arthur e ILCE.

Enrique Navarrete es también egresado de la UIA, de la carrera de diseño gráfico. Después de terminar la carrera viaja a Canadá para estudiar animación en el Sheridan College. Al terminar sus estudios de animación en 1995 entra a trabajar a *Dream Works*, en donde se integra al equipo que anima a Miriam, un personaje de el largometraje *El príncipe de Egipto.* Una vez concluido este trabajo es invitado a trabajar el proyecto de *Antz.* Cuando regresa a México se incorpora a la empresa Piánica y en 1998 funda la compañía *La mamá de Tarzán*, en donde se dedica fundamentalmente a la animación publicitaria, dos años después cierra temporalmente la empresa por problemas económicos, en el año 2001 reabre sus puertas.

 Lourdes Villagómez, egresada de Cal Arts del programa de animación experimental, su trabajo se ha especializado en animación de objetos y en instalaciones coreografiadas. Organizó también por cuenta propia un curso de animación (octubre 2000 – enero 2001) en donde invitó a varios animadores a impartir temas específicos: Noami Uman, dibujo sobre película; Dominique Jonard, técnica de dibujos; Ulises Guzmán, técnica de recorte; Luis Téllez, construcción de estructuras para animación en plastilina, entre otros.

 Rigoberto Mora junto con Guillermo del Toro fundan la compañía Necropia S.A. de C.V. en 1987. Ahí animan promocionales para la Feria del Libro de Guadalajara en 1987 y 1988, utilizan la plastilina y figuras de latex, además trabajan también efectos especiales para algunos programas televisivos. Hacia el año 2000 Rigoberto Mora, con el apoyo de la Secretaría de Cultura del Estado de Jalisco, el Gobierno de Tlaquepaque y la compañía Resonancia, realiza el corto *Polifemo* (2000), basado en un fragmento del poema *Altazor* de Vicente Huidobro.

 Cecilia Navarrete inicia en 1990 un proyecto de animación titulado *Cerraduras,* anima una serie de fotografías en blanco y negro, en donde un personaje se relaciona con los objetos de su entorno. Al siguiente año consigue una beca para estudiar un curso de animación con plastilina en la ciudad de Quito, ahí se integra a un equipo de animadores que trabajaban en el corto *El quinto centenario*, una sátira sobre la conquista española. A su regreso a Guadalajara, Jal. en 1993 realiza un spot para la Feria Internacional del Libro con recortes animados en multiplanos. Hacia 1995 anima una fábula titulada *Las buenas conciencias*, sobre unas plantas carnívoras que se convierten en vegetarianas y terminan devorándose entre si. La técnica empleada es animación con modelos de latex. En 1997 realiza *Filofobia*, corto que participó en el Festival de Mujeres Directoras de Cine, Chicago, EUA. Para este trabajo manejó cuatrocientas figuras de plástico que asemejan fetos; este corto es adquirido por una distribuidora de Berlín. Posteriormente se dedicó a la enseñanza de la animación clásica en la Universidad de Guadalajara.

 Rita Basulto y José Medina son dos animadores que han trabajado de manera conjunta en varios proyectos como *El ojo de la espiral,* cortometraje de tres minutos en el que animan gráfica sobre papel, otro trabajo conjunto es *El octavo día* (1998), animación con plastilina, producida por IMCINE, en donde:

> un creador, una especie de deidad asmática, un viejo decrépito, gordo y fofo, de respirar pesado, apoyado en una andadera con la que se desplaza arrastrando los pies, que toma los restos de una creación anterior para dar vida a nuevas criaturas, las cuales como cuervos le sacarán los ojos, lo mutilarán y acabarán crucificándolo en una de las paredes de su cochambroso taller.<sup>27</sup>

<sup>27</sup> RODRÍGUEZ, Luis Manuel, *op.cit.* pág. 200.

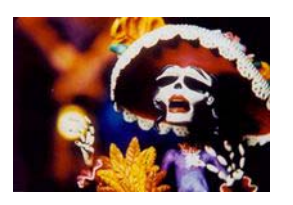

Fig.24. René Castillo, *Hasta los huesos.* 

 René Castillo es otro animador mexicano que ha desarrollado su actividad profesional en la ciudad de Guadalajara, Jal. Entre sus trabajos se encuentran *Gitamorfósis* (1992)*,* corto de cuatro minutos en formato de vídeo VHS, *Ojo por ojo* (1996) también con duración de cuatro minutos, animado en plastilina, *Sin sostén* (1998) y *Hasta los huesos* (2001); siendo este proyecto uno de los más ambiciosos del cine de animación mexicano, ha recibido alrededor de 50 premios internacionales. En este proyecto colabora Luis Téllez, animador que trabaja con personajes modelados en plastilina. Posteriormente Luis Téllez participa en un curso de animación impartido por Dominique Jonard en la Filmoteca de la UNAM (Universidad Nacional Autónoma de México), ahí realiza un corto de 30 segundos en formato de 16 mm, titulado *Zeus,* trabaja posteriormente como animador en otros proyectos, tiempo después de integra a la productora *Visiongraphics* en donde anima y diseña personajes. Después de varios años de trabajar como animador, Luis Téllez actualmente lleva a cabo su propio cortometraje *Viva el Rey*, que tiene estimada una duración de cinco minutos, los personajes son algunos de aluminio con estaño y cera epóxica y otros con latex y estructuras movibles. La historia habla de la posguerra en un tablero de ajedrez. Está planeado estrenar el corto en Guadalajara en 2005.<sup>28</sup>

<sup>28</sup> TORRES, Ricardo, *Luis Téllez y Viva el Rey,* [en línea]

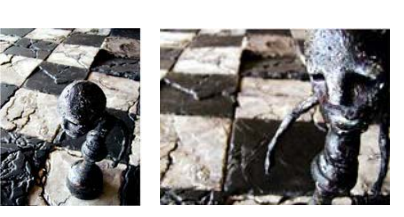

Figs 25 y 26. Luis Téllez, *Viva el Rey* 

Después de más de dos décadas de no haber largometrajes en animación, en septiembre de 2002 se inició la preparación de *Magos y Gigantes* (2003), producción totalmente mexicana, a cargo de Fernando de Fuentes y Fernando Pérez Gavilán de *Ánima estudios*. Está dirigida al público infantil y fue realizada totalmente de forma digital.

> Trata sobre tres niños en una ciudad fantástica con el nombre "Varita Quebrada". Un gigante enano, un hada sin alas y un mago de nombre Trafalgar de aspecto extraño. Cada año se hace un torneo de magia muy famoso y el premio es un pergamino que cumple el hechizo del que lo tenga en su poder, para ganarlo se tienen que enfrentar los más poderosos magos y entre ellos estaban Titán Caradura y Nero el Hechicero, de pronto el pergamino desaparece y alguien ha raptado a la princesa.<sup>29</sup>

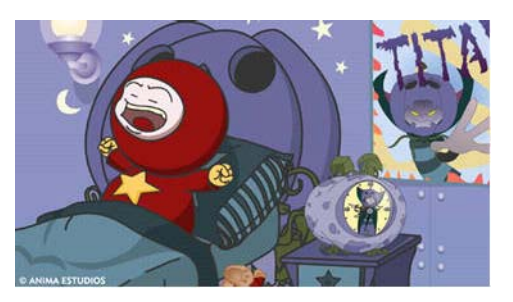

Fig.27. Magos y Gigantes

Como hemos podido ver en México, al igual que en la mayoría de países, la animación comercial ha tenido más apoyo que la animación

<sup>&</sup>lt;sup>29</sup> ANIMEDIA, *Animación hecha en México, Magos y Gigantes,* [en línea]

experimental, pero no por ello la animación experimental ha dejado de producirse. Además de darnos un panorama de lo que ha sido la historia de la animación en México, hemos podido observar como algunos animadores han encontrado en la gráfica una fuente de recursos para sus propias producciones. Adolfo Garnica, José Angel García y René Castillo son tres animadores que hacen referencia a la gráfica popular en su trabajo; y sobretodo nos interesa resaltar la postura de la gráfica frente a la animación que José Angel García hace evidente.

# **I.3. La expresión a través del grabado en relieve, definición y breve historia**

(el grabado en madera) Es una técnica que invita a la profesión de fe, a decir categóricamente lo que en última instancia se quiere decir. Obliga cierta validez universal de la expresión y rechaza los efectos superficiales de los procedimientos cómodos y de atractivo barato. $30$ 

En esta sección de nuestro trabajo definiremos lo que es el grabado en relieve y posteriormente haremos una revisión histórica del grabado desde su aparición hasta inicios del siglo XX, enfocándonos en sus características formales en aquellas épocas en que tuvo un especial interés esta técnica.

La palabra grabar viene del latín *"*cavare"*,* cavar. Es hender, profundizar restando materia de los cuerpos duros, como pueden ser piedras, huesos, maderas, metales, para dejar la marca de los trazos del dibujo. $31$  El arte de grabar consiste en incidir sobre algún material con un

<sup>&</sup>lt;sup>30</sup> BARLACH, Ernest, citado en WESTHEIM, Paul, *El Grabado en Madera,* págs.11-12.<br><sup>31</sup> ESTEVE Botey, Francisco, *Historia del Grabado,* pág.11.

instrumento agudo y/o cortante, creando una matriz que al entintarse y ser presionada sobre papel, tela u otro material, reproduce cierta cantidad de ejemplares.

El grabado en relieve, la más antigua de todas las técnicas de grabado, se llama así porque lo que se imprime son las porciones dejadas en realce al tallar el material, mientras que el papel queda blanco en las partes más profundamente incididas. Los materiales más comúnmente utilizados son madera, linóleo; pero pueden emplearse para él otros no tan comunes como el metal (aguafuerte en relieve), aglomerado de madera, acrílico, suela para zapatos, entre otros.

A pesar de que en el paleolítico ya encontramos representaciones rupestres de diferentes animales, cuya técnica de representación involucra incisiones que en algunos casos presentan diferentes grados de profundidad. La necesidad de reproducir este trazo en relieve aparece miles de años después. Algunos autores consideran estos primeros esgrafiados como el inicio del grabado, para otros la historia del grabado se inicia en el momento en que una imagen grabada crea originales múltiples.

Culturas antiguas utilizaron el grabado tanto para realizar relieves sobre materiales más blandos, como para imprimir, la reproducción en serie (característica del grabado) permitió desde su aparición, la multiplicación tanto de imágenes como de destinatarios. Las culturas egipcia, babilónica, sumeria y mesoaméricana empleaban sellos realizados principalmente en barro y en cera.

En Egipto, se grabaron sellos principalmente con forma de escarabajo, incluyendo además algunos jeroglíficos. También se encuentran evidencias del uso de entallas cilíndricas, que eran impresas sobre cera o sobre barro haciendo uso de la repetición de imagen<sup>32</sup>. Así mismo ciertos documentos nos demuestran que los egipcios estampaban tejidos con bloques de madera, por lo menos dos mil años antes de la era cristiana.

 Por otro lado, en Mesoamérica el uso de sellos fue una práctica común. El material más empleado fue el barro cocido, aunque se tallaron también la piedra, el hueso y probablemente la madera (destruida ahora por el clima y el tiempo). Con estos sellos, ya fuera en tablitas cuadradas o cilindros, se realizaban impresiones sobre vasijas, telas, papel e inclusive sobre el cuerpo humano (como adorno o insignia); los motivos iban desde símbolos geométricos hasta estilizaciones fitomorfas, zoomorfas o mitológicas.<sup>33</sup>

Los griegos y romanos utilizaban también el grabado. Los griegos grabaron múltiples temas sobre cerámica y metales, con diversos fines como decoración, acuñación de monedas, por mencionar algunos. Los romanos entallaron sellos ilustrando creencias religiosas y costumbres.

Durante la Edad Media el grabado se conservó principalmente en los monasterios ya que los monjes reconocieron los beneficios que podían tener al reunir en una hoja texto e imágenes; utilizaron entonces la xilografía para propagar el conocimiento y favorecer la influencia de la iglesia y sus enseñanzas. Estas láminas se vendían a los peregrinos devotos. Los grabadores entraron en los monasterios como hermanos legos, lo que les permitía tener un empleo fijo y al mismo tiempo más libertad de la que podrían tener en un gremio.

Fue en el siglo XIV, cuando el papel se empieza a fabricar en grandes cantidades en Italia, Alemania y Francia, que la producción de grabado se desarrolla de forma más constante y acelerada. El material

<sup>&</sup>lt;sup>32</sup> ESTEVE Botey, Francisco, *op.cit.,* pág.37.<br><sup>33</sup> WESTHEIM, Paul, *op.cit.,* págs.277-285.

más utilizado siguió siendo la madera. La imágenes más comunes continuaron siendo las estampas religiosas. Se conservan ejemplares de pequeño formato, algunos en libros y otros pegados en baúles. Es posible que sólo se hayan realizado en este tamaño debido a su fácil transporte. En Alemania se encuentra la mayor producción, aunque también encontramos ejemplares numerosos en los Países Bajos, Francia, Italia y España. Además sirvió el grabado en madera para realizar letras capitulares, que eran impresas sobre los incunables y después eran iluminadas, reduciendo el trabajo de los calígrafos y dibujantes. Fue utilizada la xilografía también para realizar naipes, donde los grabadores encontraron un trabajo rentable.

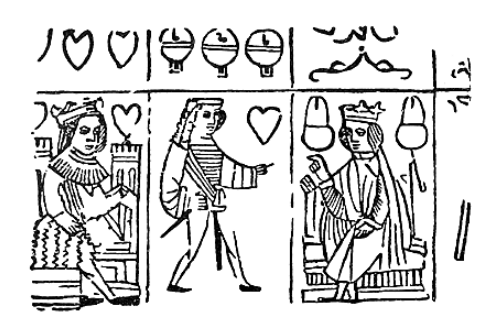

Fig. 28. Naipes (alrededor de 1400).

En términos generales, podemos decir que la función del grabado en madera era imitar un diseño original con la mayor exactitud posible. El diseñador era normalmente un pintor y como tal tenía un grado de independencia profesional del que rara vez disfrutaban los grabadores.

Como excepción en Alemania durante el siglo XV el trabajo del grabador en madera se había convertido en algo bastante independiente; se cree que en algunos casos un dibujante intermediario redibujaba el diseño original para adaptarlo mejor al lenguaje del grabador en madera, con lo cual no podemos hablar de grabados originales, en el sentido moderno.

Durante la Edad Media, en un principio las xilografías consistían casi enteramente en líneas negras, con una función más descriptiva que decorativa. Se solía dibujar directamente sobre el bloque de madera, cortar las zonas blancas o sin dibujo y quitar con gubia la madera sobrante, de modo que la imagen dibujada sobresalía en relieve. Se entintaba con tinta negra y se imprimía por presión o por frotamiento. En algunos casos se utilizaban ambas caras de los bloques de madera. Durante el primer cuarto del siglo XV los contornos solían ser anchos y curvilíneos. El fondo se pintaba normalmente de negro. Las formas eran simplificadas en pocas líneas para poder colorear más fácilmente. Los grabados con contornos negros eran vendidos a bajo precio a aquellos clientes que quisieran colorearlos ellos mismos. El grabado en color (color a partir de la impresión) hizo su aparición más tarde. Durante el segundo cuarto del siglo las líneas fueron adelgazándose y suavizándose, apareció también una ligera intención por representar las sombras. Evidentemente los grabados de esta época estaban influenciados por la frontalidad y el contorno marcado de la pintura, en especial de los retablos. Poco a poco el grabado fue independizándose, tanto de las características formales como de la temática religiosa; la experimentación técnica y artística aumentó rápidamente.

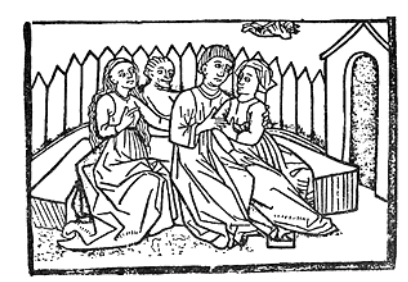

Fig.29. Anónimo, Siglo XV. Fig.30. Anónimo,

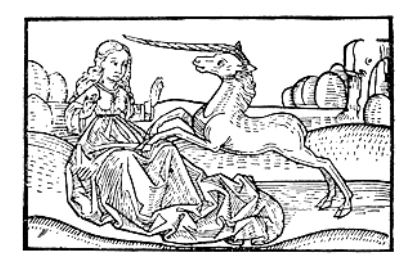

segunda mitad del siglo XV.

En este mismo siglo, durante el segundo cuarto, aparecen los primeros libros impresos, generalmente eran *libros xilográficos*, es decir cuyos textos e imágenes eran creados a partir de una plancha de madera. Al surgir la imprenta, el grabado en relieve fue una útil herramienta en la ilustración de libros, en la impresión de letras ornamentales, además de seguir imprimiéndose las estampas religiosas para la población iletrada. Y debido a la forma similar de impresión de la tipografía se siguió utilizando el grabado en madera para imprimir imágenes junto a los caracteres móviles hasta finales del siglo XVI.

Algunos grabados en madera de finales del siglo XV muestran una línea mucho más cercana al dibujo lineal, incluyéndose finos detalles, además de una composición más compleja. El trabajo de Alberto Durero, en especial las xilografías del *Apocalipsis,* que muestran un dibujo nudoso y agitado34, es el más claro ejemplo de este cambio en el estilo.

Otro uso del grabado muy común durante los siglos XV y XVI fue la difusión de obras pictóricas mediante el grabado; es decir se utilizaba el grabado para reproducirlas, siendo este el primer comercio de estampas. Aunque la intención era copiar las pinturas, no podemos hablar de una simple copia en el sentido estricto. Los factores que determinan las diferencias más evidentes al trasladar una imagen pictórica a una imagen gráfica son: lenguaje plástico, escala de las obras, función e interpretación del grabador.

Por otra parte hacia el siglo XVI, el grabado en madera es considerado como pobre e inferior, debido a la rudeza de su trazo. En Italia no fue muy utilizado, probablemente porque la factura de las imágenes xilográficas no hubiesen satisfecho a la población. Se empleó sólo al margen de las páginas de los libros, como orlas o detalles clásicos. Eran más ornamentales que artísticas. Existieron, sin embargo, excepciones al

<sup>34</sup> CHAMBERLAIN, W. *El grabado en madera y técnicas afines,* pág. 16.

norte de Italia, en donde hubo grabadores de gran virtuosismo cuyas imágenes se asemejan a la talla dulce. Las ciudades donde este trabajo notable se desarrolló fueron Venecia y Florencia. Mientras las imágenes de los grabadores venecianos eran sutiles, con líneas finas; las imágenes de los florentinos poseían ingenio pictórico y empleaban una orla decorativa grabado sobre el taco, pocos elementos más, además de esta orla, eran utilizados.

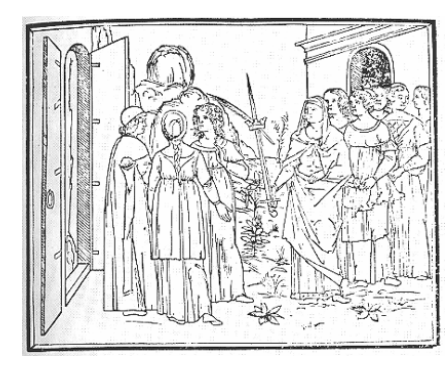

T=iKL=IVIT=IICl=IFO=ITIC=ITIL=IC

Fig.31. Estampa de la escuela clásica veneciana, 1499

Fig.32. Estilo florentino, 1515

Probablemente debido a la dificultad que representaba para el grabador italiano el imitar la talla dulce con la madera, la xilografía fue desplazada hasta entrar casi en desuso. En los países nórdicos no sucedió esto, el pueblo seguía consumiendo imágenes religiosas, realizadas con xilografía, predominando el estilo medieval.

Durante los siglos XVII y XVIII el grabado en madera estuvo casi abandonado, se empleó únicamente en la industria del libro que se elaboraba a gran escala, sin ambiciones artísticas. Fue el grabado en cobre el que jugó un papel importante, dadas sus características estéticas que iban más de acuerdo con la época. Incluso se encuentran algunos ejemplos del siglo XVIII en donde se utilizó el grabado con planchas metálicas en relieve<sup>35</sup>. Es también en este siglo que surge la técnica al buril con madera de pié, inventada probablemente por Thomas Bewick.

En el siglo XIX, como consecuencia de la Revolución Industrial, hubo un gran desarrollo en los procedimientos de reproducción mecánica; así mismo el invento de la fotografía empezó a expandirse. Con esto, lejos de desaparecer, la xilografía pudo emanciparse: es a partir de estos sucesos, que se replantea su uso. Algunos artistas que mostraban un fuerte impulso de ruptura contra los valores espirituales, culturales y políticos que se habían venido desarrollando desde fines de siglo XVIII, encontraron en él un nuevo lenguaje plástico.

Otro acontecimiento importante para la difusión del grabado en madera fue que durante este periodo la gráfica japonesa fue conocida mundialmente y tuvo gran impacto en los artistas de la época. La primera exposición de estampas japonesas que se llevó a cabo en Europa tuvo lugar en París, 1867. La influencia que ejercieron tanto en el grabado como en la pintura es visible en: las representaciones simbólicas, las composiciones asimétricas, el uso de colores planos, los patrones y en la línea continua $36$ .

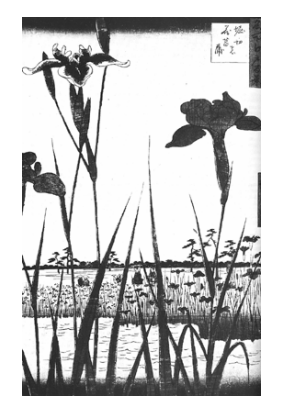

Fig.33. Ando Hiroshige, *Jardín de lirios*

<sup>35</sup> DAWSON, John (coordinador), *Guía Completa de Grabado e Impresión, Técnicas y Materiales, pág. 52.*<br><sup>36</sup> ROSS - ROMANO, *The Complete Relief Print*, [en línea]

#### I. ANTECEDENTES

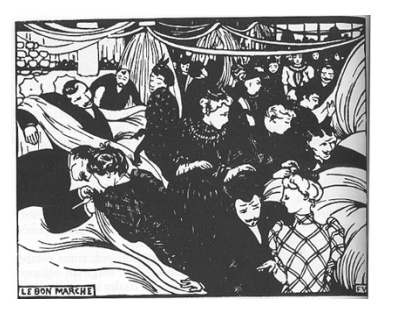

Fig.34. Felix Vallotton, *Le Bon Marché*

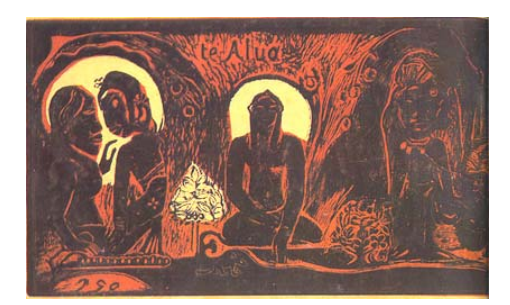

Fig.35. Paul Gauguin, *Te Atua*

Paul Gauguin es el artista a quien se le atribuye el haber hecho resurgir la xilografía, aunque Félix Vallotton había empezado también a trabajar en esta técnica dos años antes (1891) de que Gauguin comenzara sus grabados, Ambos tenían influencia del grabado japonés. Por un lado el trabajo de Valloton destacaba contornos definidos, formas simplificadas y un intencional uso del alto contraste; por otro Gauguin explotaba las características inherentes de la madera, haciendo evidente sus texturas con la ayuda de lijas, cepillos metálicos y puntas, creaba también medias tintas por medio de líneas blancas muy finas. Otro autor que contribuyó al resurgimiento del grabado en madera fue Edvard Munch, quien evidentemente se vio influenciado por los dos artistas mencionados anteriormente. Por su parte Munch desarrollo su propia forma de impresión, experimentó con varias planchas, e inclusive cortó algunas de ellas en varias partes para poderlas entintar por separado con diferentes colores, armándolo nuevamente al momento de la impresión. En las imágenes de Munch la madera se hace evidente, debido a que intensificó el dibujo de la veta.

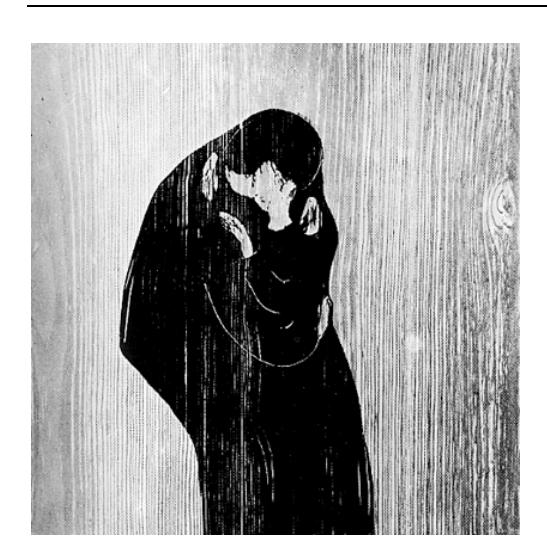

Fig.36. Edvard Munch, *El beso*

A principios de siglo XX, los expresionistas retomaron el grabado en madera buscando en él un regreso a un modo de crear primitivo. Se le consideró como un medio con carácter distinto al dibujo, hubo una clara intención de incluir en la impresión las marcas de las vetas, teniéndose el propósito de explotar la fuerza expresiva inherente al material. Del mismo modo se explotaron la línea, el contraste de masas blancas y negras, así como los grises que pueden lograrse modificando la profundidad de la incisión y la presión al imprimir. El grupo *El Puente* se identificó con la austeridad natural de la xilografía, la simplificación de formas blancas y negras y los cortes angulares, sus imágenes eran figurativas. Buscaron en su trabajo dar paso a la espontaneidad individual. También algunos miembros del grupo *El Jinete Azul* trabajaron con la xilografía, sin embargo su búsqueda fue hacia la abstracción.

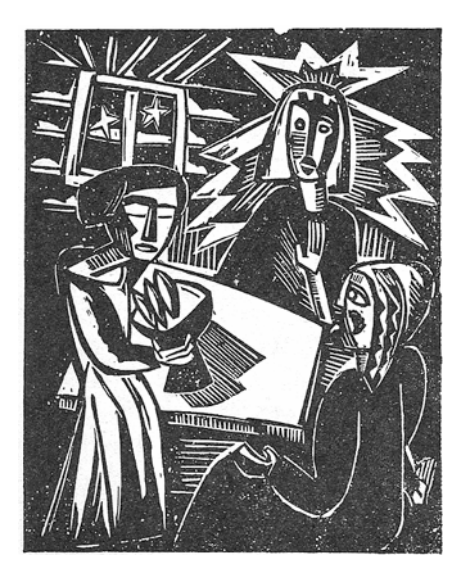

Fig.37. Karl Schmidt-Rottluff, *Cristo, María y Marta*

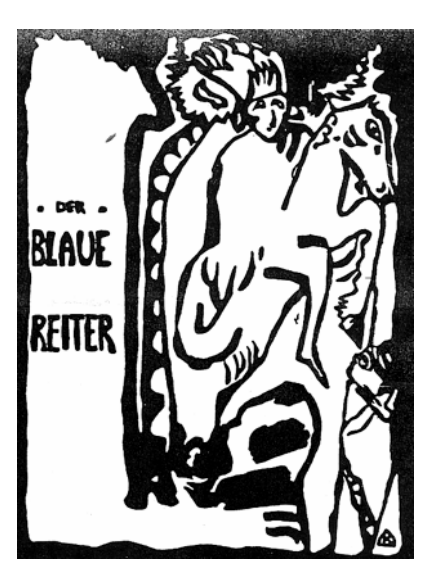

Fig.38. W. Kandinsky, Cartel para el *Blaue Reiter*

Durante este siglo, además de los expresionistas, otros grupos y autores individuales explotaron el grabado en relieve, según Paul Westheim esto se debió "a que los intensos efectos que con él se puede lograr se ajustan perfectamente a la visión y postura artística de esta época nuestra, más inclinada a la simplificación expresiva que al refinamiento"<sup>37</sup>*.* En varios países de Europa el grabado en relieve de los años de entreguerras fue reflejo de las situaciones sociales. Así también en algunos países de América, como México, se dotó de contenido social; por su facilidad de reproducción y su bajo costo fue utilizado para comentar, criticar, atacar y burlar los acontecimientos políticos, económicos y sociales del momento. Respecto del grabado que surgió en México después de la Revolución (1910), Westheim comenta que es algo completamente distinto a lo que se realizaba en Europa y en Norteamérica.

<sup>37</sup> WESTHEIN, Paul, *op.cit.*, pág.10.

Destaca el ingenio artístico que lo caracteriza y enfatiza su orientación popular.<sup>38</sup>

Durante las primeras décadas del siglo pasado se empezó a utilizar el linóleo como sustituto de la madera, técnica que cobraría gran popularidad entre los artistas (dos de los primeros exponentes de este medio fueron Henri Matisse y Pablo Picasso)<sup>39</sup>. Por otro lado, en los últimos años, el grabado se ha enfocado a buscar las posibilidades que aporta el medio a la creación de las artes en general, ha pasado de ser un medio secundario a ser el eje mismo del interés. Las innovaciones han llegado a tal punto, que en algunas ocasiones la estampación y/o reproducción ha sido relegada. El grabado cada vez se ha vuelto más un recurso de expresión individual, con esta vía se ha incrementado su producción y se ha enriquecido extraordinariamente. La gran cantidad de técnicas relacionadas hoy día con el grabado, proporcionan al artista un catálogo instrumental muy extenso, con el que se multiplican y enriquecen los lenguajes plásticos. La fidelidad a una sola técnica ha sido desplazada.

<sup>&</sup>lt;sup>38</sup> Westheim, Paul, op.cit., pág.227.

<sup>38</sup> Westheim, Paul, *op.cit.,* pág.227. 39 DAWSON, John (coordinador), *op.cit.,* pág.52.

## **I.4. Reseña histórica del grabado en relieve en México**

En este apartado revisaremos el desarrollo histórico del grabado en México. Hemos dividido este tema en cuatro etapas, precortesiana, colonial, siglo XIX y siglo XX. De las primeras tres partes daremos las características generales, profundizando más en el desarrollo durante el siglo XX, ya que a este perido corresponde directamente el grabado en relieve animado.

 Es importante señalar que de la época prehispánica no se conservan impresos solamente matrices, por la poca durabilidad de los soportes, y de la etapa colonial son muy pocos los ejemplares que han llegado hasta nuestros días; éstos han ayudado a darnos una aproximación de la calidad e importancia del grabado en estas dos épocas.

## I.4.1. Época precortesiana

 $\overline{a}$ 

 Como habíamos mencionado en el apartado relacionado con la historia del grabado, las culturas precolombinas ya conocían la reproducción de imagen por medio de una matriz. La primera manifestación del grabado aparece en el periodo Preclásico Medio, cuando se establecen algunas aldeas en el Valle de México. Tlatilco era una de las comunidades más importantes y es ahí donde se desarrolla la pintura corporal, con sentido religioso $40$ .

 La utilización de sellos tenía dos funciones, una con fines religiosos que era la pintura corporal, otra con fines decorativos para estampar

<sup>40</sup> RODRÍGUEZ, Cristina, et.al., *El grabado historia y trascendencia,* pág.55.

cerámica y telas. En el caso de la cerámica muchas veces no se utilizaba tinta, sino que se creaba relieve con el sello antes de cocer la pieza. El material principal con que eran elaborados estos sellos era el barro, aunque también utilizaban otros materiales como el cobre, el hueso, la piedra, madera, oro y plata. Para la elaboración de los sellos de barro se grababa la superficie con algún instrumento de hueso o madera antes de cocerlo; los sellos de metal eran fundidos y los de hueso y madera eran tallas.

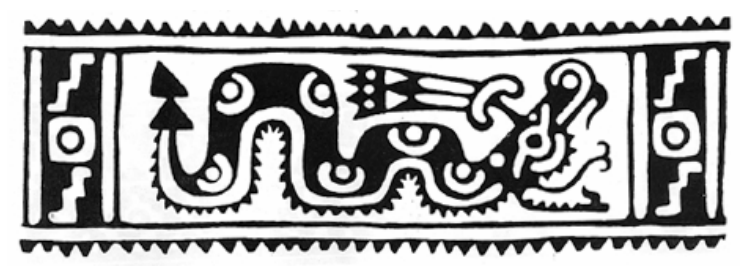

Fig.39. *Cóatl* (serpiente), sello cilíndrico.

Estos sellos reciben el nombre de "pintaderas" y las representaciones eran muy diversas: desde formas geométricas y naturales, tomadas de plantas, flores, animales o dioses hasta formas muy abstractas. Estos dibujos tenían contornos muy bien definidos, intercalaban líneas delgadas y gruesas, no eran realistas, sino que presentaban formas sintetizadas en donde el ritmo visual jugaba un papel importante. Los colores más utilizados en las impresiones de estos sellos eran el blanco, el rojo y el negro.

Existen dos tipos de "pintaderas":

a) sellos planos, consisten en un mango y una base en la cual se haya grabado el motivo.

b) sellos cilíndricos, pueden ser huecos o sólidos, funcionan como un rodillo, de manera que la imagen se imprime repetidamente. Los sellos cilíndricos se inventaron en Mesoamérica, independientemente del desconocimiento del uso de la rueda.

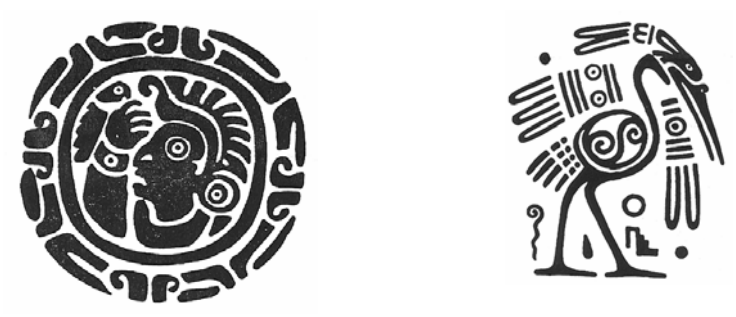

Figs.40 y 41. Sellos planos

#### I.4.2. México colonial

Durante el siglo XVI, a partir del descubrimiento del Nuevo Mundo, la Corona Española tuvo la oportunidad de descubrir, colonizar y conquistar gran parte de lo que llamaron América. Con la llegada del Virrey Antonio de Mendoza (1535) a la Ciudad de México, y por iniciativa de Fray Juan de Zumárraga, se estableció un acuerdo para enseñar el arte de la estampa. Fueron frailes los que estuvieron a cargo de la enseñanza de esta disciplina, que contribuyó en gran medida a la evangelización de los indígenas. La primera técnica que se enseñó fue la xilografía.

 Muchas de las imágenes, de género evidentemente religioso, eran traídas de Europa, específicamente de Flandes. Estas reproducciones eran copiadas por los pupilos indígenas e impresas sobre los papeles originarios del lugar, como papel de maguey. También la llegada de la imprenta (siglo XVI) jugó un papel decisivo en la conversión de los

indígenas. Los primeros impresos fueron doctrinas cristianas, vocabularios y confesionarios, escritos en las lenguas indígenas y en castellano. En un inicio la imprenta sólo empleaba grabados realizados en Europa, sin embargo la creciente demanda obligó a los editores a incluir las imágenes realizadas en la Nueva España. Al mismo tiempo un gran número de grabadores españoles se estableció en la Nueva España para desarrollar su trabajo.

 Poco a poco los talleres de grabado empezaron a proliferar. Sin embargo, pese al gran número de trabajos que se generaron, pocos son los autores que conocemos, entre ellos Pedro Ocharte, impresor y Juan Ortiz (francés establecido en México), grabador, del siglo XVI; en el siglo XVII Andrés Antonio probablemente indígena y Antonio de Castro el siglo XVIII.

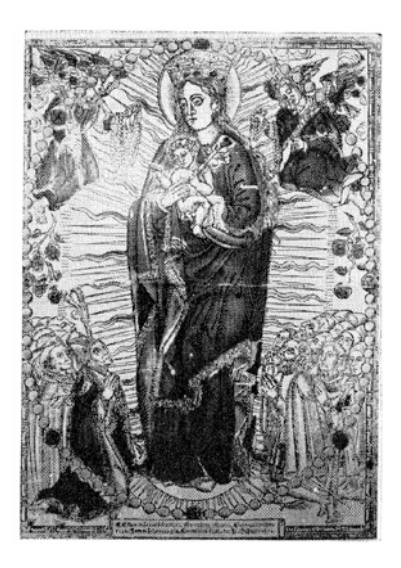

Fig.42. La virgen del Rosario, grabado en madera, coloreado a mano de Juan Ortiz, impreso en el taller de Pedro Ocharte

 Las ciudades donde más producción gráfica hubo fueron Puebla y Ciudad de México, ya que ahí se encontraban el mayor número de imprentas y talleres de grabados. Hacia el siglo XVIII, cuando la imprenta se encontraba ya consolidada, se seguían produciendo en su mayoría publicaciones religiosas, retratos, escudos de armas, planos de ciudades; pero además algunas Gacetas que informaban sobre los acontecimientos de España y Europa en general.

El juego naipes también tuvo importancia en el desarrollo del grabado durante la Colonia. A pesar de ser prohibidos tanto por la Corona Española como por el Virrey Don Luis de Velasco I, se elaboraron naipes de forma clandestina. Solían ser grabadas varias cartas en una plancha, que una vez impresa se recortaba. Se estima que la producción de naipes ascendía a  $9.000$  docenas por año $41$ .

 El estilo de los grabados coloniales estaba directamente relacionado con los movimientos artísticos en Europa. Durante la colonia, las imágenes tuvieron resabios góticos, renacentistas, barrocos y neoclásicos. Pero no hablamos de estilos puros, sino de una mezcla de estilos que se encuentra presente sobre todo en las publicaciones y en las estampas religiosas.

Hacia el año de 1783 se funda la Academia de San Carlos<sup>42</sup> para el estudio de arquitectura, escultura, pintura y grabado. Cuyos primeros frutos, respecto al grabado en relieve, se dieron hasta el siglo XIX.

<sup>&</sup>lt;sup>41</sup> RODRÍGUEZ, Cristina, et.al., op.cit., págs.60-61.

<sup>&</sup>lt;sup>42</sup>"Denominóse Real Academia de San Carlos de Nueva España hasta la Independencia; después se le impuso el nombre de Academia Nacional de San Carlos de México. Durante el segundo Imperio de llamó Academia Imperial de San Carlos de México. En 1867 se la designó con el título de Escuela Nacional de Bellas Artes, que cambió en 1913 por el de Academia. En 1929 dividióse en Escuela de Arquitectura y Escuela Central de Artes Plásticas, nombre que ha perdurado hasta hoy, sólo con la siguiente enmienda en la segunda: Escuela Nacional de Artes Plásticas." CORTÉS, Erasto, *El grabado contemporáneo,* pág.12.
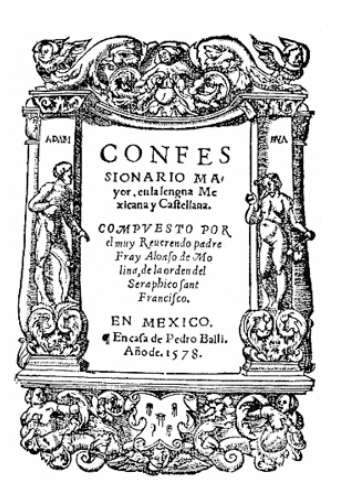

Fig.43. Confesionario Mayor Fray Alonso de Molina. Pedro Balli

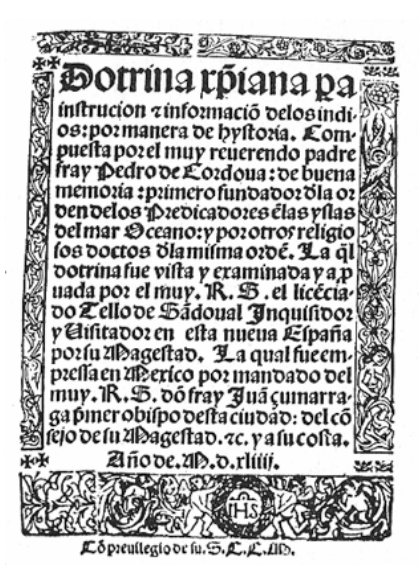

Fig.44. Doctrina Cristiana Fray Pedro de Córdoba

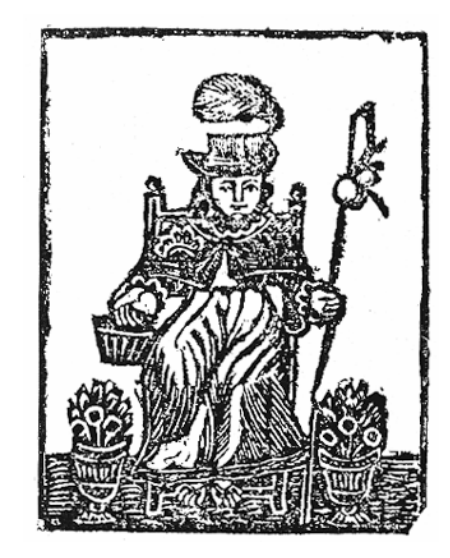

Fig.45. Santo Niño de Atocha Imagen religiosa colonial

 Las valoraciones respecto al arte colonial presentan juicios completamente opuestos, por un lado hay quienes afirman que este periodo fue brillante ya que hubo un gran florecimiento de las artes gráficas, que tuvo como consecuencia la proliferación de imprentas y talleres de grabado, de impresos y de estampas. Por otro lado hay quienes

critican su poca definición de estilo, su relegación a funciones secundarias y su extendido uso en el ámbito religioso. Es importante entender que el grabado colonial respondía no sólo a las necesidades de la sociedad, sino también a la forma de entender el arte de los grabadores de esa época.

## I.4.3. Siglo XIX

 El siglo XIX en México estuvo lleno de transformaciones sociales, políticas, económicas y culturales. Hubo grandes enfrentamientos ideológicos y generacionales, ocasionados por un cambio radical en la vida del país y como consecuencia también hubo un giro en el ámbito cultural. En la segunda década de este siglo México se independiza de la Corona Española, y de igual forma, culturalmente busca emanciparse de la influencia colonial; el conflicto entre lo filosófico - liberal y lo tradicional religioso es patente.

 A nivel popular se empiezan a producir imágenes que revelan la situación social, manifestándose en periódicos, revistas, panfletos y hojas populares. Una de estas primeras publicaciones fue el periódico Insurgente *El Despertador Americano*, impulsado por el cura Don Miguel Hidalgo en el primer decenio del siglo, donde se difundían las ideas de independencia. Después de la guerra de Independencia la ilustración popular, principalmente la de grabado en madera, tuvo una época de auge. Hay que considerar la capacidad de comunicación de estas imágenes impresas fundamental para la población de aquel entonces, con un alto índice de analfabetismo.

 Una de las formas más populares de grabado en este siglo fueron las ilustraciones de la música popular.

Un impreso popular, sea éste literario o poético, tendrá más valor ante los ojos de la gente sencilla si va acentuado con una imagen que sintetice el contenido, no importa que su poseedor no sea capaz de comprender el significado de la letra, ya que su valor radica en la escena culminante dispuesta por el grabador para este fin.43

Estos papeles solían venderse después de las exhibiciones públicas que hacían los poetas y cantores, constaban de texto (corridos y relatos, principalmente) e imagen, en donde muchas veces no tenían relación entre sí. Estos grabados eran realizados por artesanos, aficionados o en algunos casos por los mismos tipógrafos. También se realizaron con grabado en madera programas de circo, toros, gallos y bailes.

 Los grabados de la primera mitad del siglo XIX todavía no presentan rasgos individuales, es hasta la segunda mitad cuando se definen estilos personales en algunos artistas.

 En el año 1847 apareció en Yucatán el periódico satírico *Don Bullebulle,* donde colaboró el extraordinario grabador Gabriel Vicente Gahona "Picheta". En la portada del primer número de esta publicación podía leerse lo siguiente: "D. Bullebulle. Periódico burlesco y de extravagancias redactado por una sociedad de bulliciosos." Debido a que los contenidos involucraban al gobierno, el periódico duró tan sólo un año. Durante este tiempo las ilustraciones de Gahona deleitaron al pueblo, quien encontró en ellos un desahogo natural. En el último número apareció un artículo llamado "El Gobierno de la isla entre el Catoche y la Siberia, su Ayuntamiento y el bello sexo hacen a D. Bullebulle sus funerales bailando en derredor del túmulo en que yace el infeliz.", que iba ilustrado con una caricatura del gobernador y su gabinete $44$ .

<sup>&</sup>lt;sup>43</sup> DIAZ, Francisco, *El grabado como ilustración de la música popular,* pág.3-4.<br><sup>44</sup> DIAZ, Francisco, *Gahona y Posada, Grabadores Mexicanos,* pág.9.

Gahona estudió grabado en Italia y su obra conocida consta de 86 ilustraciones publicadas en *D. Bullebulle*, que desarrolló a lo largo del año de vida de la revista. Estos grabados están realizados en madera de zapote y se caracterizan por un equilibrio tonal, en donde el blanco tiene especial importancia. Pese a su poca producción, la obra de "Picheta" es importante ya que es el primer grabador que estudia al pueblo y lo muestra con todas sus intimidades. Después de trabajar en el periódico, en 1848, Gahona abre una academia de dibujo, pintura y grabado.

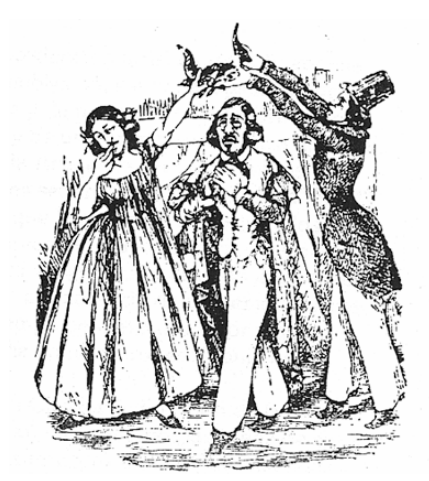

Fig.46. Gabriel Gahona "Picheta", *Coronación de un marido por su mujer y un amigo*

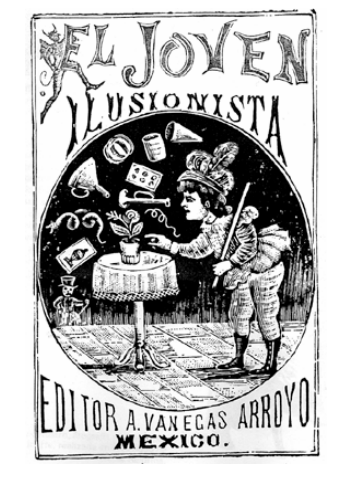

Fig.47. Manuel Manilla*, El joven ilusionista*

Otro grabador importante de este siglo fue Manuel Manilla, quien trabajó con el editor Vanegas Arroyo desde 1882. Su obra, alrededor de quinientos grabados, se difundió en hojas volantes que se vendían a bajo precio. Su aportación a nivel técnico consiste en el uso del "velo", que es una herramienta que abre dos, tres, cuatro o más tallas paralelas y que modela las formas con mucha fluidez. Se le considera cronista del pueblo, a quien caricaturizó en canciones y programas, su imaginería distaba mucho de la academia. Trabajaba sobre madera y sobre un material mezcla de plomo y cinc, lo suficientemente blando para grabarlo con buriles y gubias y bastante resistente para imprimir ediciones muy grandes.

El grabador que más influencia ha ejercido sobre el grabado mexicano del siglo XX fue José Guadalupe Posada quien nace el 2 de febrero de 1852 en Aguascalientes y muere el 20 de enero de 1913. A los diecinueve años, en 1871, José Guadalupe Posada realiza su primera obra conocida: una serie de litografías donde ilustra asuntos de política local, para un periódico llamado *El Jicote* que redactaban Antonio Cornejo, Urbano N. Marín, Sóstenes E. Chavez, Epigmenio Parga y el tipógrafo y político don Trinidad Pedroza. Trinidad Pedroza es quien da los primeros conocimientos de litografía y grabado a José Guadalupe Posada. Con él aprendió a aplicar el grabado en caricaturas, viñetas para cajas de cigarros y cerillos, imaginería religiosa y viñetas para espectáculos populares. Hacia 1872 Trinidad Pedroza y José Guadalupe Posada se establecen la ciudad de León, Guanajuato, en donde siguen trabajando en las artes gráficas. Cuatro años después Trinidad Pedroza regresa a Aguascalientes y José Guadalupe Posada se queda a cargo del taller. Más tarde, hacia 1888 se mudó a la Ciudad de México, donde desarrolló la mayor parte de su obra. Trabajó para varios editores como Irineo Paz y Antonio Vanegas Arroyo.

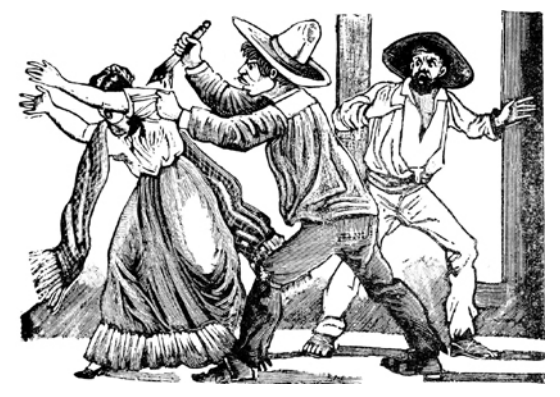

Fig.48. José Guadalupe Posada, *Hijo que mata a la autora de sus días*

José Guadalupe Posada trabajó con varias técnicas de grabado como la litografía y la xilografía. Utilizó también el grabado sobre plancha de plomo imitando el grabado en madera a bajo costo y con la ventaja de ser más resistente a la humedad y a la polilla. Y ya en la ciudad de México grabó sobre planchas de cinc, cincografía. Hacía reservas con una tinta inmune al ácido y atacaba con ácido para dejar las tallas en relieve. La impresión de esta técnica se realiza de igual forma que el grabado en relieve. Ésta técnica le permitía dibujar directamente sobre el metal. En el taller de Vanegas Arroyo aprendió de Manuel Manilla el uso del "velo". Francisco Díaz de León describe la manera en la que solía trabajar José Guadalupe Posada.

> Sus pequeños ojos están fijos en el trabajo que su manos ejecutan cual resortes maravillosos. La izquierda hace girar en el pivote el cojincillo de cuero relleno de arena una plancha de plomo en la que se advierte un trazo esquemático, mientras la derecha acciona el buril que penetra en el metal y desplaza pequeños copos en forma de vírgula, que rebotan y caen sin rumor. $45$

Los temas que manejaba Posada eran muy diversos. En sus imágenes encontraremos retratos caricaturizados de la sociedad: comadrería de las vecindades, miseria de las calles, borrachos, accidentes citadinos, actos políticos, terremotos, romances, tertulias, vecindades, entre otros. En su obra Posada se burla de la muerte, sus danzas macabras son alegrías sin fin de goces terrenales; los difuntos bailan y ríen a carcajadas y andan en bicicleta. Las calaveras son un mensaje para señalar lo efímero de la vida. Otro elemento recurrente es la presencia del diablo con cuerpo negro, patas de gallina, cuernos de toro y barba de chivo. Su trabajo estuvo presente en la prensa subversiva de oposición.

Antes de la década de 1920 José Guadalupe Posada había sido considerado como un ilustrador común y su obra no era considerada

<sup>45</sup> DÍAZ, Francisco, *op.cit.,* pág.61.

artística. Fue reivindicado cuando el grupo iniciador de la escuela moderna de arte mexicano descubrió en su trabajo un camino semejante al que éste perseguía en las artes plásticas; el redescubrimiento de su obra el siglo posterior fue uno de los factores de la renovación artística del arte mexicano.

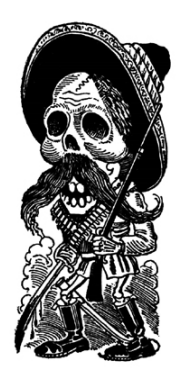

Fig.49. José Guadalupe Posada, *Calavera Revolucionaria*

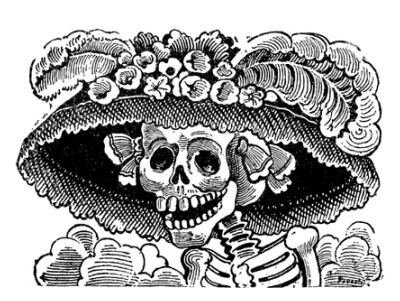

Fig.50. José Guadalupe Posada, *Calavera Catrina*

Por otro lado en la Academia de San Carlos, tras su reapertura en 1824 (cerrada durante la guerra de Independencia) la xilografía tiene su primer florecimiento académico, a cargo del inglés Jorge Agustín Periam quien impartió clases de grabado de 1855 a 1858, y que introdujo además el grabado de madera de pié. Entre sus pupilos destacados se encontraban: Luis G. Campa, Miguel Portillo, Emiliano Valdés, Ventura Enciso y Miguel Pacheco<sup>46</sup>. Debido a la precaria situación económica del país, Periam tuvo que abandonar México. Luis G. Campa le sucedió en el puesto de director de grabado, siguió enseñando con los mismos métodos de Periam, permaneció ahí hasta 1898, pese al gran esfuerzo de estos dos maestros por enseñar el dominio de la técnica no había en los alumnos una concepción artística relevante. Las imágenes académicas tenían un

<sup>46</sup> TIBOL, Raquel, *Gráfica Contemporánea de México,* pág.8.

sentido neoclásico, inspiradas completamente en los movimientos artísticos europeos. Esto se debe a que la producción académica durante este tiempo, estuvo auspiciada por la clase alta, que buscaba imágenes que reflejaran su *buen gusto*, sin importar la falta de contenido. Pese a la falta de contenido de las imágenes, la técnica desarrollada siempre fue de muy alto nivel. Es importante mencionar que los alumnos ahí formados fueron los profesores de las siguientes generaciones, quienes desarrollarían en su momento un lenguaje plástico propio.

Tres son los componentes esenciales del grabado en el siglo diecinueve, por un lado surgen autores que desarrollan lenguajes propios en la gráfica, por otro la obra se empieza a relacionar con el pueblo y no sólo con una elite como sucedía en la Colonia, por último el estudio académico de las técnicas permitió que éstas se pasaran de generación en generación.

## I.4.4. Siglo XX

Las transformaciones que a todos niveles sucedieron en México a raíz de la Revolución de 1910, se reflejaron en el arte mexicano. Los logros más relevantes en este sentido, son el haber conseguido un cambio y difusión en la enseñanza artística, así como haber promovido un arte acorde a los intereses del pueblo.

 El grabado en el siglo XX en México ha pasado por una gran cantidad de fases, en donde su objetivo, temas, técnicas y elementos formales han transitado por muy diversos caminos. A lo largo de todo este siglo han surgido muchos temas de discusión en torno al grabado: se han confrontado obras, tendencias, teorías y poéticas que como consecuencia lo han renovado constantemente. Influenciado en muchos sentidos por la renovación artística del grabador José Guadalupe Posada, la gráfica del siglo pasado logró romper con la tradición naturalista y académica, así como mostrar las muchas realidades que coexisten en México.

 Después de la muerte de José Guadalupe Posada en 1913, la gráfica vuelve a cobrar fuerza en 1922. Encontramos factores bien definidos que favorecieron el incremento de la producción de grabado en México; varios autores convergen en afirmar que fueron: la continuación de la academia, la apertura de escuelas al aire libre, la llegada de grabadores extranjeros y las misiones culturales, entre los más importantes. Este resurgimiento del grabado en la década de los veinte, se caracterizó por plantear una voluntad de expresión artística con un leguaje claro, directo y descriptivo. El grabado en relieve (madera y linóleo) fue el instrumento ideal para la realización de esta nueva voluntad creativa. El grabado era promovido por el Estado.<sup>47</sup> Algunas publicaciones también contribuyeron a la difusión del grabado como *Horizonte, El Sembrador.* En donde colaboraron grabadores importantes de la época.

Las Misiones Culturales, puestas en marcha en 1921 y disueltas en 1938, eran programas para instruir a la población rural. Los artistas plásticos colaboraron en ellas. Las Escuelas Populares de Pintura y las al Aire Libre se abrieron en diversos lugares de la Ciudad de México y en algunos estados como Puebla, Morelos, Nuevo León, Guerrero y Jalisco. Muchas de ellas estaban en lugares donde la situación económica era precaria, por lo que ofrecían a la población de bajos recursos una posibilidad de acceder a la educación artística. Es importante mencionar que muchas de estas escuelas en un inicio carecían de calidad, situación que con el paso del tiempo cambió. Las obras de la primera etapa de estas escuelas quedan como testimonio del esfuerzo de la renovación artística mexicana.

<sup>47</sup> COVANTES, Hugo, *El grabado mexicano, Siglo XX,* [CD ROM]

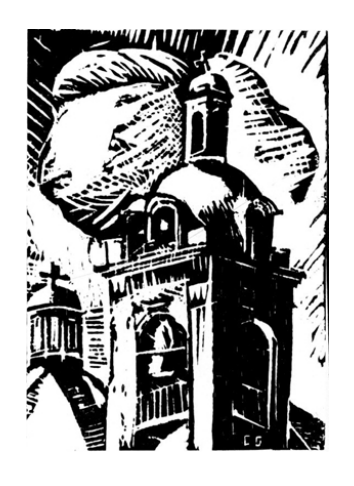

Fig.51. O.C., Campanario, xilografía. Muchas de las piezas salidas de las escuelas no fueron firmadas o tan sólo se identificaron con iniciales.

En el año de 1921 el francés Jean Charlot llegó a México con una serie de grabados en madera. Fernando Leal, alumno fundador de la Escuela de Pintura al Aire Libre de Coyoacán, lo vinculó con este lugar, en donde ambos trabajaron. Además de grabar en madera Charlot, realizó investigaciones, publicaciones y promociones de valor cultural; entre ellos están los artículos publicados sobre Manuel Manilla y José Guadalupe Posada, en *Mexican Folkways.* 

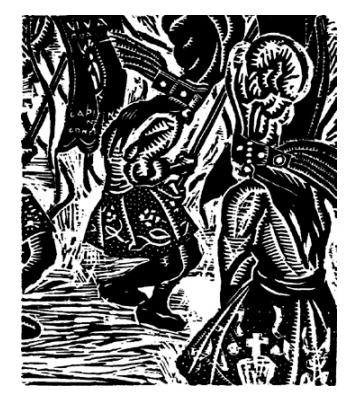

Fig.52. Fernando Leal, *Danzantes,*  xilografía

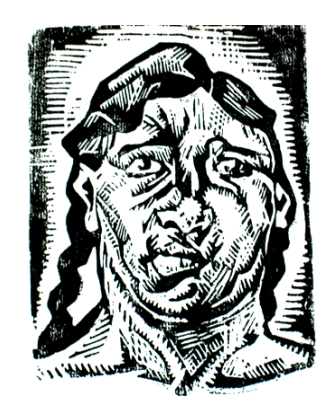

Fig.53. Jean Charlot, *Cabeza,* xilografía

Al poco tiempo Francisco Díaz de León y Gabriel Fernández Ledesma se interesaron también en esta técnica. Francisco Díaz de León

en 1924 empezó a trabajar el linóleo. En 1925 Leal, Francisco Díaz de León y Gabriel Fernández Ledesma fueron nombrados directores de tres escuelas de Pintura al Aire Libre: Saturnino Herrán, Tlalpan y, Santiago Rebull respectivamente. Estos tres centros contaban con taller de grabado. En el taller de Francisco Díaz de León colaboró el japonés Tamiji Katahawa, gracias a quien se conoció la manera de grabar y estampar japonesa.

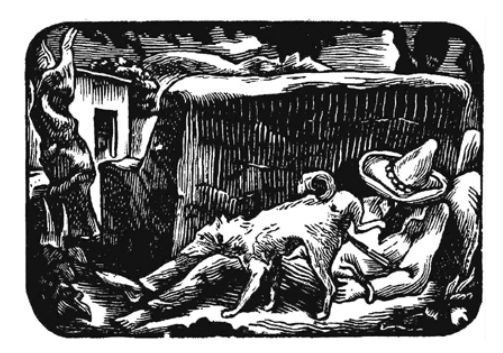

Fig.54. Francisco Díaz de León, *El coyote*, xilografía

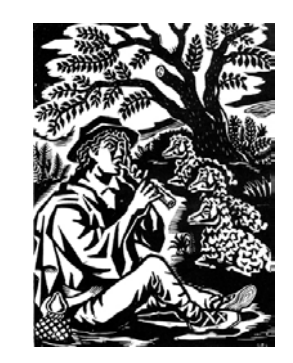

Fig.55. Gabriel Fernández Ledesma, *El flautista* (título adoptado), xilografía

La continuidad de la formación en grabado en la academia es otro antecedente importante. En esta década José Vasconcelos fue nombrado Rector de la Universidad de México, este nombramiento fue relevante, ya que hizo posibles cambios radicales en los métodos educativos y en la enseñanza artística. La antigua Academia de San Carlos, era ya parte de la Universidad.

Carlos Alvarado Lang, alumno de Emiliano Valdés, fue profesor de la cátedra de grabado en 1929. Además de profesor, impresor, ilustrador y grabador, también fungió como divulgador de estampas. A su cargo estuvieron publicaciones como *Grabados Populares Mexicanos*, 19 xilografías de la Academia de San Carlos durante el siglo XIX y 39 estampas populares $48$ .

Entre la segunda y tercera década del siglo se formaron dos corrientes de grabadores: una que prolongó la obra de Posada, tratando de vincular su trabajo con las preocupaciones populares (autor principal: Leopoldo Méndez); otra cuyos intereses eran el desarrollo y la innovación de las técnicas gráficas (autores principales Gabriel Fernández Ledesma, Francisco Díaz de León, Carlos Alvarado Lang).

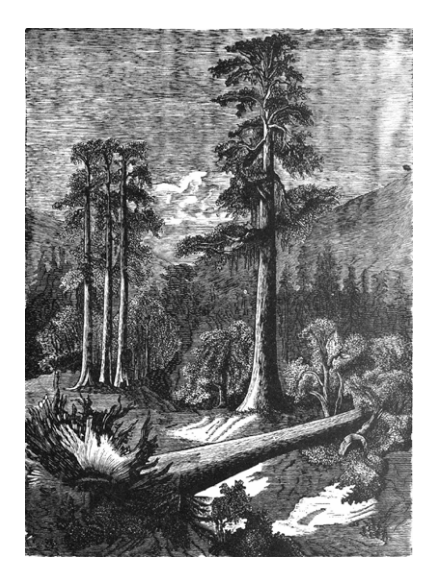

Fig.56. Carlos Alvarado Lang, *Paisaje,* linóleo

La expansión de las técnicas gráficas de la madera y el linóleo, a partir de la tercera década del siglo se debió, además de su bajo costo, al interés de comunicar mensajes claros, sencillos y con fuerza; encontraron en estas técnicas los grabadores elementos para la creación de una expresión propia. Por su parte las publicaciones periódicas y libros, seguían demandando este tipo de ilustraciones. El grabado producido en este tiempo conservó sus rasgos populares; su contenido y su forma se

<sup>48</sup> TIBOL, Raquel, *op.cit.* pág.9

vincularon estrechamente con una función didáctica, con la descripción de la estructura social y espiritual del país<sup>49</sup>. Durante esta década las exposiciones de grabado fueron cada vez más frecuentes en México, el dominio de la xilografía era evidente.

En 1930 Francisco Díaz de León recibe el cargo de director de la Escuela Central de Artes Plásticas, en donde instala un taller de grabado llamado Artes del Libro, su objetivo era volver a ilustrar libros con grabado, se empleó la madera y el metal principalmente; además reorganiza el taller de grabado en madera de la misma escuela.

La Liga de Escritores y Artistas Revolucionarios se crea en 1934, en un clima de intenso nacionalismo. No tuvo larga duración, se disolvió entre 1937 y 1938; su objetivo era convertir la obra literaria y artística en un vehículo que llegase al pueblo y actuase sobre él, en contra de las clases opresoras y en favor de los oprimidos. Casi todos los miembros de la LEAR militaban en el Partido Comunista de Mexicano.

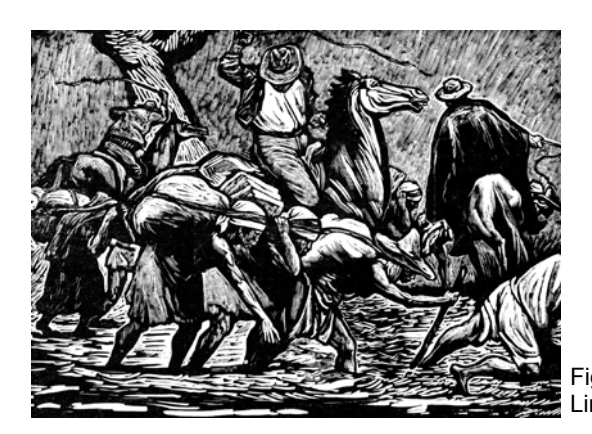

Fig.57. Leopoldo Méndez, *Los Esclavos,*  Linóleo

En 1937 se establece el Taller de la Gráfica Popular. Fundado por Leopoldo Méndez, Pablo O'Higgins y Luis Arenal, tenía dos principios fundamentales: realizar un esfuerzo constante para que su producción

<sup>49</sup> COVANTES, Hugo, *op.cit.*

gráfica beneficiase los intereses progresistas y democráticos del pueblo mexicano; y no separar la calidad artística de la finalidad social de la obra. Al poco tiempo de su fundación se afiliaron algunos artistas como Alfredo Zalce, Ignacio Aguirre, Raúl Anguiano, Jesús Escobedo, entre otros. Su trabajo se orientó en un principio en la creación de hojas volantes con motivos populares, sátiras, crítica social y política. Por otro lado también se realizaron carteles apoyando acontecimientos políticos como la Expropiación Petrolera, la fundación de la Universidad Obrera y el Plan de la Reforma Agraria. Años más tarde, durante la Segunda Guerra Mundial, cuando el nazifacismo se extendía por Europa, los grabadores del TGP hicieron una producción importante de imágenes en contra de los dictadores y de las atrocidades que cometían; ellos mismos eran quienes grababan, imprimían y pegaban miles de carteles por las calles. Además de los carteles, la obra aquí producida se expuso en países europeos con régimen socialista como Polonia y Checoslovaquia.

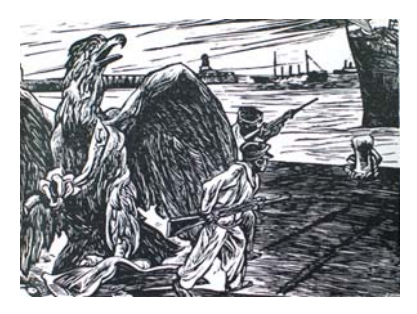

Fig.58. Pablo O'Higgins, *Veracruz*.

La inmediatez y facilidad de reproducción fueron tomados en cuenta por el TGP, los materiales que más trabajaron fueron la madera y el linóleo. Sobre todo el linóleo fue muy utilizado por su suavidad, su buena conservación y su bajo costo. Hacia los años cincuenta el TGP tenía todavía una presencia considerable. Sin embargo su ciclo artístico se estaba cerrando. Empezaron a surgir una serie de contradicciones, sobre todo porque el TGP siguió colaborando con el gobierno pero sin el sentido crítico de un inicio, las imágenes de esta época no eran congruentes con la realidad del pueblo, presentaban imágenes de falsa convivencia armoniosa entre las clases sociales, lo cual distaba de los intereses populares. También la falta de honestidad de los grabadores mermó el Taller, varios de sus miembros habían abandonado con el tiempo la práctica del grabado. En las décadas siguientes el Taller abandonó su función inicial y actualmente existe como un centro docente de grabado, dependiente del Instituto Nacional de Bellas Artes.

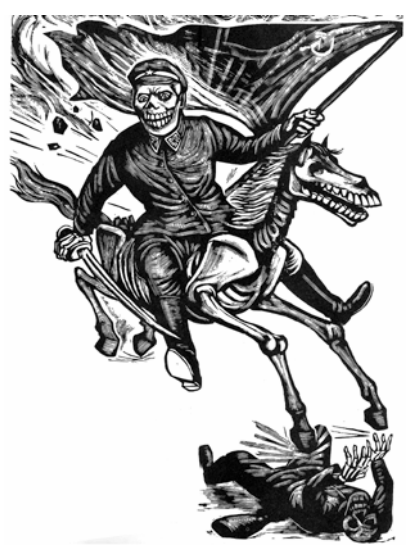

Fig.59. Leopoldo Méndez, *Corrido de Stalingrado* (detalle).

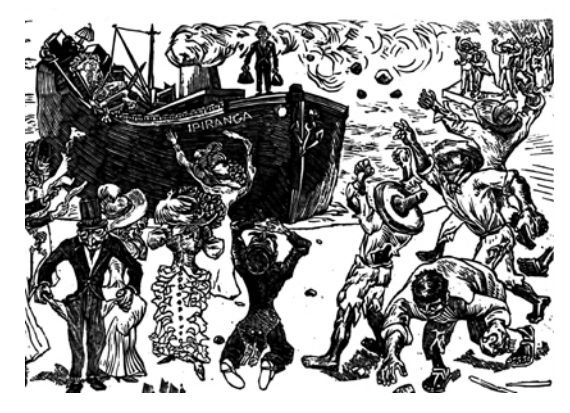

Fig.60. Alfredo Zalce, *El Ipiranga,* linóleo

Otra agrupación importante de grabadores fue la Sociedad Mexicana de Grabadores, creada en 1947. Sus estatutos especificaban que se trataba de una congregación de grabadores profesionales; los intereses eran distintos a los del TGP, el mensaje social y político ya no tenía interés, no obstante lo mexicano debía conservarse como objeto de expresión en imágenes gráficas de excelente factura. Pese a ser una agrupación, cada artista trabajaba su obra de manera individual. Las técnicas que trabajaban eran diversas, xilografía, grabado en madera de pié, técnicas calcográficas, así como experimentales. Tres objetivos tenía la SMG: desarrollar gráfica de excelente factura, promover exposiciones colectivas e individuales y difundir el grabado en el país y fuera de él. Su existencia fue significativa por el gran número de grabadores de albergó, por su heterogeneidad y por la gran difusión que consiguió.

En la medida en que el grabado se fue desprendiendo de su papel social, entró en una fase de circulación y consumo como producto artístico, esta situación se venía gestando dos décadas atrás, pero es en la década de los cincuenta cuando este mercado empieza a funcionar con mayor éxito.

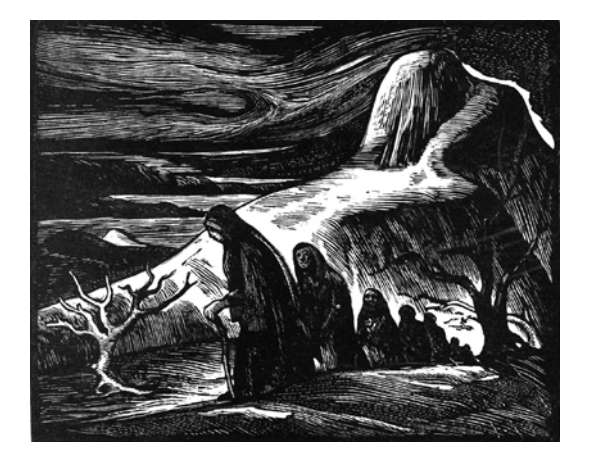

Fig.61. Avelardo Ávila, *Paisaje*, madera, Miembro de la Sociedad Mexicana de Grabadores.

La Primera Bienal Interamericana de Pintura y Grabado en 1958, convocada por el Instituto Nacional de Bellas Artes, fue el inicio de una promoción a nivel continental de los grabadores mexicanos. Esta Bienal tuvo tres emisiones consecutivas. Las cuales marcaron el tipo de obra que se creaba durante ese tiempo. En la tercera edición 79 artistas importantes se negaron a participar en ella, debido al encarcelamiento de David A. Siqueiros; probablemente este fue el motivo de la falta de continuidad de este evento, que a partir de ese año perdió su prestigio.

En este decenio varios grabadores, especialmente los jóvenes, empezaron a participar en otras bienales de diversos países obteniendo importantes premios, entre ellos Susana Campos, Moreno Capdevilla, José Luis Cuevas, Carlos García y Carlos Olachea.

Hacia el año 1967 se forma el grupo Nuevos Grabadores. Al año siguiente se funda el Salón Independiente, cuyas intenciones eran experimentar con la gráfica y darle difusión al grabado sin el patrocinio de las instituciones de gobierno, así como establecer relaciones con artistas de otros países. En esta década las críticas al Instituto Nacional de Bellas Artes eran cada vez mas intensas, ya que la actividad promocional, editorial y educativa no satisfacía las necesidades culturales nacionales. Los problemas administrativos y docentes se extendían a los centros artísticos más importantes: La Esmeralda y San Carlos.

La gráfica de los sesenta tuvo que buscar su identidad frente a lo que había sido la escuela mexicana, lo hizo mirando al exterior; retomando e interpretando lo que sucedía en y fuera de México. Podemos hablar de una proliferación de grabadores.

Durante el conflicto estudiantil de 1968<sup>50</sup>, se produjo gráfica apoyando al movimiento, sobre todo en la ciudad de México. La motivación fue muy específica: apoyar a los estudiantes y denunciar la represión del gobierno hacia ellos. Esta gráfica de protesta tuvo un lenguaje sencillo y directo, entrelazado muchas veces con los logotipos de las Olimpiadas que en ese año se celebraban en México, con elementos urbanos, con símbolos del socialismo y con motivos militares. La mayoría de las piezas fueron realizada por alumnos y profesores de la Escuela Nacional de Artes Plásticas; por lo que no es de extrañar que los talleres de la ENAP sufrieran el asalto de los militares. Estudiantes, profesores, trabajadores y administrativos de la ENAP, Instituto Nacional Politécnico, la escuela Normal y otros centros docentes apoyaron también el movimiento realizando pintas, carteles, mantas, pegatinas y hojas volantes.

<sup>&</sup>lt;sup>50</sup> "Enfrentado con una represión cada vez más dura, los estudiantes universitarios exigían la liberación de los presos políticos, el fin de la represión por parte del Estado y la sustitución del odiado jefe de policía. En una serie de confrontaciones entre granaderos paramilitares y estudiantes de izquierda durante el verano de 1968, ambos bandos se midieron y se prepararon para lo que vendría. En agosto, medio millón de manifestantes llenaron el Zócalo. No pudo haber peor momento. Con la llegada de los Juegos Olímpicos, el presidente temía que las protestas estudiantes dañaran la imagen internacional de la nación precisamente en el momento de su máxima visibilidad. El entusiasmo por lo juegos no era unánime. Los manifestantes cantaban 'No queremos olimpiada. ¡Queremos revolución!'. En respuesta, Díaz Ordaz ordenó al ejército ocupar la UNAM. El rector, Javier Barros Sierra, renunció en protesta. La universidad se fue a huelga. El 2 de octubre, solo unos cuantos días antes de la apertura de los Juegos Olímpicos, el ejército y la policía abrieron fuego con armas automáticas en un mitin en Tlatelolco. Murieron centenares." GONZÁLEZ, Rita y LERNER Jesse, *Cine Mexperimental,* pág.74.

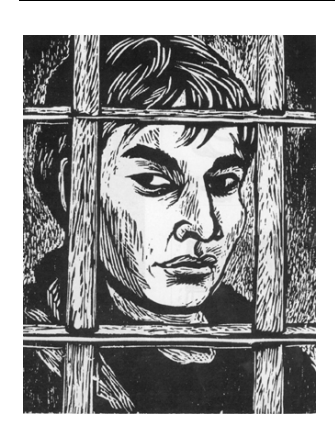

Fig.62. Anónimo, gráfica del 68, linóleo.

Este movimiento retoma la tradición del grabado como medio de comunicación con el objetivo de cuestionar y oponerse a la represión del gobierno. La gráfica del 68 fue completamente distinta en forma y contenido a la gráfica de vanguardia que desarrollaban otros artistas en ese momento. Por su parte los talleres de grabado empezaron a proliferar por todo el país, tanto personales como espacios universitarios dedicados a la gráfica. Así mismo se llevaron a cabo, durante la década de los sesenta, una gran cantidad de exposiciones de grabado mexicano en varios países como Estados Unidos, Argelia, Rusia, Francia, Japón, Londres, Alemania, Italia, Holanda y Suecia.

Los años setenta, en particular a partir de 1973, se caracterizan por la gestación de grupos artísticos, cuyas bases, principios, conceptos, recursos y soluciones eran muy diversas. Sin embargo podemos encontrar en ellos un común denominador que fue el hecho de ver la creación artística como un instrumento de transformación social, en contra de la alienación; rechazaban el calificativo de "artistas", considerándose como "trabajadores de la cultura"51. Algunos de los grupos fueron *Tepito, Arte acá, Arte e Ideología, Suma, Mira, Germinal, Taller de Investigación Plástica, Proceso Pentágono.*

<sup>51</sup> RODRÍGUEZ, Cristina, et.al, *op.cit.* págs.111-115.

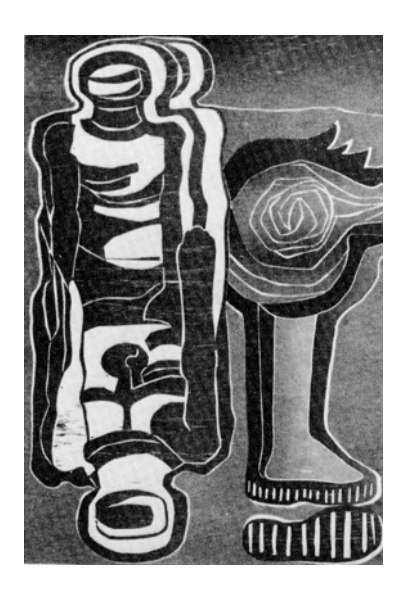

Fig.63. Rafael Mazón, de la serie *El Conquistado,* xilografía

Además de los grupos artísticos, en esta época los grabadores independientes estaban divididos en tres tendencias: abstractos o semiabstractos, figurativos modernistas y figurativos tradicionales. Las muchas y variadas imágenes gráficas daban una visión cosmopolita y enriquecedora.

Dos aportaciones técnicas considerables surgen en esta década. Gerardo Cantú, Esther González y Guillermo Ceniceros aplicaron el acrílico al grabado. Para celebrar la instalación de un tórculo en el taller de Cantú, los tres grabadores aplicaron una pasta de acrílico sobre mazonite. Esta pasta al secar endurece tanto que permite la utilización de un tórculo para la impresión. Los relieves pueden obtenerse con facilidad. Ya endurecido el acrílico puede además esgrafiarse, después se entinta como si se tratara de una placa de metal<sup>52</sup>. Por otro lado Felipe Ehremberg en el año de 1972 presenta a la III Bienal de Internacional de Gráfica de Bradford, Inglaterra, unas estampas producidas a partir de un esténcil

<sup>52</sup> TIBOL, Raquel, *op.cit.* págs.252-253.

mimeográfico. En un principio esta obra fue rechazada por el comité, la impresión múltiple a partir de un esténcil mimeográfico nunca se había previsto en los reglamentos de los salones de gráfica de país alguno. Cuando Ehremberg se disponía a defender ante el comité de Inglaterra su derecho a las innovaciones, recibió un comunicado de reconsideración y uno de sus trabajos fue reproducido en el catálogo con la muy novedosa ficha técnica. Quedaba así certificado el aporte de un mexicano a los procedimientos contemporáneos de estampación<sup>53</sup>.

La época comprendida entre 1958 y 1973 puede considerarse como una época de oro en el grabado mexicano. Estaban activos una gran cantidad de grabadores jóvenes, la mayoría de los grabadores del Taller de la Gráfica Popular (Leopoldo Méndez, Beltrán, Pablo O'Higgins, Raúl Anguiano, Bracho, Aguirre, Adolfo Mexiac), los de la Sociedad Mexicana de Grabadores (Alvarado Lang, Cortés Juárez, Ávila, Capdevilla), grabadores independientes de viejas generaciones (Rufino Tamayo, Carlos Mérida, Cantú) y aquellos grabadores que ayudaron al resurgimiento del grabado en México (Francisco Díaz de León, Gabriel Fernández Ledesma, Alva de la Canal, Sigueiros, Guerrero, Orozco Romero)<sup>54</sup>.

El grabado de los ochenta, por lo menos en los primeros años, continuó desarrollando las mismas formas de expresión que en la década anterior. Tanto el número de grabadores, como su participación en exposiciones y bienales continuó incrementándose. Las dos principales escuelas de arte La Esmeralda y la ENAP, se convirtieron en verdaderos semilleros de grabadores.

En las dos últimas décadas del siglo, los artistas desarrollaron su trabajo de forma individual. No todos los grabadores lo eran de tiempo completo, muchos eran pintores que en algún momento se dedicaban a la

<sup>53</sup> TIBOL, Raquel, "Una asamblea de imágenes gráficas" en *5 x 100 Gráfica Contemporánea de México,* pág.6. 54 COVANTES, Hugo, *op.cit.* 

gráfica. En los concursos y bienales la técnica que más predominó en estos años fue el metal, siguiendo en importancia la madera, el linóleo prácticamente estuvo abandonado desde los setenta. Encontramos así mismo una coexistencia de varias tendencias: abstractos, semiabstractos, gestuales expresionistas y neofigurativos.

Otro rasgo de la gráfica de finales de siglo es la distancia que la separa de los puristas técnicos. Cada vez se hicieron más evidentes las conjunciones de diferentes lenguajes: gráfica, pintura, escultura, fotografía en busca de una renovación técnica y de valores auténticamente expresivos. Por ello además de replantearse la finalidad de la gráfica, se crearon nuevos métodos gráficos, se emplearon nuevos materiales y se mezclaron entre sí técnicas nuevas y tradicionales $55$ .

<sup>&</sup>lt;sup>55</sup> Acertadamente Raquel Tibol comenta con referencia al tema: "Como todas las artes visuales, el grabado también quebró fronteras escolásticas y se internó en terrenos híbridos [...] proliferan cada vez más quienes le dan a la estampa la posibilidad de adentrarse en los terrenos propios de la pintura, la escultura, el diseño y el impreso social" (pudiéndose añadir en esta lista la animación experimental.)

TIBOL, Raquel, *Gráficas y Neográficas en México*, pág.25.

**II. DIFERENTES FORMAS DE ABORDAR EL GRABADO EN RELIEVE EN MOVIMIENTO: LOS PRIMEROS AUTORES Y TRABAJOS RECIENTES** 

En este capítulo, *Diferentes formas de abordar el grabado en relieve en movimiento: los primeros autores y trabajos recientes*, hacemos un estudio de autores y cortometrajes relacionados con el grabado en relieve animado. Encontramos que en diversos países y diferentes épocas éste ha sido un medio en el que algunos animadores / grabadores han incursionado en búsqueda de un lenguaje expresivo, obteniendo resultados que les han valido no sólo el reconocimiento del público sino menciones y premios en diversos festivales alrededor del mundo. Para nosotros es importante incluir este estudio ya que nos permite tener una visión general de lo que ha sido el grabado en relieve en movimiento.

Como objetivo para este capítulo nos hemos planteado conocer y apreciar las diversas posibilidades plásticas, poéticas y técnicas que ofrece el grabado en relieve animado. El capítulo está estructurado en tres partes. En los dos primeros parágrafos estudiaremos a los primeros autores que han animado con grabado en relieve: Berthold Bartosch, Claire Parker y Alexandre Alexeïef. Revisaremos brevemente algunos datos biográficos para centrarnos posteriormente en su trabajo, describiendo técnica y tema de sus animaciones. En el tercer parágrafo hemos reunido autores recientes que han explorado esta técnica, así mismo mencionamos

trabajos realizados por ordenador que imitan el grabado en relieve. El criterio de selección de estos autores está basado en la heterogeneidad de técnicas para animar el grabado en relieve y en la relevancia de su trabajo.

## **II.1 Berthold Bartosch**

Nació en Bohemia, ahora Checoslovaquia (1893-1968). Fue aprendiz y luego dibujante del arquitecto M. Hoffman en Viena. De 1913 a 1917 estudió arquitectura y bellas artes en Viena, en este tiempo también se interesó por la pintura china y la filosofía.

En 1918-19 fundó un taller de animación con fines educativos, en donde realizó una serie de filmes para ilustrar las ideas sociales de Thomas Masaryk; cabe mencionar que su temática siempre estuvo relacionada con temas sociales y filosóficos. Así mismo durante la Primera Guerra Mundial realizó filmes con temas humanistas y comunistas. En 1920 se muda a Berlín y trabaja en el Instituto Cultural de Investigación, fundado por E. Hanslik, donde continuó su trabajo de animador. En esta ciudad conoce a Lotte Reiniger y trabaja con ella en una animación de siluetas, realizando fondos y efectos especiales; durante este tiempo hace también trabajos comerciales. Se especializó en animar paisajes de agua. Desafortunadamente su trabajo se conoce poco y esto se debe a que casi la totalidad de su trabajo se ha perdido, de su carrera de 45 años probablemente el único film conservado sea *L'Idée.*

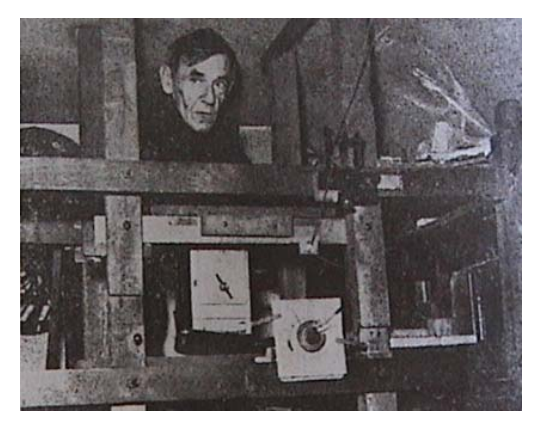

Fig.1. Bethold Bartosch, París, alrededor de 1956

En 1930 contrae matrimonio y se muda a París debido a la situación que se presentaba a todos los pacifistas y socialistas. Es aquí donde conoce a Kurt Wolff, editor que había publicado libros de Frans Masereel, un grabador que también tenía ideas de izquierda. Wolff propone a Bartosch el trabajar con Masereel en un film basado en el libro *L'Idée,* que narraba una historia a partir de grabados y que no iba acompañada por texto. Masereel deja el proyecto y es Bartosch quien lo concluye. En 1932 finaliza la creación del filme*,* cuyos personajes fueron realizados en grabado. La música para el filme fue especialmente escrita por Honegger, un compositor suizo.

A pesar de que fue Bartosch quien le dedicó al film dos años de trabajo, algunos escritos de la época atribuían la autoría a Masereel. La animación fue anunciada en *La Semaine á Paris,* con el título *La Idea, grabados animados por Berthold Bartosch.* En julio de 1933 el periódico *Vooruit* publica un artículo cuyo título en inglés es *Frans Masereel's Animation Film, The Idea* (*Filme de Animación de Frans Masereel, La Idea*), en el texto se reconoce que el artista checoslovaco Berthold Bartosch pasó más de dos años trabajando en el filme. Por otro lado Thorold Dickinson en su programa de notas para la Premiere británica del 16 de diciembre de 1934, explica que Masareel colaboró con Bartosch en

la fase inicial de la animación, pero que pocas semanas después abandonó el proyecto, continuando Bartosch solo. Dickinson describe que Bartosch hizo toda una reinterpretación del libro<sup>1</sup>.

*L'Idée* es el primer filme de animación que se tiene registro de haber sido realizado con grabado en relieve. Los personajes del libro de Masereel se animaron con la técnica del recorte, en algunos casos están articulados en otros se consiguió el movimiento por medio de la sustitución de recortes. Para darles más firmeza a los recortes se les pegó sobre cartón. Los fondos, creación de Bartosch, eran realizados sobre diferentes tipos de papel, desde cartón hasta papel semi-transparente, los halos que aparecen como efectos especiales fueron creados con jabón sobre vidrio en múltiples niveles. El filme esta compuesto por cerca de 45 mil cuadros, muchos de los cuales fueron animados en cuatro diferentes niveles simultáneamente. Todo el trabajo de animación fue concebido y ejecutado por las manos y la mente de Bartosch.

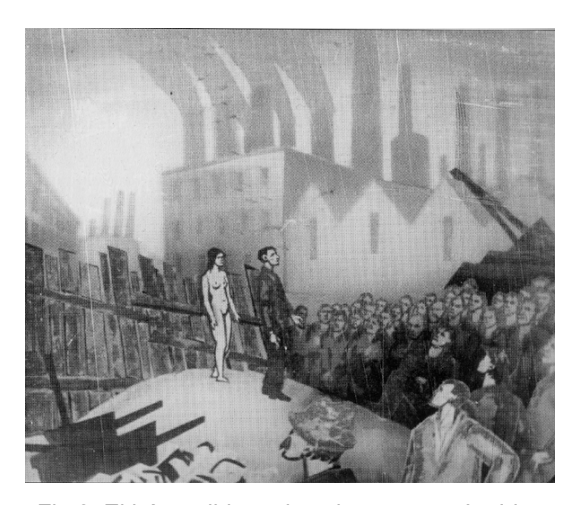

Fig.2. El héroe dirige a los obreros, con *La Idea* detrás de él

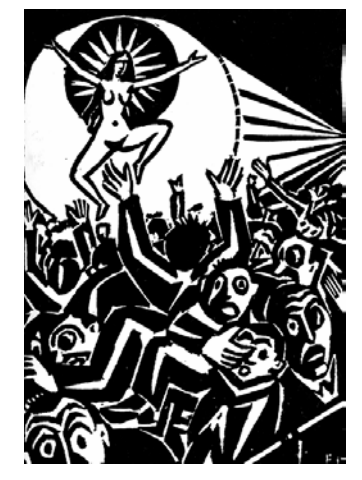

Fig.3. Frans Masereel, ilustración del libro *L'Idée* (1924)

<sup>1</sup> MORRITZ, William, *Bartosch's The Idea,* en PILLING, Jayne, *A Reader in Animation Studies,* pág.95.

Además de los personajes y la historia de *L'Idée* Bartosch tomó algunas estampas de otros libros del mismo autor. En el libro original la protagonista de esta historia es La Idea, representada por una mujer joven desnuda, nacida en la mente de un hombre común. Él le permite salir al mundo, y aparentemente el hombre desaparece de la historia. Mientras tanto ella es juzgada, es obligada a vestirse y ella desobedece, la arrestan y la visten a la fuerza. La chica se relaciona con un joven que es detenido por ello, ella lo ayuda en la prisión hasta que al chico le disparan, ella permanece a su lado. La protagonista regresa a la ciudad una y otra vez. Renace de un libro varias veces apareciendo en varios impresos. El libro del que renace es quemado y ella aparece entre las llamas, y se hace presente por medio de cables telefónicos, noticieros, vías de tren, en conciertos, entre muchos otros sitios, hasta que llega a casa del hombre que en un inicio la pensó.

La historia de Bartosch adapta esta narración a situaciones más relacionadas con lo urbano y en algunos momentos hecha mano de la fantasía. La protagonista del filme es evidentemente La Idea, representada por una mujer desnuda cuyo cuerpo tiene un halo de luz todo el tiempo; ella simboliza la libertad, la igualdad y la fraternidad. En la primera parte se aparece en la mente de un hombre que se encuentra pensativo y mirando hacia el universo. Esta imagen del universo durante todo el filme se intercala con varias secuencias. Posteriormente también la mujer se aparece ante un grupo de hombres bien vestidos quienes la obligan a vestirse, ella se desnuda nuevamente y la empiezan a perseguir hasta que aparece en un tribunal que la juzga. Ella va triste y desnuda por las calles hasta que vuelve a encontrar al hombre de un inicio, juntos reúnen a un grupo obreros para que se movilicen, pero él es arrestado y ejecutado. Después de su funeral y de contemplar la vida urbana, la Idea se multiplica

por medio de una imprenta y se aparece frente a un hombre de negocios a quien cuestiona. La última parte muestra imágenes de un ejército y de una gran concentración de personas quienes finalmente son ejecutadas masivamente.

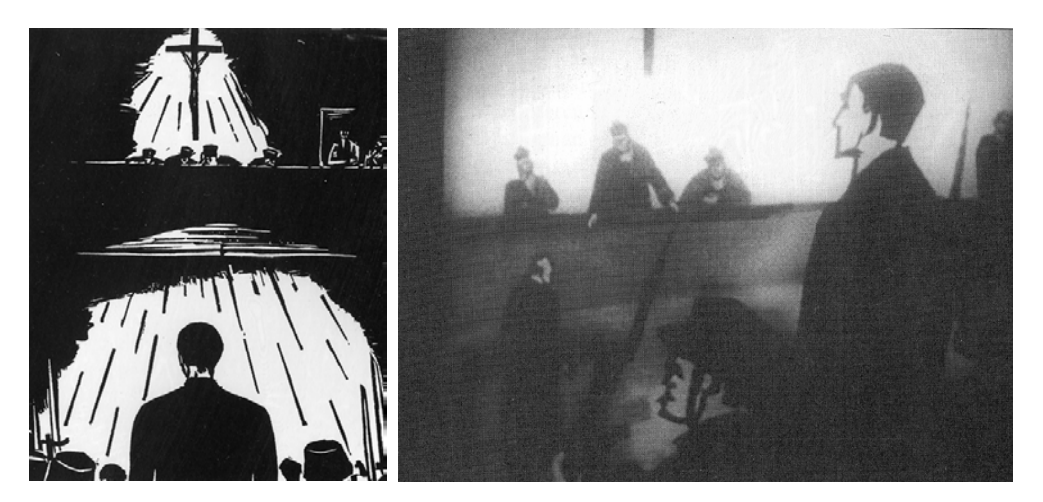

Fig.4. Frans Masereel, *Passion of a Man*, (1918). Un hombre es juzgado y ejecutado por organizar obreros

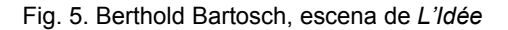

Debido a los contenidos políticos del filme su distribución no fue fácil, esto se confirma con la existencia de dos versiones, la original incluye en la introducción un texto que habla de aquellos hombres que tienen el ideal de buscar un futuro mejor, lejos de la explotación, haciendo una comparación del ideal con una mujer:

Les hommes vivent et meurent pour une idée mais l'idée est immortelle on peut la poursuivre, on peut la juger, on peut l'interdire, on peut la condamnerà mort mais l'idée continue à vivre dans l'esprit des hommes elle est partout où existent côte à côte la misère et la lutte elle surgit tantot ici, tanto là, elle poursuit son chemin à travers les siècles l'injustice tremble devant elle aux opprimès elle indique la voie vers un avenir meilleur celui en qui elle pénètre ne se sent plus isolé car au dessus de tout est  $L'ID$  $F^2$ 

 $\overline{\phantom{a}}$  $2$  Los hombres viven y mueren por una idea pero la idea es inmortal la podemos perseguir, la podemos juzgar, la podemos prohibir, la podemos condenar a muerte, pero la idea continúa viviendo en el espíritu de los hombres ella está en todos lados donde existen lado a lado la miseria y la lucha ella surge unas veces aquí otras veces allá, ella sigue su camino a través de los siglos la injusticia tiembla frente a ella a los oprimidos les indica el camino hacia un mejor porvenir En aquel que ella penetra no se siente aislado más porque sobre todo es LA IDEA *(trad. a.)* 

BARTOSCH, Berthold, *L´Idée,* 1930-1932.

La segunda versión en el texto introductorio habla de la mujer como inspiración, ideal de artistas, de poetas, de arquitectos;<sup>3</sup> de manera alegórica se pretende cambiar el mensaje inicial del filme por el conflicto de un hombre por encontrar el ideal, representado por la joven desnuda. Esta chica es creada por un artista y es enviada a difundir el mensaje, rechazada por un hombre de negocios y un burócrata, ella es adoptada por un joven militante y juntos tratan de levantar en rebelión a los oprimidos. $4$ Como podemos ver esta segunda versión es un incongruente en cuanto al primer planteamiento del filme y la conclusión del mismo.

Berthold Bartosch tiene un lugar muy importante dentro de la historia cinematográfica, no sólo dentro de la animación; tanto por la calidad plástica y expresión de su trabajo como por tratar temas sociales y filosóficos de manera muy sensible y reflexiva.

<sup>&</sup>lt;sup>3</sup> BENDAZZI, *op.cit.* pág. 39.<br><sup>4</sup> CUPTIS, Dovis, Experiment

CURTIS, Davis, *Experimental Cinema: a Fifty Year Evolution* [en línea]

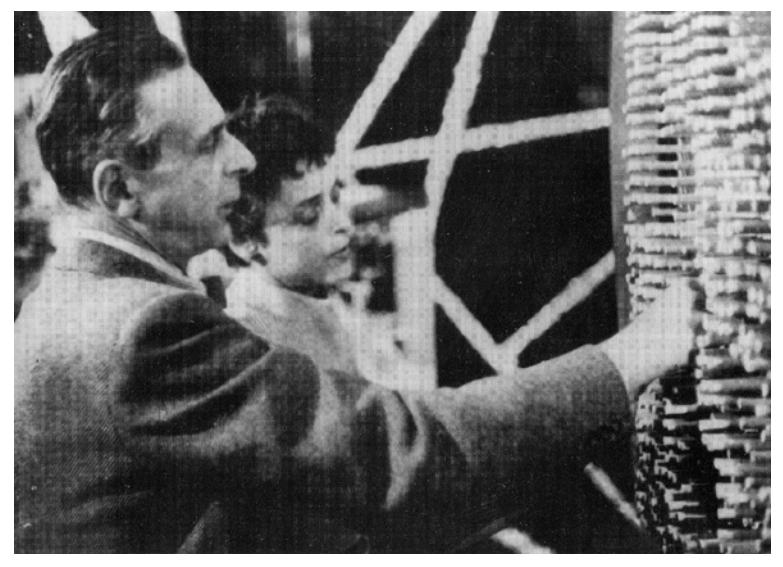

## **II.2. Alexandre Alexeïeff y Claire Parker**

Fig.6. Alexandre Alexeïeff y Claire Parker, 1955

Gian Rondolino a dit qu'on ne peut pas parler du cinéma d'Alexeïeff sans parler de sa gravure qui l'a précedé.<sup>5</sup>

Alexandre Alexeïeff nació en Ufa, Rusia en 1901 y pasó su infancia en Constantinopla. Cuando joven se mudó a París, en donde trabajó como escenógrafo. Aprendió a grabar de manera autodidacta, dándole mucha importancia a las texturas que se obtenían con las diferentes técnicas gráficas, valorando los blancos, negros y grises de las estampas. El trabajo de Seurat le gustaba, y es evidente la influencia del puntillismo en el grabado y posteriormente en la animación de Alexeïeff.

Antes de hablar del trabajo de animación es importante hablar de la obra gráfica de Alexeïeff. En 1926 trabaja sus primeras xilografías, que

 5 Gian Rondolino ha dicho que no podemos hablar del cine de Alexeïeff sin hablar del grabado que le precede *Trad.a.*, *Entretien avec Alexandre Alexeïeff et Claire Parker,* pág.7.

como habíamos mencionado anteriormente aprende de manera autodidacta. Los primeros trabajos publicados que realiza con esta técnica son seis xilografías para ilustrar un libro escrito por Gogol. Las razones por las que eligió esta técnica gráfica fueron, primero porque le parecía que era más sencillas que otras, segundo porque era más económica la impresión. Más allá de las razones, lo que nos concierne es conocer las características de estas obras, ya que encontraremos similitudes con el trabajo que posteriormente desarrollará. Un elemento que llama la atención por su particularidad, son esos pequeños orificios sobre la plancha, que al imprimirse quedaban como puntos blancos, estos puntos aparentemente caóticos creaban formas más complejas. Desde un punto de vista estético, el mundo interior del artista empezaba a surgir desde el caos, cristalizando eventualmente en un fragmento que era completo en sí mismo. Además de los puntos también utilizaba finos esgrafiados para ir formando otros elementos en sus imágenes. Conjugando diferentes calidades gráficas obtenía una gran variedad de grises, contrastes, texturas, inclusive daba la sensación de profundidad. Alexeïeff utilizó esta técnica para ilustrar otros textos como *L'Abbé de l'abbaye,* escrito por Jean Genback, publicado en 1927 y *The Queen of Spades,* de Alexandre Pushkine, publicado al siguiente año simultáneamente en París y en Londres. En estos trabajos de ilustración encontramos una función no ornamental en las imágenes, ya que buscan interpretar el mundo escrito, recreándose al mismo tiempo en un mundo creado por Alexeïeff al leer el texto $6$ .

El grabado calcográfico también lo trabajó de manera especial, en particular el aguafuerte y el aguatinta. En estas dos técnicas Alexeïeff encontró un medio para expresar su mundo interno. De los bocetos iniciales sólo mantenía la estructura general, que quedaba cubierta de

 6 FRAGONARA, Marco, *The Etched Image of a Dream*, en BENDAZZI, Giannalberto, *Alexeieff, Itinerary of a Master,* págs.99-114.

modulaciones de grises y contrastes tonales. Debido a la gran variedad de profundidades que tenían sus planchas, las impresiones tenían que realizarse con tintas de diferente viscosidad<sup>7</sup>.

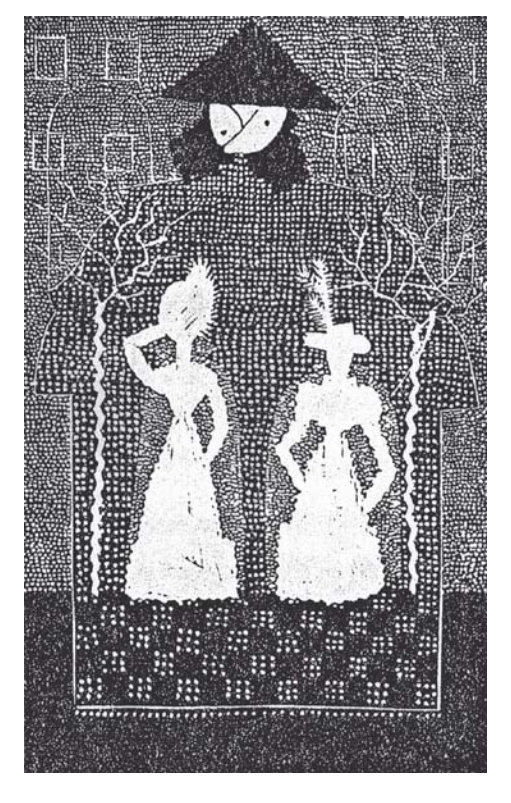

Fig.7. Alexeïeff, ilustración para *Le Nez* de N. Gogol, inédita, grabado en madera, 1923

En los últimos años de la década de los 20 conoce a Claire Parker, una chica norteamericana que en ese momento estudiaba arte en París, quien lo buscó para que le diese clases de grabado, Alexeïeff le pidió que fuese su asistente para los proyectos que tenía en mente, Parker accedió. Primero ellos entablan una relación de trabajo y a principios de la década de los cuarenta contraen matrimonio. Alexeïeff y Parker se formaron primero como artistas, grabador y pintora respectivamente, pero se

<sup>7</sup> FRAGONARA, Marco, *op.cit.*, págs.114-115.

interesaron como otros artistas por las posibilidades de la imagen en movimiento. Su inclinación diverge de la animación prevaleciente en la década de los años 20 a los años 30, no estaban interesados en hacer dibujos lineales con movimiento. Juntos investigaron sobre la posibilidad de animar el grabado en relieve.

En 1932 Alexeïeff conoce la animación *L'Idée* de Berthold Bartosch y se sorprende de que sea anunciada como grabado animado, él estaba trabajando en esa técnica, al respecto comenta en una entrevista:

> Gravure animée' Comment? Ça existe? Quelqu'un a inventé cela es ce n'est pas moi? Moi qui ai inventé toute ma gravure? (…) Pas possible – faut que j'ai invente la gravure animée, mais il faut que je voie cette gravure animée. Qu'est ce que c'est que ça? $8$

Una vez que vio el filme de Bartosch afirmó que no se trataba de grabado animado, sino simplemente de grabado pegado en un cartón, criticó también la falta de tonos grises en las figuras. Comentario con el cual divergimos totalmente, el filme de Berthold Bartosch anima el grabado cuadro por cuadro como hemos mencionado anteriormente con la técnica del recorte, además el decir que faltan tonalidades en las figuras es falso, ya que a pesar de ser grabado en blanco y negro por medio del jabón los matiza ricamente. Consideramos el trabajo de Bartosch de la más alta calidad humana, plástica y técnica. No en vano lo reconocemos como el pionero de la animación con grabado en relieve. Sin embargo Alexeïeff del filme elogió los fondos que nada tenían que ver con el grabado. El hecho de que hubiese aparecido esta animación lo estimuló para seguir buscando la manera de animar el grabado.

 8 "Grabado animado, ¿Cómo? ¿Eso existe? ¿Alguien la ha inventado que no sea yo? ¿Yo que me he inventado todo mi grabado? (…) No es posible el hecho de que yo no haya inventado el grabado animado, pero tengo que ver ese grabado animado ¿Qué es eso? SALOMON, Nicole – JUST, Jackie, *Entretien avec Alexandre Alexeïeff et Claire Parker*, pág 17.

 Mientras Alexander Alexeïeff trabajaba en la animación con grabado le surgieron diferentes ideas que no pudo concretar porque requerían gran cantidad de asistentes, lo que de acuerdo con el autor le quitaría poesía al filme. Después de mucho pensar vino a su mente la pantalla de agujas ("pinboard" o "l'écran d'épingles", nombre oficial en francés), primero pensó en agujas cilíndricas, pero buscando diferentes tonos se le ocurrió que sería mejor utilizar agujas ovaladas, de esta manera podría obtener con la iluminación sombras y tonos diversos. Con este invento las imágenes obtenidas eran una especie de bajo relieve, formado por fronteras móviles que separan diferentes espacios que existen en diferentes dimensiones.

Un año después del estreno del filme de Bartosch, en 1933 Alexeïeff y Claire Parker describieron su invención de animación con pantalla de agujas. Este invento resultó de su búsqueda de crear filmes análogos al grabado, su nuevo invento les permitía crear sombras grises, superándolo en brillo y delicadeza. La primera pantalla de agujas que realizaron, consistía en un soporte blanco de 1 m x 1,2 m, colocado verticalmente, permitiendo acceso al frente y a la parte trasera del soporte. Con quinientas mil agujas de acero que podían ser libremente empujadas con la ayuda de rodillos, obteniendo diferentes tonos de acuerdo a la posición en que eran colocadas. El fondo de la pantalla era blanco y los tonos oscuros correspondían al tamaño individual de cada elemento negro en un fragmento del fondo blanco. El fondo blanco estaba constituido por una placa colocada verticalmente e iluminada con una sola fuente de iluminación, la iluminación por la parte posterior era idéntica. Esta placa estaba perforada perpendicularmente con pequeños orificios en los cuales las agujas se deslizaban fácilmente. Las agujas eran más largas que el ancho de la placa, de tal manera cuando eran empujadas hacia la parte del frente la parte posterior quedaba hundida y viceversa. Sin ninguna aguja el

frente era blanco, pero si una de las agujas era empujada hacia el frente, producía entonces una sombra sobre la superficie blanca, mientras más salida estaba más larga era la sombra. Si se llevaba al frente a un grupo de agujas la sombra de cada una de ellas se uniría y el fragmento de placa junto a ellas aparecería como negro. Si sólo se les empujaba un poco la sombra sería menor y además se notarían pequeños espacios blancos entre las agujas, dando efecto de un medio tono. Al ser tantas agujas nunca se les movía de manera individual, sino que se manipulan por grupos.<sup>9</sup> Claire Parker era quien operaba el lado negativo de la imagen, es decir por el lado anverso de la pantalla manipulaba con las herramientas las agujas para ir así dibujando cuadro a cuadro la animación.

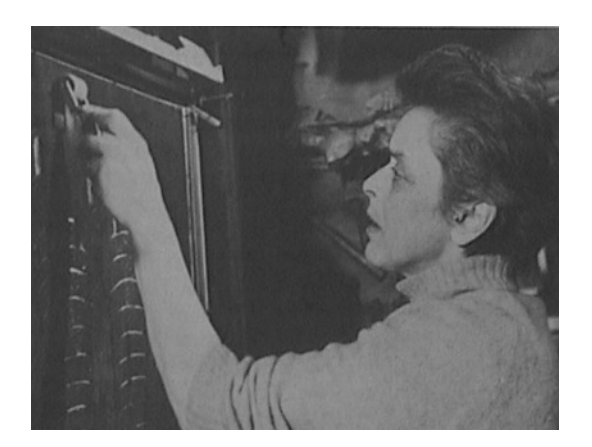

Fig.8. Claire Parker utilizando el rodillo sobre la parte negativa de la pantalla de agujas

Es importante hacer notar que ninguno de los filmes realizados con la pantalla de agujas fue hecho por dinero. Estos filmes fueron producto de un proceso puramente creativo<sup>10</sup>. Alexeïeff era un transgresor que creó un puente entre las artes, entre el lirismo plástico y las fábulas dibujadas, entre lo fijo y lo móvil; ya que sus filmes son más que grabado animado,

 9 PARKER, Claire, *Bryn Mawr Alunmae Bulletin*, en RUSSET-STARR, *Experimental Animation, op.cit.*, págs.93,94<br>*Animation, op.cit.*, págs.93,94<br><sup>10</sup> IZVOLOV, Nololay, "The Prisioner of the Fourth Dimension", en BENDAZZI, Giannalberto,

*op.cit.* pág.59.
son obras tocadas por un encanto de luz en movimiento<sup>11</sup>. Son realmente grabados animados, la esencia del grabado persiste en esta técnica y se conjuga con la luz y las sombras creadas por las agujas; hablamos de tonos que van del blanco al gris, pasando por los grises intermedios, pero también hablamos de texturas suaves, cortadas o rugosas. Respecto a su trabajo de animación, Alexeïeff tenía ideas muy radicales, buscaba la expresión y creación de un universo cinematográfico propio, no una copia de la realidad.

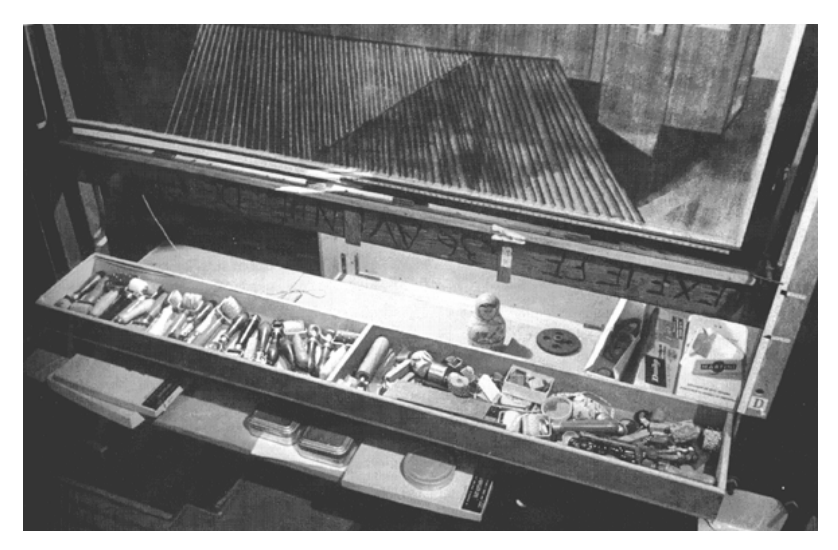

Fig.9. Herramientas para grabar sobre las agujas

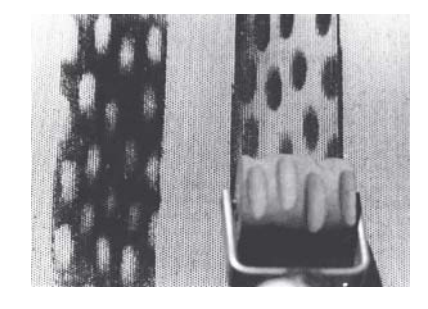

 $\overline{a}$ 

Fig.10. Los diferentes tonos de grises están relacionados con la presión que se ejerza con las herramientas sobre la pantalla

<sup>11</sup> NIVAT, *Georges, Reading, looking…. Alexeiff's Grammar,* en BENDAZZI, Giannalberto, *op.cit.* pág.121.

John Grierson reseña la calidad del trabajo de Alexeïeff y Parker, explica que hay una cualidad de sombra suave en las formas, y no la precisión dura de la línea asociada con los dibujos animados. Las formas emergen del espacio, tienen la apariencia de disolverse en otras formas. Las cualidades tridimensionales parecen logradas fácilmente, y los modelos en animación pueden ser introducidos sin alterar el estilo general de la animación.<sup>12</sup>

El primer filme con esta técnica fue presentado en 1933, cuyo título en francés es *Nuit sur le mont chauve*, con música de Mussorgsky, fue proyectada en París durante seis semanas y en Londres quince días. La película fue muy comentada en el medio, sin embargo con los distribuidores no tuvo el mismo éxito, así que la pareja Alexeïeff y Parker tuvo que trabajar en una serie de animaciones para publicidad, permitiéndoles esto tener el ingreso suficiente para seguir mejorando su pantalla de agujas.

Sobre este trabajo Robin Allan rescata algunos comentarios entre los cuales nos interesa señalar dos. El primero es de Graham Greene, un crítico de cine de *The Spectator* que describió el filme como una fantasía que le ha dado por lo menos a un espectador el más puro placer estético que ha recibido del cine<sup>13</sup>. El segundo es de John Halas quien dice que este cortometraje ha abierto nuevos horizontes en el arte animado. Finalmente las bellas artes se han fusionado con la animación<sup>14</sup>. La repercusiones escritas de este filme han comentado su relevancia histórica tanto por la estética como por la novedosa técnica, que reconocen como grabado animado lleno de matices, volumen y superficies modelada.

 $\overline{a}$ 

<sup>12</sup> GRIERSON, John citado en Russet, Robert y Starr, Cecile*, Experimental Animation, Origins of a new art, pág. 90.*<br><sup>13</sup> *The Spectator, 22 de Mayo de 1936* 1986 14 ROBIN, Giannalberto, *op.cit, pág. 85.*<br><sup>14</sup> ROBIN, Allan, *Two Night on Bald Mountain, en BENDAZZI, Giannalberto, op.cit, pág. 85.* 

Algunos de los primeros recortes de prensa posteriores a la proyección en público en donde ya se puede apreciar el impacto que tuvo el cortometraje, llegaron en versión original a Giannalberto Bendazzi por manos del propio Alexandre Alexeïef (ver Apéndice II).

Durante la Segunda Guerra Mundial Alexeïeff y Parker se mudaron a Estados Unidos, en donde colaboraron con *The National Film Board of Canadá,* ahí construyeron una segunda pantalla de agujas de mayor tamaño, con un millón cuatrocientas mil agujas. En 1943 realizan el film *En Passant*.

Al regresar a Europa el matrimonio siguió trabajando en otros filmes como *Earth Juices* (1955), *The Disguised and Pure Beauty* (1956) y *Le Nez (1963)*, basado en la historia surrealista de Nikolai Gogol. Trata acerca de un hombre que pierde su nariz y al mismo tiempo la nariz quiere una vida propia. En este trabajo los objetos aparecen y desaparecen, la nariz se transforma en diferentes tamaños y la velocidad del filme es variable. Inicialmente fue creada como cine mudo, posteriormente fue musicalizada para enfatizar algunos aspectos. *Le Nez* es un claro ejemplo de como la animación puede crear cosas inexistentes en la realidad.<sup>15</sup>

Alexeïeff y Parker pensaban que el destino de la animación era sustituir a la pintura.

 $\overline{a}$ 

<sup>15</sup> WELLS, Paul, *Understanding Animation,* pág. 47.

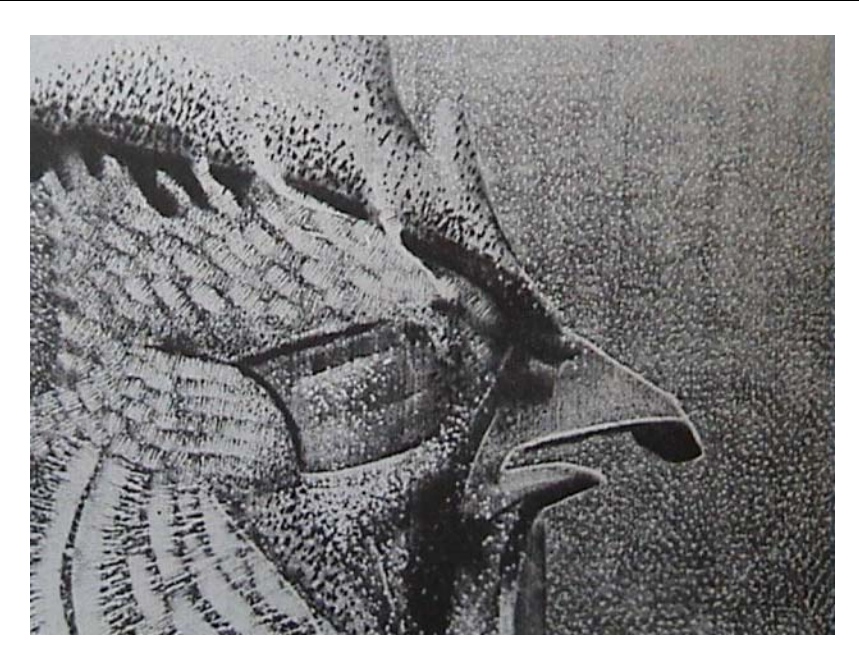

Fig.11. Detalle de imagen, Alexeïeff y Parker, *En Passant, 1943*

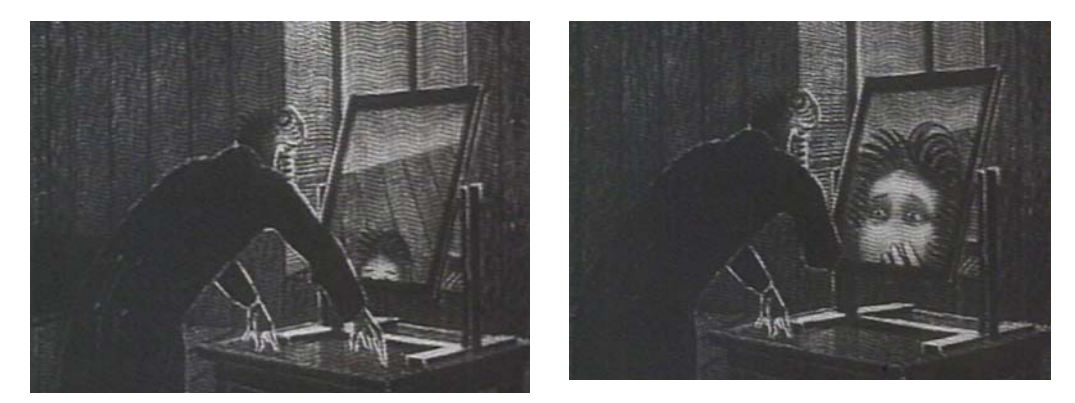

Figs.12 y 13. Alexeïef y Parker, *Le Nez,* 1963

### **II.3 Acercamiento a trabajos recientes de animación con grabado en relieve**

Berthold Bartosch, Claire Parker y Alexandre Alexeïef son los primeros animadores que se conoce han animado con grabado en relieve. A pesar de ser una técnica que no ha sido utilizada de manera exhaustiva también son conocidos otros animadores más recientes que también han trabajado con el grabado en relieve animado. Tal es el caso la australiana Amanda Coleman, quien en su cortometraje *The Stupid Piano* (1995) utiliza el grabado en relieve tanto en el fondo como en los personajes, así mismo conjuga dibujo sobre acetato en alto contraste para las situaciones que requieren mayor movimiento. Se pueden apreciar paneos de fondos realizados hábilmente sobre grabado en relieve, para la articulación de los labios se emplea la sustitución de diferentes bocas y la mayoría de los personajes son animados por recorte. La historia habla de Rosie, una joven de 18 años, de la relación con su familia, de unas vacaciones de verano tradicionales y de la existencia de un extraño piano.

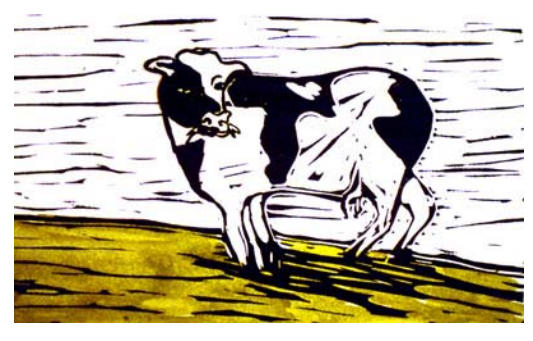

Fig.14. Amanda Coleman, *The Stupid Piano* (1995)

Otra animadora que utiliza el grabado en relieve animado es la estadounidense Christine Panuska en su corto *Singing Sticks* (2001); realizado con sellos grabados a mano e impresos en tintas de diferentes

colores, los personajes ejecutan graciosamente una danza ritual al ritmo de la música. Tanto *Singing Sticks* como *The Stupid Piano* han participado en diferentes festivales de animación de diversos países.

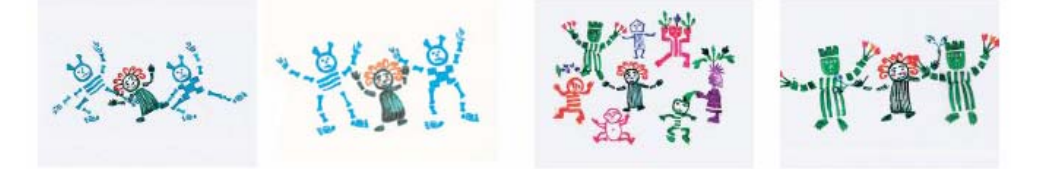

Fig.15. Christine Panushka, *Singing Sticks* (1997)

Otros trabajos de animación realizados por ordenador que imitan el grabado en relieve, merecen nuestra atención. *Un Jour* (1997) de Marie Paccou, cortometraje realizado con el software *Tic Tac Toons* que nos narra metafóricamente la vida de una pareja. La frase con la que comienza todo es: "Un jour, un homme est entré dans mon ventre..."16, de esta forma Marie Paccou nos empieza a describir la relación que se establece entre ambos. Todas las actividades las realizan juntos, comen en una mesa con dos tablas una sobre otra, hacen las compras juntos y él carga las bolsas; así mismo la mujer compara su relación (que pese a parecer armoniosa nunca se muestra feliz) con otras y aparentemente no le parece tan mal. De pronto el hombre se marcha y la mujer se queda con el agujero en el vientre, mientras se despliegan los créditos escuchamos como nos dice que otros hombres vivieron en su vientre pero que eran demasiado gordos o flacos, muy altos o muy bajos.

 $\overline{a}$ 16 Un día un hombre entró en mi vientre... *Trad. a.* PACCOU, Marie, *Un Jour.* 

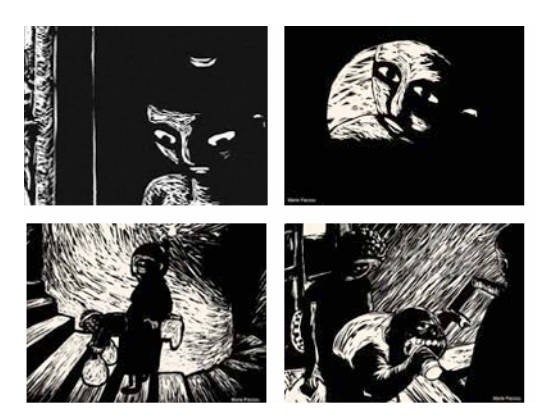

Fig.16. Marie Paccou, *Un Jour* (2001)

*Death and the Mother* (1997), de Ruth Lingford es un cortometraje realizado con ordenador que imita el grabado en relieve inspirándose en el trabajo de Kathe Kollwitz, fue producido por Channel 4 y *The Arts Council of Englad*. Este trabajo ha recibido varios reconocimientos en diferentes países. *Death and the Mother* cuenta como la muerte se lleva de las manos de su madre a un niño enfermo, la madre la sigue superando muchas pruebas. Logra recuperar a su hijo, pero la muerte le hace ver el futuro haciéndole entender el error que está cometiendo.

Tanto el trabajo de Marie Paccou como el de Ruth Lingford son muy cercanos plásticamente al grabado en relieve animado. Consideramos importante mencionar la animación por ordenador que imita al grabado en relieve animado, por la proximidad visual que presenta con nuestro tema, sin embargo no profundizaremos más ya que éste es tema de otro trabajo de investigación.

121

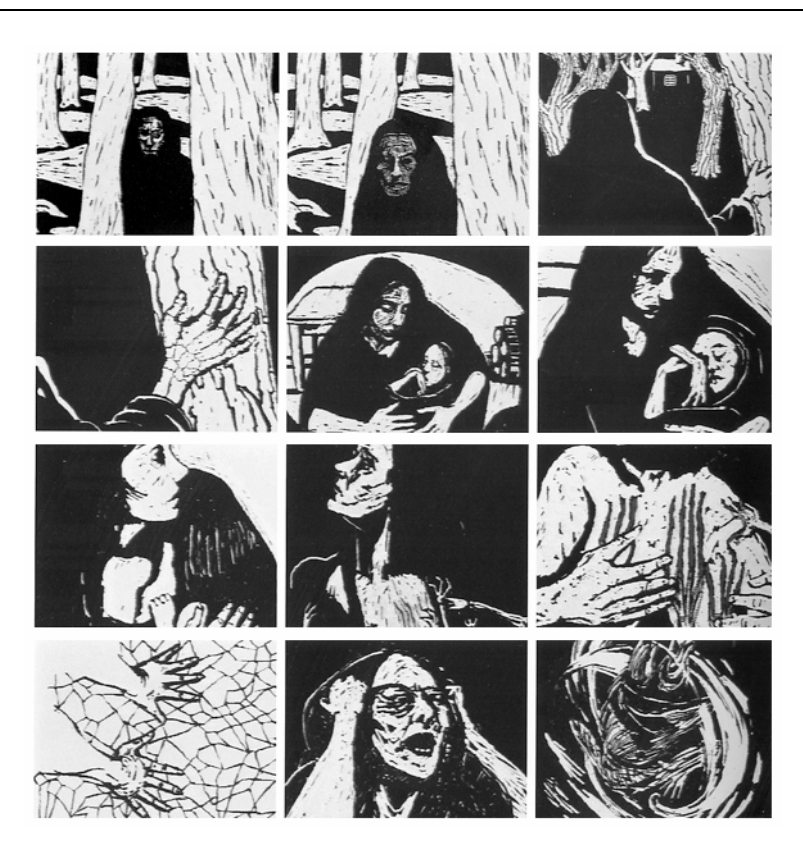

Fig.17. Ruth Lingford, *Death and the mother* (1997)

Es evidente que el grabado en relieve animado ofrece un lenguaje expresivo que a pesar de estar basado en una técnica antiquísima, no pierde vigencia debido a las calidades plásticas de la gráfica en relieve, que permiten la comunicación de manera contundente.

En nuestro tercer capítulo estudiaremos como se ha desarrollado la animación con grabado en relieve en México durante la década de los 90.

# **III. DESARROLLO EN MÉXICO DE LA ANIMACIÓN CON GRABADO EN RELIEVE A PARTIR DE LA DÉCADA DE LOS 90**

 Este capítulo aborda el estudio del desarrollo en México de la animación con grabado en relieve a partir de la década de los 90; nos aproximaremos a los animadores – grabadores que han experimentado con este medio expresivo. Nos interesa conocer sus motivaciones para realizar este tipo de trabajo, las técnicas que han empleado para animar el grabado en relieve y la poética de sus cortometrajes. Debido a la importancia que ha tenido el grabado en relieve mexicano, consideramos fundamental el estudio y difusión de la animación realizada con esta técnica, ya que no se encuentran referencias bibliográficas específicas sobre el tema. En algunas ocasiones se refiere a él en fuentes hemerográficas pero únicamente como tema secundario. La animación con grabado en relieve brinda un lenguaje plástico contundente cuyos elementos (que retoma del grabado en relieve y de la animación) dotan de gran expresión al trabajo.

 Para situar los antecedentes de nuestro tema y poder comprender cómo se ha ido gestando la tradición de la gráfica en México debemos remontarnos a la gráfica prehispánica (ver *I.4.Revisión general histórica del grabado en relieve en México)*. Encontramos un referente más cercano en José Guadalupe Posada, grabador del siglo XIX que influyó en los artistas plásticos del siglo siguiente. Pero sobre todo tenemos que referirnos a la gráfica de Leopoldo Méndez, grabador mexicano del siglo XX que no sólo

se encargó de rescatar el valor plástico y temático de José Guadalupe Posada y de los códices prehispánicos, sino que también realizó grabados en relieve que fueron incluidos en películas mexicanas. Posteriormente la gráfica en México, a partir de la década de los setenta, se mezcló con otras técnicas y medios para dar como resultado obras con lenguajes plásticos nuevos, que respondieron a las necesidades expresivas de los creadores.

 El movimiento, que se puede conseguir en la obra plástica a través de la animación, es un elemento que ha sido explorado a lo largo de la historia por diversos creadores. Muchos animadores independientes han trabajado en diferentes áreas de las artes plásticas, utilizando la animación como una forma de expandir el uso del movimiento y del tiempo en las imágenes bidimensionales. Éste es el caso de los autores que revisaremos en este capítulo, cuyo trabajo hemos catalogado dentro de la animación experimental. Cabe señalar que debido a las características técnicas de la animación con grabado en relieve, es muy difícil organizar su producción de forma masiva. Al tratarse de animaciones independientes, es importante comprender el contexto en el que se desarrolla cada producción: las técnicas y la forma en las que éstas se llevan a cabo están determinadas por la situación económica de los animadores. $1$ 

 Hemos especificado en el parágrafo *I.1.2. Definición de la animación experimental y su desarrollo de 1900 a 1910* las características de la animación experimental. Hemos catalogado dentro de esta área la animación con grabado en relieve porque evidentemente es un trabajo exploratorio que muchas veces tiene como objetivo la expresión personal. Además de esto, la animación con grabado en relieve dista en sus procedimientos y características plásticas de la animación tradicional; define sus propias formas y las utiliza como lenguaje propio. Sus elementos están íntimamente ligados a la obra plástica de los grabadores.

 $\overline{a}$ 

<sup>1</sup> FURNISS, Maureen, *op.cit.,* pág. 7

Como estudiaremos en este capítulo, el vocabulario empleado en estos trabajos se resiste a las imágenes convencionales de la animación y del grabado.

 En el parágrafo *I.2. Características e historia de la animación en México* describimos las circunstancias que han propiciado el lento desarrollo de la animación en México. Considerando lo anterior y los pocos animadores que a nivel mundial han incursionado en la técnica del grabado en relieve animado, podemos decir que el número de trabajos realizados en esta técnica en México no es despreciable, así también la calidad de los mismos. Esto se debe sin duda a la rica tradición de gráfica que ha habido en este país. Contrario a lo expuesto, José Angel García Moreno, animador mexicano en un artículo publicado en 1999 comentó:

> Praga, en su gran tradición de cine de animación y los países de Centroeuropa ¿En qué están basados?: en su arte gráfico. El grafismo está vinculado directamente al desarrollo de la animación y por eso hay una escuela de animación checa, no solamente que hay un estilo ejercido a través de la animación sino que además está basado en toda una historia gráfica. En cambio en México, que yo sepa fue bastante circunstancial que se hagan dos proyectos basados en los grabados de Guadalupe Posada (el de René Castillo, *Hasta los huesos* y del mismo José Angel), ya que no se había hecho nada con Posada a nivel animado. Siendo que es la fuente, puede ser una fuente potencial de nutrición para mucha animación. Por decir de un sólo artista gráfico mexicano, entonces siento que no ha habido esa vinculación o nos hemos tardado mucho en entender eso. Ciertamente va a llegar una ola de animación mexicana, porque ya hay un inicio, ya hay una primera generación comprometida con hacer animación.<sup>2</sup>

 Estamos de acuerdo con José Angel García Moreno cuando afirma que la gráfica está vinculada a la animación, así también cuando afirma que la animación mexicana tendrá un buen desarrollo en los siguientes

 2 RODRÍGUEZ, Manuel, *op.cit,* pág.174.

años. Sin embargo cuando dice que en México no se han relacionado la gráfica y la animación, podemos confirmar que las animaciones hechas con grabado en relieve no han tenido suficiente difusión, porque incluso son desconocidas en el medio de los cineastas y animadores mexicanos (recordemos que en su mayoría han sido realizadas por grabadores).

La mayoría de los trabajos aquí analizados no han sido difundidos ampliamente y son fruto de la experimentación plástica entre el grabado y la animación.

La primera parte de este capítulo sintetizamos la biografía de Leopoldo Méndez y estudiamos la gráfica que realizó para la película *Río Escondido*. Ya en los siguientes parágrafos analizamos los cortometrajes de los autores mexicanos que han trabajado con esta técnica: Mariestela Mendiola, Joel Rendón, Alejandro Villalbazo y Demián Flores / Andrea Álvarez.

#### **III.1. La gráfica de Leopoldo Méndez en el cine mexicano**

Hemos mencionado brevemente el trabajo de Leopoldo Méndez en capítulo *I.4.4. El grabado del siglo XX*. Antes de estudiar su obra gráfica en el cine mexicano, haremos una breve reseña biográfica para comprender de manera más amplia la importancia de este autor dentro de la gráfica mexicana.

Leopoldo Méndez (1902 – 1969) ingresó en 1917 a la Escuela Nacional de Bellas Artes, en 1920 continuó sus estudios de arte en la Escuela de Pintura al Aire Libre de Chimalistac. Participó como miembro dentro del grupo *Los Estridentistas<sup>3</sup>* , publicó también por aquellos años dibujos en algunas revistas y dio clases en diferentes centros de enseñanza. Entre 1923 y 1924 trabajó como ayudante de escenógrafo. Entre 1925 y 1927 colaboró en la revista *Horizonte,* para la que hizo viñetas, dibujos, retratos y grabados. En 1928 se trasladó al puerto de Veracruz, en donde colaboró con la revista cultural *Norte*. A partir de este año empezó a trabajar temas sociales, mismos que siguió trabajando el resto de su vida. En Veracruz participó en marchas anti-imperialistas. Fue maestro en las Misiones Culturales de la Secretaría de Educación Pública. Aquí también publicó algunas imágenes en revistas como *El sembrador* y el *Maestro rural*. Se confesaba como producto de su país, de su gobierno, de sus angustiosas marchas revolucionarias y de sus retrocesos.<sup>4</sup> Durante los últimos años de la década de los veinte expuso en diversas ocasiones en Estados Unidos de Norteamérica. En 1932 fue nombrado Jefe de la Sección de Dibujo del Departamento de Bellas Artes. En el edifico mismo de la Secretaría de Educación Pública montó un taller de grabado y litografía de libre acceso. En 1933 fue miembro fundador de la Liga de Escritores y Artistas Revolucionarios. En 1936 con otros pintores y por contrato del Sindicato Obrero de los Talleres Gráficos pintó el fresco *Los trabajadores contra la guerra y el fascismo*, al año siguiente pinta en la

 3 En 1921 aparece el grupo de poetas y artistas que reclama para sí el ruido creador, la explosión de las formas, la violación tumultaria del convencionalismo académico a cargo de la vanguardia. Su gana de estridencia les viene de los futuristas italianos, su musicalidad se desprende de la idolatría de la metáfora como bien abstracto. (Méndez no se detiene en esta vanguardia) por un motivo claro: en su caso la forma, sin un propósito específico, tiende a convertirse en un formalismo vacuo. No desatiende la forma y se enfrenta a cada pieza con una responsabilidad enorme, pero incorpora el grabado a las luchas específicas. MONSIVAIS, Carlos, *Centenario de Leopoldo Méndez* [en línea]. 4

TIBOL, Raquel, *Expediente Leopoldo Méndez* [en línea].

ciudad de Morelia un retrato de Vladimir Illich Lenin, mismo que fue destruido posteriormente. Por estas fechas hizo la siguiente declaración:

Todo arte realmente importante en México sólo puede venir por el camino de la mayor identificación del artista con los intereses de la mayoría nacional. Esta identificación exige actividades concretas y definidas de la producción plástica basadas en una observación directa de la dinámica de la lucha popular y en una justa apreciación de todos los valores plásticos autóctonos e internacionales que sean aprovechables.<sup>5</sup>

En 1937 fundó con otros pintores y grabadores el Taller de la Gráfica Popular. En 1938, junto con Arenal, Anguiano y Xavier Guerrero realiza una serie de doce litografías sobre *La España de Franco*. En los años siguientes sigue produciendo gráfica con carácter crítico sobre las dictaduras y la desigualdad social.

A partir de 1947 realizó series de grabados que fueron incluidos en las películas *Río Escondido (1947), Pueblerina (1948), Un día de vida (1950), Memorias de un mexicano (1950), Rebozo de Soledad (1952), La Rebelión de los Colgados (1954)* y *Rosa Blanca (1953).* En el año 1952 ganó para sí y para el TGP el Premio Internacional de la Paz. En 1958 organizó con otros artistas mexicanos el *Fondo Editorial de la Plástica Mexicana*. En 1959 por discrepancias ideológicas se separa del TGP. En 1962 el Museo Nacional de Arte Moderno del Palacio de Bellas Artes presentó una retrospectiva de su obra.

La obra de Leopoldo Méndez estuvo influenciada por el espíritu nacionalista de la época, ese nacionalismo que entre 1910 y 1960 elige y divulga un repertorio de imágenes de "lo nuestro".<sup>6</sup>. Siempre estuvo del lado de aquellos que lucharon por liberar la tierra, por la expropiación

 5  *Ibídem.* 

<sup>6</sup> MONSIVÁIS, Carlos, *Las afinidades de Gabriel Figueroa* [en línea]

petrolera, por la solidaridad en la lucha contra el franquismo y el nazifascismo.

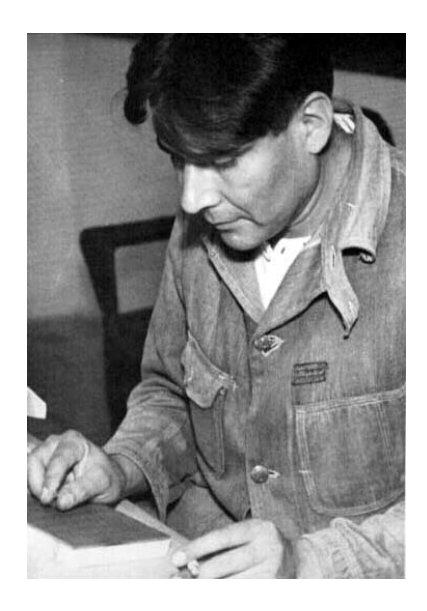

Fig. 1. Leopoldo Méndez

La intención de Leopoldo Méndez era acercarse al pueblo mexicano por medio de sus gráficos en volantes, en carteles y en periódicos. Es importante destacar que por él se revaloran los códices prehispánicos y la obra de José Guadalupe Posada.<sup>7</sup>

Es en la obra gráfica de Leopoldo Méndez que aparece en las películas *Río Escondido, Rebozo de Soledad, Un día de vida, La Rebelión de los Colgados,* entre otras, donde encontramos el referente más cercano a la animación con grabado en relieve.

Dada la relevancia de la película *Río Escondido*, nos centraremos en el estudio ésta. En los otros casos el uso del grabado tuvo un objetivo similar.

En *Río Escondido* los grabados de Leopoldo Méndez que fueron incluidos en los créditos tienen una correspondencia en cuanto a temática

 7 PONIATOWSKA, Elena, *Leopoldo Méndez, cien años de vida* [en línea].

y composición visual con la fotografía de la obra. A pesar de no tener la intención de crear una animación como tal, si se pretendió darle un sentido diferente al que tenía la gráfica de aquel entonces. Por una parte corresponden a la época del llamado muralismo mexicano. Por otro lado podemos inferir, dado el interés de Leopoldo Méndez por llegar al pueblo con su obra, que tuvo la intención poner al alcance de un gran número de espectadores su trabajo gráfico.

*Río Escondido* (1947) fue dirigida por Emilio Fernández, el guión estuvo a cargo de Mauricio Magdaleno y la fotografía de Gabriel Figueroa.

Sinopsis: *Río Escondido* por encargo del Presidente de la República Mexicana la profesora Rosaura Salazar (María Felix), sale en búsqueda del pueblo Río Escondido para hacerse cargo de la escuela rural, que ha estado cerrada por varios meses. Tras su llegada se enfrenta al cacique Regino Sandoval quien explota y maltrata a su pueblo.

Este largometraje es considerado como una película de fotógrafo, en donde "cada toma aspira la obra maestra plástica"<sup>8</sup>. Respecto a las características de la fotografía Jorge Blanco comenta: "en el full-shot la cámara estará colocada debajo de la posición normal, las nubes en formación arriba, el tronco de un árbol a la derecha y el personaje en el fondo. La cámara baja da el matiz insólito." *Río Escondido* es una película que temática y plásticamente corresponde al nacionalismo, tiene referentes en los murales de Siqueiros y de Rivera, los créditos con grabados de Leopoldo Méndez reflejan el estilo del Taller de la Gráfica Popular. Es evidente el deseo de rescatar por medio del arte lo indígena y lo precortesiano, para encontrar las raíces autóctonas. Al mismo tiempo es idealista, pues pretende dar una lección de civismo y de moral.<sup>9</sup> El cine

<sup>&</sup>lt;sup>8</sup> BLANCO, Jorge, *La aventura del cine mexicano en la época de oro y después,* pág.75.<br><sup>9</sup> PLANCO, Jorge, on eit, péga 75,77.

BLANCO, Jorge, *op.cit.,* págs.75-77.

creado por Emilio Fernández y Gabriel Figueroa da prioridad a lo nacional. Carlos Fuentes considera a Figueroa como el camarógrafo de la cultura de la Revolución Mexicana que construye una estética a partir de el pueblo. La relación de Gabriel Figueroa con Emilio Fernández y Leopoldo Méndez con el arte mexicano de aquella época puede ser descrita claramente por Carlos Fuentes en el siguiente texto:

De los muralistas, muy en especial de Diego Rivera, se desprende otra visión del país, más armónica, más y menos problemática, más utópica en el sentido de la esperanza. Figueroa los estudia, en especial a Orozco y Siqueiros, y le interesa su mitificación de lo nacional (que es lo popular y lo heróico), la energía del trazo y la estetización de la violencia. Sin llamar la atención al respecto se dedica en los años cuarenta a lo que será un lugar común veinte años más tarde: el homenaje a la pintura desde el cine. "Y así pude, creo yo, incorporar la fotografía cinematográfica al movimiento plástico mexicano, incorporé el paisaje mexicano en forma de balances, de claroscuros, de cielos entonados, de nubes fuertes como las que tenemos, todo eso al servicio de la fotografía, para así poder obtener una imagen muy mexicana en fotografía en blanco y negro". A la pintura debe añadirse el grabado: "En mí, el aprendizaje de lo que era mexicano se unió con el de la fuerza que tenía Leopoldo Méndez en sus grabados y que está muy de acuerdo con la fuerza que yo tengo, toda proporción guardada".10

 El incluir el trabajo de Leopoldo Méndez en este largometraje fue, según Gabriel Figueroa: "La única manera que se nos ocurrió para poder presentar sus creaciones como fondo de los títulos y créditos para que el público pudiese admirar el trabajo de Leopoldo que era, como todos los suyos, excepcional"<sup>11</sup> Al ser proyectados en la pantalla dan la sensación de murales luminosos y fugaces.

 El mundo de nubes, magueyes, paisajes, haciendas en claroscuros que crearon Emilio Fernández y Gabriel Figueroa es la imagen que se dio de México para el resto del mundo.

<sup>&</sup>lt;sup>10</sup> FUENTES, Carlos, op.cit.

<sup>&</sup>lt;sup>11</sup> TIBOL, Raquel, op.cit. [en línea]

 Los grabados de Leopoldo Méndez fueron utilizados tanto para los créditos iniciales como para los finales. Las transiciones entre ellos son por fundido, la tipografía fue superpuesta en color blanco.

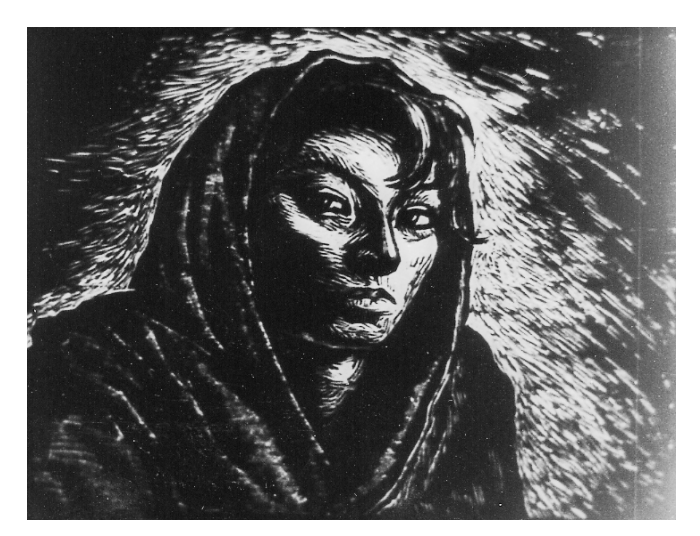

Fig.2. Leopoldo Méndez, fotograma impreso a partir de la película *Rebozo de Soledad* 

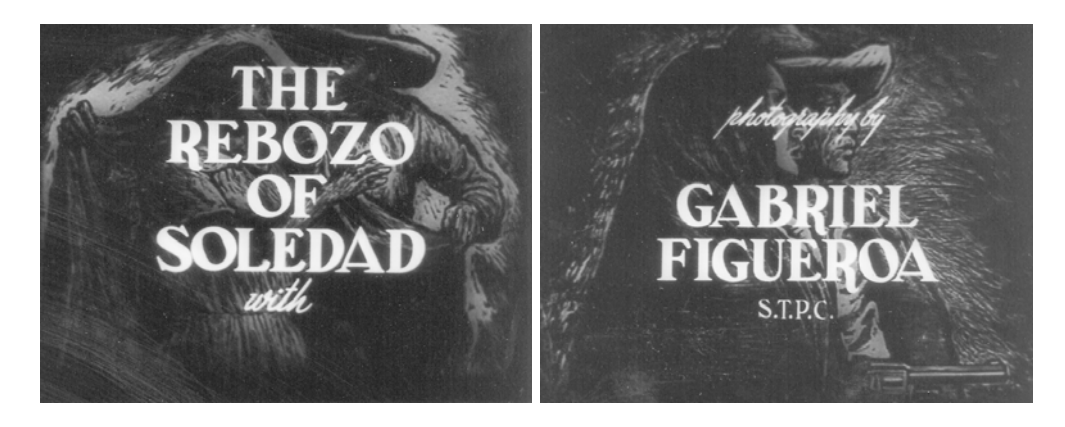

Fig.3 y 4. Leopoldo Méndez, fotogramas impresos a partir de la película *Rebozo de Soledad*

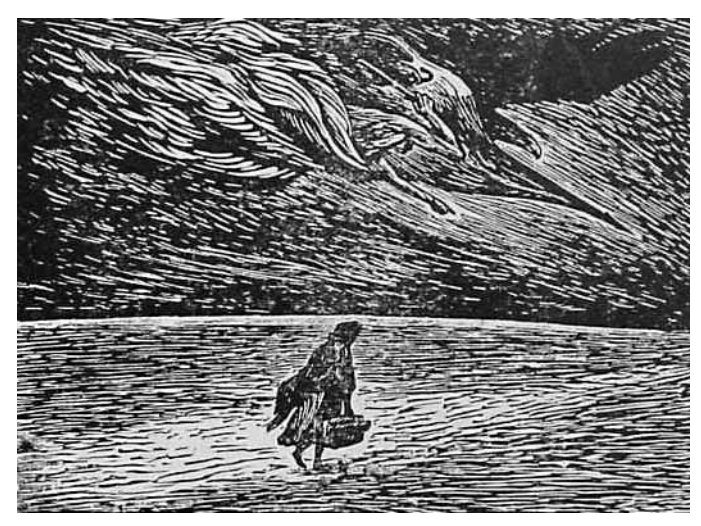

Fig.5. Leopoldo Méndez,

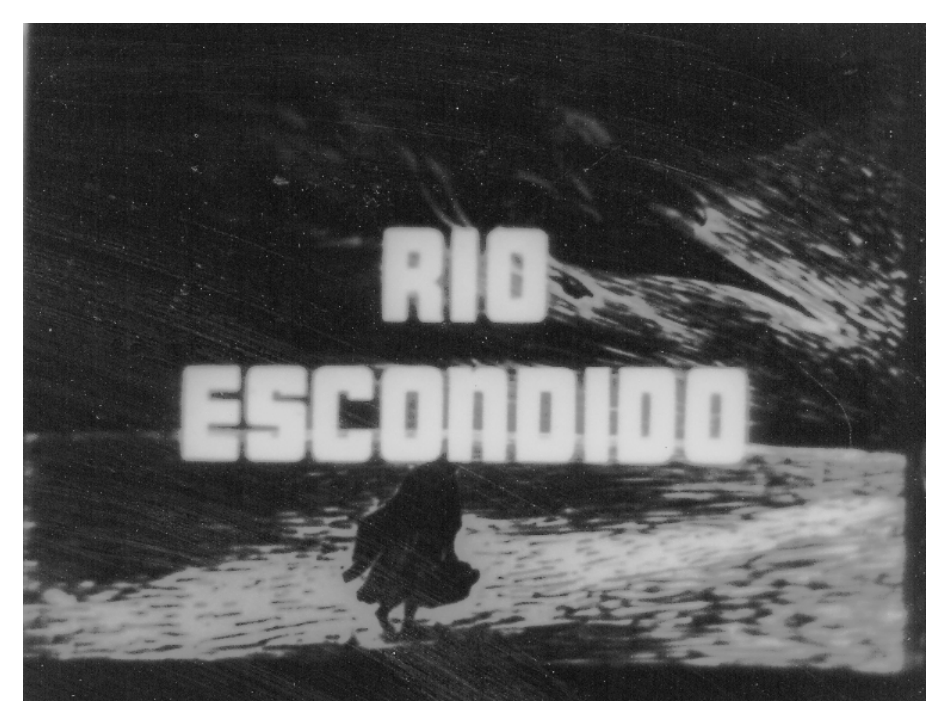

Fig.6. Leopoldo Méndez, fotograma impreso a partir de la película *Río Escondido*

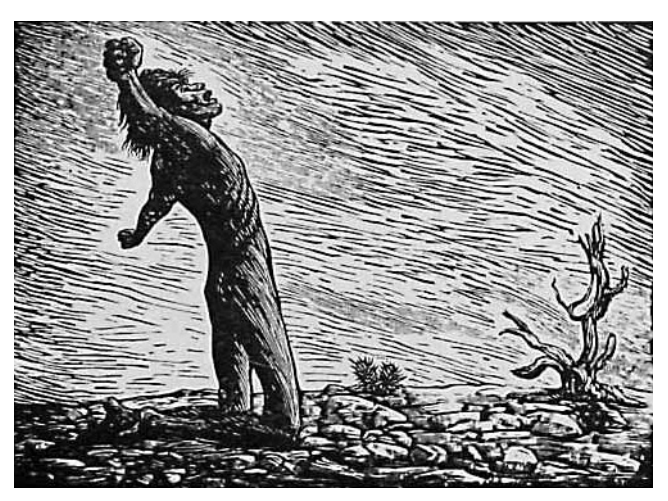

Fig.7. Leopoldo Méndez, *Tengo Sed,* Linóleo

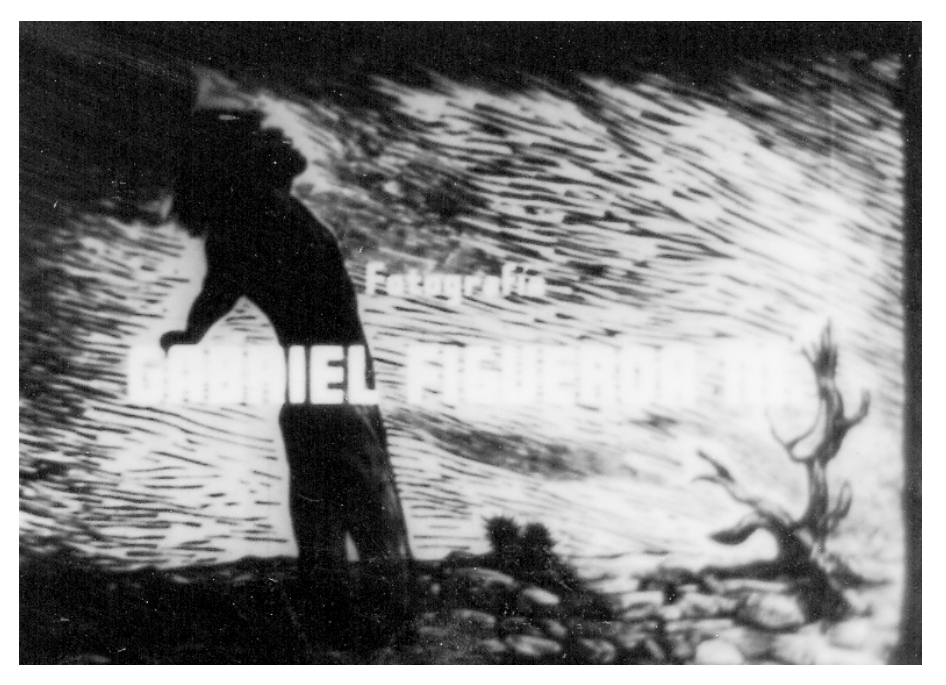

Fig.8. Leopoldo Méndez, fotograma impreso a partir de la película *Río Escondido*

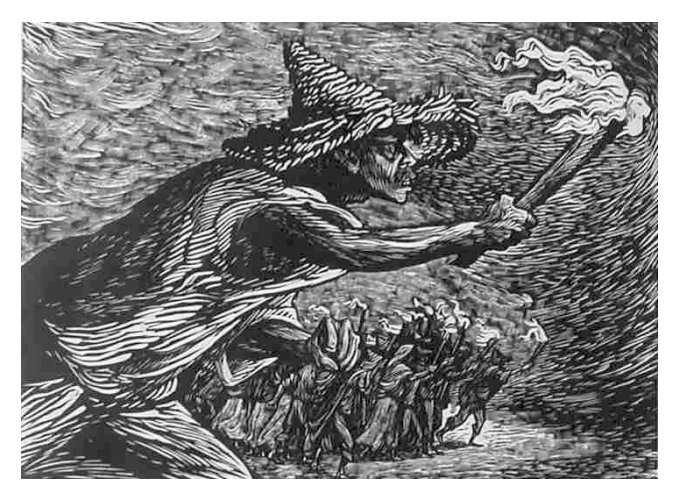

Fig.9. Leopoldo Méndez, *Las Antorchas,* Linóleo

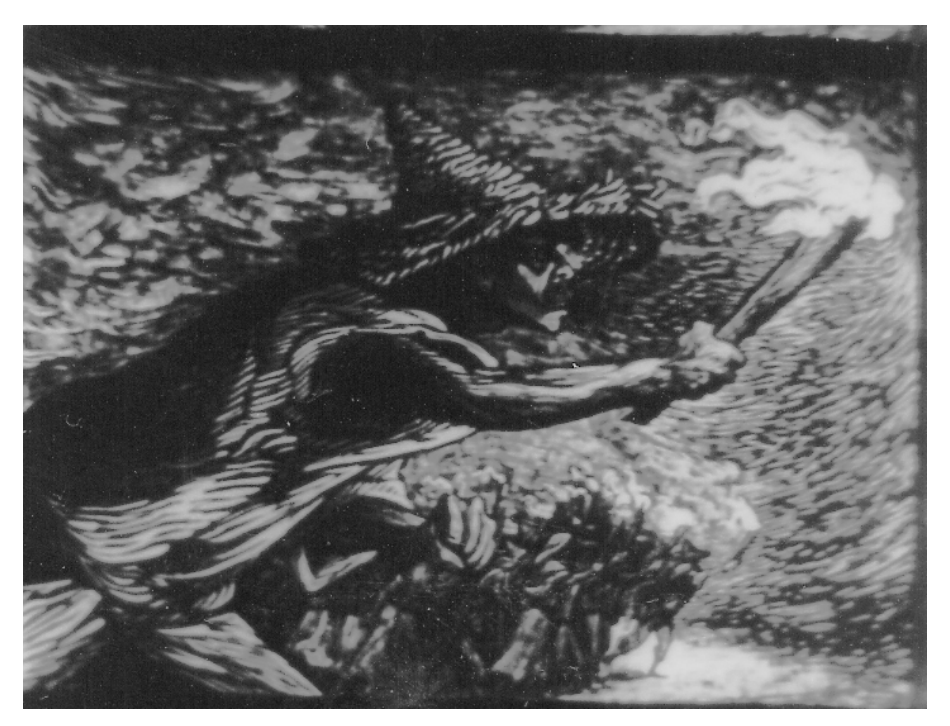

Fig. 10. Leopoldo Méndez, fotograma impreso a partir de la película *Río Escondido*

# **III.2. La animación como propuesta editorial para la gráfica: Mariestela Mendiola**

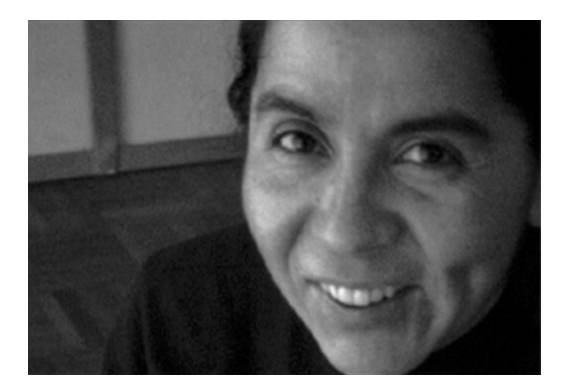

Fig.11. Mariestela Mendiola

Mariestela Mendiola nace en 1963 en México, estudia la licenciatura en Artes Visuales en la Escuela Nacional de Artes Plásticas de la Universidad Nacional Autónoma de México. Ha trabajado en las áreas de gráfica, dibujo, ilustración y animación; ésta última de forma experimental. Ha recibido múltiples premios a nivel nacional en el área de dibujo y gráfica, ha ilustrado también con su obra diversas revistas y periódicos.

Las características de la obra gráfica de Mendiola están también presentes en su trabajo de animación. Encontramos como constante la representación de la figura humana, no buscando imitar la realidad sino representando "un estado corporal y espiritual del ser y su entorno"<sup>12</sup> Su preocupación fundamental es lo anímico, lo violento, lo triste. Para ello coloca a sus personajes en espacios consecuentes a la naturaleza de la figura representada. Los elementos gráficos de los que se vale son líneas

 $\overline{a}$ 

<sup>12</sup> MENDIOLA, Mariestela, *Mictlán, D.F.,* UNAM, pág. 23.

enérgicas, altos contrastes y ritmos tanto de línea como de mancha; haciendo uso en la mayoría de los casos del blanco y negro.

*Mictlán, D.F.* creado en 1996, es un filme que conjuga con el uso de la xilografía el tema de la muerte en la cosmovisión de los mexicas y la vida en la ciudad de México. Nace del deseo de buscar nuevas formas para editar la imagen gráfica y encuentra en el movimiento un elemento que enriquece su trabajo gráfico. Así mismo la idea surge del gozo de la autora con ciertos momentos o etapas de la creación de su grabado en madera; es por eso que no imprime las placas, sino que hace la grabación directamente con la talla, con la finalidad de hacer más evidente en la pantalla el material empleado. Después de haber realizado la animación estampó algunos de los grabados. Mariestela denomina su cortometraje como una propuesta de edición alternativa en Artes Visuales.

El proceso que realizó Mariestela fue el siguiente: realizó los dibujos animados con grafito sobre papel albanene, partiendo de un *story board,* mismo que abandonó en la primera fase del proyecto, ya que se sentía más libre al dibujar sin él, su referente fue únicamente el guión. Posteriormente pasó estos dibujos a la planchas de madera ceiba (11.5 x 15 cm.), previamente patinadas con acrílico negro, al calcarlos el grafito pasaba perfectamente. Nos comentó del arduo trabajo que significó el total de las tallas (fueron más de 300). La mayoría de las secuencias están realizadas con grabados para cada fase del movimiento, utiliza transformaciones y ciclos. Hay contraste entre movimientos rápidos y lentos. En algunos momentos utiliza efectos realizados por ordenador.

La edición y los efectos especiales se realizaron todos por ordenador, digitalizando previamente cada una de las imágenes. La salida final fue analógica en formato VHS.

El resultado de este proceso es una animación en donde la presencia de la fuerza gráfica de la xilografía es innegable. El movimiento

es fluido en algunas escenas y cortado en otras, esto es intencional y va relacionado con el tema. Las transformaciones son una parte importante de este filme, en ellas las figuras y los fondos se transforman por igual, se integran y se mezclan.

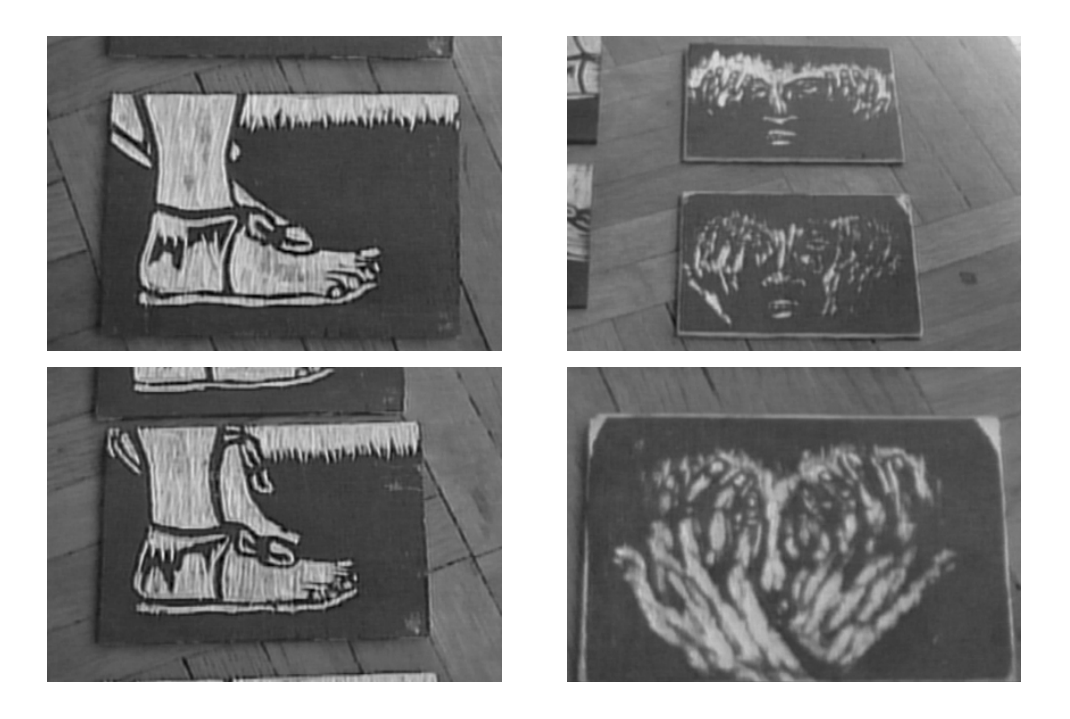

Figs.12 a 15. Planchas de madera talladas, de la animación *Mictlán, D.F.*

Al inicio del cortometraje aparecen dos textos: uno de Mariestela Mendiola y otro de Ítalo Calvino para situarnos en el contexto. Los textos son los siguientes:

Debajo del primer cuadro de la Ciudad de México se encuentra lo que fue la capital indígena de Tenochtitlán, arrasada, destruida y sepultada en nombre del poderío español y del cristianismo.

En nuestros días nadie que tenga la desdicha de vivir en ella escapa de las repercusiones físicas, psicológicas y morales que implica la cada día más existencia en la urbe más grande, poblada, contaminada y problemática del mundo en este fin de siglo.

En la cosmogonía de los antiguos habitantes de esta ciudad, son nueve los infiernos por los que las almas deben pasar en su inevitable viaje al Mictlán, el lugar de los muertos. Cada uno de estos parajes representa situaciones distintas de peligro y pesar.

¿No será acaso que millones de almas se han perdido en alguna dimensión durante ese tránsito por el inframundo y estamos aquí, en el DF, ahora y aun no lo sabemos? $13$ 

El infierno de los vivos no es algo que será, hay uno, es aquel que existe y ya está aquí, el infierno que habitamos todos los días y que formamos con nuestra convivencia<sup>14</sup>

En la primera escena vemos unas pirámides, esto con el objetivo de situarnos en el lugar en el que se va a desarrollar la acción: en Tenochtitlán, posteriormente en primer plano aparecen unos pies que caminan, de pronto aparece una serpiente que muerde el empeine. Hay un *tilt* hacia arriba, realizado cuadro a cuadro, que recorre el cuerpo de este hombre, se detiene en el rostro, en un primer plano que nos muestra su expresión de sufrimiento, hay un acercamiento del ojo hasta un primerísimo plano. El hombre cae y tenemos ahora un plano general del paisaje, en donde se ven unas pirámides al fondo. Este plano general se transforma en un rostro con las manos encima. Esta imagen se modifica por medio de un filtro rojo y por alargamientos y ensanchamientos realizados por ordenador. La misma imagen, que vuelve a aparecer en su calidad xilográfica, gira un poco hacia los lados, sale por fundido y vuelve a aparecer por corte. Después de varias escenas se deja ver un personaje montando un perro, es un ciclo que se repite tres veces, pero el movimiento que genera hace que durante el ciclo la imagen total (fondo y figura) sea muy dinámico. La historia continúa.

<sup>&</sup>lt;sup>13</sup> MENDIOLA, Mariestela, Mictlán, D.F.

<sup>13</sup> MENDIOLA, Mariestela, *Mictlán, D.F.* 14 ÍTALO CALVINO, citado en MENDIOLA, Mariestela, *Mictlán, D.F.* 

En este tono, lo que Mariestela nos cuenta es el recorrido que tenían que hacer los hombres del México prehispánico después de la muerte y la analogía de este viaje infernal con la vida en el Distrito Federal (México).

Inmersos en el ámbito de la magia y de la religión propias de esta cultura, los hombres del México antiguo creían en la existencia de un dios para cada aspecto de la vida, sin faltar por supuesto los dioses del inframundo o Mictlán. Para llegar al Mictlán tenían que pasar las almas por nueve lugares, el recorrido duraba cuatro años y estaba lleno de sufrimiento, después de este tiempo las almas descansaban o desaparecían.15 En primer lugar, para llegar al Mictlán tenían que pasar un caudaloso río, el Chignahuapan. Para ayudar al muerto a superar esta prueba, era enterrado con él el cadáver de un perro, para que lo ayudase a cruzar el río. Después el alma tenía que pasar entre dos montañas que se juntaban, en tercer lugar una montaña de obsidiana, en cuarto un lugar por donde soplaba un viento helado, que cortaba como si llevara navajas de obsidiana, después por el lugar donde los cuerpos flotan como banderas, el sexto era un lugar en donde se flechaba, en el séptimo infierno estaban las fieras que comen corazones; en el octavo se pasaba por estrechos lugares entre piedras; y en el noveno y último el Chignahumictlán era donde descansaban o desaparecían las almas, según hubieran superado las pruebas o no. Para ayudar al muerto a realizar este viaje lo enterraban con amuletos y realizaban una serie de ofrendas desde su muerte hasta pasados los cuatro años del viaje<sup>16</sup>.

Siglos más tarde nos encontramos con que la Ciudad de México (que está en el mismo valle que el antiguo Tenochtitlán) es un lugar con una población superior a los 25 millones de habitantes, que presenta serios

<sup>&</sup>lt;sup>15</sup> MENDIOLA, Mariestela, op.cit., pág. 19.

<sup>15</sup> MENDIOLA, Mariestela, *op.cit.,* pág. 19. 16 MENDIOLA, Mariestela, *op.cit.,* pág. 20.

problemas de contaminación, de agotamiento de agua, de corrupción, de violencia, de miseria, además de estar situada en una zona sísmica; y que ya sea por razones políticas o económicas la situación se agrava día a día. Es ante este panorama que Mendiola hace el paralelismo entre el Mictlán y el D.F.

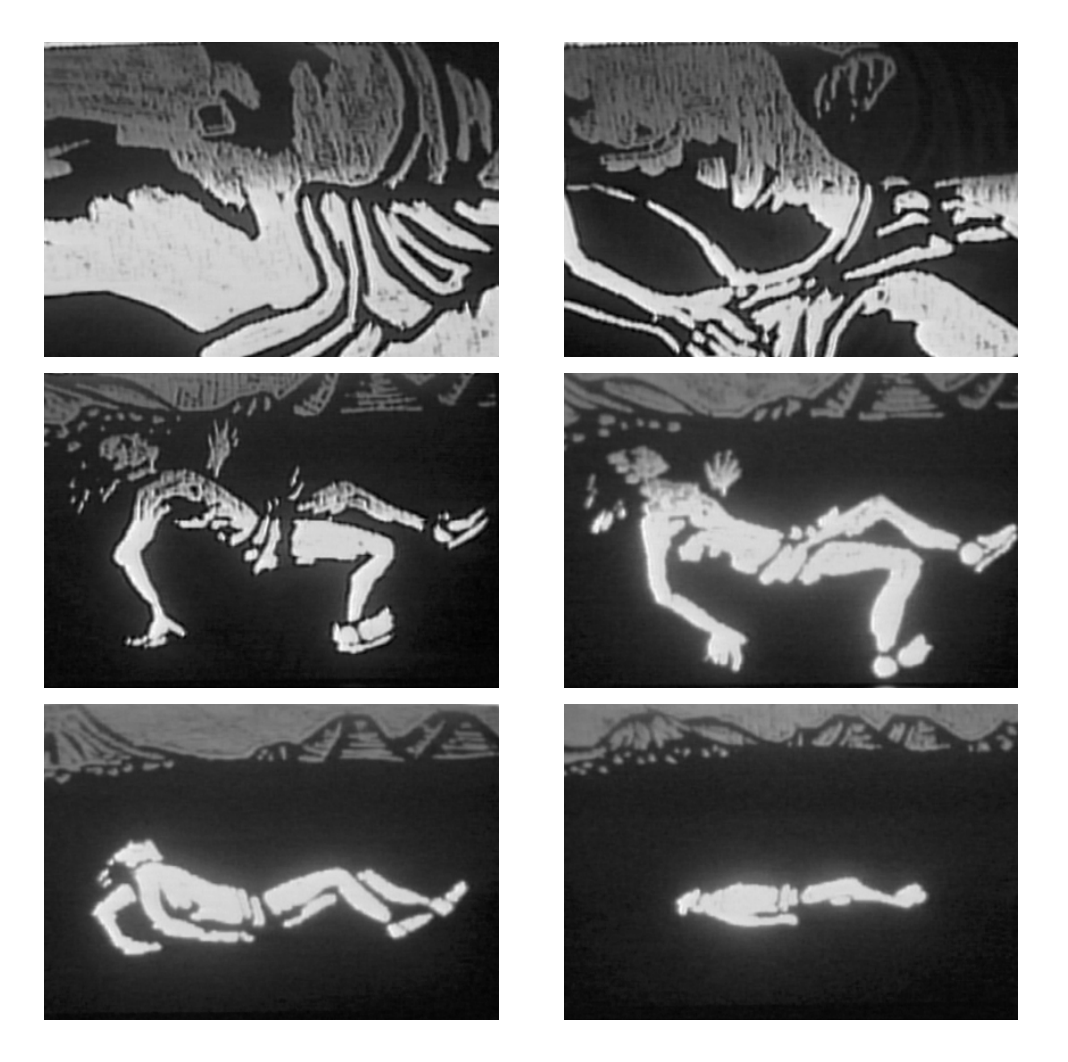

Figs.16 a 21. Fotogramas de *Mictlán, D.F.* 

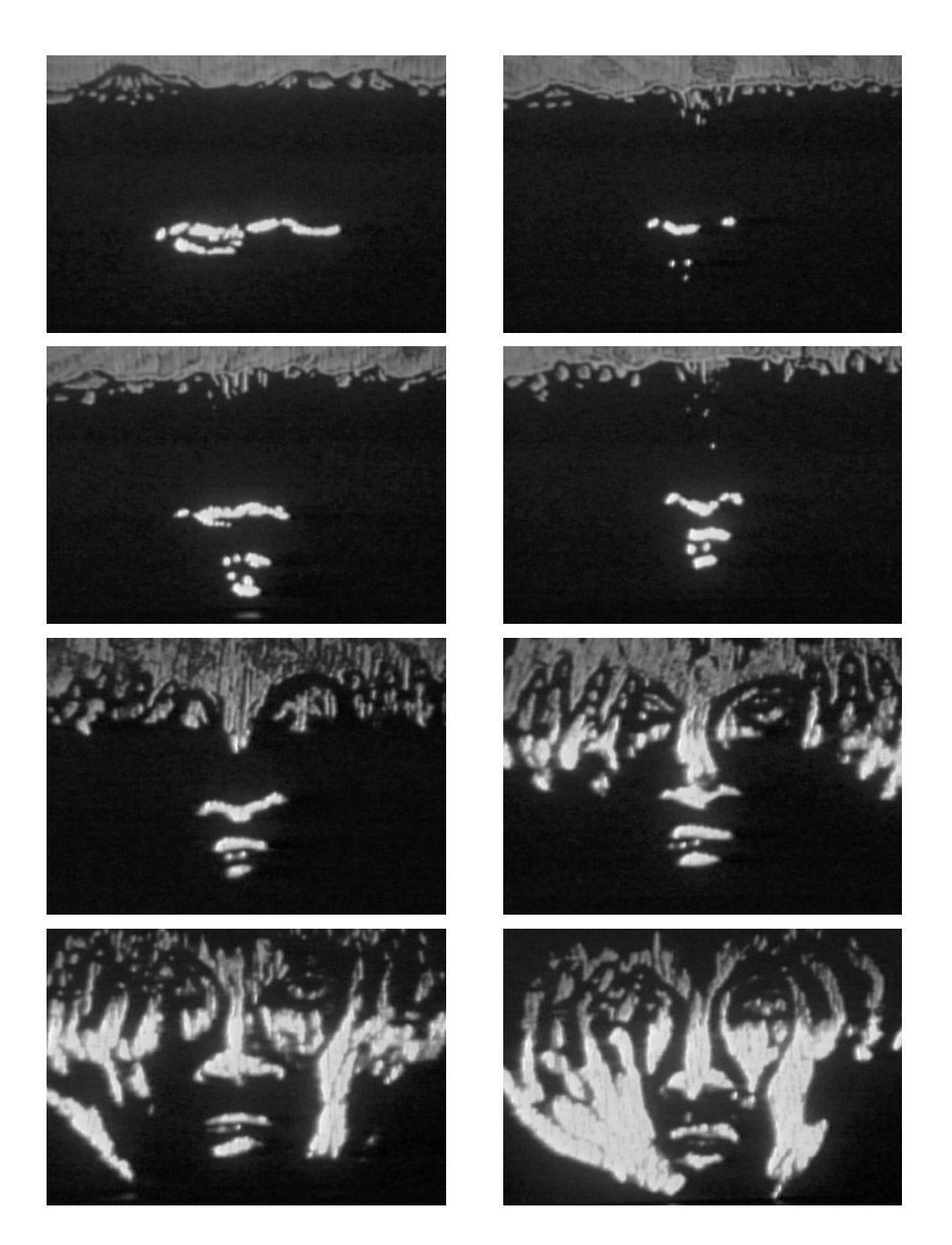

Figs.22 a 29. Fotogramas de *Mictlán, D.F.* 

## **III.3. Desde la animación experimental hasta** *Grabado al Minuto***: Joel Rendón**

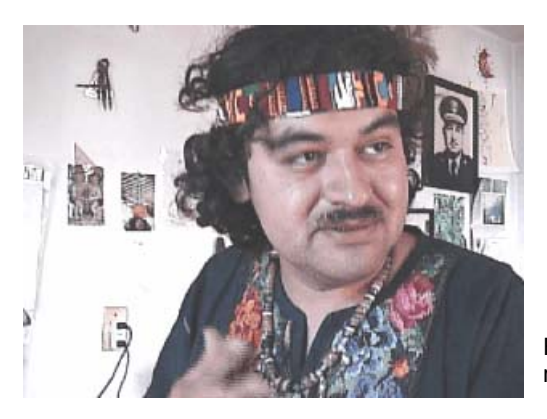

Fig.30. Joel Rendón durante la entrevista realizada en su taller

Nace en la Ciudad de Puebla, México, en el año de 1967. Estudió Artes Visuales en la ENAP, UNAM. Sus exposiciones individuales y colectivas son numerosas, tanto en México como en otros países. Su trabajo ha tenido gran difusión tanto en revistas, libros, periódicos, catálogos y televisión

La gráfica de Joel Rendón tiene como constante la presencia de elementos y personajes mexicanos de todas las épocas. Se vale del alto contraste en blanco y negro, propios del grabado en linóleo, para mostrarnos su interpretación, más cercana a lo imaginario, de objetos cotidianos, de paisajes, de personas, de vegetación. Su lenguaje es sencillo en apariencia, porque mirando más a fondo las composiciones más sencillas encontramos estructuras complejas y pequeños detalles que nos hablan de mundos escondidos ante una rápida mirada.

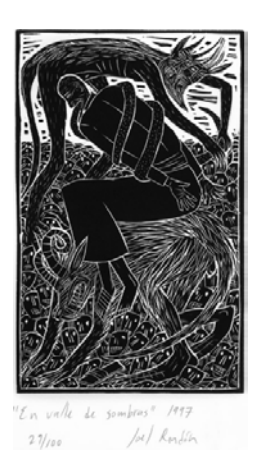

Fig. 31. Joel Rendón, *En Valle de Sombras,* Linóleo

La animación de Joel Rendón ha surgido de una inquietud experimental. Él ha buscado dar movimiento a sus gráficas, tanto linoleografías como aguafuertes, sin abandonar el tema que ha trabajado durante su carrera como grabador. La técnica que nos interesa es la de su animación con grabado en linóleo, de la cual exploró en principio dos variaciones: una tradicional y otra donde interviene la imagen de manera infográfica.

Con la técnica tradicional tenemos dos breves ejemplos, sin título ambos. Para ellos ha recurrido al recorte, grabados sus linóleos los ha recortado y pegado sobre acetatos para poder animarlos bajo la cámara, habiendo realizado anteriormente pruebas de impresión directa sobre el mismo acetato.

La primera animación, en la que tanto el fondo como las figuras fueron realizados con grabado en linóleo, es la interpretación de una canción mexicana por dos hombres vestidos con un atuendo típico mexicano. En la primera escena aparecen ambos en un plano general, después hay algunos cortes para mostrarnos un primer plano de medio cuerpo de cada uno de los personajes. El movimiento es entrecortado, característico del recorte.

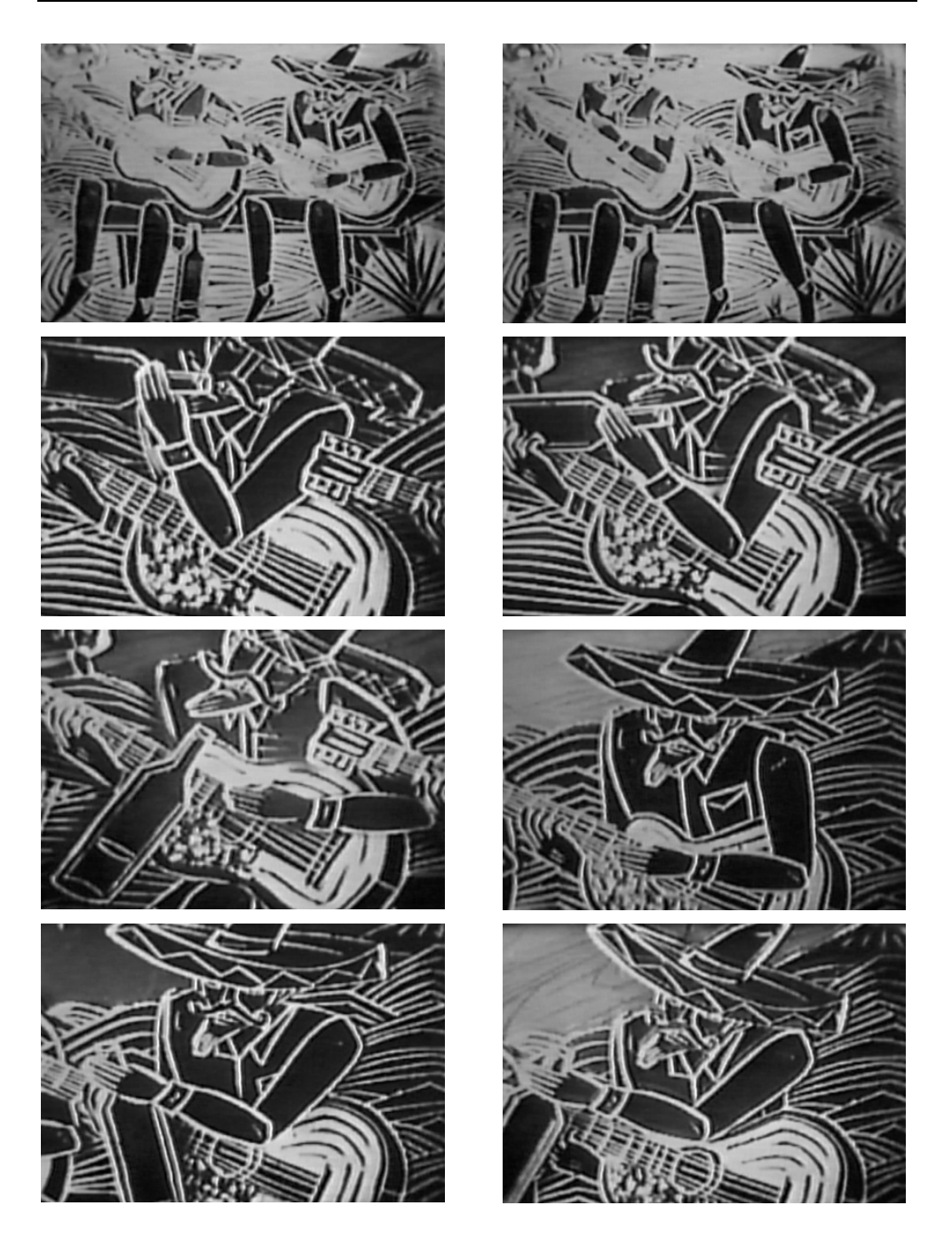

Figs.32 a 39. Fotogramas de animación de Joel Rendón, *sin título* 

La segunda animación, realizada también con la técnica del recorte a partir de un grabado en linóleo, es un ciclo de un metlapil sobre un metate. El metate es un rectángulo de superficie plana y ligeramente cóncava, que se apoya sobre tres conos invertidos, elaborado a partir de piedra volcánica. El metlapil es un rodillo de piedra volcánica, más grueso en el centro que en los extremos, con el cual estrujan los productos en la superficie del metate. El uso del metate y el metlapil se extiende al México preshipánico, aunque en la actualidad se sigue utilizando en algunas zonas rurales del país, eran y son empleados para moler granos, semillas y chiles.

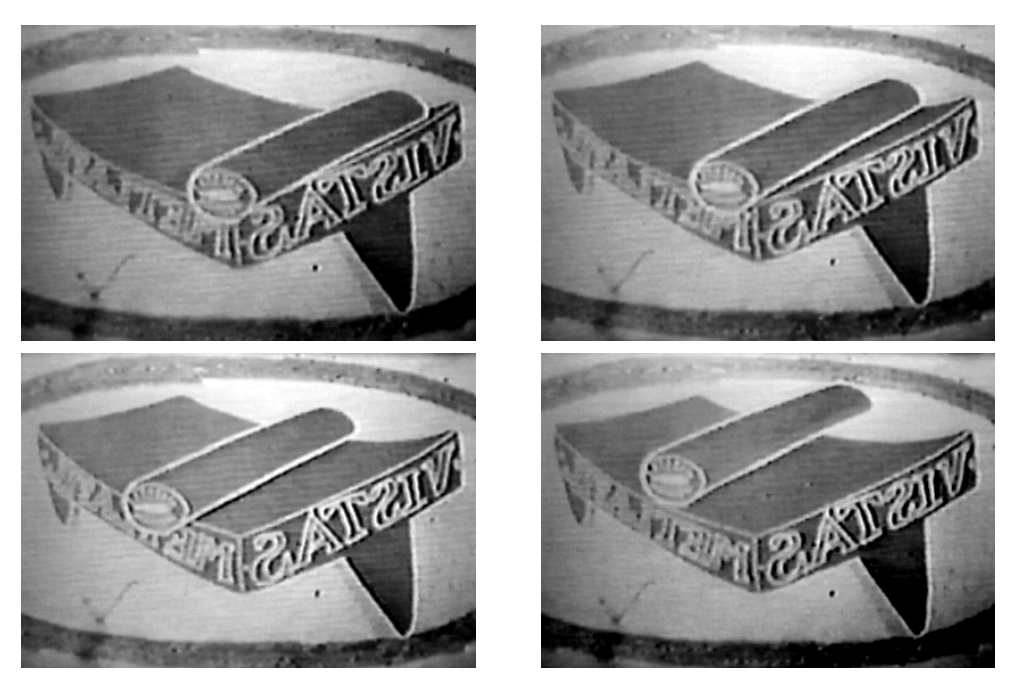

Figs.40 a 43. Fotogramas de animación de Joel Rendón

En la tercera animación aparece un personaje corriendo en una de las vías más conflictivas de la ciudad de México, la Calzada de Tlalpan. La técnica es linoleografía animada cuadro a cuadro y manipulada por ordenador, se digitalizaron las impresiones y se les aplicó un filtro de

imagen a cada una de ellas, también se les colocó un canal alfa, para lograr transparencia que atraviesa inclusive al personaje. Se importaron en el programa de edición y como fondo se insertó una grabación que se hizo sobre un automóvil en marcha en la Calzada de Tlalpan. Es un ciclo del personaje corriendo y el fondo cambia constantemente.

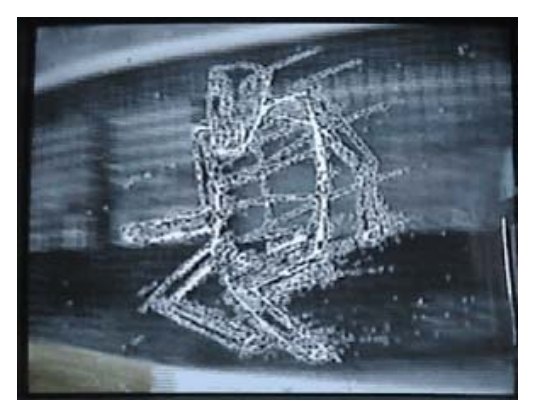

Fig. 44. Joel Rendón, *sin título*

La entrevista con Joel se llevó a cabo durante el mes de abril del 2002, fue en su taller en dónde nos mostró además de su trabajo de grabado, sus animaciones experimentales. Nos comentó que su trabajo es experimental, hizo hincapié en su deseo de no hacer algo parecido a Walt Disney. Así mismo nos mostró bocetos y recortes que utilizó para las diferentes animaciones. Para realizar estos proyectos contó con el apoyo del Fondo Nacional para la Cultura y las Artes.

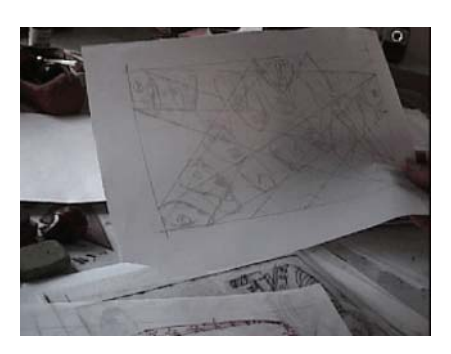

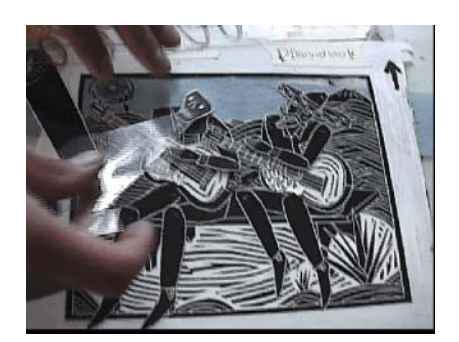

Fig. 45. Recortes para animar Fig. 46. Bocetos

Joel Rendón ha tenido la intención de fomentar la cultura popular del grabado. Afirma que se ha perdido la relación del pueblo con el oficio del grabado, para recuperarla ha realizado con Canal Once $17$  una serie de cortinillas tituladas *Grabado al Minuto*. En estas cortinillas Joel Rendón enseña diferentes variantes del grabado, por ejemplo: grabados con vegetales, con gomas de borrar. También enseña como hacer estampaciones utilizando una máquina para hacer tortillas mexicanas, en lugar de un tórculo:

Para masificar la cultura popular del grabado sólo se necesita un tortillero, unas gubias y estar convencido de que el arte de imprimir imágenes, después de tallarlas en metal o linóleo, tiene aún en nuestros días el poder de despertar la conciencia social.<sup>18</sup>

En estas cortinillas aparecen animaciones realizadas a partir de grabados de Joel Rendón. Se utiliza en ellas principalmente el recorte animado en diferentes capas, así como fundidos. Es evidente que estas animaciones han sido hechas por ordenador.

 $\overline{a}$ <sup>17</sup> Con más de cuarenta años de vida, Canal Once del Instituto Politécnico Nacional, es la televisara de servicio público más antigua de América Latina. A lo largo de este tiempo se ha destacado por transmitir una programación rica y variada con miras a satisfacer las necesidades de entretenimiento de los televidentes con programas de calidad.

<sup>18</sup> HIDALGO, Georgina, *Para masificar el grabado sólo hace falta un tortillero* [en línea]

Sin duda alguna nos atrevemos a decir que las entradas de *Grabado al Minuto* son una concreción del trabajo experimental previamente realizado por Joel Rendón.

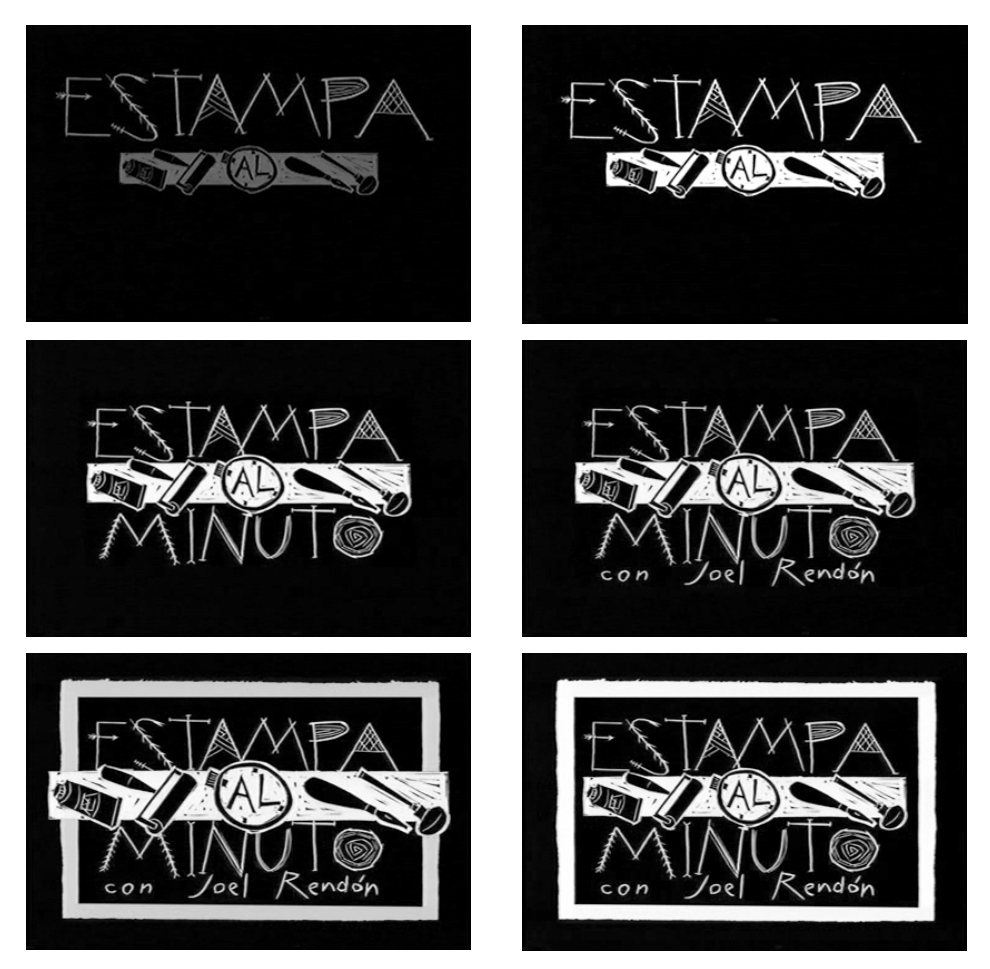

Figs.47 a 52. Fotogramas de *Grabado al Minuto* 

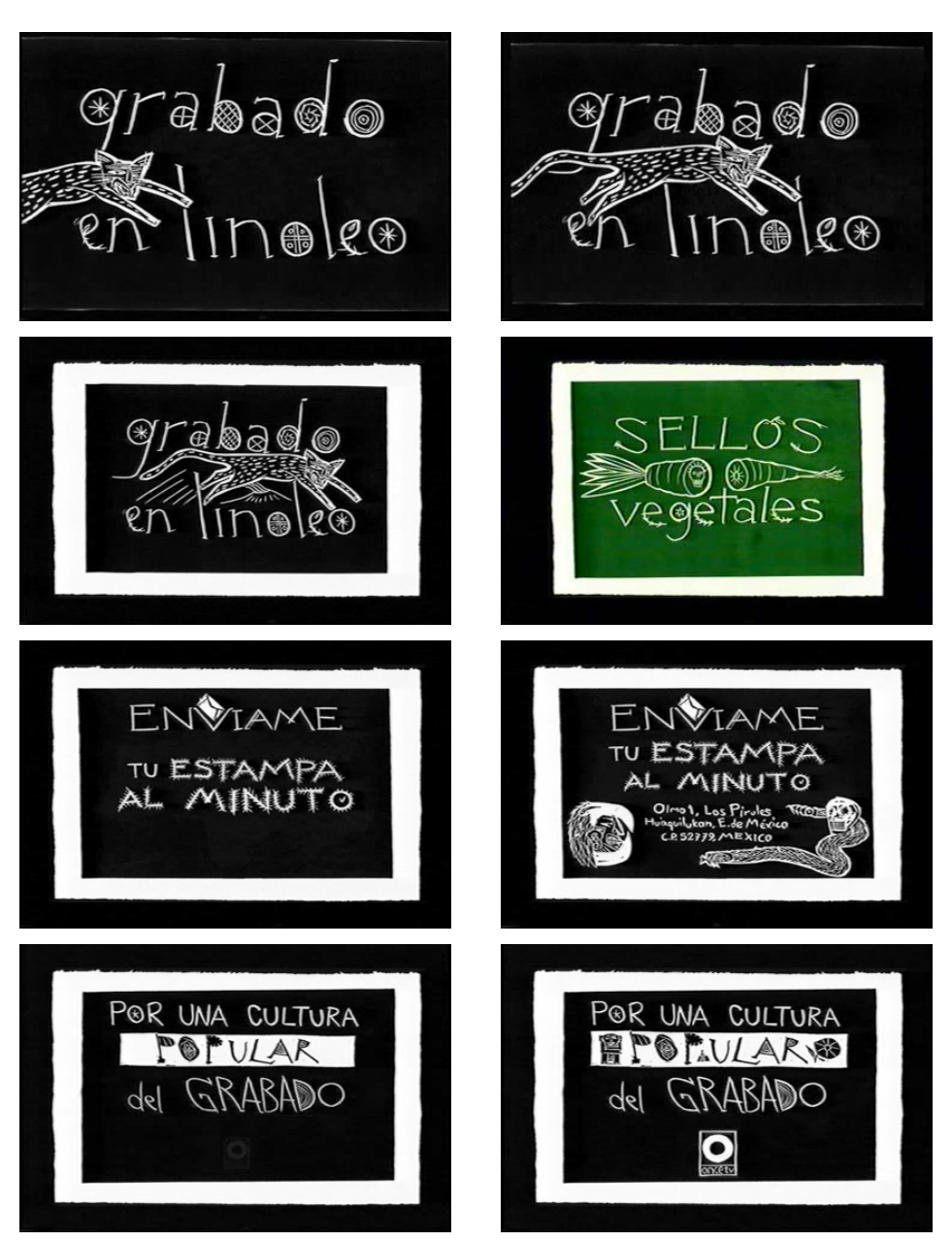

Figs.53 a 60. Fotogramas de *Grabado al Minuto*
# **III.4. Códice digital: animación e interacción. Alejandro Villalbazo**

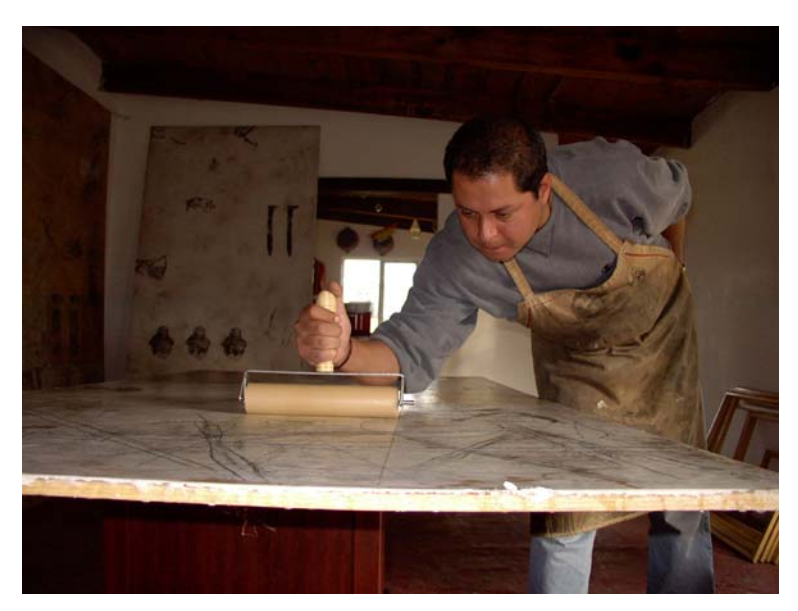

Fig.61. Alejandro Villalbazo

Nace en 1967 en la Ciudad de México, estudia la Licenciatura en Artes Visuales y la maestría en Gráfica en la ENAP, UNAM. Actualmente es titular del taller de grabado de la Universidad Autónoma del Estado de México. Su producción de gráfica es muy amplia y así mismo sus exposiciones y premios en concursos nacionales e internacionales.

 Al igual que la mayoría de los autores vistos en este capítulo, Villalbazo se ha formado como grabador antes de incursionar en la animación. Su gráfica se caracteriza por la mezcla de técnicas tanto tradicionales como neográficas. A lo largo de su carrera ha trabajado varios temas, siempre tomando como referencia elementos o pasajes de la vida cotidiana e integrándolos en algunas ocasiones, con referentes prehispánicos.

 Su trabajo de animación forma parte de un CDROM interactivo, al que llama *Altepemoxtli*, voz náhuatl que significa libro urbano. Temáticamente el interactivo es una especie de bitácora formada por fotografías, dibujos, bocetos, grabados en madera, representados tanto en imágenes fijas como en movimiento. En este trabajo le interesa captar la esencia de las ciudades, en particular para este proyecto se inspiró en tres ciudades de México: Tijuana, Ciudad de México y Veracruz; Villalbazo busca establecer las coincidencias entre las urbes, que a pesar de tener diferentes estructuras, existen también muchas semejanzas.

 A través de este libro Villalbazo analiza los componentes visuales y sonoros de la ciudad: personajes, situaciones, colores, paisaje, arquitectura. A partir de este análisis conforma su propia visión para criticar y al mismo tiempo rendir homenaje a la ciudad. Villalbazo busca proyectar su realidad personal mediante un objeto que sea coherente en su naturaleza cultural y con su tradición artística, estableciendo una conexión con el pasado de esta ciudad, un pasado vigente en el que se encuentran muchas de sus expresiones ancestrales, que son precisamente la base ideológica y cultural de los moradores actuales de este lugar.<sup>19</sup>

 En la conversación sostenida con el autor en abril del 2002, nos explicó el proceso para realizar sus animaciones que parten, como mencionamos anteriormente, de estampas realizadas con técnicas mixtas.

 Alejandro Villalbazo ha recurrido a las técnicas tradicionales de impresión, las ha intercalado con transfer y en la edición digital con animación y vídeo.

 El CD – ROM multimedia *Altepemoxtli* está dividido en nueve secciones, además de la pantalla inicial. La primera animación corresponde a la pantalla incial del CD en donde las esferas que aparecen en pantalla, fueron modeladas previamente en un programa para realizar

<sup>19</sup> VILLALBAZO, Alejandro, *Altepemoxtli.*

3D, ahí se les aplicó la textura de las imágenes gráficas y se exportaron con canal alfa que cubría el entorno de la esfera. Posteriormente fueron importadas en el programa de montaje, junto con el audio y se les animó sobre un fondo que era también una imagen neográfica.

En esta primera animación, encontramos que las esferas de diferentes tamaños aparecen por corte, distribuyéndose en toda la pantalla, una vez han aparecido todas, empiezan a girar, cruzándose entre sí, transfomándose en tamaño y en color, esto último cuando hay superposición; después de esto se colocan las esferas de manera radial con respecto al centro, en donde anteriormente empezó a aparecer el logotipo del interactivo, aumentando su tamaño de 0% a 100% siempre en el centro de la pantalla, dando la sensación de que viene del fondo. El audio que se escucha son voces grabadas directamente de la calle, en particular del Centro Histórico de la Ciudad de México.

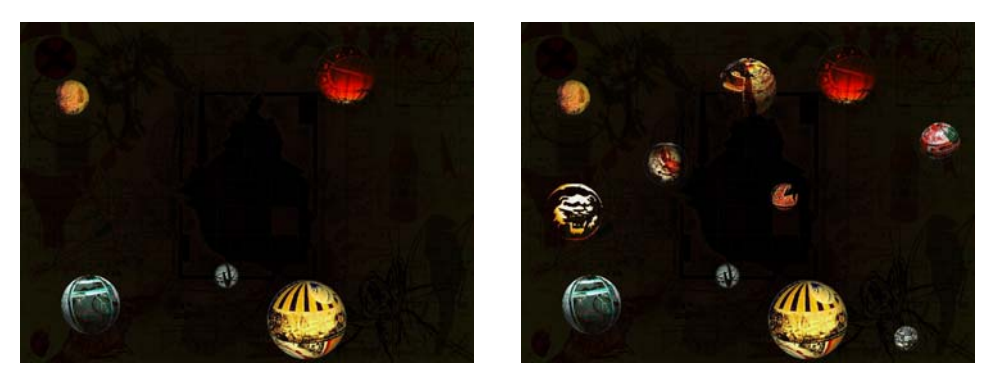

Figs.62 y 63. Animación de la pantalla de entrada, *Altepemoxtli* 

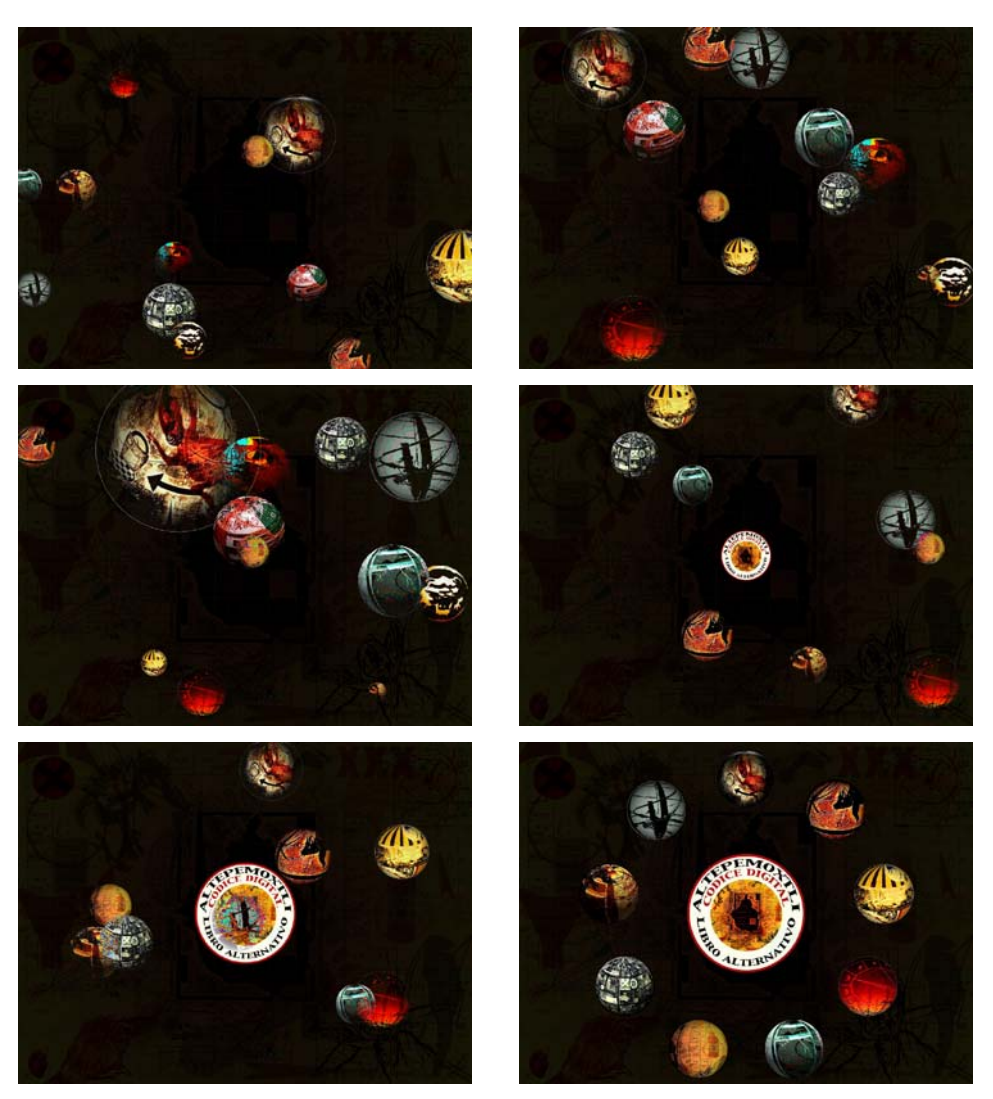

Figs.64 a 69. Animación de la pantalla de entrada, *Altepemoxtli*

 En la primera entrada de *Altepemoxtli* encontramos una imagen (técnica mixta) que contiene algunas zonas interactivas, al hacer clic sobre ellas (el cursor cambia de *flecha* a *mano*) los colores y la imagen cambian.

III. DESARROLLO EN MÉXICO DE LA ANIMACIÓN CON GRABADO EN RELIEVE

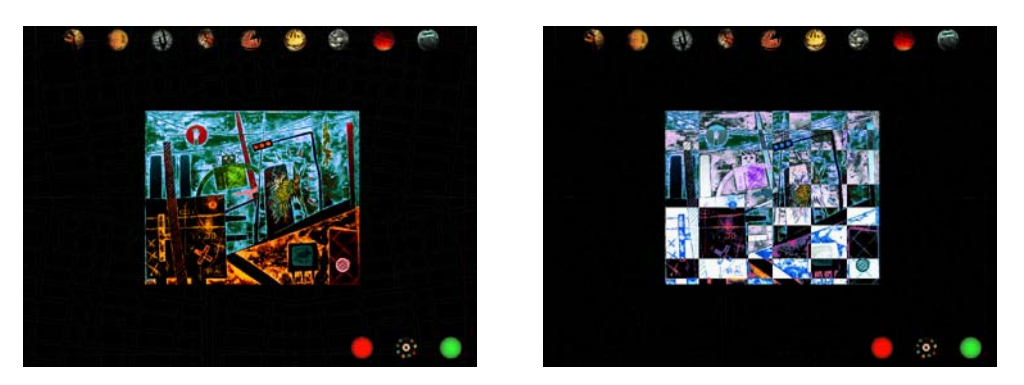

Figs.70 y 71. *Altepemoxtli,* interactivo

 La segunda entrada corresponde a un rompecabezas, al entrar en esta sección vemos la imagen completa y al hacer clic sobre alguna parte de ella (no importa cual) ésta se descompone en fragmentos y es al usuario a quien corresponde armarlo.

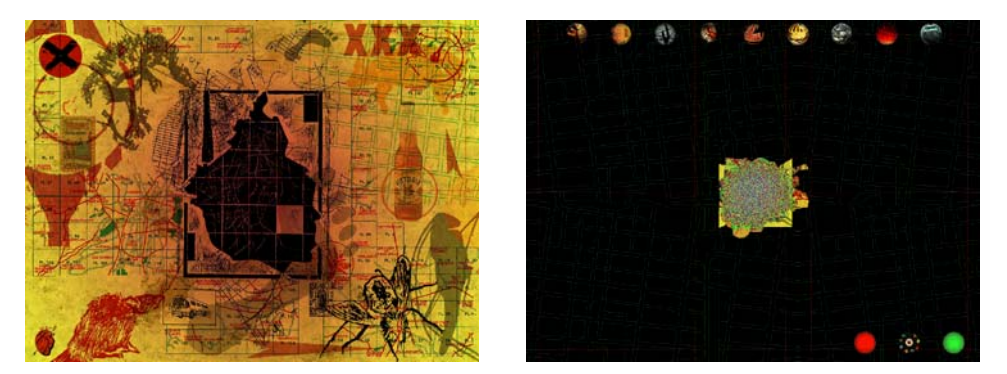

Figs.72 y 73. Rompecabezas

 En la siguiente entrada del interactivo están ubicadas dos esferas en la parte central de la pantalla, al hacer clic en la del lado izquierdo aparecen imágenes de la ciudad, en una composición horizontal, tres en la parte superior y tres en la parte inferior. Estas imágenes son una especie de diaporamas en constante movimiento. En la parte inferior de la pantalla encontramos dos manos: una roja y otra verde, éstas sirven para detener o iniciar el movimiento de las imágenes.

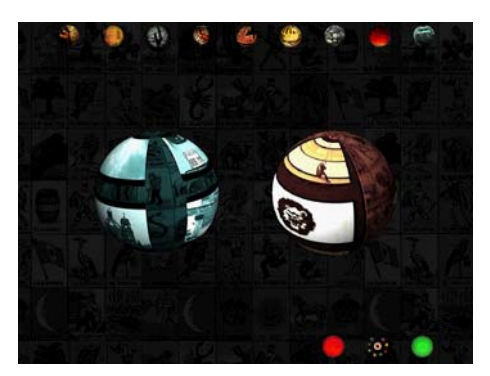

Fig.74. *Altepemoxtli,* interactivo

Al seleccionar la esfera del lado izquierdo aparece una composición vertical de tres imágenes fijas, al hacer clic en cualquiera de las flechas que se encuentran a los lados, las imágenes centrales se modifican.

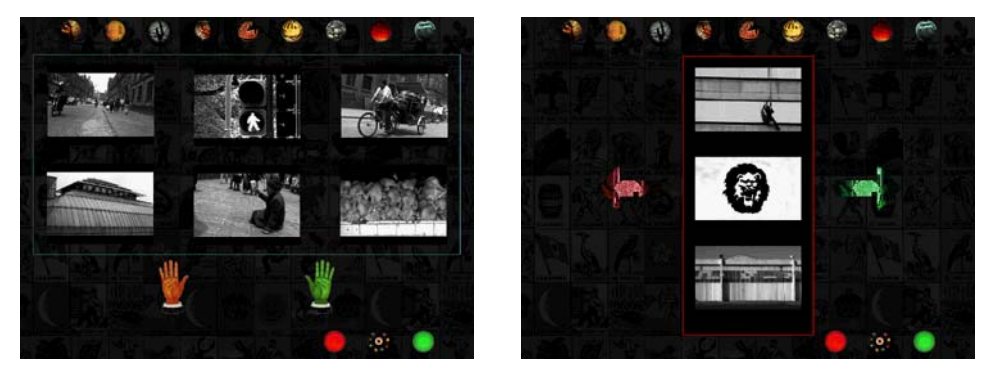

Figs.75 y 76. *Altepemoxtli,* interactivo

La cuarta entrada, al igual que la quinta, sexta y octava, corresponden a una realidad (involucra tiempo y espacio a través de la imagen), en la que navegamos a lo largo de una imagen gráfica que en la realidad mide más de 8 metros de largo por 1.20 metros de altura. Estas

#### III. DESARROLLO EN MÉXICO DE LA ANIMACIÓN CON GRABADO EN RELIEVE

animaciones, que podríamos clasificar como como kinestasis (animación a partir de imágenes fijas), no funcionan como una animación tradicional, sino que es el espectador quien decide la velocidad a la que quiere ver y la dirección (izquierda o derecha) del recorrido. Lo único que se tiene que hacer, es colocar el cursor del ratón sobre la imagen, presionando el botón izquierdo, y llevarlo hacia el lado deseado, entre más cercano esté el cursor a los extremos, más rápidamente irá la animación, si el cursor está en el centro la imagen irá más lentamente. Al soltar el botón izquierdo del ratón la imagen se detienen completamente.

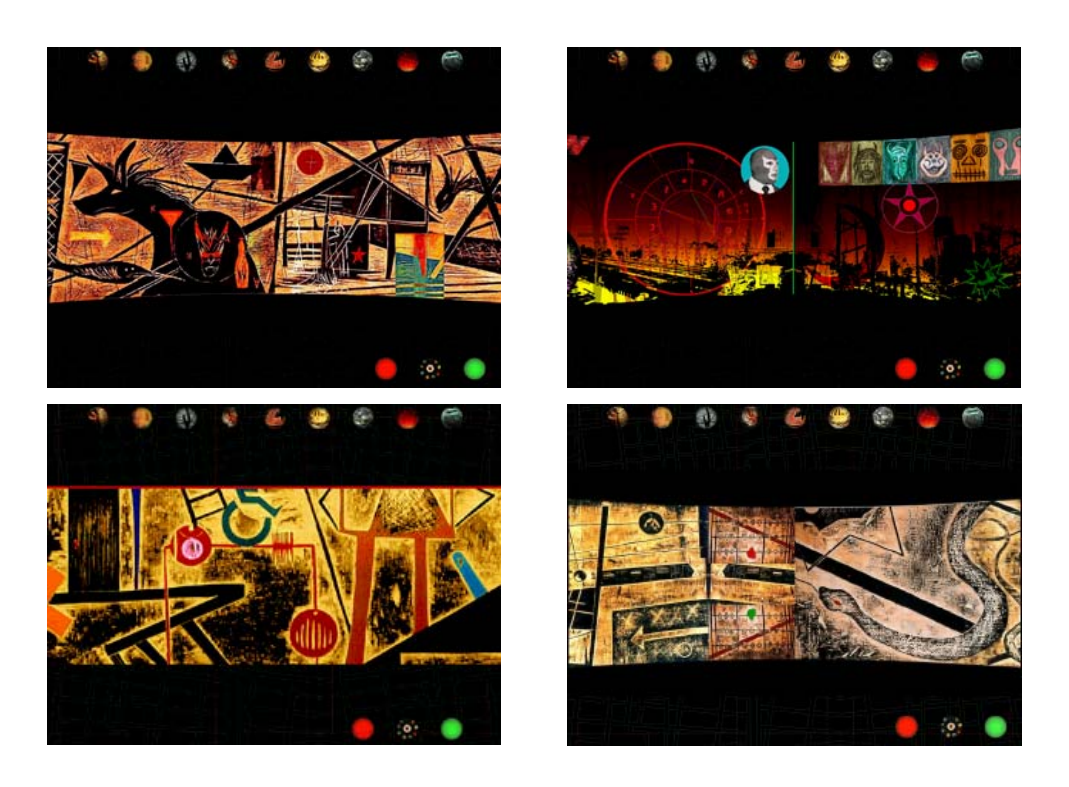

Figs.77 a 80. *Altepemoxtli,* realidad virtual

La séptima entrada o esfera despliega 20 imágenes iguales en formato y paleta de color, son negativos de las que aparecerán con mayor tamaño, después de hacer clic en cada una de ellas.

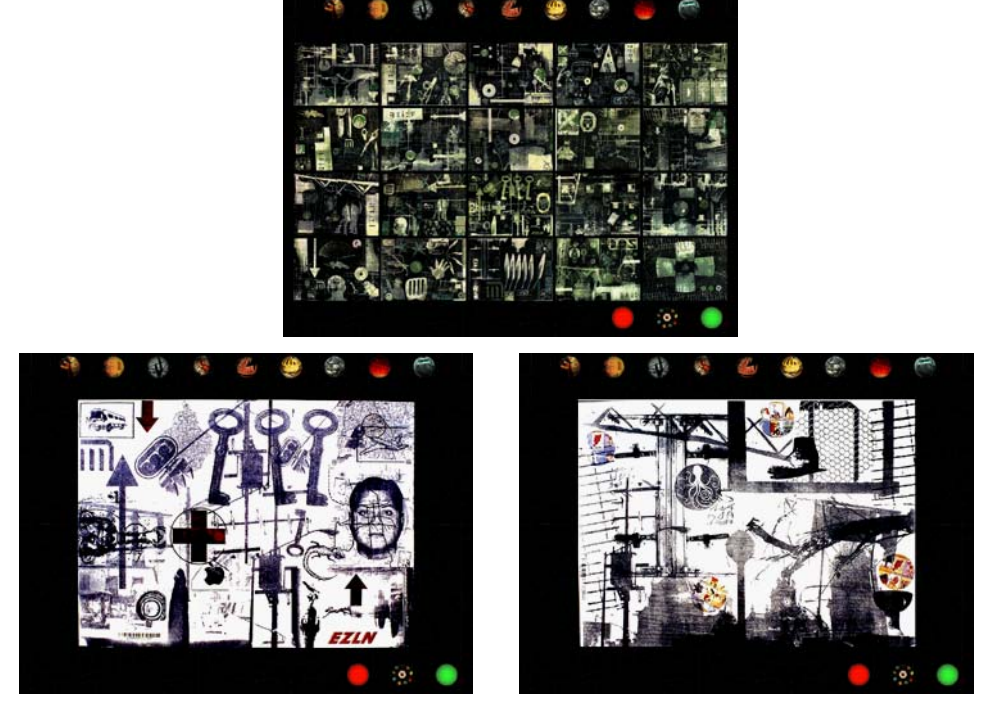

Figs.81 a 83. *Altepemoxtli,* interactivo

 A la novena entrada corresponde una composición asimétrica, formada por 9 imágenes que al hacer clic sobre ellas se deforman.

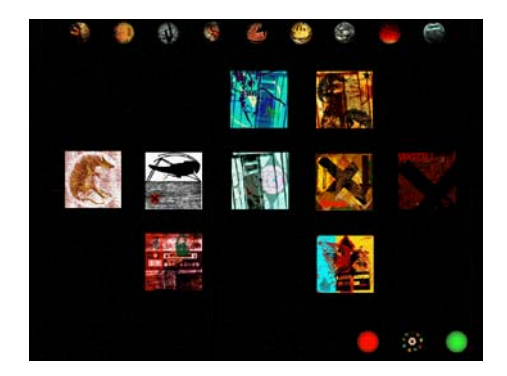

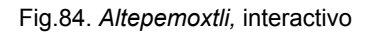

La última animación que encontramos es la correspondiente a los créditos, en la parte de salida. Los créditos se desplazan de abajo arriba, y en la parte izquierda inferior de la pantalla vemos el logotipo, modelado en un cilindro 3D que gira sobre el eje vertical. El logotipo está realizado con las técnicas de grabado que Villalbazo ha empleado en este trabajo. Después de los créditos aparece por corte el *ex-libris* de Alejandro Villalbazo.

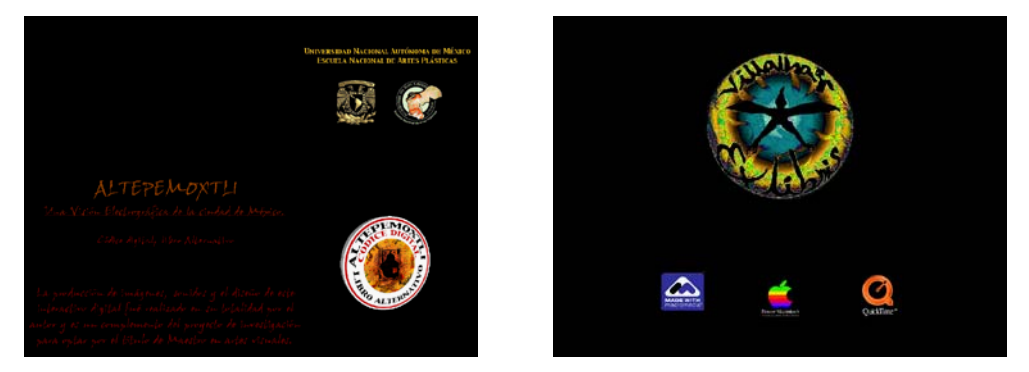

Figs.85 y 86. Animación final *Altepemoxtli*  Fig.61 *Ex-libris* 

 El trabajo de Alejandro Villalbazo es un ejemplo de uso de nuevas tecnologías que integran una técnica tan antigua como el grabado en relieve. La intención particular de este autor se centra en las nuevas opciones de difusión, distribución y consumo de las obras de arte.

 Este códice digital busca mantener la tradición de los antiguos tlacuilos<sup>20</sup>, aquellos que representaban escenas o acontecimientos relevantes en la sociedad de su tiempo.

<sup>&</sup>lt;sup>20</sup> El tlacuilo se dedicaba a pintar los códices y los murales. Éste tenía conocimiento de las diversas formas de escritura, así como de los símbolos de la mitología y de la tradición.

# **III.5. Demián Flores / Andrea Álvarez:** *Binigudanza*

 Demián Flores nace en Juchitán Oaxaca en 1971. Es licenciado en Artes Visuales por la Escuela Nacional de Artes Plásticas. Ha recibido múltiples premios nacionales e internacionales en el área de gráfica.

 La obra de Demián Flores se clasifica dentro de la escuela de Oaxaca, la cual pretende dar a entender las maravillas de una ruralidad plena de seres fantásticos, de señales eróticas, de cálidos colores terrosos.

Y en estos tiempos ya maduros del libre mercado –tiempos incluso de una guerra extrañamente plausible-, en los que multitudes de artistas del orbe han optado por volver miscibles los tipos sanguíneos, por unificar sus huellas dactilares, sus señas de identidad, el reconocimiento a una obra como la de Flores, con tales profundidades significantes, no constituye otra cosa que dar la cara a nuestra rica y compleja identidad cultural.<sup>21</sup>

*Binigudanza* es una animación realizada a partir de xilografías de Demián Flores. Las estampas fueron digitalizadas y animadas por ordenador. El fondo de la animación es un papel amate (papel hecho a mano a partir de las raíces del árbol del cual recibe el nombre), el fondo en algunos momentos hace un paneo. Es evidente el uso de varias capas, en todas las secuencias se utiliza el recorte, las imágenes están íntimamente relacionadas con la música.

 Esta animación fue emitida por televisión en Canal Once, dentro del programa *México Desconocido, Los hombres que dispersó la danza*, el día 15 de Julio de 2004. La animación fue realizada por Andrea Álvarez. Al

<sup>&</sup>lt;sup>21</sup> CALERA, Antonio, "Los mestizajes de Demián Flores Cortés", en FLORES, Demián, *Novena*, pág.5.

tiempo que los personajes bailan, aparecen uno texto que nos cuenta la leyenda de los Binigudanza:

#### *Binigudanza*, Los hombres que dispersó la danza

Los binigudanza nacieron de raíces de árboles eran elegidos de los dioses y siempre compartían su destino con otro ser. Hasta que llegaron los españoles y la música se cansó de seguirlos. Entonces las aguas del Río Atoyac y Tehuantepec cobijaron a algunos y otros binigudanza más edificaron la iglesia de Juchitán.<sup>22</sup>

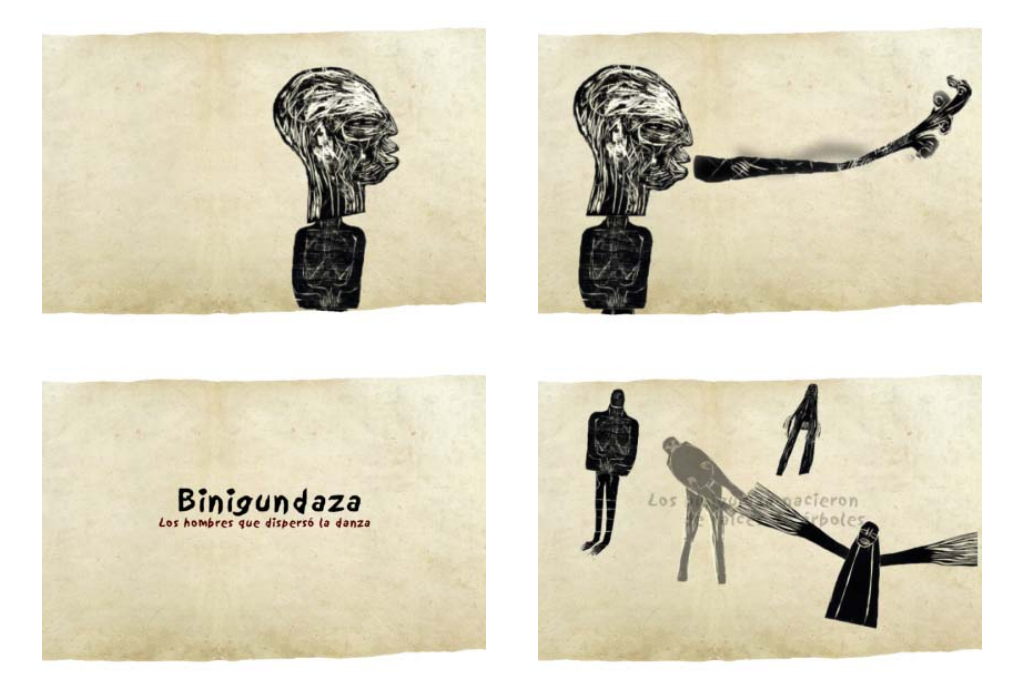

Figs.87 a 90. Fotogramas de *Binigudanza* 

 $\overline{\phantom{a}}$ 

<sup>&</sup>lt;sup>22</sup> ÁLVAREZ, Andrea, *Binigudanza.* Animación a partir de grabados de Demián Flores.

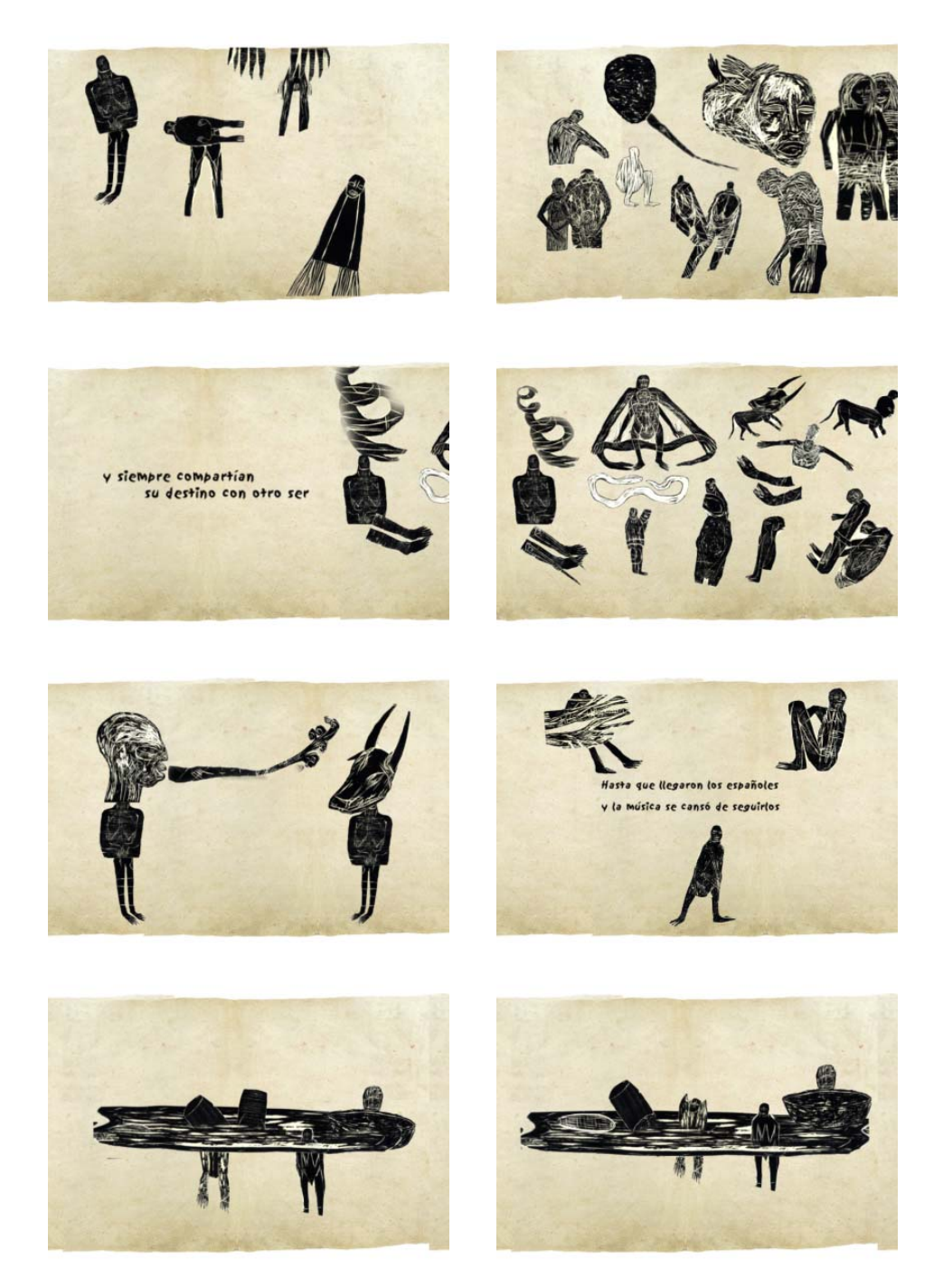

Figs.91 a 98. Fotogramas de *Binigudanza*

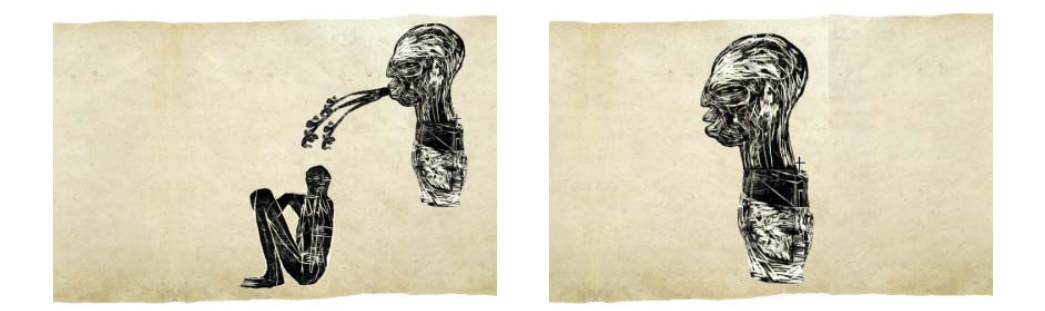

Figs.99 y 100. Fotogramas de *Binigudanza*

 Los trabajos previamente analizados nos dan a conocer muy diversas formas de fusionar grabado en relieve y animación. El grabado en relieve animado se ha manifestado en México desde la animación experimental anónima hasta la difusión en televisoras nacionales. No se trata de un fenómeno masivo ni cotidiano, sino más bien de casos puntuales que en un momento dado pueden parecer aislados, sin embargo estamos convencidos de que son resultado de una gran tradición de la gráfica en México. En los casos particulares de *Grabado al minuto* y *Binigudanza* se trata de programas de índole cultural que promueven la tradición mexicana. Por otro lado *Altepemoxtli* y *Mictlán, D.F.* son ejemplos consolidados de experimentación con grabado en relieve animado, en donde los resultados obtenidos nos permiten afirmar que se trata de obras de expresión personal.

El grabado en relieve actualmente lejos de perder vigencia, amplía sus posibilidades ante las infinitas opciones que surgen al poder conjuntar diferentes medios para decir lo que es preciso para los diferentes artistas contemporáneos. La animación con grabado en relieve ofrece al creador un lenguaje fuerte, expresivo y contundente.

 Una de las principales conclusiones que podemos extraer tras el análisis de estas animaciones, es que no estamos enfretándonos a la obra de animadores, sino a la obra de grabadores a quienes preocupan dos cuestiones, por un lado la relación entre forma y movimiento, un problema fundamental en la historia del arte, que las diferentes épocas han enfocado de manera distinta. Por otro los nuevos caminos que puede tener la gráfica. Con los nuevos medios técnicos puestos a disposición de los artistas, el resultado es este tipo de animación. Se trata de usar el tiempo y el movimiento para introducir en el grabado la dimensión temporal.

Por otro lado encontramos la idea de la integración total de las artes, la obra de arte total, que muchos quisieron ver en el cine durante estos años, un medio que reunía música y valores plásticos, es decir, el conjunto de las diferentes artes consideradas hasta el momento como las Bellas Artes, pero con un tratamiento de la imagen muy particular, a modo de cuadro, con ausencia de profundidad.<sup>23</sup>

 $\overline{\phantom{a}}$ 

<sup>23</sup> ORTIZ, Áurea y PIQUERAS, María Jesús, *La pintura en el cine*, pag. 116.

**IV. FUSIÓN DE TÉCNICAS TRADICIONALES PARA ANIMACIÓN Y GRABADO EN LA CREACIÓN DE GRABADO EN RELIEVE ANIMADO** 

 El presente capítulo *Fusión de técnicas tradicionales para animación y grabado en la creación de grabado en relieve animado,* lo hemos dividido en dos grandes partes, la primera trata de las técnicas del grabado en relieve. La segunda parte nos describe las técnicas para realizar animación con grabado en relieve. Describiremos las características de los materiales que han de emplearse y los procedimientos técnicos.

 La información aquí descrita es producto de tres tipos de fuentes: manuales de animación y grabado, entrevistas a diferentes autores que han trabajado con lenguaje expresivo e investigación práctica de la autora. Para experimentar y conocer a fondo las posibilidades del grabado en relieve animado, se realizaron inicialmente unas brevísimas animaciones con diferentes técnicas; posteriormente se elaboró el cortometraje *Involución, de historias y deshistorias*, animado completamente con grabado en linóleo. En el apéndice III se incluyen el cuento en el que se basó el cortometraje, el story board y algunas anotaciones técnicas del cortometraje.

# **IV.1. Técnicas de grabado en relieve e impresión**

A lo largo de los siglos ha surgido del taco de madera una inmensidad de imágenes que, en una amplia y rápida divulgación, han cubierto todo el espectro de gustos y estilos artísticos. Es una técnica gráfica que ha dado tanto un cúmulo de estampas populares, como las creaciones más  $refinadas$  de grandes maestros<sup>1</sup>

La intención de la primera parte de este capítulo es registrar dos técnicas de grabado en relieve: xilografía (grabado a fibra o al hilo) y linografía. Recordemos que el grabado en relieve se fundamenta en un método sencillo que consiste en eliminar de una plancha las áreas que serán blancas al imprimirse y aquellas que queden representaran los valores oscuros. Como todas las técnicas de grabado, el medio en el que se realiza el grabado en relieve formará parte sustancial de la caracterización de su estilo. El parágrafo *IV.1 Técnicas de grabado en relieve e impresión* está organizado de la siguiente manera: primero estudiaremos los procedimientos de dibujo, calco y transferencia de los diseños. Posteriormente el proceso y los materiales que se emplean en la talla. Por último el entintado y la impresión. Nos centraremos en la estampación monocromática, puesto que es la adecuada a nuestros propósitos.

<sup>1</sup> VIVES PIQUÉ, Rosa, *Guía para la identificación de grabados,* pág.4.

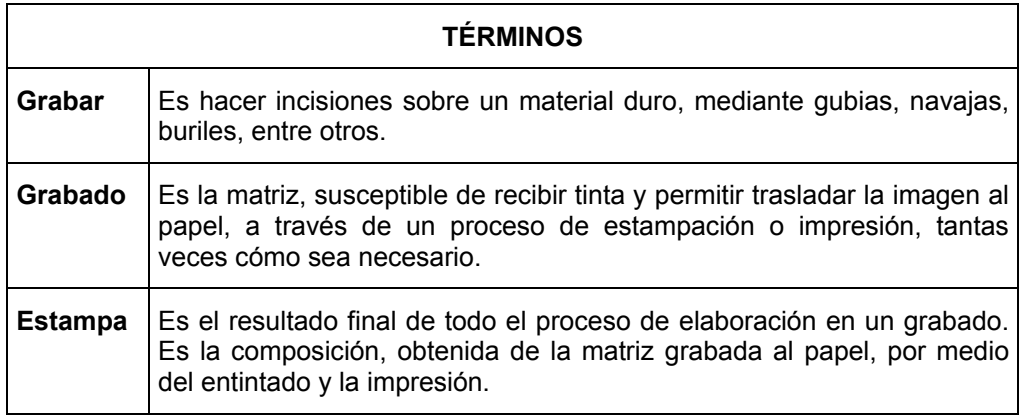

En este momento es preciso aclarar que, al igual que en las demás técnicas de animación, con el grabado en relieve animado es importante conservar el mismo tamaño o área de nuestras imágenes, haciendo variaciones en ella sólo cuando sea necesario para hacer algún movimiento, ya sea del dibujo o de la cámara.

# IV.1.1. Dibujo, calco y transferencia de los diseños

Para los procedimientos de dibujo, calco y transferencia en el grabado en relieve animado hay que tomar en cuenta si el grabado forma parte de una imagen consecutiva o si se trata de un grabado aislado. Por ejemplo, para realizar un ciclo en donde cada plancha represente un cuadro, el dibujo habrá de transferirse de la manera más exacta posible, también la talla deberá realizarse tomando en cuenta las otras placas. Si por el contrario se trata de un fondo o de un personaje que tendrá movimiento por recorte o kinestasis, la manera de dibujar y tallar puede ser más libre.

En la figura 1 vemos el diseño de un telón; en la serie, que aparece como figura 2, se muestran tres dibujos a línea. En estos dibujos se hizo una prueba de línea, cuando el movimiento fue satisfactorio, entonces se transfirieron los dibujos a la plancha (en este caso linóleo), previamente invertidos. La talla se realizó tomando en cuenta el diseño inicial, y visualizando todas las planchas como una unidad. Debe cuidarse que las incisiones de las zonas claras y oscuras sean similares en todas las planchas, obviamente respetando las líneas del dibujo. En la figura 3 tenemos el dibujo a tinta de un puente, puesto que sólo se requería un cuadro de esta imagen el dibujo se hizo sobre la plancha directamente, sin calco ni transferencia. La estampa (figura 3), aunque tiene referencia al dibujo previo, no se hizo exactamente igual, como puede comprobarse las líneas no coinciden, ni siquiera interesó invertir la imagen, para que al momento de la estampación quedase lo más parecida al dibujo.

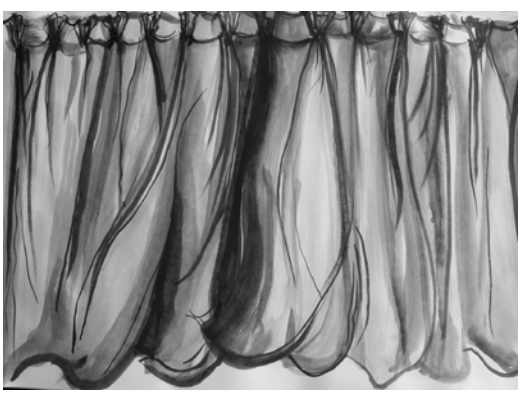

Fig. 1. Diseño de elemento para animación

IV. FUSIÓN DE TÉCNICAS TRADICIONALES PARA ANIMACIÓN Y GRABADO

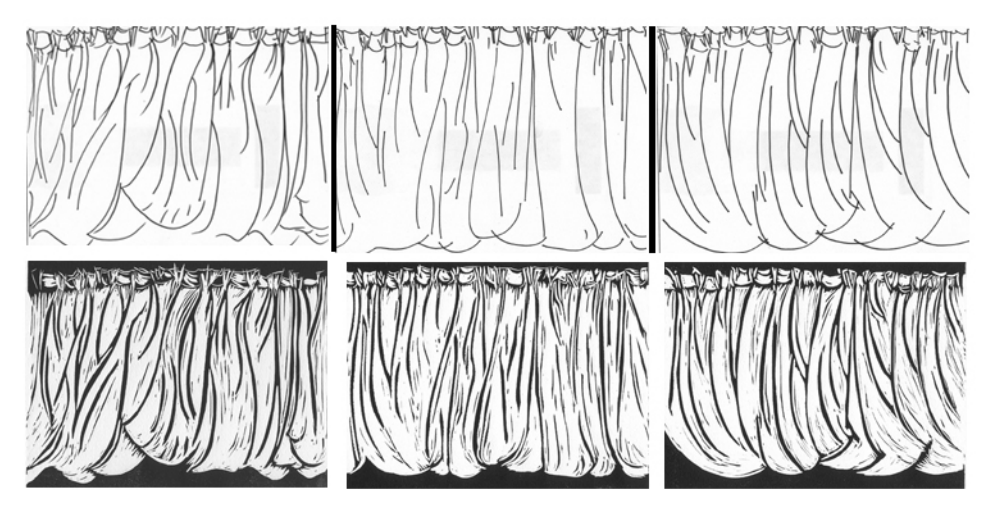

Fig. 2. Dibujo a línea (arriba) y grabados en linóleo (abajo)

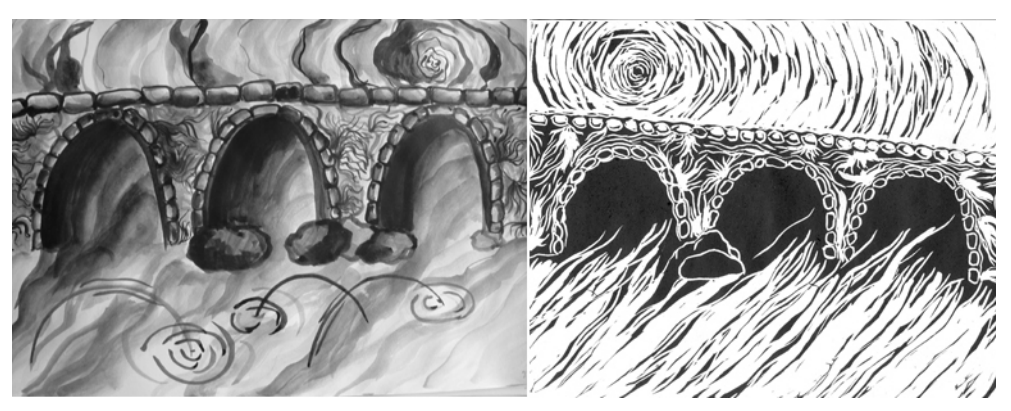

Fig. 3. Dibujo a tinta (izquierda) y grabado en linóleo (derecha)

 Existen varios procedimientos para dibujar sobre la plancha, tanto de madera como linóleo. A continuación mencionaremos algunos que son válidos para ambas técnicas: la xilografía y la linografía. Si el linóleo es resbaladizo y los materiales de dibujo no se adhieren, conviene lijar suavemente la superficie.

Procedimientos para dibujar sobre la plancha

- Se cubre la plancha con una capa delgada de pintura blanca, posteriormente se dibuja con tinta china negra, acrílico, lápices grasos o algún otro material. Después se suprimen las zonas blancas que son las partes negativas.
- Es un proceso inverso al anterior, se cubre la placa con tinta negra y luego se dibujan las zonas negativas con pintura, tinta y /o tizas blancos. Se suprimen igualmente las zonas blancas.
- Otra opción es dibujar el boceto reflejado en un espejo.
- Colocar el dibujo invertido en una ventana o en una mesa de luz y reproducir los contornos en la placa de madera.

### Procedimiento de calca

Para calcar una imagen, al igual que para los procedimientos de dibujo, conviene cubrir las planchas con una capa ligera de tinta blanca o negra; en el caso del linóleo puede hacerse lo mismo o lijarse un poco la superficie.

Dibujar sobre un papel transparente, como por ejemplo papel vegetal. Colocar el papel carbón entre el papel transparente invertido y el taco, que ha sido preparado de manera habitual, trazar con un lápiz de dureza media. Si se utiliza papel carbón blanco, la plancha debe ser cubierta con pintura negra y viceversa.

## Procedimientos de transferencia

 Transferir los dibujos a la plancha es lo que más conviene cuando se quiere tener un registro preciso de los dibujos.

- Realizar el dibujo con carboncillo o con un lápiz grafito blando, colocar cara a la madera o al linóleo y bruñir para transferir la línea.
- Realizar los dibujos a línea, repasarlos con un rotulador de punta fina y fotocopiarlos. La imagen fotocopiada debe tener el mismo tamaño que la plancha. Colocar la fotocopia con la imagen impresa cara hacia la plancha; humedecer con disolvente universal un trapo de algodón, sin apresto, ejercer presión uniforme con el trapo humedecido hasta que se cubra con el disolvente toda la superficie. La presión debe ejercerse sobre toda la imagen para que esta se transfiera. El disolvente debilita las partículas de toner y éstas se adhieren a la superficie (madera o linóleo). Este proceso debe ser rápido, ya que el disolvente se evapora en muy poco tiempo.

### IV.1.2. Talla: materiales, herramientas y proceso

#### Materiales para talla

Nos interesa conocer los materiales que se emplean para la xilografía y la linografía. Para cualquiera de estas técnicas debe tomarse en cuenta que el material a grabarse ha de ser lo suficientemente resistente para soportar múltiples entintaciones y estampaciones. En lo posible debe trabajarse de forma fácil, pudiendo incidirse con herramientas afiladas sin que se agriete o astille el material, a menos que esto sea lo que se busque. La plancha también debe ser uniforme en su grosor, para poder tener una impresión regular.

La madera puede estar cortada a fibra o al hilo, que es cuando las vetas están verticales, es decir en el mismo sentido que el tronco del árbol. Otra manera es a contrafibra que es cuando el corte es transversal al tronco del árbol. En el caso de la xilografía se emplea el grabado a fibra.

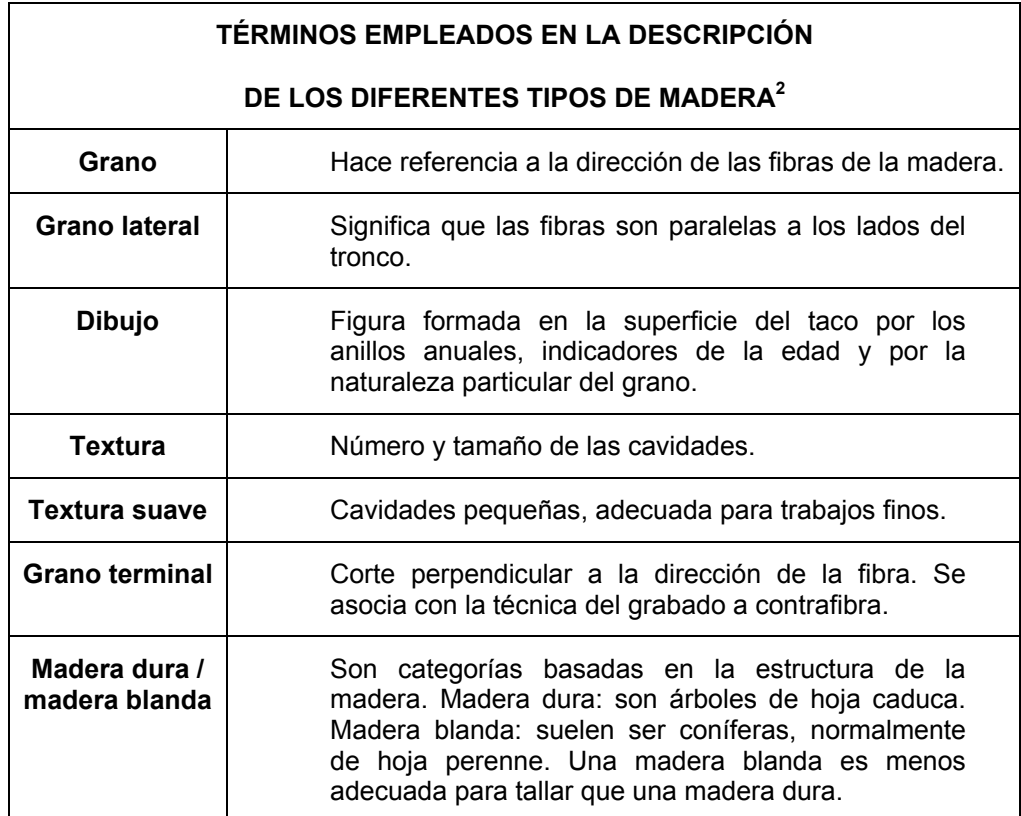

<sup>2</sup> La información de la tabla se obtuvo de: CHAMBERLAIN, Walter, *Grabado en Madera,*  pág.62.

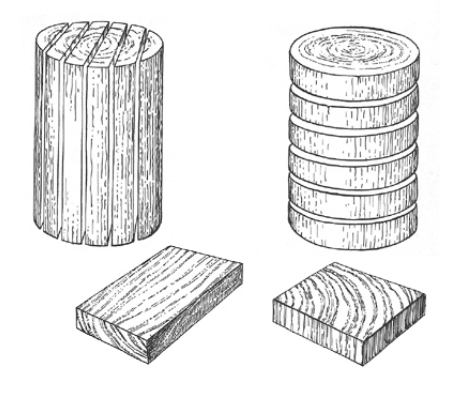

Fig. 4. Cortes de madera Derecha: corte a fibra o al hilo Izquierda: corte a contrafibra

Es enorme la variedad de tipos de madera sobre los que se puede grabar o imprimir; sin embargo las que se pueden cortar o grabar fácilmente con cierto grado de control y soltura son limitados. La madera debe escogerse de acuerdo con el tipo de imagen que se desee. Por un lado hay maderas que permiten trazos finos y limpios con poca textura; por el contrario hay maderas que tienen ya un dibujo previo en las vetas. Las maderas pueden dividirse en dos tipos: maderas duras y maderas blandas.

 Las maderas duras permiten realizar trazos finos y conseguir una impresión uniforme en ediciones grandes. Las características que deben buscarse en una madera dura son: que sea densa, de textura fina, tupida y regular, que su superficie sea suave y que no tenga nudos. Debe estar bien cepillada. Dentro de las maderas duras están las maderas frutales como: cerezo, peral y manzana.

Las maderas blandas más útiles para la xilografía son el pino y el álamo. El pino permite tallar zonas grandes y trazar líneas más bastas, también sirve para dar texturas. La superficie del pino conviene endurecerla, antes de comenzar a grabar, con una capa delgada de goma laca. La goma laca ha de estar diluida al 50 por 100 de alcohol para conseguir una mejor penetración. Una vez seca, se recomienda lijar suavemente la superficie. Con esta madera las gubias y cuchillos deben estar bien afilados, los cortes han de ser en sentido transversal, para evitar rasgar las fibras y formar líneas quebradas o rebabas. Por su parte el álamo es un material más duro, que permite trabajar con más detalle.

Sea cual sea la madera que se elija, debe comprobarse que la madera no esté húmeda. En caso de que sea así es aconsejable dejarla secar durante un tiempo. Los cambios bruscos de temperatura pueden ocasionar que la madera se agriete o se alabee; las tablas de grosor reducido son más propensas a alabearse, aunque esto es inevitable hasta en las tablas de mayor grosor.

Para endurecer las planchas o tacos de madera se recomienda darles una capa de aceite de linaza por ambas caras, lo que también contribuye a evitar el alabeo. El aceite debe aplicarse bastante antes de comenzar la talla.

Para obtener una plancha lisa, ésta debe cepillarse y lijarse. Por el contrario, cuando se busca dar un efecto rugoso y texturado en la estampación, se puede dejar sin lijar la madera; para acentuar las cualidades de la tabla ésta puede frotarse con un cepillo de alambre o estropajo de acero y agua caliente. Para conseguir aún más textura puede utilizarse ácido nítrico o chamuscar la tabla.

La aplicación de una solución de ácido nítrico realza también la textura. En primer lugar, entinte el taco con una capa delgada de tinta grasa y luego frotar la solución sobre las zonas en las que se quiera resaltar la textura. Entre más fuerte sea la solución de ácido y cuanto más tiempo se la deje penetrar en la madera, más llamativo será el efecto, pero ello depende el tipo de madera utilizado. Descartar así la textura de una superficie es un método un tanto drástico que debiera quizá limitarse a maderas "restauradas", más baratas o muy rugosas que no sirvan para una talla de precisión.

En algunas tablas, sobre todo las de madera restaurada, se pueden destacar las fibras chamuscando ligeramente la superficie con una llama: las zonas blandas se chamuscan más fácilmente que las duras. $3$ 

<sup>3</sup> CHAMBERLAIN, Walter, *op.cit.,* págs.65-66.

Otro material que puede emplearse en la xilografía es el contrachapado, que tiene varias ventajas. Se consigue más fácilmente que la madera, no hay problema para conseguir formatos grandes y es más económico. Se suele utilizar el contrachapado entre 6 y 12 mm de grosor. Debido a que este material está formado por capas delgadas, es complicado conseguir cortes profundos y limpios; así mismo algunos cortes llegan a dificultarse cuando se combinan en la misma placa maderas blandas y duras. Los tipos más utilizados son pino, abedul, arce, álamo y nogal.

El linóleo es un material formado por una arpillera recubierta de una capa espesa de linoxin (aceite polimerizado, mezclado con corcho en polvo y pigmento), es una superficie más suave que la mayoría de las maderas, a diferencia de éstas no tiene vetas y puede cortarse en cualquier dirección, ya sea con cuchillo o gubia. Su densidad es uniforme y es más fácil de trabajar, permitiendo realizar trazos muy finos, nítidos y acentuados. Debido a su blandura, es muy fácil cometer errores a la hora de incidir sobre él. A diferencia de la madera, el linóleo no se abalea, aunque se aconseja pegarlo sobre un tablero para que no se abarquille durante la estampación. El tipo de linóleo más adecuado para realizar grabado, es aquel que lleva un revestimiento de lona y que tiene entre 6 y 7 mm de grosor.

#### Herramientas para talla

Las herramientas para trabajar la madera son principalmente cuchillos, gubias y escoplos, además de éstos pueden utilizarse puntas de acero, escofinas, limas y cualquier instrumento que sea lo bastante duro para realizar con él incisiones sobre la madera o el linóleo.

 Los cuchillos más conocidos, empleados en la xilografía y en la linografía, son el europeo y el japonés. El cuchillo europeo es útil para obtener líneas y detalles precisos. Debe sostenerse como si fuese un bolígrafo, entre el dedo índice y el dedo anular por un lado y el pulgar por el otro, cerca de la hoja; formando un ángulo de entre 40º y 50º respecto a la plancha, para cortes muy precisos la inclinación puede ser inferior. Cuando se requieren entalladuras más anchas y profundas, conviene sujetar el cuchillo con toda la mano. Normalmente los cortes e incisiones deben hacerse de manera firme pero suavemente, arrastrando el cuchillo en dirección al cuerpo. La fuerza empleada no debe ser excesiva. El cuchillo japonés, que utilizan los xilógrafos, consta de una hoja recta de acero de unos 5 a 7 cm de largo, con un mango cilíndrico, el filo es recto y está inclinado hacia abajo desde la punta, formando un ángulo de 30º a 45º. En algunos cuchillos la hoja se ensancha cerca del filo. Para trazar detalles finos, se sujeta de igual manera que el cuchillo europeo, para trazar líneas más gruesas o figuras grandes se sostiene como si fuese un puñal, debe mantenerse en vertical al hacer los cortes, y arrastrarlo hacia el cuerpo.<sup>4</sup> Al cortar con alguno de los cuchillos debe evitarse la excesiva presión, también hay que tener en cuenta que los cortes a contrafibra suelen ser más complicados que los que se hacen en dirección de la fibra.

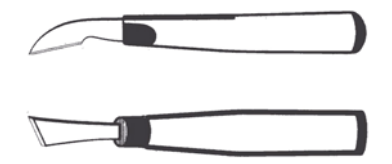

Fig. 5. Cuchillo europeo (arriba) Cuchillo japonés (abajo)

 Para conseguir una línea blanca, con cualquiera de los cuchillos, habrá que realizar un zurco en forma de V. Esto se consigue haciendo dos

<sup>4</sup> CHAMBERLAIN, Walter, *op.cit.,* págs.89-91

incisiones diagonales en sentido opuesto. Las líneas negras y cualquier superficie en relieve, deben ser más anchas en su base, (ver figura 6) esto tiene como objetivo darle mayor resistencia al relieve.

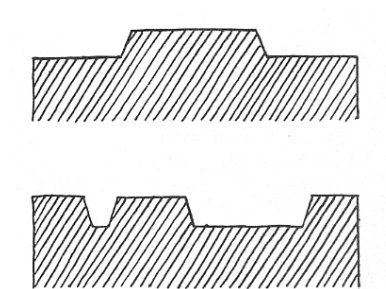

Fig. 6. Vista lateral esquematizada, se observa el grosor en la base de las líneas negras. El grabado debe profundizar para evitar que el rodillo entinte las incisiones. Los cortes no deben ser verticales, sino en ángulo para fortalecer las partes sobresalientes.

Las gubias en V se conocen también como gubias de acanalar, se utilizan para tallar líneas. Hay modelos de diferentes tamaños, entre más pequeña sea la punta, más finas serán las líneas. Las gubias de sección curva están ahuecadas con un filo curvo, más o menos abierto, en forma de U. Principalmente se utilizan para vaciar espacios y para producir efectos amplios de textura, por lo general no lineales. Con ambos tipos de gubia, los cortes se realizan hacia afuera (dirección contraria al cuerpo), debe tomarse en cuenta que al introducir la gubia en la madera a contrahilo, se puede cortar la fibra por debajo, levantándola por encima de la superficie.

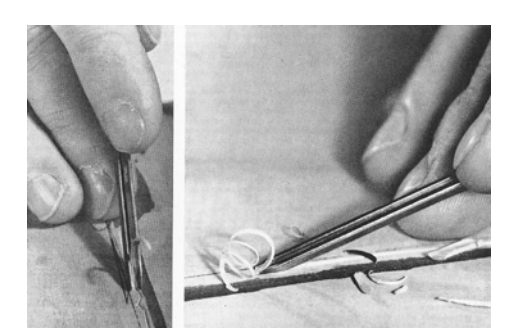

Fig. 7. Manejo de gubias

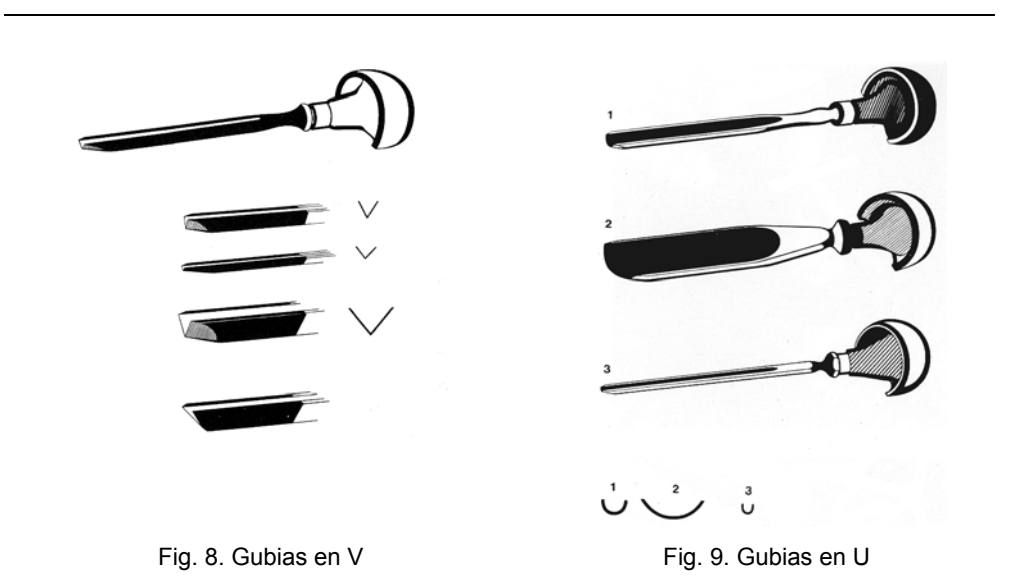

 Los escoplos son herramientas útiles para suprimir la textura áspera y desigual de un espacio negativo. Para ayudar a suprimir zonas muy amplias, suele emplearse el mazo. No es aconsejable quitar grandes zonas de una sola vez, es mejor dividir las grandes zonas blancas y quitarlas poco a poco, sucede lo mismo cuando se quiere tener mucha profundidad. Esto además de evitar que la madera se astille, es útil para controlar el resultado al momento de la talla.

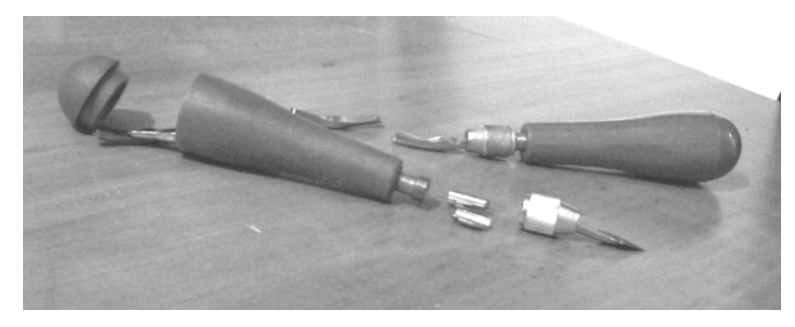

Fig. 10. Gubias de linóleo con "plato de apriete por tornillo", empuñadura y hojas intercambiables

Para grabar sobre linóleo es recomendable utilizar las herramientas para ello diseñadas, pueden emplearse las gubias y cuchillos que se emplean para la madera, pero habrá que afilarlos con cierta frecuencia, ya que el linóleo contiene un agente abrasivo que estropea el filo poco a poco. Normalmente las herramientas para grabar sobre linóleo tienen una empuñadura y hojas intercambiables. Las empuñaduras más duraderas son las que llevan *plato de apriete por tornillo* de metal. Al grabar sobre el linóleo hay que tomar en cuenta que es muy blando y uniforme, con lo que se puede cortar libremente en cualquier dirección. Los cortes habrán de hacerse hacia afuera del cuerpo y nunca hacia la mano que sujeta la plancha.

#### Proceso de talla

Los estilos y planteamientos en cuanto a la talla del grabado en relieve tienen una enorme variedad. A continuación daremos una descripción básica de cómo emplear las herramientas en la talla.

 Un sistema elemental es definir con el cuchillo las líneas y los contornos, para posteriormente rebajar con una gubia o escoplo los espacios en blanco. Suele combinarse el uso de la gubia en U con la gubia en V. Es recomendable que las tallas iniciales no sean demasiado profundas, esto ayuda a controlar las herramientas y las incisiones sobre el material. Antes de abrir un espacio muy amplio, conviene evaluar si se requiere todo el espacio en blanco o si debe llevar alguna textura. Cortando y rebajando transversalmente en varias direcciones se obtendrán diferentes calidades de espacios, bordes, líneas y texturas. La composición del grabado debe hacerse pensando en la naturaleza y condiciones de la plancha. Deben imprimirse pruebas en cada fase que se considere importante.

179

IV.1.3. Entintado e impresión: materiales y proceso

Revisaremos la impresión monocromática con tinta grasa, puesto que es la se ha utilizado ampliamente en el grabado en relieve animado. Recordemos que la imagen negra que aparecerá impresa en el papel, corresponde a la madera reservada, mientras que los blancos son las formas que han sido eliminadas.

Se conoce como talla leucográfica cuando la imagen que se ve en la estampa es blanca sobre fondo totalmente negro, es decir cuando únicamente se ha tallado la línea blanca.

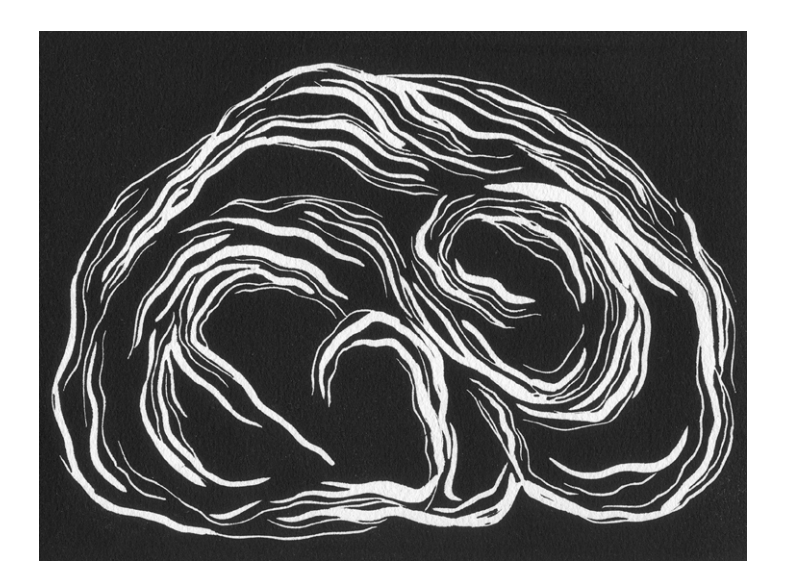

Fig. 11. Estampa a partir de una talla leucográfica

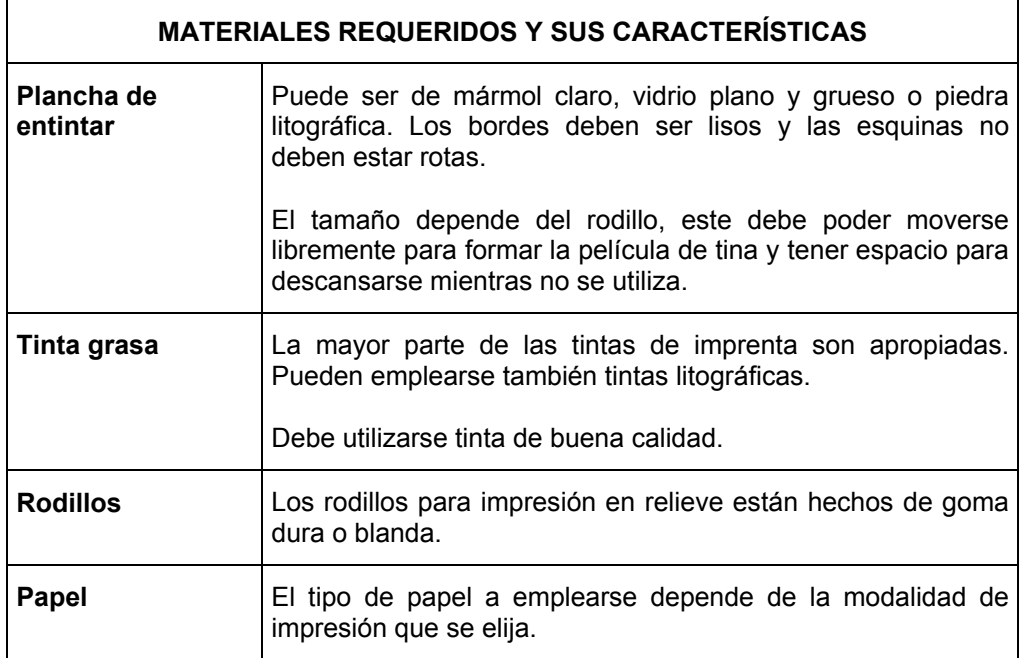

### Tinta

Pueden usarse tintas tipográficas o tintas litográficas, ambas son grasas. La tinta debe ser consistente, si es demasiado densa puede añadirse unas gotas de aceite de linaza cocido y si es demasiado aceitosa puede añadirse polvo de magnesio. Además del aceite puede emplearse vaselina, parafina, pintura al óleo o el agente reductor recomendado por el fabricante de la tinta. El vehículo reductor además de adelgazar la tinta, proporciona transparencia, pudiéndose añadir hasta en un 600%.

La consistencia que se utilizará en la impresión está determinada por la superficie de la plancha y el tipo de papel. Una vez se saca la tinta sobre la placa de entintado, ésta debe formar una masa pegajosa que no se quede en la espátula al levantarla, pero que tampoco forme un chorro fino y aceitoso. Debe descender lenta y suavemente. Cuando la tinta está fría puede calentarse o agregarse pocas gotas de aceite de linaza cocido.

Si la tinta contiene demasiado aceite, ése se extenderá sobre el papel impreso formando manchas amarillas.

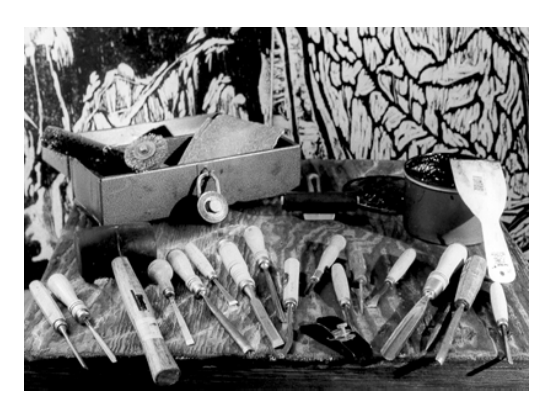

Fig.12. Herramientas y materiales

Conservación de la tinta

- No debe dejarse el bote destapado.
- Si se utiliza tubo es menos el desperdicio, pero el coste de la tinta por kilo es mucho menor.
- En ambientes calurosos, es fácil que la tinta se salga del tubo, si éste se deja destapado.
- El bote de tinta se protege con un papel impermeable a la grasa, es conveniente cambiarlo cada vez que se saque tinta.
- Puede cubrirse la tinta de un bote con agua para mantenerla húmeda.
- Al sacar la tinta del bote, intente coger la de la superficie, para exponerla lo menos posible.
- Si se formase una película sobre la tinta, habría que retirarla con todo cuidado, asegurándose que no queden restos en el bote.
- La espátula que se utilice para sacar la tinta debe estar perfectamente limpia.
- Las tintas han de conservarse a temperatura constante.

# Rodillos

Los rodillos para imprimir están realizados de poliuretano o de gelatina y su goma puede ser dura o blanda.

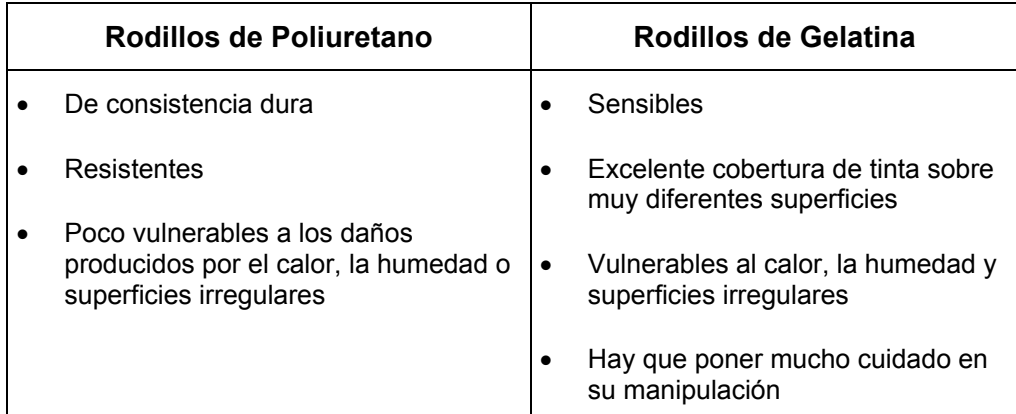

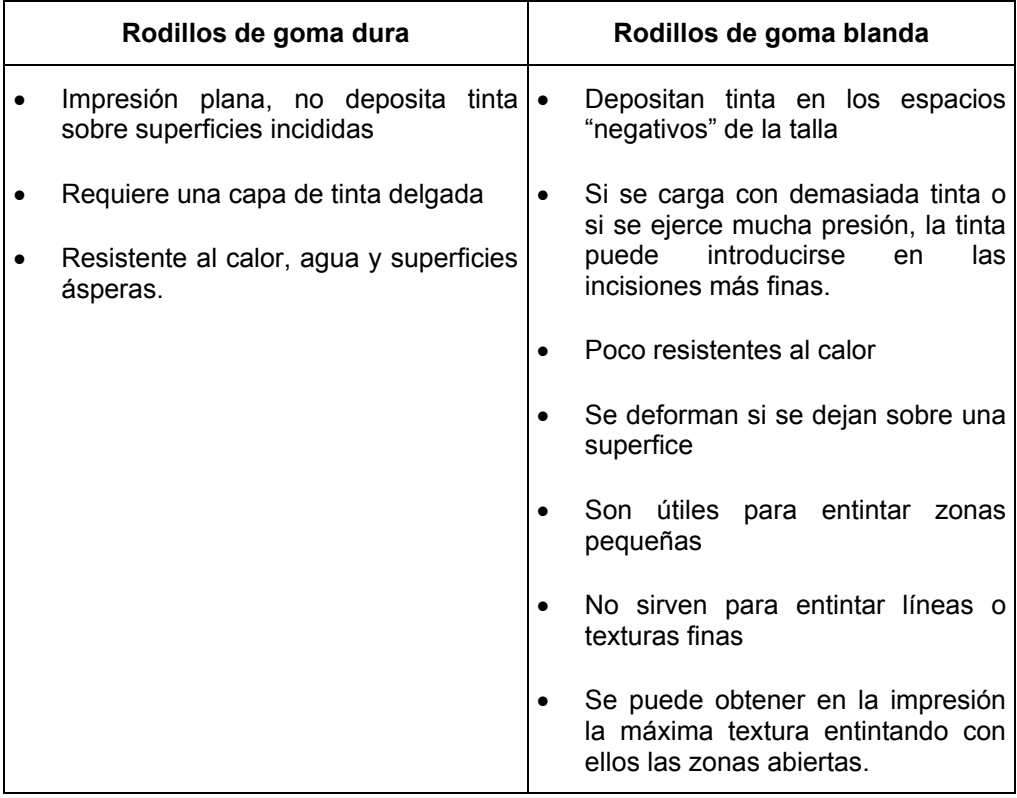

Los rodillos van sujetos a un soporte, generalmente de metal (más recomendable que el de plástico), enastado en un mango de madera. La mayoría tienen una forma que permite darles la vuelta y dejarlos boca arriba, de forma tal que no toca el cilindro de goma ninguna superficie.

#### Conservación de los rodillos

- El cilindro de goma no debe estar en contacto con ninguna superficie cuando no se está utilizando. Pueden colgarse por el mango o colocarse como se ha descrito anteriormente.
- Deben guardarse completamente limpios y secos después de imprimir. Para ello se emplea petróleo, gasolina o trementina mineral; después se secan con un trapo limpio y suave.
- El cilindro de goma de poliuretano debe cambiarse cuando al apretar firmemente el poliuretano con el pulgar quede una huella claramente marcada.

#### Papel

 En el caso de la animación con grabado en relieve puede utilizarse únicamente el que describimos como papel para pruebas de estado $5$ . Sin embargo debe tomarse en cuenta que este papel pronto se vuelve quebradizo y la estampa no durará mucho tiempo, sobre todo si está expuesta a la luz. Si se quieren conservar las impresiones como obra gráfica, entonces valdrá la pena hacer las estampaciones definitivas en un papel de buena calidad.

 El papel para pruebas de estado debe ser suave, liso, delgado, resistente y sin encolar o poco encolado. Los papeles continuos compuestos en su mayor parte por pasta de madera y sulfito son

adecuados para este fin. Para hacer pruebas de autor<sup>6</sup> o incluso una edición, debe emplearse un papel poroso y absorbente, sin encolar o poco encolado, de consistencia uniforme. No es conveniente utilizar papel rugoso para las impresiones en relieve.

 Dadas las características de la animación con grabado en relieve, nos interesa imprimir mediante una prensa o tórculo, ya que esto reducirá el tiempo que se invierta en la impresión. Para la impresión con prensa se requieren papeles gruesos, al ser más absorbentes que los papeles delgados necesitan mayor cantidad de tinta. El papel grueso requiere de cierta humidificación, ésta debe ser ligera, puesto que un papel demasiado húmedo puede rechazar la tinta o dar una impresión muy tenue. Es recomendable realizar pruebas tanto con el papel en seco como húmedo, para ver cuál resultado interesa más.

 Si el papel tiene un apresto duro debe mojarse completamente en un recipiente con agua y después secarse en una superficie lisa, limpia y extendida con papeles secantes por ambas caras. Algunos papeles deben remojarse por varias horas. Otros papeles con menos apresto, pueden humidificarse de forma indirecta, poniéndolos en contacto con otros papeles húmedos (puede ser papel secante).

 El almacenamiento del papel sin usar debe ser en una habitación templada, seca y sin humedad, así mismo deben envolverse las hojas en otro papel resistente y almacenarse de manera horizontal.

## Proceso de entintado

<sup>&</sup>lt;sup>5</sup> Prueba de estado: impresión que saca el grabador para comprobar el estado en que se halla un grabado en ejecución. Muestran los diferentes estados por los que ha pasado una plancha.<br><sup>6</sup> Sep eer

Son copias idénticas a las copias que conforman una edición, se numeran con letras o números romanos, para distinguirlas de las impresiones de la edición.

 La cantidad de tinta necesaria para cubrir una placa e imprimir, depende de: el tamaño de la superficie en relieve, estado de la superficie, número de estampaciones, absorbencia del papel.

La tinta se saca del bote con una espátula perfectamente limpia, se coloca en uno de los extremos superiores de la plancha de entintado, que debe estar libre de polvo, humedad, partículas, y se confirma que la consistencia sea la adecuada. La tinta se extiende de manera homogénea con la espátula en el centro de la plancha de entintado, evitando dejar grandes acumulaciones. Con el rodillo se continúa extendiendo hasta lograr una película homogénea y sin partículas de polvo, madera, o tinta seca; la capa de tinta debe ser lisa, delgada y limpia. El rodillo debe moverse en todas direcciones, levantándolo con frecuencia para que pueda girar libremente, los movimientos deben ser pausados y rítmicos, no es necesario ejercer demasiada presión.

En cuanto se tiene esta capa de tinta debe transferirse a la plancha de madera o linóleo, la tinta ofrece mejor registro después de haber sido extendida. La plancha de madera o linóleo debe estar completamente limpia, para ello se le sacude poniendo su cara grabada hacia abajo, sobre la palma de una mano y pasando sobre la plancha una brocha o un cepillo. Para entintar es preciso evitar que la plancha se mueva. No debe ejercerse presión con el rodillo. La tinta se extiende primero del centro a las esquinas y después arriba hacia abajo en toda su longitud. Si el rodillo se detiene o levanta en mitad de una pasada, quedará una marca que podría aparecer en la impresión. La plancha debe imprimirse lo más pronto posible, antes de que la tinta se vuelva viscosa.

La principal ventaja al utilizar una prensa para imprimir el grabado en relieve, es que se reducen el tiempo y el esfuerzo físico, además de conseguirse una estampa más uniforme. Existen prensas de platina y prensas rotativas.
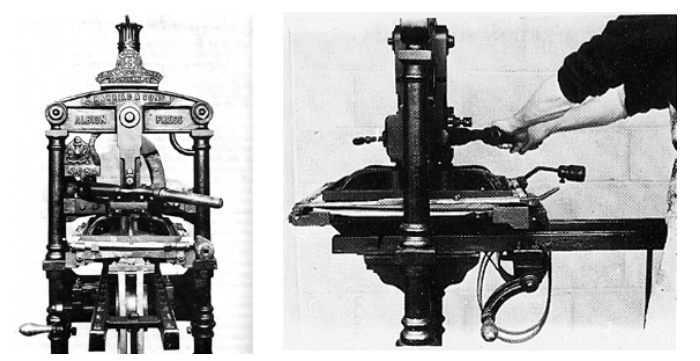

Fig. 13. Prensa de platina, vista frontal y vista horizontal (acercamiento)

Las prensas de platina funcionan con un sistema estrechamente relacionado con el antiguo principio de palanca y fulcro. La platina (una plancha de acero, suspendida en un marco de hierro o una argolla) desciende hasta la plancha del grabado, gracias a una palanca, que distribuye la presión de manera uniforme y regular.

Un tipo de prensa rotativa, que se utiliza en la impresión de grabado en relieve, es el tórculo. Está compuesto de una platina de acero rectangular de unos 2,5 cm de grosor, éste se desliza entre dos rodillos que están apoyados sobre un marco vertical de acero. La presión que ejercen los dos rodillos puede regularse mediante los tornillos que están situados en la parte superior de la prensa, uno en cada extremo del rodillo. La platina puede deslizarse hacia los extremos y es sostenida por unos pequeños rodillos que también ayudan a su desplazamiento.

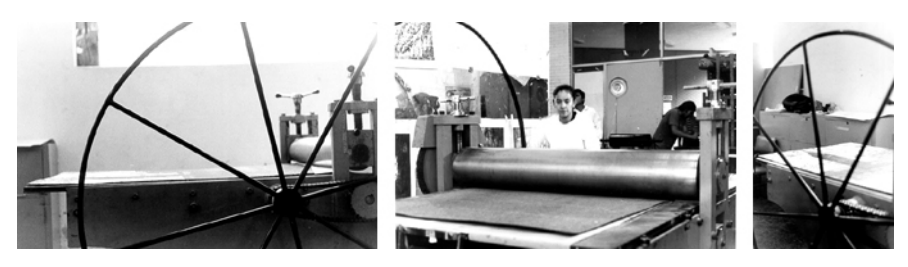

Fig. 14. Tórculo

El entintado ha de ser lo más homogéneo posible entre copia y copia. Esto se logra utilizando siempre el mismo rodillo, manteniendo la capa de tinta uniforme y al entintar la plancha intentar ejercer siempre la misma presión. En todas las impresiones del trabajo de animación habrá que cuidar en extremo el registro de cada una de las copias. Para conseguirlo se elabora un registro de la siguiente manera: se corta una placa de algún material sólido (puede ser algún aglomerado de madera) de igual altura que la plancha, con igual tamaño al papel para impresión. Lo siguiente es hacer una perforación con formato igual al de la plancha, con unos tres milímetros más pequeño por lo largo y por lo ancho, respecto del tamaño de la placa. Se indica con un lápiz suave, sobre el registro cuál es la parte superior, en relación al papel de impresión y a la plancha. Este registro se coloca sobre la platina del tórculo, al momento de realizar la impresión la placa se introduce en la perforación que hemos hecho y el papel se registra con los contornos del registro. No está por demás mencionar que la presión para las diferentes copias debe mantenerse constante.

#### Krautgrafía

Una variación en la técnica de impresión, que ha sido también explorada para este proyecto es la Krautgrafía, técnica de impresión que puede ser utilizada para linóleo o para madera, inventada en 1999 por el alemán Alexander Johannes Kraut. Con ella se logra un contraste en la misma impresión de líneas y masas, que van desde el alto contraste característico del grabado en relieve, hasta calidades de tintas aguadas propias de la Krautgrafía. La Krautgrafía comparte características con la estampación a partir de una matriz y con la monotipia. Cada estampa conservará las características de la matriz, pero aquellas zonas en las que se aplique la solución de talco y alcohol, será casi imposible conseguir dos estampas iguales.

La Krautgrafía consiste en anular la capacidad de impresión (a manera de reserva) de la tinta con una solución de diferentes intensidades. La solución es a base de alcohol industrial con polvos de talco, puede ir de muy saturada (mismo volumen de alcohol por mismo volumen de talco) a poco saturada (mayor volumen de alcohol que de talco). Una vez se ha entintado la plancha de linóleo o de madera, se dibuja con la solución de alcohol y de talco sobre la plancha, si se quiere crear líneas o manchas blancas (cubrientes) se debe aplicar con un pincel o brocha la solución muy saturada; para lograr grises se tendrá que dibujar con la emulsión poco saturada. Haciendo diferentes mezclas es posible obtener una gama de grises que dará riqueza a nuestra impresión. Si lo que se requiere es un resultado aleatorio se obtendrá salpicando libremente la solución sobre la placa entintada. Teniendo el dibujo sobre la plancha terminado debe esperarse a que se evapore el alcohol. Posteriormente se procede a la impresión.

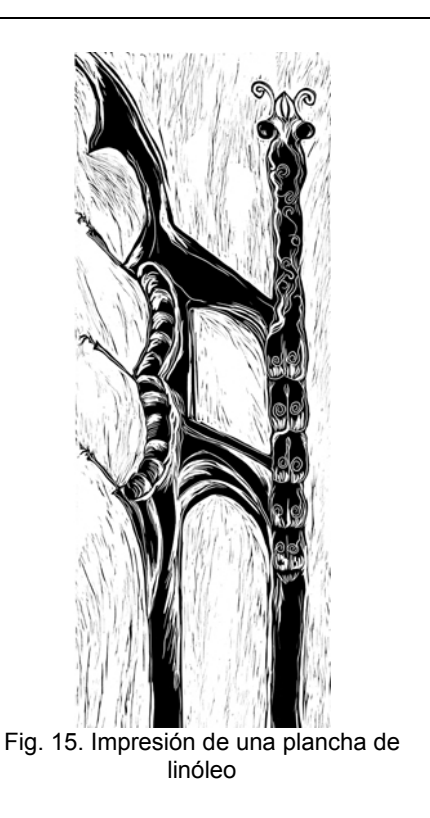

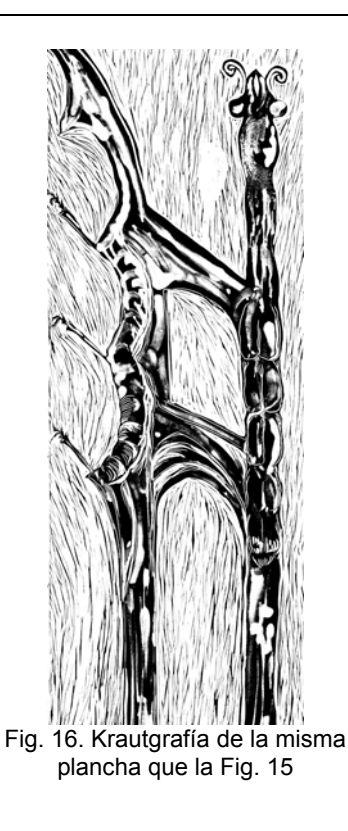

Cuando se imprime utilizando la técnica anteriormente mencionada, sólo es posible hacer una impresión de la plancha, cada impresión será distinta, pues aunque la plancha tenga la misma talla, será casi imposible realizar el mismo dibujo con idénticas saturaciones en dos o mas copias. En la figura 16 vemos un ejemplo de impresión de krautgrafía a partir de una plancha de linóleo previamente tallada. Con la krautgrafía también pueden hacerse monotipias con un linóleo sin grabar, como se muestra en la figura 17.

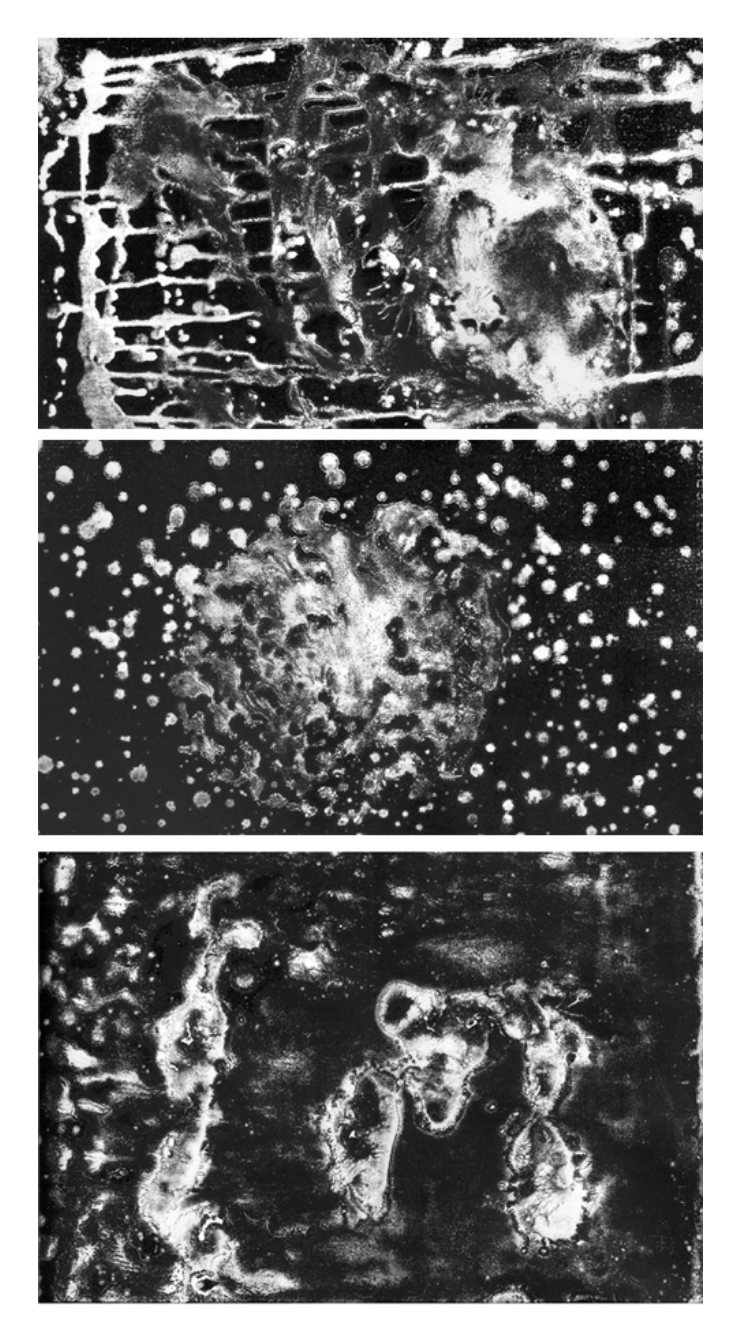

Fig.17. Diferentes estampaciones con krautgrafía, a partir de una plancha de linóleo sin tallar

## **IV.2. Animando el grabado en relieve**

Experimental animation defines its own form and conditions and uses those as its distinctive language.<sup>7</sup>

En esta segunda parte del capítulo IV estudiaremos las técnicas tradicionales de animación, adaptadas para darle movimiento al grabado en relieve. El grabado en relieve animado, sin duda alguna, forma parte de aquellos filmes de animación experimental involucrados con su materialidad, con sus características plásticas. Este tipo de animación refleja el interior de sus autores. Debido a lo poco común que resulta el lenguaje del grabado en relieve animado, la participación a través de la interpretación por parte del espectador es inevitable; es decir se establece una relación entre el artista y la audiencia a través del trabajo.

La estructura de esta segunda parte es la siguiente: primero estudiaremos las técnicas relacionadas con el recorte y posteriormente las técnicas cuadro a cuadro.

## IV.2.1. Recorte

El tipo de movimiento que se logra con el recorte no suele ser fluido, especialmente si se busca hacerlo en perspectiva. Con todas las técnicas de recorte los primeros planos son poco frecuentes, sobre todo aquellos que requieren sincronización con un diálogo. Los movimientos se caracterizan también por ser rápidos y firmes, es ideal para representar acciones con movimientos cortados y bruscos. La riqueza visual, característica de la imagen gráfica, compensa la falta de movimiento

 7 La animación experimental define su propia forma y condiciones, y las utiliza como su lenguaje distintivo. *Trad.a*. WELLS, Paul, *Understanding Animation,* pág.43.

natural de los recortes. Esta técnica consiste en desplazar manualmente las estampas recortadas, cuadro por cuadro bajo la cámara.

Para esta técnica es necesario: diseñar el personaje, pasar el dibujo a la plancha por medio de transferencia, calco o dibujo directo. Debe evaluarse si la imagen ha de invertirse o si esto carece de importancia. Posteriormente se realiza la talla, se imprime la plancha, una vez seca la impresión se recorta el personaje, se definen las trayectorias de movimiento si es necesario y se lleva a cabo la fotografía o digitalización de los cuadros.

El diseño de los personajes ha de pensarse en relación al fondo, conviene utilizar un fondo liso o casi liso, de modo tal que no haya competencia entre las figuras y el fondo. También es aconsejable, en caso de que el fondo sea también un grabado en relieve, que éste sea impreso en una tinta mucho más tenue.

Al momento de realizar la grabación de los cuadros, se recomienda colocar un cristal de presión sobre los recortes colocados en la mesa "rostrum", ya que el calor de las lámparas podría hacer que los papeles se estropeen. El inconveniente de esto es que podría provocar que las figuras se movieran de una manera no deseada, esto puede solucionarse sujetando las piezas con cinta adhesiva de doble cara. Otra opción es pegar una pequeña y delgada lámina de fierro detrás de cada figura y colocar sobre el "rostrum" una hoja de goma magnetizada<sup>8</sup> de 5mm de espesor, sobre ésta se dispone el fondo, protegido con una transparencia. El magnetismo entre el fierro y la goma magnetizada es disminuida por el fondo y la transparencia, ofreciendo así una resistencia suave, que permite mover los personajes sin estropear la posición del resto de las figuras. $9$ 

 $\overline{a}$ 

 $^8$  Es una pieza de goma rígida de aproximadamente 2mm de grosor, que ha sido impregnada con un óxido magnético.

<sup>9</sup> TAYLOR, Richard*, Enciclopedia de Técnicas de Animación,* pág.62.

La cámara ha de estar sujeta en ángulo recto respecto a la mesa en la que están colocados los recortes. Normalmente se toman dos cuadros por movimiento, exceptuando por los movimientos lentos y rápidos. Los movimientos difícilmente llegan a ser fluidos, pero como dijimos anteriormente la riqueza del grabado compensa la falta de movimiento natural.

De acuerdo con Robi Engler<sup>10</sup> existen cuatro tipos de recortes que pueden ser aplicados a la animación de grabado en relieve, y son:

- Recortes sin articulaciones o animación de collages
- Recortes articulados
- Recortes de siluetas
- Recortes para cada movimiento

Otra variación que puede ser combinada con cualquiera de las anteriores es:

Recorte con papel autoadherible sobre acetato

## IV.2.1.1. Recortes sin articulaciones y animación de collages

Los recortes sin articulaciones tienen mucho en común con los collages, ya que en ambos casos la animación consiste en mover bajo la cámara piezas de papel que no están unidas entre sí. Aunque también hay quien clasifica al collage con las técnicas de kinestasis.<sup>11</sup>

<sup>&</sup>lt;sup>10</sup>ENGLER, Robi, Les Ateliers de Cinéma d'Animation, pág.105

<sup>11</sup> Laybourne Comenta que la técnica es muy similar la kinestasis, en el sentido que las imágenes empleadas se animan bajo la cámara. Pero la sensación que un collage genera es diferente, a menudo da la sensación de estar adentro de un torbellino.

LAYBOURNE, Kit, *The animation Book, a complete guide to animated filmmaking from flipbooks to sound cartoons,* pág.93

Los diferentes recortes o fragmentos de ellos se mueven abajo de la cámara tomando cuadro a cuadro, siguiendo los movimientos previamente indicados en la puesta en escena, pueden realizarse gráficas que indiquen el trayecto de los movimientos, para usarse como referencia al momento de estar tomando los cuadros. Es importante usar algunas de las técnicas mencionadas para fijar los recortes a la mesa.

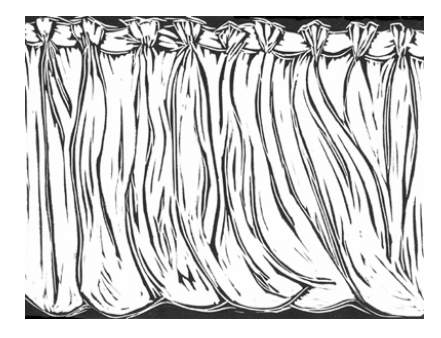

Fig. 18. Estampa de una plancha en linóleo, animada por recorte

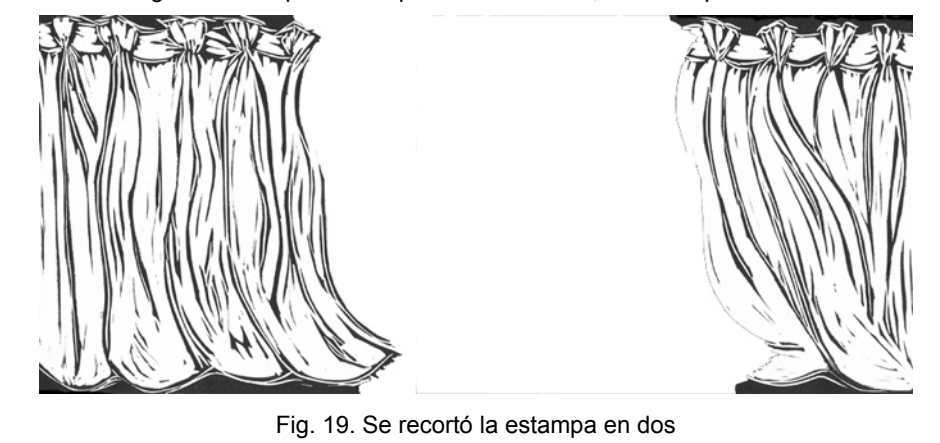

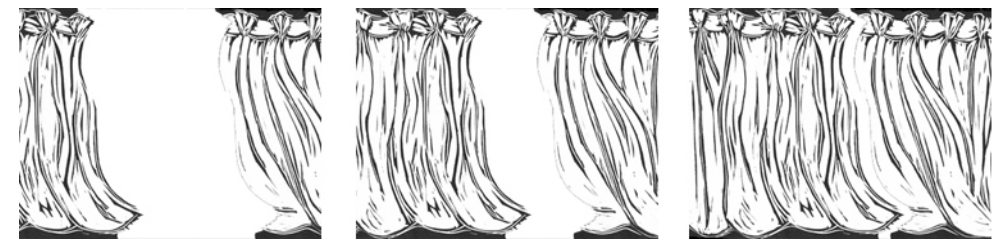

Fig. 20. Diferentes posiciones de los recortes

La animación de collage se puede utilizar para animar pequeños trozos de imágenes que se muevan de manera incongruente, para lograr así un efecto simbólico o sugestivo $12$ 

#### IV.2.1.2. Recortes articulados

Se diseña, se graba y se estampa el cuerpo y los diferentes miembros de manera separada, se cortan cada una de las piezas. Después se une cada parte con pequeños trozos de alambre fácilmente manipulable o con hilo. Las uniones serán visibles, en caso de que se quiera lo contrario, pueden cubrirse con pequeños trozos de grabado de textura similar a la de las figuras (puede ser parte de una segunda impresión de la misma plancha) pegados sobre las uniones.

Para mover las diferentes partes de las figuras pueden dibujarse diagramas en donde indique la dirección del movimiento y el número de cuadros que será necesario para cada uno de ellos. Es aconsejable colocar sobre el fondo una transparencia de protección, así como fijar las piezas a la mesa *rostrum* siguiendo alguna de las formas indicadas.

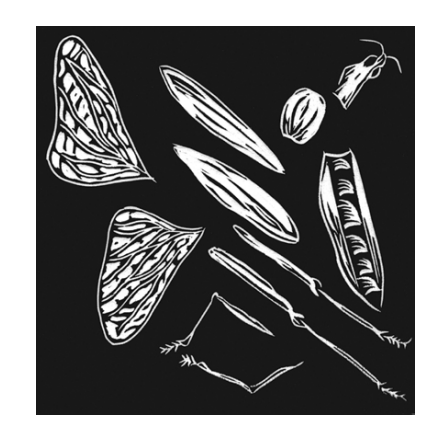

Fig.21. Impresión de figura realizada en una plancha, partes separadas

 $\overline{a}$ 

<sup>12</sup> *Ibídem.*

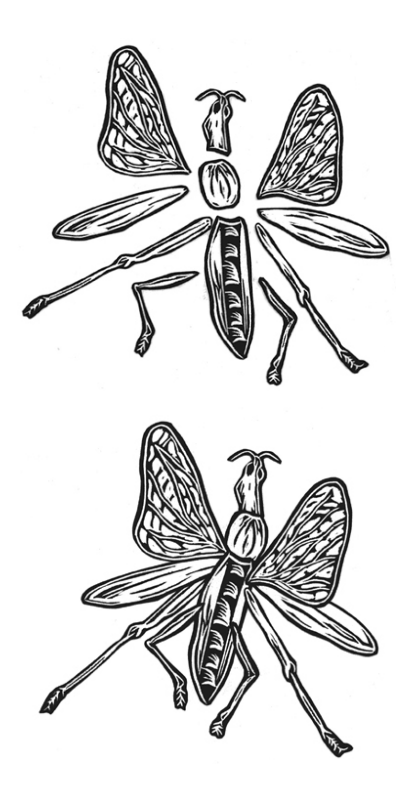

Fig.22. Partes de la figura

Fig.23. Figura ensamblada

## IV.2.1.3.Recortes de siluetas

El grabado en madera se puede utilizar como fondo en las animaciones de siluetas, se recomienda que éstas se realicen con cartulina de un color que contraste con el color que haya sido impresa la plancha. La imagen gráfica del fondo ha de ser más cercana a los grises y al blanco que al negro, esto con la finalidad de que no se pierdan las figuras en el fondo. El fondo puede ser fijo o tener también movimiento, es decir se pueden realizar paneos, tilts u otros movimientos de cámara. Las siluetas pueden ser simples o caladas. Si se animan las siluetas caladas es importante tomar en cuenta que la textura del fondo se verá a través de las figuras.

Los recortes de siluetas siguen los mismos métodos que la animación de recortes con o sin articulaciones.

#### IV.2.1.4. Recortes para cada movimiento

Para esta técnica se combinan recortes animados con recortes fijos (sin articulaciones y/o con articulaciones). Es indispensable realizar el dibujo animado y hacer una prueba del movimiento, una vez se tienen los dibujos terminados, se calcan en la plancha y se graba cada una de ellas, se imprimen, se dejan secar y se cortan las diferentes piezas.

Al momento de pasar el dibujo a la plancha es importante no olvidar que éste quedará impreso de manera invertida. Para invertir los dibujos antes de pasarlos a la plancha puede utilizarse una fotocopiadora que realice esta función, pueden calcarse los dibujos por el lado anverso de la hoja de papel, o bien pueden digitalizarse, invertirse en algún programa de manipulación de imagen o de diseño, e imprimirse.

Una vez se tienen los grabados animados, se montan sobre acetatos. Engler lo recomienda hacer de la siguiente manera: realizar las impresiones sobre papel perforado (como si se tratase de dibujos animados), siendo éste del mismo tamaño del acetato. Untar una capa delgada de pegamento detrás de la impresión y colocar la impresión sobre el acetato, registrando las perforaciones, cuando ha secado el pegamento, recortar con una cuchilla bien afilada, sin cortar el acetato. Se levanta el papel sobrante y se limpian los restos de pegamento. $^{13}$ 

 $\overline{a}$ 

<sup>13</sup> ENGLER, Robi, *op.cit.*, pág.109.

Al momento de realizar la grabación de los cuadros, para evitar las sombras producidas por los contornos de los recortes, se puede colocar un vidrio encima.

## IV.2.1.5. Recortes con papel autoadherible sobre acetato, a partir de un solo grabado

 Esta técnica ayudará a que cualquiera de las variaciones de recorte que hemos mencionado anteriormente, pueda animarse con mayor fluidez en el movimiento. El movimiento puede ser tan fluido como con el dibujo animado. Lo primero es diseñar los personajes, con todas sus partes desarmadas y realizarlos en grabado. Las estampas se recortan, se arman las figuras y se dibuja su contorno, este contorno se anima con dibujo. Una vez se tiene aprobado el dibujo, se digitalizan las estampas y se imprimen sobre papel autoadherible, si las imágenes son lo suficientemente pequeñas, pueden imprimirse varias en un folio. Para este tipo de impresión debe conseguirse el papel autoadherible adecuado, de acuerdo con la impresora. En el mercado se consiguen papeles específicos para impresoras láser o de inyección de tinta. Después de imprimir las imágenes se recortan por partes y se pegan sobre acetatos tomando como registro el dibujo inicial. Los dibujos y los acetatos deben tener perforaciones que coincidan.

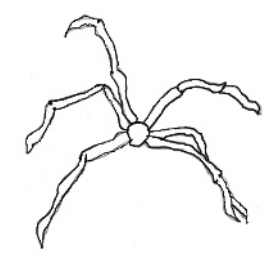

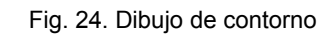

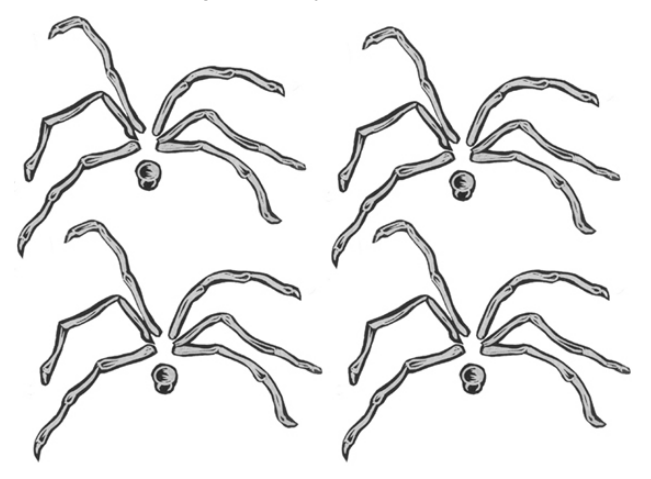

Fig.25. Impresión sobre papel autoadherible, se han impreso varias figuras sobre un mismo folio.

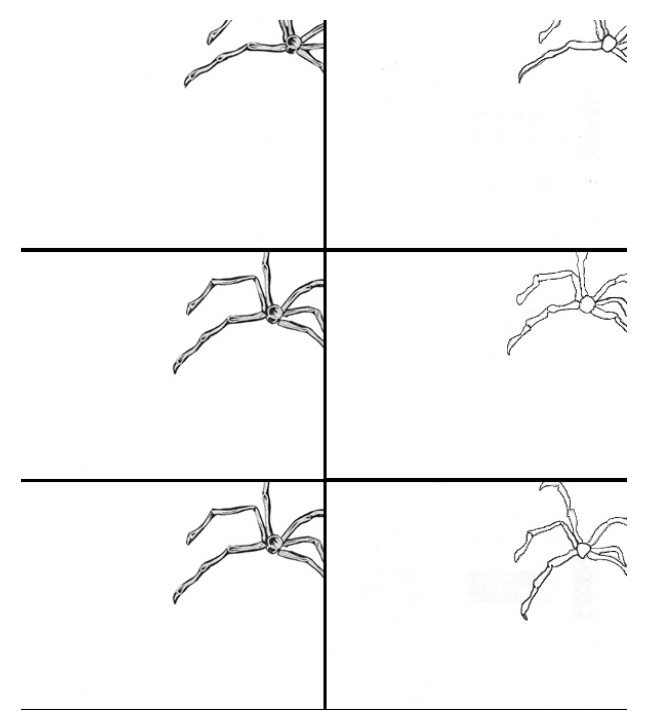

Fig. 26. Recorte sobre papel autoadherible. Recorte pegado sobre acetato (izquierda), tomando como referencia el dibujo previo (derecha)

Con esta técnica pueden combinarse algunas partes animadas con recorte y otras con dibujo. Por ejemplo, el cuerpo de la araña se animó con recorte y sus patas fueron animadas con dibujo, se dibujaron con rotulador sobre el mismo acetato de la pegatina. También se tomó como referencia un dibujo previo, para conseguir un movimiento más fluido que el del recorte tradicional.

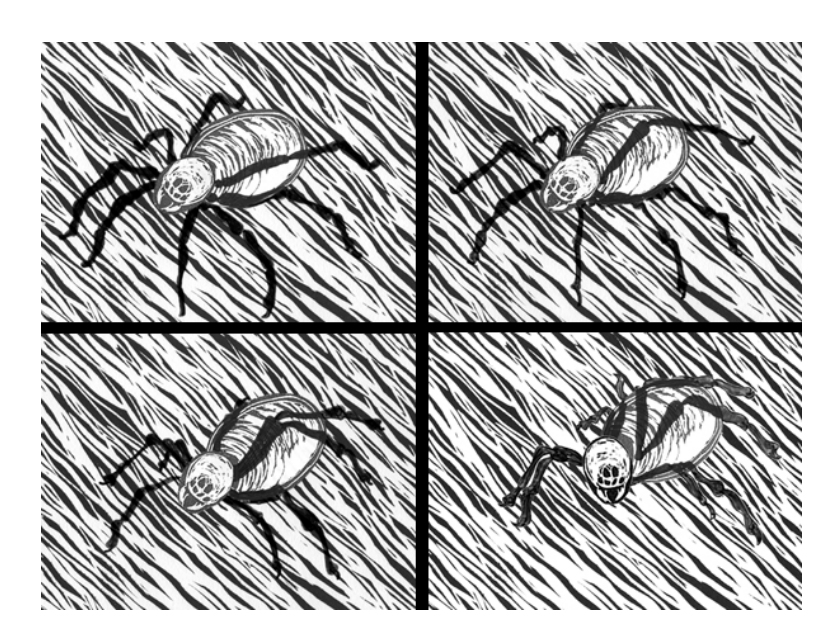

Fig. 27. Diferentes imágenes de la araña, el cuerpo y la cabeza fueron animados con recorte de papel autoadherible, las patas con dibujo sobre el mismo acetato. El fondo es una imagen fija que se colocó detrás.

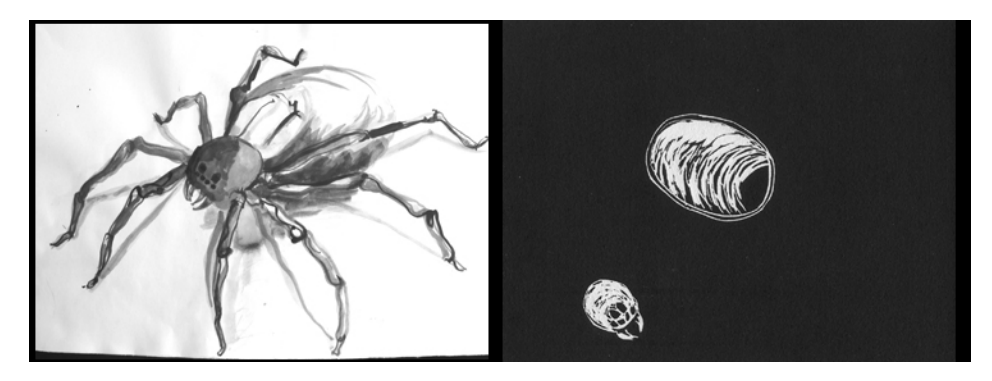

Fig. 28. A partir del dibujo (derecha) se realizó el grabado sobre linóleo (izquierda)

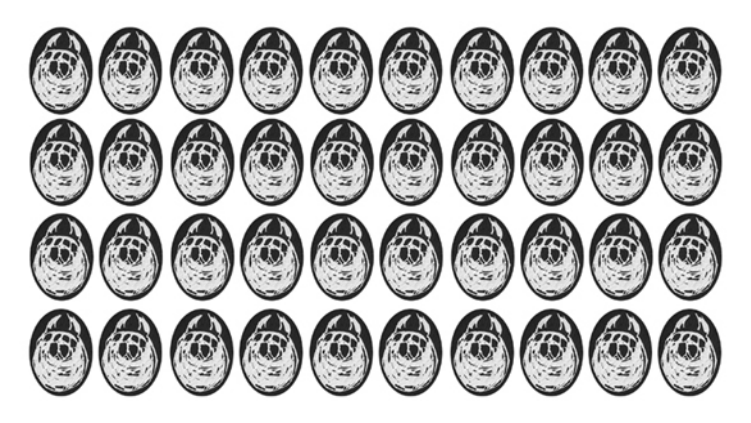

Fig. 29. Repetición de la cabeza de araña, impresa sobre papel autoadherible.

## IV.2.2. Plancha para cada cuadro

Esta técnica es la que más trabajo implica ya que como su nombre lo indica habrá de realizarse una plancha para cada cuadro de la animación. Las posibilidades de movimiento son mucho más amplias, ya que pueden hacerse ciclos, metamorfosis, o cualquier tipo de imagen que haya sido dibujado previamente.

La animación cuadro a cuadro, se trabaje con la técnica que sea, es la forma de conseguir un movimiento completamente fluido. El grabado en relieve no es la excepción, sin embargo tiene sus particularidades. Es preciso tomar en cuenta que haciendo una plancha para cada cuadro se tendrá excesiva vibración, esto se debe a que es casi imposible registrar en el mismo sitio cada una de las incisiones al realizar la talla y a que suele ser complicado registrar con exactitud tanto la transferencia como la impresión. La vibración es algo que puede dar mucha riqueza a la animación, pero también puede convertirse en un problema.

Para hacer una animación con grabado en relieve haciendo una plancha por cuadro, hay tres puntos imprescindibles a tomar en cuenta: el registro al transferir el dibujo, la talla y la impresión. Se recomienda para la animación cuadro a cuadro con grabado en relieve, que los dibujos no sean calcados, sino transferidos. Así como habíamos mencionado anteriormente, la talla debe hacerse tomando en cuenta las planchas anteriores y respetando las masas claras y oscuras del diseño de personajes. La impresión debe realizarse tomando en cuenta las recomendaciones mencionadas en el parágrafo *IV.1.3. Entintado e impresión: materiales y proceso.* 

Para realizar una animación con una plancha para cada cuadro, debe realizarse primero sobre papel. En el momento que los dibujos están terminados se transfieren en las diferentes planchas, que han de ser un poco más grandes que el área elegida para trabajar. Posteriormente, cuando se realiza la talla es conveniente tener visibles por lo menos dos dibujos anteriores y dos posteriores al cuadro que se trabaja, de igual modo es importante visualizar las tallas de los cuadros anteriores. Esto con la finalidad de hacer las incisiones lo más precisas posibles. Las diferencias en el registro de cada línea habrán de producir vibración en la imagen final, por lo que habrá de cuidarse este aspecto de acuerdo al resultado final deseado.

Una vez terminada la talla se procede a imprimir, cuando han secado las copias se realiza una prueba en línea y finalmente se lleva a cabo la grabación. Para la impresión y registro de cada una de las placas es conveniente seguir las observaciones anteriormente descritas.

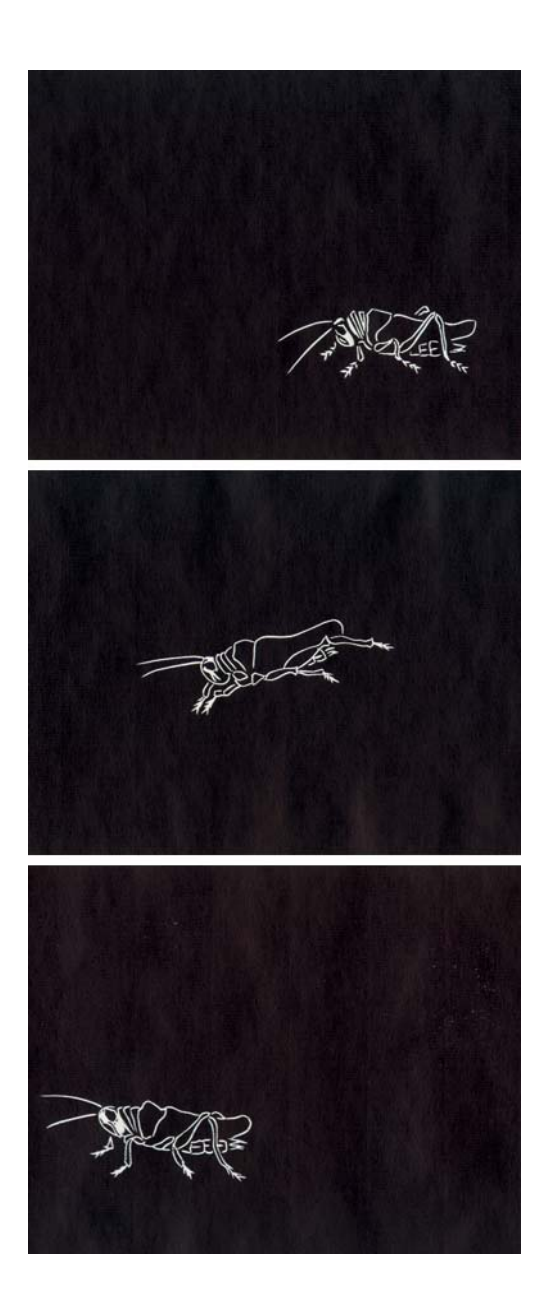

Fig. 30. Impresiones de plancha para cada cuadro

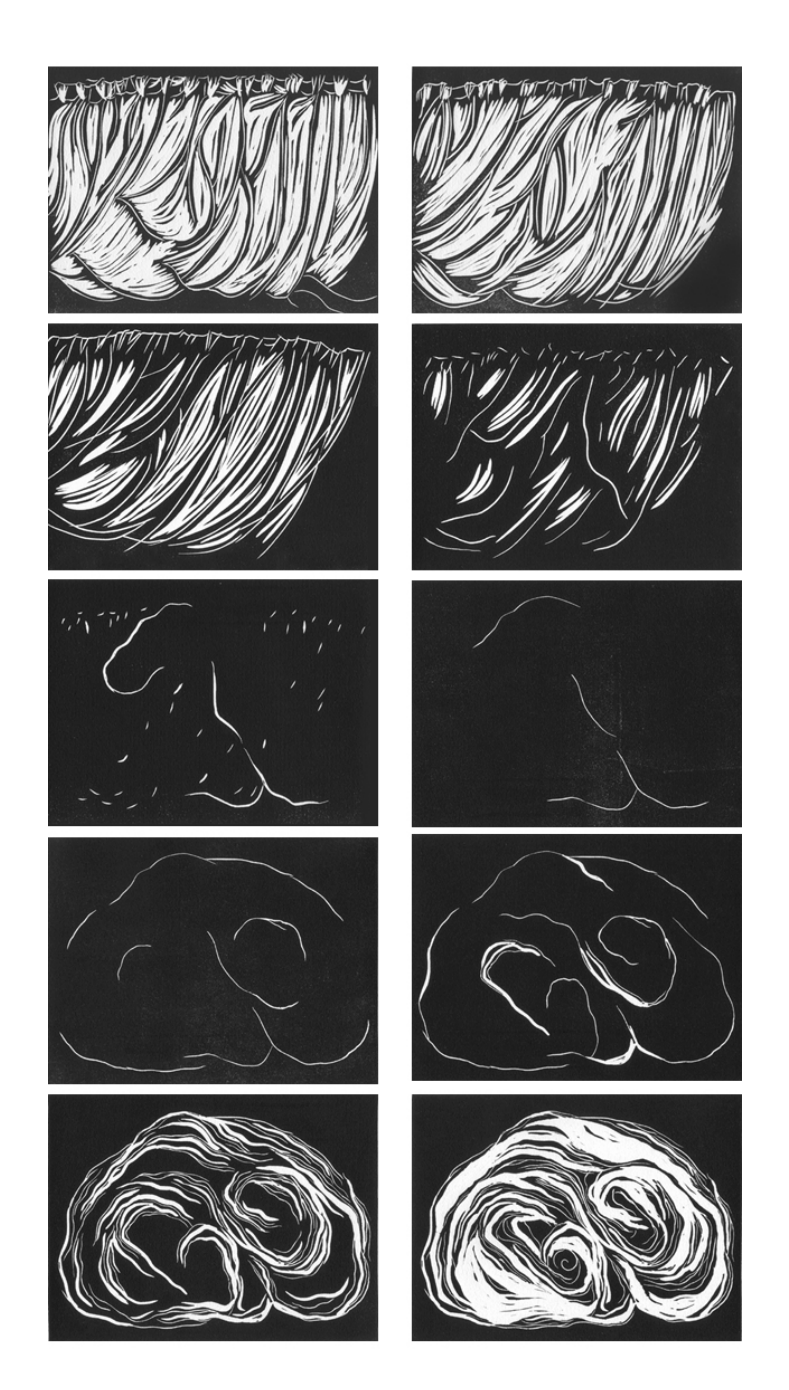

Fig. 31. En estas imágenes puede observarse cómo se realizó una metamorfosis del telón a cerebro. Las primeras cinco imágenes fueron realizadas una plancha por cada una y las siguientes cinco son con plancha perdida.

### IV.2.3. Plancha perdida

La plancha perdida es útil para animar figuras que aparecen de la nada, o figuras a las que se les van añadiendo líneas y zonas blancas. Debe tenerse un dibujo previo bastante cercano a la imagen que se quiere obtener, para usarlo como referencia visual. Puesto que al ir haciendo estampaciones consecutivas, el boceto inicial transferido, calcado o dibujado en la plancha, será completamente imperceptible. Las tallas se harán basándose en la puesta en escena, esto va a definir el número de estampaciones que habremos de realizar. Es importante considerar que si se hacen menos estampas de las que se requieren, no será posible hacer imágenes que se intercalen, puesto que la plancha estará ya tallada. Por lo cual es preferible hacer un número mayor de copias y luego quitar algunas si son innecesarias.

Primero se pasa el dibujo a la plancha, después se comienza a tallar incidiendo poco a poco, se imprime una copia por cada estado de la plancha, como dijimos anteriormente, basándonos en la duración que tendrá el plano. Dependiendo del movimiento (rápido o lento) se realizarán más o menos impresiones.

Al momento de entintar deben tomarse en cuenta las consideraciones ya mencionadas. Puesto que se habrán de realizar un gran número de estampaciones de la plancha, debe evaluarse si se limpiará después de cada una de ellas. Si no se cuenta con la experiencia necesaria tanto en la talla como en la impresión, es aconsejable que se limpie con los materiales sugeridos, después de cada estampación. Si la experiencia del grabador – animador lo permite, puede hacer las incisiones sucedáneas sin tener que limpiar la plancha. Esto se hace de la siguiente manera, una vez se ha impreso, se coloca la plancha sobre la mesa de grabado, se mira hacia el dibujo de referencia y sin recargar la mano sobre

la plancha se hacen las incisiones siguientes. La mano que no está sujetando la gubia o cuchillo, sostiene firmemente la plancha, con cuidado de no estar cerca de la navaja. No está demás repetirlo, esta forma de trabajar no es del todo segura ni para quien tiene mucha experiencia.

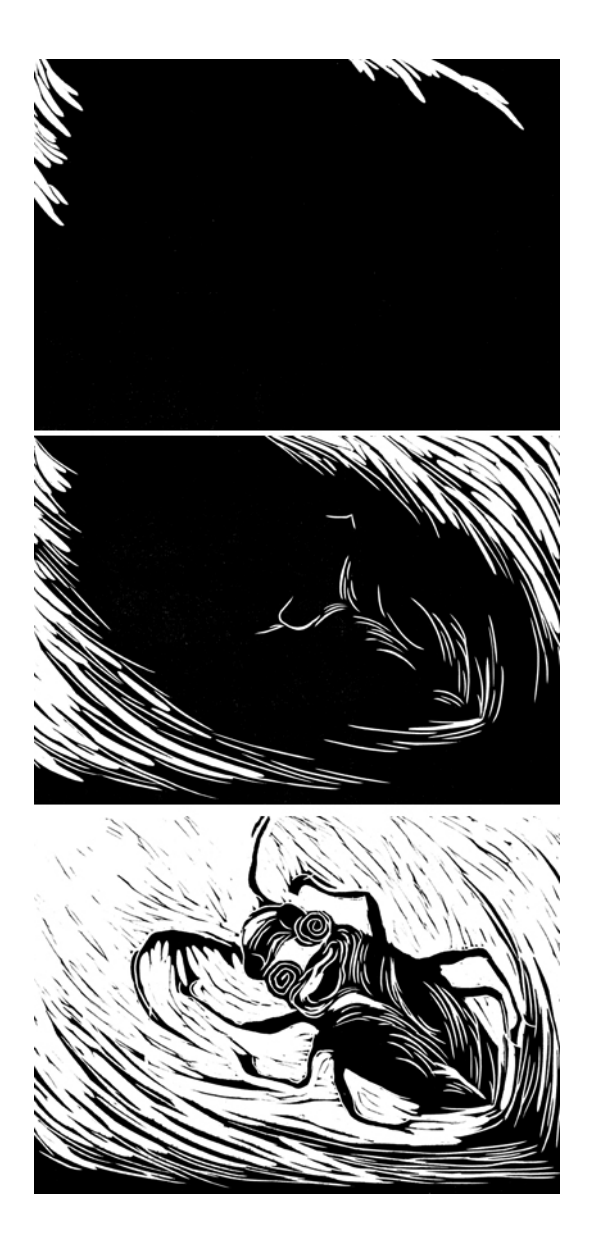

Fig. 32. Impresiones de tres estados de una plancha perdida

## IV.2.4. Vibración

La vibración es un elemento muy apreciado dentro de la animación experimental. En el caso del grabado en relieve es algo que se puede obtener casi sin pensarlo. Debido a la gran cantidad de vibración que tiene el grabado en relieve en movimiento, se vuelve un elemento que se debe controlar o de lo contrario puede estropear nuestro trabajo.

Al tener un registro preciso de los dibujos, calcos o transferencia de nuestros diseños, se evita que el dibujo brinque demasiado. Al animar con una plancha por cuadro o con plancha perdida, la estampación de los grabados consecutivos nos dará una cantidad de vibración.

Se puede hacer vibrar una misma plancha modificando su impresión e intercalando las diferentes estampas. La variación en la impresión pueden ser:

- Dos impresiones de la misma placa en diferentes estados.
	- Dos impresiones de la misma placa en diferentes estados, la elección de los estados depende de la vibración que queramos tener en la animación final. Se recomienda utilizar dos impresiones que sean similares en composición, las diferencias entre impresión e impresión se recomienda que sean en cuanto a detalles. Al ser similares las imágenes la animación no irá a saltos.
- Dos impresiones de la misma placa con diferente saturación de tinta.
- Impresión de la misma placa con alguna variación en la técnica de impresión, por ejemplo Krautgrafía. Utilizando dos impresiones de la misma placa variando la técnica de impresión podemos lograr efectos muy diferentes.

Para cualquiera que sea la variación elegida, se intercalarán en la grabación un cuadro y un cuadro de cada una de las imágenes involucradas. El resultado será una animación con mucha vibración, además del movimiento que se busque. No está por demás recordar que es muy importante cuidar el registro de nuestras imágenes, tanto en la impresión como bajo la cámara.

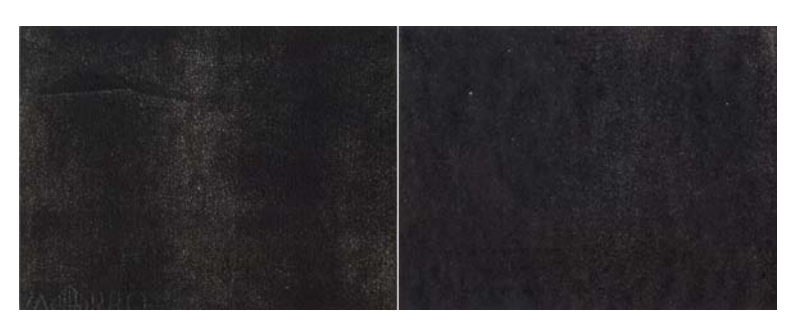

Fig. 33. Dos estampaciones de una plancha sin talla, nos dan dos imágenes en negro diferentes, que al intercalarlas y proyectarlas nos dan la sensación de que vibran.

## IV.2.5. Kinestasis

Kinestasis es el nombre que se le da a la técnica de hacer filmes a partir de imágenes fijas, animándolas por medio de variaciones de movimiento de cámara, así como por variaciones en la sucesión entre ellas<sup>14</sup>. Se puede aplicar a la animación de grabado en relieve, bien para hacer un trabajo completamente a partir de imágenes fijas o para resolver partes específicas de un trabajo que conjunte kinestasis y otras técnicas.

Lo primero es elaborar un grabado cuya características se presten para los movimientos o cambios que se quieran realizar.

 $\overline{a}$ 14 LAYBOURNE, KIT, *op. cit.,* pág.82.

## Corte

Se utilizan diferentes imágenes o bien se seleccionan diferentes fragmentos de la imagen y se toman cuadro por cuadro. Al ordenar las tomas se debe considerar lo que quiere decirse con el filme. Las mismas imágenes dispuestas en orden distinto pueden comunicar cosas completamente diferentes.

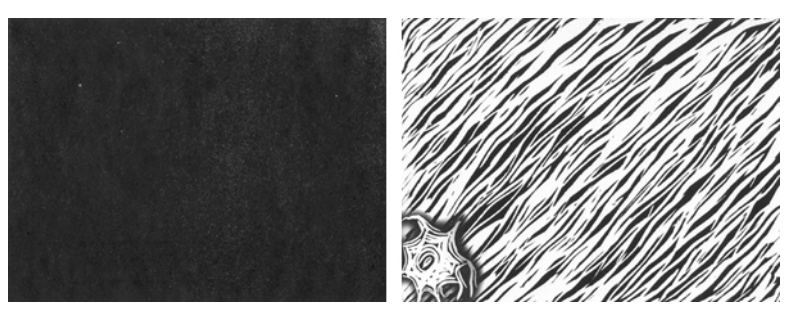

Fig. 34. Transición por corte, puede utilizarse en kinestasis

## Zoom

El zoom puede trabajarse como zoom out, partiendo de un detalle al todo de la imagen o a alguna zona que se haya elegido previamente; así mismo el zoom in va del todo a un detalle.

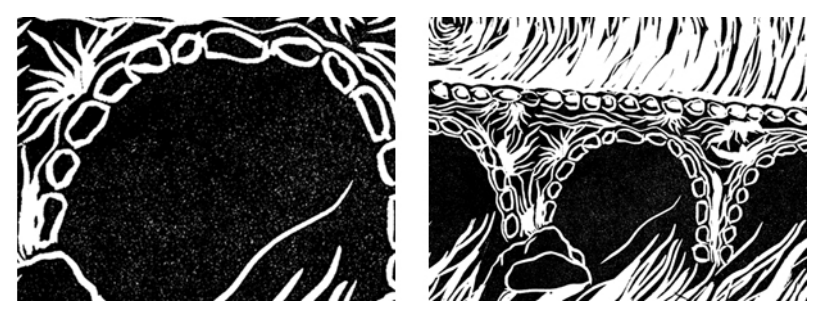

Fig. 35. Zoom out

#### Foco

El cambio de foco es otra manera de alterar la imagen y dar movimiento. Puede utilizarse foco de entrada o de salida. Es útil para dar continuidad entre fragmentos que no tienen nada que ver entre sí.

#### Filtros

Pueden utilizarse diferentes filtros que existen en el mercado y combinar sus efectos con alguna otra variación de movimiento.

### Fundidos

Pueden ser de entrada o salida. Para el fundido de entrada, se parte del negro o algún otro color hasta que aparece la imagen de manera total o parcial. Para el fundido de salida, sucede lo contrario, se tiene la imagen en pantalla y esta desaparece paulatinamente hasta que la pantalla queda en negro o en algún otro color. Pueden fundirse también dos imágenes entre sí.

#### Paneo

Es necesario tener una imagen cuyo horizonte sea más largo que el área horizontal destinada a la pantalla. Mover la cámara resulta complicado si no se tiene el equipo necesario, se puede entonces mover la imagen midiendo el ancho de la misma y dividiendo el lado horizontal de acuerdo al tiempo y la velocidad que se desea en el paneo. Se fija la imagen sobre la mesa y se va desplazando cuadro a cuadro de acuerdo a las divisiones realizadas previamente. El desplazamiento se puede hacer directamente bajo la cámara, sin tomar cuadro a cuadro, de este modo es complicado conseguir un movimiento regular. El movimiento puede ser regular o irregular, incrementar o decrecer. Para obtener una imagen más lenta es necesario un número mayor de divisiones, lo contrario sucede para un paneo con mayor velocidad.

#### Tilt

En este caso es preciso tener una imagen cuya altura sea mayor al área vertical destinada a la pantalla. Sucede lo mismo que en el paneo, mover la cámara de manera uniforme resulta complicado sin el equipo específico, para ello movemos la imagen bajo la cámara. Dividimos la imagen de acuerdo a la velocidad y regularidad de la misma que se requiera y desplazamos la imagen tomando cuadro por cuadro. El desplazamiento se puede hacer directamente bajo la cámara, sin tomar cuadro a cuadro, de este modo es complicado conseguir un movimiento regular. El movimiento puede ser regular o irregular, incrementar o decrementar. Para obtener una imagen más lenta es necesario un número mayor de divisiones, lo contrario sucede para un tilt con mayor velocidad.

 La animación experimental que se lleva a cabo con grabado en relieve, no es un medio ideal para imitar la realidad, para ello existe el cine de animación viva, es un lenguaje que ofrece muchas y muy ricas posibilidades expresivas. Debido a lo rotundo que resultan sus imágenes el mensaje que quiera comunicarse a través de él puede ser completamente sugerente, es posible con él incursionar en el terreno de lo imaginativo o de lo subjetivo. Pero ha de tomarse en cuenta que éste es un lenguaje que invita a la expresión personal, a través de un vocabulario propio. Lo que hemos enunciado anteriormente son materiales, técnicas y procedimientos que ayudarán a entender cómo se ha realizado este tipo de animación y cómo puede realizarse, pero el verdadero vocabulario está por desarrollarse dentro de cada individuo.

213

# **V. MANIPULACIÓN DE LA IMAGEN DIGITAL COMO HERRAMIENTA EN LA REALIZACIÓN DEL GRABADO EN RELIEVE ANIMADO**

Hemos analizado en el capítulo anterior las técnicas tradicionales de animación y grabado que nos son útiles en la realización del grabado en relieve animado. El objetivo de este capítulo es conocer las distintas formas de manipular una imagen digital para apoyarnos en el desarrollo de nuestro trabajo. Es importante mencionar que nos enfocaremos en los procedimientos que nos permitan manipular la imagen y que nos faciliten la labor de animar, más no revisaremos los procesos para imitar la imagen de un grabado en relieve. Siempre partiremos de una imagen gráfica creada con alguna técnica tradicional.

 En la primera parte de este capítulo nos centramos en describir las características de la imagen digital y los formatos que nos interesa utilizar, posteriormente estudiamos el proceso para digitalizar nuestras imágenes; y por último explicamos las diferentes formas de manipular la imagen a animar. Algunas imágenes acompañan visualmente al texto, para mostrar ejemplos de lo que estamos enunciando.

## **V.1. Definición y características de la imagen digital**

 Los aspectos que se revisan en este apartado son de carácter general y se pretende exponerlos de la manera más sencilla posible. Hemos omitido intencionalmente los aspectos informáticos demasiado especializados, ya que no conciernen a este trabajo. Planteamos primero los fundamentos de la imagen digital, posteriormente hablamos de formatos de compresión de gráficos.

## V.1.1. Fundamentos de la imagen digital

El término imagen digital se utiliza para describir: fotografías capturadas con una cámara digital, imágenes escaneadas, imágenes procesadas en ordenador e impresiones a partir de un archivo de imagen. Las imágenes digitales son construidas por pequeñas unidades llamadas pixeles (abreviación del ingles "picture cells"; células de imagen) en lugar de granos de haluro de plata (fotografía análoga). También las imágenes digitales son representadas en el monitor a través de pixeles. Cada pixel ocupa una pequeña zona en la pantalla y muestra un solo color a la vez. Los pixeles son dispuestos de manera tal que forman una red en dos dimensiones (ancho y alto).

Los formatos de imágenes digitales pueden dividirse en dos grandes categorías: vectores y mapas de bits (también llamadas imágenes raster). Los gráficos formados por vectores utilizan una serie de formas codificadas como fórmulas matemáticas para representar una imagen. Los vectores describen una imagen de acuerdo a sus características geométricas; son independientes de cualquier resolución, con lo cual podemos escalarlos a cualquier tamaño sin perder detalle o claridad, tanto en pantalla como en impresión. Los elementos de diseño como logotipos, plecas o algunas ilustraciones lineales y de manchas planas son ideales para ser representados con vectores. Sin embargo, las imágenes fotográficas o con muchos detalles requieren de una gran cantidad de comandos para ser representadas en vectores, lo cual toma demasiado tiempo al ordenador para poder mostrarlas.

Los mapas de bits son ideales para representar fotografías, pinturas o imágenes que contengan gran cantidad de graduaciones tonales y color. Este tipo de gráficos representa las imágenes en redes de dos dimensiones, donde cada intersección representa un color y un valor. Cuando se muestra en una pantalla, cada intersección es transformada en un pixel de pantalla. Si los pixeles están lo suficientemente juntos en el monitor es difícil para el ojo humano detectar la estructura que compone la imagen. Los mapas de bits son dependientes de la resolución y del tamaño en pixeles; como resultado pierden detalle si se escalan en pantalla o si se imprimen a una resolución diferente de la que fueron creadas.

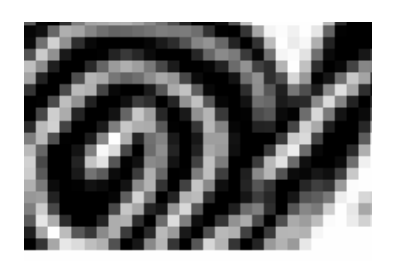

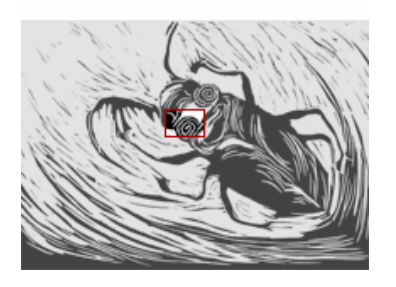

Fig.1. Mapa de bits (imagen raster) y aumento de fragmento del mismo gráfico en donde los pixeles son visibles

La gran ventaja de los mapas de bits es su calidad. Conforme en los ordenadores la cantidad de memoria y la velocidad de los procesadores se ha incrementado, así también el uso de imágenes de mapas de bits. Debido a que los monitores representan imágenes en una red, ambos vectores y mapas de bits son mostrados como pixeles en pantalla.

Para producir imágenes fieles a nuestro gráfico original es importante entender cómo la información del pixel es medida y cómo es mostrada en la pantalla. El tamaño y calidad que tendrá nuestra imagen depende de cuatro factores: la calidad de la digitalización, las dimensiones en pixeles, la resolución y la profundidad de bit.

Tamaño de la imagen

El tamaño de una imagen es medido en kilobytes (K), megabytes (MB) o gigabytes (GB); y es proporcional a las dimensiones en pixeles de la imagen y a la profundidad de bit. Las imágenes con un mayor número de pixeles producen gráficos con mayor detalle, pero requieren más espacio en disco para almacenarlas y editarlas. Por lo cual es importante hacer una valoración entre calidad y tamaño del archivo de imagen.

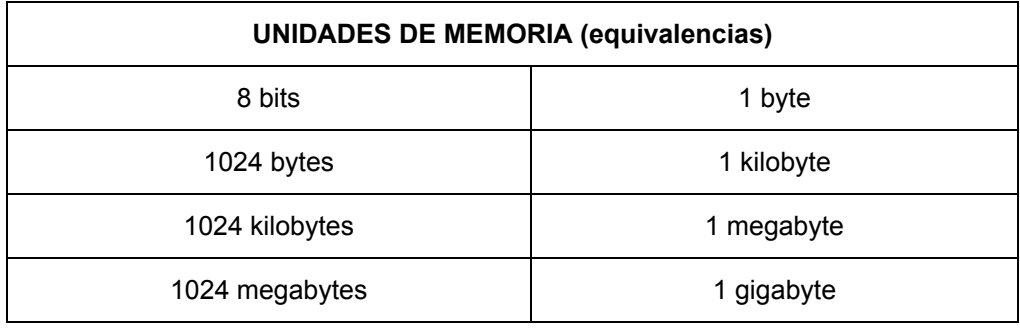

Resolución de imagen

 $\overline{a}$ 

La resolución de la imagen es el número de pixeles mostrado en una unidad de longitud, usualmente se utiliza pixeles por pulgada (ppi – "pixels per inch"). La resolución, el tamaño en pixeles y el tamaño del archivo son variables dependientes.

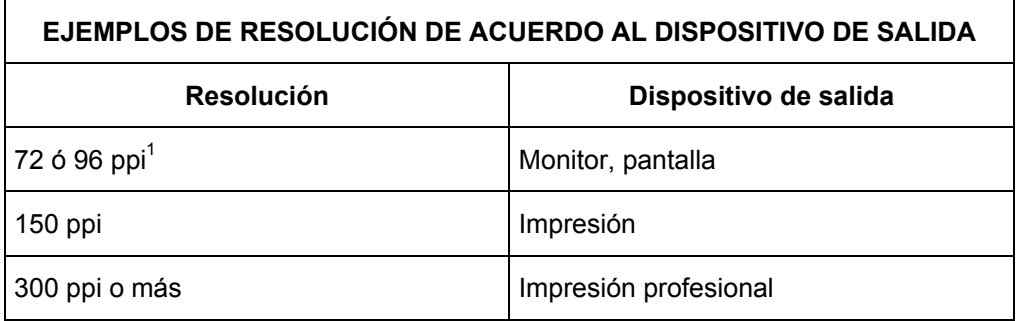

Al momento de escanearse o fotografiarse digitalmente una imagen se define la resolución. La resolución que debe asignarse a la imagen depende del dispositivo de salida al que esté destinada.

Al aumentar el número de pixeles se aumenta su resolución. Si hacemos esto en el programa de edición, los nuevos pixeles tendrán valores de color que corresponden al valor medio de los pixeles a su alrededor. A esto se le llama interpolación, y es la única manera de insertar pixeles una vez digitalizada la imagen, pues el programa no puede inventarse información o insertar nuevos detalles.

 $1$  El número de pixeles o puntos mostrados en el monitor generalmente se mide en puntos por pulgada (ppi). La resolución de los monitores depende de su tamaño y de los pixeles asignados (por lo ancho y alto). Hoy en día los monitores nuevos tienen una resolución de 96 ppi, sin embargo todavía están en uso muchos cuya resolución es de 72 ppi.

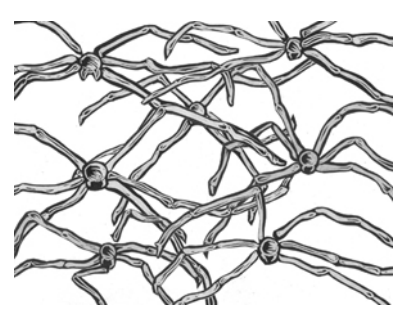

Fig.2. (izquierda) Imagen de 295 x 221 px, con resolución de 150 ppi

Fig.3. (abajo) fragmento de la figura 2. La imagen completa fue escalada mediante el programa de edición de imagen a 1181 px x 883 px, conservando la resolución de 150 ppi. La interpolación es visible

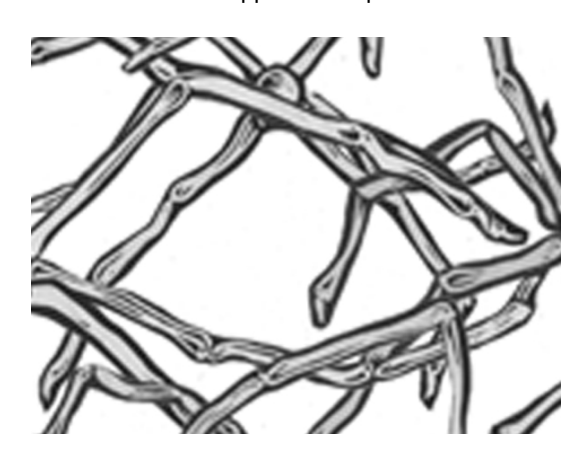

Si el número total de pixeles se aumenta al escanear o capturar una imagen, se incrementa tanto la calidad como el tamaño de archivo. A mayor resolución corresponde un tamaño menor de pixeles y mayor nitidez de la imagen; el procesamiento de imágenes con alta resolución puede llegar a ser lento. La resolución de una imagen está relacionada con el tamaño en pixeles. Reducir la resolución de una imagen produce pérdida de calidad. En el caso de una resolución muy baja, los pixeles se vuelven visibles. Por ejemplo, si la resolución es de 1ppi, cada píxel medirá 1 pulgada. El procesamiento de imágenes de baja resolución es rápido, sin embargo éstas tienen baja calidad.

Las impresoras colocan o transfieren la tinta al papel en puntos y no en cuadros, es por ello que a las unidades de impresión se les llama puntos por pulgada o dpi (dots per inch). No deben confundirse los términos dpi y ppi. Es importante considerar que cada píxel se define por más de un punto de tinta. "Un método que se utiliza con frecuencia para calcular la resolución óptima de la imagen que puede utilizar una impresora de chorro de tinta o láser es dividir la resolución de la unidad de salida por el factor 3, por ejemplo, 720 dpi dividido entre  $3 = 240.^{n}$  Entonces la resolución de imagen óptima es de 240 ppi para una impresora de 720 dpi.

Para la impresión de archivos de imagen, es importante saber que un medio de luz, como es el monitor, nunca coincidirá al 100% con un medio de reproducción impresa. Las imágenes impresas tienen una gama de color más reducida que los monitores. Tan solo debemos intentar acercar tanto como sea posible el resultado a la plantilla original.

 2 GALER, Mark y HORVAT, Les, *Tratamiento digital de imágenes,* pág.39.

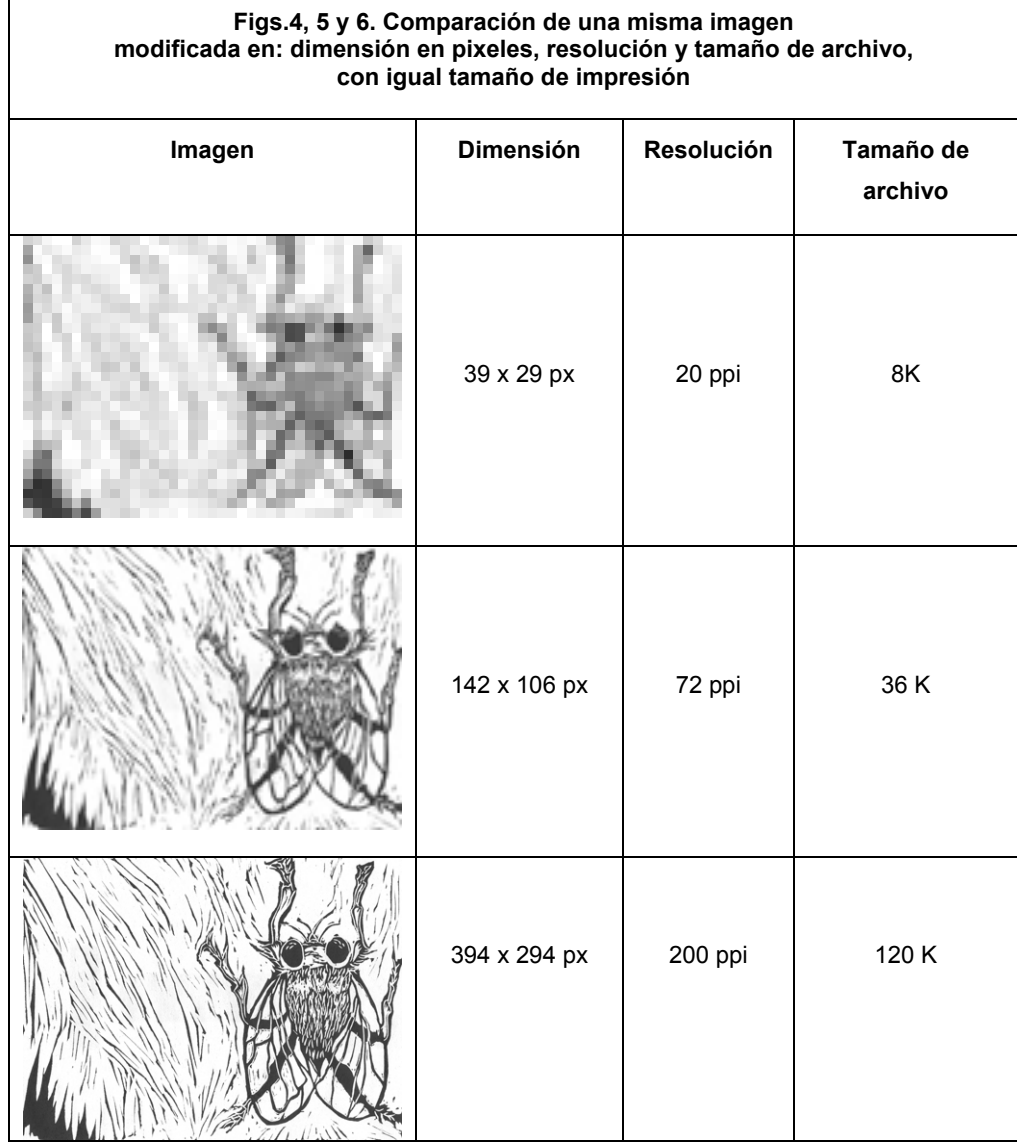

Profundidad de bit

Bit es la base del lenguaje del ordenador y es capaz de realizar dos instrucciones (1,0). La profundidad de bit, conocida también como profundidad de pixel o profundidad de color, mide la información de color disponible en cada pixel de la imagen. Una mayor profundidad de bit significa mayor cantidad de colores disponibles en la representación del gráfico. Los valores más utilizados para la profundidad de bit van de 1 a 24 bits por pixel.

Para poder comprender cabalmente lo que es la profundidad de bit, necesitamos conocer los modos de color que puede tener una imagen digital. Los modos que nos interesa conocer son: escala de grises, color indexado, RGB y CMYK.

Escala de grises utiliza una cantidad máxima de 256 tonos de gris, que permiten una suave gradación entre la claridad y la sombra, simulando el tono continuo que se consigue con la fotografía convencional. Los valores oscilan entre el 0 (negro) y el 255 (blanco), estos valores también pueden ser medidos en porcentajes de negro (0% equivale a blanco, 100% equivale a negro).

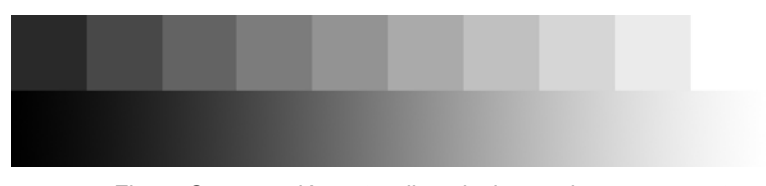

Fig. 7. Comparación entre diez pixeles, cada uno con un tono o nivel diferente (arriba) y una barra de tono continuo (abajo).

El color indexado utiliza un máximo de 256 colores. Si un color de la imagen original no está en la tabla de color, los programas de edición de imagen lo sustituyen por el más cercano. El uso de color indexado reduce considerablemente el tamaño del archivo.
Modo RGB; un alto porcentaje del espectro visible puede ser representando por medio de la mezcla de luz de los colores rojo (R), verde (G) y azul (B). Cuando los colores se mezclan forman cían, magenta, amarillo y blanco. Para formar el blanco deben mezclarse los tres, por eso son llamados aditivos. Los colores aditivos son utilizados en iluminación, vídeo y en monitores. Las imágenes RGB utilizan tres colores, o canales, para reproducir hasta 16.7 millones de colores en pantalla, los tres canales se traducen en 24 (8 x 3) bits de información de color por pixel. A pesar de que el modelo RGB está estandarizado, los colores pueden variar dependiendo de la aplicación que los muestre así como del dispositivo de salida.

El modo CMYK está basado en la cualidad de absorber luz de las tintas sobre el papel. En teoría, los pigmentos puros cían (C), magenta (M) y amarillo, al combinarse absorben todo el color y producen negro. Por esta razón son llamados colores sustractivos. Debido a que todas las tintas contienen alguna impureza, estas tres tintas combinadas producen un tono marrón y deben ser combinadas con tinta negra (K) para producir un color negro. El proceso de combinar estas cuatro tintas para imprimir es llamado selección de color. Este sistema es utilizado cuando la imagen tendrá salida de impresión. Al cian, magenta y amarillo se les conoce como colores sustractivos de la luz.

Volvamos a la profundidad del bit, a mayor profundidad de bit, mayor tamaño del archivo de imagen. Las imágenes en escala de grises ocupan 1/3 del tamaño que ocupan las imágenes RGB (tienen 2/3) menos de información.

En la mayoría de los casos las imágenes de escala de grises, RGB (del inglés, Red, Green, Blue; Rojo, Verde, Azul) y CMYK (del inglés Cian, Magenta, Yellow, Black; Cían, Magenta, Amarillo, Negro) contienen 8 bits de información por canal de color. Esto es 24 bits para RGB (8 bits por 3

canales), escala de grises 8 bits (8 bits por 1 canal) y CMYK 32 bits (8 bits por 4 canales). Cada canal se suele dividir en 256 niveles. Una imagen RGB con 256 niveles por canal tiene la capacidad de asignar cualquiera de los 16,7 millones de colores diferentes a un pixel en concreto (256 X 256 X 256).

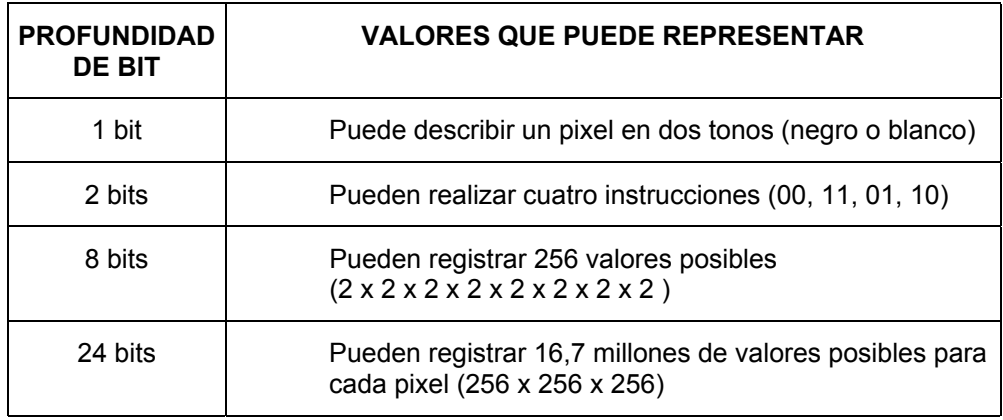

Nuestras imágenes utilizarán normalmente escala de grises o RGB, ya que nuestra salida final será, en la mayoría de los casos, la pantalla. La profundidad que sugerimos emplear es 8 bits por canal, ya que con esta profundidad "obtendremos la máxima precisión que el ojo humano es capaz de percibir, de forma que aún tomando más bits por componente de color no seriamos capaces de notar la mayor precisión introducida"3

Para conseguir una calidad óptima debemos valorar el tipo de salida (monitor o impresora), las dimensiones en pixeles, el tamaño del documento (si es que se va a imprimir la imagen) y la resolución. El tamaño del archivo de imagen está relacionado con los puntos anteriormente mencionados.

 3 OLIVER, José y PÉREZ, Manuel, *Compresión de Imagen y Vídeo,* UPV, pág.13.

V.1.2. Formatos de compresión para la imagen digital

Una definición general de compresión de información en gráficos es la representación de una imagen utilizando la menor cantidad posible de bits, manteniendo una aceptable pérdida de fidelidad respecto a la imagen inicial.

Debido a que los mapas de bits de colores requieren una gran cantidad de espacio en disco, los formatos de archivo incorporan algún tipo de compresión. Las técnicas de compresión utilizan los patrones de información de la imagen para encontrar un equivalente que ocupe menos espacio. Una compresión será efectiva en la medida en que utilicemos el formato adecuado a nuestro tipo de información.

Para comprimir una imagen tenemos que tomar en cuenta tres cosas: la imagen original, la resolución con la que la digitalizamos y nuestro criterio de calidad. Las características de digitalización las estudiaremos en el siguiente apartado, ahora nos enfocaremos en ver las características de los formatos de compresión de imagen que más se adecuan para el trabajo que estamos desarrollando.

Hemos elegido los formatos GIF, JPEG, TGA y TIFF de compresión de imágenes por su compatibilidad con prácticamente todos los programas de edición de imagen, vídeo y animación. Además por sus características, que a continuación mencionaremos, son ideales para la compresión de imágenes creadas con grabado en relieve. Se recomienda utilizar cualquiera de los tres primeros formatos sólo cuando se ha completado la edición de las imágenes.

GIF (Graphics Interchange Format), es útil para comprimir imágenes lineales, logotipos o ilustraciones; el tipo de compresión que

utiliza es el LZW (Lempel Zif Welch)<sup>4</sup>. La paleta que utiliza es limitada ya que emplea únicamente el color indexado. Entre sus características principales podemos mencionar las siguientes: permite conservar transparencias pero no soporta canales alfa (ver V.1.3. Canal Alfa); soporta 256 colores utilizando de 1 a 8 bits por pixel; así mismo es posible incluir varias imágenes en un mismo archivo (GIF animado). El color indexado de las imágenes GIF puede provenir de la tabla de color global o bien puede definirse una tabla propia. El utilizar la tabla global de color reduce el tamaño del archivo y facilita la proyección en los monitores con cantidad limitada de color.

 Por otro lado, el formato JPEG (Joint Photographic Experts Group) es el más utilizado para mostrar fotografías, gráficos muy elaborados y otras imágenes de tono continuo; no es recomendable para gráficos que incluyan texto, dibujos o transparencias, ya que puede perderse definición. Sus características generales son: permite utilizar hasta 24 bits de profundidad, soporta hasta 16 millones de colores. Sin embargo lo más común para imágenes en pantalla es utilizar 8 bits. Con JPEG pueden utilizarse los sistemas de color CMYK, RGB y escala de grises. No soporta canales alfa. Este formato utiliza varias técnicas de compresión. En términos generales podemos decir que la manera en la que comprime es seleccionando y descartando información que no se considera necesaria. Se le conoce como compresión con pérdidas, sacrifica datos y calidad de la imagen para conseguir un tamaño más pequeño. Los programas de edición de imagen nos permiten elegir el grado de compresión, un alto grado da como resultado una imagen de baja calidad y un archivo pequeño; una compresión baja nos dará una mejor imagen, aunque el tamaño de archivo será mayor.

 $\overline{a}$ 

<sup>&</sup>lt;sup>4</sup> Es una técnica de compresión de información desarrollada en 1977 por J. Zif y A. Lempel, mejorada posteriormente por Terry Welch

 El formato TGA (Truevision Targa) es el formato estándar en el campo del vídeo. Se utiliza para producciones profesionales, pueden utilizarse los sistemas de color RGB y escala de grises.

Cuando se requiere hacer una impresión para llevar a cabo la animación con grabado en relieve (ver *IV.2 Animando el grabado en relieve*), se recomienda utilizar el formato de imagen TIFF (Tag Image File – Format), este formato fue desarrollado por Aldus, Microsoft y fabricantes de escáneres. TIFF soporta el sistema de color CMYK, RGB y escala de grises, también se pueden utilizar con él máscaras de canal alfa. Una de las grandes ventajas de TIFF es que puede llevar a cabo una compresión sin pérdida, esto quiere decir que no pierde datos ni calidad de la imagen; también puede comprimir con varios métodos. No todos los programas para edición de imágenes soportan todos los métodos sin comprimir, cuando no se comprimen pueden leerse sin problema en la mayoría de programas.

## **V.2. Digitalización de la imagen**

 Hasta hoy las formas más comunes de digitalizar una imagen son mediante un escáner óptico o con una cámara fotográfica digital.

Un escáner es un dispositivo que puede leer textos o ilustraciones impresas y traducirlas en información digital. Existen tres tipos de escáner: escáner de tambor, escáner de película y escáner plano de escritorio. El escáner de tambor se utiliza en las preprensas y en las imprentas para producir la separación de color. Utiliza tubos fotomultiplicadores para lograr mayor calidez y nitidez. El escáner de película se utiliza para digitalizar películas desde 35 mm hasta 5 x 4 in, suelen ser lentos. El escáner plano de escritorio, el más utilizado, utiliza una matriz de sensores en movimiento para digitalizar la imagen<sup>5</sup>.

Por su parte las cámaras digitales están formadas por una lente para enfocar la luz, una apertura y obturador para controlar la exposición y en lugar de película la luz entra en contacto con un sensor de imagen compuesto por pixeles, cuya información se almacena en un dispositivo de memoria. Al exponer el pixel a determinada luz, se produce una modificación en la carga eléctrica, ésta es medida y produce un nivel o tono, este nivel se representa con un número y de esta manera se almacena como información digital. El sensor está integrado a la cámara por lo tanto la tonalidad, la interpretación del color y la nitidez de la imagen dependen de cada aparato. A diferencia de las fotografías tradicionales, en las fotografías digitales la resolución y el tamaño de las imágenes están limitadas por la cámara.

Es común que una imagen de grabado en relieve que sea escaneada tenga mayor resolución que una fotografiada. Por ello es recomendable escanear los grabados siempre y cuando el formato se

 5 GALER, Mark y HORVAT, Les, *op.cit.,* págs.70-72

ajuste al tamaño del tambor del escáner. Sugerimos fotografiar aquellos grabados cuyo formato exceda el tambor del escáner.

Para almacenar las imágenes digitalizadas, ya sea escaneadas o fotografiadas, los tipos de compresión de imagen que se recomiendan son GIF y JPG cuando no se requiera impresión. Es conveniente hacer pruebas con los dos formatos y elegir la calidad que más nos interese. Todas las imágenes han de guardarse con el mismo formato. La resolución se recomienda que sea de 72 ó 96 pixeles por pulgada, cuando la salida inmediata sea la pantalla. Para impresiones debe verificarse la resolución en dpi de la impresora. Se elegirá la profundidad de imagen teniendo como prioridad reducir el tamaño de los archivos, tomando en cuenta la cantidad de colores y tonos que nos interesa conservar.

El tamaño de las imágenes debe ser acorde al tamaño final de nuestra película y constante en todos lo cuadros. Si les asignamos un tamaño mayor, tendremos que reducirlas en el programa de edición y solo será más pequeña en la pantalla, porque el archivo seguirá pesando igual; por otro lado si les asignamos un tamaño menor, al ampliarlas en el programa de edición se pixelarán.

Para elegir el tamaño de la imagen habremos de pensar en el tipo de salida que tendrá nuestra animación: analógica o digital. Si fuese digital tendremos que considerar la capacidad del ordenador donde será vista y la función que cumple. Los tamaños más comúnmente utilizados en Internet y CDROMs son 320 x 240 px, 480 x 360 px. Sin embargo podemos dar el tamaño que más nos interese. Si nuestro trabajo tendrá salida a vídeo o cine los cuadros habremos de trabajarlos a 800 x 600 px ó 1024 x 768 px.

## V.2.1. Escaneado de las imágenes

Debido a sus prestaciones, el escáner que hemos utilizado en este trabajo es del tipo plano de escritorio. Anteriormente solían utilizar únicamente matrices de sensores CCD (Charge coupled device), hoy en día también se emplean sensores CIS (Contact Image Sensors). Los criterios para evaluar un escáner son los siguientes: profundidad de muestreo, resolución y área de escaneado.

La profundidad de muestreo que se requiere para digitalizar imágenes de grabado en relieve en escala de grises es de 8 bits, para imágenes a color es de 24 bits. Algunos escáners ofrecen más profundidad, pero para el trabajo que se desempeña dentro de la animación con grabado en relieve ésta no es perceptible. En cuanto a la resolución, es importante tomar en cuenta que sea óptica y no por interpolación. Es necesario que nuestro escáner tenga como mínimo una resolución de 300 ppi. El área de escaneado que habitualmente manejan este tipo de escáner es el tamaño A4. La resolución, profundidad de bit, luminosidad, contraste y valor gamma<sup>6</sup> son algunas variables que pueden controlarse manualmente, en la mayoría de los casos, desde el programa que comunica al escáner con el ordenador. Se aconseja revisar el manual del usuario ya que la interface y las opciones que pueden modificarse varían entre diferentes modelos.

El escáner debe estar ubicado en una superficie plana, en donde no reciba de forma directa la luz del sol, ninguno de los cables debe tener

entifiese de la comunidad de la reproducción de los tonos medios de la imagen,<br><sup>6</sup> El valor gamma define la claridad de la reproducción de los tonos medios de la imagen, cuanto mayor sea el valor más clara será la representación de los tonos medios. Es decir con el valor gamma pueden modificarse los valores de brillo medio de la imagen. Las zonas de luces y sombras de la imagen permanecen inalteradas. El valor normal es de 1,0. Valores inferiores oscurecen la imagen y los superiores la aclaran. GRADIAS, Michel, *Scannen leichtgemacht,* págs.19 y 97.

agotada su longitud y el espacio debe ser suficiente para colocar la imagen con comodidad.

Al escanear una imagen es esencial que la información que se capture sea lo más fiel posible al original, ya que la información que se pierda no puede sustituirse más tarde. Una buena imagen escaneada se caracteriza por: tener los pixeles suficientes para el tamaño requerido, cubrir el rango completo de tonos y de colores de la imagen original. Para conseguir una buena imagen escaneada debemos conocer el tamaño y resolución del dispositivo de salida (pantalla o impresión), la imagen original debe ser de buena calidad, la pantalla del escáner debe estar limpia y es imprescindible conocer el uso del programa del escáner.

Los pasos del proceso de escaneado son los siguientes:

- 1. Colocar la imagen original correctamente dentro del área de escaneado.
- 2. Abrir el programa de edición de imágenes o el programa del escáner. (Si se abre el programa de edición de imágenes dirigirse a archivo > importar / obtener > twain. El controlador twain<sup>7</sup> activa el programa del escáner)
- 3. Seleccionar el modo de imagen adecuado (RGB o escala de grises)
- 4. Realizar una vista previa de la imagen.
- 5. Reajustar el original si no está bien alineado (hacer otra vista previa si se realiza este paso)
- 6. Definir el área de escaneado utilizando la herramienta de marcado. Al arrastrar el marco puede modificar su tamaño.
- 7. Seleccionar la resolución, profundidad de bit y el tamaño de escaneado requeridos.

 $\overline{a}$ 

<sup>&</sup>lt;sup>7</sup> El controlador twain debe ser compatible con el escáner.

- 8. Ajustar contraste, balance de color, medios tonos e iluminación utilizando los controles adecuados.
- 9. Dar la opción de escanear.
- 10. Comprobar la calidad del escaneado en el programa de edición de imagen.

#### Escaneado para imagen impresa

Si nuestra imagen escaneada va a ser impresa debemos tomar en cuenta los siguientes aspectos:

- ♦ Dimensiones tanto del original como de la imagen impresa final.
- Resolución del escaneado
- ♦ Resolución de salida, basada en la resolución de la impresora.
- ♦ Margen y posibilidad de impresión de la escala de grises o tonos de color de la imagen escaneada, basados en las características del papel y en las tintas que se van utilizar.
- ♦ Concordancia entre las características del dispositivo de escaneado y el nivel de calidad deseado en la impresión<sup>8</sup>.

#### Escaneado para vídeo

Cuando las imágenes van a ser utilizadas para vídeo debe considerarse lo siguiente:

- ♦ Conocer la norma de vídeo elegida (NTSC o PAL), y realizar el escaneo basándose en la resolución necesaria para cada norma.
- ♦ Conocer los formatos de archivo que el programa de edición de vídeo soporta.<sup>9</sup>

<sup>&</sup>lt;sup>8</sup> IHRIG, Sybil y IHRIG, Emil, *Scanning, The Professional Way,* pág.5.<br><sup>9</sup> *Ibídem.* 

Escaneado para multimedia / animación por ordenador

Cuando las imágenes se escanean para una aplicación multimedia o animación por ordenador deben considerarse lo siguiente:

- La resolución de la pantalla normalizada para la aplicación / animación.
- Requisitos de formatos de archivos de los programas que van a utilizarse. $10$

Si las imágenes a escanearse fuesen a ser utilizadas en varios dispositivos de salida, habrá de considerarse el que tenga mayor resolución y guarde estas imágenes en formato TIFF sin compresión.

## V.2.2. Fotografía digital

 La fotografía digital presenta algunas ventajas sobre la análoga, entre ellas podemos mencionar la inmediatez de su reproducción y el medio de almacenamiento reutilizable: memoria extraíble. Esta última permite ampliar la capacidad de la cámara de forma casi indefinida, ya que puede borrarse y volverse a utilizar, o en su defecto tener varios dispositivos de memoria. Una desventaja de las cámaras digitales es que consumen demasiada energía eléctrica, por lo que se recomienda utilizar baterías recargables.

 De acuerdo a sus prestaciones pueden dividirse en dos grandes categorías: las portátiles o autónomas y las de aplicaciones especiales o de estudio. Las portátiles no necesitan estar conectadas a un dispositivo de alimentación exterior ni a un monitor de ordenador; la resolución de estas cámaras oscila entre 250 mil y 6 millones de pixeles. Las cámaras de estudio abarcan resoluciones mayores, entre 2 y 9 millones de pixeles,

 $\overline{a}$ 

<sup>10</sup> IHRIG, Sybil y IHRIG*, op.cit.,* págs.5 y 6.

algunas cuentan con objetivos intercambiable y debido a la falta de memoria removible y/o visor deben conectarse a un ordenador.<sup>11</sup>

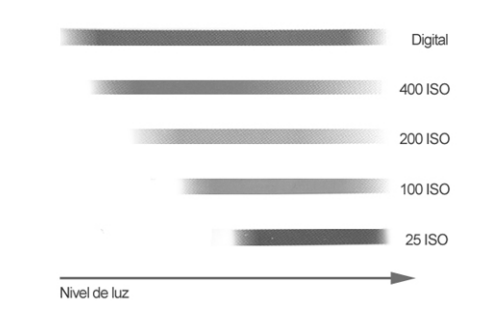

Fig. 8. Las cámaras digitales tienen una gama más amplia de sensibilidad que las típicas de película

 La resolución de una cámara describe el número de pixeles que puede grabar a la vez. Entre mayor sea este número mayor será la definición de la imagen capturada y mayor el espacio que ocupará en la memoria. Los formatos de la imagen digital se miden en pixeles. Algunas cámaras utilizan la interpolación para obtener un tamaño más grande de imagen. Como hemos visto en este capítulo, la interpolación no aumenta la resolución, únicamente el número de pixeles de una imagen.

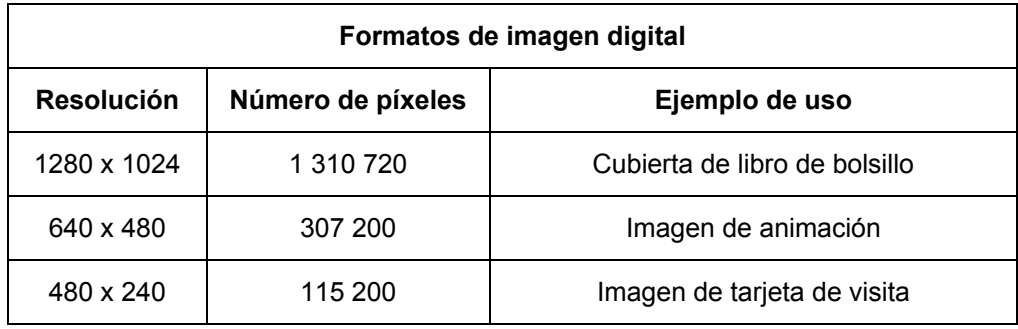

 $\overline{a}$ 11 ODAM, John, *Fotografía digital,* pág.25.

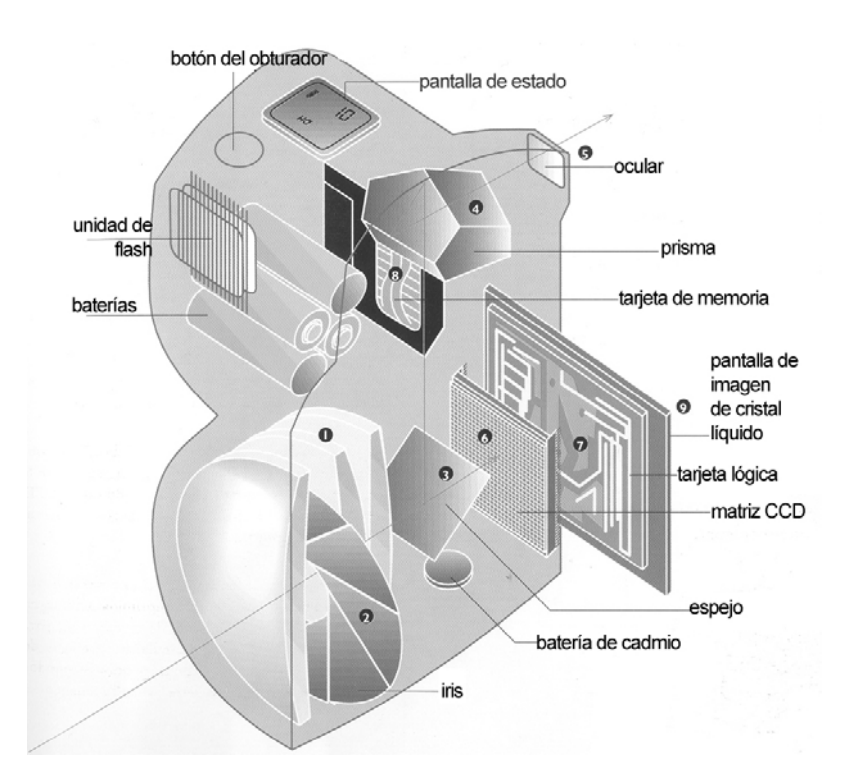

Fig.9. Componentes más importantes de una cámara digital

Las cámaras digitales varían en su configuración, pero su funcionamiento básico es similar. Al pulsar ligeramente el botón del obturador se dispara el foco automático, se ajusta el objetivo y la apertura del iris. La luz que entra en el objetivo es desviada por un espejo, a través de un prisma hacia una pequeña pantalla de visor acoplada a un ocular. Cuando se presiona completamente el botón del obturador, el espejo gira dejando libre el camino a la luz y se activa la matriz CCD. La lectura desde la matriz CCD es procesada por la tarjeta lógica, donde se comprime. La imagen procesada se envía a la memoria para su almacenamiento y a la pantalla de la imagen de cristal líquido. Después la cámara está preparada para tomar la siguiente imagen.<sup>12</sup> Los sensores de luz que utilizan las

 $\overline{a}$ 

<sup>12</sup> ODAM,John, *op.cit.,* pág.29.

cámaras digitales (CCD) tienen una gama de sensibilidad más amplia que cualquier tipo de película.

Se recomienda utilizar la fotografía digital en el grabado en relieve animado, cuando las imágenes sean demasiado grandes para escanearse. Para ello se requiere de dos luces a la misma distancia a cada lado del original, la cámara debe estar al mismo nivel del grabado y apuntarse directamente a él para evitar distorsión.

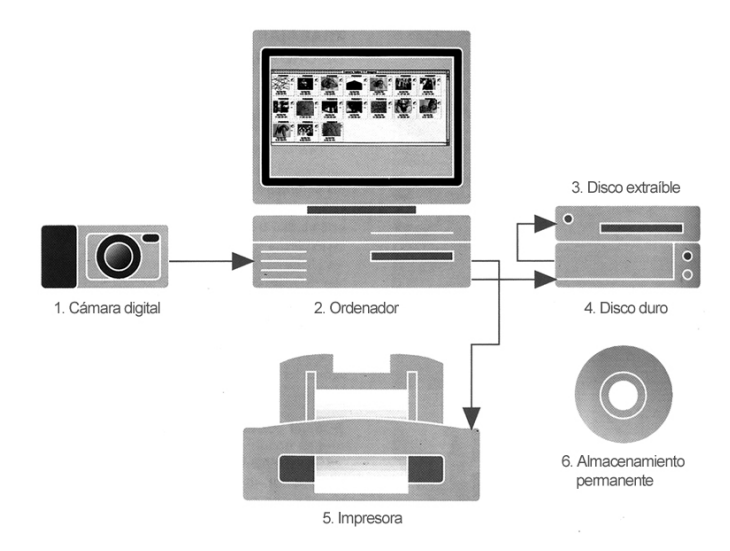

Fig.10. Integración de la cámara digital y el sistema de ordenador

Una vez se han tomado las fotografías, se encuentran listas para ser descargadas en un ordenador, actualmente la mayoría de las cámaras cuentan con cables para conectarse directamente. El programa para descargar imágenes puede ser una aplicación autónoma o funcionar como un módulo adicional al programa de edición de imágenes. Una vez descargadas las imágenes pueden ser borradas desde la aplicación de descarga o directamente en el panel de control de la cámara.

#### V.2.3. Organización del material digitalizado

Todo el material de la animación debe ser controlado y clasificado para que su localización no suponga ningún contratiempo. Para ello debemos primero establecer una nomenclatura de archivos la cual incluya números de manera progresiva, así al importar las imágenes en el programa de edición de vídeo / animación nos será más fácil colocarlas en la línea del tiempo, incluso en algunos programas al estar numeradas las imágenes e importarlas se colocan ordenadamente en la línea del tiempo de manera automática. Así mismo debemos también establecer una estructura determinada de carpetas y subcarpetas para la organización de los ficheros. Por ejemplo, podemos guardar las imágenes digitalizadas en carpetas dividiéndolas por planos y/o escenas. Es recomendable hacer copias de seguridad en cada sesión de trabajo, para ello puede utilizarse un dispositivo de memoria extraíble USB (Universal Serial Bus), una unidad ZIP o un CD-R / CD-RW.

| , animacion $\equiv$<br>回 |   |  |  |  |  |  |  |
|---------------------------|---|--|--|--|--|--|--|
| 14 ítems, 8,59 GB libres  |   |  |  |  |  |  |  |
| Nombre                    | 흐 |  |  |  |  |  |  |
| audio<br>D                |   |  |  |  |  |  |  |
| creditos y titulos<br>D   |   |  |  |  |  |  |  |
| escena 1<br>D             |   |  |  |  |  |  |  |
| escena <sub>2</sub><br>D  |   |  |  |  |  |  |  |
| escena 3<br>D             |   |  |  |  |  |  |  |
| escena 4                  |   |  |  |  |  |  |  |
| escena 5                  |   |  |  |  |  |  |  |
| $e5-p1$<br>D              |   |  |  |  |  |  |  |
| D<br>$e5-p2$              |   |  |  |  |  |  |  |
| D<br>$e5-p3$              |   |  |  |  |  |  |  |
| D<br>e5-p4                |   |  |  |  |  |  |  |
| escena 6<br>ь             |   |  |  |  |  |  |  |
| escena 7<br>D             |   |  |  |  |  |  |  |
| personajes<br>D           |   |  |  |  |  |  |  |
| Ш                         |   |  |  |  |  |  |  |

Fig.11. Ejemplo de cómo se han creado carpetas para organizar las imágenes por escenas. Dentro de cada escena hay subcarpetas para organizar por planos los archivos de imagen. Se han creado también carpetas para audio, créditos y personajes

# **V.3. Manipulación de imagen digital enfocada a la realización del grabado en relieve**

Para manipular las imágenes necesitamos un programa de edición de imagen. También es indispensable haber capturado o escaneado las imágenes con el modo de color adecuado, a la medida necesaria. Antes de realizar cualquier retoque es importante ajustar el tamaño de la imagen según la unidad de salida y guardarla en formato tiff sin compresión o  $PDS<sup>13</sup>$ 

Si no queremos alterar las proporciones de nuestra imagen, dentro de la ventana para modificar el tamaño, debemos habilitar la opción de restringir proporciones para que se conserve la relación ancho y alto de la imagen. Si no se selecciona esta opción se puede crear una imagen distorsionada.

## V.3.1. Ajustes de tono y color

 $\overline{a}$ 

Para ajustar la tonalidad y el color de las imágenes podemos utilizar varios métodos. Para conocer el número relativo de pixeles para cada uno de los 256 niveles se utiliza el histograma. El histograma debería mostrar siempre que los pixeles se han distribuido en cada uno de los 256 niveles; sin embargo para imágenes de grabado en relieve este principio no se aplica, debido al alto contraste que las caracteriza. Observemos las siguientes imágenes. En la primera podemos ver que la gama de tonos es mucho más amplia que en la segunda.

<sup>13</sup> Formato de imagen de *Photoshop*, permite guardar capas.

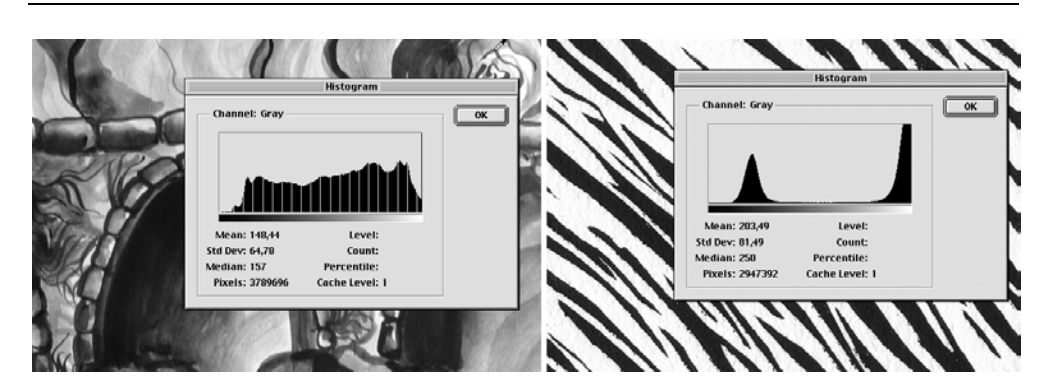

Fig.12. Comparación de histogramas entre un dibujo a tinta y una estampa de grabado en relieve

 El más simple de los métodos para ajustar la tonalidad y el color es a través de los controles brillo y contraste, no siempre es conveniente usarlo ya que a menudo se sacrifican detalles e información. Por ejemplo, al utilizar estos comandos para oscurecer una imagen, cada pixel de la imagen disminuye en 20 niveles.

Otra opción es ajustar los niveles, ajustar los niveles puede mejorar considerablemente una imagen en cuanto a tono y color. Para las imágenes en escala de grises puede ajustarse el canal de los grises (recordemos que esta tipo de imágenes sólo tiene un canal), para las imágenes en RGB los ajustes pueden hacerse para cada uno de los canales (rojo, verde y azul) o para los tres canales a la vez. En el caso de las imágenes en escala de grises el color blanco tiene un valor de 255 y el negro de 0. Las imágenes de grabado en relieve tienen, por lo general, pocos valores de grises, sus valores suelen ser cercanos a los blancos y a los negros.

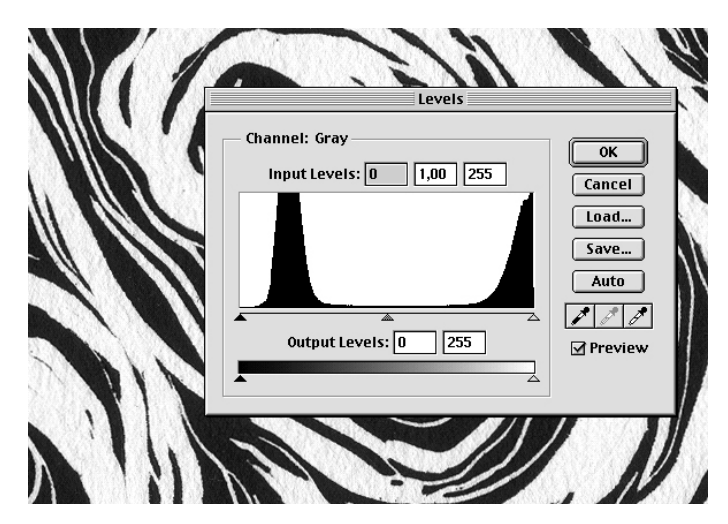

Fig.13. Niveles para una imagen de grabado en relieve

La herramienta de curvas sirve para ajustar las características de color y tono. Tienen la ventaja de poder aislar un rango de los valores de los pixeles en cualquier punto entre 0 y 255. La herramienta de curvas permite hacer modificaciones por canal, en el caso de las imágenes RGB. El eje horizontal del gráfico de curvas representa los niveles actuales de los pixeles (entrada), el eje vertical representa el cambio en los valores de los pixeles (salida). La línea recta diagonal indica que los valores de entrada y salida son los mismos, es decir que no ha habido modificaciones. Para hacer modificaciones podemos insertar puntos de control sobre la línea diagonal, estos puntos nos permiten aislar los tonos que queremos modificar.

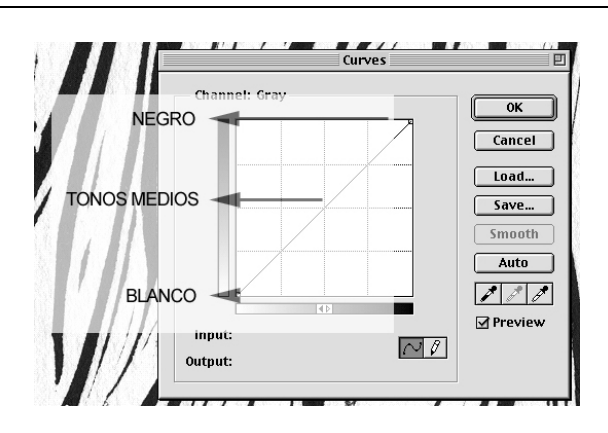

Fig. 14. Ventana de curvas que nos indica en el eje vertical los tonos

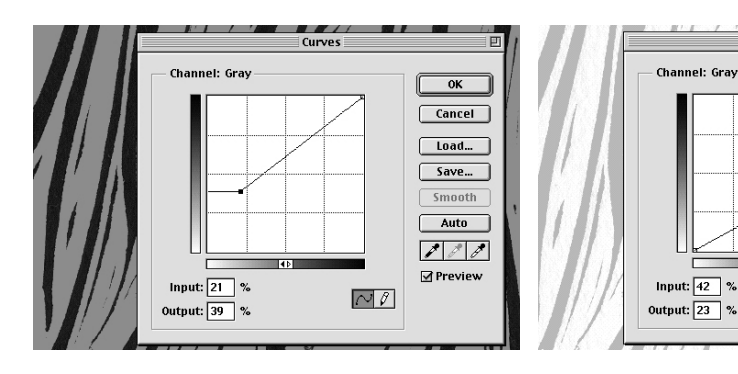

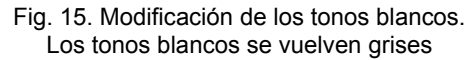

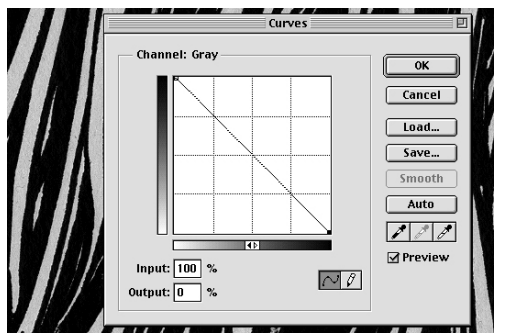

Fig. 17. Se han invertido los puntos extremos de la diagonal y la imagen como resultado invierte los tonos

Fig. 16. Modificación de los tonos negros y medios. Los tonos negros se vuelven grises

Curves

 $\overline{\overline{\alpha}}$ 

 $\boxed{\text{Cancel}}$  $\boxed{\phantom{a}$  Load...

 $Save...$ 

 $s$ mooth  $\boxed{\phantom{a} \text{Auto} }$ 

 $\boxed{\mathcal{S} \mathcal{S} \mathcal{S}}$ 

<u>M</u> Preview

 $\overline{\mathbb{M}}$   $\ell$ 

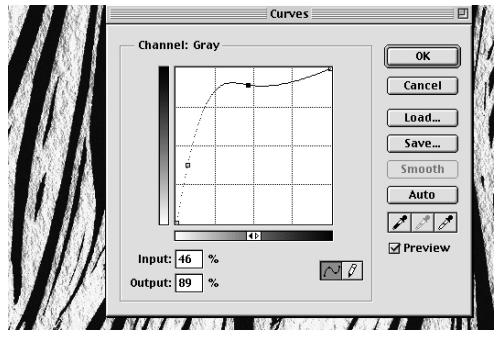

Fig. 18. Se han colocado dos puntos en la zona de grises y se han movido hacia los tonos negros

## V.3.2. Selecciones

 Podemos seleccionar fragmentos de nuestra imagen para cambiarlos de lugar, modificarlos o exportarlos a otra imagen. Los ajustes que pueden hacerse son contraste, enfoque, color, entre muchos otros. También podemos duplicar estas selecciones. Existen tres categorías de herramientas de selección: herramientas de marcado, herramientas de lazo y varita mágica. Con las herramientas de marcado podemos dibujar un rectángulo o elipse sobre un área de la imagen, con las herramientas de lazo podemos dibujar el área de selección y con la varita mágica podemos seleccionar un grupo de pixeles evaluando la similitud de los valores de los pixeles vecinos. La varita mágica se controla por un cuadro de tolerancia, relacionado con los valores de tono.

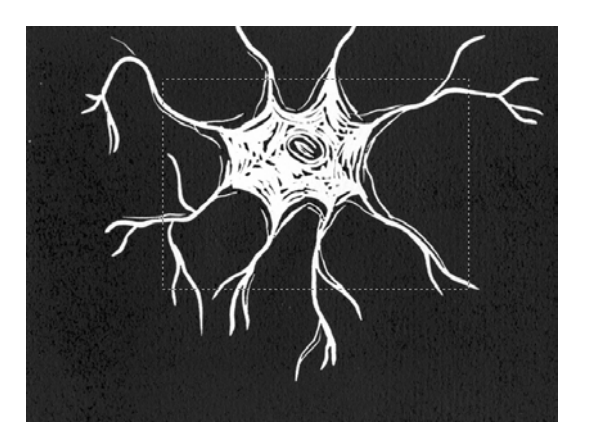

Fig. 19. Selección con herramienta de marcado

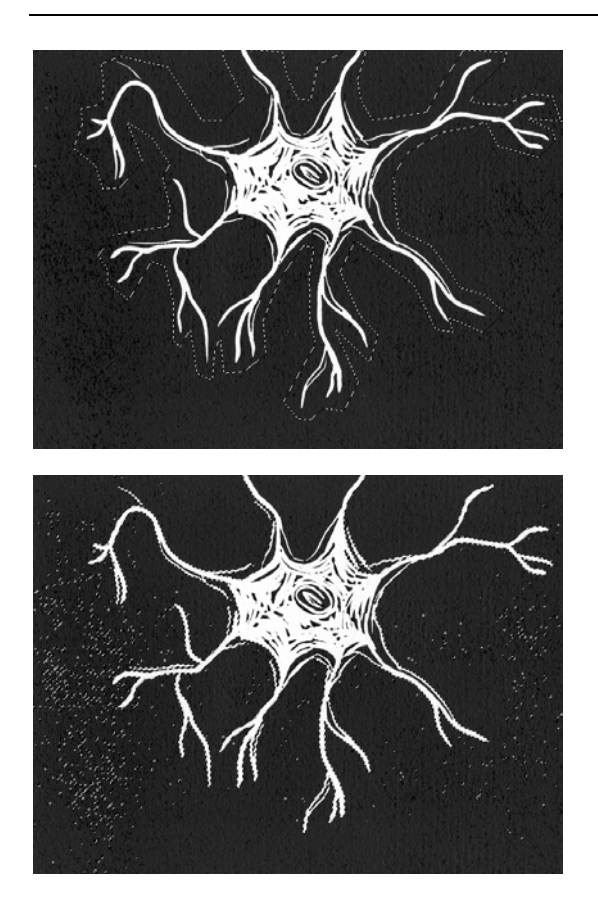

Fig. 20. Selección con herramienta de trazo

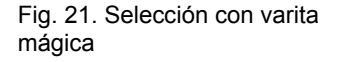

 La forma en la que se realice una selección determina la calidad de un montaje. Un ejemplo de cómo hemos utilizado la selección es el siguiente, hemos animado en un programa de animación vectorial una forma irregular, de tinta plana, que crece sobre un fondo elaborado con grabado en relieve, después hemos exportado esta animación como una serie de imágenes en formato JPEG. En el programa de edición de imagen hemos convertido la imagen en una capa, después seleccionamos con la varita mágica, con tolerancia 1, la masa irregular, la hemos borrado y bajo esta capa hemos colocado otra imagen.

V. MANIPULACIÓN DE LA IMAGEN DIGITAL COMO HERRAMIENTA

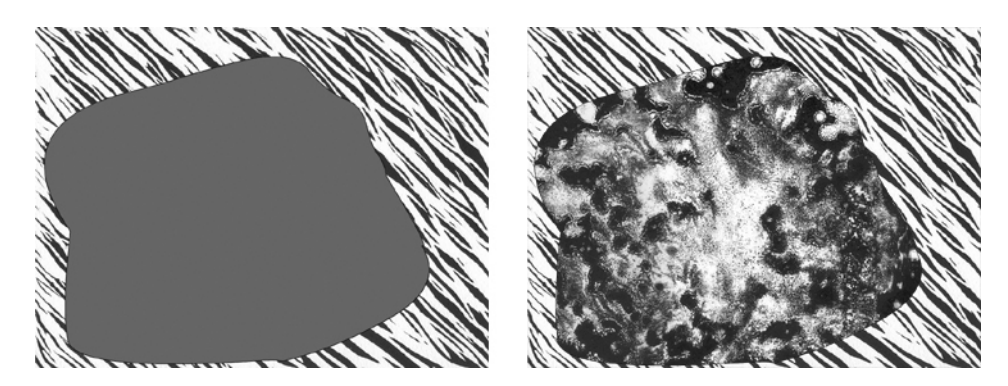

Figs. 22 y 23. Imagen con masa irregular gris sobre fondo realizado con grabado en relieve (izquierda). Imagen con masa gris seleccionada y eliminada, en su lugar está un fragmento de una krautgrafía

Este trabajo lo hemos realizado para cada uno de los cuadros de este plano. Otra opción pudo haber sido insertar la imagen de la mancha irregular directamente como relleno en el programa de animación vectorial. Esto nos habría dado como resultado un movimiento muy regular, cosa que no nos interesaba.

## V.3.3. Canal alfa

Las selecciones se pueden guardar en forma permanente como canales alfa. Los canales alfa permiten guardar las selecciones como imágenes de grises, también llamadas máscaras. En una máscara o canal alfa las áreas seleccionadas aparecen en blanco y las áreas sin seleccionar aparecen en negro, las áreas parcialmente seleccionadas aparecen en diversos tonos de gris. Las áreas negras y grises son las encargadas de dar transparencia total o parcial a las imágenes. Un canal alfa puede ser editado, utilizando las herramientas de pintura y edición. Si se pinta con negro se añadirá información al canal alfa, con blanco se eliminará información y si se pinta con gris se disminuye o aumenta la opacidad del canal alfa. Así mismo se pueden emplear filtros sobre el canal para lograr determinados efectos, por ejemplo, un filtro gaussiano puede lograr una transparencia suave.

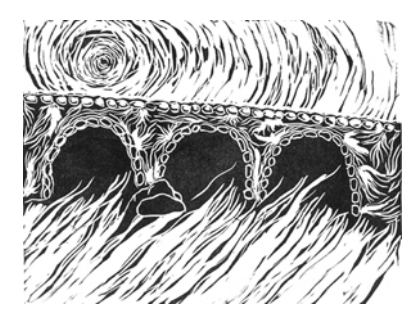

Fig. 24. Imagen que requiere de transparencia en la zona que corresponde al agua debajo del puente

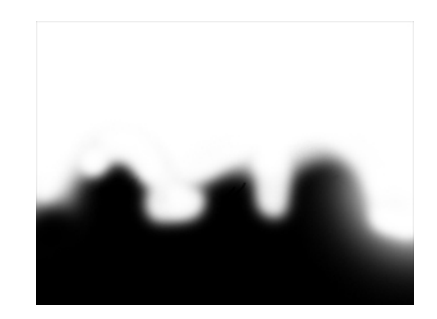

Fig. 25. Imagen que representa el canal alfa La zona negra permite que se vea a través de ella, la zona gris permite una vista parcial

 Otro ejemplo de como hemos utilizado los canales alfa se muestra en las siguientes imágenes. Hemos superpuesto tres estampas de grabado en relieve, una de ellas como fondo. Las dos capas superiores tienen un canal alfa que permite ver las letras del fondo.

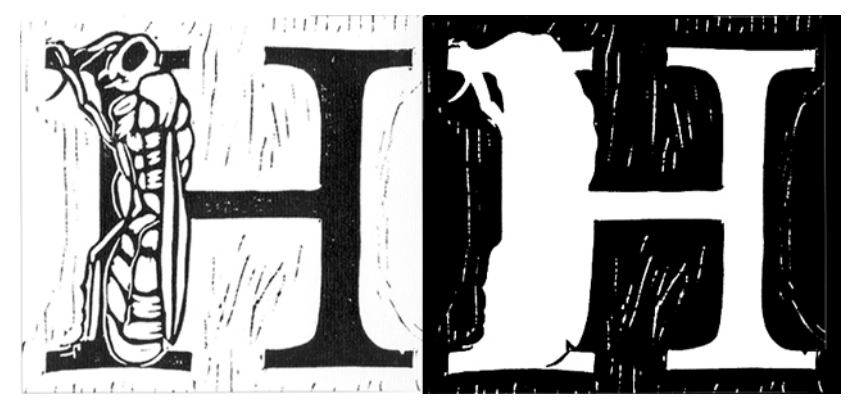

Fig.26. Estampa a partir de grabado en linóleo, digitalizada (izquierda), canal alfa que permite visualizar las partes en relieve (derecha)

V. MANIPULACIÓN DE LA IMAGEN DIGITAL COMO HERRAMIENTA

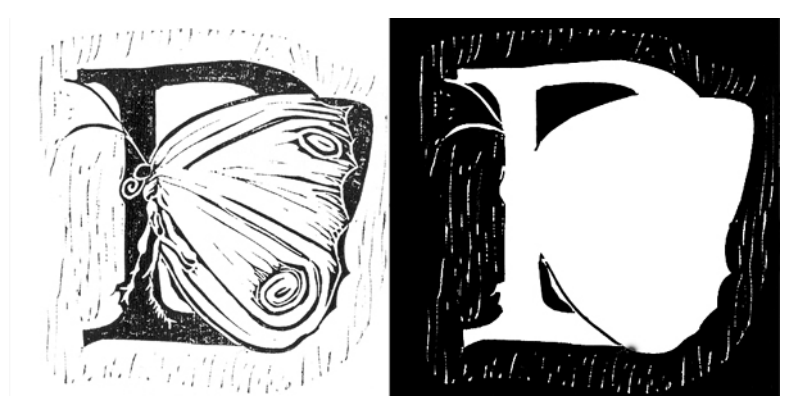

Fig.27. Estampa a partir de grabado en linóleo, digitalizada (izquierda), canal alfa que permite visualizar las partes en relieve (derecha)

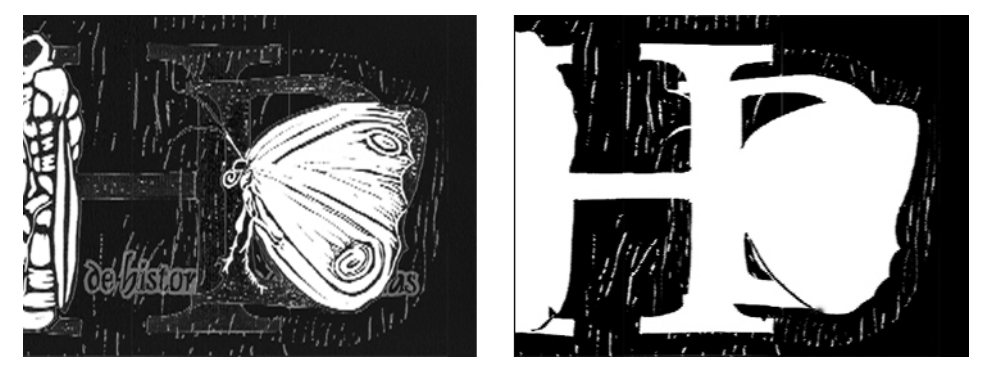

Figs.28 y 29. Imagen compuesta a partir de tres capas superpuestas (izquierda), canal alfa (derecha)

## V.3.4. Clonación de imagen

 Es conocida también como sello para clonar o tampón para clonar. Esta herramienta toma muestras de una imagen que pueden ser aplicadas sobre otra imagen o sobre la misma imagen. Pueden modificarse el tipo y grosor de la punta y la opacidad.

 Hemos empleado esta herramienta para clonar con diferente ubicación fragmentos de una misma imagen. En particular la mandíbula del cráneo de la *Calavera Catrina* de José Guadalupe Posada, con esto simulamos un "lipsing"

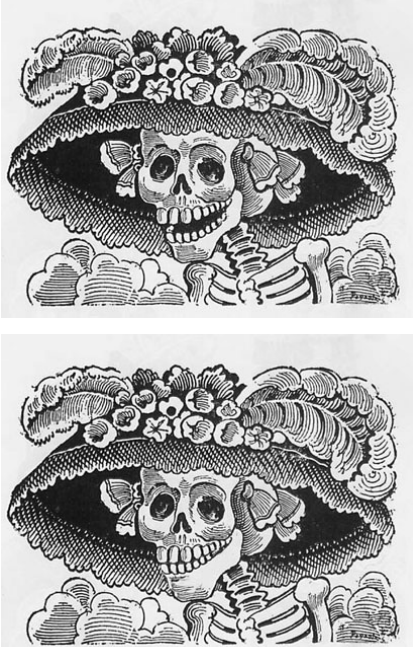

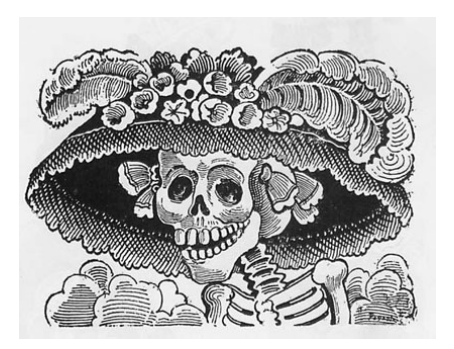

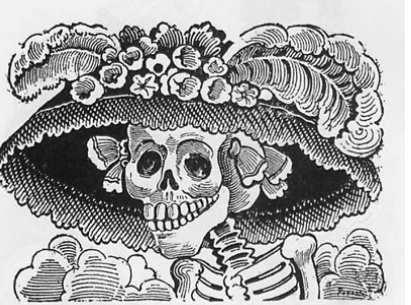

Figs.30, 31, y 32. Modificaciones realizadas por medio de la herramienta de clonación. Grabado original: José Guadalupe Posada, *La Calavera Catrina,*  zincografía, 1913

# V.3.5. Rotación

El comando rotar permite voltear o rotar una imagen entera, no permite rotar capas ni selecciones. La imagen puede rotarse hacia la derecha o la izquierda el número de ángulos deseado, esta herramienta también permite reflejar la imagen horizontal y verticalmente.

 Hemos utilizado la rotación para animar el giro de la cabeza de una araña. La cabeza era un archivo de imagen independiente al que le asignábamos una rotación constante cada vez, esta imagen se copió y se pegó varias veces sobre otra.

V. MANIPULACIÓN DE LA IMAGEN DIGITAL COMO HERRAMIENTA

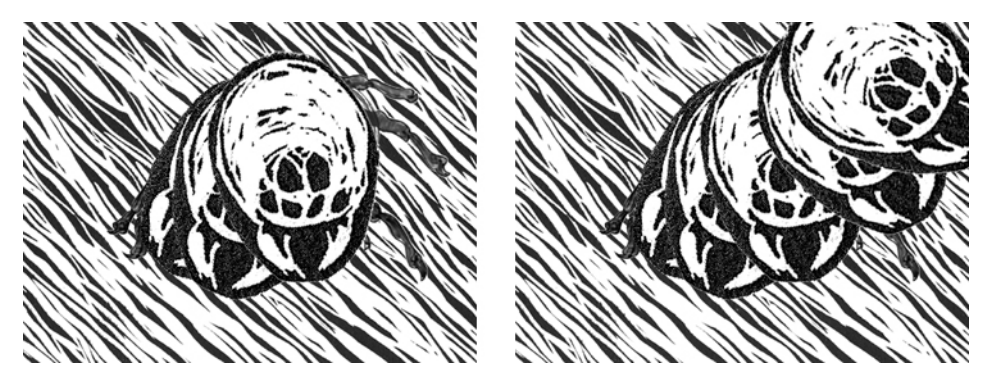

Figs.33 y 34. Es visible como una misma imagen (cabeza) fue rotada y pegada varias veces para animar el giro de la cabeza

La mayoría de los cortometrajes de animación realizados con grabado en relieve, en los últimos años, están asistidos por la manipulación de imagen por ordenador. Es considerable la ayuda que esta herramienta proporciona para agilizar dicha tarea. El programa de edición de imagen que nosotros hemos utilizado es *Adobe Photoshop 6.0*; no obstante las prestaciones revisadas en este capítulo pueden encontrarse en cualquier programa de edición de imagen profesional. Considerando que nos interesa conservar la estética original de la estampa hemos excluido intencionalmente el uso de filtros y distorsiones de la imagen. Los programas de edición de imagen tienen una gran cantidad de herramientas más de las que hemos mencionado en este capítulo. Sin embargo nos hemos enfocado sólo en algunas de ellas debido a que son, como mencionamos al inicio de este capítulo, las que nos ayudan a manipular la imagen para conseguir animar el grabado en relieve.

 El siguiente capítulo *VI. El grabado en relieve animado en los formatos de cine, vídeo digital y vídeo analógico* hace referencia a varios de los conceptos anteriormente estudiados, sobre todo en el parágrafo *IV.2. Vídeo Digital,* en cualquier caso las referencias están claramente indicadas a lo largo del texto.

**VI. EL GRABADO EN RELIEVE ANIMADO EN LOS FORMATOS DE CINE, VÍDEO DIGITAL Y VÍDEO ANALÓGICO**

El presente capítulo*, El grabado en relieve animado en formato de cine, vídeo digital y analógico*, plantea una descripción técnica de los procedimientos y cualidades del grabado en relieve en estos formatos de distribución. En este capítulo tenemos dos objetivos, el primero es evaluar con precisión que soporte es más conveniente, para la animación con grabado en relieve de acuerdo a su función. El segundo es contar con los conocimientos necesarios para llevar a cabo una evaluación técnica en cuanto a la calidad de registro del grabado en relieve, para cada uno de los formatos.

Hemos seleccionado el cine porque las características de este medio nos ofrecen una imagen en movimiento con una definición fotográfica y con una gran cantidad de tonos. No ha sido desplazado por ningún otro formato. Con el soporte digital tenemos la oportunidad de llegar a un auditorio muy amplio, debido a que su uso se encuentra muy extendido hoy en día. Por último, el vídeo analógico tiene la ventaja de ser reproducido en la mayor parte de los centros educativos y hogares, pese a ser casi sustituido por el vídeo digital. En particular, en cine nos hemos enfocado al formato de 16 mm, que es profesional sin llegar a ser tan costoso como el de 35 mm. Para el vídeo analógico hemos elegido el VHS, un formato doméstico. En lo que respecta al vídeo digital estudiaremos y evaluaremos el vídeo para multimedia, el VCD, el SVCD y el DVD.

Para lograr nuestros objetivos partimos desde los aspectos y principios de funcionamiento más básicos de cada uno de los formatos. Posteriormente mencionamos las cuestiones que debemos tomar en cuenta al momento de la filmación y del montaje digital. A partir de los resultados de cada uno de estos procedimientos hacemos una evaluación de la calidad del registro de imagen y movimiento para el grabado en relieve animado. En el caso particular del vídeo analógico lo evaluamos como un soporte de distribución creado a partir de un montaje digital, ya que actualmente las ediciones lineales de vídeo son casi obsoletas. Realizamos el montaje de forma digital para posteriormente hacer un volcado a la cinta VHS.

Este capítulo lo hemos dividido en cuatro partes, en las tres primeras nos enfocamos a cada uno de los formatos: cine, vídeo digital y vídeo analógico, abarcando los aspectos anteriormente mencionados. En la última parte evaluamos los resultados obtenidos y enunciamos las ventajas y desventajas de cada uno de los formatos.

Sea cual sea el formato elegido, la animación debe ser filmada o montada a partir de una carta de grabación. Las cartas de grabación se utilizan para registrar todo lo que sucede en cada fotograma, tienen un orden cronológico, existen diferentes tipos de cartas de grabación para distintos tipos de filmación. Una carta de grabación debe ser simple, clara y debe contener todas las indicaciones necesarias. La duración de una toma es indicada en fotogramas. Así mismo debe contener información sobre los acetatos (si se utilizan en la animación) y fondos que se manejan en cada cuadro. Algunas capas cambian cada fotograma, mientras que otras permanecen durante más tiempo. Identificar perfectamente cada capa y su duración es fundamental.

VI. FORMATOS DE CINE, VÍDEO DIGITAL Y VÍDEO ANALÓGICO

| $\varrho$<br>departamento de Dibujo<br>Universidad Politécnica de Valencia |          | UNIDAD DOCENTE MOVIMIENTO - ANIMACIÓN<br>CARTA DE GRABACIÓN |   |                |   |              |        |  |
|----------------------------------------------------------------------------|----------|-------------------------------------------------------------|---|----------------|---|--------------|--------|--|
| SECUÉNCIA:<br>PLANO:                                                       |          | SINCR.                                                      | 3 | $\overline{2}$ | 1 | <b>FONDO</b> | CÁMARA |  |
| ACCIÓN/SONIDO                                                              | N°       |                                                             |   |                |   |              |        |  |
|                                                                            | 1        |                                                             |   |                |   |              |        |  |
|                                                                            |          |                                                             |   |                |   |              |        |  |
|                                                                            | 3        |                                                             |   |                |   |              |        |  |
|                                                                            | 4        |                                                             |   |                |   |              |        |  |
|                                                                            | 5        |                                                             |   |                |   |              |        |  |
|                                                                            | 6        |                                                             |   |                |   |              |        |  |
|                                                                            | 7        |                                                             |   |                |   |              |        |  |
|                                                                            | 8        |                                                             |   |                |   |              |        |  |
|                                                                            | 9        |                                                             |   |                |   |              |        |  |
|                                                                            | $\Omega$ |                                                             |   |                |   |              |        |  |
| <b>IMAGEN NÚMERO:</b>                                                      |          |                                                             |   |                |   |              |        |  |

Fig.1.Carta de grabación

# **VI.1. Formato de Cine**

Como sabemos el cine es una proyección sucesiva de fotografías sobre una cinta. El soporte que utiliza es una tira de celuloide que lleva impresa una serie de imágenes llamados cuadros (o fotogramas). El cine requiere de tres máquinas para crear y mostrar estas imágenes, ellas comparten un mismo principio: cómo el filme admite luz mientras avanza cuadro por cuadro. Estas máquinas son: cámara, impresora y proyector. En el caso del cine de animación a partir del grabado en relieve (y todas las técnicas en dos dimensiones) se requiere también de un *stand* y de una mesa de grabación.

#### VI.1.1. Material y equipo básico para el cine de animación

Estudiaremos a continuación las características de la cámara, la impresora, el proyector, la película, el stand de animación y la mesa de grabación.

#### VI.1.1.1. Cámara cinematográfica

 La cámara de cine, en principio, tiene la misma función que una cámara fotográfica: tomar fotos fijas. El mecanismo de la cámara cinematográfica se compone de engranajes, obturador, visor, ventanilla y lentes.

El funcionamiento básico de una cámara de cine es el siguiente: en una cámara de luz hermética un mecanismo alimenta el filme desde un carrete (a), pasado por una lente (b) y una apertura (c) para enrollarlo en otro carrete (d). La lente enfoca la luz reflejada desde una escena en cada cuadro del filme (e). El mecanismo mueve el filme intermitentemente, con una breve pausa mientras cada cuadro es expuesto. El obturador (f) admite luz a través de la lente sólo cuando cada cuadro no tiene movimiento y está listo para ser expuesto. La velocidad estándar es de 24 cuadros por segundo.<sup>1</sup> Para que una cámara cinematográfica pueda emplearse en animación, debe contar con las siguientes prestaciones: Control para exposición cuadro a cuadro y exposición continua, control para avanzar y rebobinar el film, sistema de registro para dada fotograma, control calibrado para el obturador, visor que permite observar el área de exposición sin tener que filmar, lente compatible con el formato de película.

 $\overline{a}$ 

<sup>&</sup>lt;sup>1</sup> BORWELL, David, Film Art, an Introduction, McGraw Hill, pág. 4

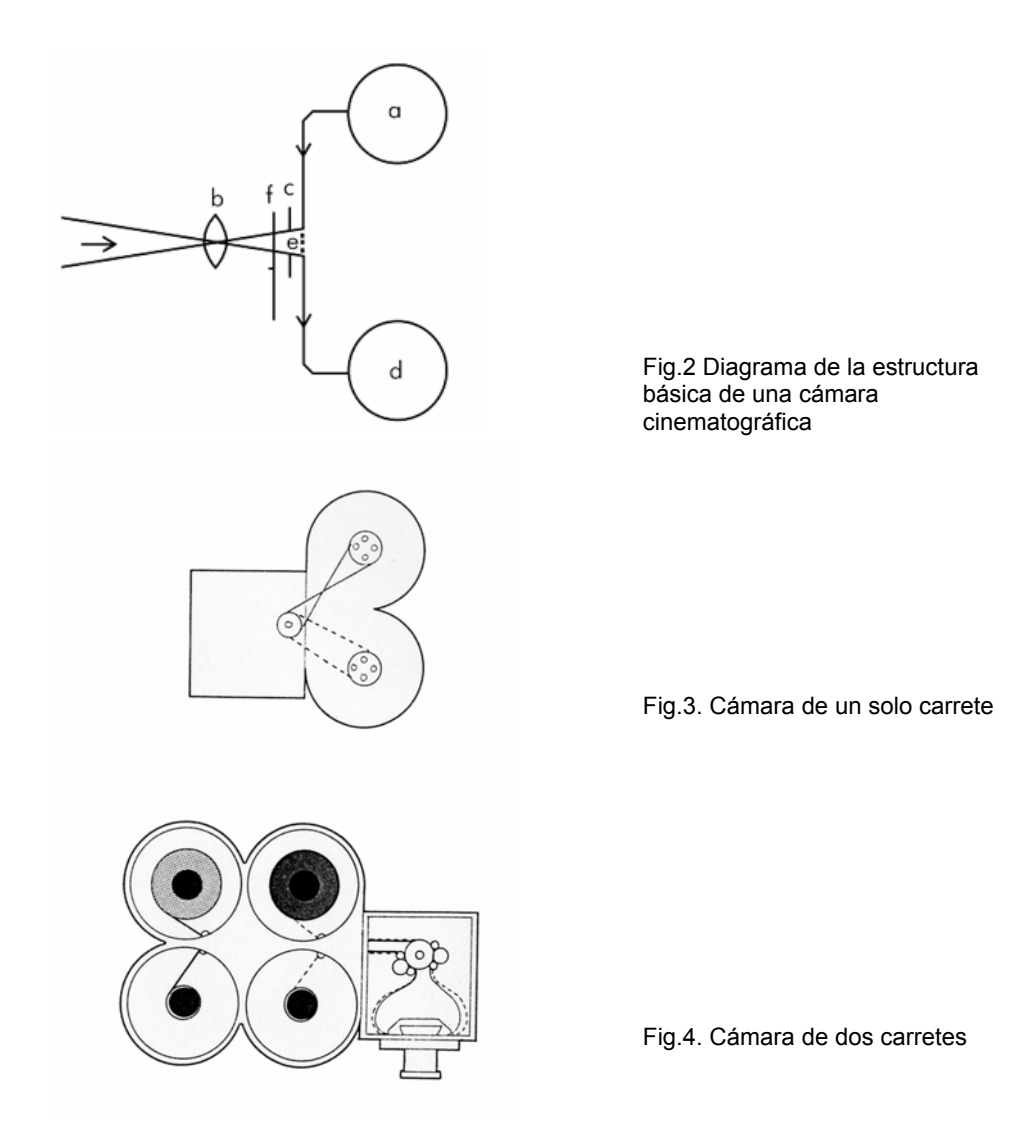

Las cámaras cinematográficas especializadas para animación pueden cargar la película en uno o dos carretes. Aquellas cámaras que tienen un carrete, cuentan con dos compartimentos: uno para el film sin exponer y otro para el filme expuesto. Las cámaras que tienen dos carretes utilizan cuatro compartimentos. El carrete externo superior contiene el filme sin exponer y al ser expuesto se enrolla en el carrete externo inferior. El carrete interno superior es utilizado para cargar una impresión en positivo de una escena, que pasa a través de la cámara al mimo tiempo que el filme sin exponer, esto se utiliza en varios efectos. El filme expuesto, colocado en la parte interior, debe tener una perforación más corta que el exterior. Cuando se utiliza este sistema la cinta debe estar perfectamente sincronizada para que coincidan los fotogramas.

#### VI.1.1.2. Impresora

Una vez fotografiado el cortometraje, éste debe enviarse a un laboratorio para que sea revelado e impreso. Existen varios modelos de impresoras, pero todas consisten en una cámara de luz hermética que conduce un rollo de filme positivo o negativo desde un carrete (a), pasan por una abertura (b) para enrollarse en otro carrete (c), simultáneamente un rollo de filme sin exponer (a, c) se mueve a través de la abertura (b, b'), ya sea de manera intermitente o continuamente. Por medio de unas lentes (d), la luz imprime la imagen (e) sobre el filme sin exponer (e'). Los dos rollos de filme pueden pasar a través de la apertura al mismo tiempo. Dependiendo de su función las impresoras pueden dividirse en dos: de contacto y ópticas. La figura 5 nos muestra una impresora de contacto. Son utilizadas para imprimir pruebas y trabajos definitivos, así como para varios efectos especiales que combinan partes de imágenes filmadas de forma separada. $2$ 

 2 BORWELL, David, *op.cit.,* McGraw Hill, pág. 5

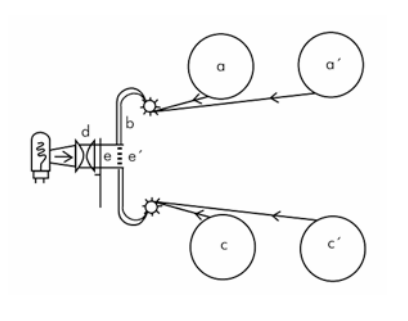

Fig.5. Diagrama de la estructura básica de la impresora de contacto

En las impresoras ópticas, figura 6, la luz que atraviesa el original puede ser dirigida al filme sin exponer a través de lentes, espejos o prismas (f). Este tipo de impresora es utilizado para refotografiar imágenes, para hacer impresiones de diferentes medidas y para efectos especiales como congelar un cuadro. $3$ 

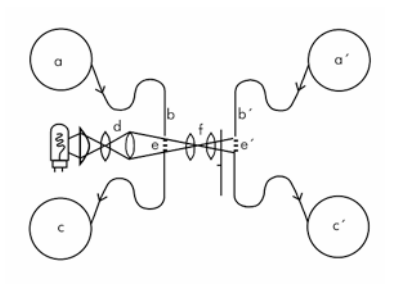

Fig.6 Diagrama de la impresora óptica

VI.1.1.3. Proyector

En el proyector un mecanismo de alimentación desplaza la película desde un carrete (a), pasa por una lente (b) y una apertura (c) para después enrollarlo en otro carrete. La luz es proyectada a través de las imágenes (e) y amplificada por unas lentes sobre la pantalla. Un mecanismo mueve el filme de manera intermitente mientras que un obturador admite luz sólo mientras que cada cuadro está detenido. Para que el efecto de movimiento suceda, el filme debe ser mostrado a 12 cuadros por segundo, el obturador también debe bloquear y mostrar cada cuadro dos veces para que no parpadee la imagen en la pantalla. La velocidad estándar para proyectar una película es de 24 cuadros por segundo.<sup>4</sup>

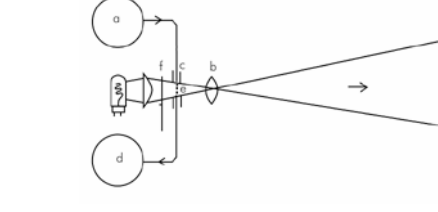

Fig.7. Diagrama de la estructura básica de un proyector

#### VI.1.1.4. Película

La película cinematográfica consiste fundamentalmente en una base de material flexible y transparente, que va recubierta de una capa fotosensible que registra la imagen. La base está hecha con un derivado de celulosa, originalmente de nitrato de celulosa, ahora se emplean materiales menos inflamables. Por otro lado la capa fotosensible es una emulsión fotográfica. Tanto la base como la emulsión determinan las características de comportamiento de la película.

En cine se utilizan varios formatos para filmar la imagen, los más utilizados para trabajos profesionales son 35 mm y 16 mm. Originalmente el segundo fue creado para trabajos semiprofesionales, pero debido a los resultados que con él se consiguen su uso se extendió más allá del campo amateur. Cabe aclarar que la distinción entre formatos es dada por la

 $\overline{a}$ 

<sup>3</sup> *Ibídem.*

anchura de la película, la anchura también permite diferenciar los formatos profesionales, semiprofesionales y amateurs. Cada formato requiere de una cámara diferente. En todos los casos las películas utilizan un sistema de perforaciones, generalmente a ambos lados del fotograma, con esto los engranajes pueden transportar la película sin ningún inconveniente.

En este trabajo revisaremos el formato de 16 mm tomando en cuenta que de los formatos profesionales es el más accesible, en cuanto al coste del material y al alquiler del equipo de filmación. Este formato surgió de la necesidad de abaratar los costos que requería el de 35 mm. Debido a la calidad que se consigue con él, se consideró rápidamente como un formato profesional. Es la película de uso más extendido en la técnica del cine de paso estrecho.<sup>5</sup> Su uso es adecuado porque permite realizar duplicados o positivos satisfactorios. Sus características son las siguientes: tiene una anchura de 16 mm y comprende 40 cuadros por cada 30,48 cm; la película para usar en la cámara y para hacer copias sin audio suele tener una fila de perforaciones en ambos bordes, mientras que para las copias sonoras tiene únicamente perforaciones en un borde, dejando el otro libre para la pista sonora (que puede ser óptica o magnética) $6$ .

Existe una amplia gama de películas de 16 mm que cubre casi todas las necesidades posibles. Las hay de diferentes sensibilidades, desde la película lenta de grano fino y alta definición hasta algunas de emulsiones muy rápidas. Para filmar con intensidades de iluminación bajas, las películas rápidas serán las más adecuadas. Para condiciones de iluminación abundante se recomiendan películas lentas.

 La película blanco y negro contiene una emulsión formulada a base de granos de plata. Cuando la luz incide sobre ellos, se lleva a cabo una reacción química que hace que se agrupen los cristales para formar

 $\overline{a}$ 

<sup>&</sup>lt;sup>4</sup> BORWELL, David, *op.cit.,* pág.6<br><sup>5</sup> Agí ag danaminan tadas las palís

 $\frac{5}{3}$  Así se denominan todas las películas cuva anchura es inferior a la estándar de 35 mm.

<sup>6</sup> SPOTTISWOUDE, R., *The focal encyclopaedia of film and television techniques,* pág.818.

pequeñas manchas. Billones de estas manchas se forman en cada cuadro de filme expuesto, juntas forman una imagen que corresponde a la densidad de luz en la escena filmada. El procesamiento químico hace la imagen visible a través de la configuración de granos negros sobre un fondo blanco. El resultado es un negativo desde el cual pueden imprimirse películas positivas.

 La película a color está formada por tres capas de gelatina adicionales, cada capa contiene un tinte químico sensible a cada color primario. Durante la exposición y revelado los granos de plata crean una imagen reaccionando a los tintes y a otros químicos en la emulsión. En el proceso de revelado el negativo a color produce una imagen complementaria en cuanto a color, respecto de los colores originales. Al imprimir el negativo obtenemos una imagen cuyos colores corresponden a la escena original.

 Los parámetros para evaluar al elegir la película son contraste, es decir la diferencia de tono que se obtiene entre los blancos y los negros. La velocidad, es la sensibilidad inherente de la emulsión hacia las condiciones de exposición. Definición y grano. El grano es la cualidad de una imagen en base a su estructura físico – química. Entre más pequeño sea el grano mejor será la definición de imagen.

## VI.1.1.5. *Stand* de animación

 Para filmar una animación la cámara se monta en un soporte que le permite desplazarse a diferentes distancias de las imágenes. Este desplazamiento puede ser horizontal o vertical y para ello existen dos tipos de *stands.* Por *stand* entendemos una estructura flexible que nos permite relacionar la cámara cinematográfica con la imágenes o fotogramas. Las
partes básicas de un *stand* son: el panel de control, la cámara, la columna, la mesa de grabación, y la unidad de iluminación.

*Stand* horizontal, se utiliza para el desplazamiento horizontal. Tiene dos rieles a través de los cuales se desplaza una plataforma, con ruedas, cargando la cámara. Las imágenes a grabar se sostienen de manera vertical y se mueven con otro dispositivo, que es colocado a 90˚ de los rieles de la cámara. Este tipo de *stand* es incómodo para formatos de imagen pequeños, pero resulta útil cuando las imágenes son grandes.

*Stand* vertical, este tipo es el más utilizado en animación. Existen muchos modelos con variantes entre ellos. Normalmente están construidos de metal y consisten en una base que sostiene un riel vertical, a través del cual se desplaza la cámara. La cámara se monta con la lente hacia abajo, el eje de la cámara es paralelo al riel. El riel puede estar compuesto de una o dos columnas, éstas sirven para desplazar el soporte de la cámara. Dentro de las columnas existe un contrapeso que ayuda a sostener la cámara y el soporte para la misma. El soporte de la cámara también es metálico. Los *stands* verticales de una columna tienen menos prestaciones que los de dos columnas.

 Por medio de un motor localizado en la base del *stand* las cámaras se desplazan a través de los rieles*.* Dependiendo de la altura y de la lente colocada en la cámara se determina el área de imagen. Como constante tenemos que, mientras más cerca esté la cámara de la mesa de grabación, más pequeña será el área a fotografiar. De acuerdo a cada lente, es recomendable hacer un registro sobre la columna que sostiene la cámara, para indicar la altura y el área a la que corresponde. Cada uno de estos puntos es llamado *field position level* (nivel de posición de área). Es conveniente hacer una prueba con filme para asegurarse de que la cámara fotografía el área indicada.

261

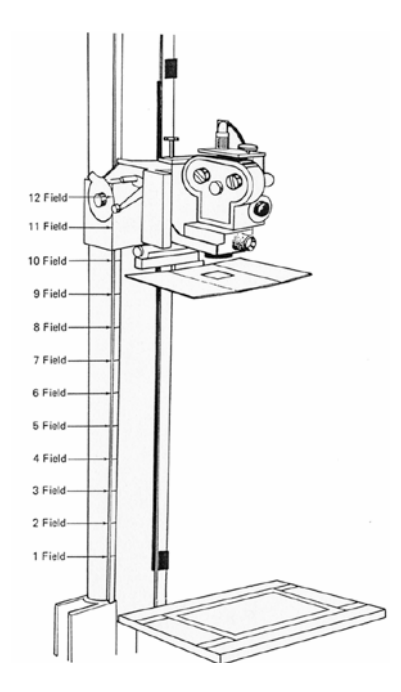

Fig.8. Esquema de nivel de posición de área.

VI.1.1.6. Mesa de grabación

 En la base del *stand* debemos contar con una mesa de grabación, ésta debe tener un sistema de registro por perforaciones (preferentemente). Es deseable también, al momento de fotografiar nuestras imágenes, que éstas sean cubiertas con un cristal para que se conserven lisas. Algunas mesas de grabación permiten mover las imágenes: desplazarlas en los ejes horizontal y vertical, así como rotarlas. En ellas cada movimiento está controlado por una rueda y un contador. El movimiento puede darse a una sola imagen o a una secuencia.

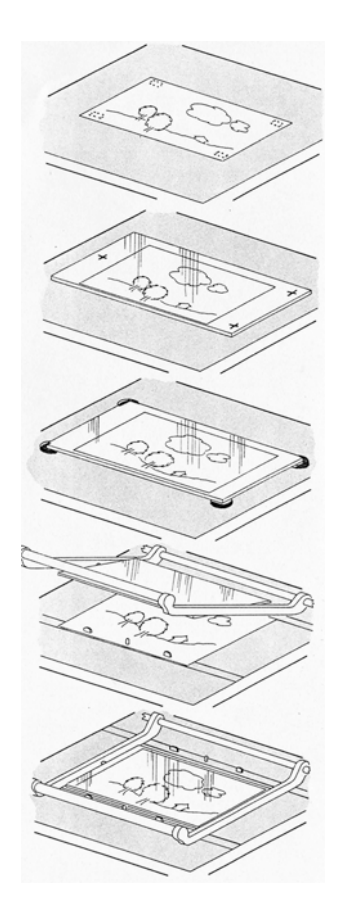

#### VI. FORMATOS DE CINE, VÍDEO DIGITAL Y VÍDEO ANALÓGICO

Fig. 9. Mesas de grabación

Mesa simple

Mesa simple con un cristal

Mesa simple con cristal sobre cuatro soportes, éstos ayudan a que el cristal no lastime la imagen

Mesa simple y cristal con marco de protección, cubre la imagen sin entrar en contacto con ella. Colocar cada imagen es más fácil.

 Los movimientos horizontales se consiguen por medio de unos rieles, éstos tienen un manejador que permite calibrar el movimiento en unidades. En la animación es usual que sea el dibujo el que se mueva y no la cámara. La cámara permanece estática, excepto para los zooms. Es importante tomar en cuenta que el más mínimo movimiento de la cámara se magnifica en el filme. La mesa de grabación que puede girar hasta 360˚ cuenta también con un controlador que permite medir los grados del giro.

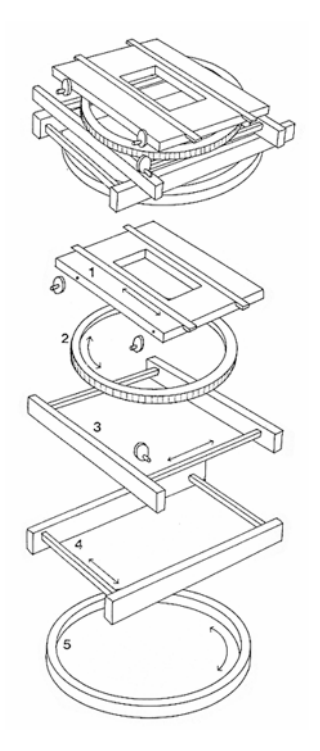

Fig. 10. Mesa de grabación. Este tipo de mesas permiten posicionar de manera precisa cada fotograma.

- 1. Mesa superior
- 2. Mesa de Rotación
- 3. Ensamblaje de movimientos verticales N-S
- 4. Ensamblaje de movimientos horizontales E-O
- 5. Fondo de Rotación

### VI.1.2. Procedimiento de filmación

 Como veremos más adelante, tanto en el montaje digital como en la filmación debemos tener control sobre los fotogramas. En el caso del cine este control tendrá que ser extremadamente estricto en cuanto a los fotogramas que hemos fotografiados, puesto que no tenemos la posibilidad de visualizar la secuencia hasta que haya sido revelada en el laboratorio. Existen dispositivos mecánicos y electrónicos para ello, éstos permiten rebobinar y avanzar la cinta, en cualquier caso debe comprobarse que su uso sea preciso.

 Para conocer el área que está siendo fotografiada por la cámara se recomienda utilizar el visor (*viewfinder).* El cristal del fondo en el visor tiene zonas grabadas sobre el. Esto corresponde al área de exposición en los compartimentos de la cámara. En algunas ocasiones aparece una línea secundaria, esta indica la zona de proyección. Un área indicada con línea punteada representa el área segura para televisión. La cruz indica el centro del fotograma. Es importante tomar en cuenta que puede haber un ligero error entre lo que vemos a través del visor y lo que se está filmando. Para ello se deben hacer pruebas antes de hacer la filmación final.

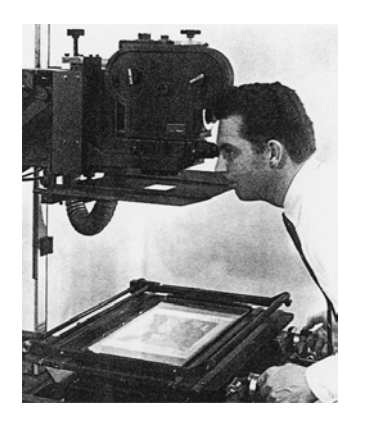

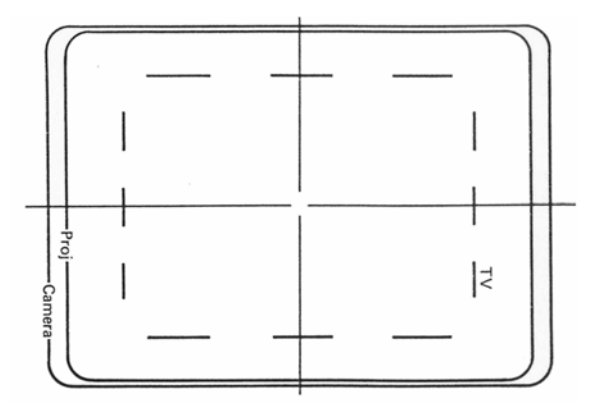

Fig. 11. Controlando la imagen desde el visor

Fig. 12. Gráficos del visor que indican el área de la cámara, del proyector y del televisor

 Las lentes estándar para 16 mm son 28 mm – 32 mm, aunque puede emplearse cualquier lente que permita enfocar distancias cortas. Las lentes deben enfocar el centro del campo a fotografiar, éste debe coincidir con la cruz que se encuentra en centro del visor. El eje de las lentes debe coincidir con el eje que tenga la cámara montada en el *stand*.

 Una vez se ha delimitado el área de exposición, de acuerdo con el área de animación, es aconsejable no mover la cámara ni las lentes. En el caso del zoom, el ajuste se debe hacer cuadro a cuadro. Primero se marca el enfoque al principio y al final del zoom, se toma registro también de dos fotogramas intermedios. Después el parámetro de enfoque de la lente se ubica al principio y al final del zoom, esa cantidad se divide entre el número de fotogramas y se ajusta para cada exposición. Si la cámara cuenta con auto enfoque la posibilidad de un error de enfoque se reduce. El zoom de acercamiento (zoom in) se realiza acercando la cámara sobre el eje horizontal y el zoom de alejamiento (zoom out) de manera inversa.

 Es importante que toda la imagen se encuentre enfocada, cuando necesitamos dar profundidad de campo es necesario contar con una mesa de grabación de planos múltiples. A mayor apertura de diafragma (*f)* mayor es la profundidad de campo.

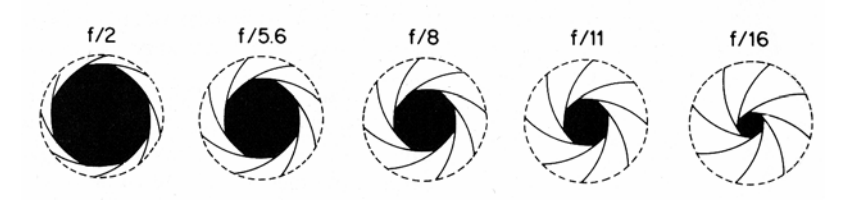

Fig. 13. Apertura de diafragmas

 Una tarjeta gris y una de color (cuando se utilice filme de color) deben ser fotografiadas con los parámetros que hemos asignado a la exposición de la película y ser enviadas al laboratorio. El resto de los filmes expuestos pueden ser juzgados teniendo esta referencia. Si las tarjetas son reproducidas de forma correcta no hay problema. Si hay alguna variación en las tarjetas entonces debe revisarse dónde está el problema: el filme está defectuoso, el proceso de revelado e impresión no es de buena calidad, hubo problemas en la filmación.

 Al momento de la filmación debemos revisar el funcionamiento correcto de: luces (en el ángulo correcto, con la intensidad necesaria); enfoque, disparador, apertura de diafragma, tipo de lente, contador de fotogramas.

 Las luces se colocan generalmente a los costados de la cámara de grabación. Se requieren dos fuentes de luz, colocadas a la misma distancia en cada uno de los lados. El área a iluminar está determinada por el área más amplia que vaya a ser fotografiada. Si el ángulo de inclinación de las lámparas es muy alto puede ocasionar que la cámara proyecte una sobra sobre las imágenes. Un ángulo muy bajo permite mayor movimiento a la cámara, pero puede provocar sombras en el caso de los recortes. La altura recomendada oscila entre los 30˚ y 35˚. Para asegurarnos de que el área está iluminada de manera homogénea es preciso utilizar un exposímetro y fotografiar una tarjeta gris.

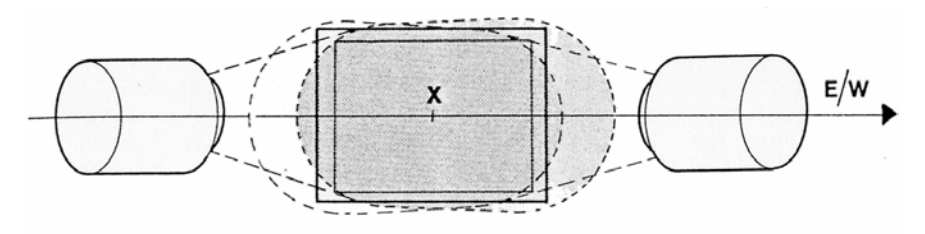

Fig. 14. Esquema de iluminación

 El tipo de iluminación depende de los resultados que queramos obtener. En el caso de la animación con grabado en relieve conviene utilizar una luz difusa y homogénea. Para tener buenos resultados el filme debe estar correctamente expuesto. La exposición está determinada por la luz reflejada por el sujeto, la sensibilidad del filme, la velocidad de la cámara y la apertura del diafragma (*f)*. Estos factores están interrelacionados y pueden manipularse, en cualquier caso debemos establecer unos parámetros básicos antes de iniciar la filmación final.

Para este trabajo hemos filmado una secuencia en película *Ilford* HP5 ASA 400, blanco y negro, en formato de 16 mm. Esta película tiene un amplio registro de calidades de grises bajo diferentes condiciones de iluminación.

Esta secuencia fue registrada exponiendo dos cuadros de celuloide por cuadro de grabado en relieve, con una velocidad de obturación de 1/60m, con una cámara Bolex. Dicha cámara tiene la posibilidad de obturar cuadro por cuadro. En la siguiente imagen mostramos impresos algunos de los fotogramas filmados. La evaluación de los resultados obtenidos la haremos en la última parte de este capítulo.

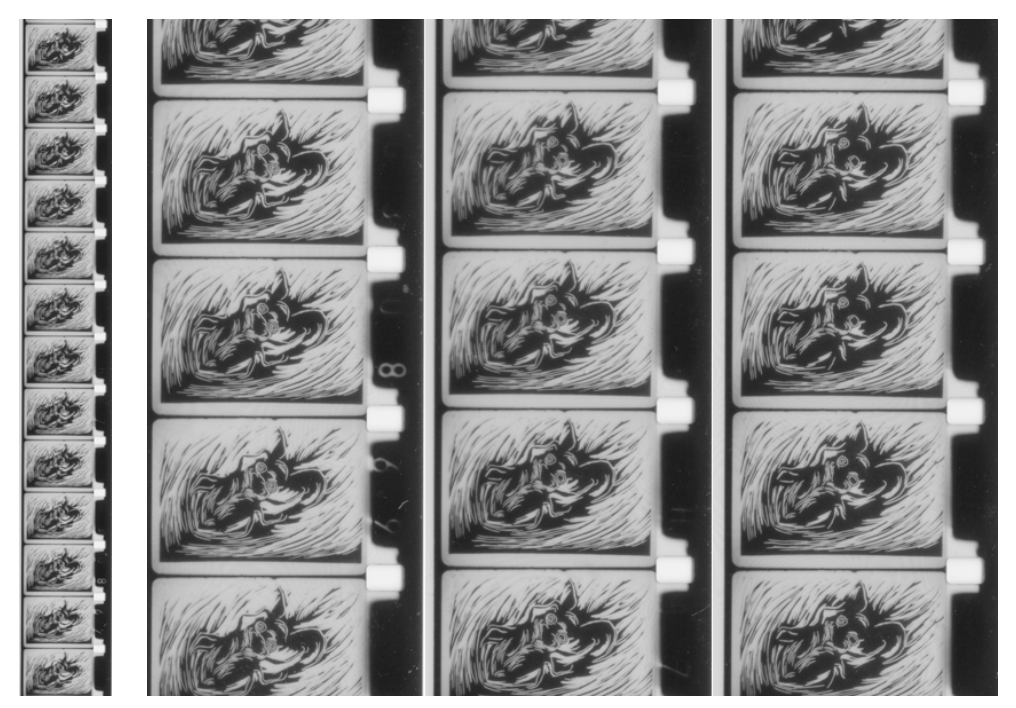

Figs.15 y 16. (izquierda) impresión a tamaño real de fotogramas en cine de 16 mm, (derecha) ampliación de los fotogramas de la izquierda.

### **IV.2. Vídeo Digital**

El vídeo digital, al igual que el vídeo analógico y el cine, consta de una serie de imágenes fijas que al reproducirse de manera continua, ofrecen la sensación de movimiento. La diferencia es la forma en la que se almacena y la forma en que se reproduce, el vídeo digital consiste en una serie de códigos que el ordenador se encarga de interpretar y mostrar en una pantalla. Éste es un medio alternativo para difundir películas o animaciones y cada día es más popular.

Para poder editar vídeo digital es necesario contar con un ordenador de edición rápida y eficiente. El hardware de un equipo informático influye en la velocidad de la aplicación de edición de vídeo, tanto en el montaje, la previsualización y la generación de la película final. Un equipo con potencia insuficiente hará extremadamente lentas todas las aplicaciones y no habrá posibilidades de realizar el trabajo. No describiremos aspectos técnicos de los ordenadores, para conocer las características precisas que éstos deben cubrir en la edición de vídeo es preciso consultar manuales específicos sobre el tema.

### VI.2.1. Conceptos básicos del vídeo digital

A continuación precisamos los conceptos fundamentales del vídeo digital. Tres puntos son de nuestro especial interés: los codec, los formatos de archivo y los soportes para vídeo digital. De la correcta elección de los tres depende la distribución y calidad que pueda tener nuestra animación

#### VI.2.1.1. Códec

A los programas de compresión y de descompresión se les llama códec (COdificación / DECodificación). Compresión es el proceso de eliminación o reestructuración de los datos para reducir el tamaño de un archivo, sin compresión los archivos de vídeo digital resultan demasiado grandes. Por ejemplo si no comprimimos un vídeo con un tamaño de imagen de 768 x 576 pixeles, con una profundidad de 24 bits (ver *V.1.1. Fundamentos de la imagen digital*, Profundidad de bit), tenemos 10 616 832 bits en la imagen, esto es equivalente a 1,26 MB. Si nuestro vídeo emplea 24 cuadros por segundo, cada segundo ocupará 30,37 MB. Esta es tanta información que no puede ser manipulada de forma fluida. En cualquier caso todo el vídeo digital tiene algún grado de compresión.

La compresión digital se basa en aprovechar la información redundante en las diferentes imágenes. Así mismo pueden distinguirse dos tipos de códec, sin pérdida y con pérdida. Para el caso de las imágenes fijas los códec sin pérdida conservan toda la información (ver *V.1.2. Formatos de compresión para la imagen digital*), para vídeo se tiene una pérdida mínima, el resultado es un vídeo con mucha calidad y con un archivo de gran tamaño. La compresión sin pérdida es una forma de almacenar los vídeos de manera transitoria, es decir cuando aun están en proceso de edición. Por otro lado, los códec con pérdidas eliminan información de los fotogramas de forma considerable, es importante saber que ésta no puede ser recuperada posteriormente. Es recomendable emplear compresión con pérdida una vez se ha finalizado el trabajo, los archivos fuente tanto de vídeo como de imagen deben guardarse sin pérdida o con una pérdida mínima. La cantidad de información perdida depende el grado de compresión y es directamente proporcional a la calidad de la imagen y al tamaño del archivo.

Para comprimir un vídeo los códec utilizan dos tipos de algoritmo, los algoritmos de compresión espacial y los algoritmos de compresión temporal. Una vez se ha hecho compresión con pérdida no es posible recuperar, en ese archivo, calidad.

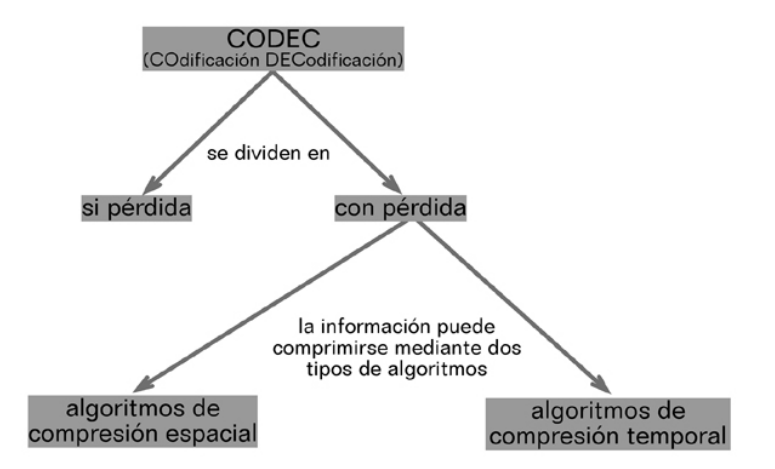

Fig. 17. Esquema de tipos de códec

Los algoritmos de compresión espacial son aquellos que identifican las zonas de pantalla con colores similares en cada fotograma comprimiéndolas, sin tomar en cuenta ni los cuadros precedentes ni los cuadros subsiguientes.

Por otro lado, los algoritmos de compresión temporal descartan la información comparándola con los fotogramas anteriores y posteriores, eliminando la información redundante. El compresor compara las imágenes de la secuencia y sólo toma en cuenta los cambios más evidentes entre cuadro y cuadro. Los algoritmos de compresión temporal emplean dos tipos de fotogramas: los fotogramas clave (keyframes) y los fotogramas de diferencia (delta frames). Los fotogramas clave ocupan más

espacio, son independientes y completos; mientras que los fotogramas de diferencia se construyen principalmente a partir de la información que guardan los fotogramas claves, almacenando únicamente la información de imagen que haya cambiado desde el fotograma anterior. Se encuentran situados entre los fotogramas claves y tienen un menor tamaño. Cada códec está optimizado para un intervalo de fotogramas claves, sin embargo algunos permiten aumentar el número de ellos. Es necesario incrementar el número de fotogramas clave cuando en pantalla tengamos movimientos rápidos, tanto de cámara como de personajes. Los fotogramas claves también son útiles para sincronizar el audio con el vídeo.

Al comprimir archivos de vídeo y audio digitales tendremos como consecuencia una pérdida de datos frente a la fuente original, esto es una degradación en la imagen. Idealmente la compresión de un vídeo digital no debe ser perceptible a nuestros sentidos (vista y oído). Sin embargo, si la compresión es demasiada tendremos anomalías visuales evidentes; si llega a ser excesiva la compresión, el vídeo apenas podrá ser reconocible.

Se dice que los códec son asimétricos, en el sentido de que lleva mucho más tiempo comprimir que descomprimir para su reproducción. El códec funciona como un traductor de datos entre el ordenador y el archivo de audio / vídeo. Por ello es preciso que el códec con el que ha sido comprimido nuestra animación esté disponible en el ordenador que se reproducirá. Para asegurarnos que el usuario disponga del códec apropiado podemos incluirlo en el mismo CD-ROM de nuestra animación, cuando éste sea el soporte que se utilice para la distribución.

El programa de edición de vídeo / animación que elijamos debe contar con una gestión flexible de los diferentes códecs. Debido a que cada animación o vídeo tiene diferentes características, es preciso experimentar con diferentes códecs y hacer los respectivos ajustes para cada proyecto, conservando un compromiso entre calidad de imagen / audio y tamaño de archivo. La elección de un códec depende de las características gráficas de los cuadros y del tipo o tipos de movimiento que incluya nuestra animación. También debemos tomar en cuenta la capacidad del sistema informático en el que se reproducirá nuestra animación. Los aspectos que pueden modificarse en los diferentes códecs se describen a continuación, no todos los códecs permiten hacer todas las modificaciones.

#### Velocidad de transmisión datos

Es la cantidad de datos requerida, en una medida de tiempo concreta, para ejecutar una película. Se mide habitualmente en kilobytes por segundo (Kbps). No todos los códecs manejan la misma velocidad de datos. A mayor cantidad de movimiento en pantalla y mayor resolución de la imagen corresponde una mayor velocidad de datos.<sup>7</sup> Cuanto mayor es la velocidad de transmisión de datos, más información disponible hay, por lo tanto el esfuerzo para decodificar dicha información es mayor. Para determinar la velocidad de transmisión de datos debemos tomar en cuenta el dispositivo de almacenamiento desde el que se reproduce la película. Cuando la reproducción se hará desde una cinta (vídeo analógico), la velocidad de datos debe ser compatible con la capacidad del ordenador desde el cual haremos el volcado. Si la reproducción se hará desde un disco duro, se debe considerar la transmisión de datos del disco duro desde el que vaya a reproducirse. En el caso del vídeo digital reproducido desde una unidad de CD, la velocidad de transmisión de datos debe ser compatible con la unidad de CD.

 7 JONES, Frederic, *Vídeo Digital,* págs.403–404.

### Velocidad de fotograma

Para reducir el número de fotogramas al momento de la compresión debemos emplear un número sub-múltiplo de la velocidad original. Por ejemplo, si nuestra animación tiene una velocidad de 24 fps y queremos reducirla debemos emplear 12, 6, 4, 3 ó 2. Con una velocidad inferior a 12 fotogramas por segundo el movimiento discontinuo será bastante evidente <sup>8</sup>

### Corrección gamma

Controla los tonos medios de una imagen sin afectar a los niveles de luminancia de las partes más brillantes y oscuras de dicha imagen.<sup>9</sup> Es recomendable partir de imágenes con los niveles de luminancia correctos, para no tener que utilizar esta opción. Ya que modifica los valores para toda la animación.

# Profundidad de color

La profundidad de color indica el número de colores que tendrá el vídeo a exportar. Las posibles opciones son: 256 colores, miles de colores, millones de colores y millones + de colores. Estos valores corresponden a 8 bits, 16 bits, 24 bits y 32 bits de profundidad, respectivamente.

essentifies<br><sup>8</sup> JONES, Frederic, *op.cit.* págs.402-403.<br><sup>9</sup> JONES, Frederic, *op.cit.* pág.428.

Fotogramas clave

 $\overline{a}$ 

 Se pueden establecer fotogramas clave en intervalos específicos o en los marcadores que se indiquen en la línea del tiempo<sup>10</sup> (opción disponible en *Premiere 6.0*).

Como veremos en el parágrafo *VI.2.1.3. Soportes digitales*, el códec se elige en función del soporte digital. En el caso del vídeo digital para CD multimedia es donde más opciones de códec existen. A continuación mostramos una tabla comparativa de diferentes códecs, éstos pueden emplearse tanto en CD multimedia como en vídeos a reproducirse a partir del disco duro.

<sup>10</sup> ADOBE SYSTEMS INCORPORATED*, Guía del Usuario Adobe Premiere 5.0,*  pág.302*.* 

|                          |                                     |                                                               |                 |                                       | COMPARACION DE CARACTERISTICAS ENTRE DIFERENTES CODECS                                                      |
|--------------------------|-------------------------------------|---------------------------------------------------------------|-----------------|---------------------------------------|----------------------------------------------------------------------------------------------------|
| CODEC                    | Material fuente ideal               | Profundidad de Dura ción de<br>bit a ceptada                  | compresión<br>ø | el grado de<br>¿Controla<br>pé rdida? | Otros                                                                                                    |
| ANIMATION                | Animación generada por<br>ordenador | Todas                                                         | Aprox. 3:1      | ō                                     | Es muy sensible a los cambios de imagen brus cos                                                            |
| <b>GRAPHICS</b>          | Animación generada por<br>ordenador | Color/escala de<br>grises a 8 bits                            | Aprox. 16:1     | $\overline{\sigma}$                   | Re duce bastante el tamaño de los archivos, es útil<br>para los dispositivos lentos.                        |
| Photo JPEG               | Imágenes fijas JPG                  | Color de 24 bits / Aprox. 1:1<br>escala de grises<br>a 8 bits |                 | $\overline{0}$                        | No es muy recomendable para contornos precisos.<br>Proporciona alta calidad                                 |
| VIDEO                    | Video                               | Color a 8 bits                                                | Aprox 7:1       | $\frac{1}{2}$                         | combinarse ambos. Es incompatible entre PC y MAC<br>Soporta compresión temporal y espacial, pueden          |
| COMPONENT Video<br>VÍDEO |                                     | Color a 24 bits                                               | Aprox. 1:1      | $\frac{1}{2}$                         | Ma yor calidad que el códec Video. Se utiliza para<br>edicion                                               |
| <b>CINEPACK</b>          | Video                               | Color a 24 bits /<br>escala de grises<br>a 8 bits             | Aprox. 190:1    | $\frac{1}{2}$                         | La compresión es lenta pero la descompresión es<br>mu y rápida                                              |
| INDEO 3.2                | Video                               | Color a 24 bits                                               | Aprox. 45:1     | $\frac{1}{2}$                         | El proceso de compresión no es tan largo, pero su<br>des compresión no es tan rápida como la de<br>Cinepack |

Información de la tabla, JONES, Frederic, *Vídeo Digital,* págs. 394 - 398.

# VI.2.1.2. Formatos de archivo

El formato de archivo es la manera en la que se guardan los datos del vídeo digital. Entre los formatos más conocidos están el Audio Vídeo Interleaved, Microsoft Windows Media Video, Real Vídeo y Apple QuickTime. Cada uno de estos formatos trabaja con múltiples códecs, por lo que un mismo codec puede estar en diversos formatos de archivo.

AVI

### Audio Vídeo Interleaved (Intercalar audio / vídeo)

Es el formato más antiguo y habitual de vídeo digital para plataforma PC. Utiliza la mayoría de códecs estándar, puede emplearse como formato de compresión si pérdidas. El audio y el vídeo se almacenan en un flujo de corriente que alterna los dos tipos de información. El audio se ejecuta a su propia velocidad y el audio en función de su velocidad de muestreo, lo que lleva a una posible desincronización.<sup>11</sup>

### WMV

 $\overline{a}$ 

Windows Media Vídeo. Este formato pertenece a Microsoft, requiere de reproductor distribuido por la misma casa. Se utiliza para vídeos que requieren alto grado de compresión. Tiene una velocidad de transmisión de datos, aproximada de 1506 Kbps.

<sup>11</sup>JONES, Frederic, *op.cit.* pág.389.

### REAL VIDEO

Se requiere del reproductor Real Player. Actualmente es una de las herramientas más utilizadas para la reproducción de vídeo en internet. Para crear archivos de Real Video debe utilizar un plug-in en algunas aplicaciones de edición de vídeo.

#### QUICK TIME

Este formato fue diseñado por Apple Computer, Inc. Desde hace tiempo existen versiones para PC y MAC. Puede importarse y manipularse en los programas de edición de vídeo. Cuenta con una sincronización ente audio y vídeo basada en el tiempo. Su uso está muy extendido en internet, es necesario descargar el QuickTime Player para poder reproducir las películas con este formato.

### VI.2.1.3. Soportes digitales

#### CD

### Compact Disc

El CD es un dispositivo de almacenamiento para información digital. Hay varios conceptos que interesa tomar en cuenta al momento de elegir el CD y la forma de grabarlo. Formato lógico, es el modo en que se graban los datos en un CD, ISO 9660 es un estándar internacional que define el formato lógico en el CD-ROM, éste puede ser leído en plataformas Mac y PC, por la compatibilidad con las diferentes plataformas éste es el estándar que conviene dar a un CD cuando grabemos en él nuestras animaciones. La capacidad de almacenamiento de un CD toma como referencia la capacidad del disco compacto de audio, medida en minutos, segundos y sectores. En la mayoría de los CDs cada segundo contiene 75 sectores, cada uno de los cuales ocupa 2KB. Por ejemplo un CD de 63 minutos tiene una capacidad de almacenamiento de 553 MB, un CD de 74 minutos puede almacenar hasta 650 MB. Actualmente la mayoría de los CD almacenan 80 minutos equivalentes a 700 MB. La velocidad de transmisión de datos de un CD está relacionada con de la velocidad de éste, ver la siguiente tabla.<sup>12</sup>

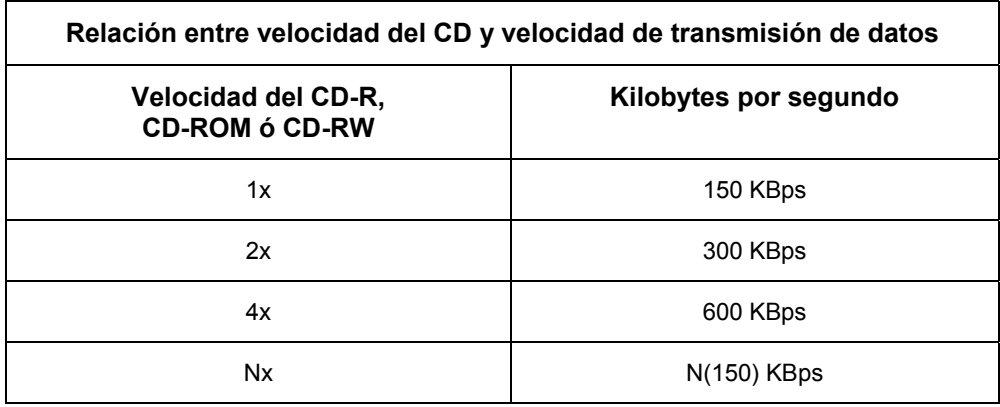

 Para poder reproducir un vídeo digital desde un CD es necesario que haya coherencia en cuanto a la velocidad de transmisión de datos entre el vídeo, el CD y el lector de CD.

### **VCD**

 $\overline{a}$ 

Vídeo Compact Disc (Disco Compacto de Vídeo)

Este soporte surgió de los mercados asiáticos que no deseaban pagar los derechos al consorcio de DVD para poder reproducir vídeo en un reproductor DVD. El costo de los VCD es muy bajo. Se pueden crear desde las aplicaciones para grabar CD, algunas de éstas llevan a cabo la

<sup>12</sup> RUMMEL, Manuel, *Producción de vídeo digital para multimedia,* pág.63.

compresión del vídeo en MPEG-1. Otra ventaja del VCD es que es independiente de los estándares de televisión NTSC y PAL.

El VCD utiliza compresión de vídeo MPEG-1 $^{13}$ , y tiene diferencias en cuanto al tamaño cuando es comprimido a partir de PAL y de NTSC: PAL 352 X 288 píxeles; NTSC 352 X 240 píxeles.<sup>14</sup>

En ambos casos permite almacenar hasta 74 minutos de vídeo en un CD-R de 700 MB. Para poder reproducir un VCD en un reproductor DVD debe tener una velocidad de transmisión de datos de 1150 Kbps para el vídeo y de 224 Kbps para el audio.<sup>15</sup>

**SVCD** 

 $\overline{a}$ 

Super Video Compact Disc (Disco Compacto de Super Vídeo)

El uso del SVCD no está tan extendido como el VCD, tiene mayor calidad que éste. Utiliza una compresión MPEG- $2^{16}$ , y una velocidad de transmisión de datos variable de hasta 2500 Kbps. El tamaño es variable, dependiendo si se comprime desde NTSC o PAL. Los tamaños son: 480 x

<sup>&</sup>lt;sup>13</sup> MPEG-1. Desarrollado por Moving Picture Experts Group. Es un formato de compresión con pérdidas. Se usa en vídeo doméstico y multimedia. El MPEG-1 fue diseñado para producir una imagen de vídeo de mediana calidad a una velocidad de transmisión de datos baja. Pueden emplearse dos resoluciones:

a. SIF (Standard Interchange Format), 352 x 288 pixeles, sistema PAL, a 25 fps y audio con calidad CD (16 bits, 44 Khz Estéreo) a 1.5 Mbps. A menudo este formato se expande a pantalla completa, tanto en el ordenador como en TV. La velocidad de transmisión de datos puede incrementarse hasta 4-5 Mbps para determinadas aplicaciones.

b. QSIF Utiliza una resolución de 176 x 144 pixeles, se usa para distribución de vídeo en internet.<br>RUMMEL, Manuel, Producción de vídeo digital para multimedia, pág. 89

<sup>&</sup>lt;sup>14</sup> Sin autor, *What is SVCD, CVD, and XSVCD?Video File Comparison,* [en línea]<br><sup>15</sup> DUNN, Jason, *Faster Smarter Digital Vídeo,* pág.35.<br><sup>16</sup> MPEG-2. El formato MPEG-2 utiliza también un sistema de compresión con pérdida Está diseñado para comprimir con mayor calidad que el MPEG-1, su velocidad de transmisión de datos también es mayor, oscila entre 3 y 10 Mbps, pudiéndose reproducir a pantalla completa, con calidad de transmisión broadcast. Es utilizado para la transmisión de alta calidad en televisión digital y para la codificación de vídeo en DVD. Para este último se emplea una variación del MPEG-2 denominada VBR (Velocidad de Bit Variable). JONES, Frederic, *op.cit* pág.90.

480 pixeles para NTSC y de 480 x 576 pixeles para PAL. En un CD de 700 MB pueden almacenarse hasta 60 minutos de vídeo.

#### DVD

Digital Versatile Disc (Disco Digital Versátil)

 Al igual que un CD, el DVD es un dispositivo de almacenamiento. El término DVDR se refiere a DVD Recordable (DVD Grabable), DVDRW se refiere a DVD Rewriteable (DVD Regrabable), también existe el DVD-ROM (DVD Read Only Memory, DVD Memoria solo de lectura) que se utiliza en ordenadores, no se puede escribir sobre en él, por otro lado el DVD-RAM (DVD Read Access Memory, DVD Memoria de acceso y lectura) se emplea en ordenadores para almacenar información, es grabable.

Existen DVD de diversas capacidades, sin embargo el más utilizado es el DVD–5 que puede almacenar hasta 4,7 GB. La capacidad de un DVD depende del número de capas y número de caras que puedan utilizarse para almacenar datos.

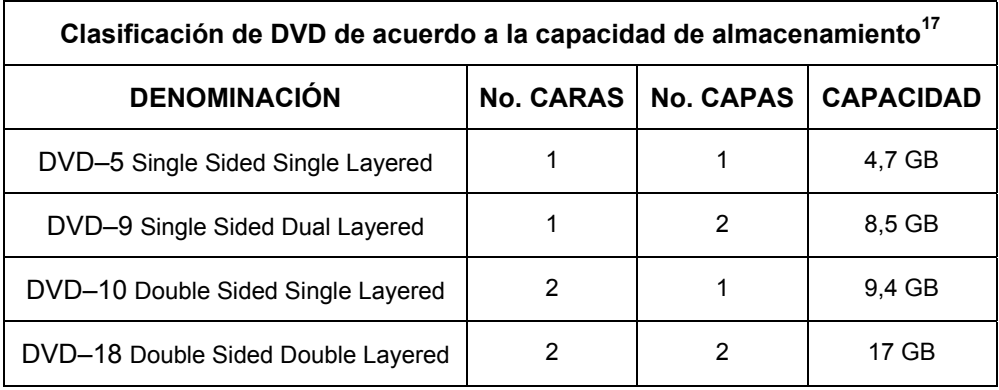

<sup>17</sup> RUMMEL, Manuel, *op.cit.,* pág.68.

De acuerdo con sus características los DVD (DVD-R y DVD-RW, DVD+R y DVD+RW, DVD RAM) tienen diferente porcentaje de compatibilidad con los reproductores de DVD.

 Dado nuestro interés nos enfocaremos a estudiar las características del DVD para vídeo, utilizaremos únicamente el DVD-R por su mayor compatibilidad con los reproductores.

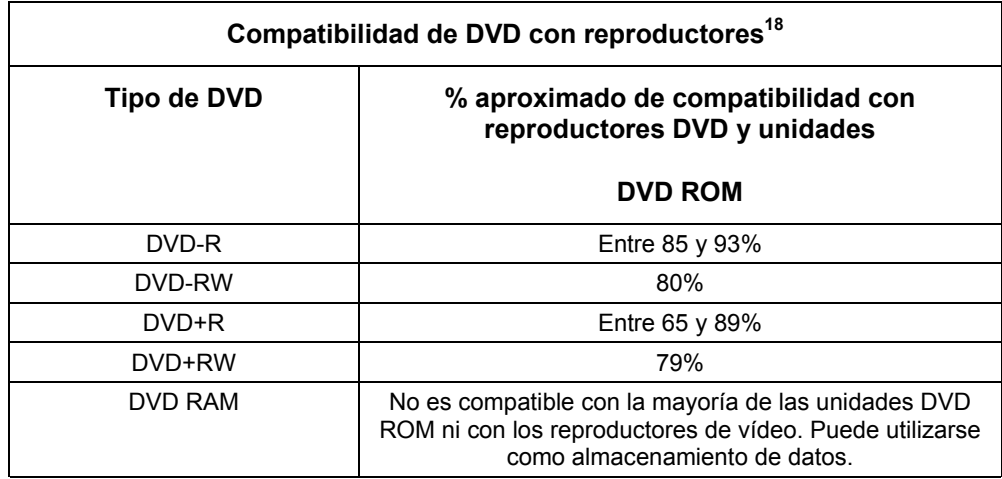

Con el objetivo de proteger las películas distribuidas en todo el mundo, se han establecido unos códigos de región que permiten estrenar con fechas distintas las películas en DVD en diferentes países. Las regiones establecidas son:

<sup>18</sup> Los datos de esta tabla se obtuvieron del libro DUNN, Jason, *Faster Smarter Digital Video,* pág. 289 y www.videohelp.com/dvd. Los porcentajes más bajos para DVD-R y DVD+R corresponden a DUNN, Jason, el resto de los porcentajes a www.videohelp.com/dvd. Para los DVD-RW y DVD+RW no se muestran porcentajes en DUNN, Jason. En ninguna de las dos fuentes describe los métodos que se utilizaron para conocer los porcentajes de compatibilidad de los reproductores de DVD.

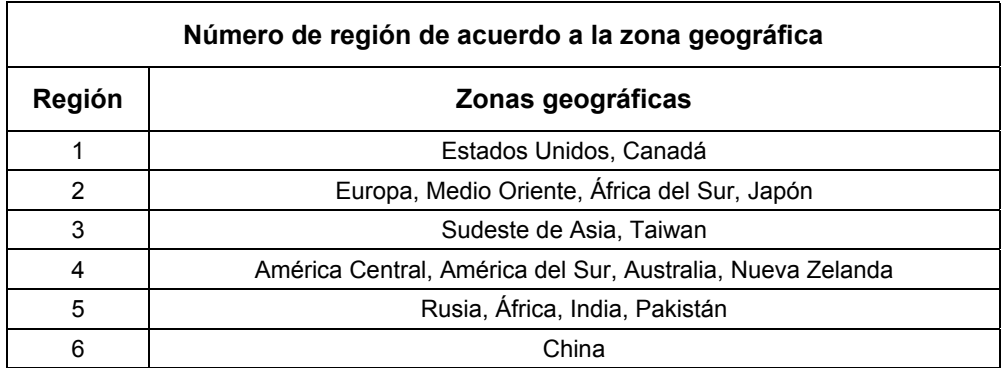

Nos interesan los formatos PAL y NTSC, que pueden ser asignados a un DVD. Las características que puede tener de acuerdo al formato se describen en la siguiente tabla.

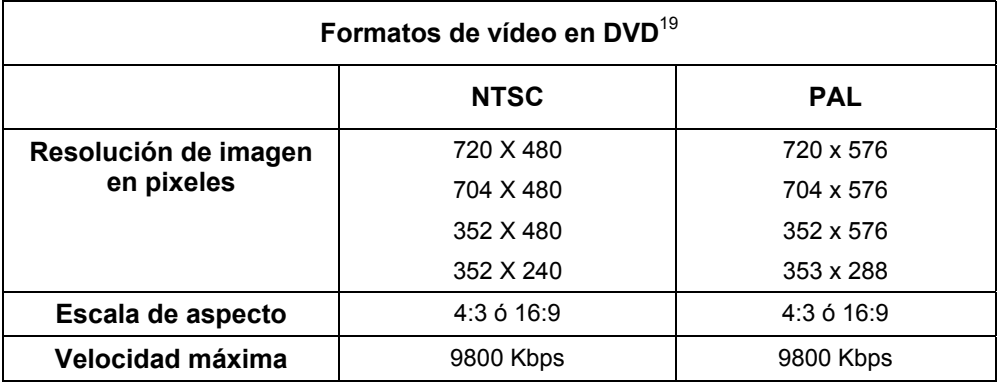

Características de un DVD-R, con capacidad de 4,7 GB para vídeo:

- ♦ Velocidad de transmisión de datos 9800 Kbps.
- ♦ Resolución máxima de 720 x 480 pixeles para NTSC y de 720 x 576 pixeles para PAL.

 $\overline{a}$ 19 JONES, Frederic, *op.cit.,* pág. 467.

♦ Si se emplea compresor MPEG 2 se pueden almacenar hasta dos horas de vídeo de alta calidad. El compresor MPEG 1 permite almacenar hasta 8 horas de vídeo de mediana calidad.

La estructura de un DVD es jerárquica. Un DVD para vídeo se divide en VTS (Video Title Sets). Siempre debe existir un VMG (Video Manager) y como mínimo un VTS. El VMG se encarga de administrar los datos del disco, los VTS contienen elementos de audio, de vídeo y menús, pueden ser capítulos del volumen DVD, por lo menos debe existir uno de ellos. Los VOB son los elementos fundamentales del DVD, contienen información de vídeo, audio, y pueden contener también subtítulos y menús. Cada VOB puede dividirse en celdas, éstas pueden ser tan grandes como una película. Los tipos de archivos que se incluyen en un DVD son los siguientes:

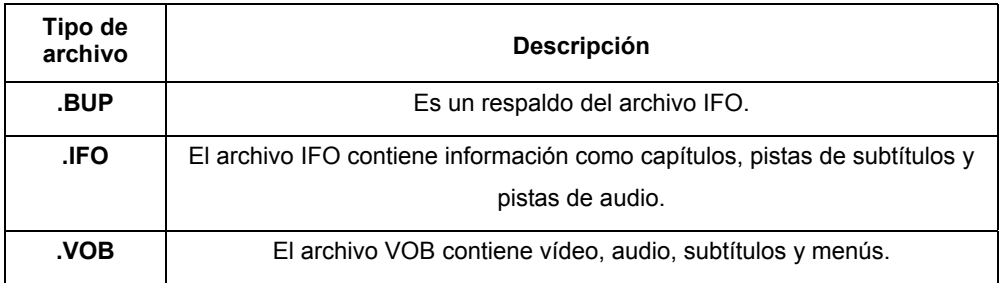

 Al crear un DVD de vídeo, además de la carpeta VIDEO-TS tendremos la de AUDIO-TS. Esta carpeta estará vacía ya que está destinada para los DVD de audio.

 En el siguiente diagrama se muestra la estructura de archivos de un DVD, con una breve descripción de cada uno de ellos.

VI. FORMATOS DE CINE, VÍDEO DIGITAL Y VÍDEO ANALÓGICO

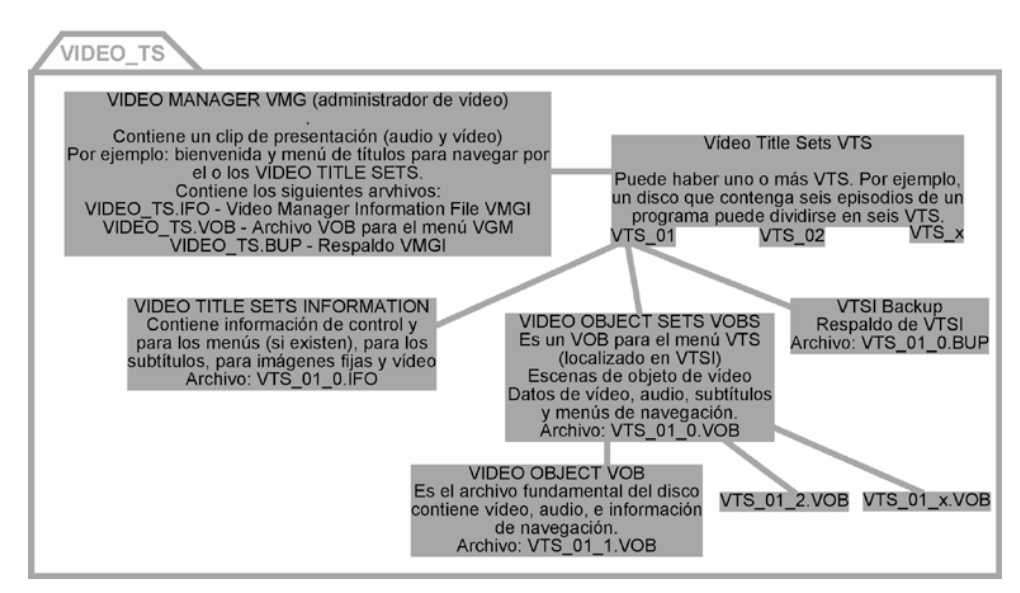

Fig.18. Estructura de archivos para un DVD de vídeo

No profundizaremos sobre la interactividad que puede tener un DVD, ni tampoco sobre las posibilidades de asignarle a una misma película diferentes idiomas. Lo que nos interesa conocer es el procedimiento para almacenar nuestra animación con grabado en relieve y evaluar la calidad de registro de imagen que nos ofrece este formato.

### VI.2.2. Montaje digital

Al hablar de montaje digital nos referimos a la edición no lineal o de acceso aleatorio, los sistemas de edición no lineal han cambiado drásticamente el mundo de la animación, de la edición de vídeo y de la postproducción. Una de las grandes ventajas de la utilización de sistemas de edición no lineal es que no se basan principalmente en el código de tiempo, sino que dan preferencia a la presentación visual, además permiten alterar la velocidad de cuadros por segundo, cosa que no es posible en el vídeo analógico. Las aplicaciones de edición no lineal son flexibles, permiten hacer cambios sin tener que rebobinar o cambiar cintas, así mismo la calidad de salida puede modificarse. Podemos calificar como potente un sistema de edición no lineal que pueda manipular instantáneamente el audio v/o el vídeo.<sup>20</sup>

Para empezar el montaje de nuestra animación debemos tener todo el material previamente digitalizado, organizado (ver *V.2.3. Organización del material digitalizado*) y listo para el montaje. Todos los fotogramas habrán de tener el mismo tamaño, exceptuando aquellos que estén destinados para paneos, tilts o zoom.

El programa que hemos empleado para el montaje digital es *Adobe Premiere 6.0*. Un proyecto en *Adobe Premiere 6.0* es un archivo que describe un programa de vídeo, éste almacena las referencias a todos los elementos (vídeo, imagen fija, audio) que se utilizan en ese archivo y contiene la información de cómo se utilizan esos elementos en el proyecto. Incluye también los detalles de las transiciones y efectos. Los elementos de vídeo, imagen y audio pueden ser manipulados de forma independiente y esos cambios se verán reflejados tanto en el proyecto como en el vídeo final. Lo que editemos en la línea del tiempo no estará disponible como un archivo de vídeo independiente hasta que lo exportemos como un archivo de vídeo.

<sup>20</sup> BROWNE, Steven, E., *Video Editing: A postproduction primer,* págs. 137-139.

Antes de iniciar el montaje de nuestra animación debemos establecer las características del proyecto. En el *Adobe Premiere 6.0* se hace de la siguiente forma:

- 1. Al iniciar el programa abrimos el menú File > New > Project ( Archivo > Nuevo > Proyecto)
- 2. Al abrir un proyecto nuevo podemos elegir alguna de las configuraciones ya establecidas en el programa o asignar por nuestra cuenta los parámetros que tendrá nuestro proyecto.
- 3. Los parámetros que podemos modificar son:
	- a. General Settings (Parámetros generales), se puede modificar desde esta ventana las características generales del vídeo: el modo de edición $^{21}$ , el tiempo base $^{22}$ , el número de cuadros por segundo.
	- b. Vídeo Settings (Parámetros para vídeo), pueden modificarse el tamaño en pixeles de nuestra animación, la calidad, el compresor y sus parámetros, profundidad de color, velocidad de transmisión de datos.
	- c. Audio Settings (Parámetros para audio), permite modificar la velocidad, el formato de audio, el codec, y el intervalo de reproducción.
	- d. Key frame and rendering options (Opciones de los fotogramas clave y del render). En cuanto al render, permite deshabilitar los filtros de audio y de vídeo, deshabilitar las transiciones de la rubber-band, optimizar las imágenes fijas, y establecer los parámetros de campo

<sup>&</sup>lt;sup>21</sup> El modo de edición no necesariamente especifica el formato de exportación.

<sup>22</sup> El tiempo base (timebase) especifica el número de divisiones por segundo. El tiempo base no es lo mismo que la velocidad de fotogramas, aunque puede utilizarse el mismo valor. El tiempo base sirve como base para el cálculo de tiempo, mientras que la velocidad de fotograma es la velocidad que tendrá el vídeo final. En el caso específico de la animación es aconsejable que estos dos números coincidan para que las imágenes tengan la duración que les hemos asignado.

(field settings)<sup>23</sup>. Las opciones del fotograma clave se pueden modificar siempre y cuando el codec que hayamos elegido lo permita.

e. Capture Settings (Parámetros de captura). Controla la forma en la que se captura el vídeo desde una cámara o un dispositivo de vídeo / audio analógico.

Una vez hemos establecido la configuración de nuestro proyecto, es conveniente salvarlo. Esto se hace con File > Save y se elige la ubicación del archivo.

El siguiente paso es importar el material con el que haremos la edición: imágenes, vídeo y audio (previamente digitalizado). Habremos de importar los archivos organizados por carpetas y con una nomenclatura lógica (ver *V.2.3. Organización del material digitalizado*). En *Adobe Premiere* los archivos pueden importarse de varias formas: un archivo, varios archivos y carpetas. Ninguno de los elementos (vídeo o imágenes) puede exceder de 4000 pixeles por ninguno de sus lados. Este programa altera el tamaño y proporción de las imágenes y vídeos para ajustarlos al tamaño asignado en el proyecto. Para conservar la proporción y el tamaño original del archivo deberá asignarse la opción *Mantain Aspect Ratio24.* En el caso particular de *Adobe Premiere* los archivos importados podrán visualizarse en la ventana denominada Proyecto.

Para modificar la duración de las imágenes fijas, una vez se coloque en la línea del tiempo, debemos ir a File > Preferences > General /Still Image, ahí asignaremos el número de fotogramas que durará cada imagen. Los formatos de imagen digital que acepta *Premiere* son: GIF, JPEG, PICT,

 $^{23}$  El parámetro de campos por defecto es ninguno. Los formatos de vídeo analógico utilizan dos campos para componer un fotograma. Habremos de habilitar esta opción cuando la salida final sea el televisor.

 $24$  Clip > Video Options > Mantain Aspect Ratio

TGA, TIFF, PCS, BMP, AI Y PSD. En el caso de las imágenes PSD pueden importarse con canal alfa, lo que permite utilizar transparencias en la animación (ver *V.3.3. Canal alfa*).

Las imágenes pueden importarse como imágenes aisladas o como secuencias de imágenes fijas. Esta opción facilita mucho el trabajo del animador. Si los archivos de imagen están numerados y se colocan en una sola carpeta, ésta puede importarse directamente en la línea del tiempo, con la duración de fotograma asignada.

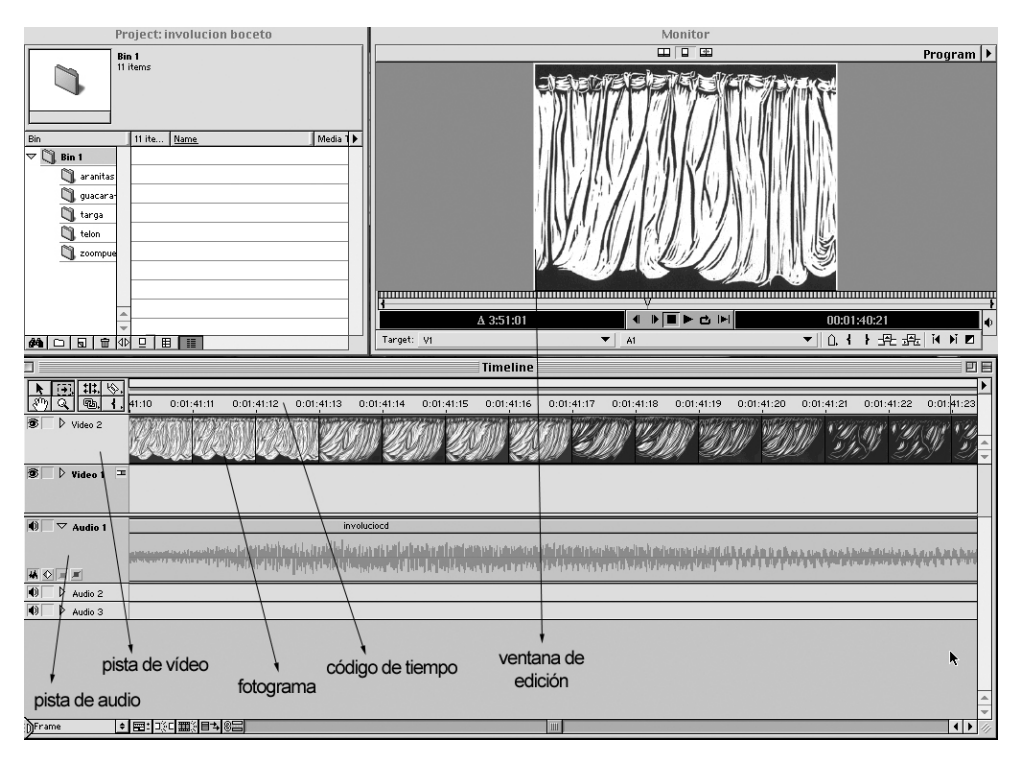

Fig.19. Línea del tiempo y ventana de edición del programa *Adobe Premiere 6.0*

La mayoría de los programas de edición de vídeo se maneja en dos niveles: la línea del tiempo y la ventana de edición o monitor. La línea del tiempo permite situar las imágenes a lo largo de varias pistas arrastrando y soltando. Las pistas se dividen en audio y vídeo. Lo que no se encuentre

en la línea del tiempo tampoco estará en la película final. La ventana de edición es uno o varios monitores simulados en pantalla, que nos permiten ver los que sucede en la línea del tiempo. En la ventana de edición podemos controlar la reproducción.

Como podemos ver en el gráfico anterior los cuadros de la animación se encuentran dispuestos secuencialmente en la línea del tiempo y de izquierda a derecha. Las pistas están ordenadas verticalmente, podemos ver en ellas los elementos que están usándose. Las pistas de vídeo se encuentran en la parte superior de la línea del tiempo y las de audio en la parte inferior. La manera en la que visualizamos la línea del tiempo puede modificarse según las preferencias del usuario.

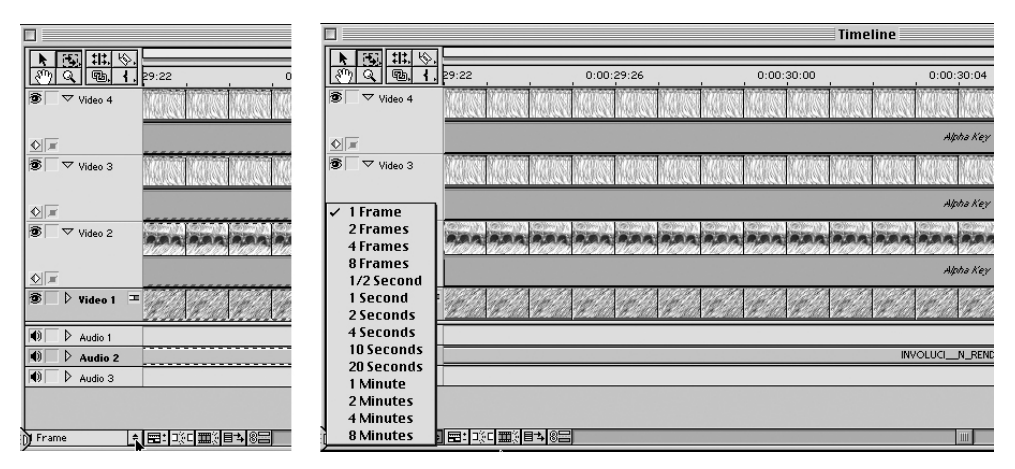

Fig.20. En la parte inferior de la línea del tiempo podemos controlar la cantidad de detalle para visualizarla, desde un fotograma hasta 8 minutos por marca. En las dos imágenes superiores vemos la línea con acercamiento de un fotograma, pueden verse las cuatro pistas de vídeo. Se utiliza transparencia en las tres superiores. Ver Fig. 21 para visualizar la imagen que corresponde a esta línea del tiempo.

En el caso de *Premiere*, la línea del tiempo puede visualizarse desde fotograma a fotograma, hasta 8 minutos por marca. La posibilidad de visualizar la línea de tiempo fotograma a fotograma es de gran utilidad para el animador, tanto para localizar un cuadro determinado como para colocar en la línea del tiempo fotogramas específicos.

La línea del tiempo de este programa puede incluir hasta 99 pistas de vídeo y 99 pistas de audio. Como mínimo es necesario tener una pista de vídeo y dos pistas de audio.

Las imágenes y el audio se añaden a la línea del tiempo arrastrando desde la ventana proyecto y soltando sobre la pista de vídeo / audio de la línea del tiempo, en la posición temporal deseada. Cualquier material que no esté en la línea del tiempo no será parte de la animación final.

Al colocar las imágenes en la línea del tiempo, aparecerá una banda roja sobre ellas, esto indica que es necesario crear una vista previa (Preview) para poder visualizar la animación y/o transiciones. Los archivos de las vistas previas se almacenan en la carpeta que se les indique (File > Preferences > Scratch disks).

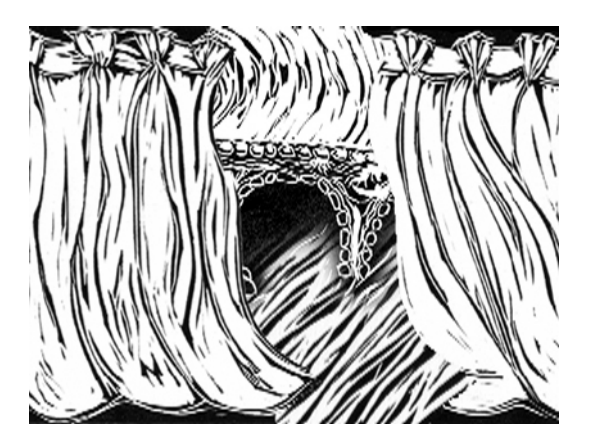

Fig.21. Esta imagen está compuesta por cuatro capas, cada lado del telón corresponde a una, otra corresponde al puente y la última es el agua. Para conseguir la transparencia se utilizó el formato de imagen PSD con canal alfa, compatible *Premiere*.

La opacidad o transparencia de una imagen o vídeo puede modificarse de manera muy sencilla (la transparencia de toda la imagen no sólo de una zona, como se consigue con el canal alfa). Al colocarse sobre la pista de vídeo, aparecerá una franja con una línea roja en la parte superior, es el Fade Control (Control de fundido). Al hacer clic sobre la línea roja aparecerá un pequeño cuadro rojo, este pequeño cuadro funciona como punto de referencia. El punto rojo se arrastra hacia la parte inferior de la franja para conseguir transparencia.

Una vez hemos insertado en la línea del tiempo las imágenes basándonos en nuestra carta de grabación. El siguiente paso será crear la vista previa. Revisamos en el monitor la animación y si estamos satisfechos con el resultado exportamos el proyecto.

Los parámetros del archivo a exportar se establecen en File > Export Movie > Settings. De acuerdo al soporte final que tenga la animación se establecen los parámetros del códec y el tipo de archivo.

# **VI.3. Vídeo analógico**

Cómo hemos mencionado ya en la introducción de este capítulo, el parágrafo referente al vídeo analógico lo abordaremos de forma distinta al de cine y de vídeo digital. Estudiaremos los principios básicos de su funcionamiento, posteriormente describiremos el procedimiento de volcado desde el montaje digital hacia la cinta VHS.

Al hablar de vídeo nos referimos a la serie de imágenes que pueden ser mostradas en un monitor o pantalla desde un magnetoscopio, transmitidas por televisión o proyectadas usando una cámara de televisión unida a un proyector de cine $^{25}$ .

Existen varios formatos domésticos y profesionales de vídeo, para este trabajo evaluaremos el formato doméstico VHS (Vídeo Home System, Sistema de Vídeo del Hogar) de gran difusión. Hemos decidido incluir este formato, ya casi obsoleto, debido a que todavía se trabaja con él en

<sup>25</sup> GERALD, Millerson, 1990, *Manual de producción de vídeo,* Madrid, pág. 16 – 18.

muchos centros educativos y se tiene en la mayoría de los hogares. Este sistema se inventó en 1976. A lo largo de los años han ido implantándosele mejoras.

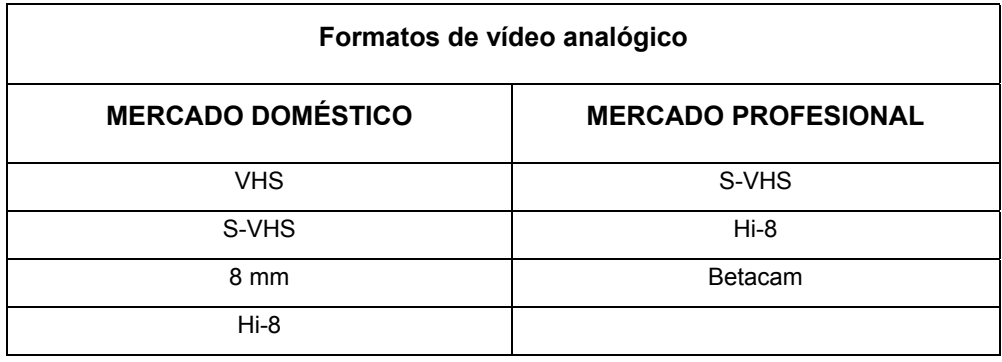

La primera mejora que se hizo al VHS fue la larga duración (LP long play), método por el cual la cinta se desplaza a mitad de velocidad, consiguiendo que los registros sobre la cinta durasen el doble de tiempo, la desventaja es que se perdía calidad. A partir de 1983 se introdujo el sistema HiFi (High Fidelity, Alta fidelidad), el cual repercutió sobre la calidad de audio, logrando incrementarla al grabar el sonido en la misma zona que el vídeo. En 1985 el sistema HQ incrementó el nivel de recorte de blancos en un 20%, esto se traduce en una mejora para las transiciones abruptas de negro a blanco y después a negro. El sistema CTL (contador en tiempo real) fue introducido en 1986. Por último la denominación S-VHS fue introducida en 1987, este formato es considerado semiprofesional debido su calidad superior frente al VHS. Entre sus ventajas encontramos un mayor ancho de banda, con lo cual se consigue tener casi 400 líneas de resolución frente a las 270 del VHS estándar; la cinta contiene partículas magnéticas más finas con una mayor coercitividad, introduce mejoras en

los circuitos de preenfásis y dispone de dos pistas de audio longitudinales, además de las dos pistas de audio HiFi.<sup>26</sup>

# VI.3.1. Principios básicos del vídeo analógico

De forma similar a los formatos anteriores, a continuación enunciaremos el funcionamiento básico del vídeo analógico; enfocándonos particularmente a la forma en que se reproduce la imagen, se transmite y se almacena.

### VI.3.1.1. Campos, barrido de líneas y código de tiempo

Al igual que el cine y el vídeo digital, la unidad para el vídeo analógico es el cuadro o fotograma. La diferencia es que los fotogramas de vídeo están compuestos por dos campos de líneas escaneadas, el campo 1 incluye los datos de vídeo de todas las líneas escaneadas con número impares y el campo dos los de las líneas pares. Al entrelazarse ambos campos se forma la imagen compuesta. Debido a esto las imágenes de vídeo analógico tienen entre 50 y 60 cuadros por segundo, cada cuadro formado por dos campos.

<sup>26</sup> Grupo de Procesado de Imagen ,*Formatos de vídeo,* [en línea]

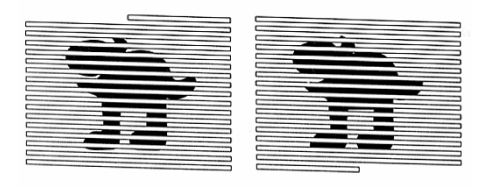

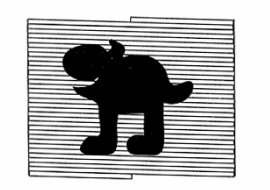

Fig.22. Composición de la imagen en dos campos.

 Las imágenes de vídeo se presentan mediante un proceso de exploración o barrido. Cuando una cámara de tubos captura una imagen de vídeo, un haz de electrones se encarga de barrer la superficie sensora formando una progresión de líneas. $27$  Este haz hace que el fósforo que hay en el tubo brille creando una imagen. La pantalla del receptor cuenta con una rejilla compuesta por puntos o líneas que producen luz roja, verde o azul cuando sobre ellas incide el haz electrónico correspondiente, así se construye la imagen en la pantalla. $^{28}$  En el sistema PAL se emplean 625 líneas 25 veces por segundo; para el sistema NTSC se utilizan 525 líneas de barrido 30 veces por segundo. En ambos casos las líneas no se pueden conseguir consecutivamente, el haz electrónico traza primero las líneas pares y luego las impares, creando dos imágenes consecutivas entrelazadas.

El código de tiempo es un método de etiquetado para identificar cada cuadro de las señales de vídeo y audio mediante la referencia de un reloj de 24 horas. Cada cuadro de vídeo se identifica por un número de ocho dígitos en forma de horas:minutos:segundos:cuadros, por ejemplo

 $27$  Ibídem, pág. 42.

<sup>27</sup> *Ibídem,* pág. 42. 28 RUMMEL, Manuel, *op.cit.,* pág. 8.

05:13:23:07. El código de tiempo permite identificar y acceder a cada cuadro para su edición o como simple referencia.<sup>29</sup>

.බ ستستنب

Fig.23. Trazado de líneas en pantalla

### VI.3.1.2. Señal de vídeo

La señal de vídeo en color contiene información de dos elementos básicos: la luminancia o brillo (señal en blanco y negro) y la cromancia o color (rojo, azul y verde), se conoce como RGB. Esta señal puede grabarse de distintas formas: compuesto, por componentes y separado. La más antigua de ellas es vídeo compuesto, que integra la luminancia y la cromancia en una sola señal, por lo que se puede transmitir por un único cable. El vídeo por componentes codifica la señal RGB en tres señales distintas. Luminancia, representada por Y, la señal rojo menos luminancia (R-Y) y la señal azul menos luminancia (B-Y). Con estas tres señales se puede representar también el color verde, sin necesidad de enviar la señal verde menos luminancia. También se denomina como YUV, en donde Y representa la luminancia y UV la cromancia (C). El vídeo separado codifica la señal en dos: luminancia (Y) y cromancia (C), éste ofrece mayor calidad que los dos anteriores y se conoce también como S-Vídeo.

<sup>29</sup> BROWNE, Steven, E., *op.cit,* pág.47.
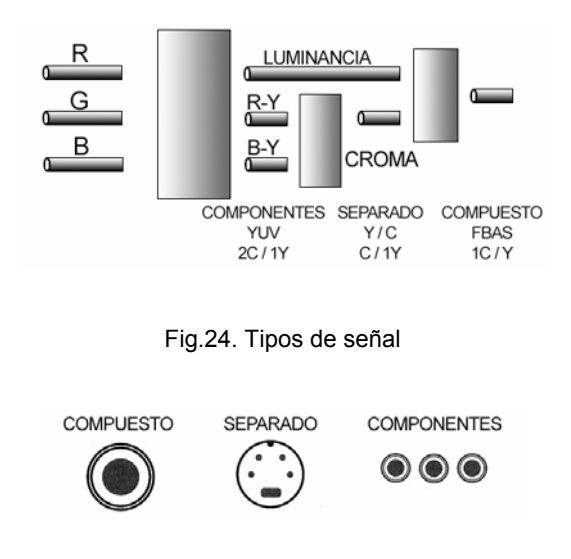

Fig.25. Tipos de conectores según señal

#### VI.3.1.3. Cinta de vídeo

 La cinta de vídeo es un producto que se utiliza en la industria de la televisión, en la reproducción de vídeos en casa y en tareas creativas. Anteriormente las ediciones de vídeo se hacían de manera lineal o se transferían desde la película de cine, actualmente con los sistemas de edición no lineal la imagen original se graba directamente del ordenador a la cinta.

 La imagen en las cintas de vídeo se graba magnéticamente, es decir los campos magnéticos producidos por las corrientes de señal en la cabeza de grabación se registran en la cinta. La cinta de vídeo es magnética y consta de un soporte Mylar de 0,001 pulgadas de grosor, éste es un material flexible; cubierto por una capa de 0,004 pulgadas de grosor de óxido férrico que se adhiere gracias a un aglutinante. Esta cinta debe

ser de alta remanencia<sup>30</sup> para poder retener el máximo flujo magnético. Se utiliza normalmente el dióxido de cromo y el óxido férrico mezclado con el cobalto.<sup>31</sup> Estos materiales se magnetizan fácilmente y son los encargados de almacenar la información de audio y vídeo.

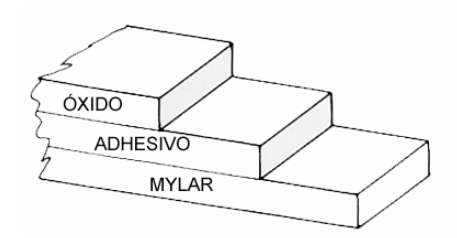

Fig.26. Sección de una cinta de vídeo (no está representada a escala)

 Con el uso reiterado de las cintas de vídeo, las partículas de óxido férrico o dióxido de cromo pueden desprenderse y estropear la calidad de la imagen. A este deterioro de la imagen se le conoce como *drop*.

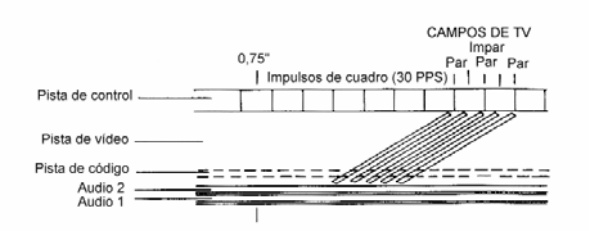

Fig.27. Diagrama de las pistas en una cinta de vídeo

 Esta cinta tiene una pista de control que es la perforación de arrastre electrónico, su propósito es actuar como guía de referencia para la reproducción de la señal de vídeo. En ella se graban los impulsos de

 $\overline{a}$ 

<sup>&</sup>lt;sup>30</sup> Los materiales que retienen una alta proporción de magnetismo, incluso cuando no pueden ser electroimanes, se dice que son de alta remanencia.

<sup>31</sup> ROBINSON, J., BEARDS, P., 1981, *El uso del vídeo,* Guipuzkoa, pág. 44.

cuadro (frame pulse) para indicar cada vuelta o revolución del tambor de grabación y el comienzo de cada cuadro. Los impulsos de cuadro se graban en intervalos uniformemente espaciados, en correspondencia con cada vuelta del tambor. Así al momento de la reproducción la señal se muestra correctamente y mantiene el mismo intervalo entre los impulsos reproducidos. Todos los formatos de vídeo utilizan diferentes señales de impulsos de control.<sup>32</sup>

 En la grabación o transmisión de señal los pulsos electrónicos que constituyen la información de vídeo se modulan o incorporan a una señal de radiofrecuencia. Esta señal puede ser entonces grabado en un magnetoscopio, videodisco o transmitida al aire. Cuando se trata de un magnetoscopio, como es nuestro caso, la señal se envía a una bobina electromagnética que está en la cabeza de grabación.

Durante el proceso de grabación, las señales cargan la bobina que a su vez excita el óxido de la cinta que pasa delante del extremo de la cabeza de grabación o escritura. Cuando se vuelve a reproducir una cinta grabada, se invierte el proceso. La pequeña magnetización grabada en la cinta excita la bobina que hay en la cabeza de lectura o reproducción. La señal resultante se amplifica, luego se decodifica o demodula para recuperar la señal de vídeo y desde el magnetoscopio se envía a cualquier otro equipo.<sup>33</sup>

 $\overline{a}$ 

<sup>&</sup>lt;sup>32</sup> BROWN, Steven E. *Video Editing: A postproduction primer,* págs. 38-39.<br><sup>33</sup> BROWNE, Steven, E., *op.cit., pág. 86* 

#### VI.3.2. Volcado a la cinta VHS

Si decidimos distribuir nuestra animación en formato VHS debemos tomar en cuenta el área de seguridad de la pantalla. Esto es, en una pantalla de televisión, la parte exterior de la imagen desaparece. La figura siguiente muestra la relación entre la hoja de áreas y el área visible en pantalla.

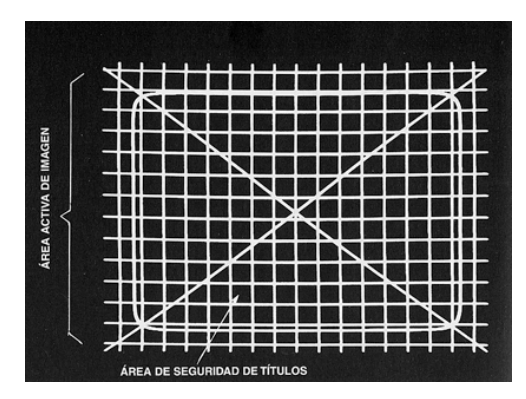

Fig.28. Rejilla de vídeo. El área con forma de pantalla de televisión es el área de seguridad. El centro de la X es el centro de la pantalla.

 Para las cintas VHS es recomendable dejar en un inicio de 10 a 30 segundos de negro para que la cinta gire a plena velocidad y tensión, después colocar 1 minuto de barras de color para poder ajustar el magnetoscopio en el que se va a reproducir; y antes del inicio de la animación conviene colocar una cuenta atrás para, en caso necesario, poder colocar la cinta en el punto anterior al inicio de la reproducción de la película.

Al momento de volcar la animación del ordenador al VHS debemos revisar que los ajustes de entrada y salida del vídeo, asegurarnos que los cuadros por segundo correspondan a PAL o NTSC según sea el caso y comprobar los niveles de volumen.

El programa de edición de vídeo que hemos estudiado *Premiere 6.0,* nos permite grabar directamente nuestra animación desde el ordenador. Para poder grabar en una cinta desde *Premiere* el hardware debe ser capaz de producir la velocidad de escaneo y la codificación de señal de vídeo para ser mostrada en televisión. Esto depende del ordenador y de la tarjeta de vídeo. La mayoría de las tarjetas de vídeo que permiten capturar pueden generar velocidades de escaneo apropiadas para NTSC y PAL. La configuración del proyecto debe ser acorde al formato de vídeo que deseemos grabar. Para volcar a una cinta de vídeo pueden emplearse en *Premiere* dos comandos: Print to Video y Export to Tape. Al principio de este parágrafo decíamos que es conveniente dejar un espacio en negro y colocar barras de color para ajustes técnicos necesarios, es recomendable que esto se haga en la línea del tiempo.

La opción Print to Video permite exportar a pantalla completa formatos pequeños, esto no es muy conveniente, puesto que lo hace por interpolación.

En ambos casos los pasos a seguir son muy sencillos. Lo primero es asegurarse que las conexiones son correctas, se inserta la cinta en el magnetos copio y se da el comando REC y pausa.

Para Export to Tape: File > Export > Export to Tape, activamos la opción Activate Recording Deck, dentro de Device Option. Damos clic en OK.

Para Print to Tape: File > Export > Print to Tape, clic en OK.

## **VI.4. Valoración de resultados y comparación entre cine, vídeo digital y vídeo analógico**

En este último parágrafo presentamos los resultados obtenidos en cada uno de los soportes. Así mismo enunciamos sus ventajas y desventajas, considerando que cada soporte cumple una función distinta. Con el objetivo de evaluar el registro de imagen en los diversos soportes propuestos, basándonos en las técnicas de animación descritas en el capítulo *IV. Fusión de técnicas tradicionales para animación y grabado en la creación de grabado en relieve animado* y de acuerdo a los procedimientos de filmación, exportación de vídeo digital y volcado de vídeo analógico, hemos realizado pruebas como a continuación se describe:

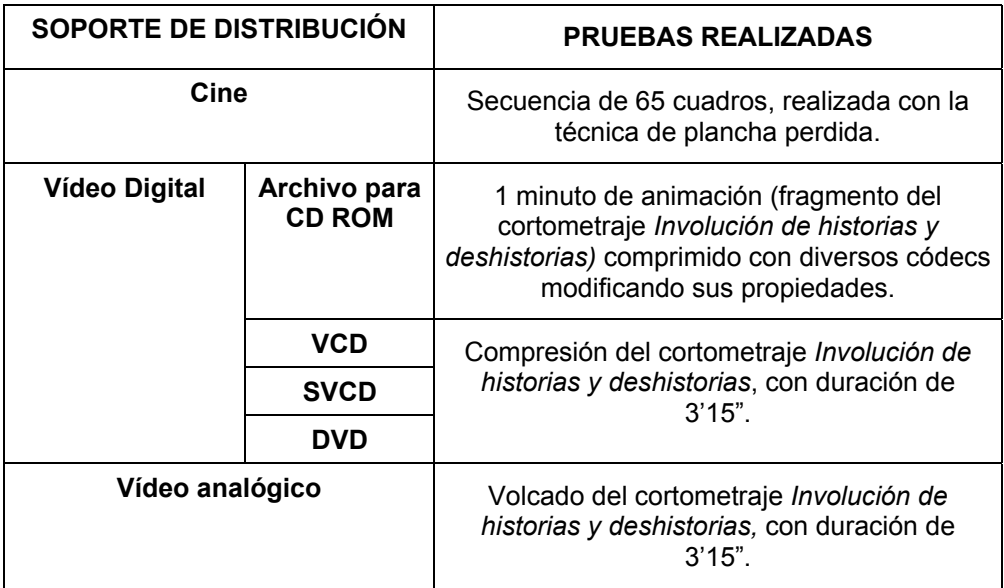

 Se valoraron cualitativamente cuatro características: registro de movimientos rápidos, contraste, definición, transparencia. Evaluamos la capacidad de transmitir movimientos rápidos sin distorsión de la imagen; en cuanto a contraste evaluamos la capacidad de reproducir el blanco, el negro y las calidades de grises correspondientes a la imagen original; la definición de imagen la valoramos tomando en cuenta la nitidez de las líneas de la estampa original y la transparencia la hemos evaluado en cuanto al uso de canales alfa. En cine hemos omitido la evaluación de transparencia.

 La escala que utilizamos en esta valoración es la siguiente: excelente, bien, regular, mal, pésimo. En dónde excelente es: se reproduce con la misma calidad que las imágenes originales; y pésimo es: que no tiene punto de comparación debido a la pérdida total de calidad respecto a la imagen inicial.

#### VI.4.1. Resultados obtenidos en cine

 Al tener calidad fotográfica en cada uno de los cuadros, este soporte registró la más alta calidad de los soportes estudiados. Esto no es de sorprender, pues hoy en día ningún medio digital supera en calidad al celuloide. Nuestra valoración para el formato de cine es la siguiente:

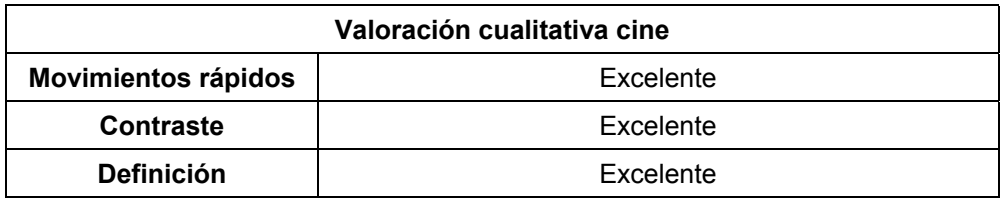

 Hemos omitido la valoración cualitativa de *transparencia*, debido a que no hicimos ninguna filmación en la que se utilizara.

Es imposible conseguir en digital la calidad que hoy en día se obtiene en el cine. Las ventajas en este soporte de distribución son: la ya mencionada alta calidad de las imágenes, la duplicación del material sin pérdida de calidad al hacerse las impresiones a partir de un negativo, la normalización de los formatos en todo el mundo (contrario de lo que sucede con el vídeo y el DVD).

Otra de las ventajas es el no necesitar tecnología de punta para obtener las mejores prestaciones:

La tecnología de la película se encuentra principalmente en el interior de la película misma. La más reciente tecnología de la imagen, en cuanto a sensibilidad de los granos y las manipulaciones químicas que tienen lugar - está disponible en el propio medio. Con un nuevo rollo de película, se actualiza su cadena de rodaje. La película proporcionará grandes resultados hoy con una cámara de cine de 30 años de antigüedad, igual como lo haría una cámara nueva. Por lo tanto, se obtiene lo mejor que la película puede ofrecer con un equipo existente. 34

Por otro lado también existen algunos inconvenientes respecto al cine, la película suele tener un alto costo, una vez expuesta, la película varía su disposición química y no puede ser reutilizada. Para ver los resultados de la filmación es necesario procesar la película, imprimirla y proyectarla. Si la película no es almacenada en condiciones idóneas se deteriora considerablemente. Los costos de postproducción suelen ser altos. Además de esto las impresiones de deterioran y desgastan por el uso continuo.

 $\overline{1}$ 

<sup>34</sup> Kodak, *Dónde se encuentra la tecnología* [en línea]

#### VI.4.2. Resultados obtenidos en vídeo digital

 Como habíamos mencionado, para cine digital evaluamos el vídeo para multimedia, el VCD, SVCD y el DVC. Para codificar y grabar los formatos de VCD, SVCD y el DVD utilizamos el programa *Roxio CD & DVD Creador 6.0*. Este programa permite importar archivos de audio y vídeo y los comprime de acuerdo al soporte elegido. Es decir para el VCD comprime el vídeo con MPEG-1 y para SVCD y DVD comprime el vídeo con MPEG-2, además de la compresión crea la estructura de archivos necesarios para el funcionamiento de cada uno de los soportes.

 En los tres casos: VCD, SVCD y DVD a partir del proyecto de *Premiere*, exportamos a un archivo .avi, el cual importamos en *Roxio* para la compresión y creación de los soportes.

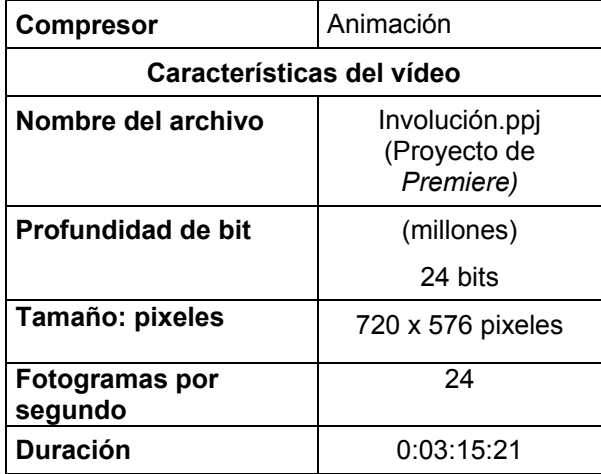

Las características del proyecto inicial son las siguientes:

El archivo .avi tiene las siguientes características:

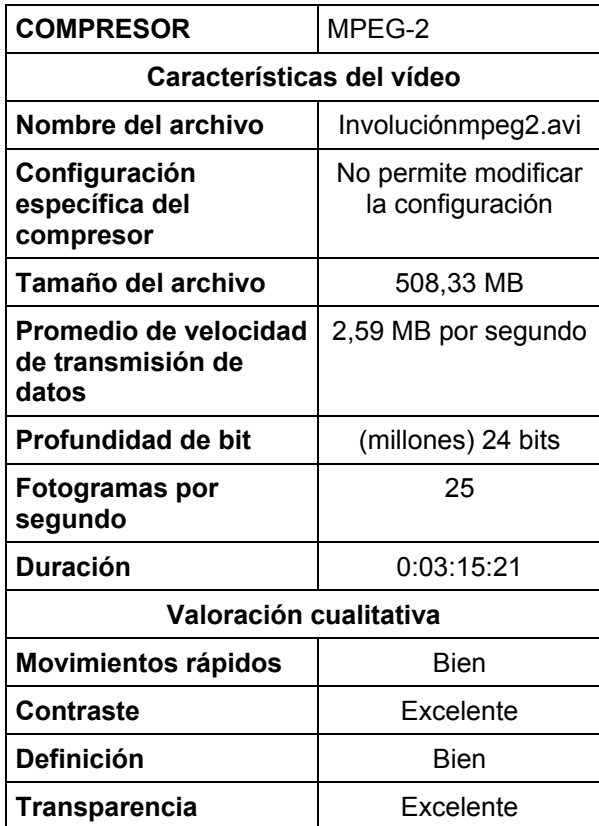

 La valoración cualitativa para cada uno de los soportes es la siguiente:

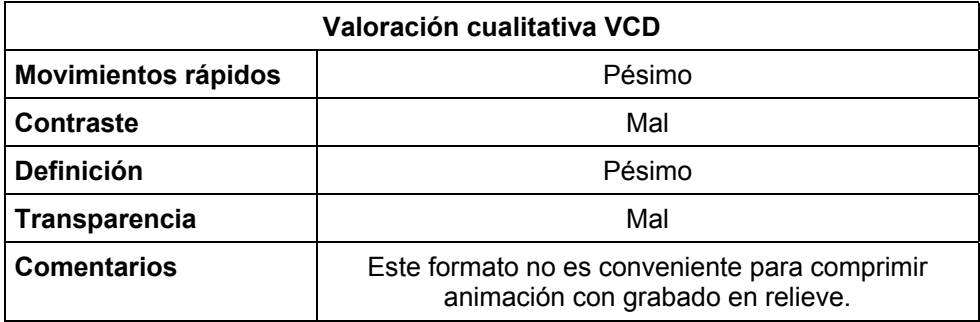

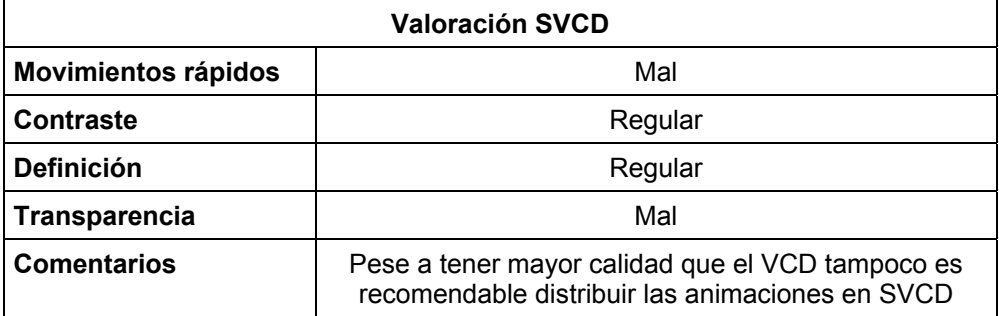

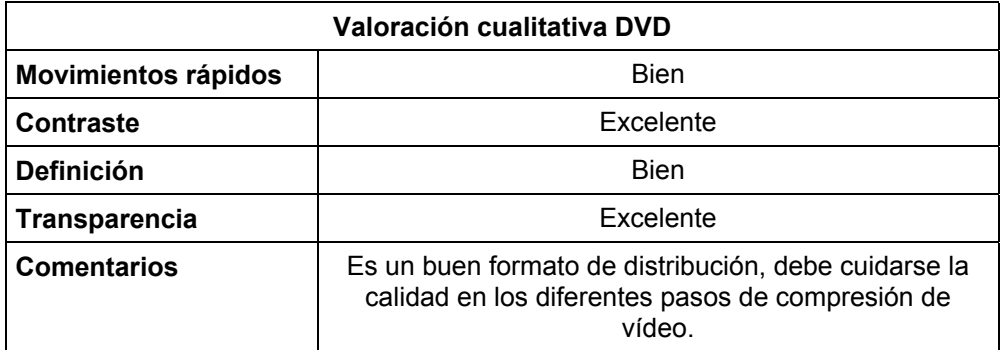

Para el vídeo digital destinado a CD-ROM y/o disco duro, hicimos la evaluación de un minuto de animación con grabado en relieve comprimida con varios códecs, los más conocidos, esto debido a la gran cantidad de códecs disponibles hoy en día. Modificamos en cada uno de los códecs las siguientes variables: configuración específica de cada códec y profundidad de bit. A partir de los resultados obtenidos, hicimos una comparación entre tamaño de archivo, velocidad de transmisión de datos y tiempo estimado de compresión. En el caso de esta última variable, tiempo estimado de compresión, no es un número que vaya a repetirse cuando se comprima en otros ordenadores. Ya que el tiempo de compresión está relacionado con la capacidad del ordenador y con las actividades que éste desarrolle simultáneamente. La intención de incluir esta variable es tener un parámetro de comparación entre cuales son los códecs más rápidos y los más lentos al momento de comprimir.

 El proyecto de *Premiere* desde el cual se exportaron las pruebas tiene las siguientes características:

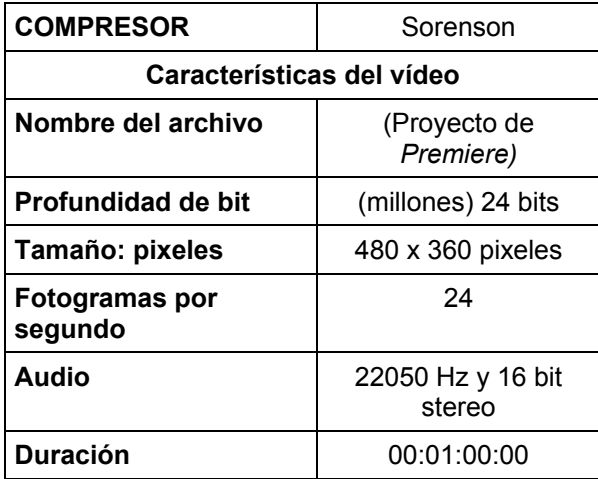

Los resultados se presentan en las tablas del apéndice IV. De ellos obtenemos las siguientes conclusiones:

Los mejores resultados se obtuvieron con los compresores *Animación* y *Gráficos.* De estos dos *Gráficos* fue el que brinda un menor tamaño de archivo y tiene una velocidad de transmisión de datos menor. Estos dos códecs resultan ideales para reproducir animación con grabado en relieve desde un disco duro.

Con los siguientes compresores se obtuvieron resultados muy buenos, aunque de menor calidad que los enunciados anteriormente: *Planar, Video, Video por componentes, TGA, TIFF, Planar, Video, Video por componentes, TGA, TIFF,* y *Sorenson.* De estos el menor tamaño de archivo y la menor velocidad de transmisión de datos corresponde a *Sorenson*. *Sorenson* resultó ser el códec más conveniente para reproducir vídeo desde un CD.

En cuanto a las ventajas y desventajas del vídeo digital podemos enunciar los siguiente: entre sus ventajas encontramos que los soportes digitales utilizan menos espacio que los analógicos, así mismo el mantenimiento y actualización del equipo es más económico. También no se degrada con el paso del tiempo ni tampoco se desgasta por el número de veces que haya sido reproducido. Además de esto, para mirar un punto específico del trabajo de animación no es necesario esperar a que una cinta se rebobine, el cabezal de lectura del disco es capaz de acceder a los datos en cuestión de milisegundos. Otra ventaja es que al copiar un vídeo digital no se hace una duplicación, sino una clonación, con lo cual todas las copias tendrán la misma calidad, no es posible distinguir entre el original y la copia.

No es necesario que las imágenes queden bien fotografiadas a la primera (aunque es recomendable), siempre pueden retocarse en el ordenador.

Con el vídeo digital la tecnología se encuentra en el equipo, no hay una compatibilidad aceptable entre los soportes antiguos y los nuevos. Para poder obtener las mejores prestaciones en cuanto a calidad, es necesario actualizar el equipo constantemente.

#### VI.4.3. Resultados obtenidos en vídeo analógico

En el caso del vídeo analógico no hicimos el volcado directamente desde el proyecto de *Premiere 6.0,* debido a la gran cantidad de imágenes el ordenador no fue capaz de transmitir la imagen a la cinta de forma fluida. Por ello comprimimos previamente el proyecto a un archivo de vídeo

digital. Elegimos el compresor *Animación*, ya que con el obtuvimos el mejor registro de imagen.

Las características del proyecto inicial son las siguientes:

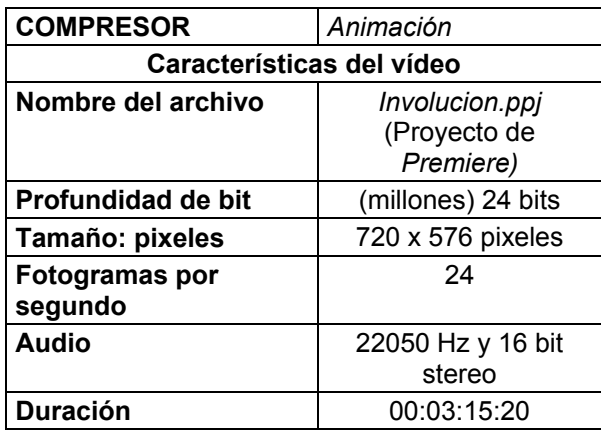

El archivo de vídeo digital desde el cual se hizo el volcado tiene las siguientes características:

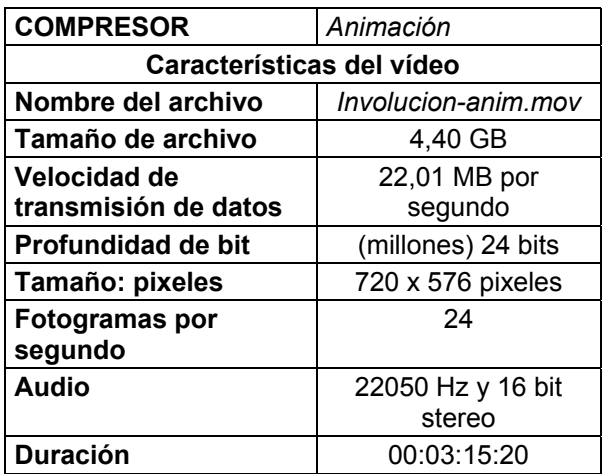

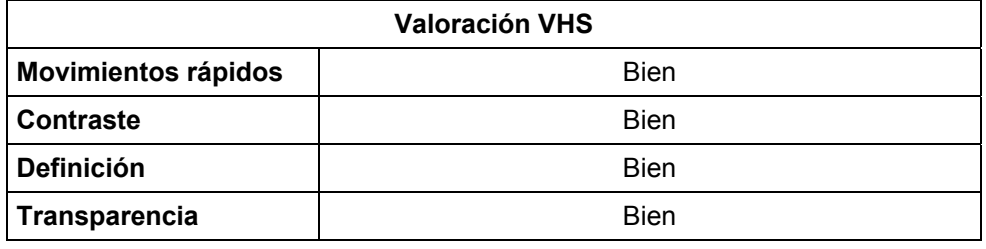

Los resultados obtenidos con vídeo analógico fueron los siguientes:

En cuanto a las ventajas y desventajas de este formato tenemos: una de las desventajas del vídeo analógico es la degradación que sufre la imagen con la multigeneración. Llamamos generación a cada copia sucesiva que se realiza a partir de un vídeo. La primera copia será la primera generación, la segunda copia será la segunda generación, y así sucesivamente. La segunda generación de una cinta VHS ya presenta una degradación notable.<sup>35</sup> La gran ventaja del formato VHS se encontró durante mucho tiempo en su relación calidad – precio.

Sin duda la mejor calidad de imagen la obtuvimos con el formato de cine de 16 mm. Sin embargo al alto costo de su producción no fue posible hacer pruebas con diferentes tipos de películas, de pasos distintos. En el caso del vídeo digital para multimedia, los mejores resultados corresponden a los compresores *Animación, Gráficos* y *Sorenson.* Los dos primeros son útiles para reproducir desde un disco duro, ya que tienen una velocidad de transmisión de datos alta. *Sorenson* es una buena opción de códec para reproducir desde un CD multimedia, su velocidad de transmisión de datos es baja. El VCD y SVCD son formatos que hemos considerado de mala calidad, ya que aunque su producción es de muy bajo costo, la calidad es demasiado baja. El DVD es un formato bueno de

 $\overline{1}$ 

<sup>35</sup> RUMMEL, Manuel, *op.cit.,* pág. 19

distribución, la calidad es bastante alta y su costo no es excesivamente alto. Por otro lado, con el vídeo analógico VHS tuvimos resultados bastante aceptables y a un bajo costo.

### **CONCLUSIONES**

La idea de representar el movimiento y el grabado en relieve son tan antiguos como la civilización misma. Probablemente debido a la gran cantidad de trabajo que involucra pocos han sido los autores que han incursionado en la animación del grabado en relieve. Existen también otros procedimientos que involucran el grabado, como puede ser el esgrafiado sobre filme, el grabado sobre escayola, el grabado sobre barro, pero el resultado visual y los procedimientos son completamente distintos, por ello estas áreas han quedado fuera de nuestra investigación.

A continuación presentamos las conclusiones obtenidas en este trabajo, en ellas exponemos los resultados obtenidos comparándolos con los objetivos iniciales, confrontamos nuestras dos hipótesis, mencionamos los obstáculos a los que nos enfrentamos, describimos nuestras aportaciones y enunciamos nuevas líneas de investigación relacionadas con este trabajo.

Los objetivos planteados al inicio de nuestra tesis doctoral han sido cumplidos como a continuación se describe. Partimos con una descripción sintética que abarca la importancia que ha tenido el grabado en relieve en México, para analizar posteriormente el desarrollo de la animación con grabado en relieve a partir de 1990 y explicar su realización.

La presencia de Leopoldo Méndez ha sido un pilar fundamental en la gráfica del siglo XX, y también podemos considerarlo como un precursor dentro del grabado en relieve animado, ya que pese a no tener la intención específica de realizar una animación, sí hubo el interés (por parte también de Gabriel Figueroa, fotógrafo) de proyectar en celuloide el grabado. A partir de la década de los noventa, como lo especifica nuestra delimitación temporal, tenemos a grabadores que han experimentado con la gráfica en movimiento: Mariestela Mendiola, Joel Rendón, Alejandro Villalbazo. Con otro objetivo distinto a la experimentación, está la animación de Demián Flores (grabador) y Andrea Álvarez (animadora).

Especificar los recursos para llevar a cabo este tipo de animación, es un objetivo que se cumple a lo largo de los tres últimos capítulos. En el cuarto capítulo se clasifican y explican técnicas diversas para animar el grabado en relieve. Estos procedimientos fueron diseñados con base en relaciones y adaptaciones de técnicas tradicionales, tanto de animación como de grabado. En el quinto capítulo se han desarrollado los procedimientos necesarios para manipular digitalmente la imagen del grabado en relieve como apoyo en la animación. De la bibliografía existente y de la experiencia personal se concretaron los procedimientos que mejor se adecuan para esta labor. Por último el sexto capítulo nos explica la forma de llevar a cabo una filmación o un montaje, evaluando posteriormente los resultados que nosotros obtuvimos para cada uno de los formatos (cine, vídeo analógico y vídeo digital).

En los primeros tres capítulos confrontamos nuestras dos hipótesis por medio de observación y documentación sistemática, obteniendo resultados favorables.

En el primer capítulo de este trabajo sentamos los antecedentes del tema que nos interesa: el grabado en relieve animado. Con el fin de tener una clara delimitación semántica, partimos desde la definición tanto de grabado como de animación y animación experimental. Posteriormente definimos sus características y resumimos la historia de cada uno de ellos, especificando sus particularidades en México. Con ello, primero, podemos comprender que la presencia tanto del grabado como de la animación, ha sido tangencial en diferentes e importantes momentos de la historia del arte; sin embargo no es sino hasta el siglo XIX, cuando por un lado se logra proyectar una imagen en movimiento y por otro se consigue, como consecuencia del desarrollo de reproducción mecánica de imágenes, liberar a la gráfica de su función ilustrativa. Segundo, de esta forma mostramos como México ha sido un país que ha hecho del grabado en relieve una forma de expresión que se ha ido adaptando (técnica y temáticamente) a las diversas etapas de su historia, jugando un papel importante en la sociedad. Y también cómo en los últimos años se han replanteado su contenido, su función y las técnicas para desarrollarlo, habiendo fusiones del grabado con otras disciplinas artísticas, siendo una de ellas la animación.

Para tener un conocimiento más amplio sobre los trabajos realizados con grabado en relieve animado, en el segundo capítulo se expone el trabajo de diferentes autores que han trabajado con él. Se puntualiza sobre un aspecto fundamental en esta tesis: la técnica. El trabajo de animación por ordenador que imita el grabado en relieve tiene una factura distinta, que si bien puede compararse en cuanto al alto contraste; la calidad de línea y la textura resultan de naturaleza distinta, no por ello despreciable, pero sí muy diferente a la gráfica tradicional. Imitando el grabado en relieve animado también las cualidades del movimiento son diferentes, éste puede ser más fluido con mucho menos trabajo plástico. Para su comparación hemos incluido dos ejemplos de este tipo de animación. A partir de esto podemos afirmar que el lenguaje plástico propio de la gráfica en relieve ofrece elementos expresivos a la animación que no pueden obtenerse con técnicas que lo imiten.

En el tercer capítulo podemos ver, que pese a no ser demasiadas las animaciones con grabado en relieve animado que se han producido en México a partir de 1990, sí han sido constantes en el tiempo y sobre todo han sido difundidas a muy diversos niveles: desde la animación experimental, pasando por libros alternativos hasta difusiones por televisión a nivel nacional.

Habiendo revisado en el capítulo primero las causas que han dado pie a la fusión del grabado con otras disciplinas artísticas; es evidente que no es gratuito que una de estas haya sido la animación, ya que la imagen en movimiento, propia de nuestra época enriquece el lenguaje que los grabadores mexicanos han desarrollado.

Tanto en el segundo como en el tercer capítulo queda manifiesto que la expresión del movimiento en duración ofrece una forma distinta de apreciar la gráfica en relieve y cómo ambos medios se enriquecen de su conjunción.

En cuanto a los últimos tres capítulos, se describe en ellos el cómo llevar a cabo la animación con grabado en relieve. Consideramos fundamental su presencia y estos tres capítulos forman parte de los objetivos de este trabajo, ya que como mencionamos en la introducción no existe bibliografía especializada sobre el tema.

El mayor obstáculo al que nos enfrentamos al iniciar esta investigación fue la escasa información que existe sobre la animación con grabado en relieve tanto en México como en muchos otros países. Y no sólo hablamos de la no existencia de libros específicos sobre el tema, sino también de las pocas referencias en publicaciones periódicas, en la World Wide Web, en revistas especializadas y en catálogos de festivales de animación. De los autores que más información existe son Alexandre Alexeïef, Claire Parker y Berthold Bartosch, pues para el Festival de Animación de Annecy se han realizado investigaciones tanto de su obra como de su biografía.

Tuvimos la oportunidad de ver el cortometraje de Amanda Coleman en el Festival de Annecy 2003 y el cortometraje de Christine Pahuska lo visualizamos en la Unidad de Movimiento – Departamento de Dibujo UPV, los datos referentes a estas dos autoras que conseguimos fueron la referencia de su trabajo y mínimos datos biográficos. En el análisis que hicimos de su obra hemos realizado una pequeña aportación.

Una de las aportaciones más importantes de este trabajo la encontramos en el capítulo tercero, en donde se conjugan los datos obtenidos en las diferentes entrevistas, la información referente a los escasos artículos escritos sobre el tema, la descripción de las técnicas empleadas y el análisis de las animaciones realizadas con grabado en relieve en México a partir de 1990.

En cuanto a las técnicas tradicionales de animación y grabado también tenemos una aportación, ésta se encuentra en el hecho de distinguir, relacionar, explicar e ilustrar las técnicas tanto de grabado como de animación para precisar procedimientos puntuales y viables. Si bien algunas de estas técnicas se encuentran descritas en libros, no se las relaciona con el grabado. En el caso puntual del parágrafo *IV.2.1.5. Recortes con papel autoadherible sobre acetato* fue resultado de la experimentación personal para resolver el movimiento entrecortado y el poco control que se tiene con la técnica de animación con recorte.

Sobre la manipulación infográfica y su aplicación a las imágenes de grabado en relieve hemos realizado una pequeña aportación: las características del histograma para una imagen a partir de grabado en relieve.

En la valoración de los resultados obtenidos para los formatos de cine, vídeo analógico y vídeo digital hay pequeñas aportaciones al describir las características de registro imagen y propiedades específicas para la animación con grabado en relieve. En el caso particular del vídeo digital hicimos un estudio exhaustivo y encontramos los tipos de soporte y códecs

más adecuados para distribuir una animación de este tipo, también descartamos algunos otros.

A lo largo de la investigación fuimos encontrando puntos específicos a partir de los cuales pueden surgir investigaciones futuras. El más cercano y oportuno a este trabajo sería la evaluación del registro del grabado en relieve animado en formatos de cine de paso ancho, como pueden ser 35 o 70 mm, consideramos puntual no incluir este estudio dentro de la presente tesis por cuestiones de acotación del tema. Otro de los estudios que pueden surgir a partir de este trabajo es profundizar sobre las conjunciones de la gráfica con otras áreas artísticas en México. Por último, consideramos que sería un trabajo muy enriquecedor llevar a cabo una investigación de carácter teórico – histórico para reconstruir de la forma más completa posible los grabados de Leopoldo Méndez en el cine mexicano.

# **APÉNDICE I**

Filmografía cronológica del cine de animación en México.

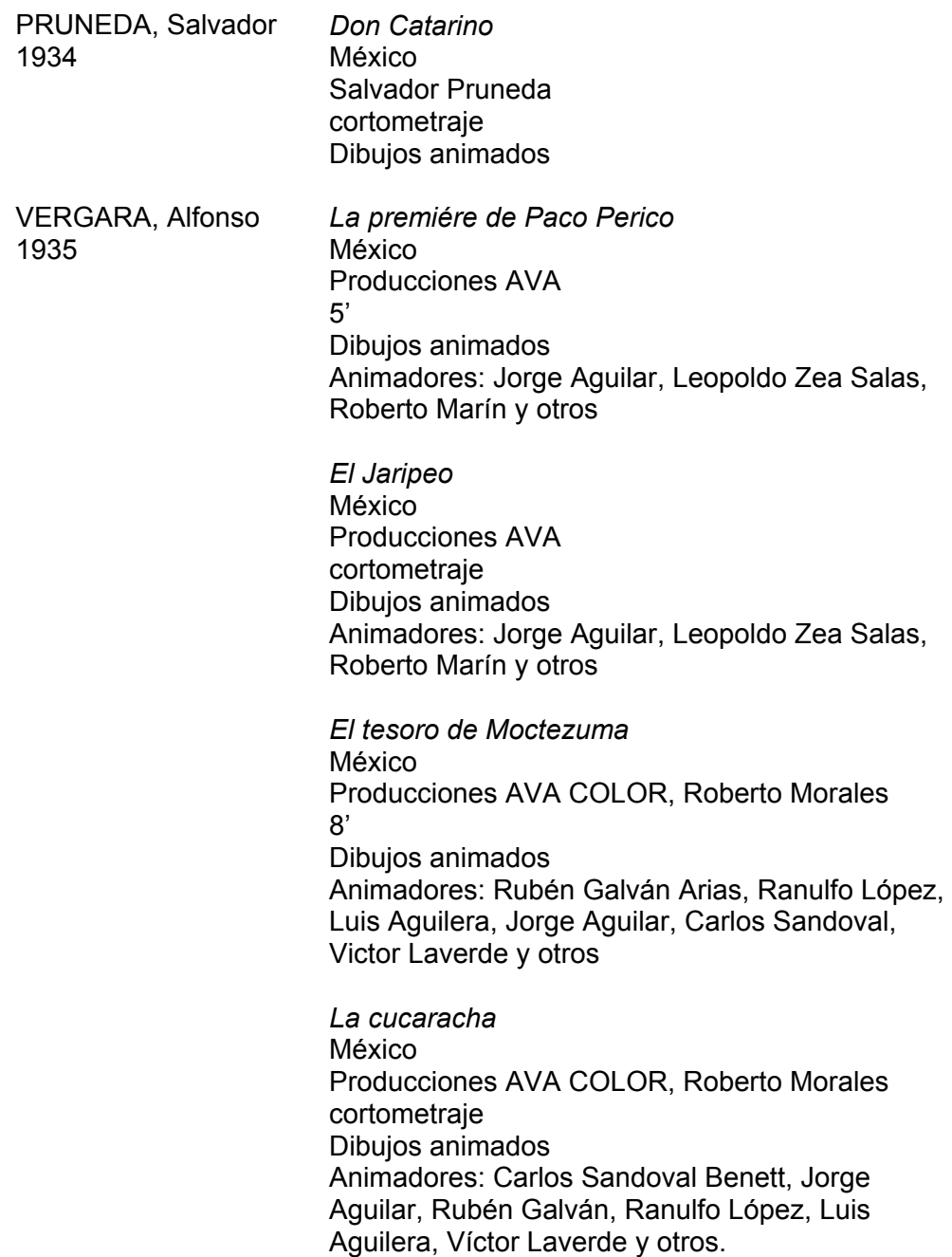

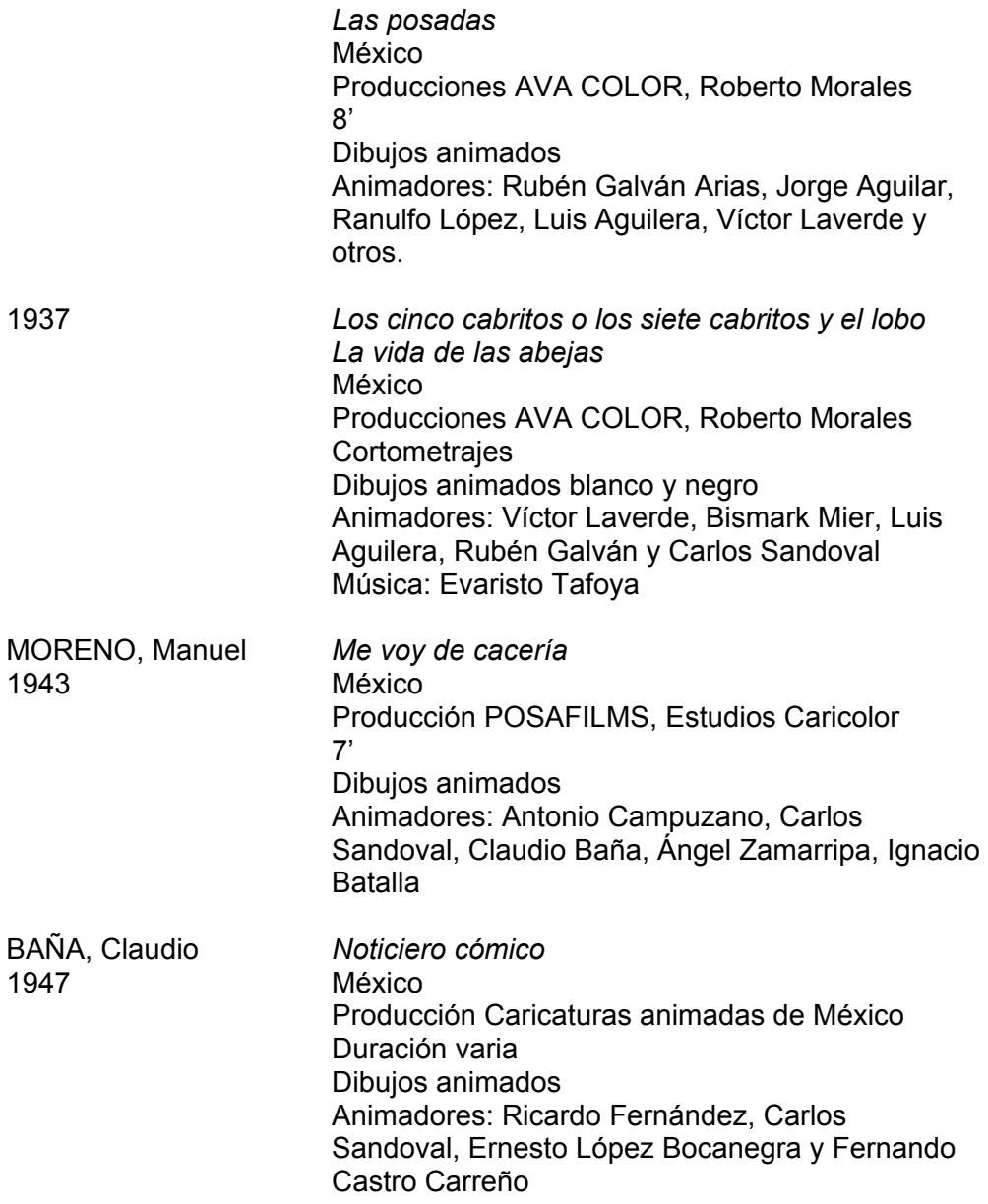

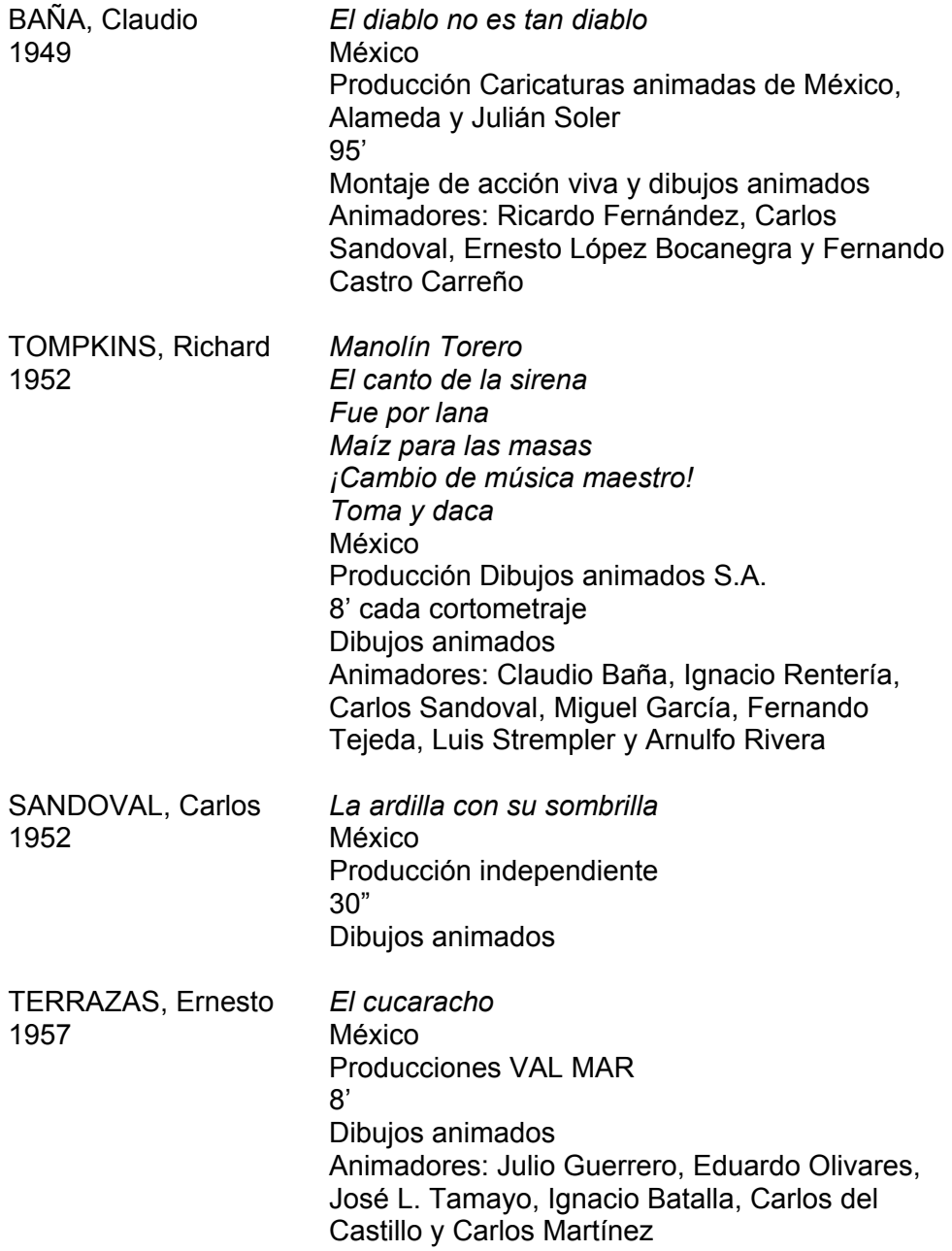

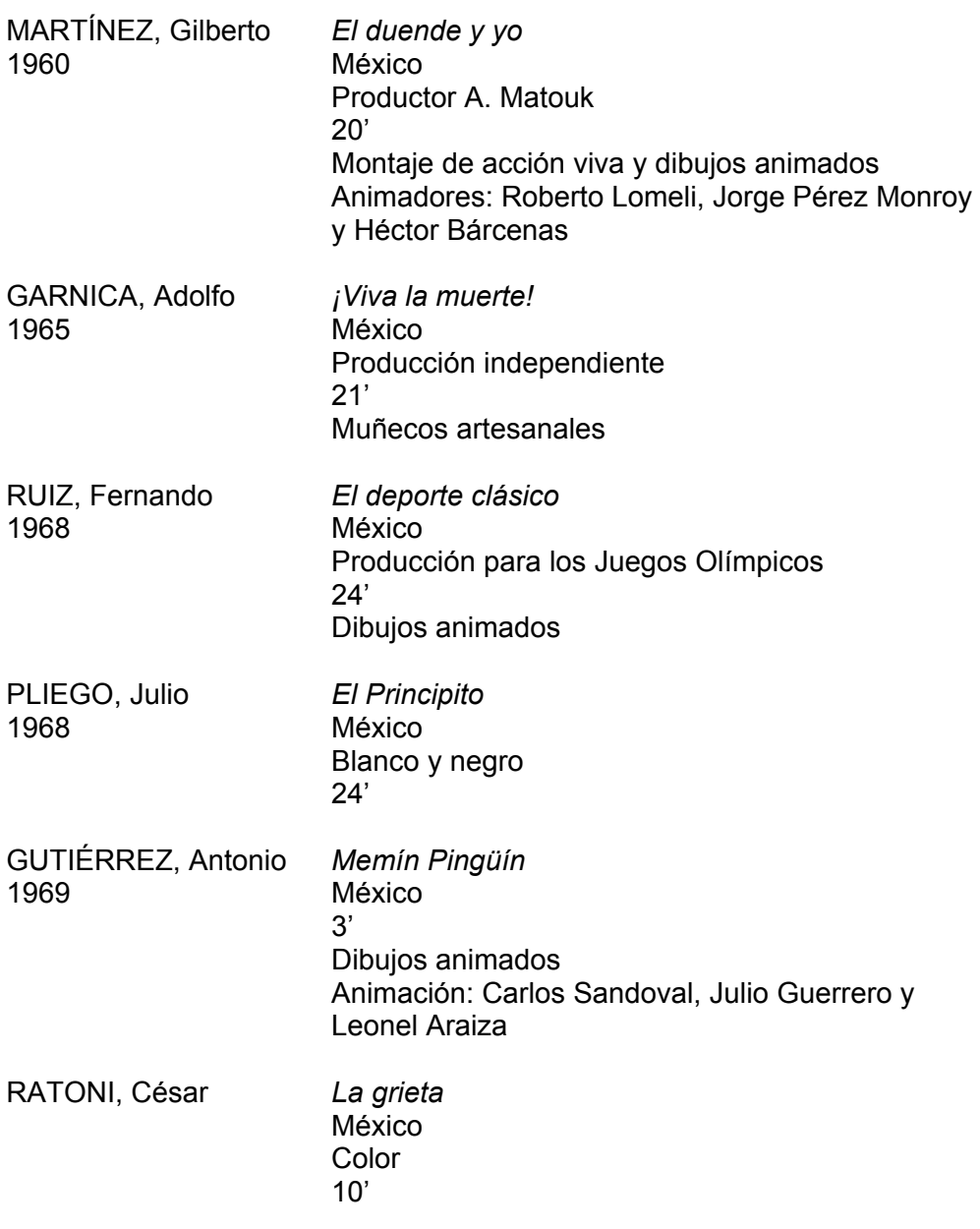

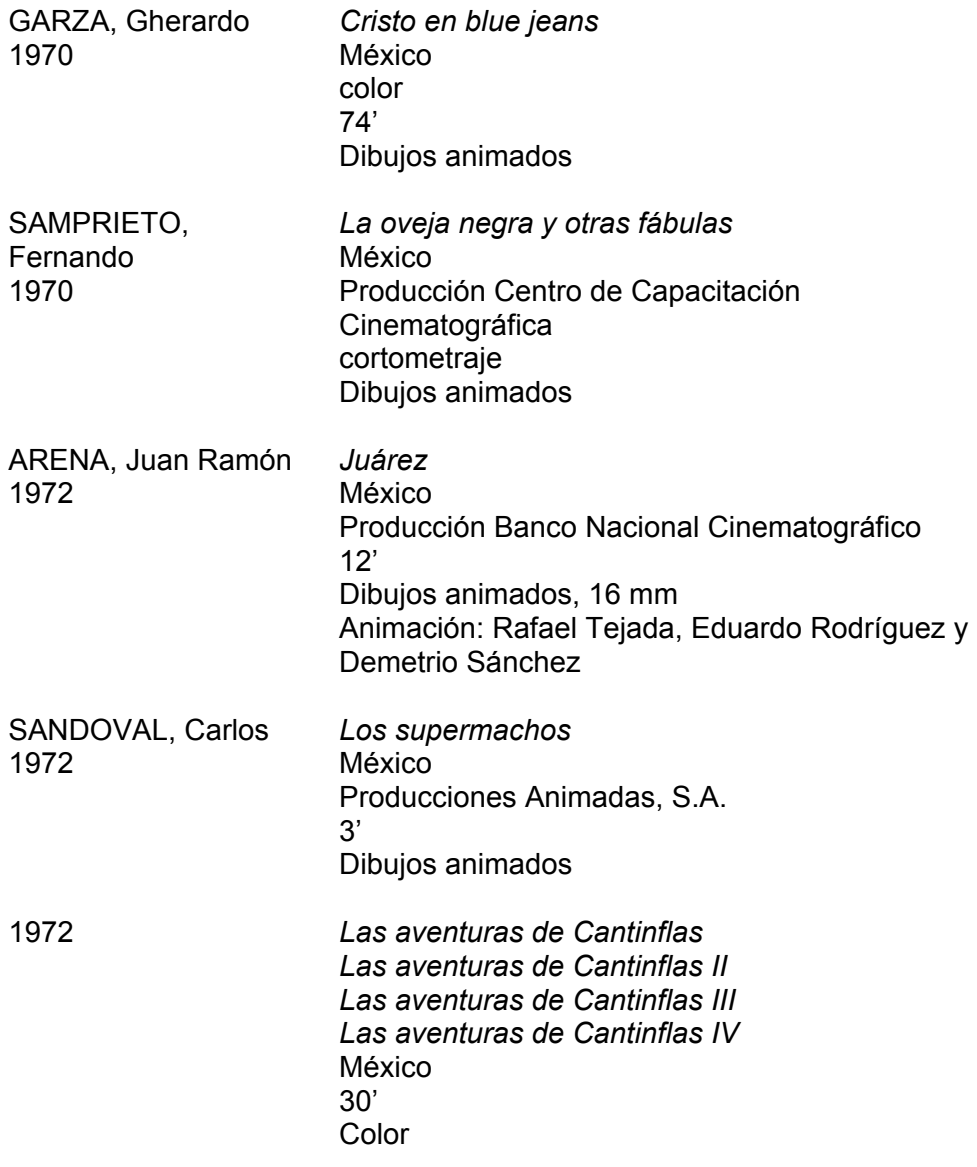

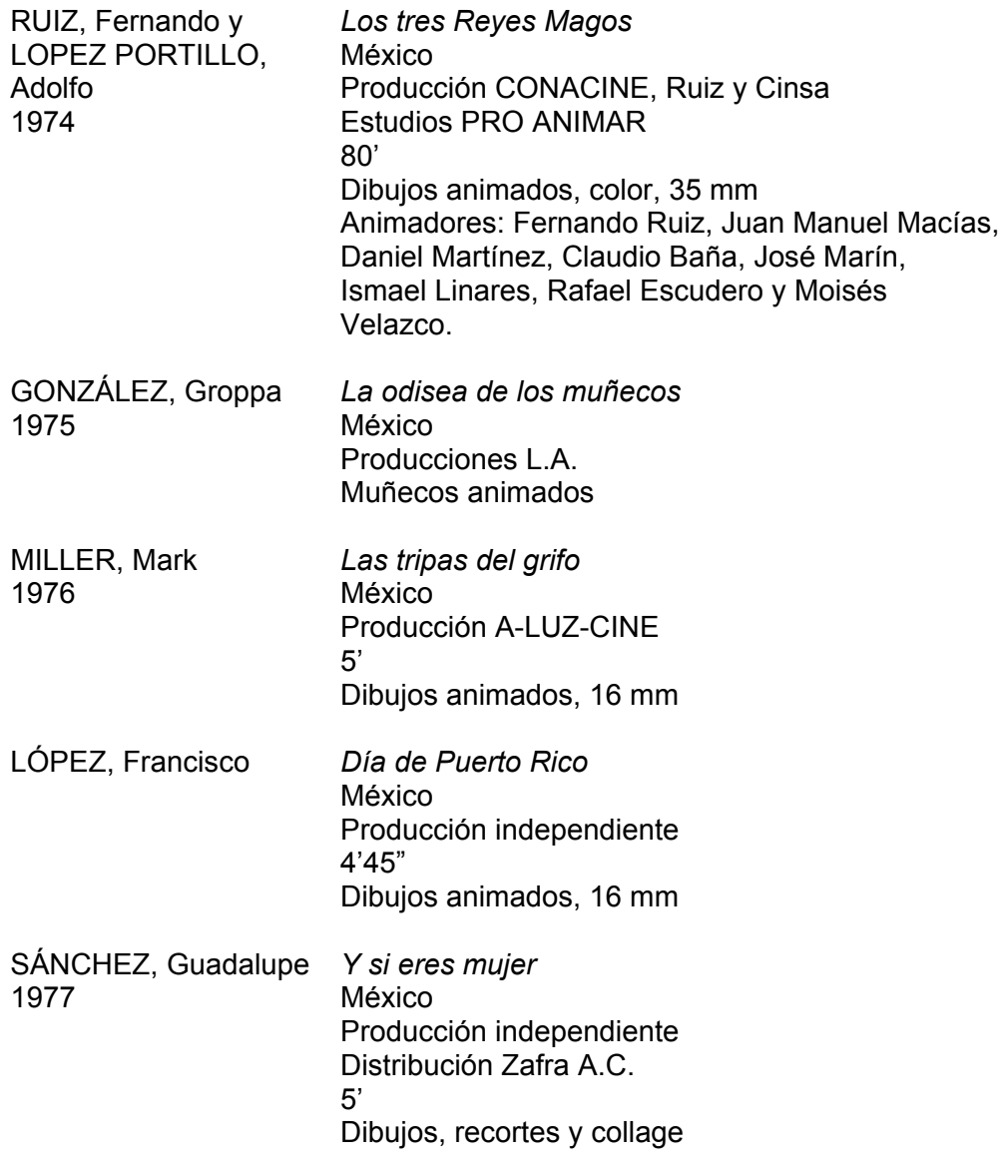

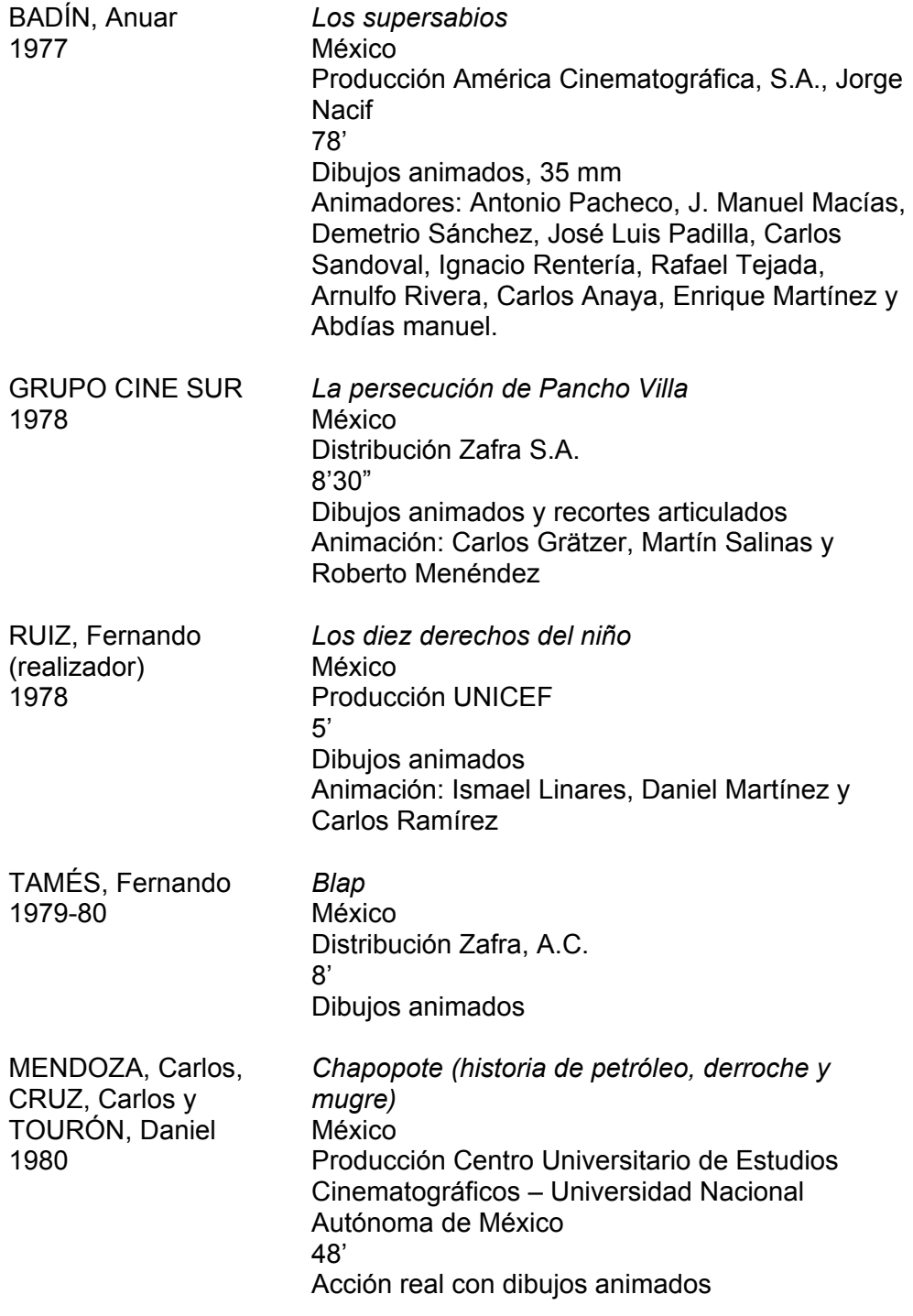

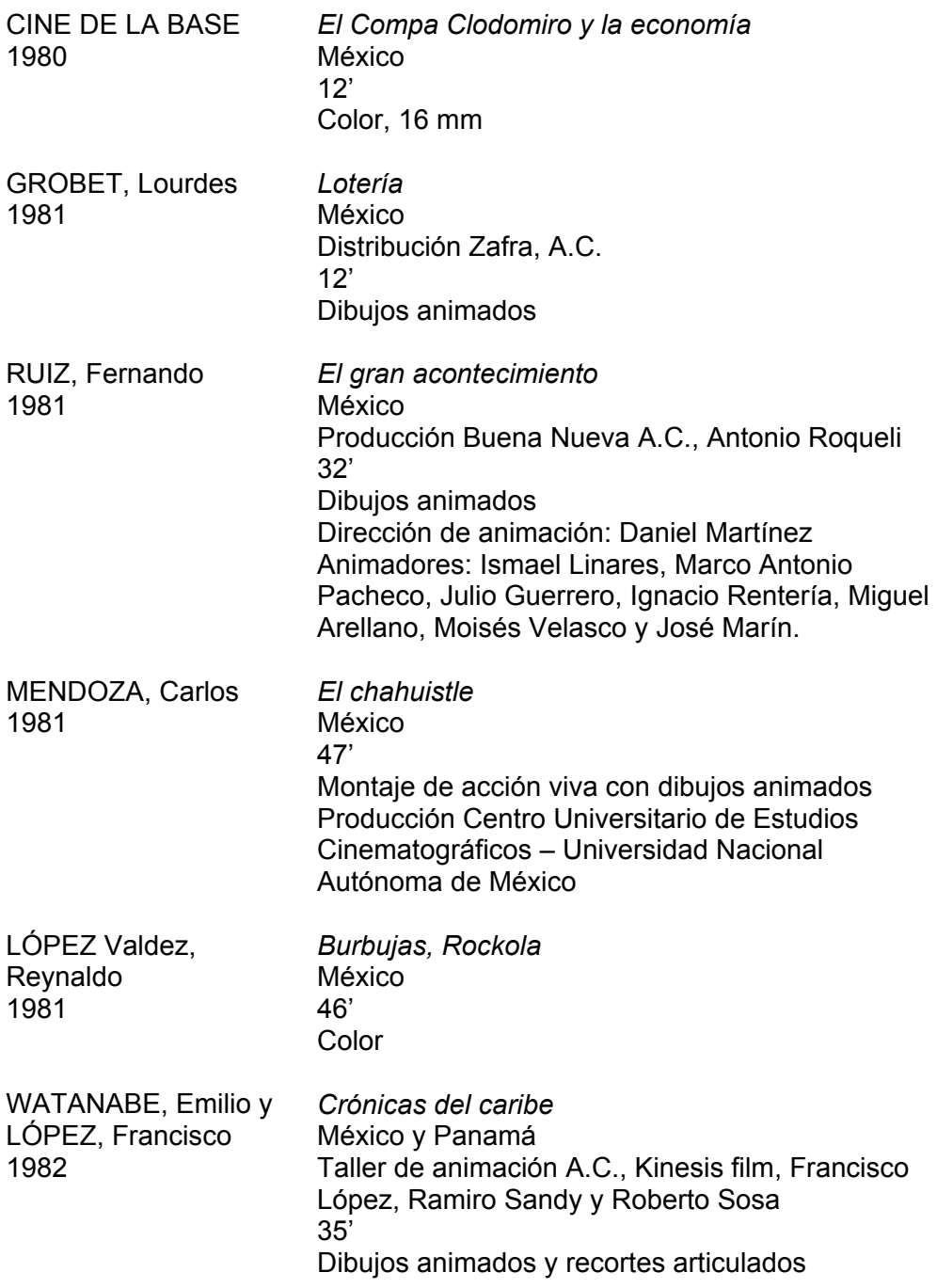

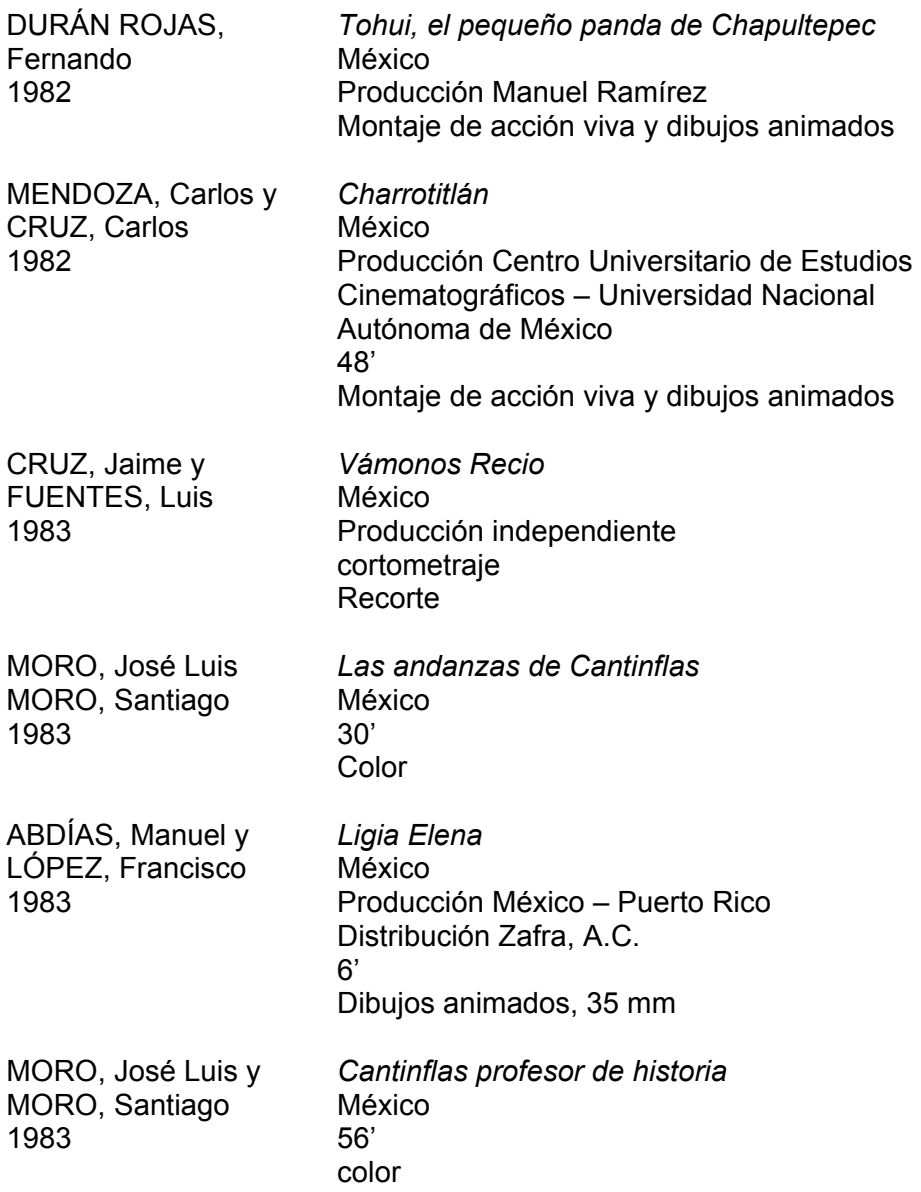

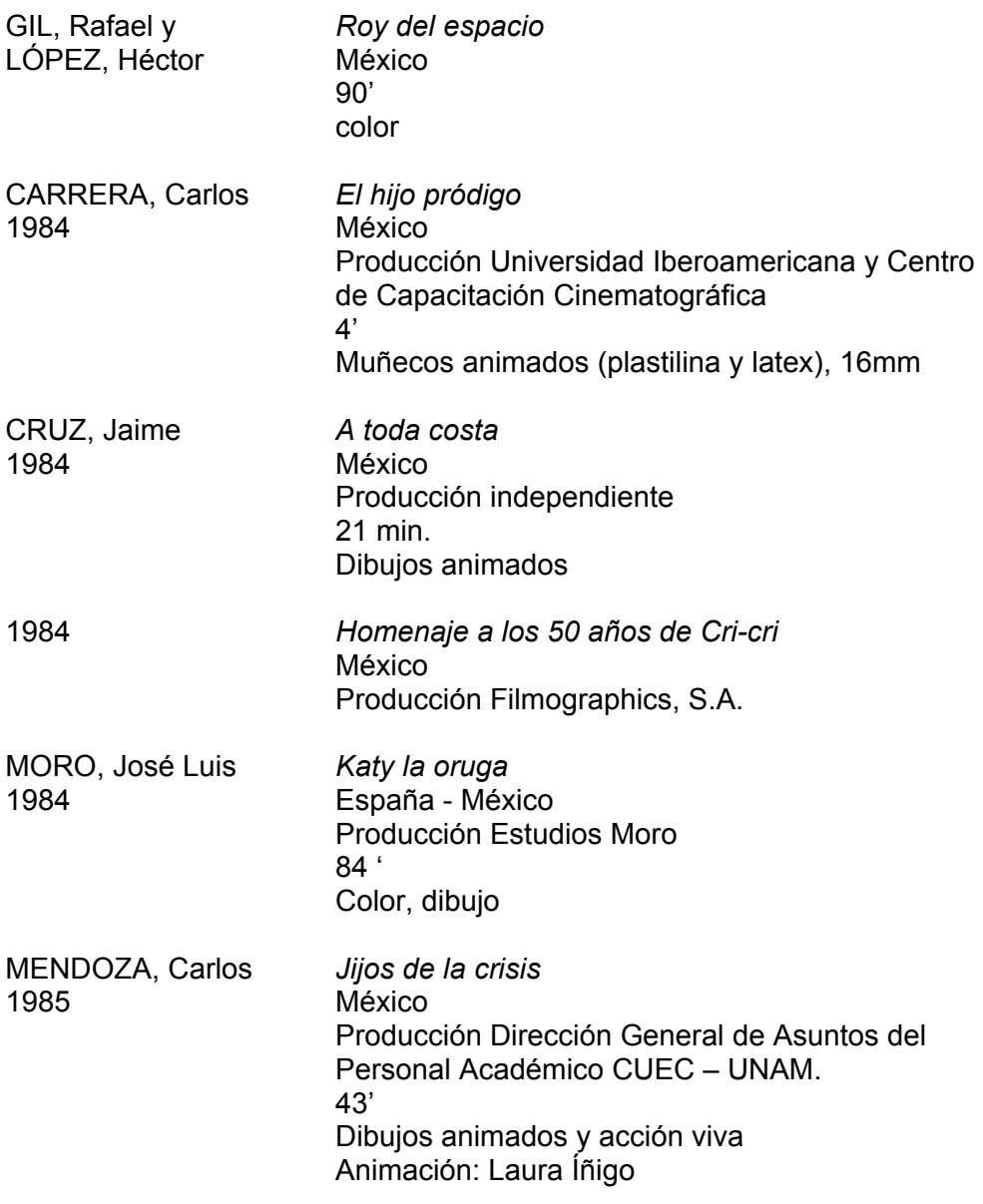

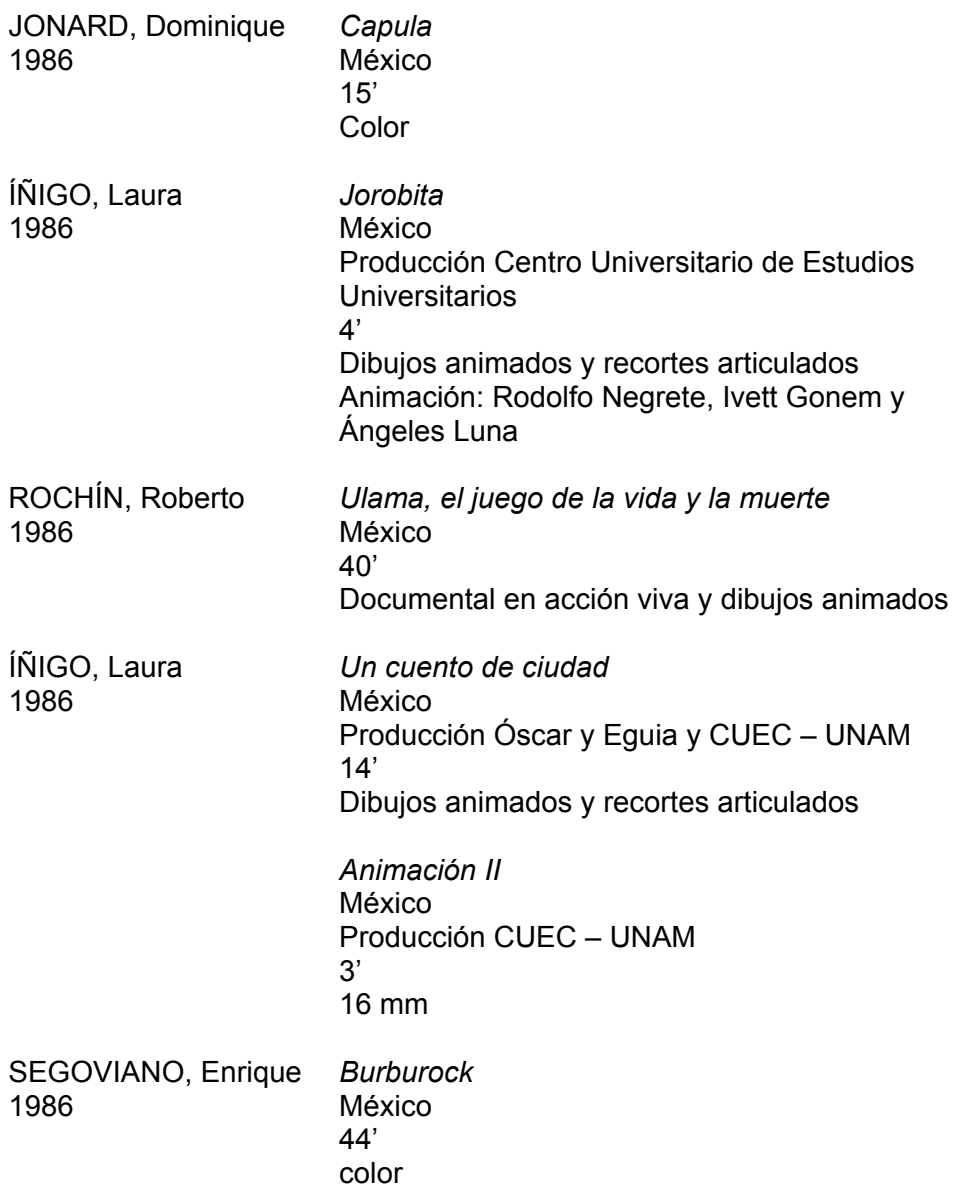

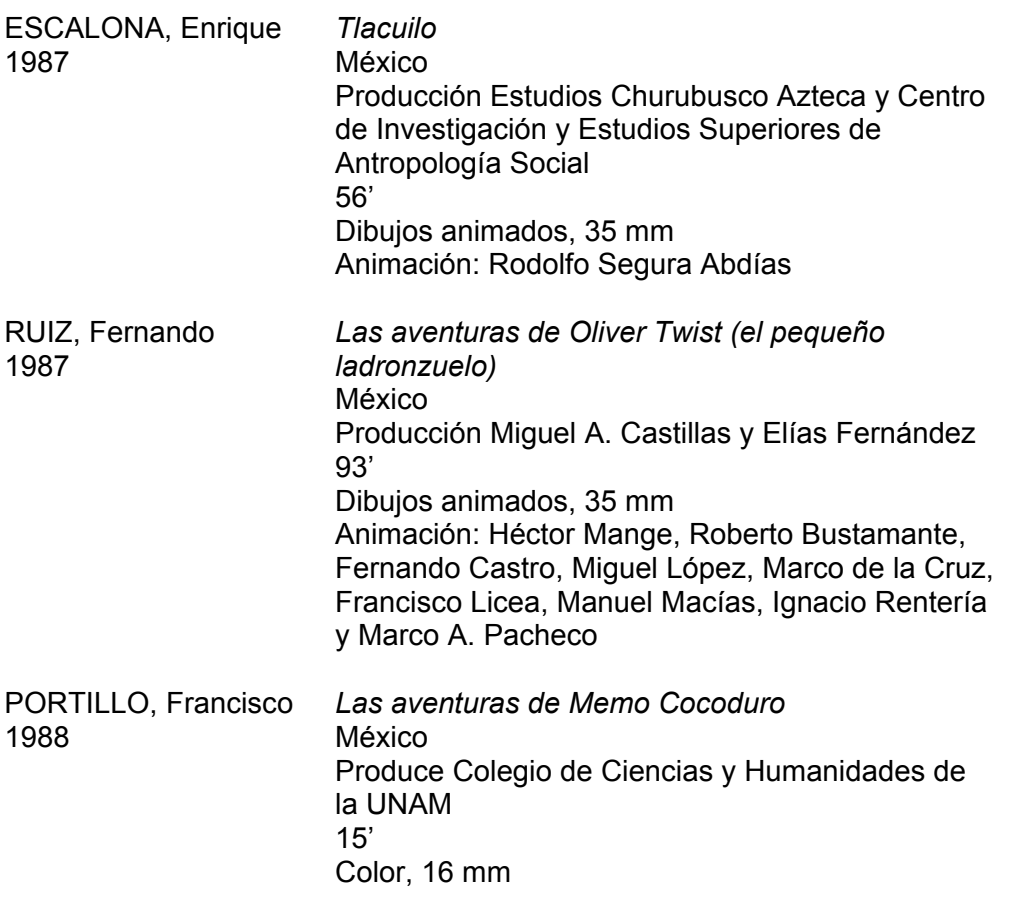

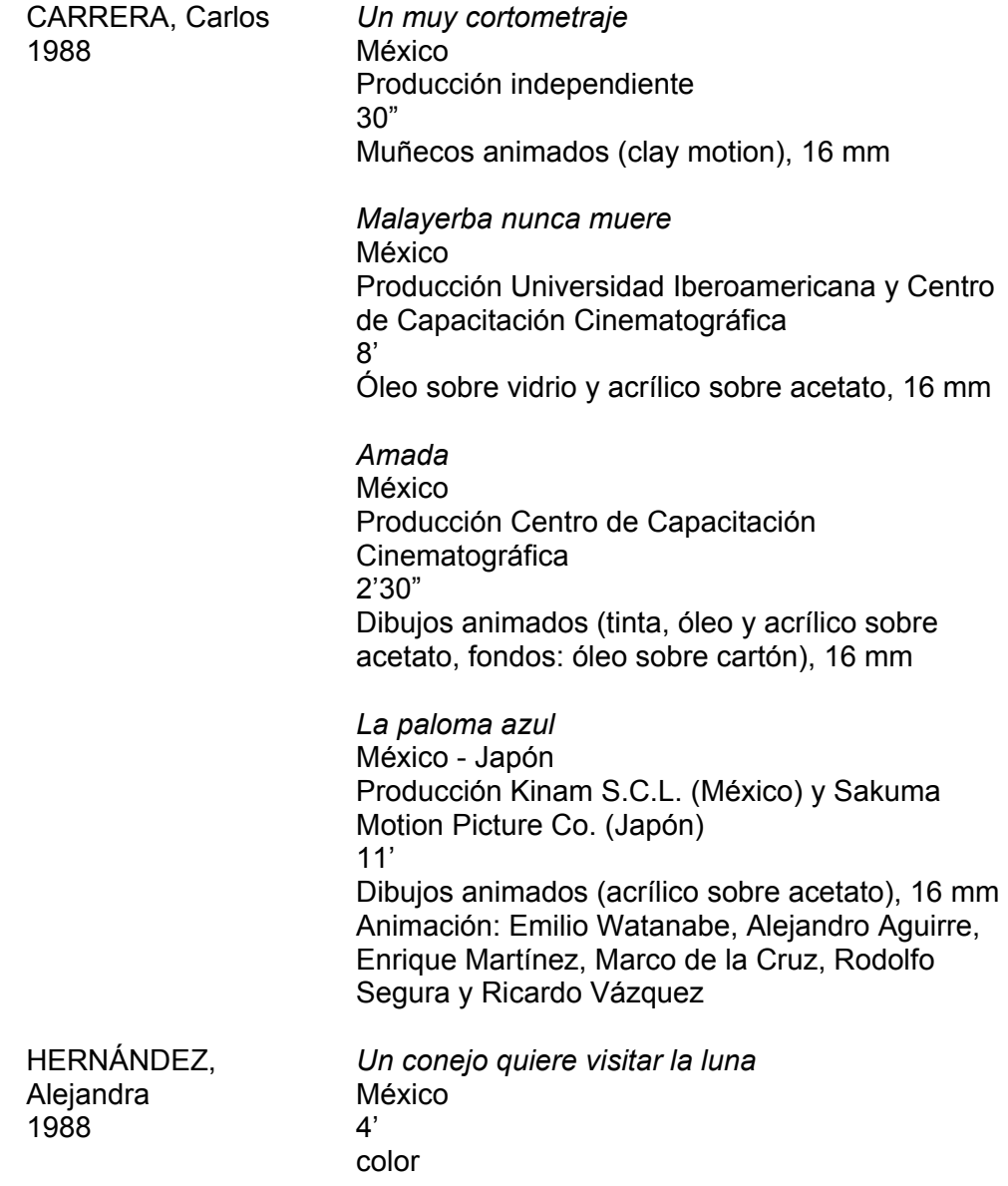

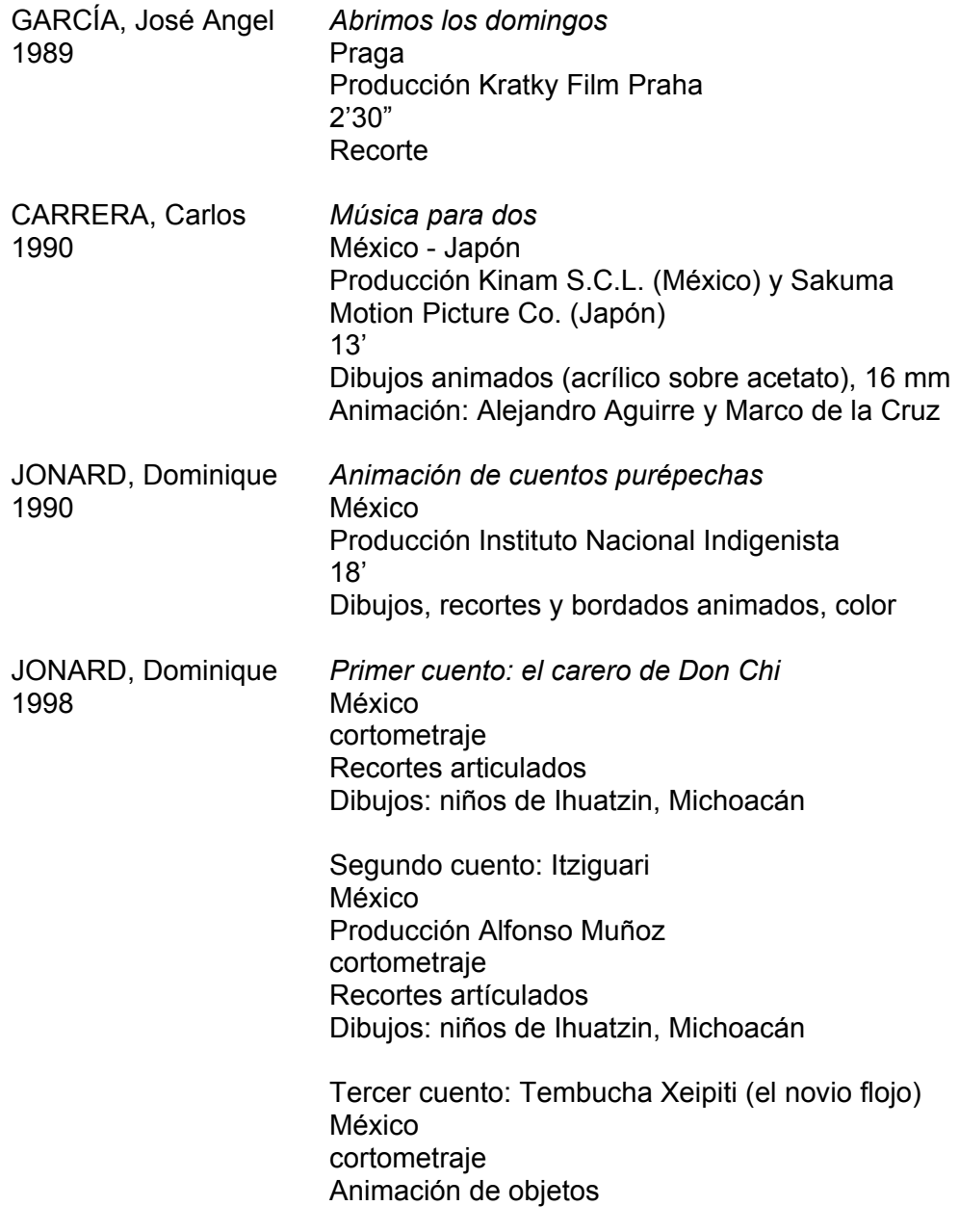
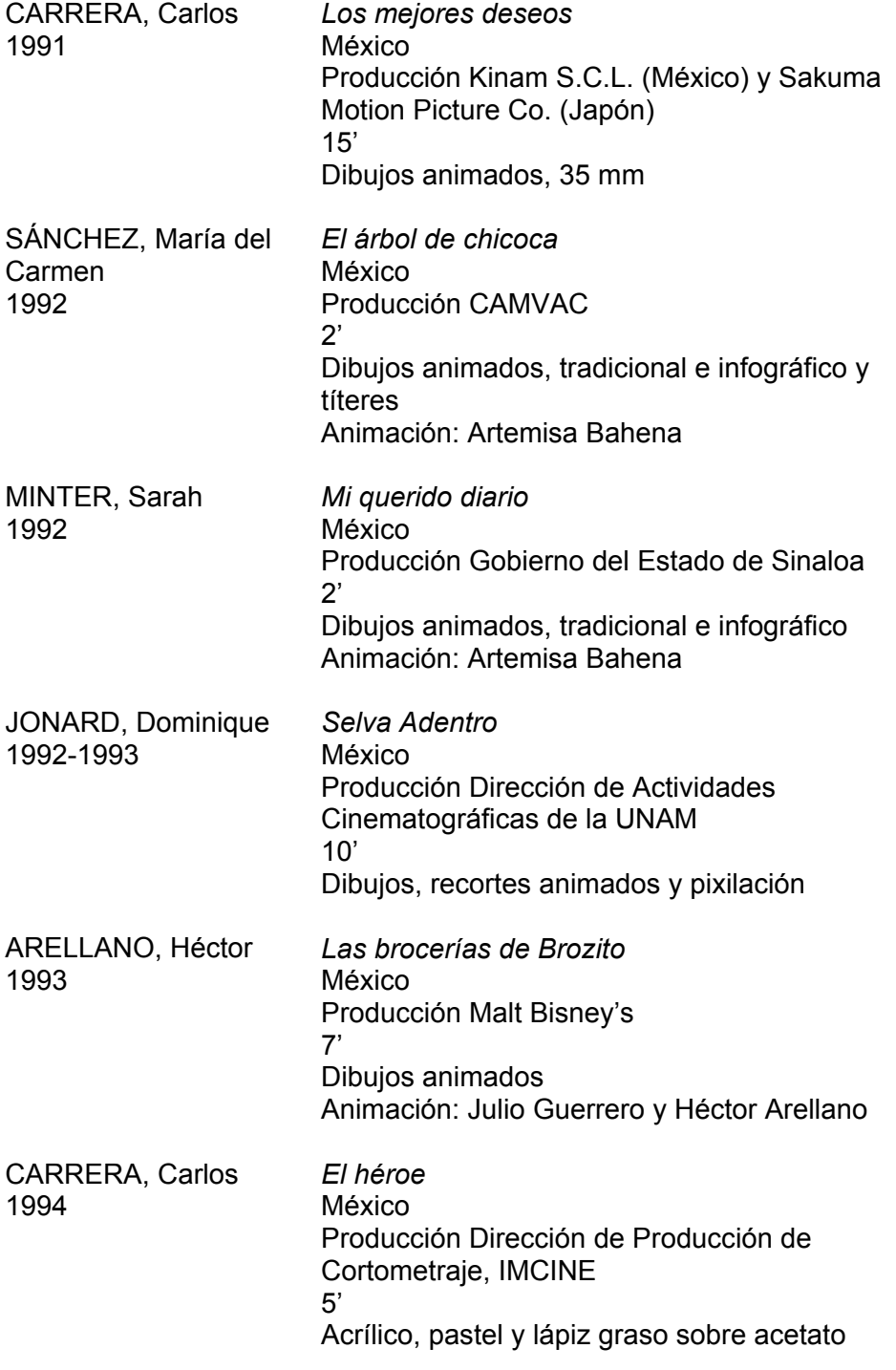

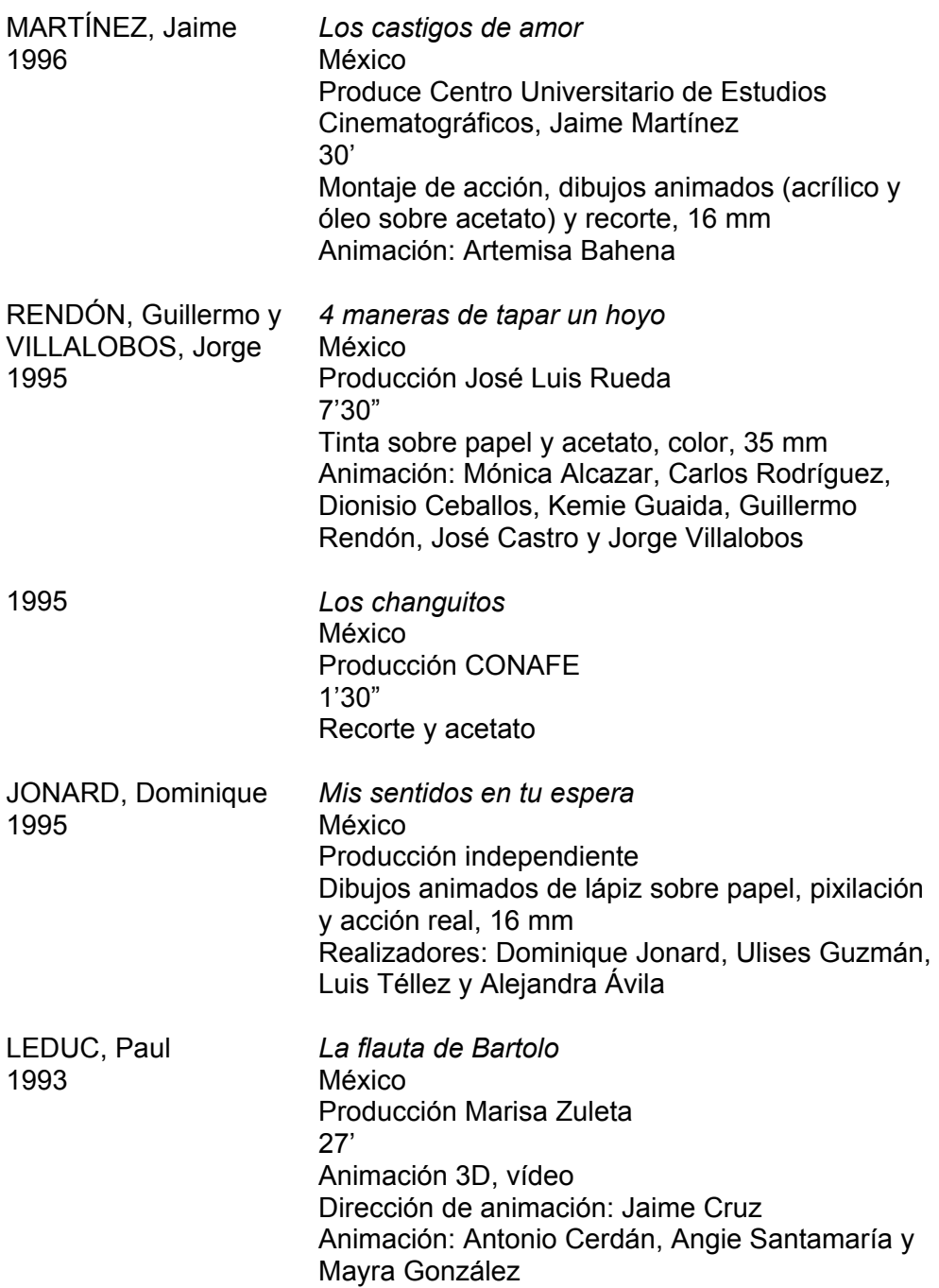

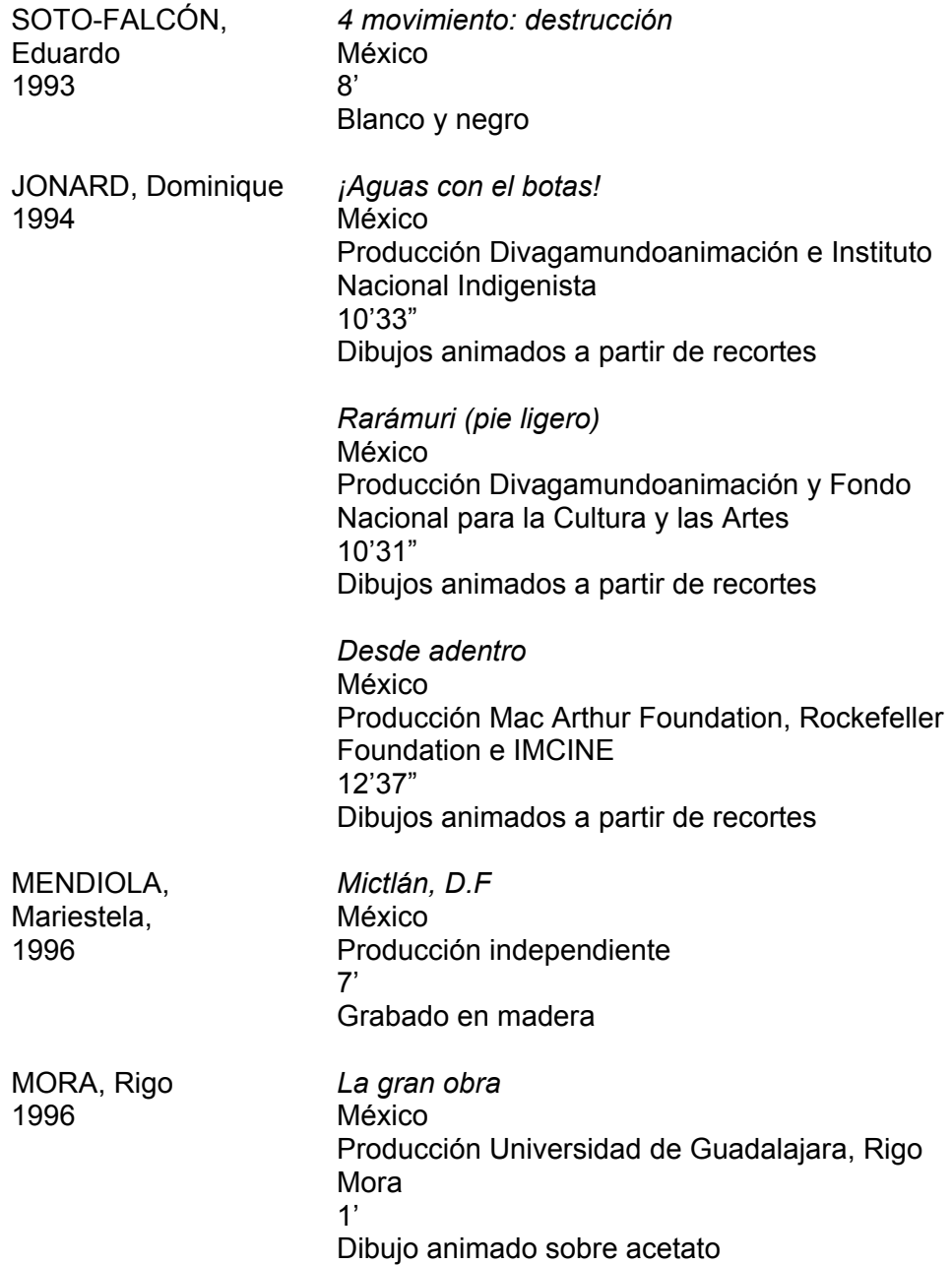

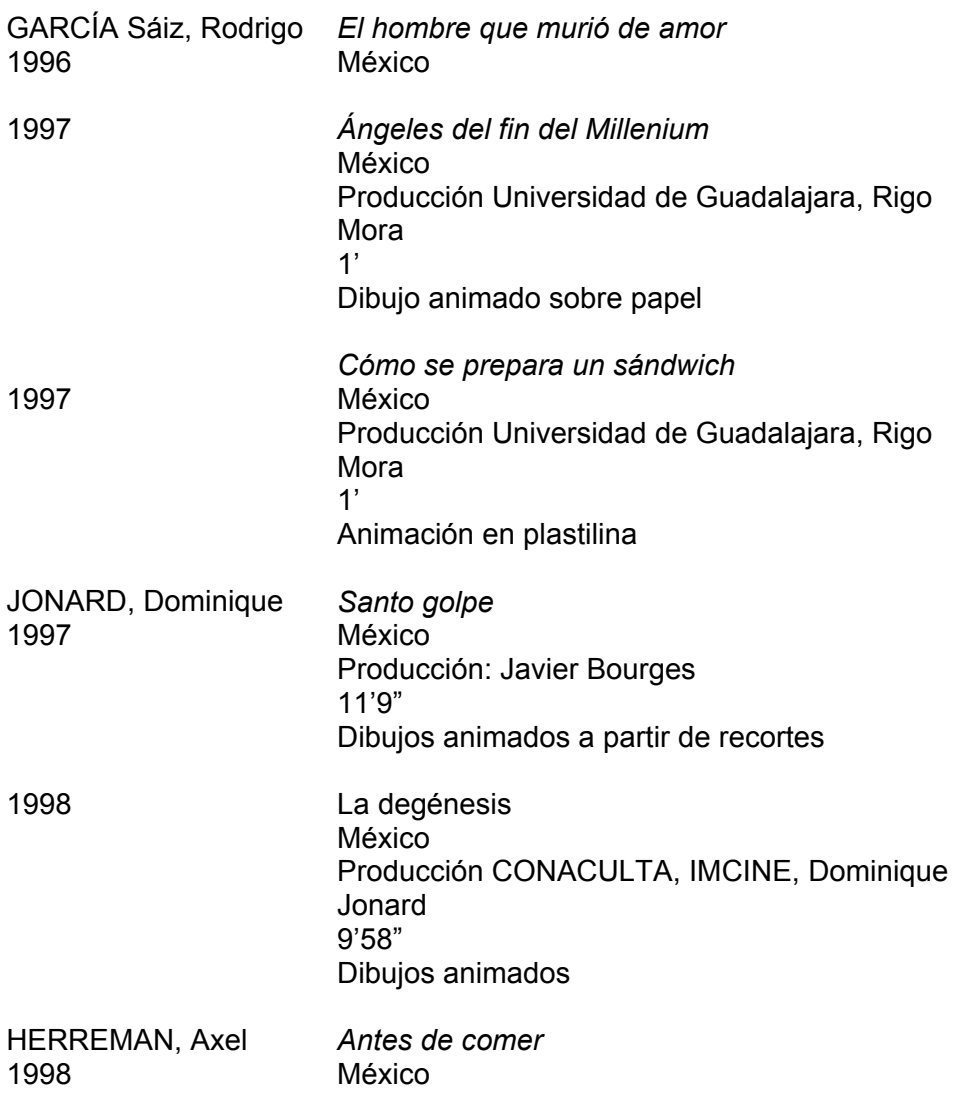

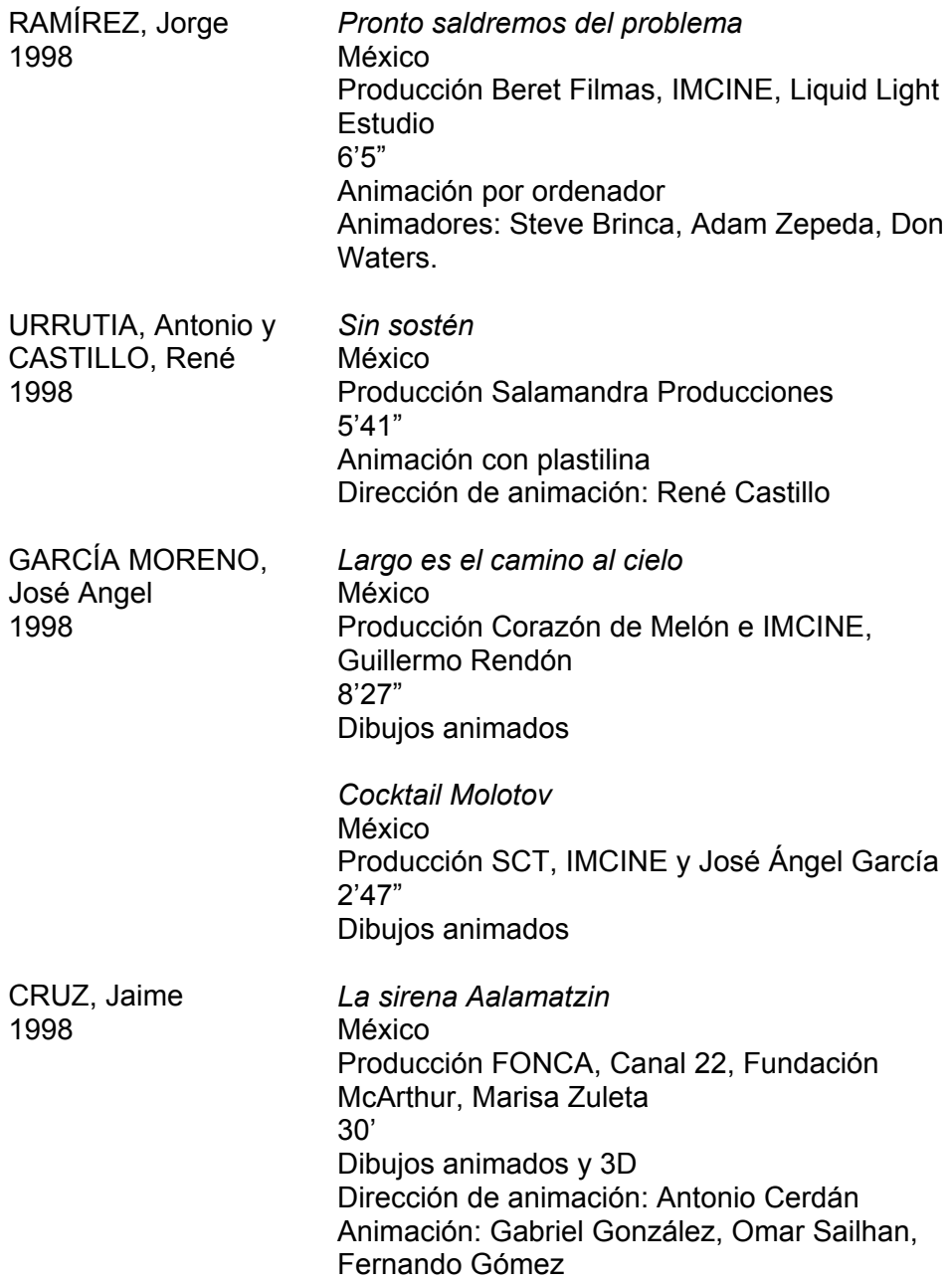

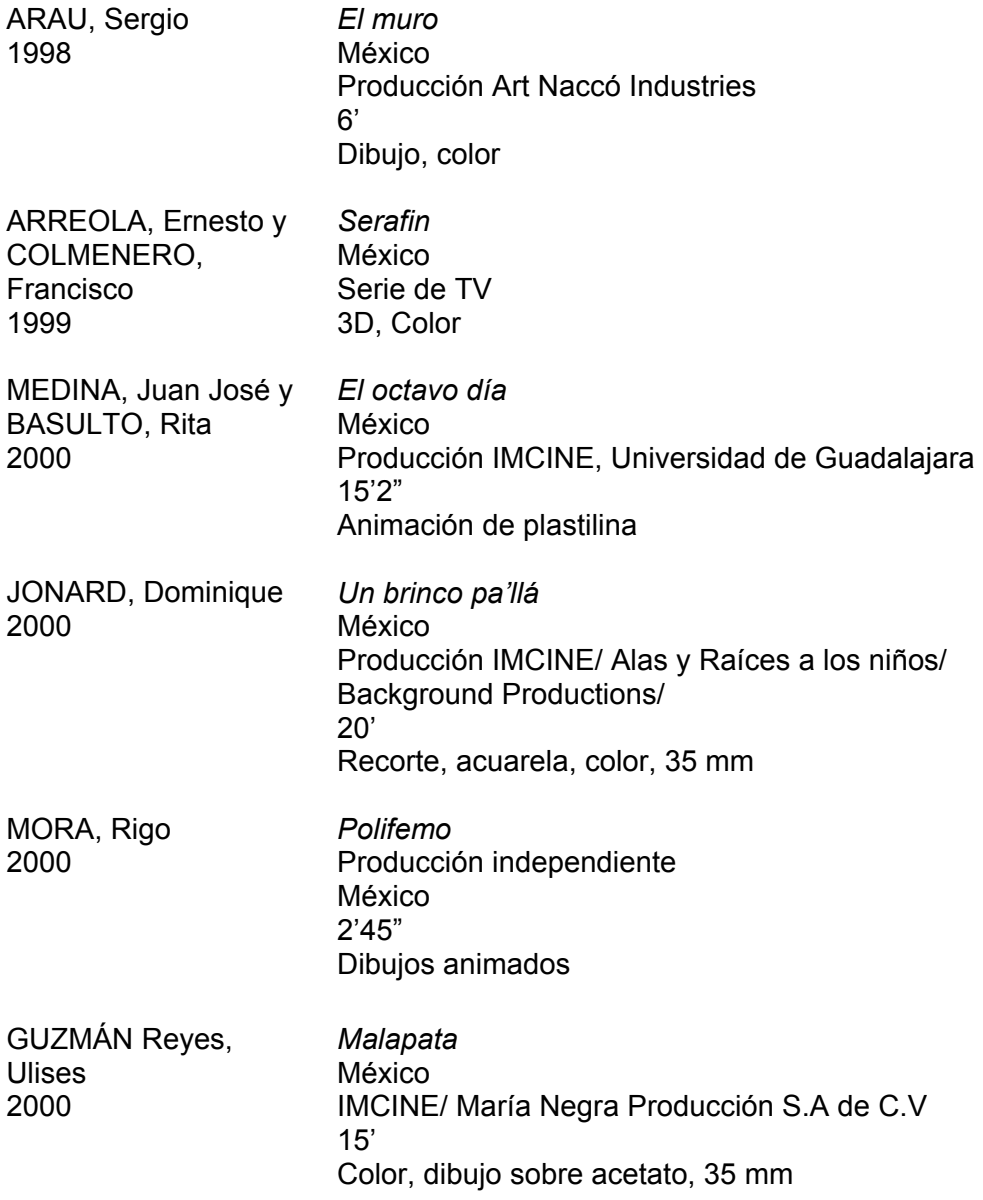

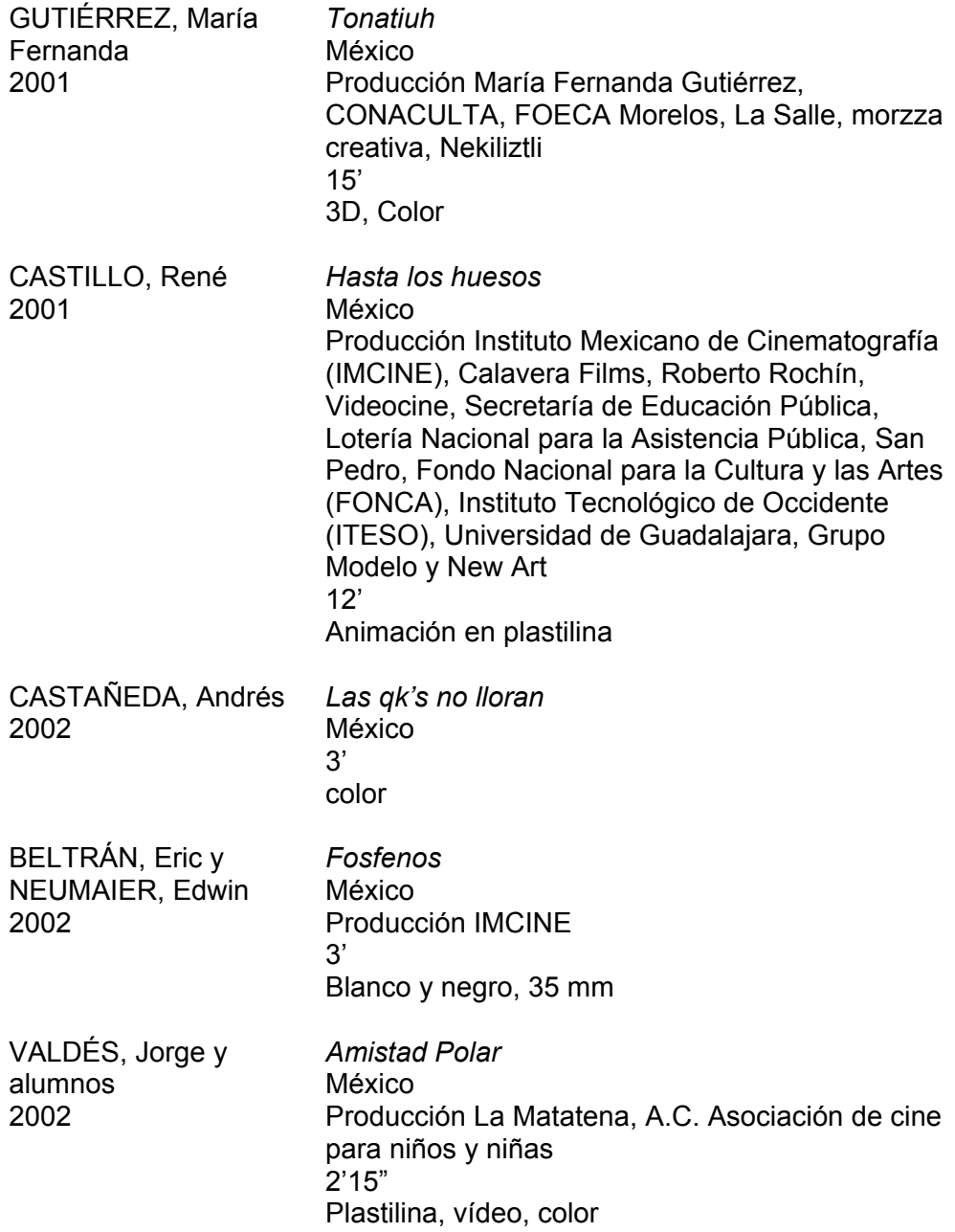

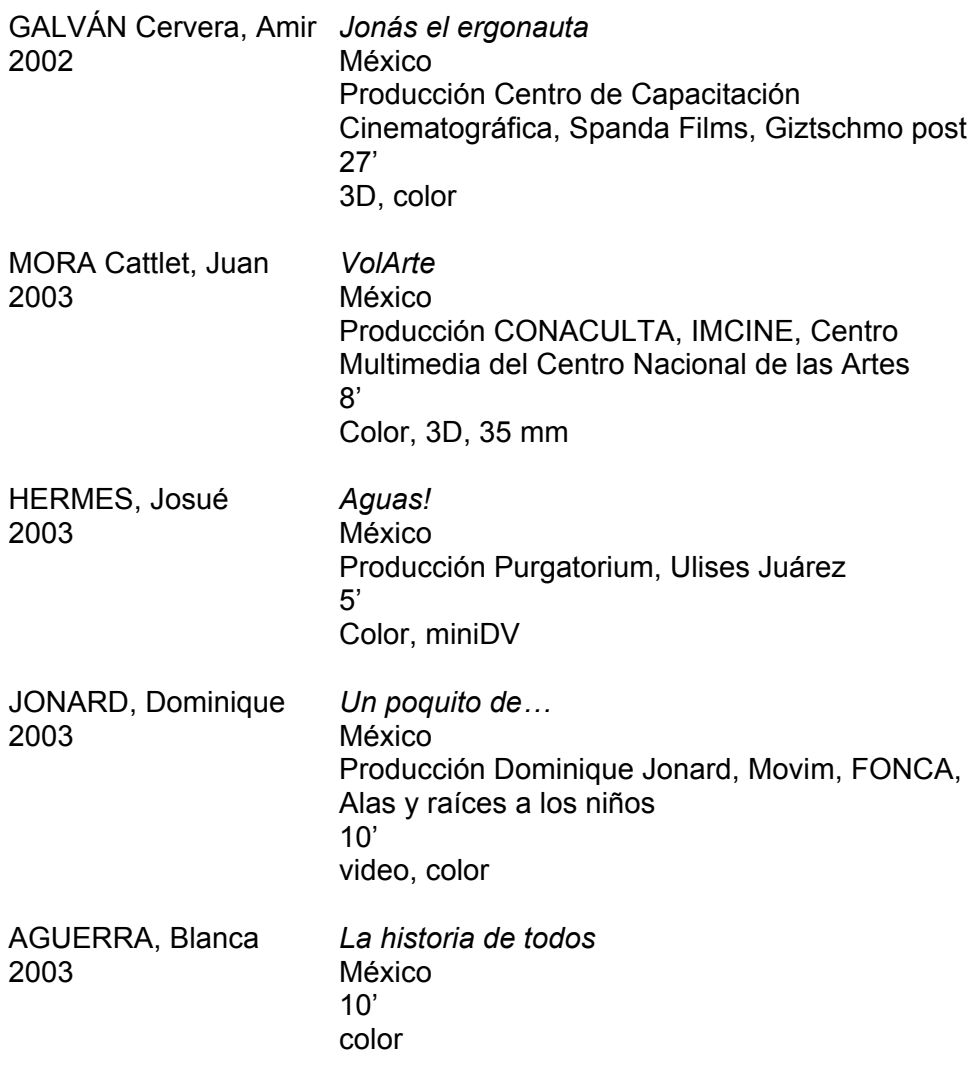

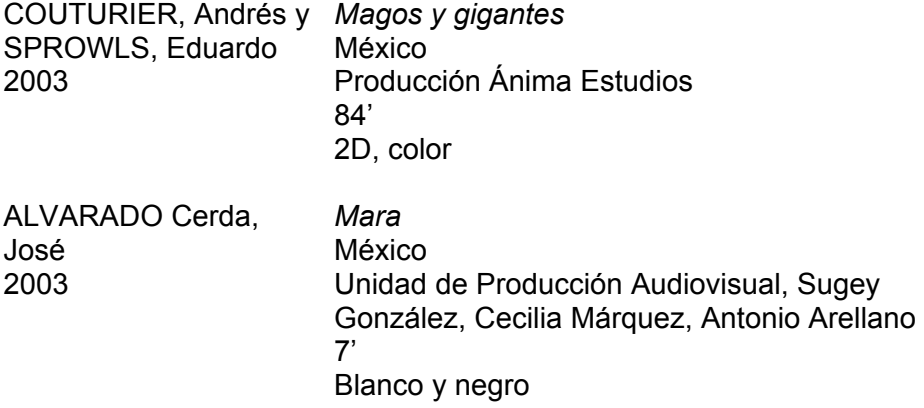

## **APÉNDICE II**

Recortes de prensa escritos después de la proyección de *Un nuit sur le mont chauve.* 

Avant sa mort, Alexeïeff me confia le recueil des critiques parues dans la presse au moment de la sortie d'*Un nuit sur le mont Chauve* en salle publique. Pour lui il s'agissait à la fois facétieusement, du press-book du film et du livre du film (jouant sur le double sens du mot *book).* Voici une petite anthologie.

Émile Vuillermoz, musicologue et théoricien, écrivit dans *Le Temps* (date inconnue):

« Parmi les apports nouveaux de la technique cinématographique il faut signaler un essai de gravure animée realiée par M. Alexeïeff, dans une adaptation à l'écran de *Une nuit sur le mont Chauve* de Moussorgski. Il y a lá une série d'effets absolument neufs dont il es bon de souligner l'importance. Répondant à un vœu que, pour ma part, j'ai exprimé bien souvent et depuis bien longtemps, les cinéastes tentent périodiquement de transposer à l'écran un chef-d'œuvre musical. Je ne rappellerai pas à mes lecteurs les liens étroits qui unissent la grammaire et la syntaxe des phrases écrites pour l'œil à la grammaire et à la syntaxe des phrases écrites pour l'oreille.

[...]Ses (d'Alexeïeff) gravures animées repoussent tout élément réaliste. Elles ne sont pas la photographie du réel. Tout est ici composition et transposition. Mais ce n'est pas non plus du dessin animé dans le sens de dessin au trait qui s'attache généralement à ce procédé. Nous sommes bien en présence d'une technique de gravure, d'un vocabularie subtil de nuances, d'une gamme de gris et de noir [...] Au lieu de jouer avec des

lignes ou des angles, l'artiste utilise ici le langage des surfaces, des volumes et des modelés aux reliefs changeants.[...]

 Il est trés rare de voir un metteur en scène accepter aussi loyalement les disciplines d'une partition. Certains passages nous montrent tout ce qu'on peut obtenir dans ce domaine, lorsqu'un ne veut pas séparer deux arts si bien faits pour s'entendre. Quand les êtres hallucinants qui se tiennent par la main lèvent et abaissent leurs bras, au moment où la musique monte en fusée et retombe en pluie, on obtient un renforcement de l'emotion musicale de la qualité la plus rare. »

Stefan Priacel écrivit dans *Regards* (date inconnue) :

 « (Cést) un tout petit film, mais dont l'importance est telle qu'il nous semble constituer une date dans l'histoire de la cinématographie. [...] L'importance du film n'est pas dans le sujet, elle est dans le procédé tecnique inventé par les deux auteurs, appliqué ici pour la première fois et dont la portée est telle que l'on peut bien dire qu'il est au cinéma ce qu'un beau tableau est à une photographie. L'invention dont il s'agit, Alexeïeff et Claire Parker l'ont intitulée « gravure animée ».[...] Elle a l'avantage extraordinaire d'offrir plus de cent nuances de gris, ce qui est vraiment nécessaire au cinéma, étant donné la rapidité de la projection. Cette finesse de gris permet de passer d'une image à l'autre sans saccadés, à travers des demi-teintes, et de donner à chaque image un modèle complet. [...] Ainsi il sera possible de rendre accessible à un vaste public cet art qu'est la gravure. [...] Alexeïeff, un des meilleurs graveurs contemporains, est le premier à s'en rendre compte. »

Paul Glison conclut ainsi son article, paur le 18 octobre 1933 dans *L'Intransigeant :* 

 « *Une nuit sur le mont Chauve* est l'œuvre de deux artisans qui s'opposent à la conception du travail en série. Cette bande qui ne dure même pas une demi-heure (sic) représente plus d'un an de travail. Alexandre Alexeïeff et Claire Parker on donc parfois vécu une seconde de leur film pendant une journée.

 Les magiciennes de *Une nuit sur le mont Chauve* peuvent s'évanouir avec la dernière aquatinte du film ; elles deumerent aussi vivantes que l'était jadis la maîtresse d'école des sorcières, Itta. Le sabbat de *Une nuit sur le mont Chauve* a bien la beauté du diable. »<sup>1</sup>

Antes de su muerte, Alexeieff me entregó su colección de los recortes de prensa publicados después de la proyección en cine de *Un nuit sur le mont Chauve*. Para él eran a la vez, graciosamente, su libro de prensa del filme y el libro del filme (jugando con el doble sentido de la palabra "libro"). Aquí una pequeña antología.

Emile Vuillermoz, musicólogo y teórico, escribió en *Le Temps* (fecha desconocida):

"Entre las nuevas aportaciones a la técnica cinematográfica debemos mencionar el ensayo de grabado animado realizado por M. Alexeïeff, en una adaptación para la pantalla de *Une nuit sur le mont Chauve* de Moussorgski. Hay una serie de efectos completamente nuevos cuya importancia es conveniente señalar. Esto responde a un deseo, de mi parte, que he expresado frecuentemente desde hace tiempo, los cineastas intentan periódicamente traspasar a la pantalla una obra musical. No voy a recordar a mis lectores los estrechos vínculos que unen a la gramática y a la sintaxis de las frases escritas para el ojo con la gramática y la sintaxis de las frases escritas para el oído.

[...] Sus (de Alexeïeff) grabados animados rechazan todo elemento realista. No son la fotografía de lo real. Todo aquí es composición y

 $\overline{a}$ 

<sup>1</sup> BENDAZZI, Giannalberto, 2001, *Alexandre Alexeïeff, Itinéraire d'un Maître,* Annecy, CICA. Págs. 28 y 30.

transposición. Pero no es el dibujo animado con el sentido de la línea de dibujo que generalmente relacionamos con esta técnica. Estamos frente a una técnica de grabado, de un vocabulario de matices sutiles, de una gamma de grises y negros [...] En vez de jugar con las líneas o con los ángulos, el artista utiliza aquí el lenguaje de las superficies, de los volúmenes y de los modelados con relieves cambiantes. [...]

 Es muy raro ver a un director aceptar lealmente las disciplinas de una partitura. Algunos pasajes nos mostrarán todo lo que podemos obtener en este ámbito, si uno no quiere separar dos artes realizadas una para la otra. Cuando los seres alucinantes que se toman por la manos alzan y bajan sus brazos, justo cuando la música llega a su clímax y suavemente baja, hay un fortalecimiento de la emoción musical con una cualidad de lo más raro."

Stefan Priacel escribió en *Regards* (fecha desconocida):

 "(Es este) un muy corto film, pero de tal importancia que nos parece que marca una fecha en la historia de la cinematografía. [...] La importancia del filme no está en el tema, está en el procedimiento técnico inventado por los dos autores, aplicado aquí por primera vez, y su alcance es tal que podemos decir que es al cine lo mismo que una buena pintura es a una fotografía. La invención de la cual se habla Alexeïeff y Claire Parker la han titulado "grabado animado".[...] Esta técnica tiene la extraordinaria ventaja de ofrecer más de cien matices de grises, algo verdaderamente necesario en el cine, debido a la rapidez de la proyección. Esta calidad de gris permite pasar de una imagen a otra sin saltos, a través de tintas suaves y otorga a cada imagen un modelado completo.[...] Así será posible hacer llegar a un amplio público este arte que es el grabado. [...] Alexeïeff, uno de los mejores grabadores contemporáneos, es el primero en darse cuenta de esto."

Paul Gilson concluye así su artículo, publicado el 18 de octubre de 1933 en *L'Intransigeant*:

*"Une nuit sur le mont Chauve* es la obra de dos artesanos que se oponen a la idea del trabajo en serie. Este filme que no dura más una media hora (*sic*) representa más de un año de trabajo. Alexandre Alexeïeff y Claire Parker han tardado en algunas ocasiones un día de trabajo para producir un segundo del filme.

 Los magos de *Une nuit sur le mont Chauve* pueden desvanecerse con la última aguatinta del filme; ellos permanecen vivos como Itta, la antigua maestra de bruja. *Une nuit sur le mont Chauve* tiene la belleza del diablo."2

 $\overline{a}$ 

<sup>2</sup> BENDAZZI, Giannalberto, 2001, *Alexandre Alexeïeff, Itinéraire d'un Maître,* Annecy, CICA. Págs. 28 y 30. *Trad. a.*

## **APÉNDICE III**

## **Involución De historias y deshistorias Febrero 7, 2003 (Des)Historias**

#### **por Víctor Argueta**

Una masa amorfa impactada sobre el suelo, imposible percibir su origen. Es la masa amorfa del *gran final* del *ya nunca más*. Es el residuo del *todo se acabo.* Es el final último de todo aquello que alguna vez tuvo lugar en una realidad que si bien pudo haber sido esta misma, no hay ninguna garantía que así haya sido. Esa masa amorfa es el gran telón de la pequeña obra que jamás vimos. Es putrefacción, descomposición, la corrupción total de la carne.

Si la palabra oliera, mi voz, la voz de la masa, sería el olor nauseabundo, no del olvido, sino de la amnesia. De esa extraña condición psíquico-médica que impide recordarnos. El olor del condenado a encontrarse (mas no a reencontrarse) en el espejo del recuerdo. Aquella masa no es sólo es amorfa por encontrarse muerta, sino, y sobre todo, por encontrarse olvidada en la amnesia. Perdida en el olvido del olvido.

Pero es de esa masa, de ese escupitajo de la desmemoria, que la vida renace, no como metáfora romántica de un posible futuro, ni como salvación del olvido inevitable. La vida nace del fango, porque no hay ningún otro lugar del cual nacer. Más que comienzo, es un escape.

La fuga tiene forma de miles de pequeñas arañas. Pequeñas asquerosas, imposible decir si son 30, 300 o 30.000. Tan pequeñas y ágiles que no podemos detener la mirada en ninguna de ellas. De cuerpos tan delicados que la luz las atraviesa, y parecerían ser transparentes. De movimientos tan erráticos, que las unas caminan sobre las otras y mientras unas se devoran otras más siguen renaciendo. Caminan imparables, como una mancha blancuzca que se antoja liquido espeso pegajoso. Una nueva generación de hermanos y hermanas, dispuestos a ejercer el incesto en el sagrado nombre de la supervivencia.

Y es aquí donde la historia se detiene, como si fuera una fotografía, robando el alma por un segundo que no termina por pasar; y la imagen retrocede. Ese líquido espeso blanquecino empieza a ceder espacio, a retraerse dentro de si mismo, a recoger aquello que se le olvido adentro de aquella masa amorfa que es su madre, y a quien en su nacimiento terminó por destruir. Esa masa compuesta por miles de artrópodos vuelven a su origen masificante, sólo la aberración parece no detenerse.

Hasta que por fin llegamos al momento inicial de esta historia, donde sólo la masamadre permanece inmóvil.

Siguiendo en esta película mental, donde el tiempo deja de transcurrir y se descurre de entre las palabras de esta hoja. La masamadre recobra su forma vital, de arácnida suprema, justo en el momento previo de su sacrificio que permitirá la continuación de su línea vital.

La masa-madre-reina tiene vida nuevamente, aunque esta vida sea una ilusión causada por la broma estúpida del tiempo distraído que regresa sobre sus pasos.

La masa-madre-reina camina, camina hacia atrás, camina hacia el pasado. Si hablarla ísa, aíralbah,, incomprensible, inasible, recamina con la seguridad de saber que ya lo ha recorrido.

Ridiculeces semánticas. La masa-madre-reina vomita, vomita los restos de una mosca cuyo cuerpo se va reconstruyendo sobre sus patas, sobre las que permanece inmóvil para después volar y alejarse. La masamadre-reina-salvadora que vomita a sus víctimas, las desdegluta, las bacanaliza para después dejarlas en libertad, con la enferma seguridad que cuando el tiempo recupere la cordura volverán a ella, a la única masamadre-reina-salvadora.

Vomita moscas, grillos, larvas, hormigas y en cada vómito su cuerpo decrece, se empequeñece y rejuvenece. La masa-madre-reinasalvadora-niña sigue vomitando a sus víctimas, hasta que las víctimas son sus hermanas y hermanos que sucumbieron a ese primer instinto de carencia. La masa-madre-reina-salvadora-niña-caníbal que sin poder contener el vacío de sus entrañas y de su alma, tomo entre sus patas al primer ser que se encontraba a su alcance. No con la intención de devorar sino de tranquilizar sus miedos, de controlar sus temores. Pero es inútil la masa-madre-reina-salvadora-niña-caníbal sigue vomitando hermanos hasta que se ve envuelta en un huevo-universo contenido en una masa amorfa. Dentro del huevo la masa-madre-reina-salvadora-niña-caníballarva duerme, duerme sin saber lo que significa estar despierta, duerme hasta que el huevo desaparece, hasta que el universo se consume y la masa-madre-reina-salvadora-niña-caníbal-larva se vuelve nada.

#### **INVOLUCIÓN, DE HISTORIAS Y DESHISTORIAS**

#### **IDEA**

Confusiones del origen y de las transformaciones con referentes simbólicos en las arañas.

#### **ADAPTACIÓN DEL CUENTO**  Por Tania de León

Una Masa amorfa impactada sobre el suelo, imposible percibir su origen. Es el final último de todo aquello que alguna vez tuvo lugar en una realidad, que si bien pudo haber sido esta misma, no hay ninguna garantía de que así haya sido. Esa masa amorfa es el gran telón de la pequeña obra que jamás vimos. Aquella masa no es sólo amorfa por encontrarse muerta sino y sobre todo, por encontrarse olvidada en la amnesia. Perdida en el olvido del olvido. Pero es de esa masa, de ese pedazo de la desmemoria, que la vida renace. Más que comienzo es un escape.

La fuga tiene forma de miles de pequeñas arañas. Imposible decir si son 30, 300 o 30.000. Tan pequeñas y ágiles que no podemos detener la mirada en ninguna de ellas. De cuerpos tan erráticos, que las unas caminan sobre las otras y mientras unas se devoran otras más siguen renaciendo. Caminan imparables como una mancha blancuzca que se antoja líquido espeso pegajoso. Una nueva generación de hermanos y hermanas, dispuestos a ejercer el incesto en el sagrado nombre de la supervivencia.

Y es aquí donde la historia se detiene, como si fuera una fotografía, robando el alma por un segundo que no termina por pasar; y la imagen retrocede. Esa masa está compuesta por miles de artrópodos que vuelven a su origen masificante, sólo la aberración parece no detenerse. Hasta que por fin llegamos al momento inicial de esta historia, donde sólo la masa madre parece inmóvil. Siguiendo en esta película, donde el tiempo deja de transcurrir y discurre entre las palabras de esta hoja. La madre masa recobra su forma vital, de arácnida suprema, justo en el momento previo de su sacrificio que permitirá la continuación de su línea vital. La masamadre-reina tiene vida nuevamente, aunque esta vida sea una ilusión causada por la broma del tiempo que regresa sobre sus pasos.

La masa – madre – reina, camina hacia atrás, camina hacia el pasado. Si hablara ísa, aíralbah, incomprensible, inasible, recamina con la seguridad de saber lo ya recorrido, Ridiculeces semánticas. La masamadre-reina vomita a sus víctimas, las degluta, las bacanaliza para después dejarlas en libertad, con la enferma seguridad que cuando el tiempo recupere la cordura volverán a ella. La masa-madre-reina vomita los restos de una mosca cuyo cuerpo se va reconstruyendo sobre sus patas, sobre las que permanece inmóvil para después volar y alejarse. La masa-madre-reina-salvadora-niña-caníbal-larva duerme sin saber lo que significa estar despierta, duerme hasta que el huevo desaparece, hasta que el universo la consume y se vuelve nada.

### **SINOPSIS**

Una mancha que respira, de pronto notamos que es parte de un paisaje, que si bien tiene referentes en la naturaleza no es exactamente una copia de ella. De pronto se cierra un telón que se convierte en cerebro, de éste empiezan a surgir pequeñas y frágiles arañas que se mueven errática y rápidamente. La imagen se detiene en estas arañas. La historia vuelve rápidamente a un principio, es decir a la mancha negra. Aparece la Masa Madre, de ella surgieron aquellas pequeñas arácnidas, ahora camina hacia atrás para posteriormente vomitar a sus víctimas, de ahí vemos surgir a una mosca que después de incorporarse sale volando. Ahora encontramos a la Masa Madre descansando, durmiendo para fundirse con el universo.

STORY BOARD

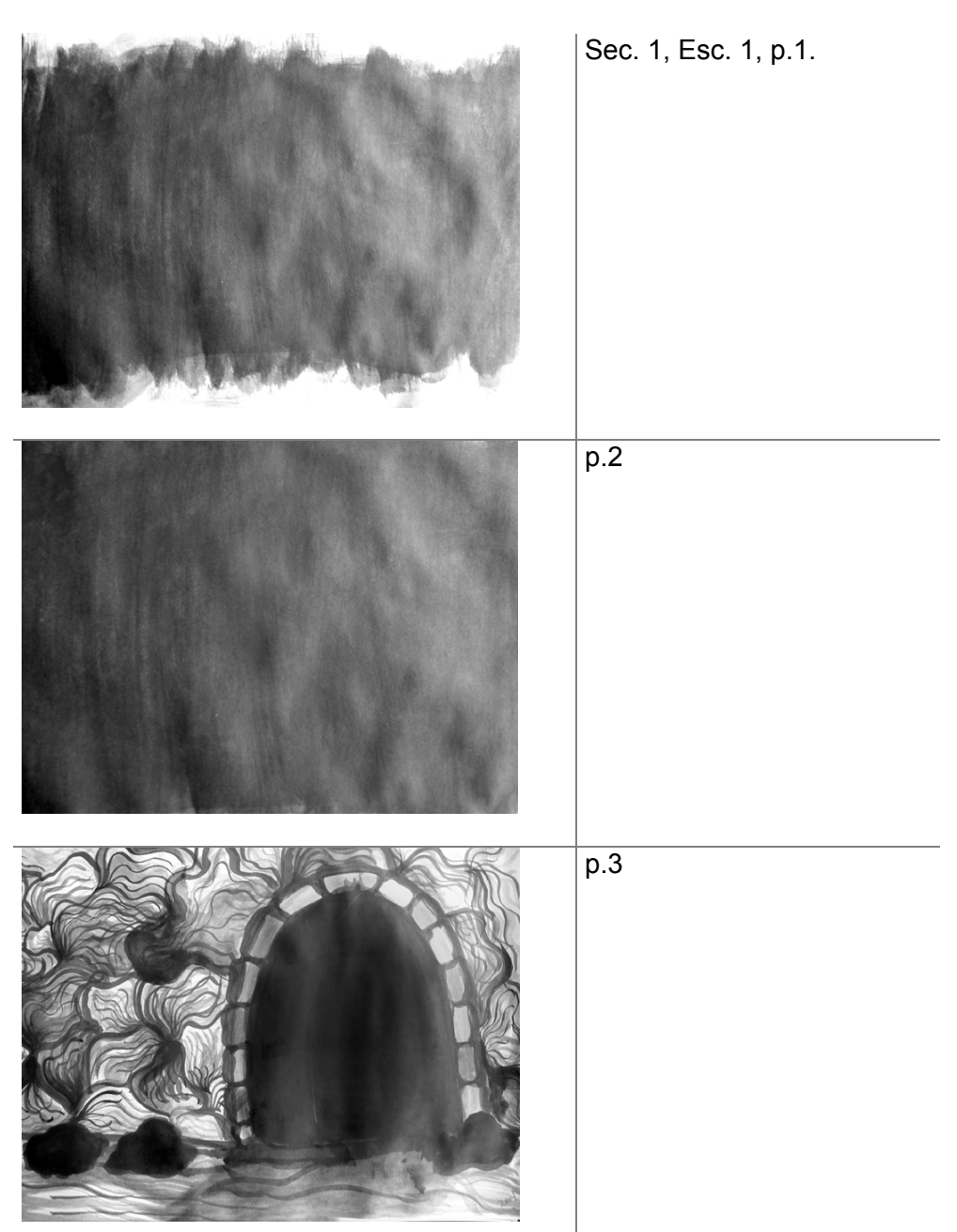

357

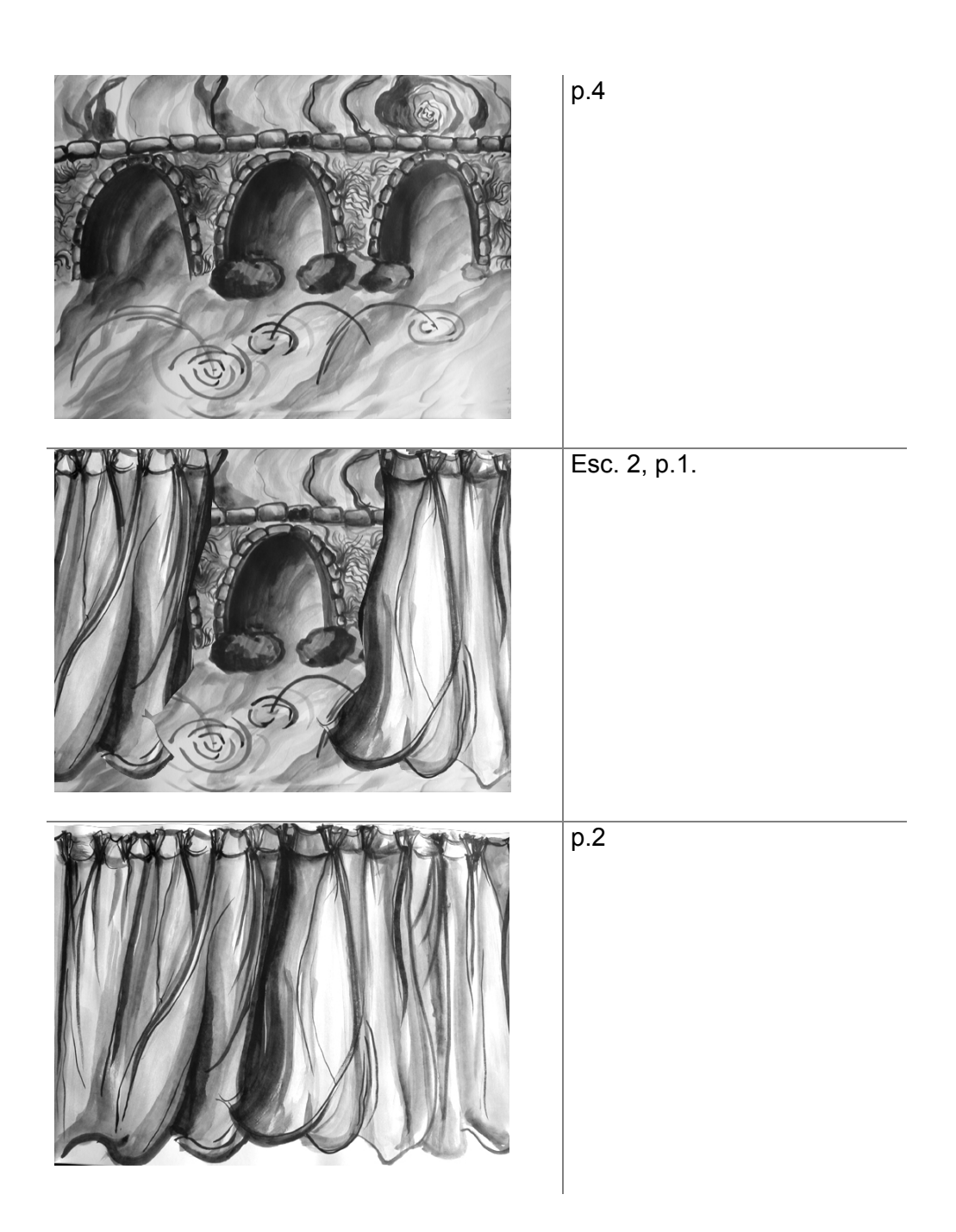

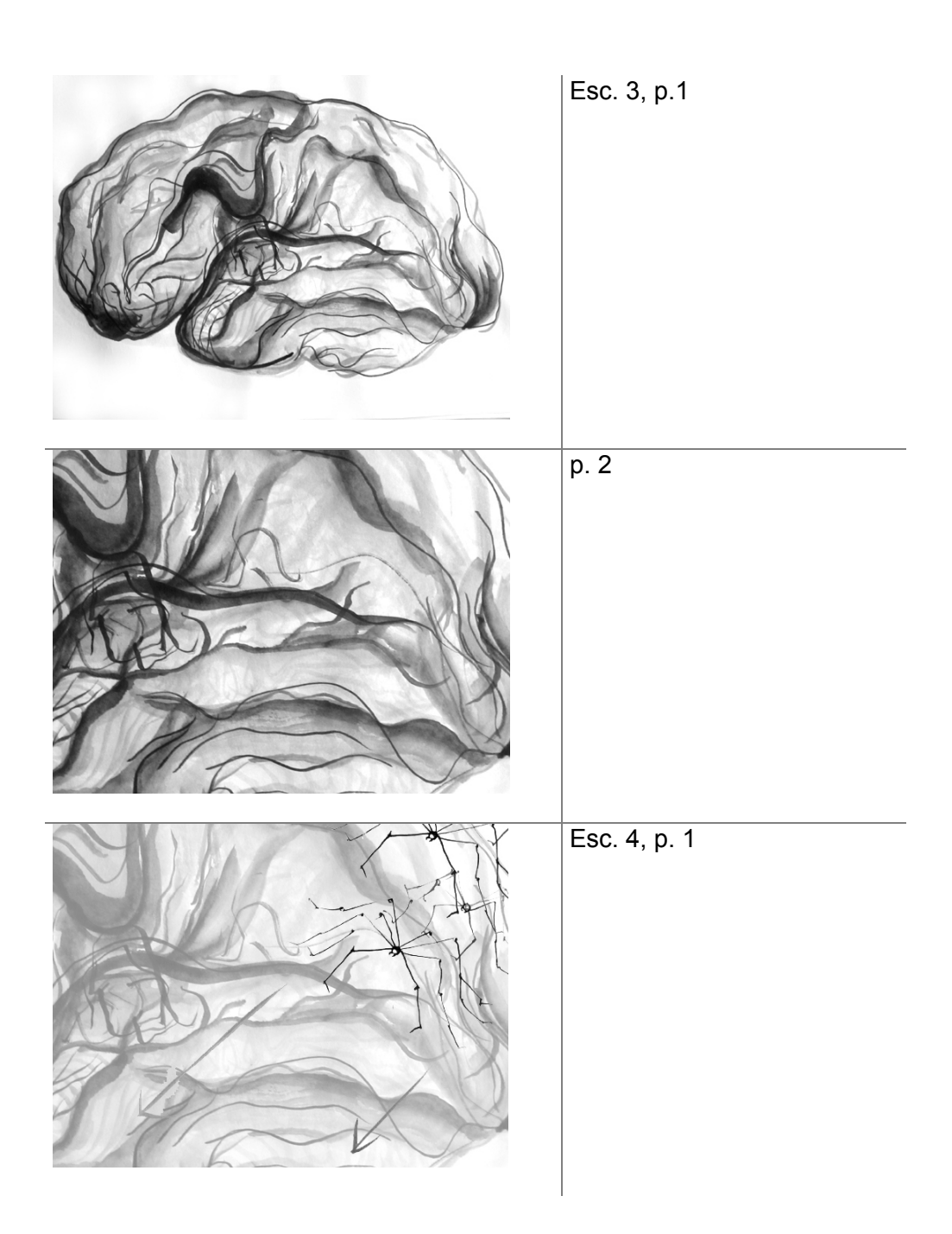

359

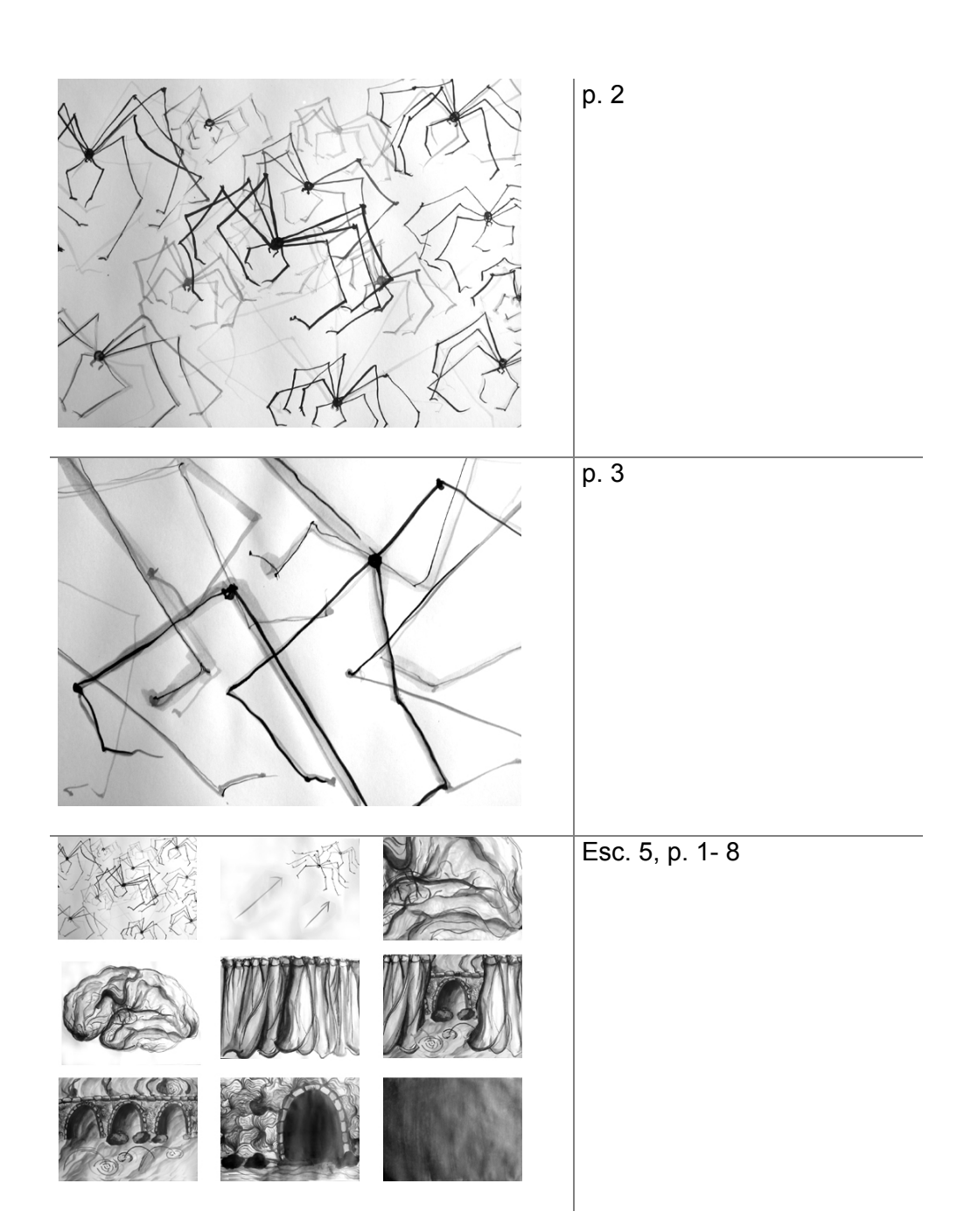

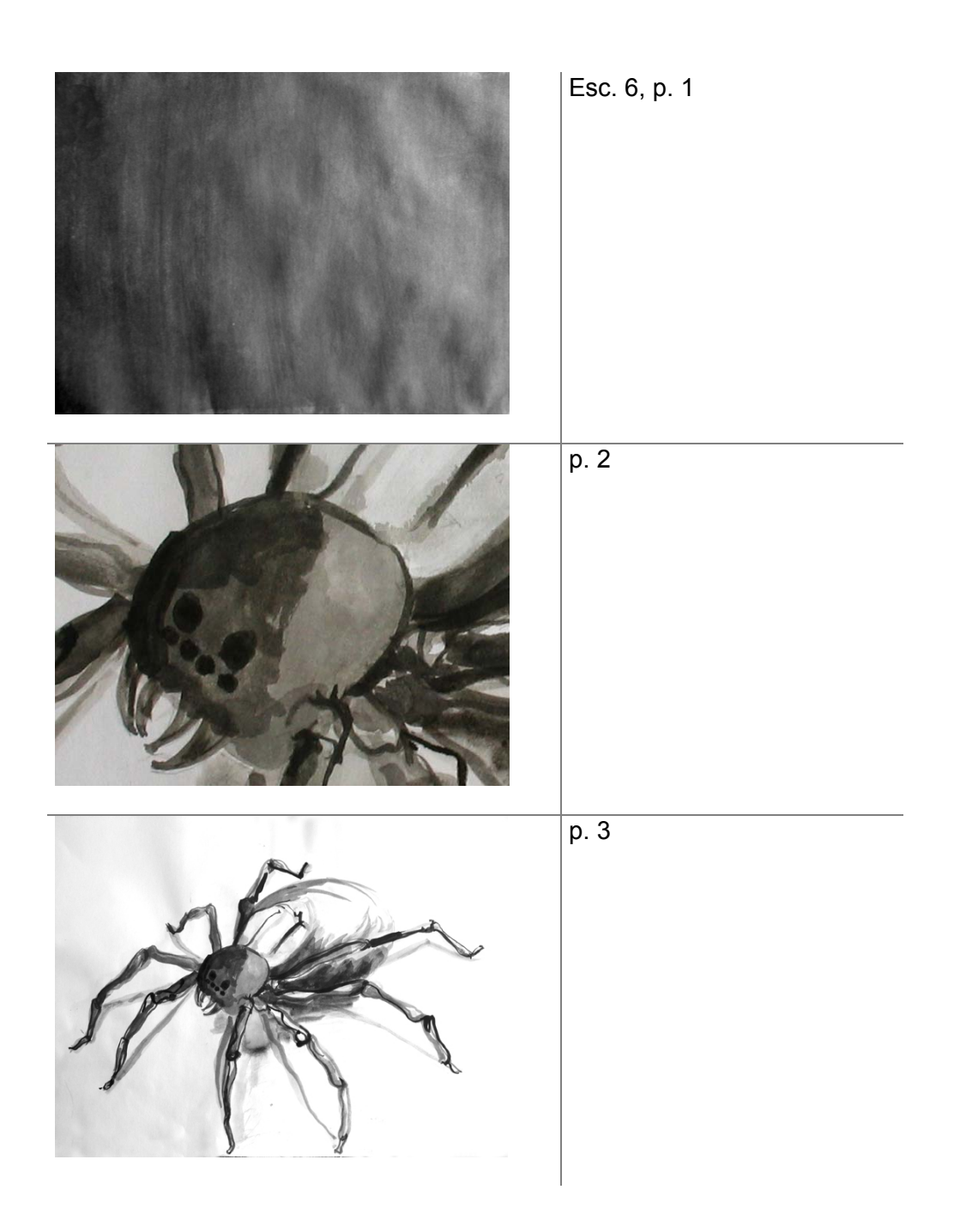

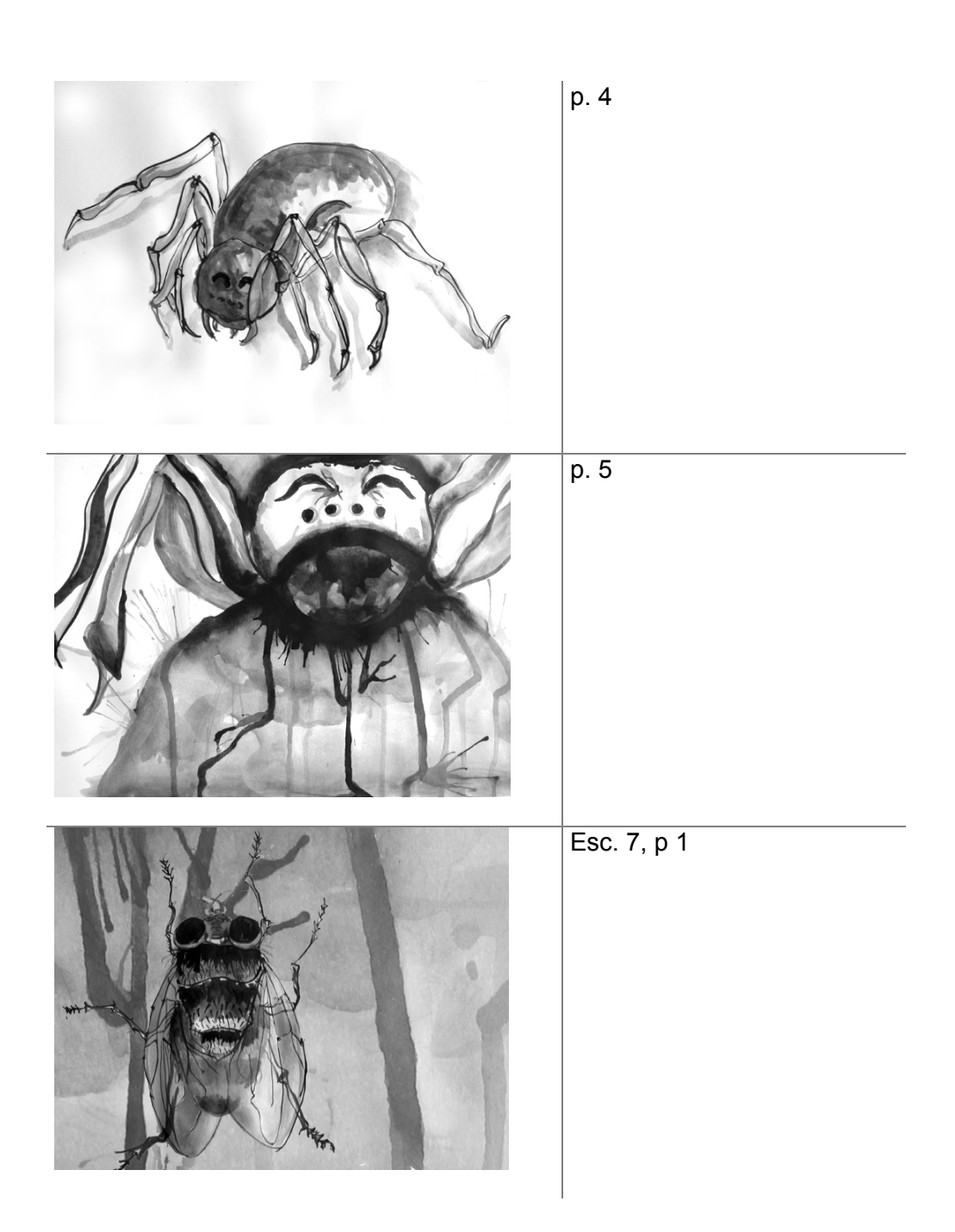

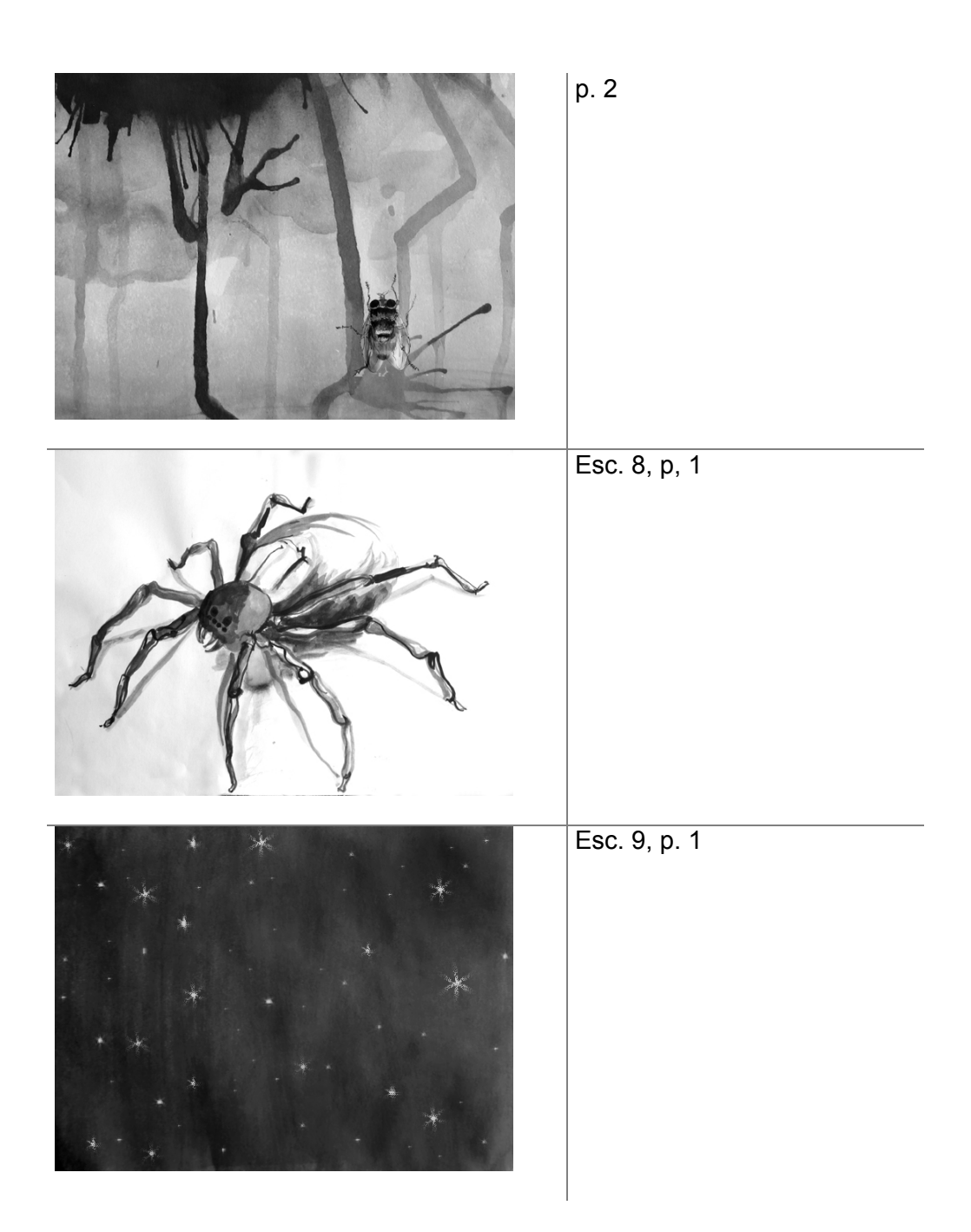

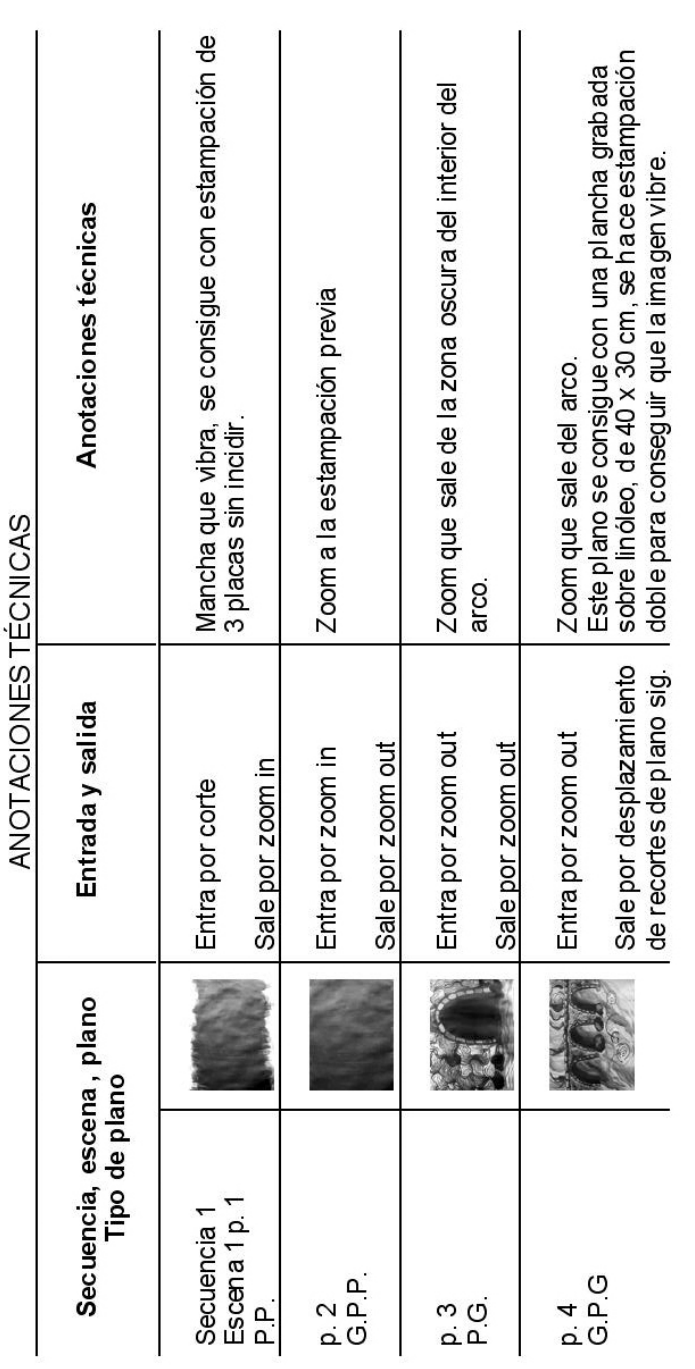

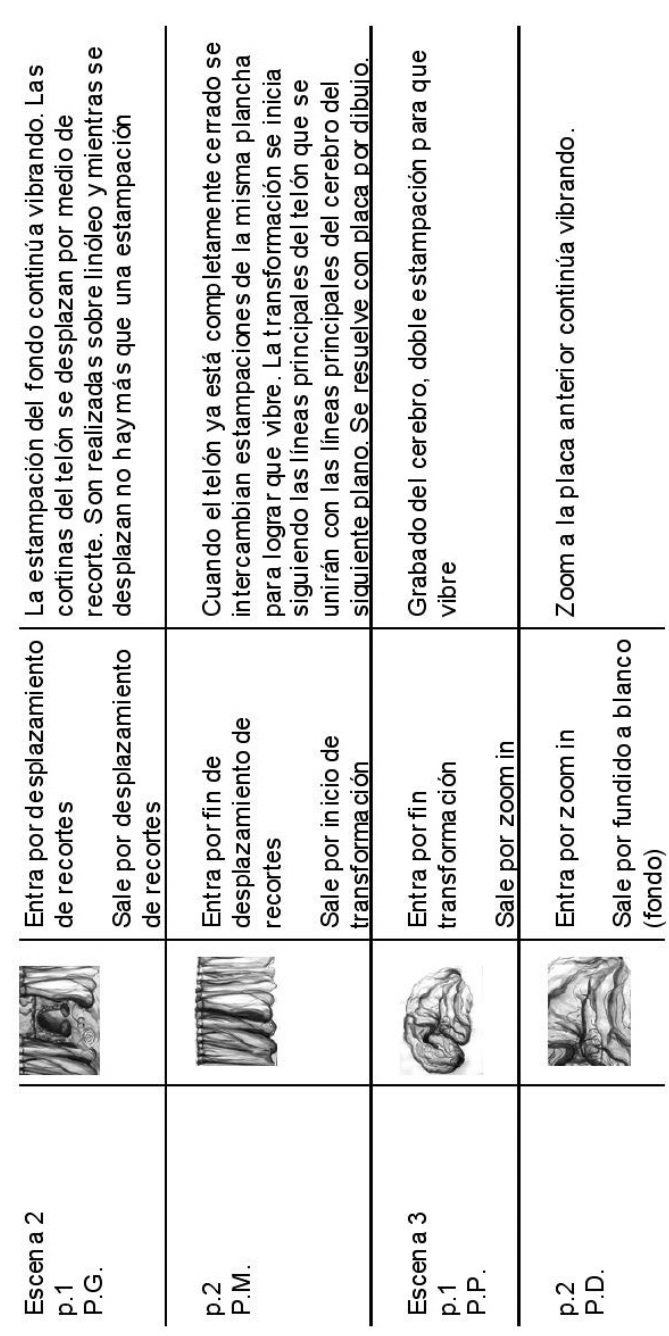

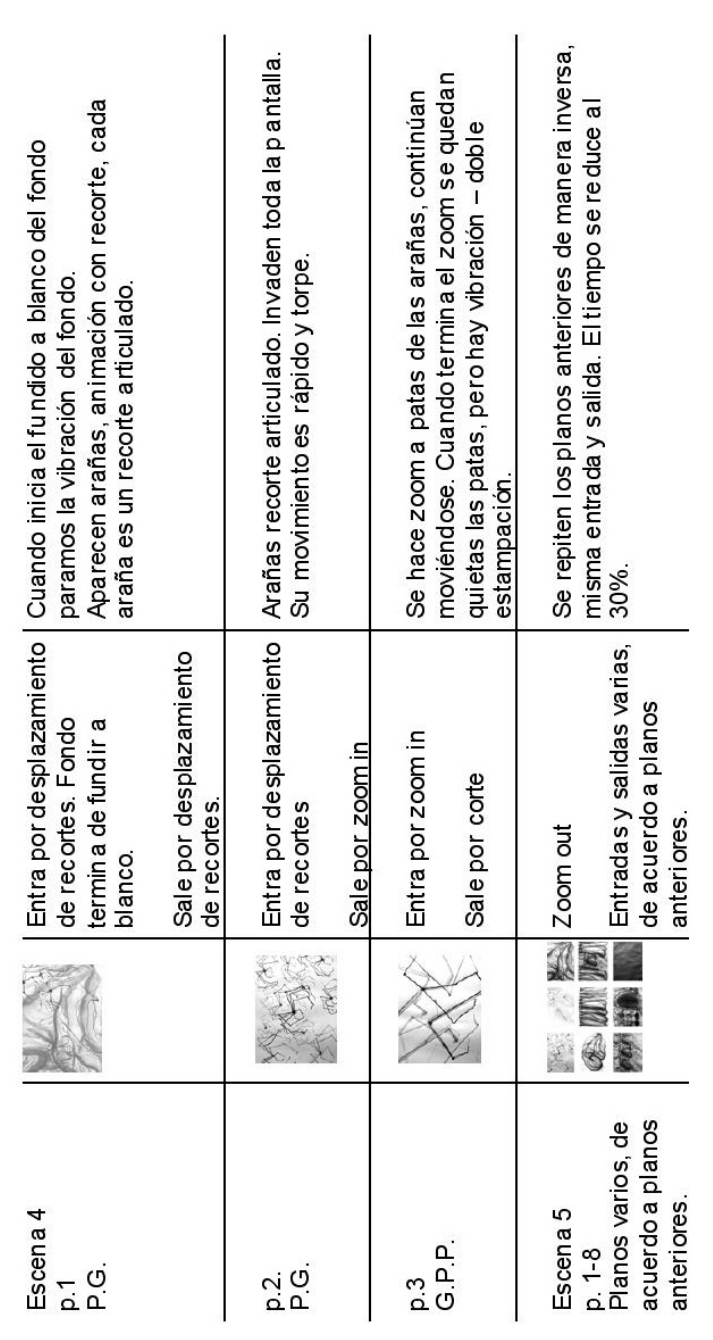

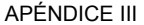

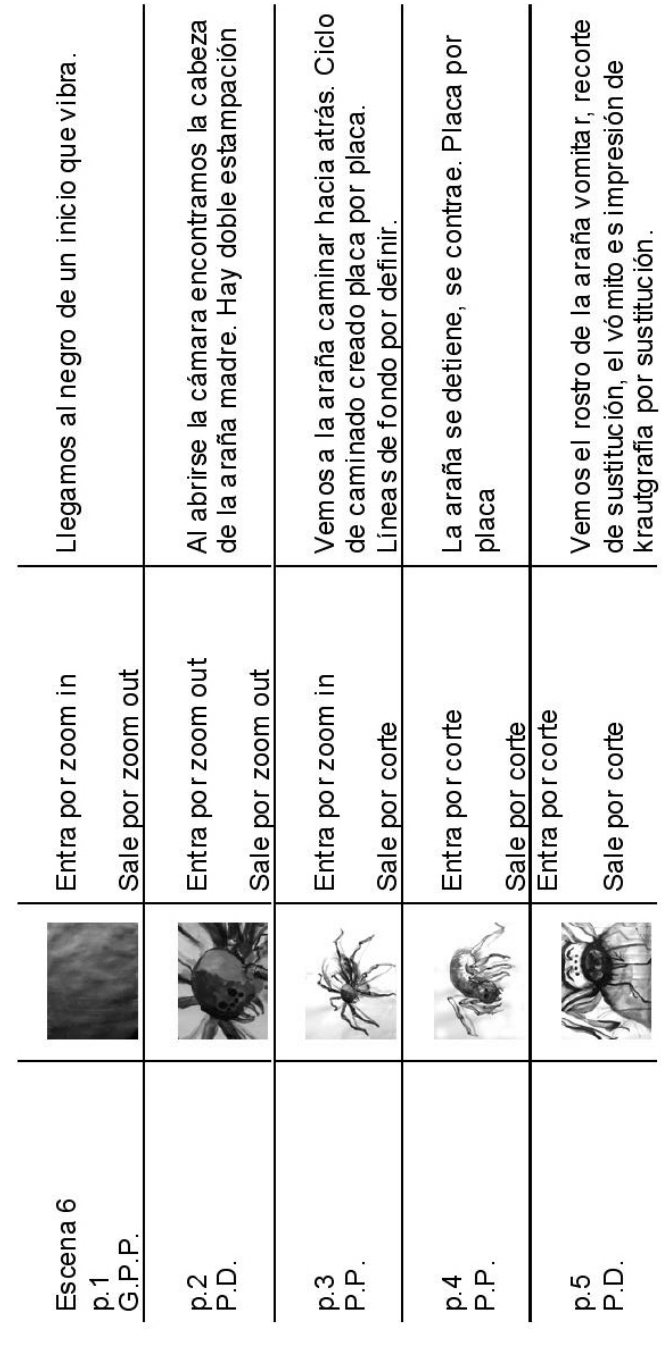

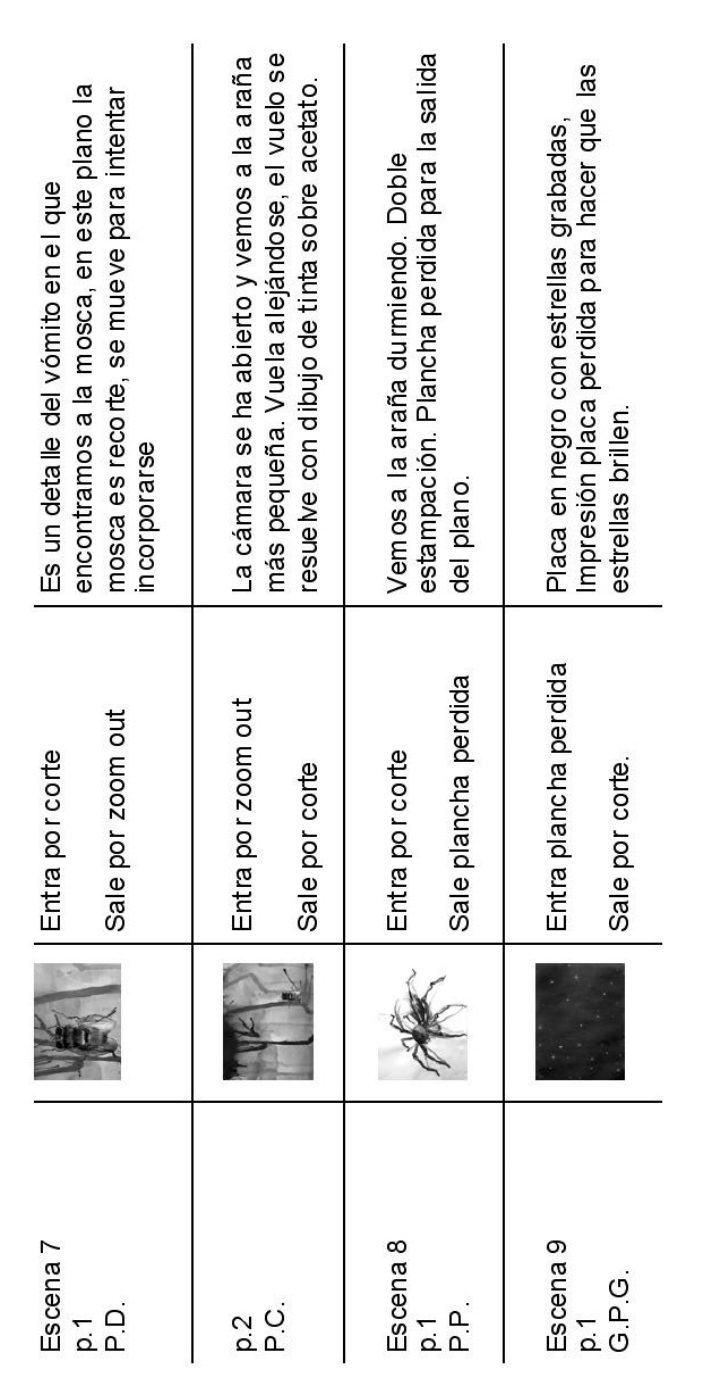

# **APÉNDICE IV**

Resultados de evaluación para el vídeo digital destinado a CD-ROM y/o disco duro.

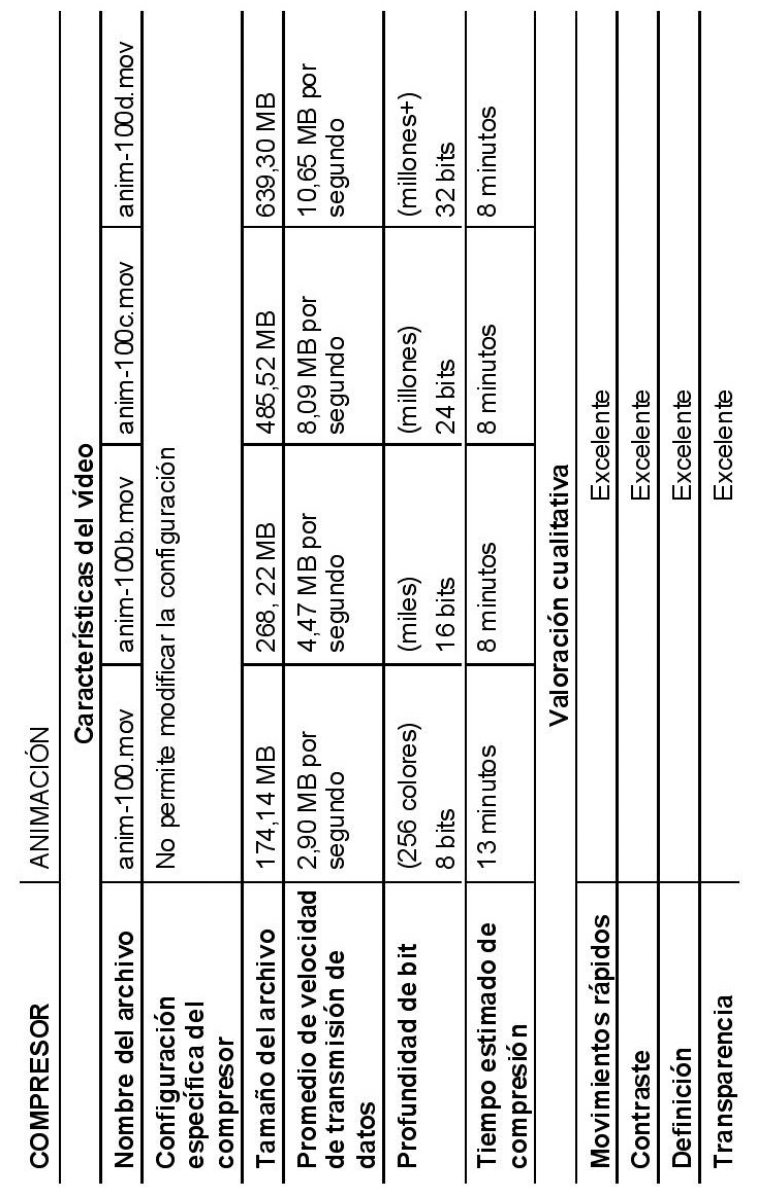

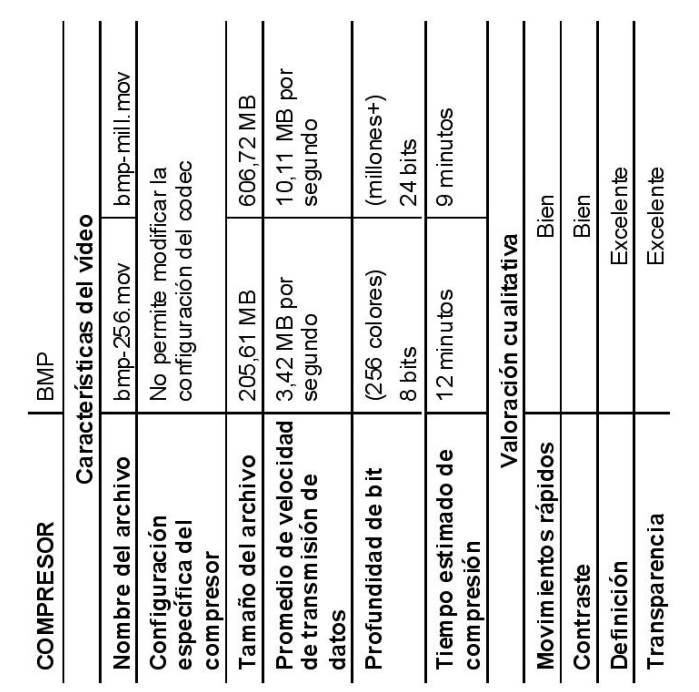

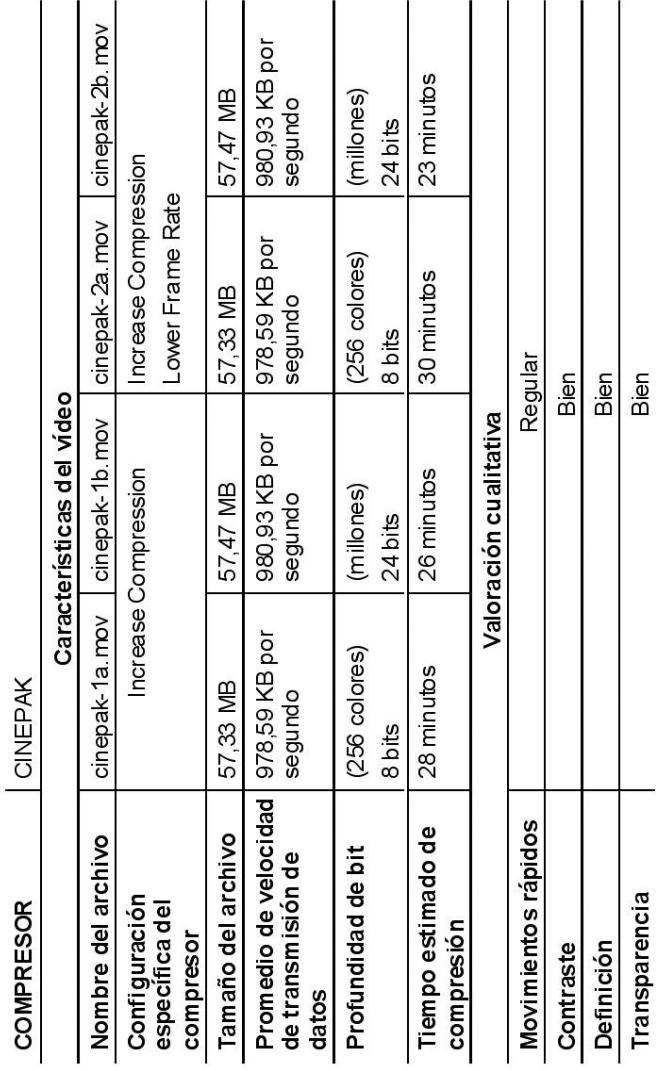

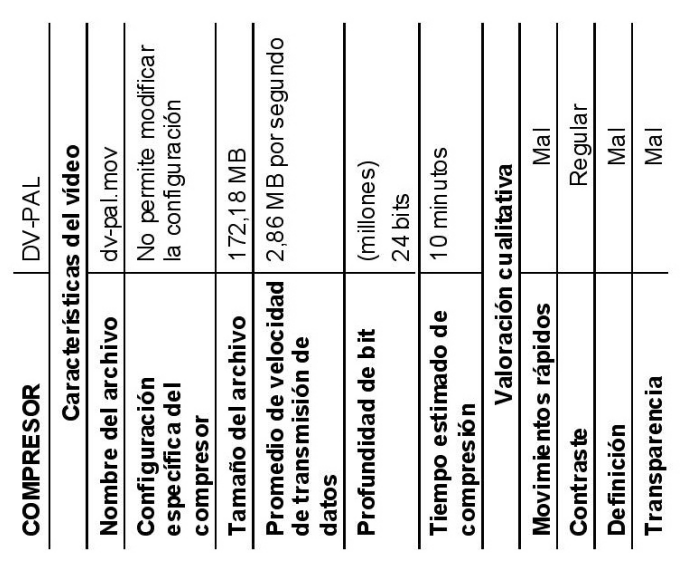

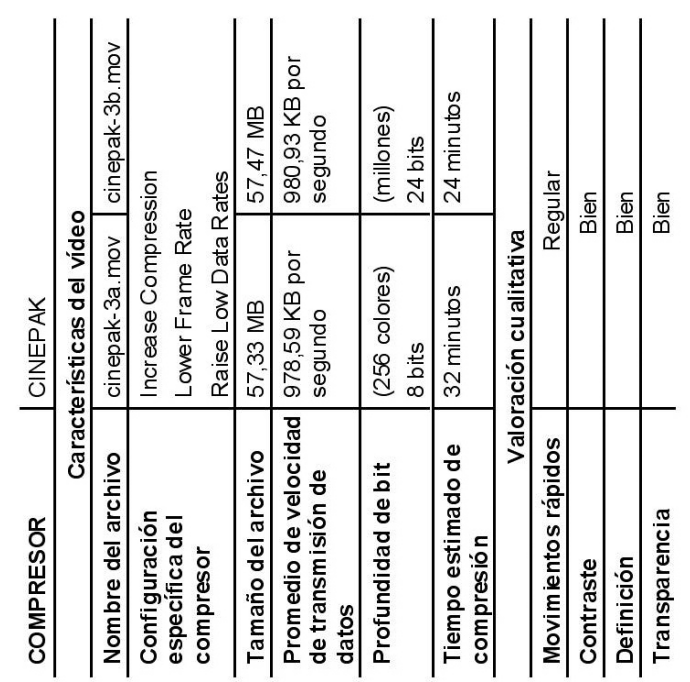
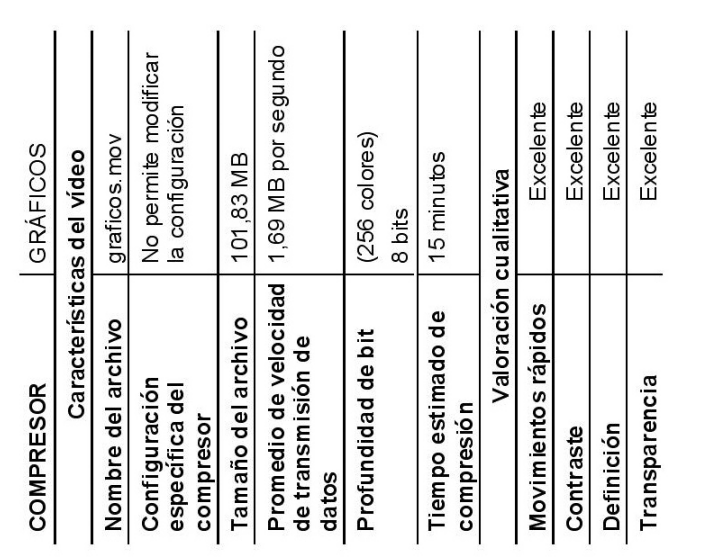

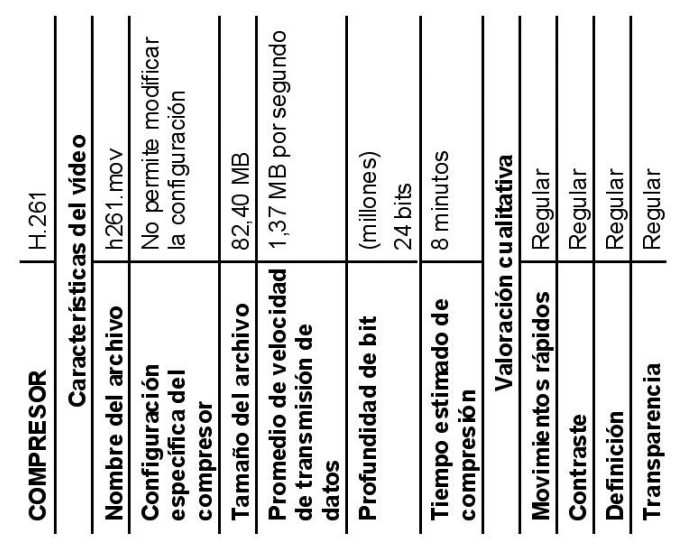

APÉNDICE IV

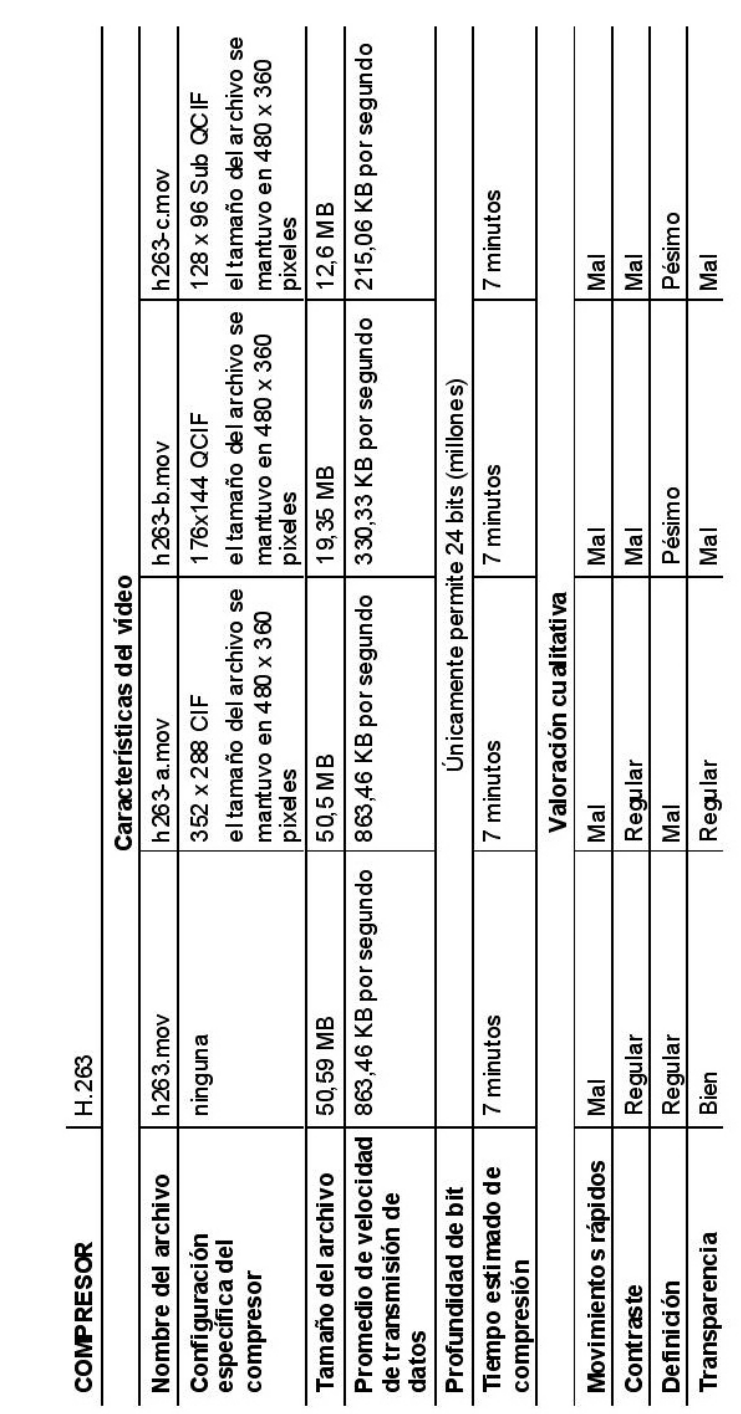

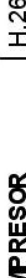

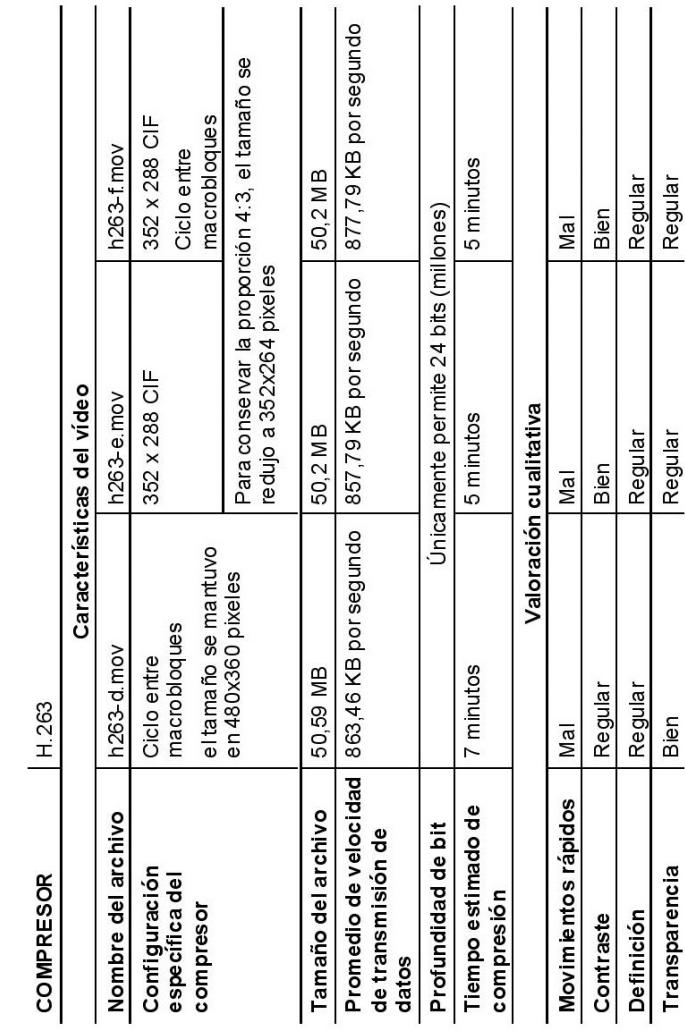

APÉNDICE IV

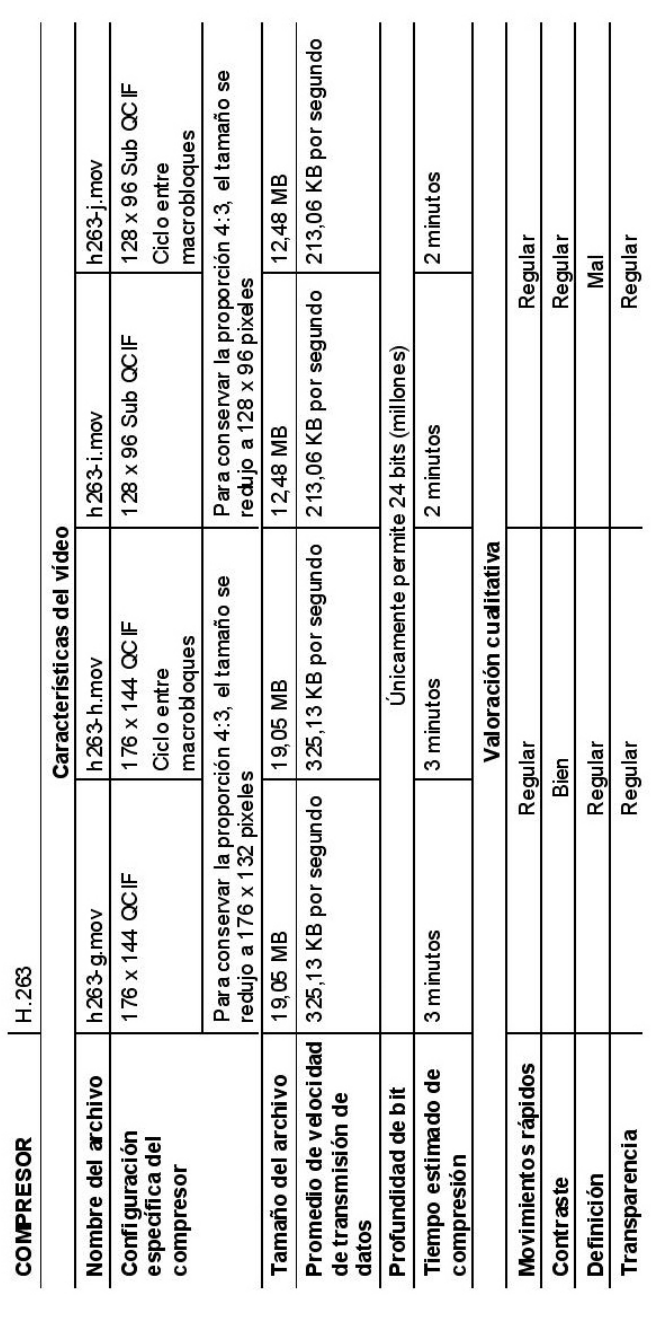

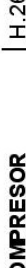

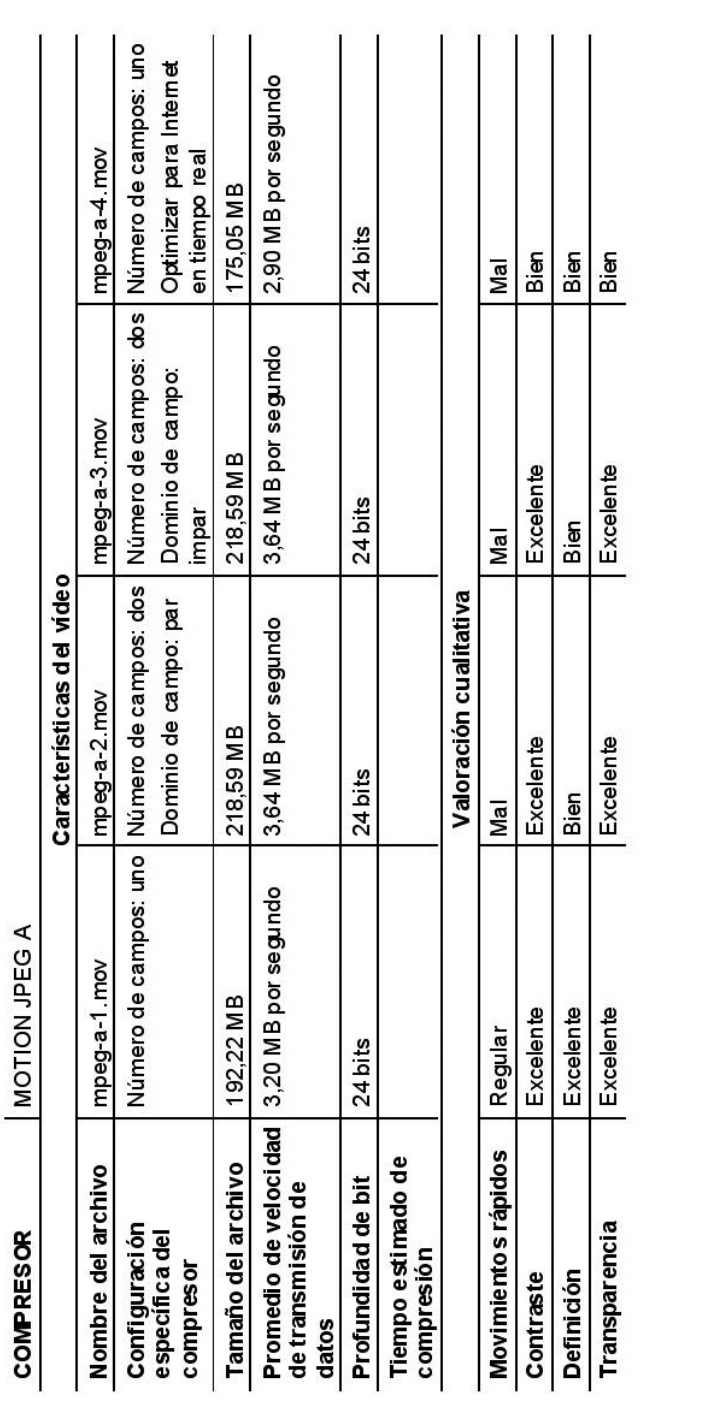

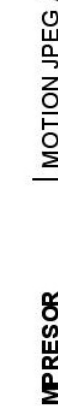

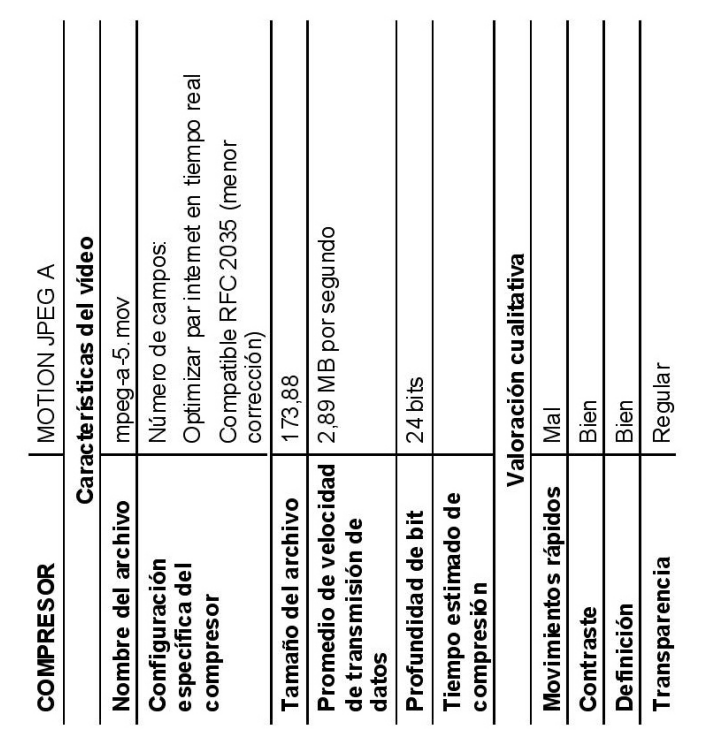

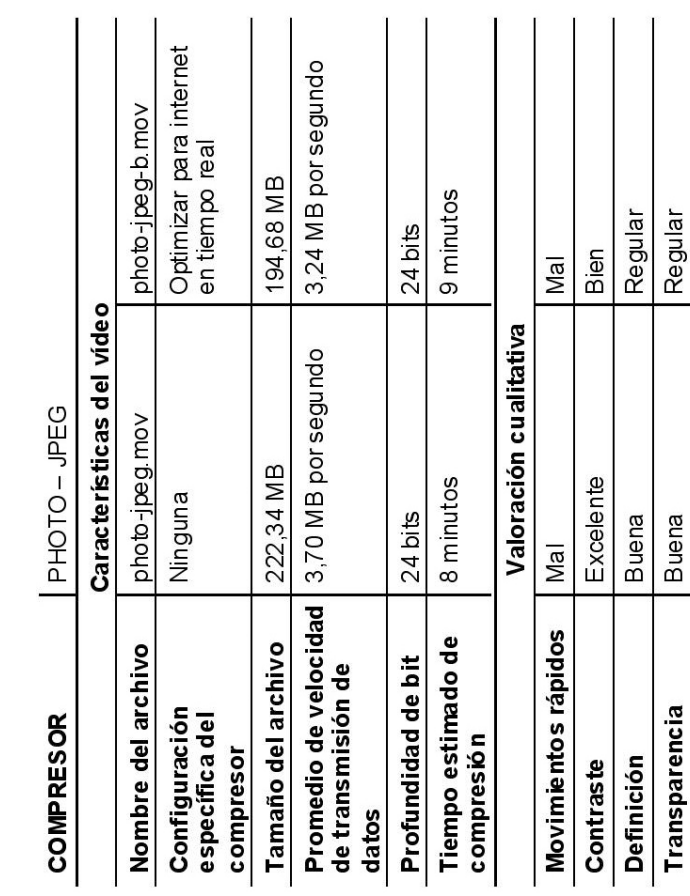

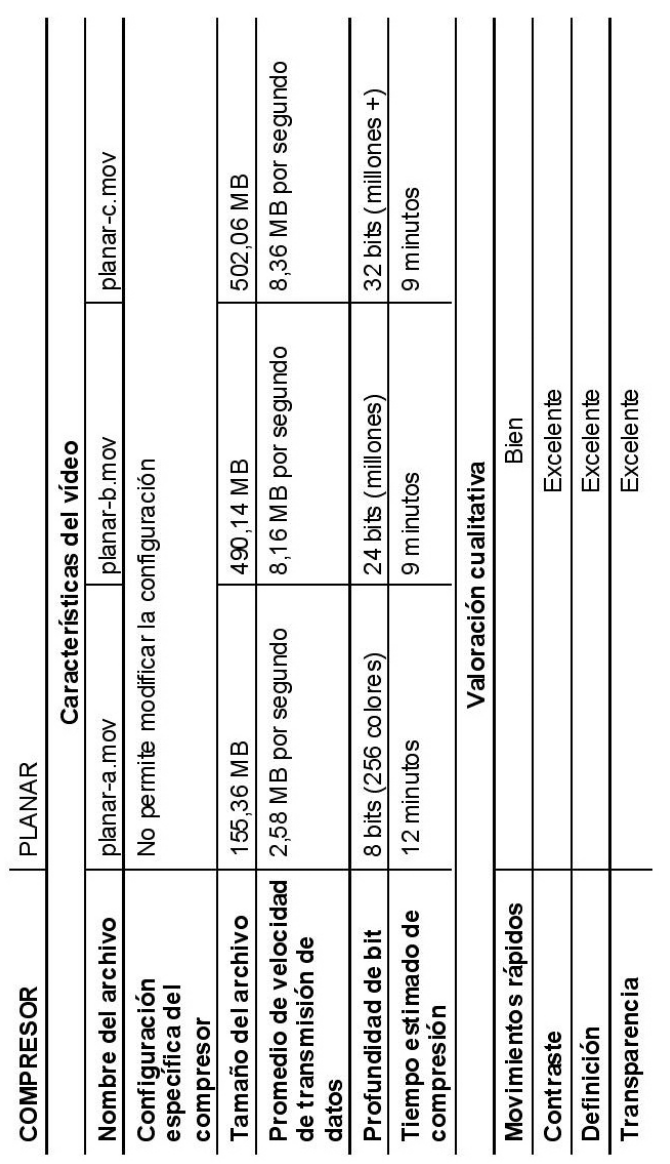

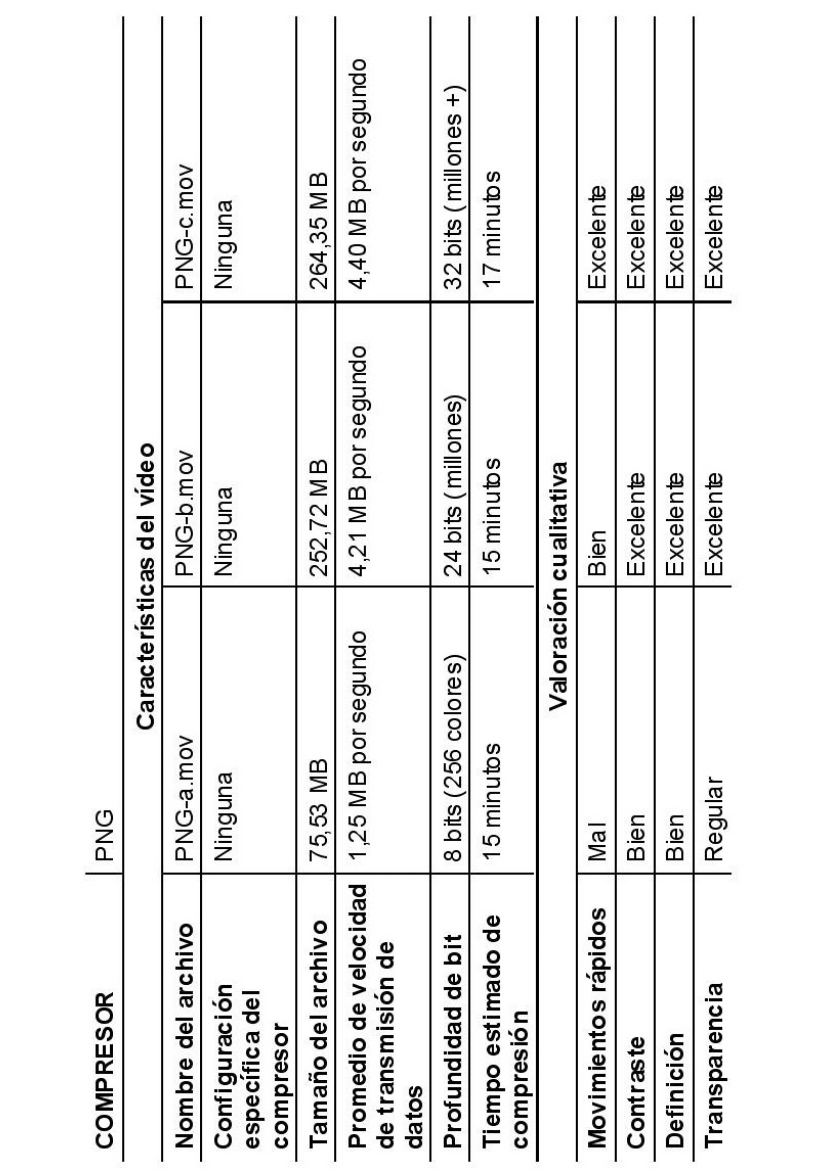

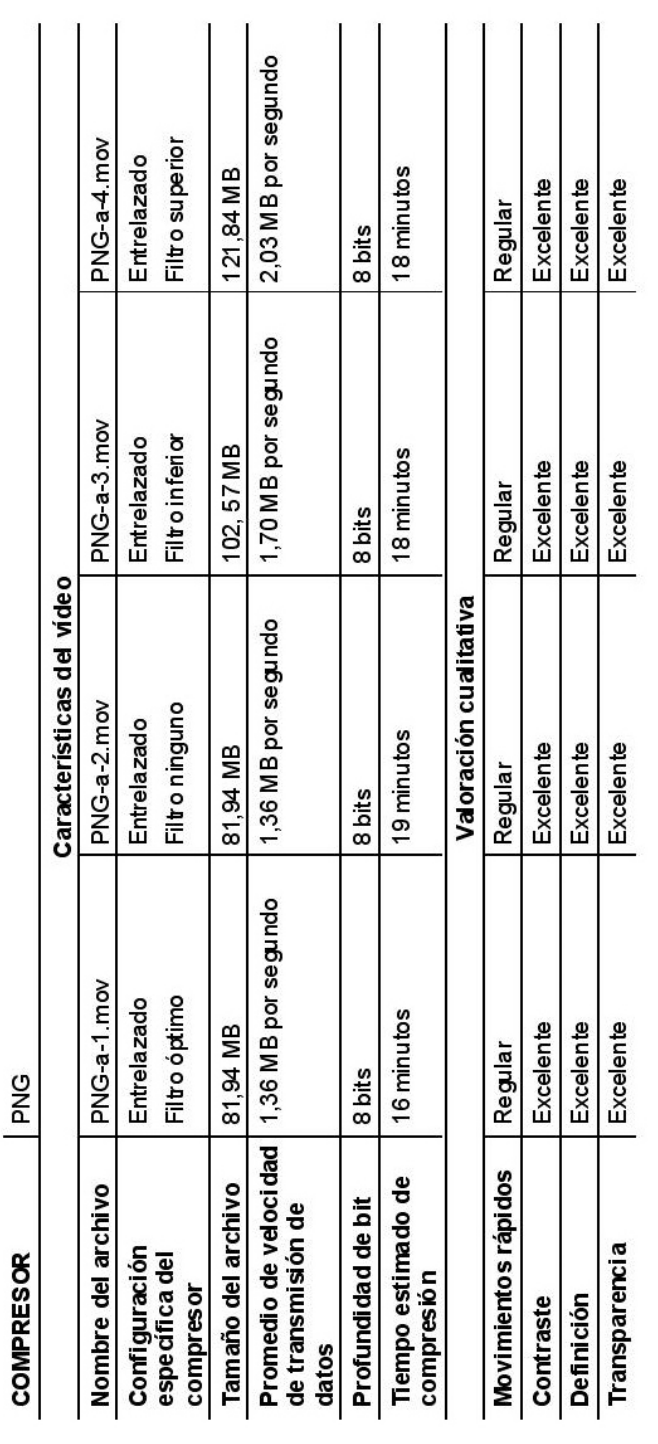

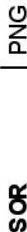

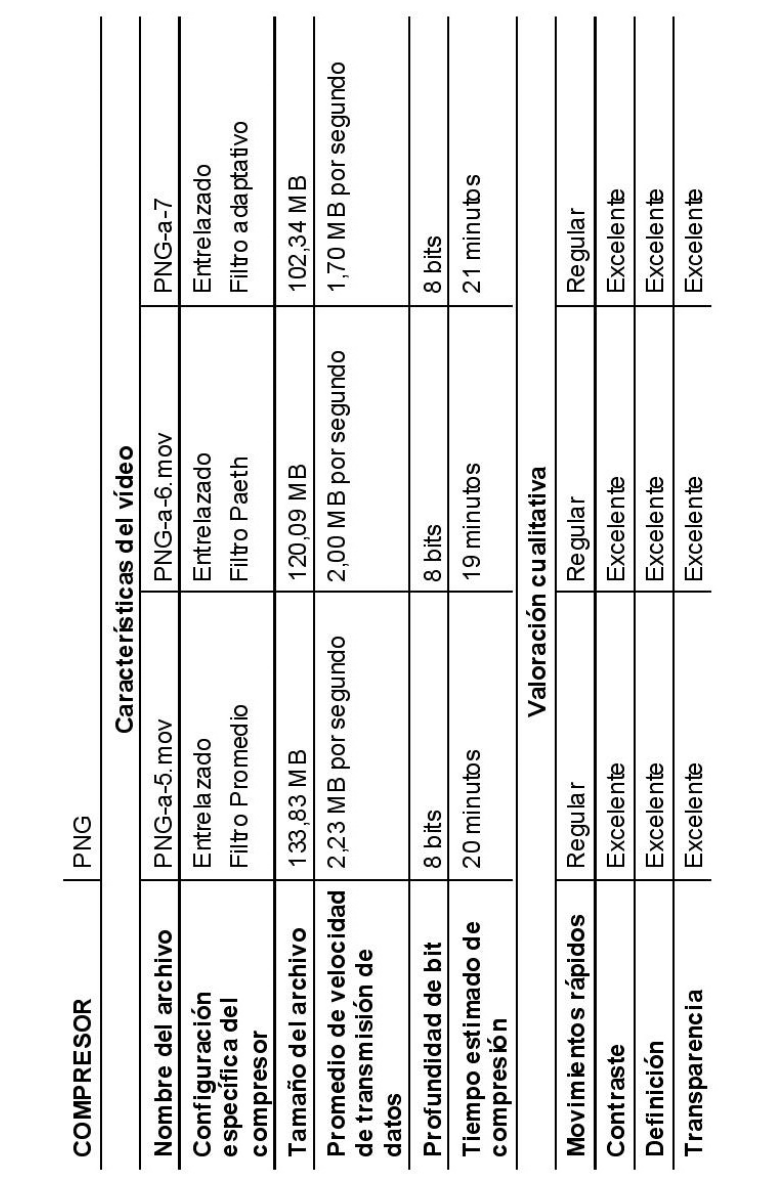

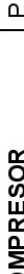

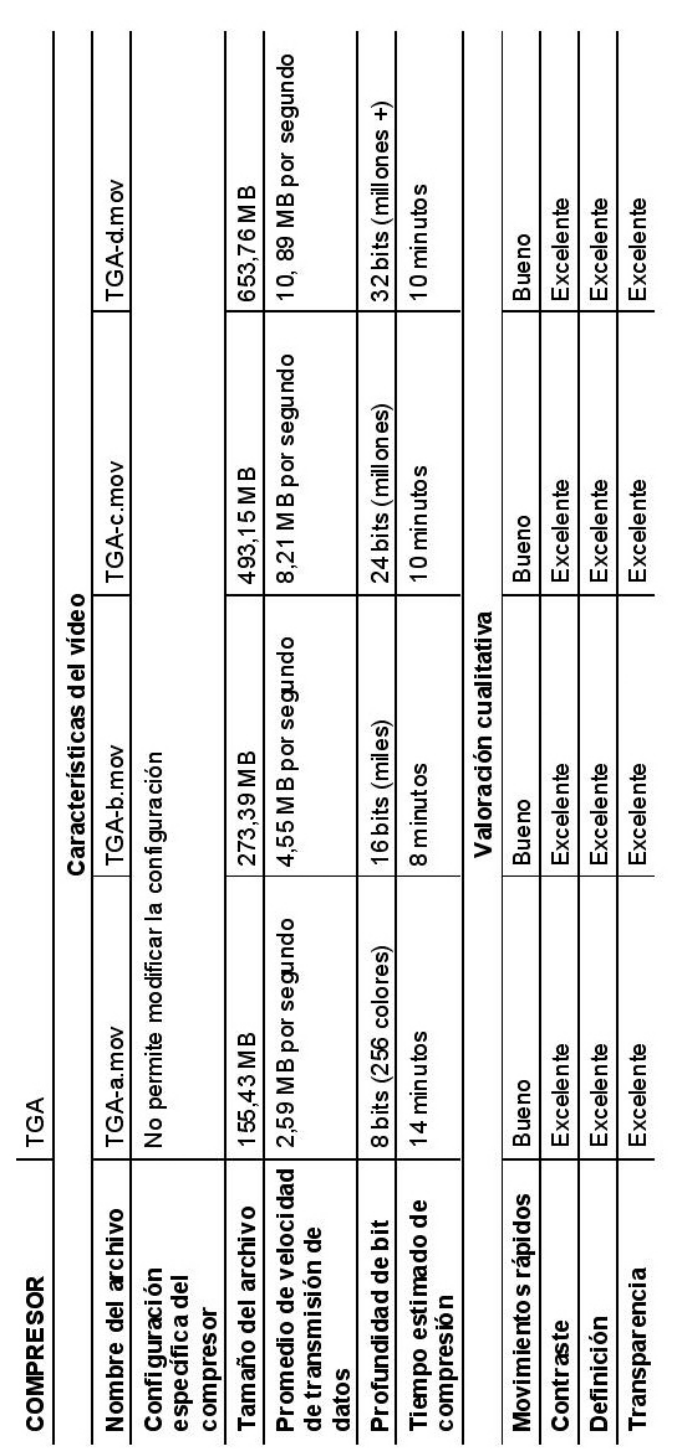

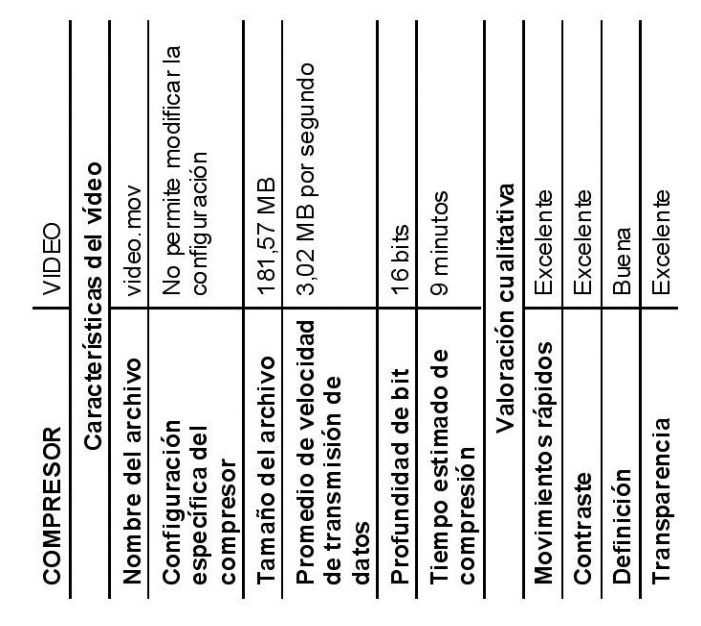

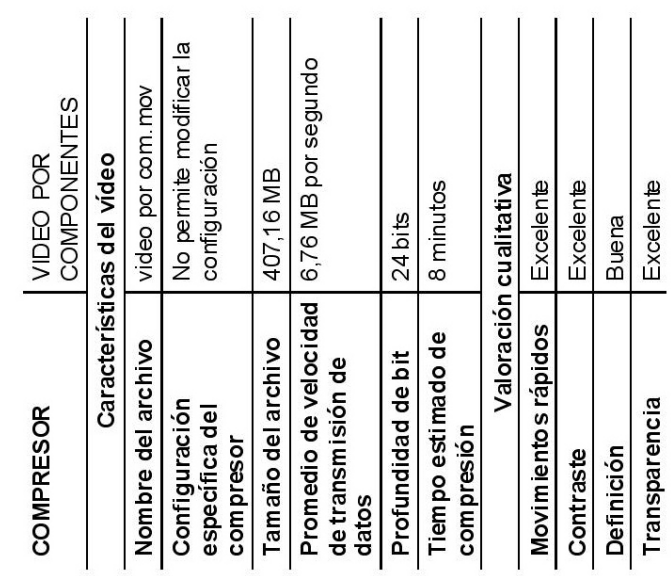

APÉNDICE IV

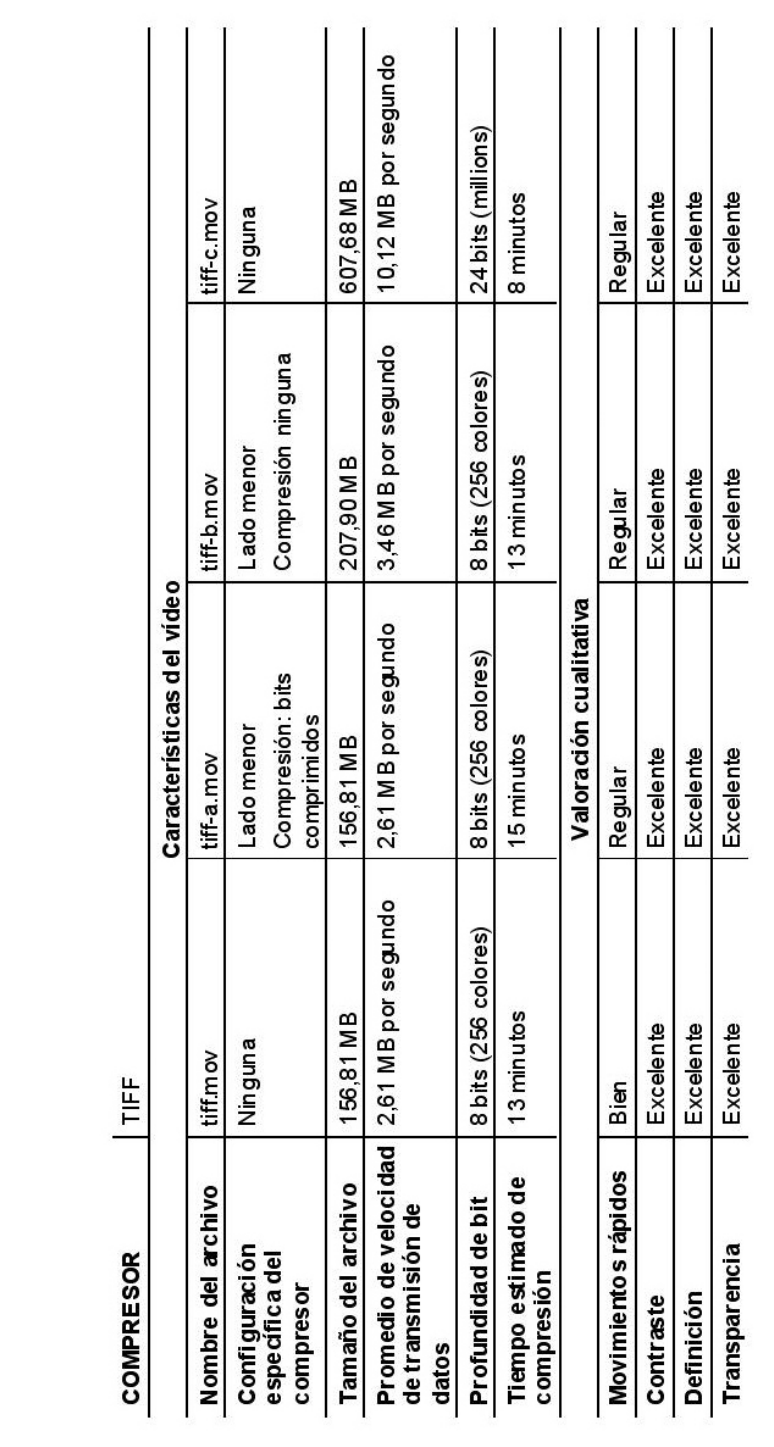

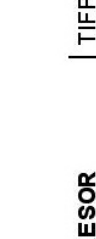

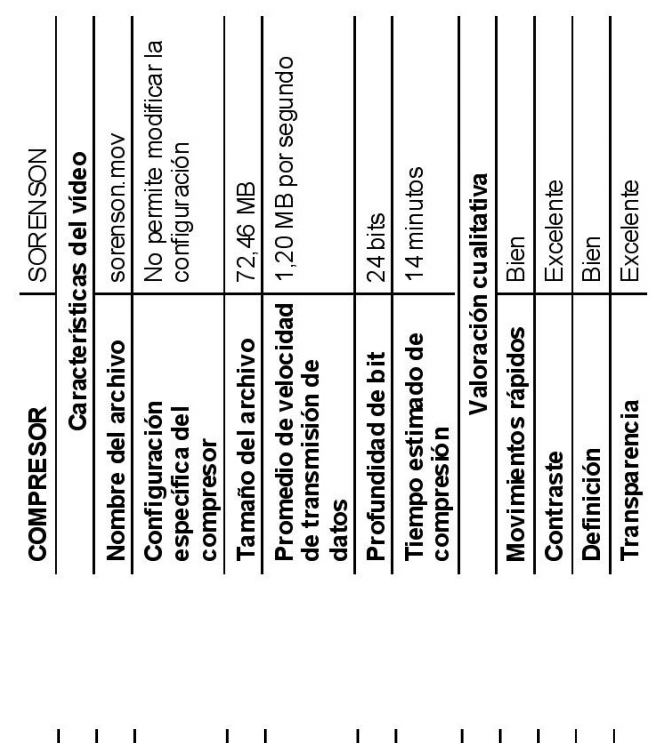

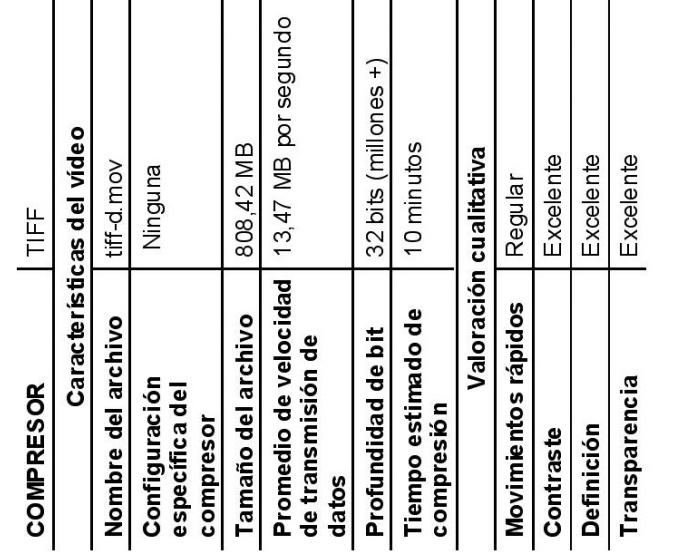

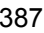

APÉNDICE IV

# **LISTADO DE IMÁGENES**

### CAPÍTULO I.

Fig.1.Presentador ambulante con una linterna mágica, según una litografía de Gavarni, como los que solían encontrarse en las calles de las grandes ciudades europeas a principios del siglo XIX. CERAM, C.W., *Arqueología del Cine,* pág. 40

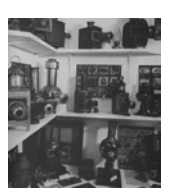

Fig. 2.Las piezas expuestas pertenecen a una colección de linternas mágicas y objetivos de los siglos XVIII y XIX del Barnes Museum of Cinematography. CERAM, C.W., *Arqueología del Cine,* pág.41

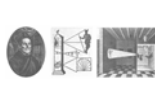

Fig. 3. Un retrato de Atanasio Kircher grabado en 1678 y dos ilustraciones de su libro obra "Ars Magna Lucis et Umbae" (1643): demostración de las propiedades de las lentes y proyección de una imagen. CERAM, C.W., *Arqueología del Cine,* pág. 33

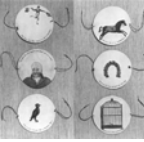

Fig. 4.Taumatropo CERAM, C.W., *Arqueología del Cine,* pág.61 y 62

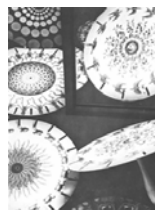

Fig.5.Fenaquitoscopio CERAM, C.W., *Arqueología del Cine,* pág.25

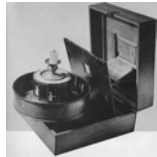

Fig.6.Praxinoscopio *CERAM, C.W.,* Arqueología del Cine, pág.65

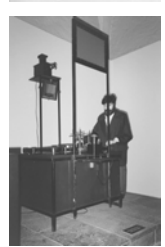

Fig.7. *Emile Reynaud,* Teatro óptico *(reproducción)*  Annecy, Francia. Fotografía: DE LEÓN, Tania.

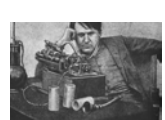

Fig.8. Edison y su quinetoscopio CERAM, C.W., *Arqueología del Cine,* pág.136

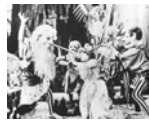

Fig.9. Segundo de Chomón, *Cauchemar et Doux Réve,* 1908 BEADET, Louise, *Á la recherche de Segundo de Chomón,* pág. 4

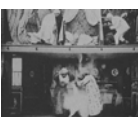

Fig.10. Georges Méliès, *Les Voisins irascibles*  CRAFTON, Donald, *Emile Cohl, Caricatrue, and Film,* pág.251

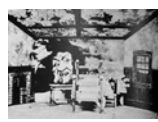

Fig 11. J. Stuart Blackton's, *The Haunted Hotel.* 1907 WELLS, Paul, *Understanding Animation,* pág 14

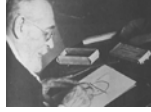

Fig.12. Emile Cohl dibujando una figura CRAFTON, Donald, *Emile Cohl, Caricatrue, and Film,* pag. 213

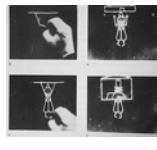

Fig.13. Emile Cohl, *Fantasmagorie*, 1908 CRAFTON, Donald, *Emile Cohl, Caricatrue, and Film,* pag. 260

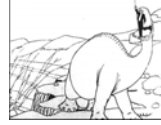

Fig.14. Winsor McCay, *Gertie the Dinosaur* BENDAZZI, Giannalberto, *Cartoons, one hundred years of cinema animation,* pág. 16

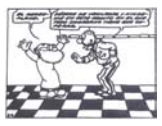

Fig.15. Salvador Pruneda, cuadro del comic *Don Catarino*  Sin autor, *Salvador Pruneda* [en línea]

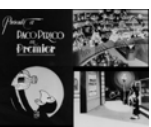

Fig.16. Producciones AVA, *Paco Perico en Premier* Impresión de cuatro fotogramas a partir de la película, 35 mm. Filmoteca de la Universidad Nacional Autónoma de México, agosto 2004

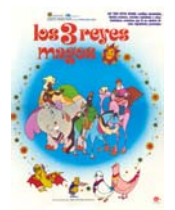

Fig.17. Cartel de *Los 3 Reyes Magos*, dirección Fernando Ruiz y Adolfo López Portillo Colección particular de la autora

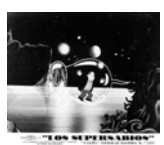

Fig.18. Cartel de *Los Supersabios*  Sin autor, *Los Supersabios en el cine* [en línea]

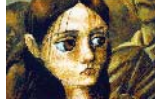

Fig. 19. Carlos Carrrera, *El Héroe*  Sin autor, *El héroe* [en línea]

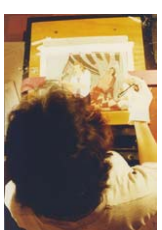

Fig.20. Artemisa Bahena trabajando en *Los castigos del Amor.* Fotografía: Julián Pensamiento, 1995 Obra cedida por Artemisa Bahena

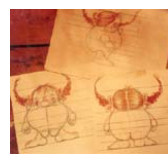

Fig.21. Artemisa Bahena, *El árbol de Chicoca* (1992). Diseño de Personaje Vulvulina Obra cedida por Artemisa Bahena

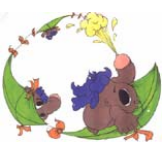

Fig.22. Artemisa Bahena, *El árbol de Chicoca* (1992). Penelín Obra cedida por Artemisa Bahena

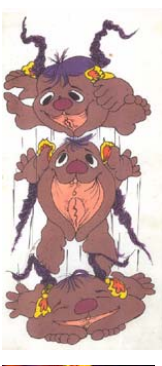

Fig.23. Artemisa Bahena, *El árbol de Chicoca* (1992). Vulvulina Obra cedida por Artemisa Bahena

Fig. 24. René Castillo, *Hasta los huesos*  TORRES, Ricardo, *René Castillo: Animador "Hasta Los Huesos",*[en línea]

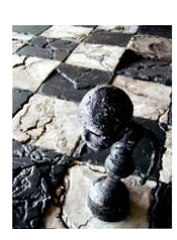

Fig.25. Luis Téllez, *Viva el Rey*  TORRES, Ricardo, Luis Téllez y Viva el Rey [en línea]

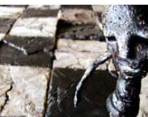

Fig.26. Luis Téllez, *Viva el Rey*  TORRES, Ricardo, Luis Téllez y Viva el Rey [en línea]

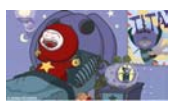

Fig.27. Magos y Gigantes ANIMEDIA, *Magos y gigantes* [en línea]

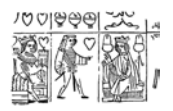

Fig.28. Naipes (alrededor de 1400) WESTHEIM, Paul, *El grabado en madera,* pág.22

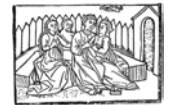

Fig.29. Anónimo, *El anticristo entregándose a la lujuria en la ciudad de Bethseda.* Siglo XV WESTHEIM, Paul, *El grabado en madera,* pág. 31

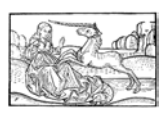

Fig.30. Anónimo, de una edición xilográfica del *De generatione Christi*, segunda mitad del siglo XV WESTHEIM, Paul, *El grabado en madera,* pág. 43

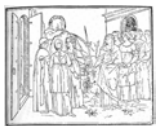

Fig.31. Estampa de la escuela "clásica" veneciana, 1499, 10,5 x 12,7 cm CHAMBERLAIN, Walter, *Manual de Grabado en Madera y técnicas afines*, pág. 27

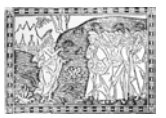

Fig.32. Estilo florentino, 1515, 7 x 10,2 cm CHAMBERLAIN, Walter, *Manual de Grabado en Madera y técnicas afines*, pág. 28

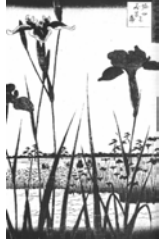

Fig.33. Ando Hiroshige (1797-1858), "Jardín de lirios" de *Cien vistas de Estado,* 33,2 x 22,4 cm CHAMBERLAIN, Walter, *Manual de Grabado en Madera y técnicas afines*, pág. 46

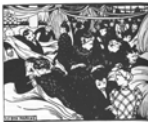

Fig.34. Felix Vallotton, *Le Bon Marché,* c. 1893 CHAMBERLAIN, Walter, *Manual de Grabado en Madera y técnicas afines*, pág. 48

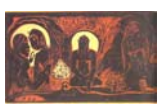

Fig.35. Paul Gauguin, *Te Atua*, c. 1891-1893 CHAMBERLAIN, Walter, *Manual de Grabado en Madera y técnicas afines*, pág. 36

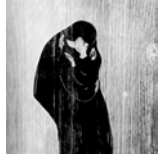

Fig.36. Edvard Munch, *El beso,* 1902 CHAMBERLAIN, Walter, *Manual de Grabado en Madera y técnicas afines*, pág. 51

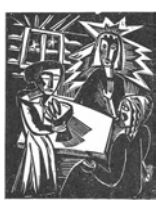

Fig.37. Karl Schmidt-Rottluff, *Cristo, María y Marta* WESTHEIM, Paul, *El grabado en madera*, pág. 180

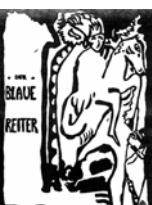

Fig.38. W. Kandinsky, Cartel para el *Blaue Reiter* RODRÍGUEZ et. al, *El grabado, historia y trascendencia,* pág. 41

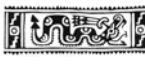

Fig.39. *Cóatl* (serpiente), sello cilíndrico RODRÍGUEZ et. al, *El grabado, historia y trascendencia,* pág. 52

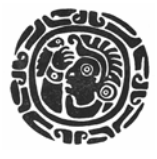

Fig.40. Sello plano RODRÍGUEZ et. al, *El grabado, historia y trascendencia,* pág. 53

Fig.41. Sello plano RODRÍGUEZ et. al, *El grabado, historia y trascendencia,* pág. 55

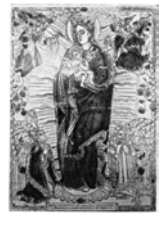

Fig.42. La virgen del Rosario, grabado en madera, coloreado a mano de Juan Ortiz, impreso en el taller de Pedro Ocharte DÍAZ DE LEÓN, Francisco*, De Juan Ortiz a J. Guadalupe Posada* pág. 5

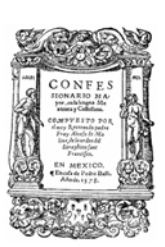

Fig.43. Confesionario Mayor, Fray Alonso de Molina. Pedro Balli, 1578 DÍAZ DE LEÓN, Francisco*, De Juan Ortiz a J. Guadalupe Posada* pág. 3

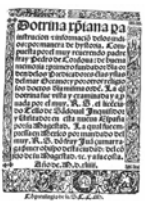

Fig.44. Doctrina Cristiana. Fray Pedro de Córdoba, 1544 DÍAZ DE LEÓN, Francisco*, De Juan Ortiz a J. Guadalupe Posada*, pág. 4

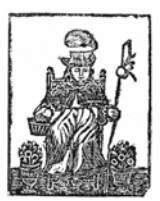

Fig.45. Santo Niño de Atocha, imagen religiosa colonial DÍAZ DE LEÓN, Francisco*, De Juan Ortiz a J. Guadalupe Posada*, pág. 6

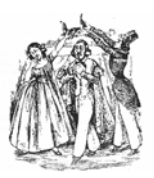

Fig.46. Gabriel Gahona "Picheta", *Coronación de un marido por su mujer y un amigo* RODRÍGUEZ et. al, *El grabado, historia y trascendencia,* pág.73

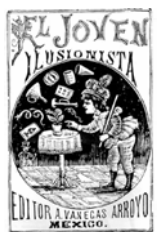

Fig.47. Manuel Manilla*, El joven ilusionista* RODRÍGUEZ et. al, *El grabado, historia y trascendencia,* pág. 76

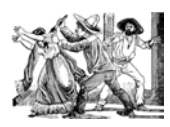

Fig.48. José Guadalupe Posada, *Hijo que mata a la autora de sus días,*  Zincografía COVANTES, Hugo, *El grabado mexicano, Siglo XX,* [CD ROM]

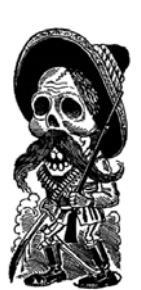

Fig.49. José Guadalupe Posada, *Calavera Revolucionaria*, zincografía, 1911 (aprox.) COVANTES, Hugo, *El grabado mexicano, Siglo XX,* [CD ROM]

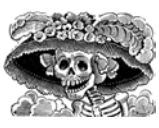

Fig.50. José Guadalupe Posada, *Calavera Catrina*, zincografía, COVANTES, Hugo, *El grabado mexicano, Siglo XX,* [CD ROM]

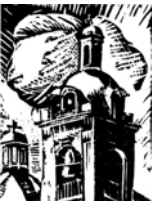

Fig.51. O.C., Campanario, xilografía. Muchas de las piezas salidas de las escuelas no fueron firmadas o tan sólo se identificaron con iniciales. COVANTES, Hugo, *El grabado mexicano, Siglo XX,* [CD ROM]

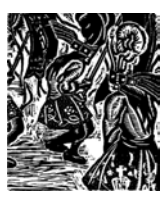

Fig.52. Fernando Leal, *Danzantes,* xilografía, 1922 (aprox). COVANTES, Hugo, *El grabado mexicano, Siglo XX,* [CD ROM]

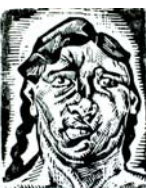

Fig.53. Jean Charlot, *Cabeza,* xilografía, 1922 Cortés, Erasto, *El grabado contemporáneo,* pág. 83

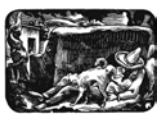

Fig.54. Francisco Díaz de León, *El coyote*, xilografía COVANTES, Hugo, *El grabado mexicano, Siglo XX,* [CD ROM]

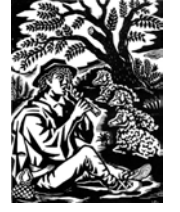

Fig.55. Gabriel Fernández Ledesma, *El flautista* (título adoptado), xilografía, 1929 COVANTES, Hugo, *El grabado mexicano, Siglo XX,* [CD ROM]

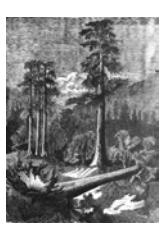

Fig.56. Carlos Alvarado Lang, *Paisaje,* linóleo, 1954 COVANTES, Hugo, *El grabado mexicano, Siglo XX,* [CD ROM]

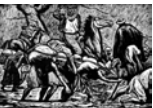

Fig.57. Leopoldo Méndez, *Los Esclavos,* Linóleo, 1954 COVANTES, Hugo, *El grabado mexicano, Siglo XX,* [CD ROM]

Fig.58. Pablo O'Higgins, *Veracruz* CORTÉS, Erasto, *El grabado contemporáneo,* pág.113

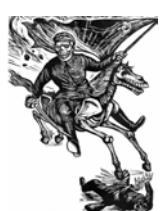

Fig.59. Leopoldo Méndez, *Corrido de Stalingrado* (detalle). Ilustración para Calaveras estranguladoras. Ciudad de México, noviembre de 1942. Grabado en Linóleo. Revista Galera, Año 4, no. 31, invierno 2002, págs. 8 y 9

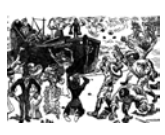

Fig.60. Alfredo Zalce, *El Ipiranga,* linóleo, 1960 COVANTES, Hugo, *El grabado mexicano, Siglo XX,* [CD ROM]

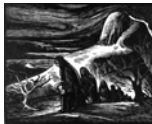

Fig.61. Avelardo Ávila, *Paisaje*, madera, 1956. Miembro de la Sociedad Mexicana de Grabadores COVANTES, Hugo, *El grabado mexicano, Siglo XX,* [CD ROM]

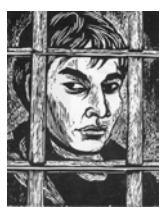

Fig.62. Anónimo, Gráfica del 68, linóleo COVANTES, Hugo, *El grabado mexicano, Siglo XX,* [CD ROM]

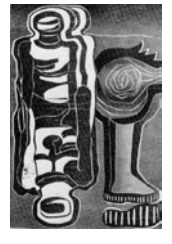

Fig.63. Rafael Mazón, de la serie *El Conquistado,* xilografía, 1977 COVANTES, Hugo, *El grabado mexicano, Siglo XX,* [CD ROM]

#### CAPÍTULO II.

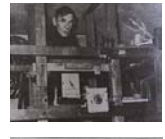

Fig.1. Bethold Bartosch. Retrato alrededor de 1956, París RUSSET, Robert – STARR, Cecile, *Experimental Animation, Origins of a New Art*, pág 86

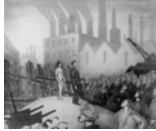

Fig.2. El héroe dirige a los obreros, con *La Idea* detrás de él PILLING, Jayne, *A Reader in Animation Studies,* pág.100

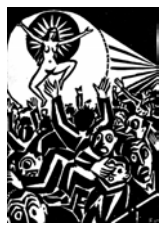

Fig.3. Frans Masereel, ilustración del libro *L'Idee* (1924) PILLING, Jayne, *A Reader in Animation Studies,* pág.99

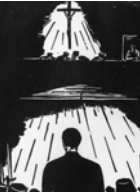

Fig.4. Frans Masereel, *Passion of a Man*, (1918). Un hombre es juzgado y ejecutado por organizar obreros PILLING, Jayne, *A Reader in Animation Studies,* pág.97

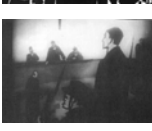

Fig.5. Berthold Bartosch, escena de *L'Idée*  PILLING, Jayne, *A Reader in Animation Studies,* pág.97

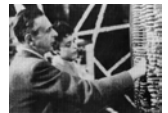

Fig.6. Alexandre Alexeïeff y Claire Parker, 1955 BENDAZZI, Giannalberto, *Alexeïeff, Itinéraire d'un Maître,* pág. 311

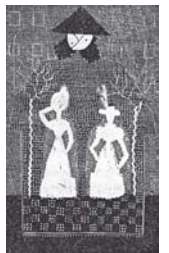

Fig.7. Alexeïeff, ilustración para *Le Nez* de N. Gogol, inédita, grabado en madera, 1923 BENDAZZI, Giannalberto, *Alexeïeff, Itinéraire d'un Maître,* pág. 100

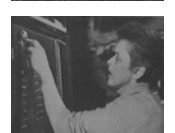

Fig.8. Claire Parker utilizando el rodillo sobre la parte negativa de la pantalla de agujas RUSSET, Robert – STARR, Cecile, *Experimental Animation, Origins of a New Art*, pág 91

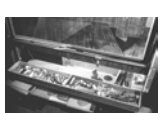

Fig.9. Herramientas para grabar sobre las agujas BENDAZZI, Giannalberto, *Alexeïeff, Itinéraire d'un Maître,* pág. 185.

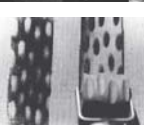

Fig. 10. Los diferentes tonos de grises están relacionados con la presión que se ejerza con las herramientas sobre la pantalla BENDAZZI, Giannalberto, *Alexeïeff, Itinéraire d'un Maître,* pág. 184

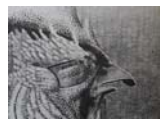

Fig. 11. Detalle de imagen, Alexeïef y Parker, *En Passant, 1943,*  Producido por L'Office National du Film Ottawa SALOMON, Nicole – JUST, Jackie, *Entretien avec Alexandre Alexeïef et Claire Parker,* 26

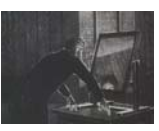

Fig.12. Alexeïef y Parker, *Le Nez,* 1963 ALEXEÏEF, Alexandre y PARKER, Claire, *Le Nez*  Imagen obtenida a partir de VHS

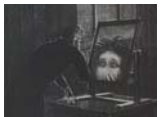

Fig.13. Alexeïef y Parker, *Le Nez,* 1963 ALEXEÏEF, Alexandre y PARKER, Claire, *Le Nez*  Imagen obtenida a partir de VHS

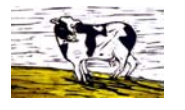

*Fig.14. Amanda Coleman,* The Stupid Piano *(1995) Sin autor, Fiche Film* The Stupid Piano,*[en línea]* 

NYK 溶 YYY

Fig.15. Christine Panushka, *Singing Sticks* (1997) Imagen obtenida a partir de VHS

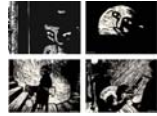

Fig.16. Marie Paccou, *Un Jour* (2001) DON PERRO, *Un Jour: A Woman's Metaphorical Narrative* [en línea]

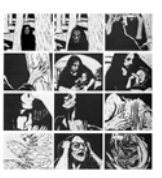

Fig.17. Ruth Lingford, *Death and the mother* (1997) WIEDEMANN, Julius, *Animation Now!*, pág.446.

### CAPÍTULO III.

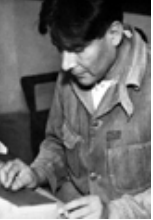

Fig. 1. Leopoldo Méndez TIBOL, Raquel, *Expediente Leopoldo Méndez* [en línea]

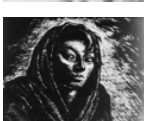

Fig.2. Leopoldo Méndez, fotograma impreso a partir de la película *Rebozo de Soledad*  Fotograma cedido por la Filmoteca de la Universidad Nacional Autónoma de

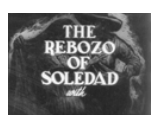

México, agosto 2004. Fig.3. Leopoldo Méndez, fotograma impreso a partir de la película *Rebozo de Soledad* 

Fotograma cedido por la Filmoteca de la Universidad Nacional Autónoma de México, agosto 2004.

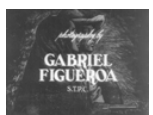

Fig.4. Leopoldo Méndez, fotograma impreso a partir de la película *Rebozo de Soledad* 

Fotograma cedido por la Filmoteca de la Universidad Nacional Autónoma de México, agosto 2004.

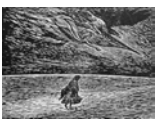

Fig.5. Leopoldo Méndez, http://www.graphicwitness.org/group/tgp95d.jpg

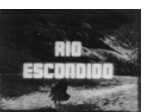

Fig.6. Leopoldo Méndez, fotograma impreso a partir de la película *Río Escondido*  Fotograma cedido por la Filmoteca de la Universidad Nacional Autónoma de México, agosto 2004.

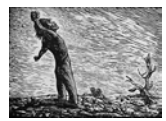

Fig.7. Leopoldo Méndez, *Tengo Sed,* Linóleo http://www.graphicwitness.org/group/tgp95a.jpg

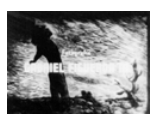

Fig.8. Leopoldo Méndez, fotograma impreso a partir de la película *Río* 

*Escondido*  Fotograma cedido por la Filmoteca de la Universidad Nacional Autónoma de México, agosto 2004.

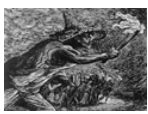

Fig.9. Leopoldo Méndez

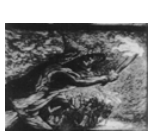

Fig. 10. Leopoldo Méndez, fotograma impreso a partir de la película *Río Escondido*  Fotograma cedido por la Filmoteca de la Universidad Nacional Autónoma de México, agosto 2004.

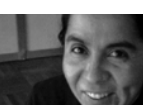

Fig.11. Mariestela Mendiola Fotografía: DE LEÓN, Tania, 2002.

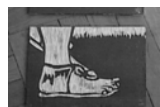

Fig.12. Planchas de madera talladas, de la animación *Mictlán, D.F.*  Fotografía: DE LEÓN, Tania, 2002.

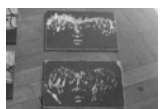

Fig.13. *Ibídem.* 

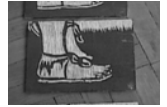

Fig.14. *Ibídem.*

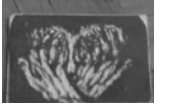

Fig.15. *Ibídem.*

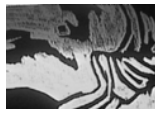

Fig.16. Fotogramas de *Mictlán, D.F.*  MENDIOLA, Mariestela, *Mictlán,D.F.*, 1996 Se obtuvo la imagen a partir de cinta MINI DV

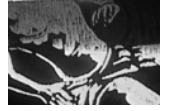

Fig.17. *Ibídem.*

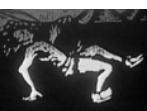

Fig.18. *Ibídem.*

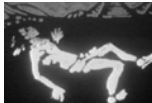

Fig.19. *Ibídem.*

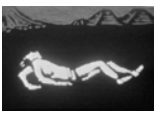

Fig.20. *Ibídem.*

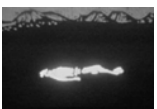

Fig.21. *Ibídem.*

#### LISTADO DE IMÁGENES. CAPÍTULO III

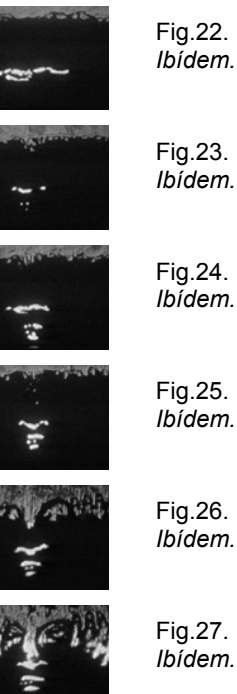

Fig.25. *Ibídem.*

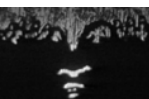

يونه

26. *Ibídem.*

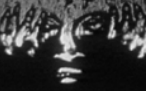

Fig.27. *Ibídem.*

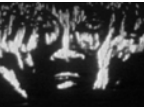

Fig.28. *Ibídem.*

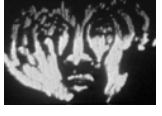

Fig.29. *Ibídem.*

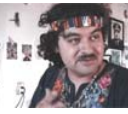

Fig.30. Joel Rendón durante la entrevista realizada en su taller. Fotografía: DE LEÓN, Lein, 2002.

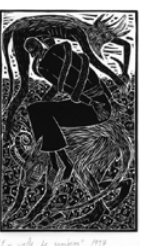

Fig.31. Joel Rendón, *En Valle de Sombras,* Linóleo, 25 x 45 cm., 1997. Reproducción cedida por el autor.

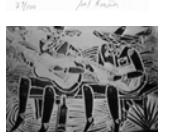

Fig.32. Fotogramas de animación de Joel Rendón, *sin título*  RENDÓN, Joel, *sin título,* 2000. Se obtuvo la imagen a partir de cinta MINI DV.

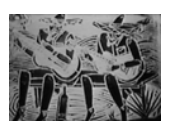

Fig.33. *Ibídem.*

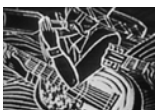

Fig.34. *Ibídem.*

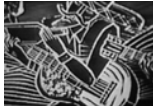

Fig.35. *Ibídem.*

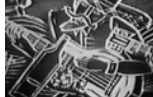

Fig.36. *Ibídem.*

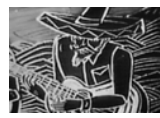

Fig.37. *Ibídem.*

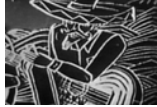

Fig.38. *Ibídem.*

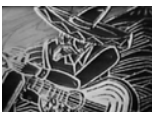

Fig.39. *Ibídem.*

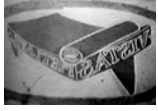

Fig.40. Fotogramas de animación de Joel Rendón. RENDÓN, Joel, *sin título*  Se obtuvo la imagen a partir de cinta MINI DV

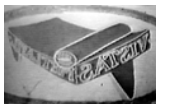

Fig.41. *Ibídem.*

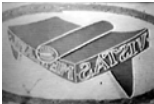

Fig.42. *Ibídem.*

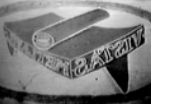

Fig.43. *Ibídem.*

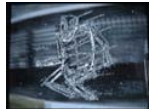

Fig.44. Joel Rendón, *sin título*  RENDÓN, Joel, *sin título,* 2000 Se obtuvo la imagen a partir de cinta MINI DV

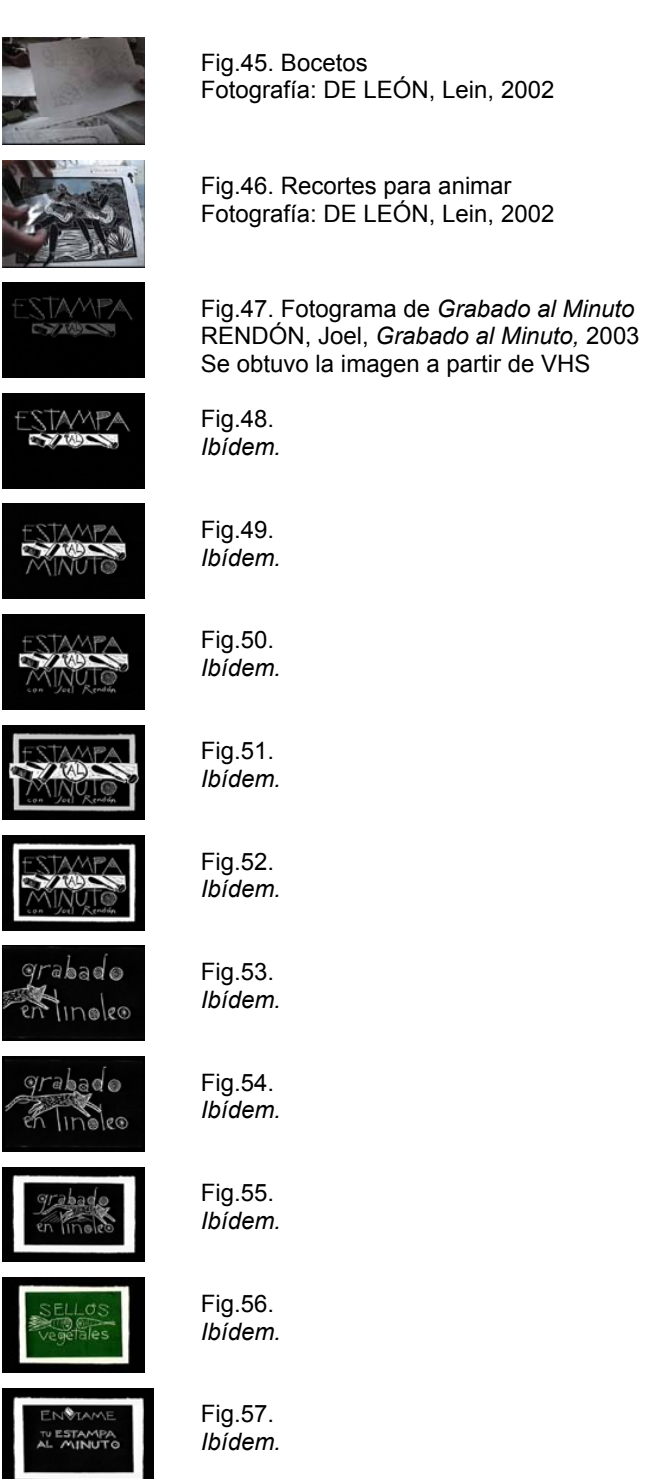

I

403

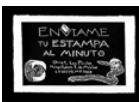

Fig.58. *Ibídem.*

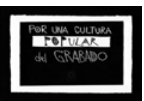

Fig.59. *Ibídem.*

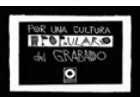

Fig.60. *Ibídem.*

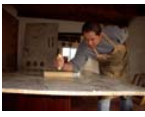

Fig.61. Alejandro Villalbazo Fotografía cedida por el autor

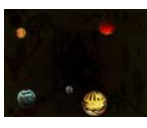

Fig.62. Animación de la pantalla de entrada, *Altepemoxtli*  VILLALBAZO, Alejandro, *Altepemoxtli,* 2002 Imagen obtenida desde CD ROM

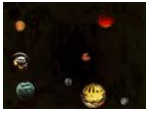

Fig.63. *Ibídem.*

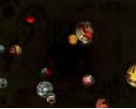

Fig.64. *Ibídem.*

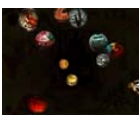

Fig.65. *Ibídem.*

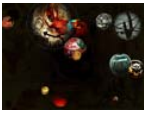

Fig.66. *Ibídem.*

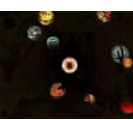

Fig.67. *Ibídem.*

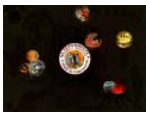

Fig.68. *Ibídem.*

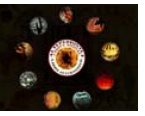

Fig.69. *Ibídem.*

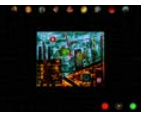

Fig.70. *Altepemoxtli,* interactivo VILLALBAZO, Alejandro, *Altepemoxtli,* 2002 Imagen obtenida desde CD ROM

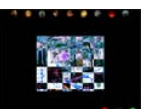

Fig.71. *Ibídem.*

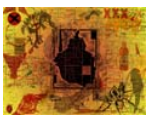

Fig.72. Rompecabezas VILLALBAZO, Alejandro, *Altepemoxtli,* 2002 Imagen obtenida desde CD ROM

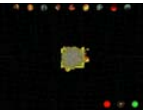

Fig.73. *Ibídem.*

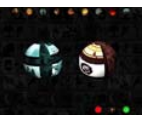

Fig.74. *Altepemoxtli,* interactivo VILLALBAZO, Alejandro, *Altepemoxtli,* 2002 Imagen obtenida desde CD ROM

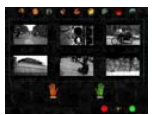

Fig.75. *Ibídem.*

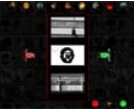

Fig.76. *Ibídem.*

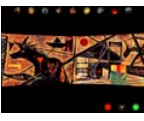

Fig.77 a 80. *Altepemoxtli,* realidad virtual VILLALBAZO, Alejandro, *Altepemoxtli,* 2002 Imagen obtenida desde CD ROM

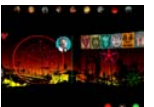

Fig.78. *Ibídem.*

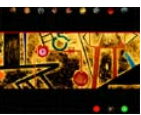

Fig.79. *Ibídem.*

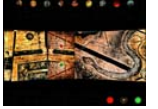

Fig.80. *Ibídem.*

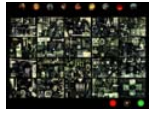

Fig.81 a 83. *Altepemoxtli,* interactivo VILLALBAZO, Alejandro, *Altepemoxtli,* 2002 Imagen obtenida desde CD ROM

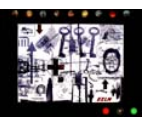

Fig.82. *Ibídem.*

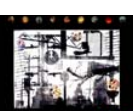

Fig.83. *Ibídem.*

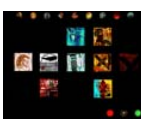

Fig.84. *Altepemoxtli,* interactivo VILLALBAZO, Alejandro, *Altepemoxtli,* 2002 Imagen obtenida desde CD ROM

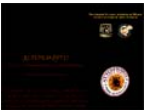

Fig.85 y 86. Animación final *Altepemoxtli* VILLALBAZO, Alejandro, *Altepemoxtli,* 2002 Imagen obtenida desde CD ROM

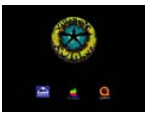

Fig.86. *Ibídem.*

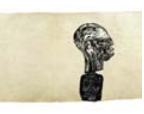

Fig.87 a 100. Fotogramas de *Binigudanza*  FLORES, Demián y ÁLVAREZ, Andrea, *Binigudanza,* 2004 Imagen obtenida a partir de VHS

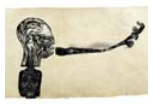

Fig.88. *Ibídem.*

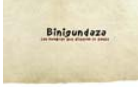

Fig.89. *Ibídem.*

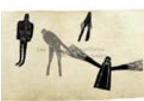

Fig.90. *Ibídem.*

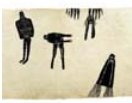

Fig.91. *Ibídem.*

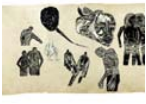

Fig.92. *Ibídem.*

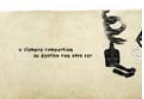

Fig.93. *Ibídem.*

406

#### LISTADO DE IMÁGENES. CAPÍTULO III

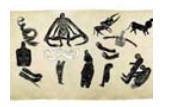

Fig.94. *Ibídem.*

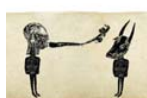

Fig.95. *Ibídem.*

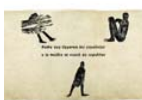

Fig.96. *Ibídem.*

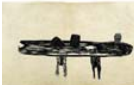

Fig.97. *Ibídem.*

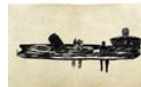

Fig.98. *Ibídem.*

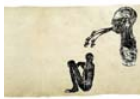

Fig.99. *Ibídem.*

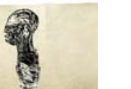

Fig.100. *Ibídem.*

## CAPÍTULO IV.

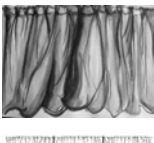

Fig. 1. Diseño de elemento para animación DE LEÓN, Tania, tinta sobre papel, 60x40 cm, 2003

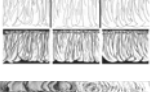

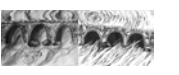

Fig. 2. Dibujo a línea (arriba) y grabados en linóleo (abajo)

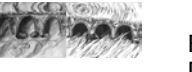

DE LEÓN, Tania, 20 x 15 cm cada módulo, 2004

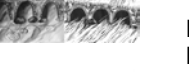

Fig. 3. Dibujo a tinta (izquierda) y grabado en linóleo (derecha) DE LEÓN, Tania, 60x40 cm (izquierda) 20 x 15 cm (derecha), 2004

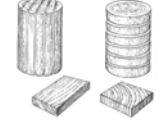

Fig. 4. Cortes de madera Derecha: corte a fibra o al hilo Izquierda: corte a contrafibra WORK, Thomas, *Crear y realizar grabados*, pág.55

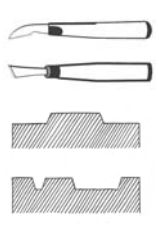

Fig. 5. Cuchillo europeo (arriba) Cuchillo japonés (abajo) CHAMBERLAIN, Walter, *Grabado en Madera y técnicas afines,* pág.89

Fig. 6. Vista lateral esquematizada, se observa el grosor en la base de las líneas negras WORK, Thomas, *Crear y realizar grabados*, pág.58

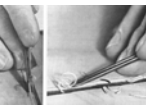

Fig. 7. Manejo de gubias BRUNNER, Félix, *A handbook of Graphic Reproduction Processes*, pág.42

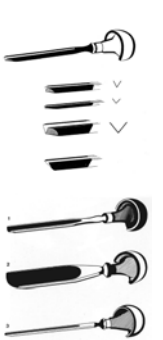

Fig. 8. Gubias en V CHAMBERLAIN, Walter, *Grabado en Madera y técnicas afines,* pág.93

Fig. 9. Gubias en U CHAMBERLAIN, Walter, *Grabado en Madera y técnicas afines,* pág.95

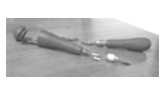

じごじ

Fig. 10. Gubias de linóleo con "plato de apriete por tornillo", empuñadura y hojas intercambiables Fotografía: DE LEÓN, Tania, 2004

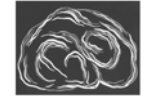

Fig. 11. Estampa a partir de una talla leucográfica DE LEÓN, Tania, linografía, 20x25 cm, 2004

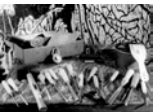

Fig. 12. Herramientas y materiales Fotografía: DE LEÓN, Lein, 1998

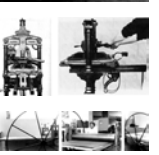

Fig. 13. Prensa de platina, vista frontal y vista horizontal (acercamiento) CHAMBERLAIN, Walter, *Grabado en Madera y técnicas afines, págs.142 y 143*

Fig. 14. Tórculo Fotografía: Armando Pérez, 1998

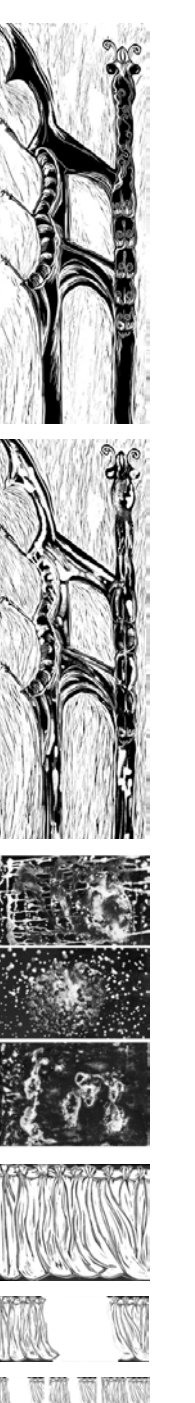

Fig. 15. Impresión de una plancha de linóleo DE LEÓN, Tania, linografía, 40x120 cm, 2002

Fig. 16. Krautgrafía de la misma plancha que la Fig. 15 DE LEÓN, Tania, linografía / estampación krautgrafía, 40x120 cm, 2002

Fig.17. Diferentes estampaciones con krautgrafía, a partir de una plancha de linóleo sin tallar DE LEÓN, Tania, krautgrafía, 60x40 cm, 2004

Fig. 18. Estampa de una plancha en linóleo, animada por recorte DE LEÓN, Tania, linografía, 20x25 cm, 2004

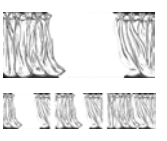

Fig. 19. Se recortó la estampa en dos DE LEÓN, Tania, linografía, estampa recortada, 20x25 cm, 2004

Fig. 20. Diferentes posiciones de los recortes DE LEÓN, Tania, linografía, estampa recortada, 20x25 cm, 2004
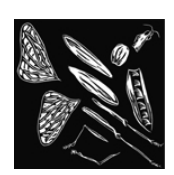

Fig.21. Impresión de figura realizada en una plancha, partes separadas DE LEÓN, Tania, linografía, 20x20 cm, 2002

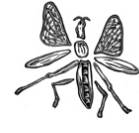

Fig.22. Partes de la figura DE LEÓN, Tania, linografía, dimensiones irregulares, 2002

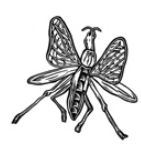

Fig.23. Figura ensamblada DE LEÓN, Tania, linografía, dimensiones irregulares, 2002

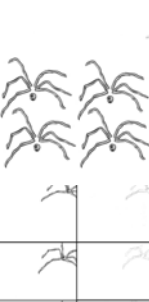

Fig. 24. Dibujo de contorno DE LEÓN, Tania, dibujo, 20x15 cm, 200

Fig.25. Impresión sobre papel autoadherible, se han impreso varias figuras sobre un mismo folio DE LEÓN, Tania, infografía a partir de linografía, 21x21 cm, 2004

Fig. 26. Recorte sobre papel autoadherible. Recorte pegado sobre acetato (izquierda), tomando como referencia el dibujo previo (derecha) DE LEÓN, Tania, infografía a partir de linografía (izquierda) / dibujo (derecha), 20x15 cm cada módulo, 2004

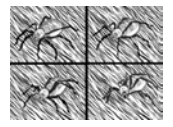

Fig. 27. Diferentes imágenes de la araña, el cuerpo y la cabeza fueron animados con recorte de papel autoadherible, las patas con dibujo sobre el mismo acetato. El fondo es una imagen fija que se colocó detrás DE LEÓN, Tania, infografía a partir de linografía y dibujo, 20x15 cm cada módulo, 2004

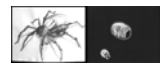

Fig. 28. A partir del dibujo (derecha) se realizó el grabado sobre linóleo (izquierda)

DE LEÓN, Tania, tinta sobre papel (izquierda) y linografía (derecha), 60x40 cm (izquierda), 20x15 cm (derecha), 2004

Fig. 29. Repetición de la cabeza de araña, impresa sobre papel autoadherible

DE LEÓN, Tania, infografía a partir de linografía, 28 x 21 cm, 2004

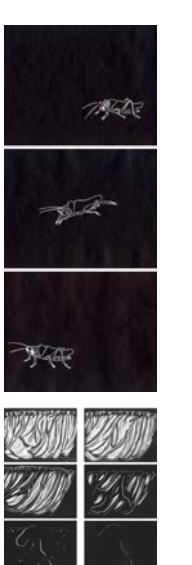

Fig. 30. Impresiones de plancha para cada cuadro DE LEÓN, Tania, linografía, 20x15 cm cada módulo, 2002

Fig. 31. En estas imágenes puede observarse cómo se realizó una metamorfosis del telón a cerebro. Las primeras cinco imágenes fueron realizadas una plancha por cada una y las siguientes cinco son con plancha perdida DE LEÓN, Tania, linografía, 20x15 cm cada módulo, 2004

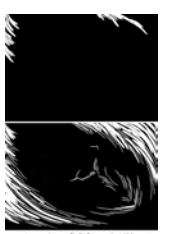

Fig. 32. Impresiones de tres estados de una plancha perdida DE LEÓN, Tania, linografía, 30x20 cm, 2002

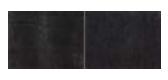

Fig. 33. Dos estampaciones de una plancha sin talla, nos dan dos imágenes en negro diferentes, que al intercalarlas y proyectarlas nos dan la sensación de que vibran

DE LEÓN, Tania, estampación sin incisión, 20x15 cm cada módulo, 2004

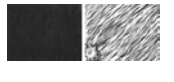

Fig. 34. Transición por corte, puede utilizarse en kinestasis DE LEÓN, Tania, estampación sin incisión (izquierda) / linografía (derecha), 20x15 cm cada módulo, 2004

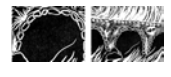

Fig. 35. Zoom out DE LEÓN, Tania, linografía, detalle (izquierda) 20x15 cm (derecha), 2004

## CAPÍTULO V.

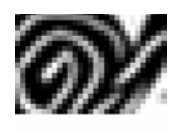

Fig. 1. Mapa de bits (imagen raster) y aumento de fragmento del mismo gráfico en donde los pixeles son visibles. Detalle por infografía a partir de la imagen inferior

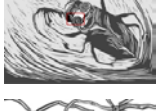

DE LEÓN, Tania, linografía, 30x20 cm, 2002

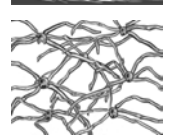

Fig. 2. (izquierda) Imagen de 295 x 221 px, con resolución de 150 ppi DE LEÓN, Tania, infografía a partir de linografía, 2004

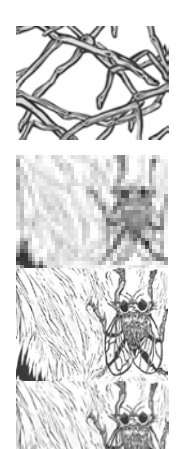

Fig. 3. (abajo) fragmento de la figura 2. La imagen completa fue escalada mediante el programa de edición de imagen a 1181 px x 883 px, conservando la resolución de 150 ppi. La interpolación es visible DE LEÓN, Tania, infografía a partir de linografía, 2004

Figs. 4, 5 y 6. Comparación de una misma imagen modificada en: dimensión en pixeles, resolución y tamaño de archivo, con igual tamaño de impresión

DE LEÓN, Tania, infografía a partir de linografía, 20x15 cm, 2004

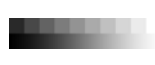

Fig. 7. Comparación entre diez pixeles, cada uno con un tono o nivel diferente (arriba) y una barra de tono continuo (abajo) DE LEÓN, Tania, infografía, 2004

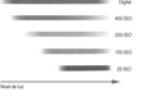

Fig. 8. Las cámaras digitales tienen una gama más amplia de sensibilidad que las típicas de película ODAM, John, *Fotografía Digital,* Madrid, Ed. Anaya, pág. 39

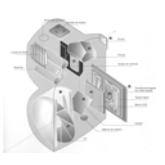

Fig.9. Componentes más importantes de una cámara digital ODAM, John, *Fotografía Digital,* Madrid, Ed. Anaya, pág. 29

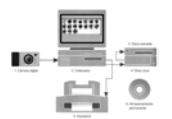

Fig.10. Integración de la cámara digital y el sistema de ordenador ODAM, John, *Fotografía Digital,* Madrid, Ed. Anaya, pág. 42

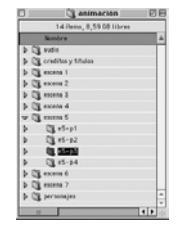

Fig.11. Ejemplo de cómo se han creado carpetas para organizar las imágenes por escenas. Dentro de cada escena hay subcarpetas para organizar por planos los archivos de imagen. Se han creado también carpetas para audio, créditos y personajes. DE LEÓN, Tania, infografía, 2004

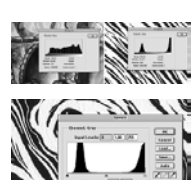

Fig.12. Comparación de histogramas entre un dibujo a tinta y una estampa de grabado en relieve DE LEÓN, Tania, infografía, 2004

Fig.13. Niveles para una imagen de grabado en relieve DE LEÓN, Tania, infografía, 2004

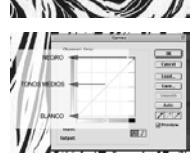

Fig.14. Ventana de curvas que nos indica en el eje vertical los tonos DE LEÓN, Tania, infografía, 2004

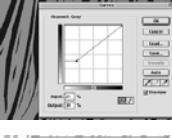

Fig.15. Modificación de los tonos blancos. Los tonos blancos se vuelven grises

DE LEÓN, Tania, infografía, 2004

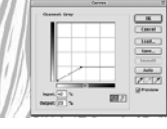

Fig.16. Modificación de los tonos negros y medios. Los tonos negros se vuelven grises DE LEÓN, Tania, infografía, 2004

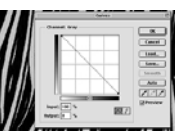

Fig.17. Se han invertido los puntos extremos de la diagonal y la imagen como resultado invierte los tonos DE LEÓN, Tania, infografía, 2004

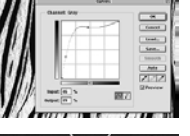

Fig.18. Se han colocado dos puntos en la zona de grises y se han movido hacia los tonos negros DE LEÓN, Tania, infografía, 2004

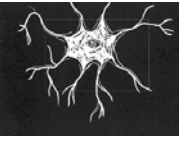

Fig.19. Selección con herramienta de marcado DE LEÓN, Tania, infografía, 2004

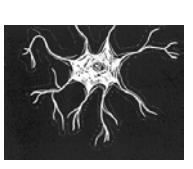

Fig.20. Selección con herramienta de trazo DE LEÓN, Tania, infografía, 2004

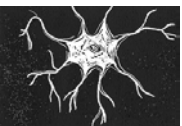

Fig.21. Selección con varita mágica DE LEÓN, Tania, infografía, 2004

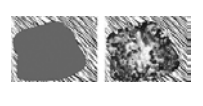

Figs.22 y 23. Imagen con masa irregular gris sobre fondo realizado con grabado en relieve (izquierda). Imagen con masa gris seleccionada y eliminada, en su lugar está un fragmento de una krautgrafía DE LEÓN, Tania, infografía, 2004

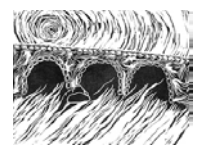

Fig.24. Imagen que requiere de transparencia en la zona que corresponde al agua debajo del puente DE LEÓN, Tania, infografía, 2004

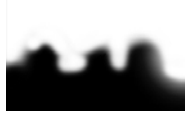

Fig.25. Imagen que representa el canal alfa La zona negra permite que se vea a través de ella, la zona gris permite una vista parcial DE LEÓN, Tania, infografía, 2004

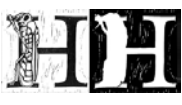

Fig.26. Estampa a partir de grabado en linóleo, digitalizada (izquierda), canal alfa que permite visualizar las partes en relieve (derecha) DE LEÓN, Tania, infografía, 2004

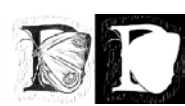

Fig.27. Estampa a partir de grabado en linóleo, digitalizada (izquierda), canal alfa que permite visualizar las partes en relieve (derecha) DE LEÓN, Tania, infografía, 2004

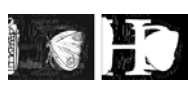

Figs.28 y 29. Imagen compuesta a partir de tres capas superpuestas (izquierda), canal alfa (derecha) DE LEÓN, Tania, infografía, 2004

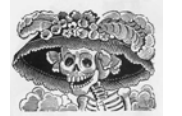

Fig.30. Modificaciones realizadas por medio de la herramienta de clonación. Grabado original: José Guadalupe Posada, *La Calavera Catrina,* zincografía, 1913 Manipulación infográfica: DE LEÓN, Tania

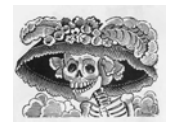

Fig.31. Modificaciones realizadas por medio de la herramienta de clonación. Grabado original: José Guadalupe Posada, *La Calavera Catrina,* zincografía, 1913 Manipulación infográfica: DE LEÓN, Tania

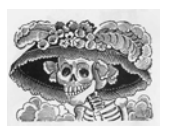

Fig.32. Modificaciones realizadas por medio de la herramienta de clonación. Grabado original: José Guadalupe Posada, *La Calavera Catrina,* zincografía, 1913 Manipulación infográfica: DE LEÓN, Tania

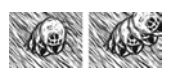

Figs.33 y 34. Es visible como una misma imagen (cabeza) fue rotada y pegada varias veces para animar el giro de la cabeza DE LEÓN, Tania, infografía, 2004

# CAPÍTULO VI.

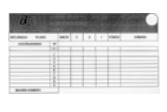

Fig. 1.Carta de grabación Departamento de Dibujo, UPV

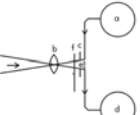

Fig. 2 Diagrama de la estructura básica de una cámara cinematográfica BORDWELL, David - THOMPSON, Kristin1976*Film Art an introduction,*  Estados Unidos, 5ª edición 1997, ed. McGraw Hill, pág. 5.

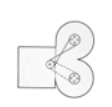

Fig. 3. Cámara de un solo carrete PERISIC, Zoran, *The Animation Stand*, pág.23

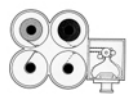

Fig. 4. Cámara de dos carretes PERISIC, Zoran, *The Animation Stand*, pág.23

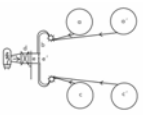

Fig. 5. Diagrama de la estructura básica de la impresora de contacto BORDWELL, David - THOMPSON, Kristin1976*Film Art an introduction,*  Estados Unidos, 5ª edición 1997, ed. McGraw Hill, pág. 5.

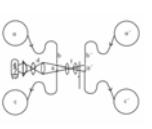

Fig. 6 Diagrama de la impresora óptica BORDWELL, David - THOMPSON, Kristin1976*Film Art an introduction,*  Estados Unidos, 5ª edición 1997, ed. McGraw Hill, pág. 5.

Fig. 7. Diagrama de la estructura básica de un proyector BORDWELL, David - THOMPSON, Kristin1976*Film Art an introduction,*  Estados Unidos, 5ª edición 1997, ed. McGraw Hill, pág. 6

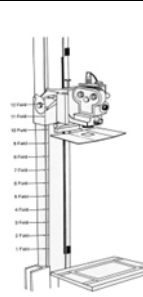

Fig. 8. Esquema de nivel de posición de área MADSEN, Roy, *Animated Film Concepts,* pág. 47

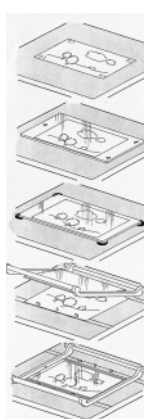

Fig. 9. Mesas de grabación

Mesa simple

Mesa simple con un cristal

Mesa simple con cristal sobre cuatro soportes, éstos ayudan a que el cristal no lastime la imagen

Mesa simple y cristal con marco de protección, cubre la imagen sin entrar en contacto con ella. Colocar cada imagen es más fácil.

PERISIC, Zoran, *The Animation Stand*, pág.19

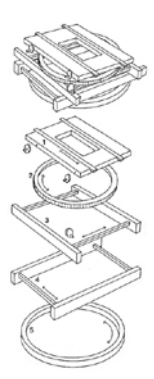

Fig. 10. Mesa de grabación. Este tipo de mesas permiten posicionar de manera precisa cada fotograma.

- 1. Mesa superior
- 2. Mesa de Rotación
- 
- 3. Ensamblaje de movimientos verticales N-S 4. Ensamblaje de movimientos horizontales E-O
- 5. Fondo de Rotación

PERISIC, Zoran, *The Animation Stand*, pág.51

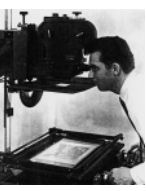

Fig. 11. Controlando la imagen desde el visor MADSEN, Roy, *Animated Film Concepts,* pág. 45

Fig. 12. Gráficos del visor que indican el área de la cámara, del proyector y del televisor MADSEN, Roy, *Animated Film Concepts,* pág. 45

#### Fig.13. Apertura de diafragmas. MILLERSON, Gerald, 1990*Vídeo production handbook,* pág.38

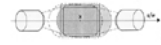

Fig. 14. Esquema de iluminación

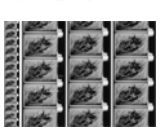

PERISIC, Zoran, *The Animation Stand*, pág.83 Figs.15 y 16. (izquierda) impresión a tamaño real de fotogramas en cine de 16 mm, (derecha) ampliación de los fotogramas de la izquierda DE LEÓN, Tania, *Escarabajo*, 16mm, 2003

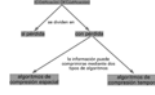

Fig.17. Esquema de tipos de códec DE LEÓN, Tania, 2004

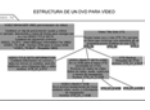

Fig.18. Estructura de los archivos de un DVD de vídeo DE LEÓN, Tania, 2004

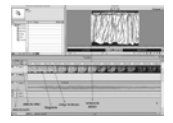

Fig. 19. Línea del tiempo y ventana de edición del programa *Adobe Premiere 6.0*  DE LEÓN, Tania, infografía, 2004

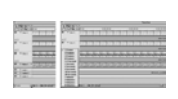

Fig. 20. En la parte inferior de la línea del tiempo podemos controlar la cantidad de detalle para visualizarla, desde un fotograma hasta 8 minutos por marca. En las dos imágenes superiores vemos la línea con acercamiento de un fotograma, pueden verse las cuatro pistas de vídeo. Se utiliza transparencia en las tres superiores. Ver Fig. 22 para visualizar la imagen que corresponde a esta línea del tiempo. DE LEÓN, Tania, infografía, 2004

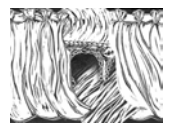

Fig. 21. Esta imagen está compuesta por cuatro capas, cada lado del telón corresponde a una, otra corresponde al puente y la última es el agua. Para conseguir la transparencia se utilizó el formato de imagen PSD con canal alfa, compatible *Premiere*. DE LEÓN, Tania, infografía, 2004

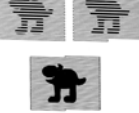

Fig.22. Composición de la imagen en dos campos RUMMEL, Manuel, *Producción de vídeo digital en Multimedia,* pág.9

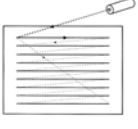

Fig.23. Trazado de líneas en pantalla RUMMEL, Manuel, *Producción de vídeo digital en Multimedia, pág.8* 

Fig.24. Tipos de señal RUMMEL, Manuel, *Producción de vídeo digital en Multimedia,* pág.12

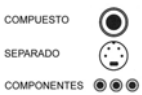

Fig.25. Tipos de conectores según señal RUMMEL, Manuel, *Producción de vídeo digital en Multimedia,* pág.13

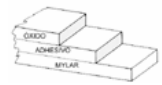

Fig.26. Sección de una cinta de vídeo BROWNE, Steven E., *A postproduction primer,* pág. 38.

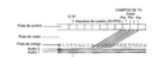

Fig.27. Diagrama de las pistas en una cinta de vídeo BROWNE, Steven E., *A postproduction primer,* pág. 39.

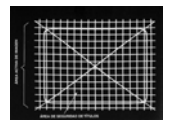

Fig. 28. Rejilla de vídeo. El área con forma de pantalla de televisión es el área de seguridad. El centro de la X es el centro de la pantalla. RUMMEL, Steven, *A postproduction primer*, pág.190

# **REFERENCIAS BIBLIOGRÁFICAS**

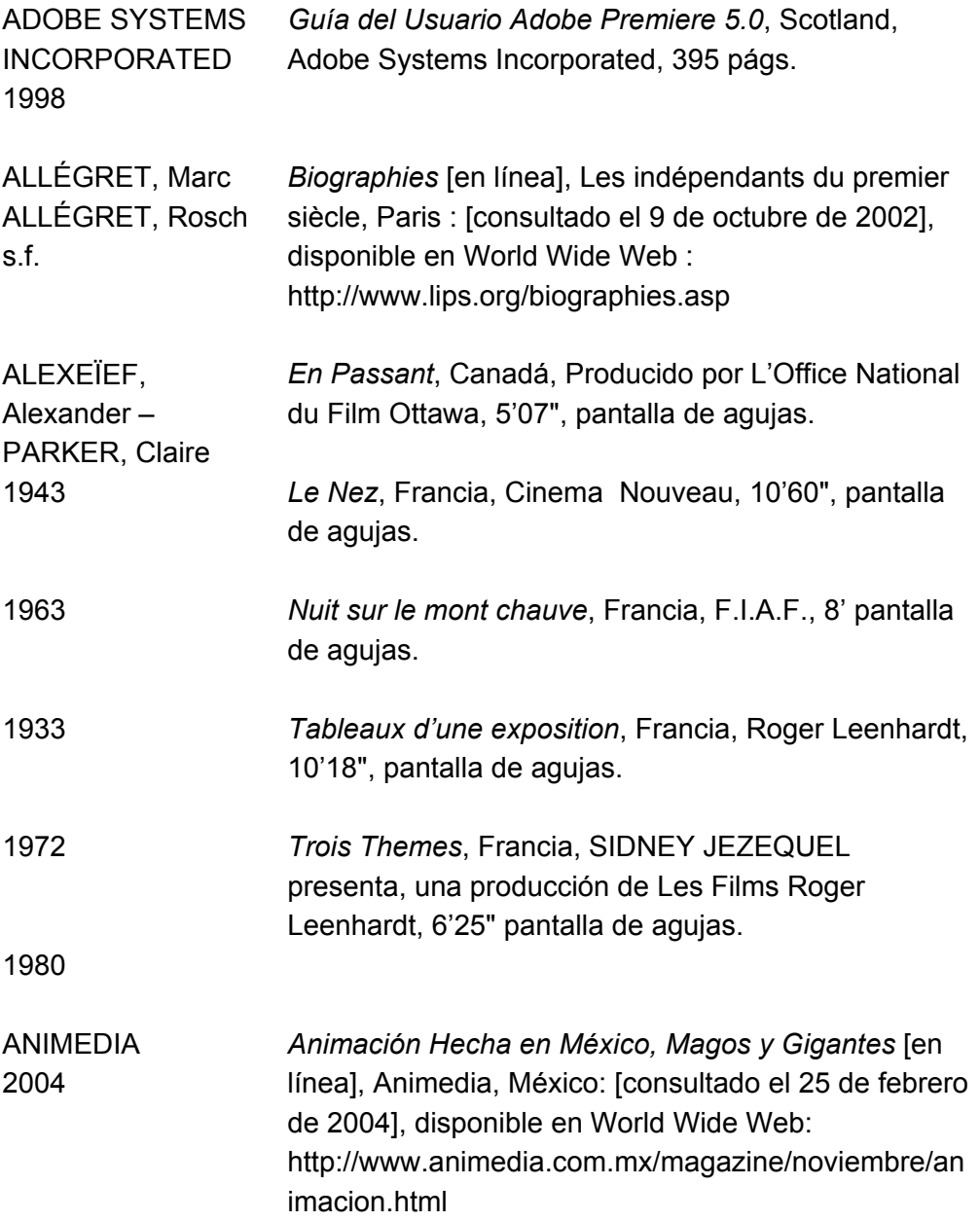

ASCENCIO, Pedro 2002 *Altepemoxtli, Ciudad-Libro.* México, sin publicar

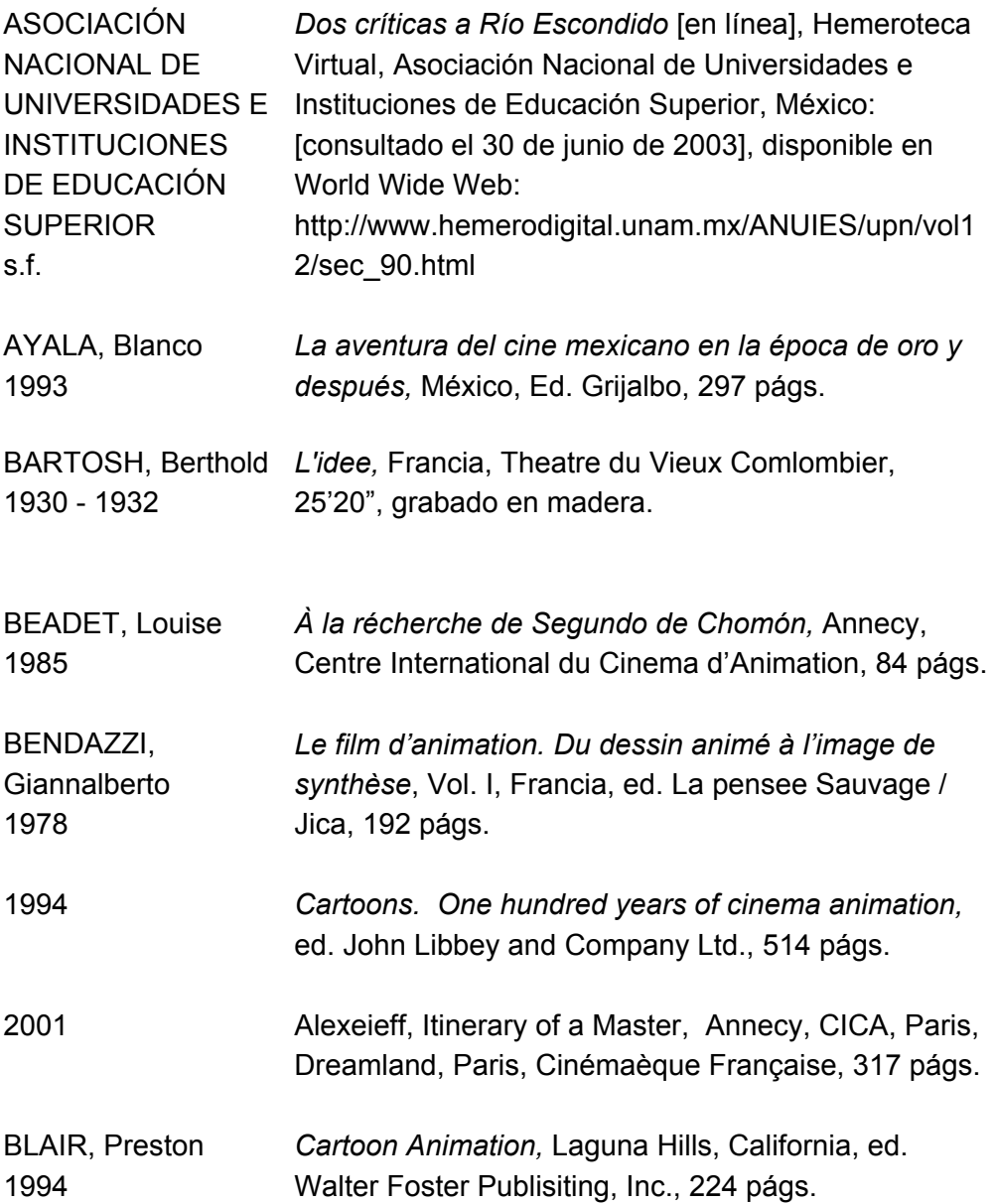

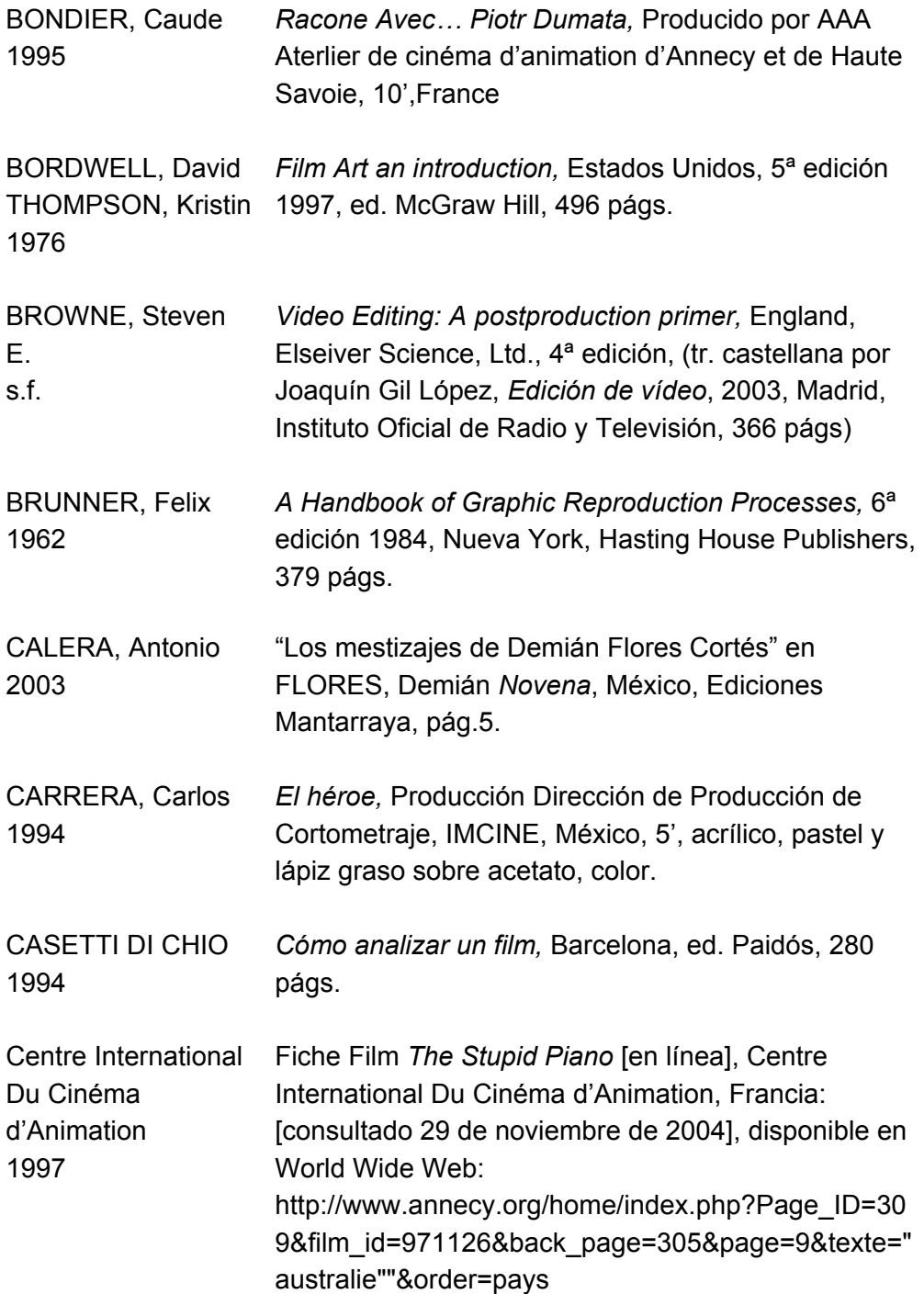

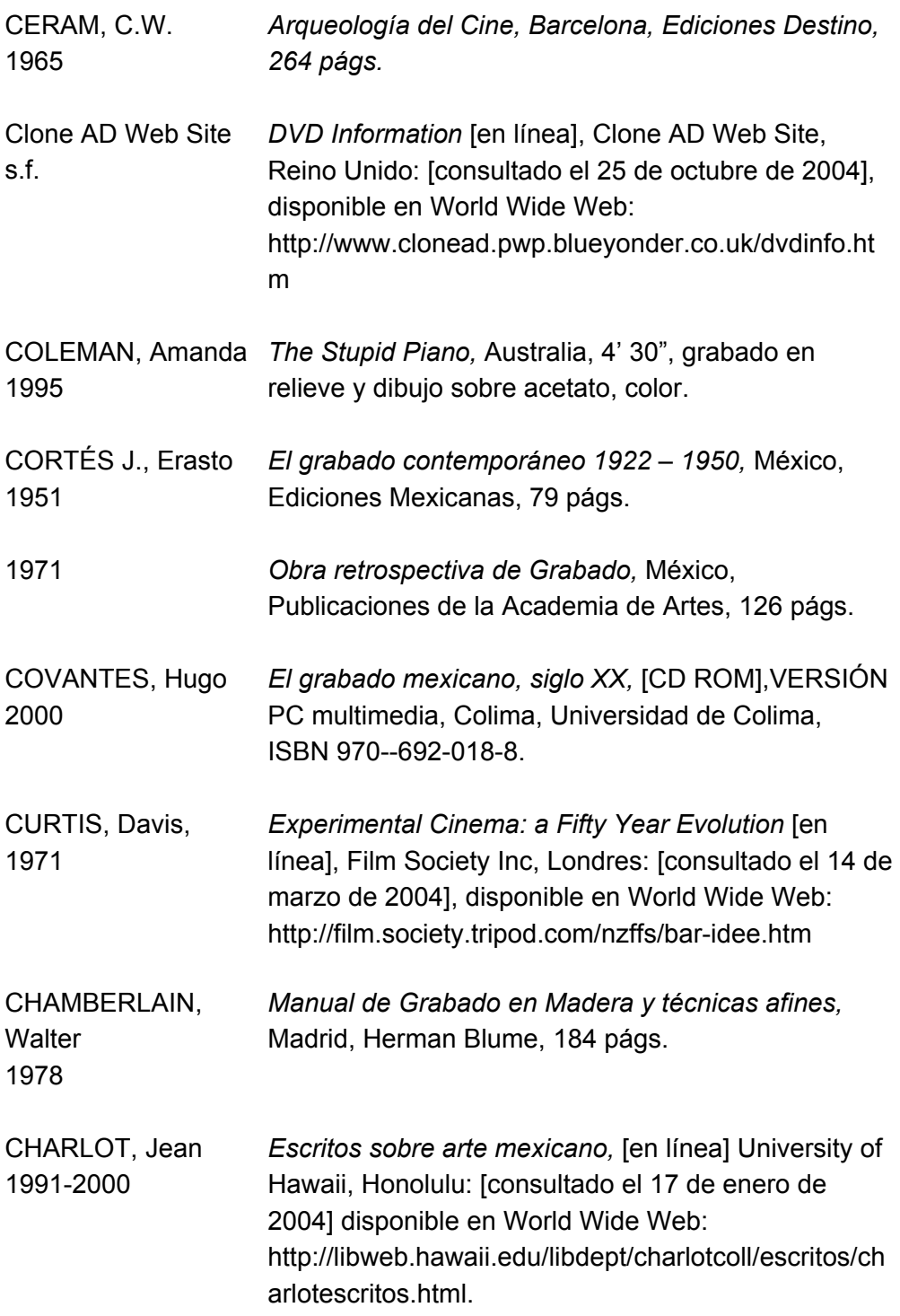

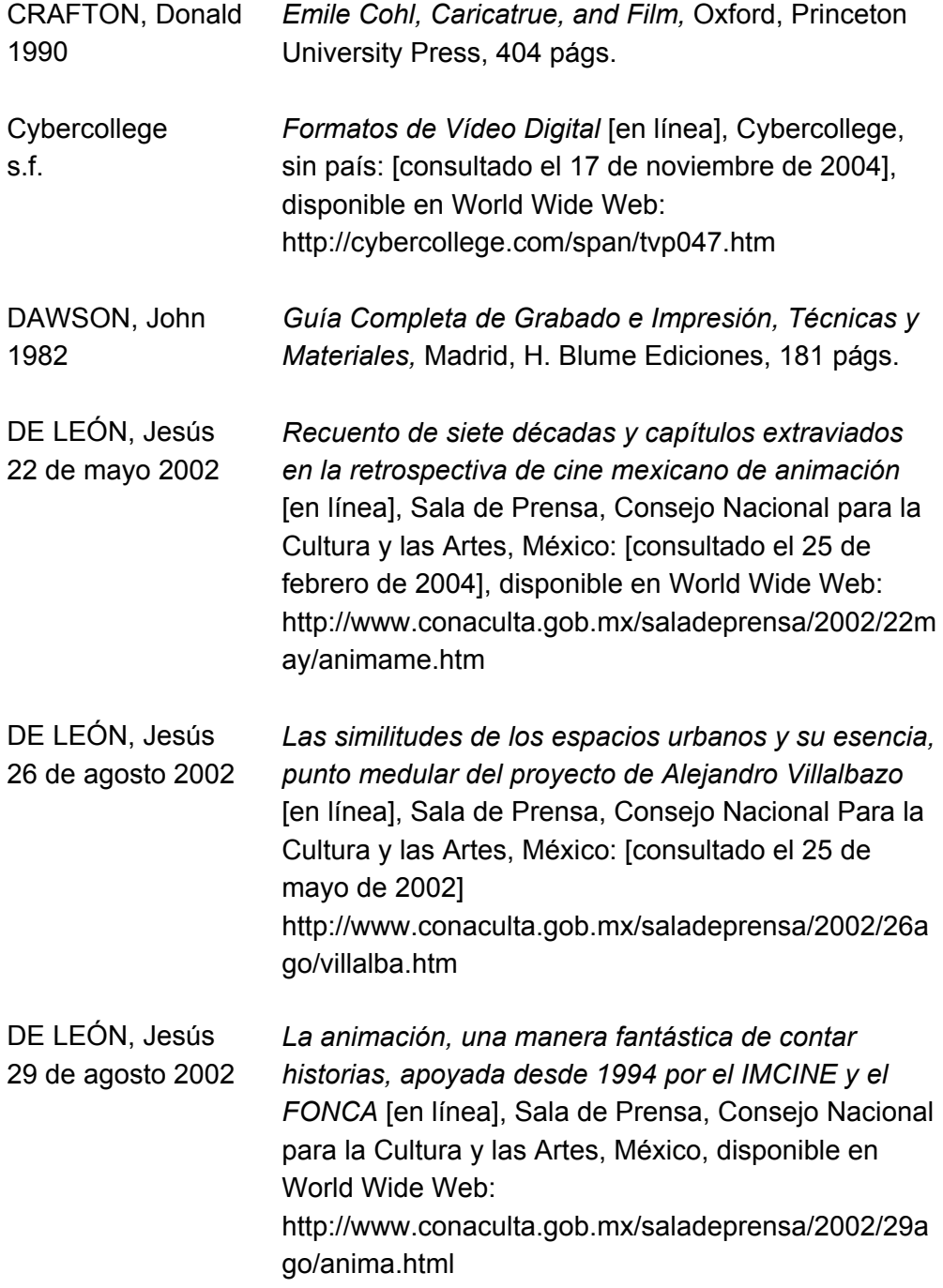

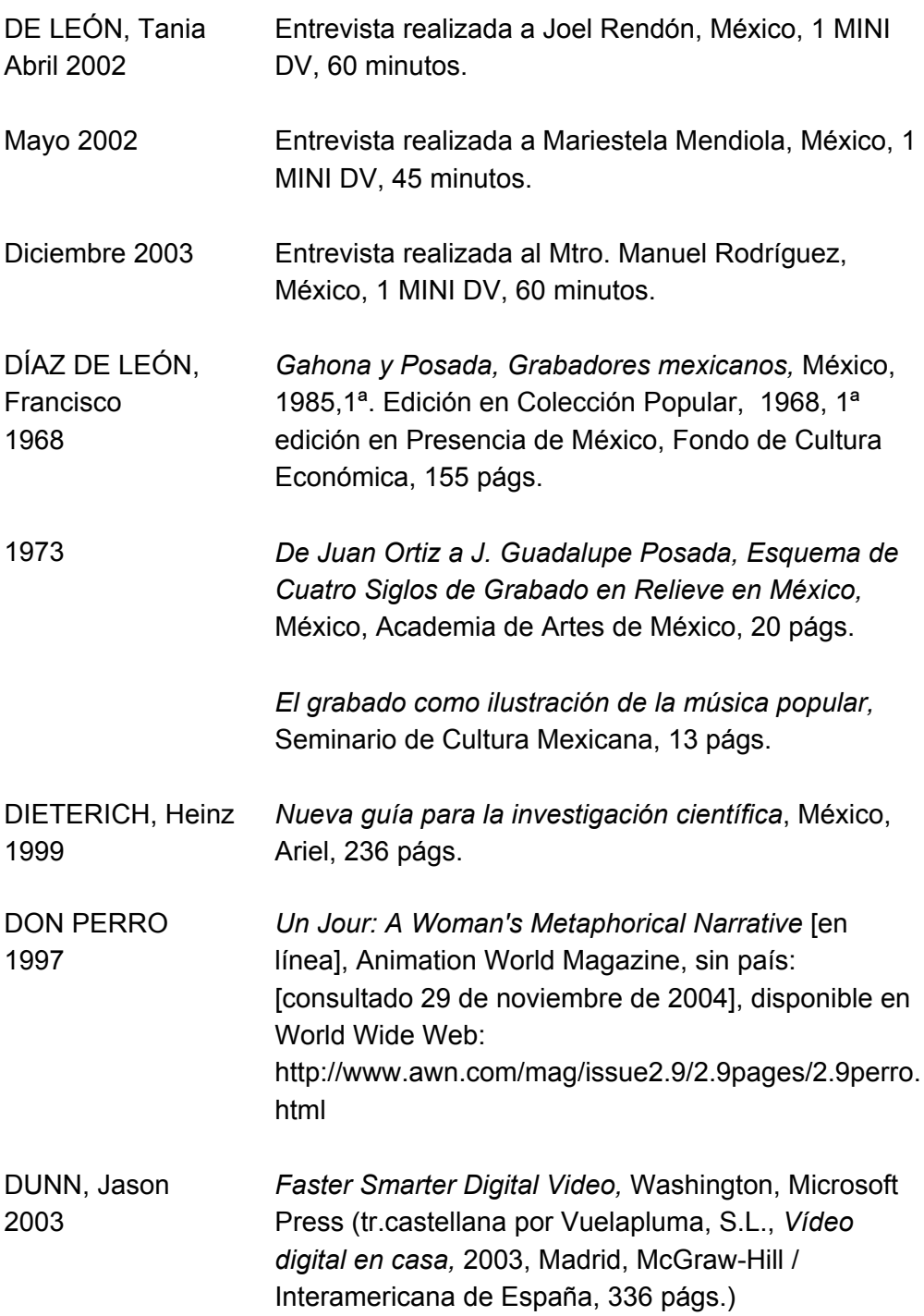

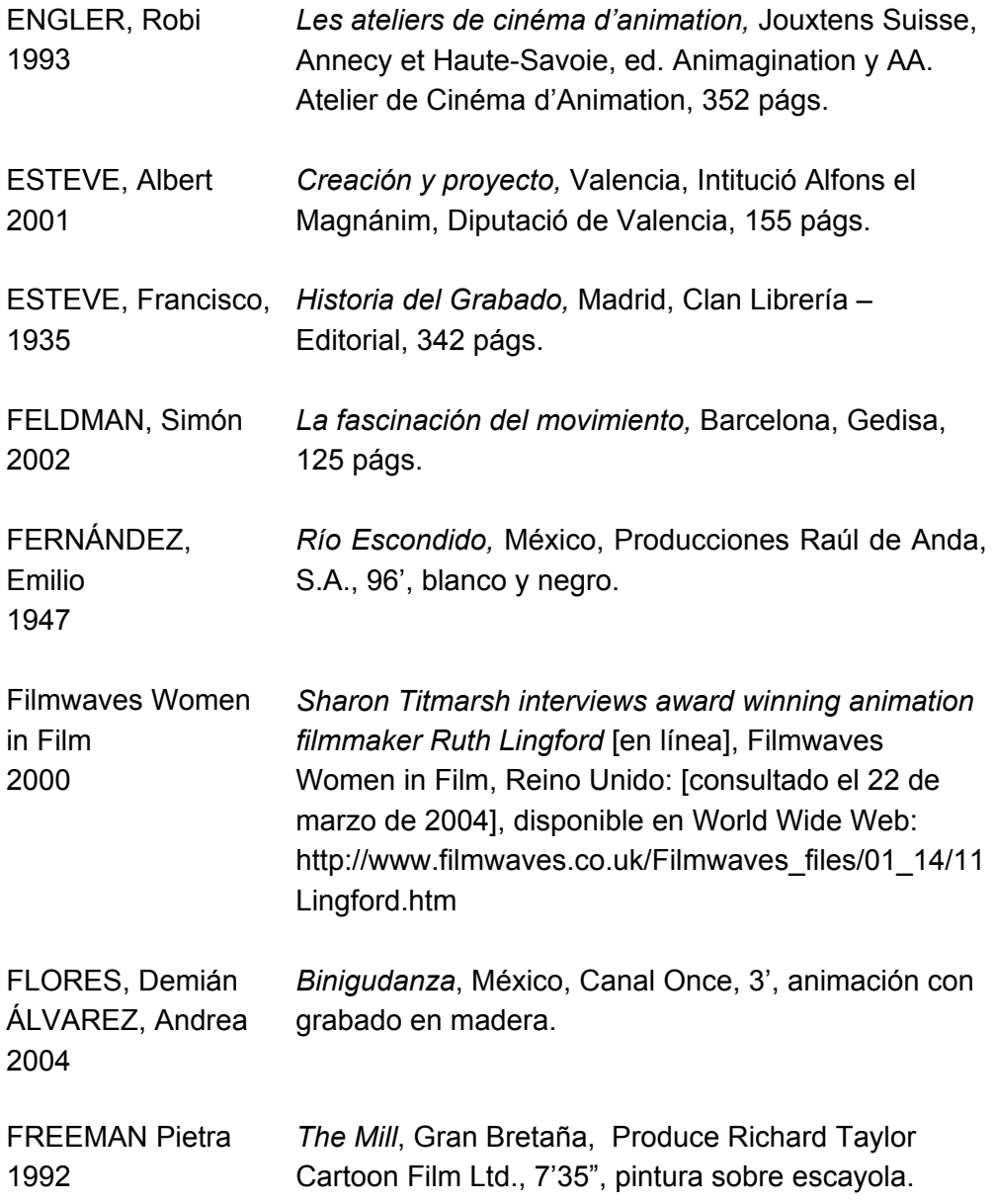

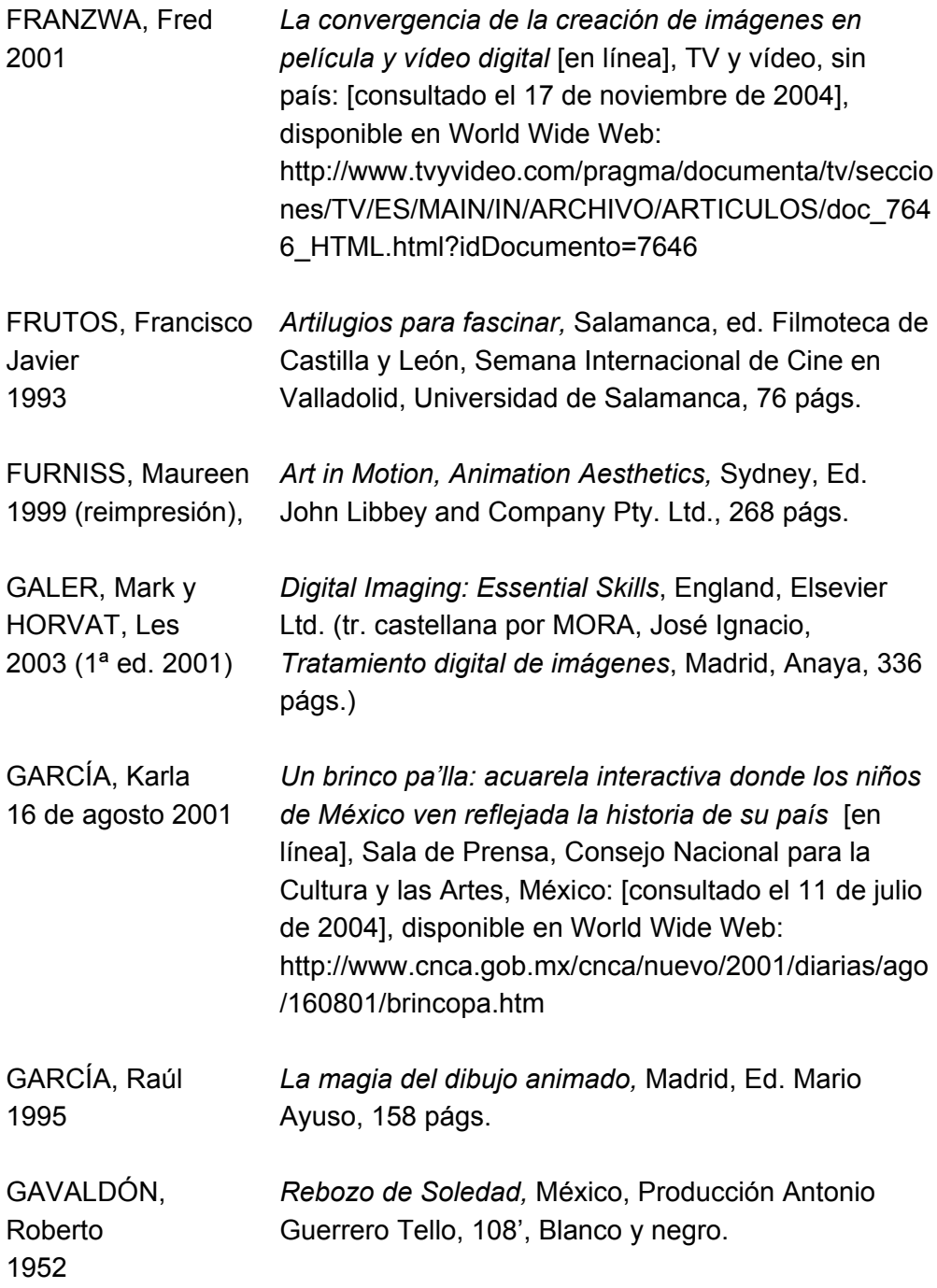

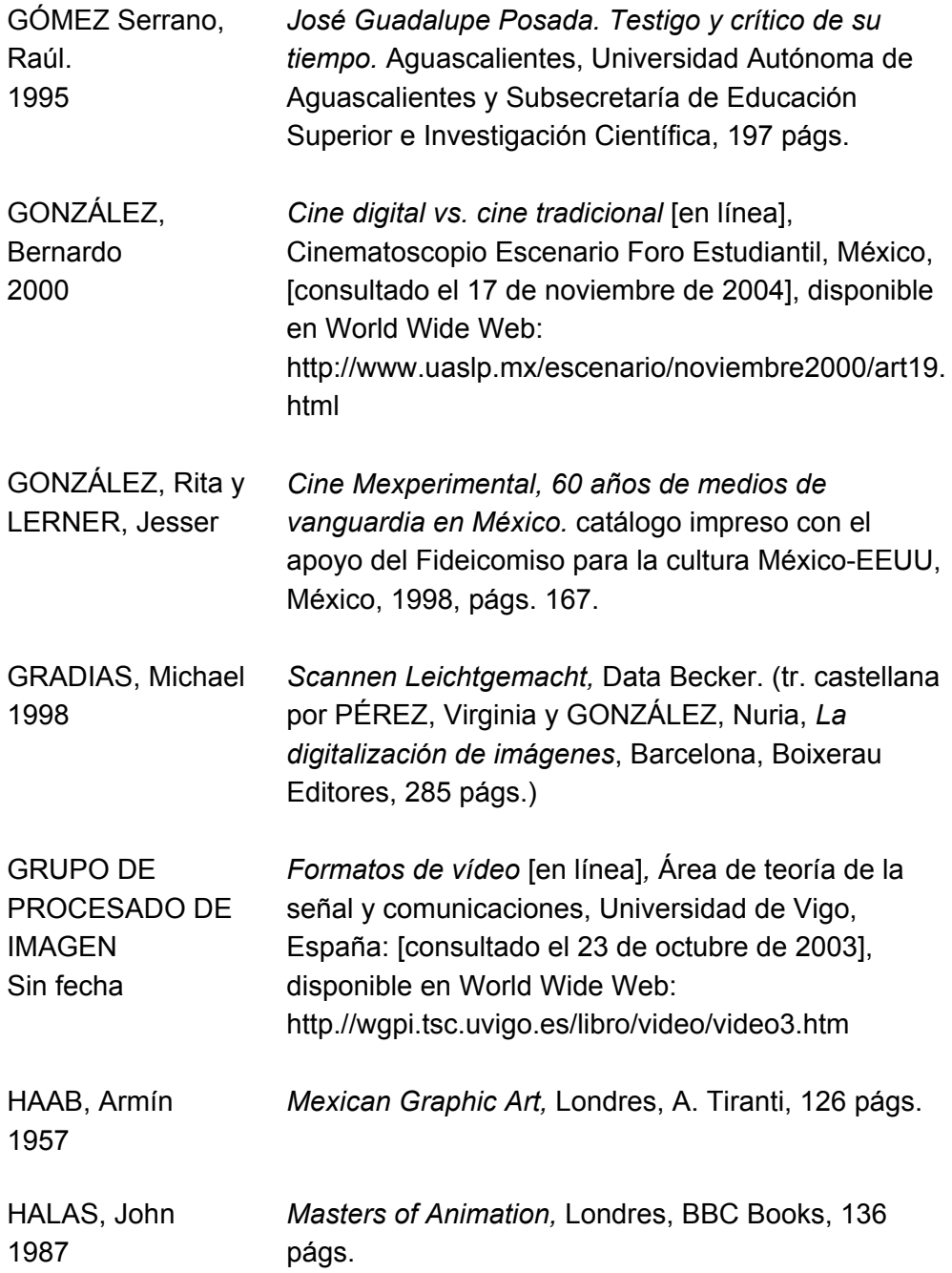

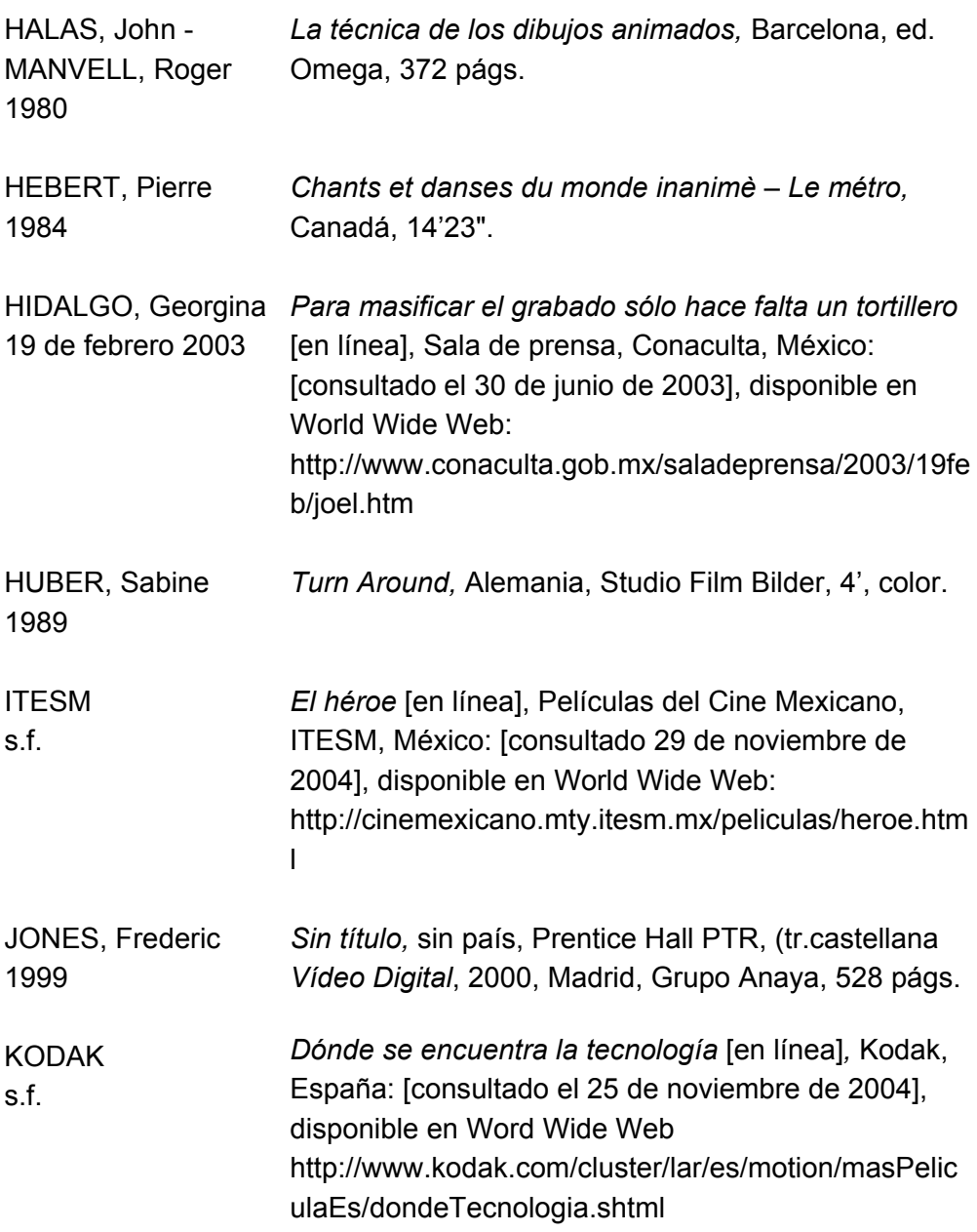

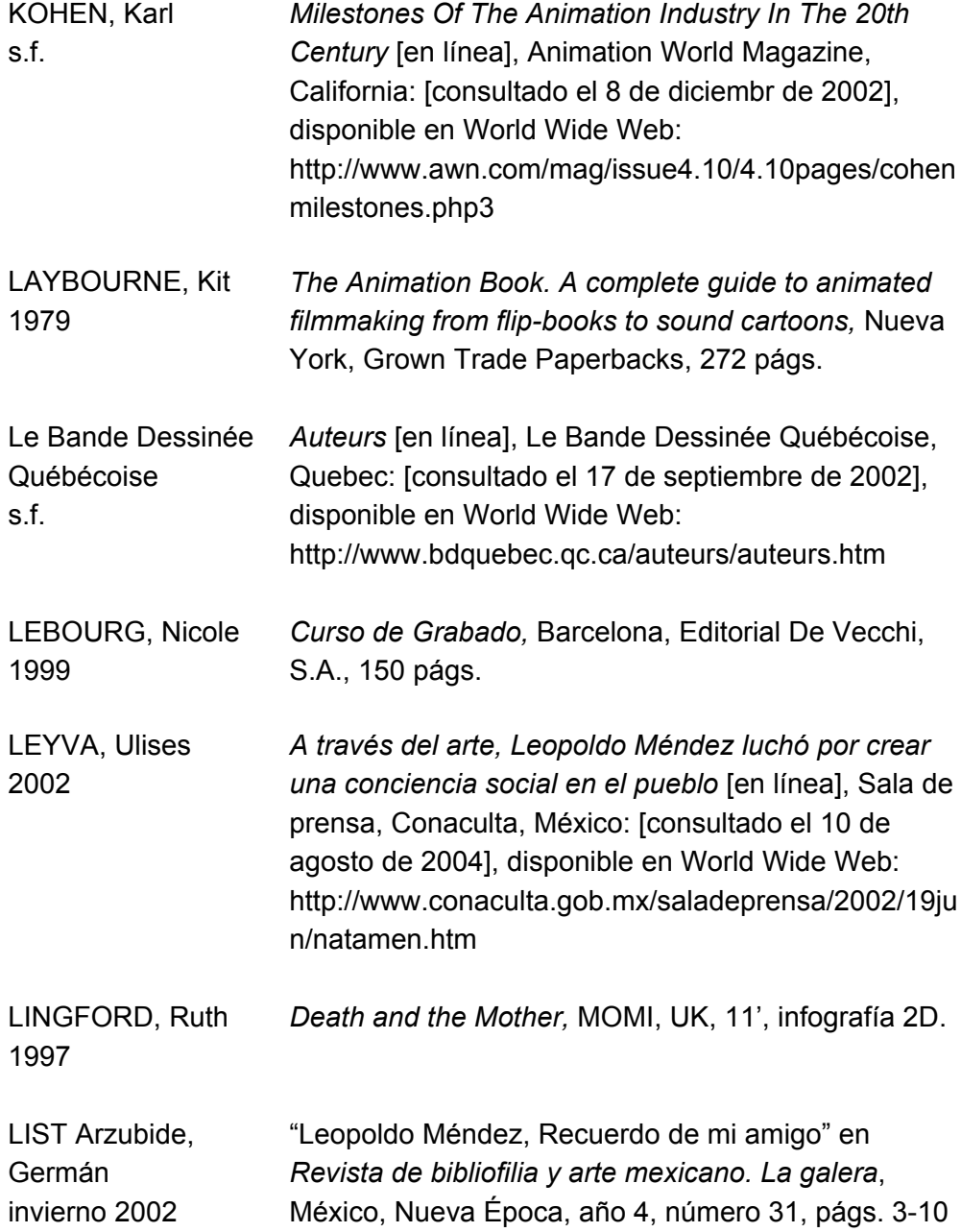

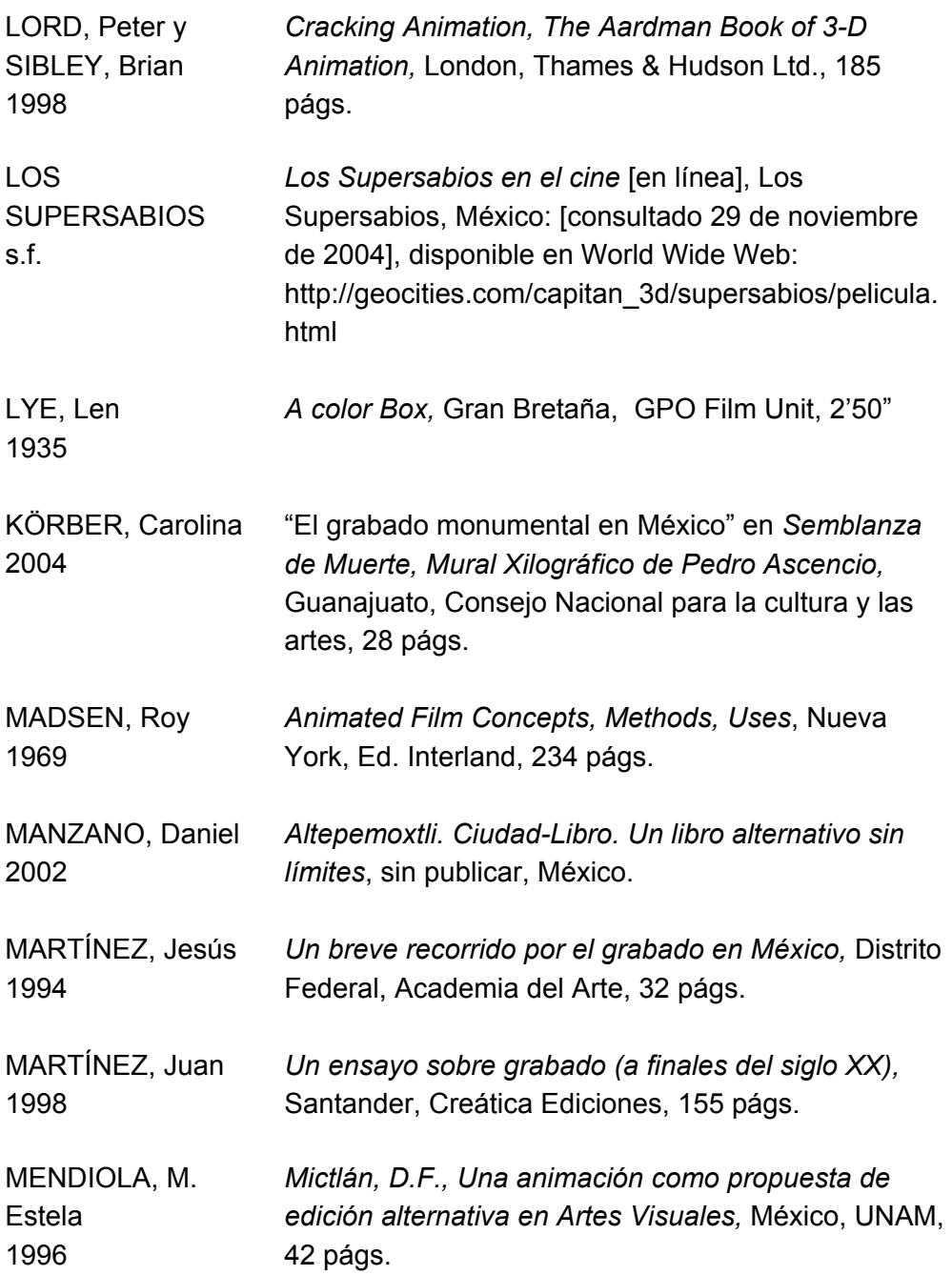

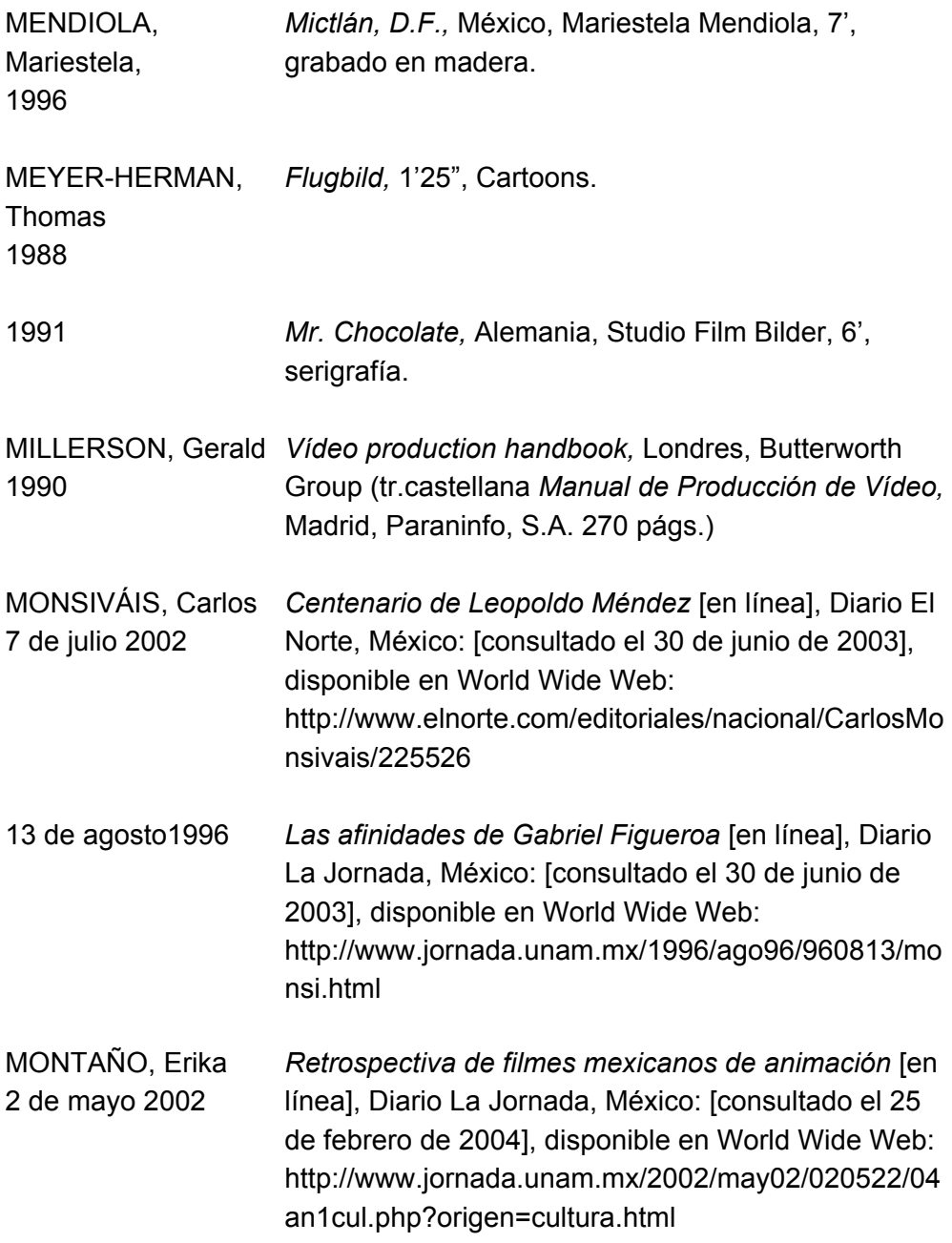

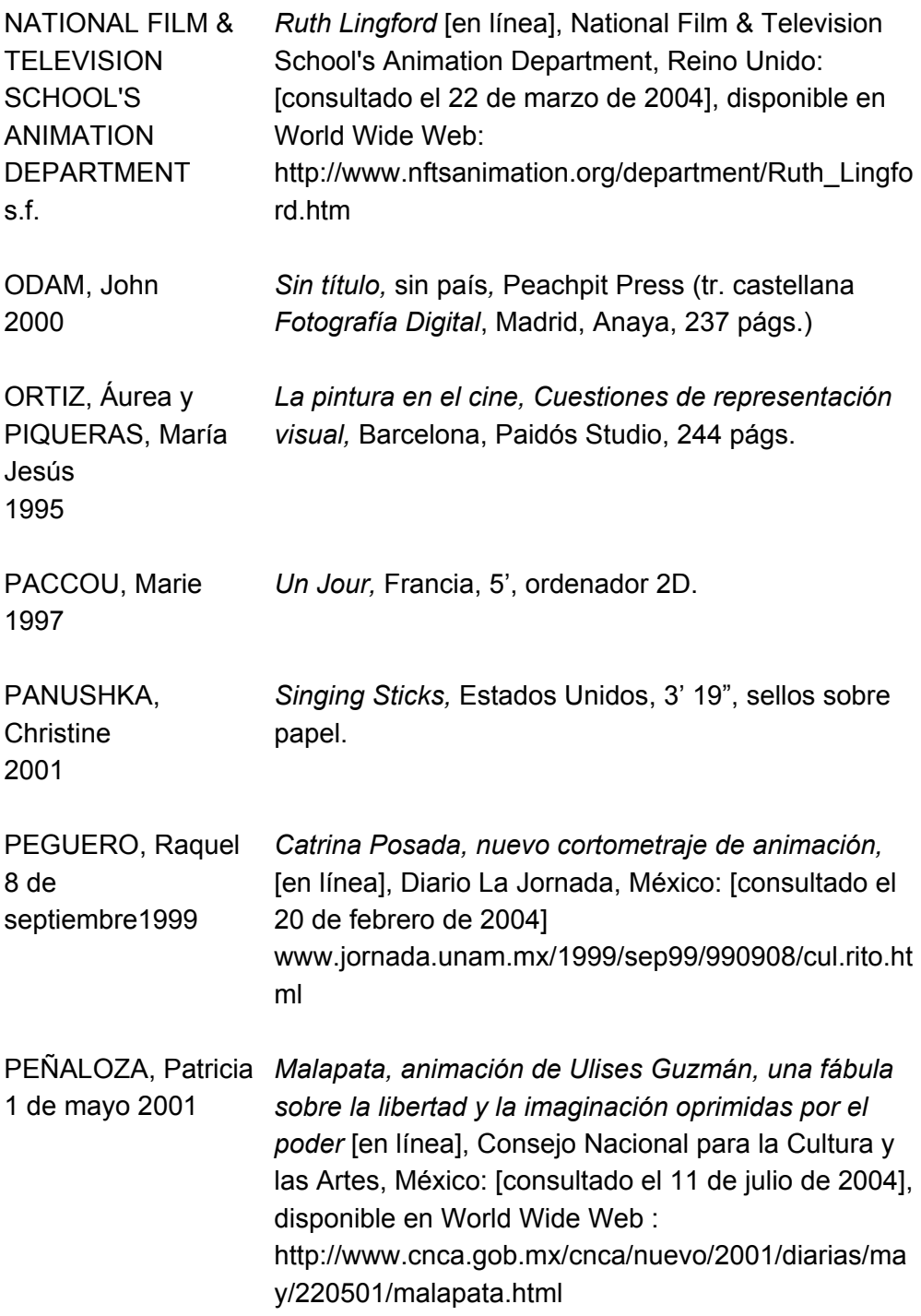

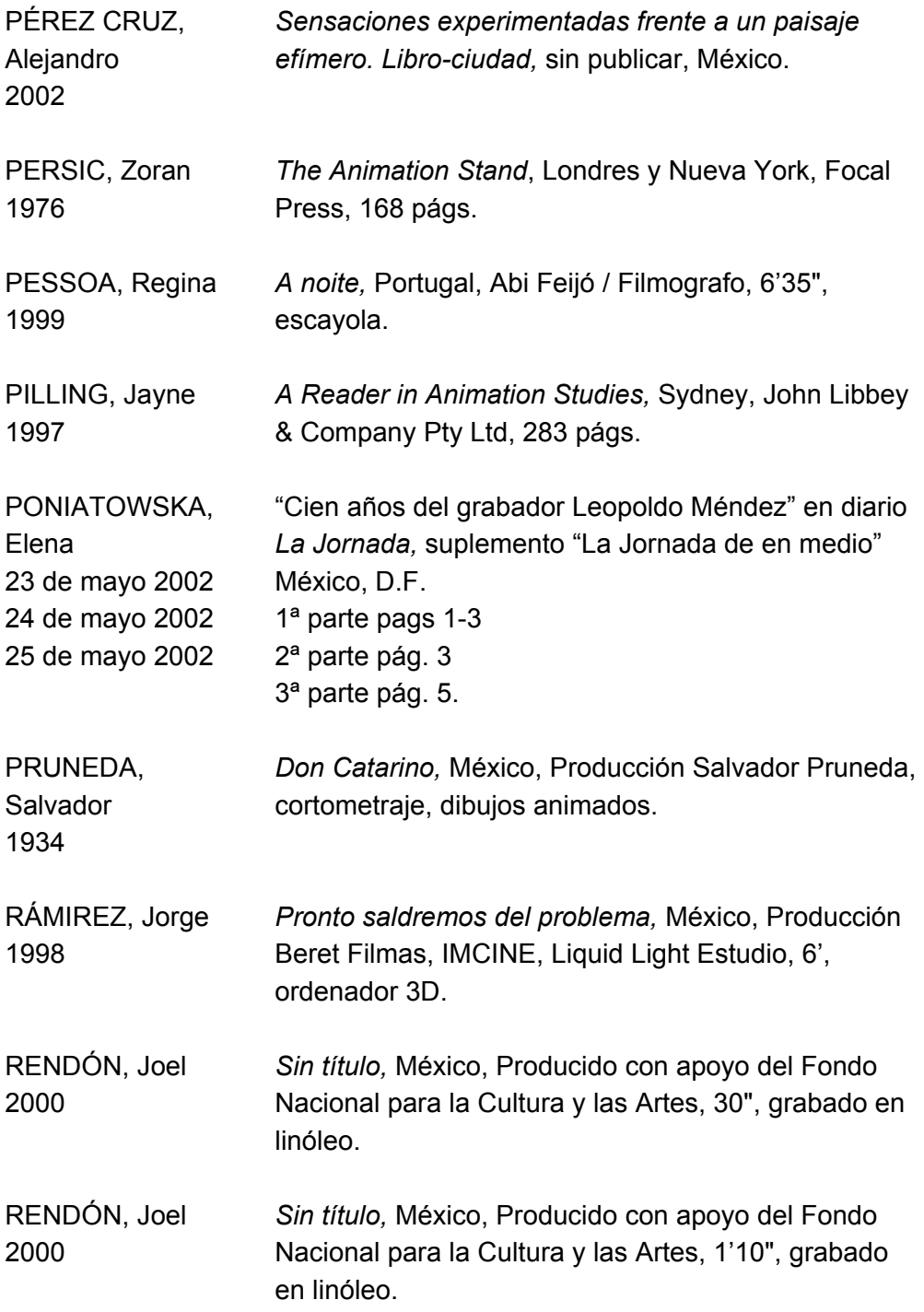

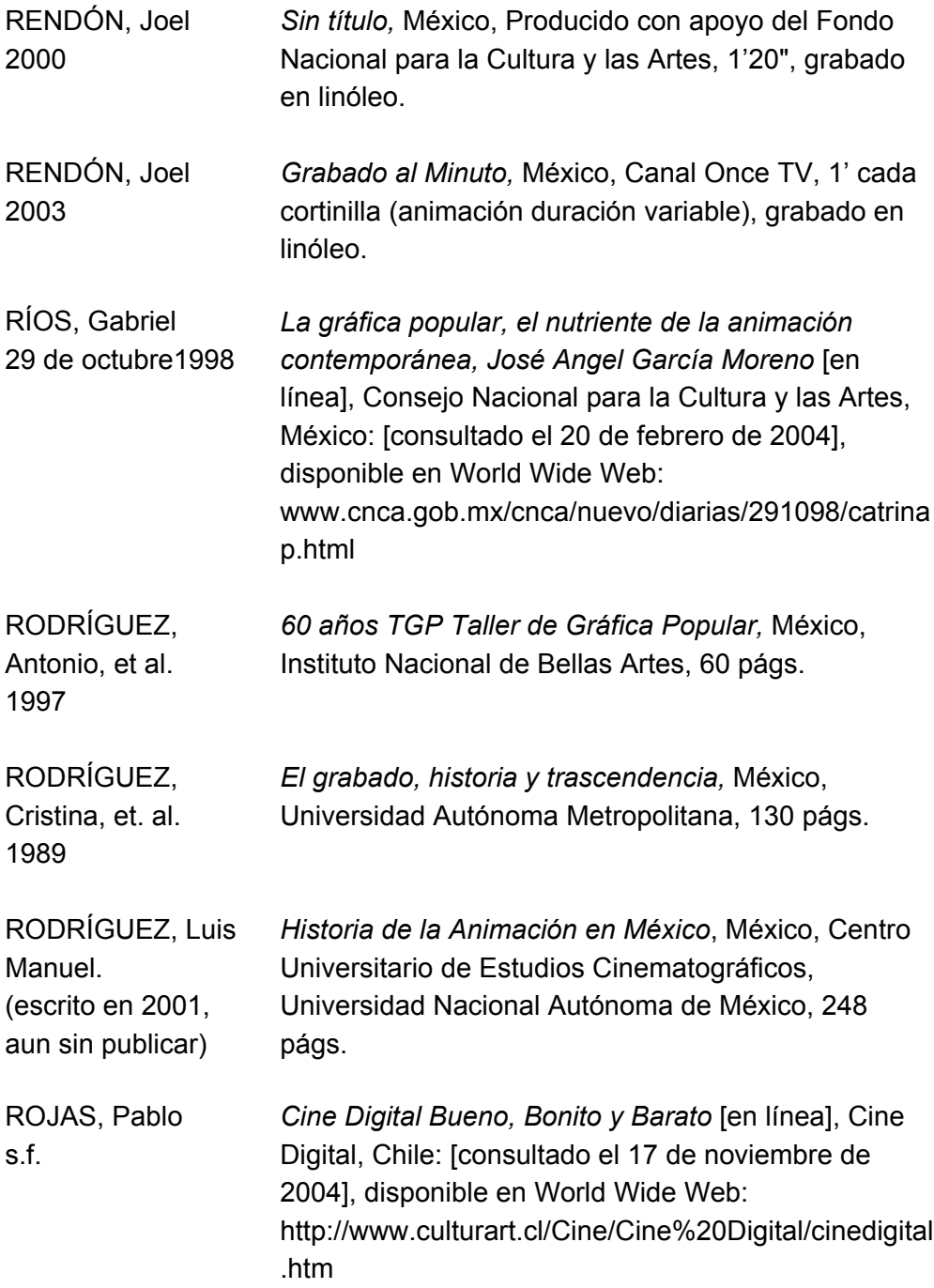

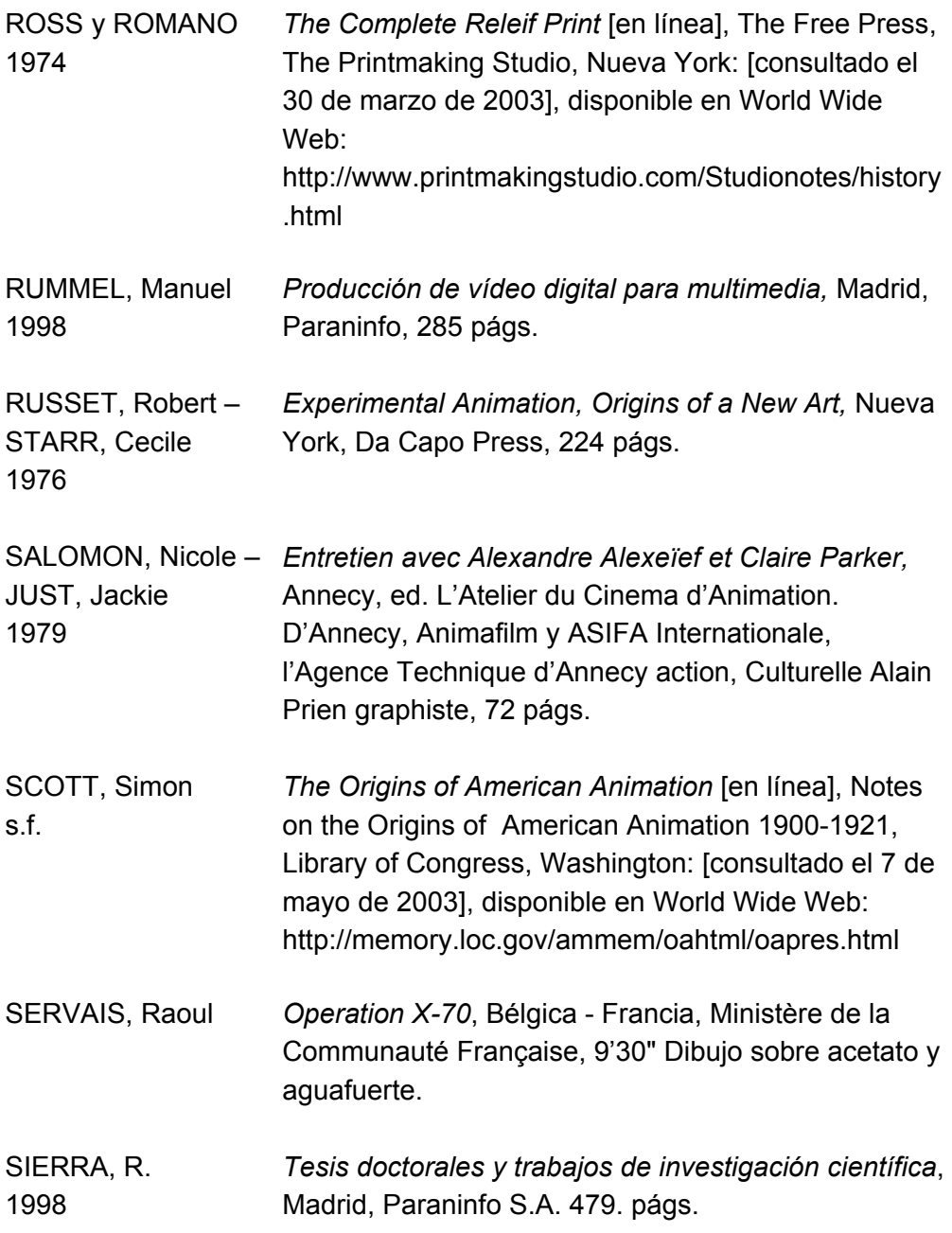

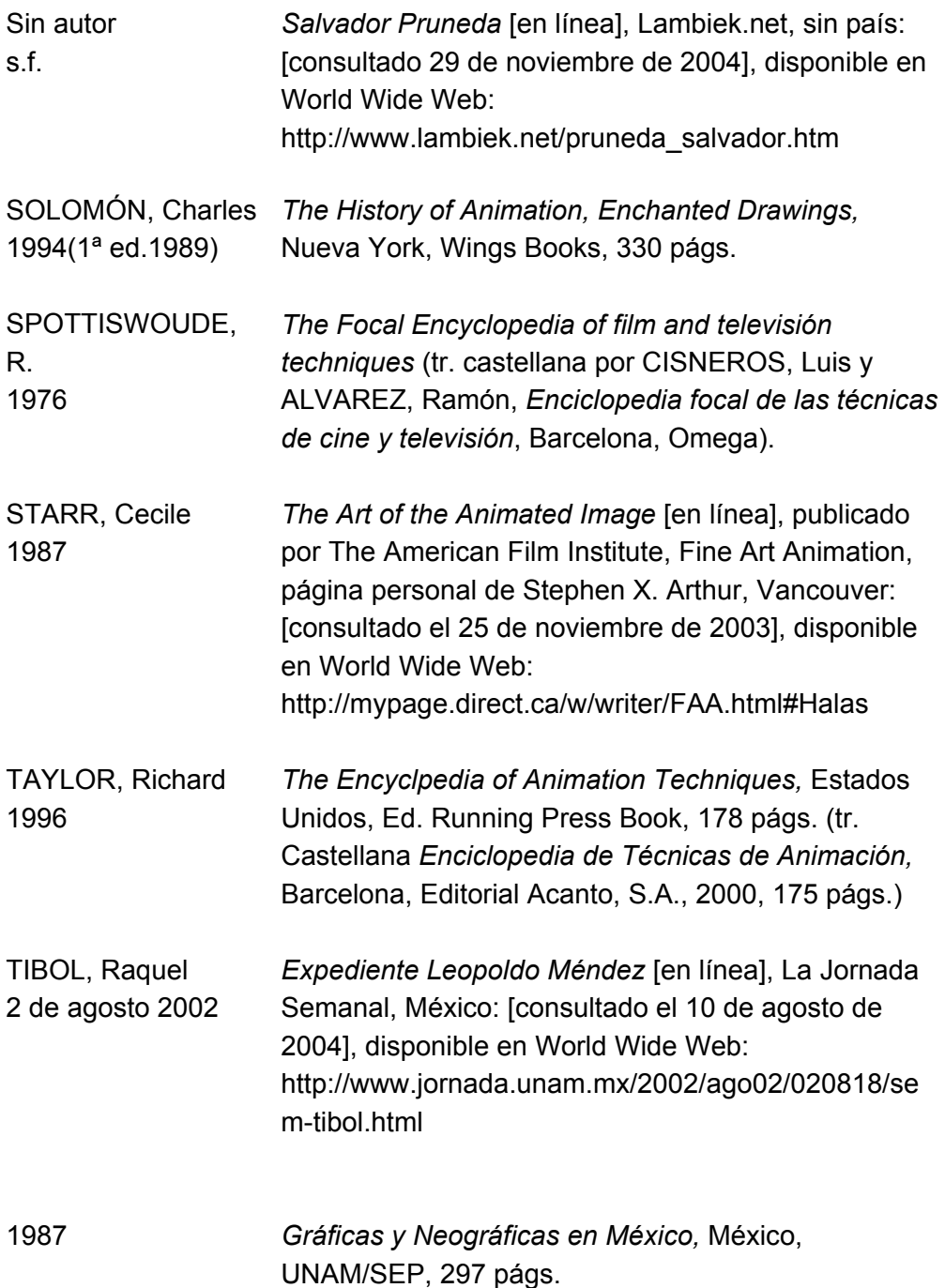

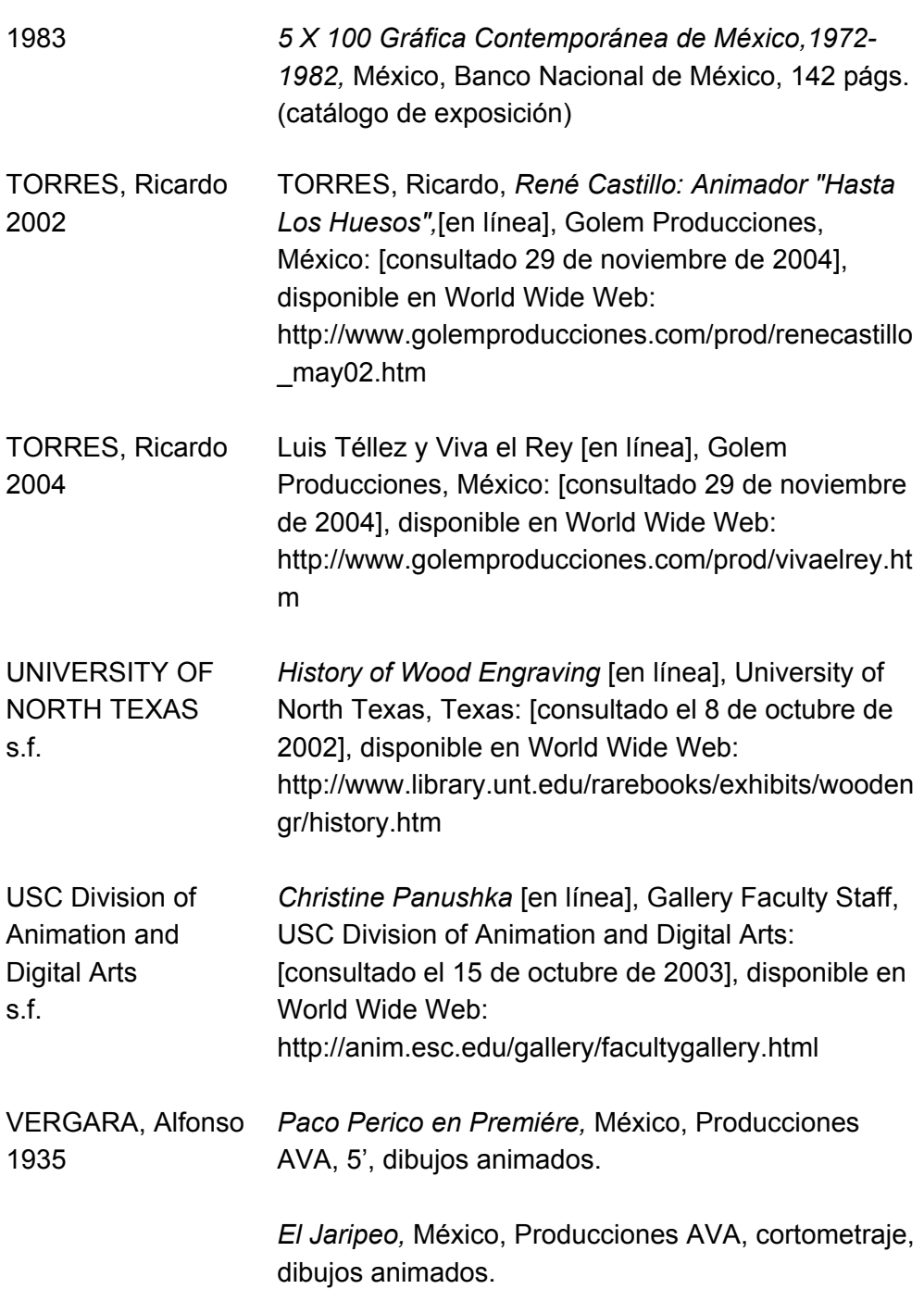

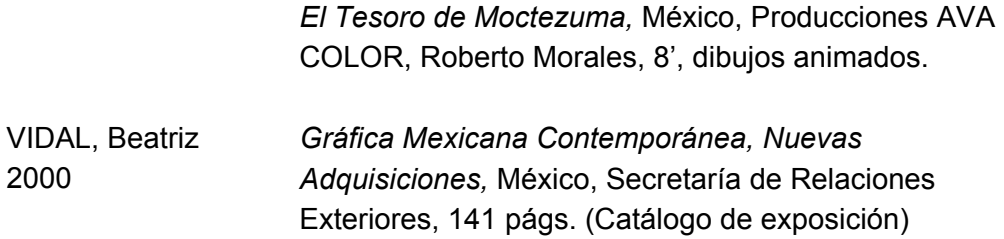

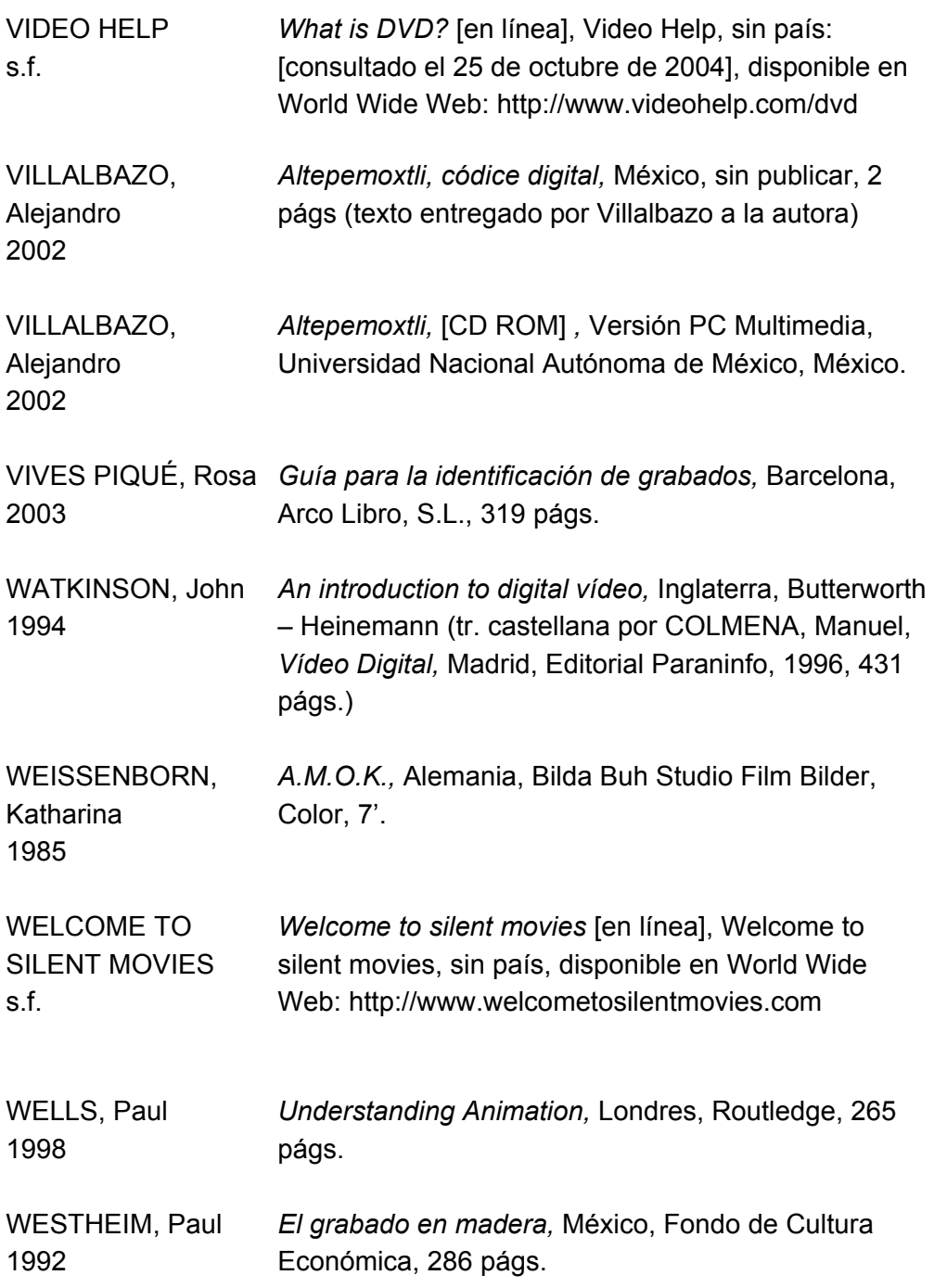

WIEDEMANN, Julius *Animation Now!*, *Italia,* Taschen GmbH, (tr. castellana (Ed) / Anima Mundi 2004 de Anabel Galán, *Animation Now!*) 573 págs.

WORK, Thomas 1985 *Crear y realizar grabados,* Barcelona, Las Ediciones de Arte, 96 págs.

### **FE DE ERRATAS**

El Apéndice I se considera parte de la bibliografía.